# Coletânea Especial de *AI*  **ENGENHARIA DE PRODUÇAO**

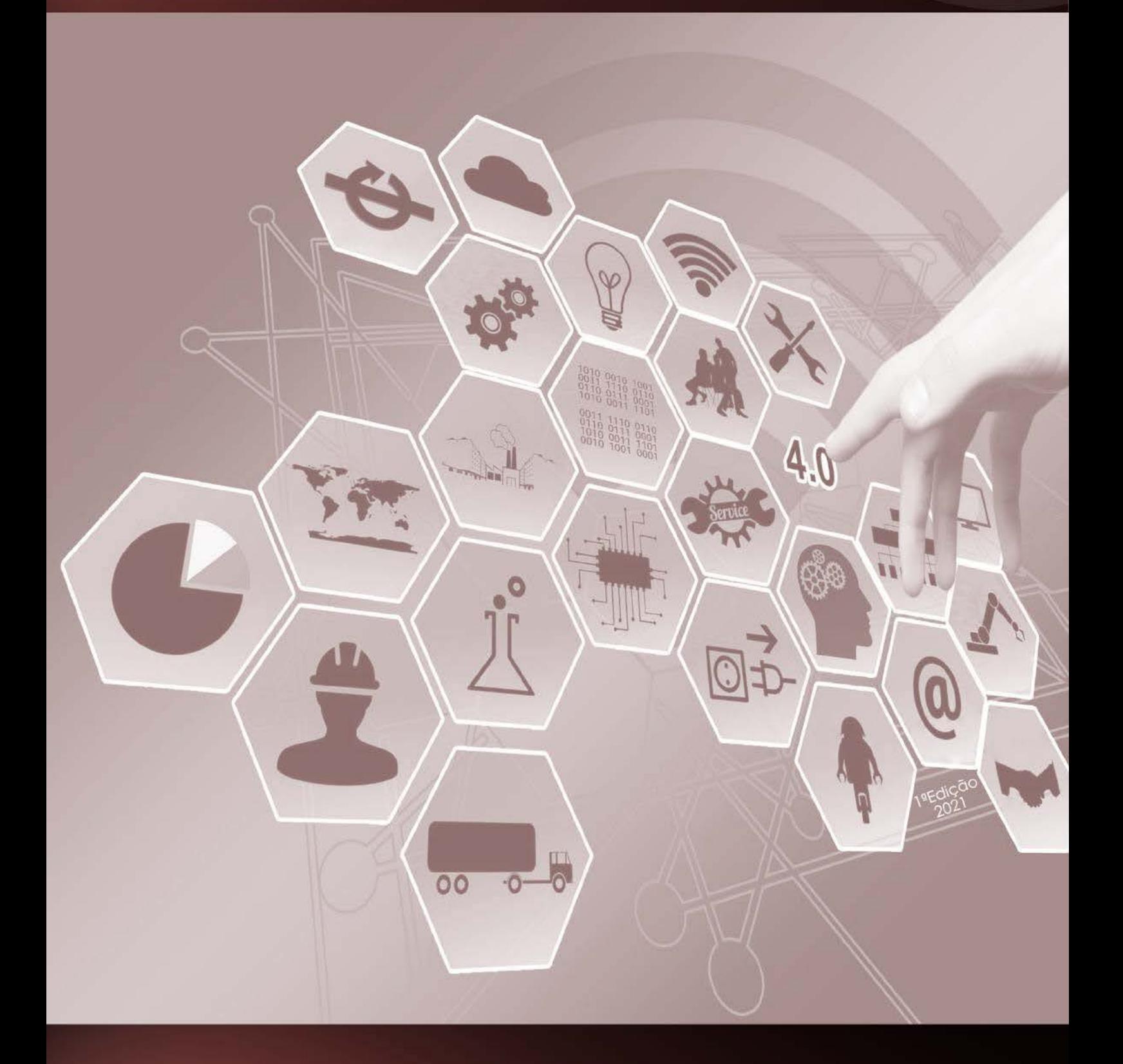

**EDITORA KREATIK** 

**Thaise Ribeiro Luz Organizador(a)**

# **Coletânea Especial de ENGENHARIA DE PRODUÇÃO**

**EDITORA KREATIK ITAJUBÁ - BRASIL 2021**

#### **© 2021 – KREATIK**

editora.kreatik.com.br

publicacao@kreatik.com.br

**Editor(a) Chefe e Organizador(a):** Thaise Ribeiro Luz **Editoração, Arte e Capa:** Editora Kreatik **Revisão:** Respectivos autores dos artigos

#### **Conselho Editorial**

Prof. Me. Ernany Daniel de Carvalho Gonçalves Prof. Me. João Paulo Chaves Barbosa Prof. Dr. Vinicius de Carvalho Paes

C694

Coletânea Especial de Engenharia de Produção/ Organizador(a) Thaise Ribeiro Luz. - Itajubá (MG) : Editora Kreatik, 2021. 432p. il.

Formato: PDF Requisito de Sistema: Adobe Acrobat Reader ISBN 978-65-990896-9-5 Inclui bibliografía

1. Engenharia de produção , 2. Gestão da produção. 3. Administração da produção. [. Luz, Thaise Ribeiro. II. Título.

CDD. 620

Os **conteúdos** dos artigos científicos incluídos nesta publicação são de **responsabilidade** exclusiva dos seus respectivos **autores**.

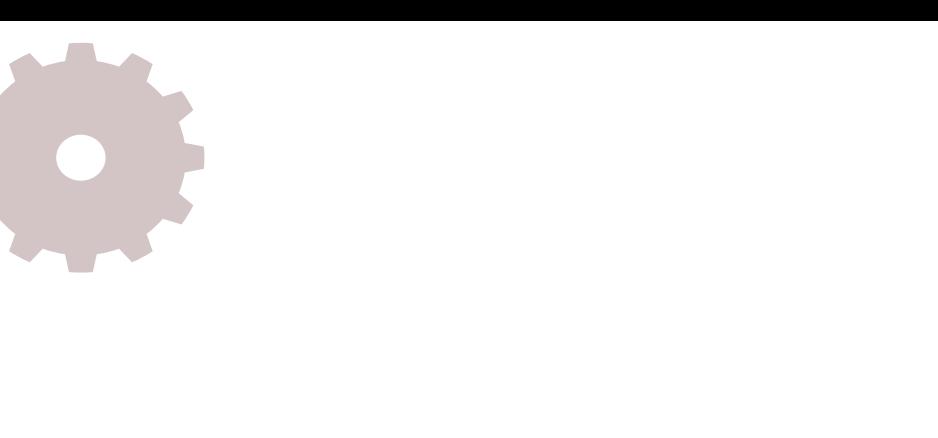

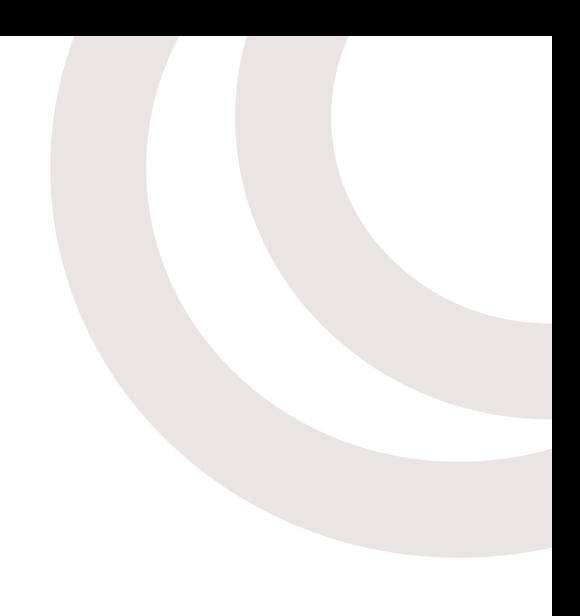

# **APRESENTAÇÃO**

Olá caro leitor, seja bem-vindo!

A **Coletânea Especial de Engenharia de Produção** foi organizada com conteúdos científicos das áreas de Engenharia de Produção e Gestão especialmente selecionados por pesquisadores da área.

Os artigos organizados como capítulos desta coletânea, visam garantir maior visibilidade dos mesmos por meio de um canal de comunicação acessível para muitos leitores, facilitando também o compartilhamento do conteúdo.

Esta publicação no formato e-book PDF conta com 36 trabalhos e biografia dos autores.

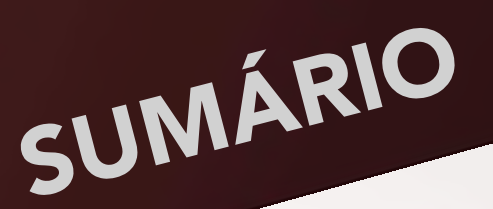

**Capítulo 1** ---------------------------------------------------------------------------------------------------- página 8 AS TECNOLOGIAS DE INFORMAÇÃO E OS BENEFÍCIOS DE SEU USO EM TRÊS HAMBUR-GUERIAS DE CACOAL-RO

*Dhiony De Sousa Oliveira, Ingridy Nuara Miranda Santana, Carlaile Largura do Vale.*

**Capítulo 2** ---------------------------------------------------------------------------------------------------- página 19 A PREVENÇÃO DE PATOLOGIAS EM ESTRUTURAS METÁLICAS VISANDO A SUSTENTA-BILIDADE

*Francisco Alberto Pereira Vale, Ana Martha Carneiro Pires de Oliveira, Ieda Maria Fagundes Zanolla, José Ramos dos Santos Netto, Rodrigo do Val Andrade.*

**Capítulo 3** ---------------------------------------------------------------------------------------------------- página 28 ADAPTAÇÃO DE EQUIPAMENTOS TIPO "TRANSFER" PARA CONECTIVIDADE NA DIREÇÃO DE UM AMBIENTE DE MANUFATURA 4.0 *Vinicius Otto Mehl, Dalberto Dias da Costa, Pablo Deivid Valle.*

**Capítulo 4** ---------------------------------------------------------------------------------------------------- página 37 ANÁLISE NODAL MODIFICADA DE CIRCUITO ELÉTRICO EMPREGANDO COMPUTAÇÃO PARALELA

*Bierley Souza Machado, Amivaldo Batista dos Santos, Cláudio de Oliveira e Silva, Clarimar Jose Coelho, Gildenor de Souza Amorim Cavalcante.*

# **Capítulo 5** ---------------------------------------------------------------------------------------------------- página 50

APLICAÇÃO DA MANUTENÇÃO PRODUTIVA TOTAL: ESTUDO DE CASO EM UMA FÁBRICA DE EQUIPAMENTOS ODONTOLÓGICOS E MÉDICOS *Fernando de Araújo, Fernando Lourenço de Souza, Déborah Oliveira Almeida Carvalho, Leonardo Campos Lopes.*

**Capítulo 6** ---------------------------------------------------------------------------------------------------- página 61 APLICAÇÃO DA METODOLOGIA MASP PARA ANÁLISE DE EFICIÊNCIA DE TEARES EM UMA INDÚSTRIA DO SETOR TÊXTIL

*Mateus Araújo de Araújo, Alberto Carlos de Melo Lima, Déborah Sampaio Pedreira Alves, Marcos Araújo de Araújo, Everton David Souza Quemel.*

**Capítulo 7** ---------------------------------------------------------------------------------------------------- página 69 APLICAÇÃO DAS FERRAMENTAS DE CRONOANÁLISE E DIAGRAMA DE FLUXO NA FAR-MÁCIA DE UM HOSPITAL PÚBLICO DE MINAS GERAIS *Gabriela Oliveira Gontijo, Kele Genifer Rodrigues da Silva, Leonardo Alves Reis, Tulio Rachid Silva, Tânia Nogueira Fonseca Souza, Ricardo Stevam de Souza Silva.*

**Capítulo 8** ---------------------------------------------------------------------------------------------------- página 80 APLICAÇÃO DAS TÉCNICAS DE ENGENHARIA DE MÉTODOS: ESTUDO DE CASO EM UM SUPERMERCADO LOCALIZADO NO MUNICÍPIO DE PENEDO/AL *Fabrício da Silva Santos, Gustavo Henrique Ferreira Lima, Vanessa Regina Vieira Santos, Welliton Anderson da Silva Omena, Celúbia Cristina da Silva Santos.*

**Capítulo 9** ---------------------------------------------------------------------------------------------------- página 90 APLICAÇÃO DE REDES NEURAIS ARTIFICIAIS PARA O CONTROLE DE QUANTIDADE DE ZINCO EM ARAMES GALVANIZADOS *Matheus Barbosa Cardozo, Sebastião José de Andrade, Vinícius Pimentel Martins, Francisco Luiz Marzinotto Junior.*

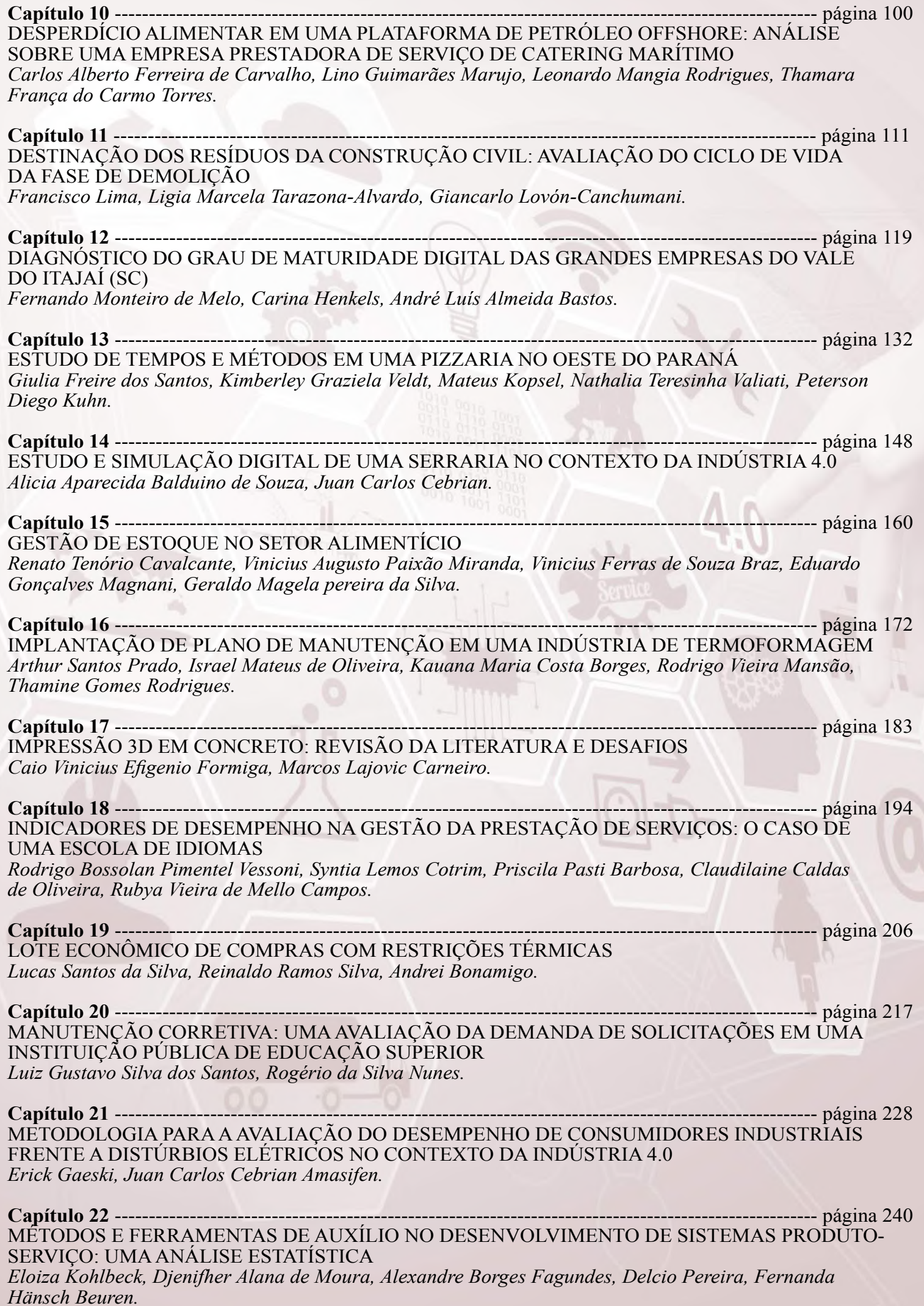

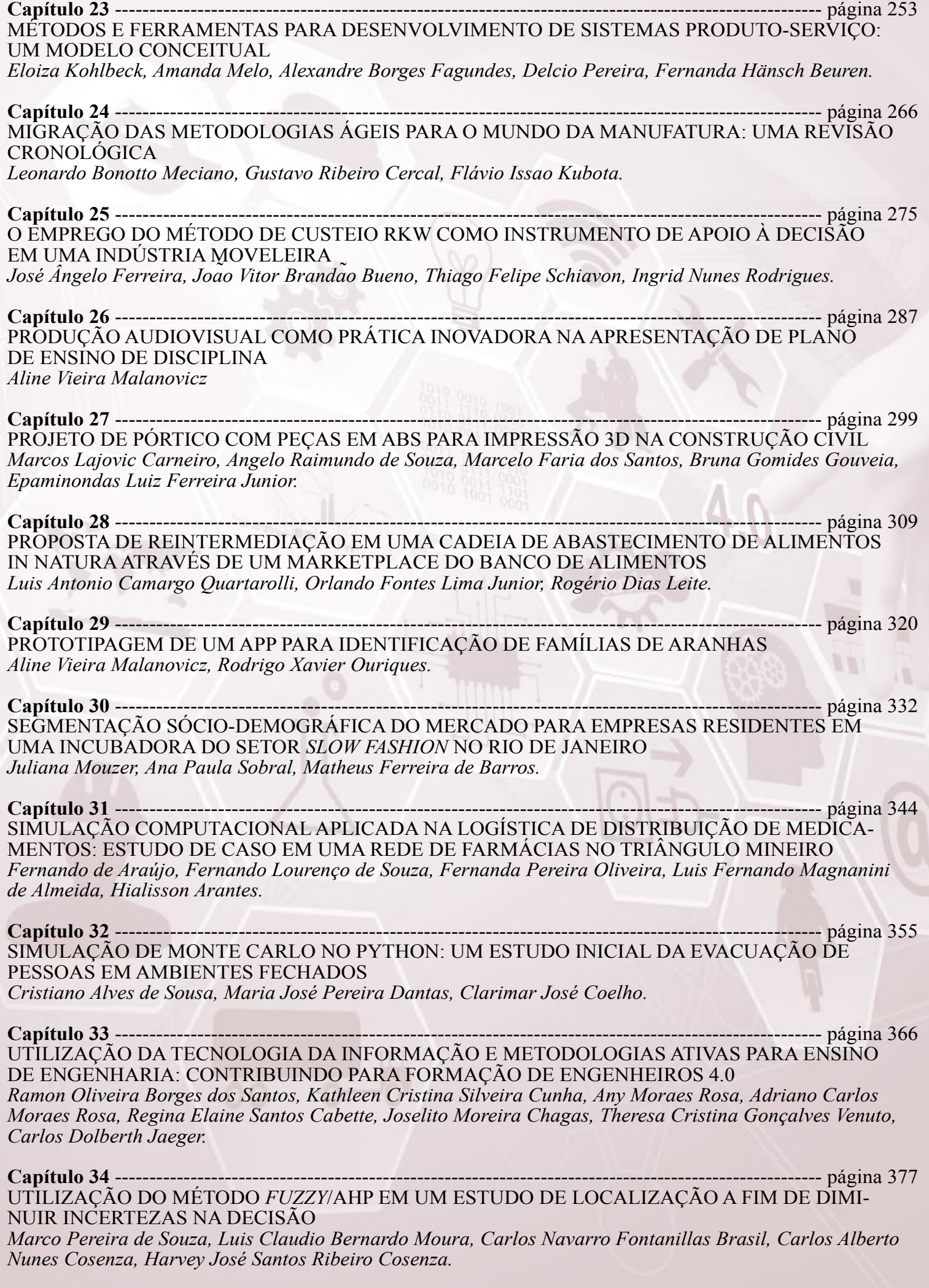

#### **Capítulo 35** ---------------------------------------------------------------------------------------------------- página 391 VIABILIDADE ECONÔMICA E FINANCEIRA DE INVESTIMENTO EM MÁQUINA ENVASADORA

#### DE SACHÊS

*Jorge Dela Justina Ascari, Solange Vandresen.*

**Capítulo 36** ---------------------------------------------------------------------------------------------------- página 405 VISUALIZAÇÃO DA INFORMAÇÃO APLICADA EM DADOS ABERTOS NAS UNIDADES DE SAÚDE MUNICIPAIS DE CURITIBA-PR: PERFIL DE ATENDIMENTO DE ENFERMAGEM *Gabriel Morais da Silva, Daphny Jerussalem Franco, Gilberto José Dallagranna, José Marcelo A. P. Cestari.*

**Sobre os autores** ------------------------------------------------------------------------------------------------- página 416 **Sobre o(a) organizador(a)** ------------------------------------------------------------------------------------- página 432

a.. . . ' • -- <sup>1</sup>

• o • • <sup>1</sup>

 $111$ 

AS TECNOLOGIAS DE INFORMAÇÃO E OS BENEFÍCIOSDE SEU USO EM TRÊS HAMBURGUERIAS DE CACOAL-RO

> Dhiony De Sousa Oliveira Ingridy Nuara Miranda Santana Carlaile Largura do Vale

### RESUMO

O sistema de informação é um conjunto de componentes inter-relacionados e é um conjunto de interação de vários dados e informações, ele pode receber influência do meio interno sendo um sistema fechado e do meio externo sendo um sistema aberto que opera juntamente com a tecnologia de informações que é um grupamento de tecnologias resultantes da utilização rápida e integrada de informática e telecomunicações que em conjunto facilita o funcionamento das empresas. O presente artigo apresenta os benefícios do uso da tecnologia da informação em três hamburguerias do município de Cacoal-RO, que tem como objetivo verificar as vantagens e desvantagens que ocorre com o uso da tecnologia da informação. O artigo fundamenta-se em pesquisa descritiva com aplicação do método dedutivo, aplica-se de uma abordagem qualitativa e dedica-se a execução de técnicas exploratórias. Por meio das informações que foram coletadas através da aplicação de entrevista ao responsável jurídico da empresa e de questionário ao funcionário, pode observar-se que os dados fornecidos pelas empresas entrevistadas, apontam benefícios como rapidez no atendimento, crescimento de faturamento e controle de processos produtivos e como desvantagem a dependência de energia elétrica para funcionamento dos softwares, assim percebe-se que as empresas entrevistadas têm adaptando-se com o uso de redes sociais e software para facilitar funcionamento e aumentar o rendimento da empresa.

Palavras-chave: *Sistema de informação, alimentação, tecnologia, hamburgueria.*

# INTRODUÇÃO

A pesquisa tem por finalidade analisar como o sistema de informação ligado a tecnologia da informação contribui para o crescimento de empresas da área de alimentação, especificamente em hamburguerias, quais benefícios são proporcionados e como elas se adaptaram com a modificação que as ferramentas proporcionam no funcionamento.

O sistema de informação é um conjunto de interação de vários dados e informações, ele pode receber influência do meio interno sendo um sistema fechado como também receber do meio externo sendo um sistema aberto que recebe influências de várias áreas da sociedade, segundo Batista (2012).

O sistema de informação tem que estar em constante evolução juntamente com a tecnologia da informação, que tem sido considerada um dos componentes mais relevantes do ambiente empresarial atual de acordo Albertin e Moura (2008). Há vários sistemas de informação, e saber identificar qual o melhor tipo é essencial para uma boa gestão na empresa conforme Jannuzzi, Falsarella e Sugahara (2014).

As empresas da área de alimentação, como hamburguerias, tem se adaptado às mudanças que as tecnologias ocasionaram, elas recebem influências de meios externos e internos, pois até o início do século XXI não havia sistemas de pedidos por aplicativos e softwares que colaborassem com o funcionamento de empresas e atendimento ao cliente, atualmente isso modificou de forma significativa, os clientes utilizam aplicativos e analisam as publicidades dos locais por eles, as empresas têm implantado a utilização de softwares específicos para auxiliar no seu crescimento, satisfação dos clientes e reconhecimento da qualidade do serviço prestado, e isso é consequência das inovações utilizadas.

As tecnologias sempre estão evoluindo e a tendência que a sociedade utilize cada vez mais no seu cotidiano, com isso as empresas não podem parar de buscar inovações no seu processo produtivo, as empresas de hamburguerias fizeram implantação de sistema de informação perceberam benefícios no seu funcionamento como maior rendimento, satisfação do cliente e menor fadiga dos funcionários. A tecnologia faz parte da vida de muitas pessoas e tem que fazer parte do cotidiano das empresas, pois se querem crescer precisam se adaptar aos novos hábitos e tecnologias no mercado, as hamburguerias tem que continuar usufruir das facilidades que a tecnologia da informação proporciona para auxiliar no crescimento e estabilidade no mercado.

# REFERENCIAL TEÓRICO

Para que haja uma explanação do tema abordado, realizou-se uma pesquisa bibliográfica para o embasamento teórico do trabalho, que tem como objetivo os benefícios que a tecnologia da informação traz a três hamburguerias da cidade de Cacoal-RO, referente aos temas de sistema de informação, tecnologia da informação, vantagens e desvantagens que uso da T.I. proporciona às empresas de alimentação e sistema de alimentação para caracterização deste ramo de estabelecimentos.

### Definição de Sistema de Informação

O referente trabalho trata do Sistema de Informação na alimentação. Será ponderado inicialmente sobre o sistema da informação e uso das tecnologias e analisar os benefícios que ambos agregam. Visto que, Djalma (2005) diz que, sistema é um conjunto de partes interagentes e interdependentes que, conjuntamente, formam um todo unitário com determinado objetivo e efetuam determinada função.

Segundo Stair (2011) sistema de informação (SI) é um conjunto de componentes inter-relacionados que utiliza dados e informações e fornece um mecanismo de realimentação para atingir um objetivo. O Sistema de informação é utilizado em praticamente em todas as profissões, para alcançar clientes,

anunciar produtos, comunicar-se, analisar tendências de venda e tomar decisões.

De acordo com Batista (2012) sistema é o conjunto de elementos interdependentes, um todo organizado, ou partes que interagem formando um unitário. Há muitos sistemas que fazem parte do dia a dia.

Assim, em conformidade ao que diz Batista (2012) a definição de sistema pode ser dividida em dois grupos: sistema fechado que não sofre ação externa, somente seus elementos têm interação entre si, e sistema aberto que é aquele que sofre ações interna e externa, além de existir uma interação entre os seus elementos, também sofre pressão de outros subsistemas ou sistemas, como as empresas em geral por exemplo.

Sistema de informação é normalmente confundido com dados, segundo Stair (2011) os dados são fatos primários, quando os fatos são organizados de maneira correta eles se tornam informação, que é um conjunto de fatos. Segundo Batista (2012) uma informação é, ao mesmo tempo, a base para a tomada de decisão e o resultado direto de suas ações, ela pode ser classificada em informação operacional e gerencial.

De acordo com Batista (2012) hoje, existem sistemas para as mais diversas aplicações. A finalidade do sistema de informação é o melhor uso dos dados para que possa definir as informações que apresentam maior relevância em um processo organizacional.

Batista (2012) afirma que o SI possui três fases que são a entrada de dados, processamento e a saída de dados. O sistema de informação precisa estar em constante evolução para conseguir ter cada vez mais aumento da sua qualidade de propagação de informação dentro de um sistema fechado e aberto.

### Tecnologia da informação

Turban, McLean e Wetherbe (2002) declara que a grosso modo, a soma de todos os sistemas de computação usados por uma empresa é chamada de tecnologia da informação (TI).

Graeml (1999) afirma que a tecnologia de informações é um grupamento de tecnologias resultantes da utilização rápida e integrada de informática e telecomunicações. A revolução da informação causa impactos nos aspectos da sociedade, as empresas que não investem em tecnologia da informação estão ficando ultrapassadas, elas não devem somente implantar alguma tecnologia, têm que analisar como a informação é gerada através dela para proporcionar melhorias na empresa de acordo Graeml (1999).

Segundo Graeml (1999) é difícil estimar qual o aumento de participação de mercado que novos investimentos em TI podem trazer para uma empresa, mas é possível predizer se um sistema vai melhorar a capacidade de a empresa compreender, de forma mais ágil, o que seus clientes querem, aumentar a confiabilidade dos seus produtos e reduzir os custos de suas atividades.

Albertin e Moura (2008) ressalta que a Tecnologia de Informação [TI] tem sido considerada um dos componentes mais importantes do ambiente empresarial atual, oferecendo grandes oportunidades para as empresas que têm sucesso no aproveitamento dos benefícios oferecidos por este uso no desempenho empresarial, frisando a afirmação de Graeml (1999).

Abreu (2000) a TI compreende todos os recursos tecnológicos para armazenagem, tratamento e recuperação de dados, que são então transformados em informações úteis à sociedade.

#### Vantagens e desvantagens do uso dos sistemas de informação nas organizações

Meireles (2001) diz, que o sistema de informações só será fonte de vantagem competitiva se contribuir para aprimorar as características da vantagem competitiva que a empresa busca. Pois a tecnologia visa melhoramento e aprimoramento dos processos de determinada linha de produção, uma vez instituído o sistema de informação na organização seus processos produtivos tendem a rendimento e qualidade em diversos âmbito.

De acordo com Jannuzzi; Falsarella; Sugahara (2014) saber quais sistemas de informação são adequados para as necessidades da organização é fato relevante na gestão de seus negócios. Entretanto, esse discernimento não se apresenta como uma tarefa fácil diante dos inúmeros tipos de sistemas de informação apontados na literatura sobre o tema que, por vezes se apresentam repetitivos, redundantes ou extremamente subjetivos em seus conceitos.

Conforme Meireles (2001), a ferramenta software de gestão empresarial estimula a qualidade da alimentação dos fatos novos. Consequentemente elimina retrabalhos, poupa tempo e dinheiro sem burocracia, através da automação de processos.

Visto que, Meireles (2001), define que para ser um administrador de sistema de informação, é necessário ter pelo menos o conceito básico de administração e S.I, sendo este o atual papel de muitos empresários onde, contudo nem todos possuem essa capacidade, porém pela necessidade tenta aprender na pura dedicação sem o prévio treinamento.

Segundo Batista (2012), uma das desvantagens da introdução do S.I. é como ele é introduzido dentro da empresa, na maioria dos casos a empresa introduz um equipamento novo, tecnologia ou programa, a ideia inicialmente é que os encarregados envolvidos com o novo componente e tenham conhecimento do mesmo por mérito próprio, ou seja, aprendam no esforço. Os gastos decorrentes da falta de treinamento são altíssimos, nisso acabam tornando-se despercebidos, o que se pode chamar de irresponsabilidade econômica.

É indispensável notar que esse problema apenas não está interligado ao uso de computadores e programas, na maioria dos casos não há um investimento básico para o treinar no uso de novas máquinas e equipamentos industriais (BATISTA, 2012). De maneira que isto produz uma certa ineficiência por parte da empresa, tendo que passar até mesmo por várias dores de cabeça desnecessários devido a esta falta de capacitação de seus profissionais.

Outro fator importante destacado por Batista (2012) de como a tecnologia é importante para os desenvolvimentos de processos, que apontam tanto pontos positivos como negativos dependendo da forma que a tecnologia é aplicada na empresa. O uso de tecnologia obsoleta e da desatualizada, onde dependo da necessidade da organização pode trazer prejuízo, se tornando uma desvantagem o seu uso, como pode apontar vantagens dependendo de sua aplicação.

#### Sistemas de alimentação

O Ministério da Saúde (2013) diz, que o estilo de vida atual favorece um maior número de refeições realizadas fora do domicílio: em 2009, 16% das calorias foram oriundas da alimentação fora de casa. Esta é composta, na maioria dos casos, por alimentos industrializados e ultra processados como refrigerantes, cerveja, sanduíches, salgados e salgadinhos industrializados, imprimindo um padrão de alimentação que, muitas vezes, é repetido no domicílio.

Segundo, o que expressa a Lei Nº 11.346 de 2006, Art. 3º; Conselho Nacional de Segurança Alimentar e Nutricional (BRASÍLIA, 2006), na realização do direito de todos ao acesso regular e permanente aos alimentos de qualidade, em quantidade suficiente, sem comprometer o acesso a outras necessidades essenciais, tendo como base práticas alimentares promotoras de saúde que respeitem a diversidade cultural e que sejam ambiental, cultural, econômica e socialmente sustentáveis.

Fala-se hoje da segurança alimentar e nutricional como um direito humano que deve ser garantido pelo Estado. Implica a garantia de todos a alimentos básicos de qualidade e em quantidade suficiente, de modo permanente e sem comprometer o acesso a outras necessidades essenciais, assim fala Almeida (2012).

De acordo com Menasche, Alvarez e Collaço (2012), o alimentar-se explana todo uma visão de atividades e significados a elas acoplado que inclui o buscar, preservar, preparar, apresentar, realizar, consumir e o descartar de alimentos. Neste caso, a problemática alimentar, apontada como o conjunto de aspectos que se consolida em torno da alimentação, mostra seu caráter complicado, demandando ser situada no tempo, no espaço e em meio social específicos e comportando variadas abordagens.

Neste aspecto, observa-se que a seguridade do alimento é aquele que não traz ou provoca danos à saúde daquele que irá consumir o produto, a responsabilidade de distribuir alimentos seguros compete àqueles que fazem parte de alguma maneira da cadeia alimentar, desde os produtores até os indivíduos que preparam (VILARTA, 2007). Assim, a responsabilidade de produzir alimentos com padrão de qualidade e eficiência, exige processos produtivos precisos que garantem suprir a exigências do mercado. De maneira que, por se tratar de produtos alimentícios, tudo pode influenciar direta ou indiretamente no produto final.

## METODOLOGIA

O artigo utiliza um desenvolvimento de pesquisa descritiva com aplicação do método dedutivo que segundo SANTOS (2005) possui fases na evidência, análise, síntese e a enumeração. A pesquisa aplica-se de uma abordagem qualitativa que segundo FACHIN (2005) é caracterizada por atributos e relaciona aspectos bem definidos. A pesquisa dedica-se a execução de técnicas exploratórias onde de acordo com Marina (1996) são investigações de pesquisa empírica.

A realização da análise foram em três hamburguerias, visto que duas foram selecionada aleatoriamente dentre as nove hamburguerias, segundo o aplicativo Delivery Much Cacoal e uma por meio de popularidade no dia 11 de outubro de 2018, onde residem na cidade de Cacoal-RO, a efetivação da entrevista ocorreram nos dias 16 e 17 de outubro de 2018 com responsável jurídico com 9 questões e questionário para funcionários com 11 questões ambas possuem caráter objetivo e aberta, com fácil manuseio. Buscando manter a discrição dos dados fornecidos pela empresa analisada.

# ANÁLISE E DISCUSSÕES

Foram analisadas três hamburguerias na cidade de Cacoal-RO, a hamburgueria X teve início em suas atividades no dia 10 de novembro de 2017, o funcionamento é de terça feira a domingo, ela possui

três funcionários, oferece a seus clientes hambúrgueres e sobremesas, a empresa utiliza o software Consumer que possui várias utilidades como rápido atendimento, controle de pedidos, gestão de estoque e relatórios financeiros, possui a utilização de tecnologia da informação para funcionamento interno além do software e as mídias sociais, tais tecnologias trazem benefícios como facilidade na administração, gestão mais eficaz e rápido funcionamento. A hamburgueria possui um público alvo da classe A à C, que segundo FGV (Fundação Getúlio Vargas) as classes sociais dividem-se em classe A que é alta, classe B média alta, classe C média, classe D média baixa e classe E a baixa, e 60% do seu público é via aplicativos e mídias sociais e 40% é físico.

A hamburgueria Y teve início 5 de abril de 2017, o atendimento ao cliente é de terça feira a domingo, possui quatro funcionários e oferece a seus clientes hambúrgueres. A empresa utiliza um software específico de vendas e para pedidos que é o Bematech, os benefícios em sua utilização são a facilidade e rapidez no atendimento ao cliente. A hamburgueria atende a todas classes econômicas, A à E, o maior atendimento aos clientes é físico, mas também possuíam atendimento por Delivery Much e WhatsApp.

A empresa de hambúrgueres Z, iniciou suas atividades em janeiro de 2015, o funcionamento é todos os dias da semana, possuíam três funcionários, o mix de produtos é apenas hambúrgueres. A empresa não utiliza nenhum sistema de tecnologia da informação para atendimento ao cliente e funcionamento interno, acreditam que possuam benefícios, mas que a empresa não necessita no momento, o público da hamburgueria é do A à E e somente atendimento físico.

Nas empresas analisadas, os funcionários têm apresentado a faixa etária de idade, entre 23 a 28 anos de idade, sendo assim um grupo jovem onde mostra que essa faixa etária é bem presente neste tipo de estabelecimento, dentre os funcionários das empresas, dois trabalham a menos de um ano na empresa e outro tem mais de um ano.

Assim, os empregados de duas empresas declaram, que ao começarem a atuar nelas não existiam nenhuma aplicação de tecnologia da informação, vindo assim a ser implantado posteriormente. Desta forma, no gráfico 1 a seguir, apresenta que as empresas têm aderido mais ao Delivery como sistema de informação mais eficiente e adequado para suas necessidades, devido às questões de facilidade no acesso por clientes e por manuseio destas organizações, no gráfico também demonstra que as outras tecnologias não foram descartadas por um dos estabelecimentos, pois elas também auxiliam no crescimento e divulgação para captar clientes.

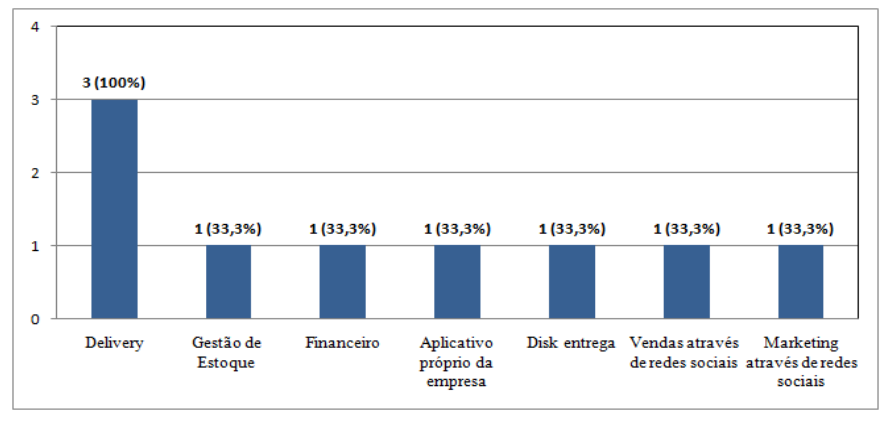

#### Gráfico 1 - Quais tecnologias da informação usadas nas empresas.

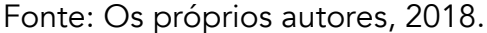

Os funcionários dos três estabelecimentos possuíam alto grau de conhecimento em tecnologia da informação, conforme o gráfico 2 abaixo, devido parte dos empregados da empresa serem jovem, talvez tem sido um fator favorável na questão de manuseio de tecnologias, pois se talvez fosse uma pessoa mais de idade teria dificuldade.

Este tipo de conhecimento e domínio sobre tecnologias, vêm sendo algo que atualmente tem demandado muito na maioria das organizações, devido a necessidade de eficiência nos processos, mostrando assim a necessidade de profissionais capacitados, conforme foi afirmado por Albertin e Moura (2008, v.12, p. 2) que a Tecnologia de Informação [TI] tem sido considerada importante no ambiente empresarial atual.

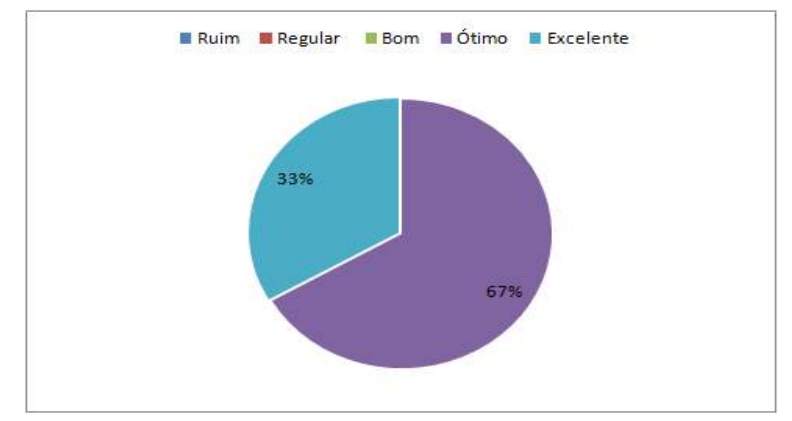

Gráfico 2 - Qual o nível de conhecimento você tem de T.I

Fonte: Os próprios autores, 2018.

As redes sociais, são uma grande arma para as empresas e indústrias de todos os ramos, visto que o foco destas empresas é satisfazer ao máximo os seus clientes, entender suas necessidades, se envolver no cotidiano deles, e buscar uma maneira de interagir com os mesmos

As redes sociais atualmente tem se tornado o meio do sistema de informação e marketing, mais eficiente da história, pois interliga o conhecido marketing boca a boca, com o S.I. de precisão. Os comércios de hamburguerias analisados no trabalho em sua grande parte tem se demonstrado adeptos ao Facebook e ao WhatsApp, como suas tecnologias de informação para divulgação do produto, como demonstra o gráfico 3.

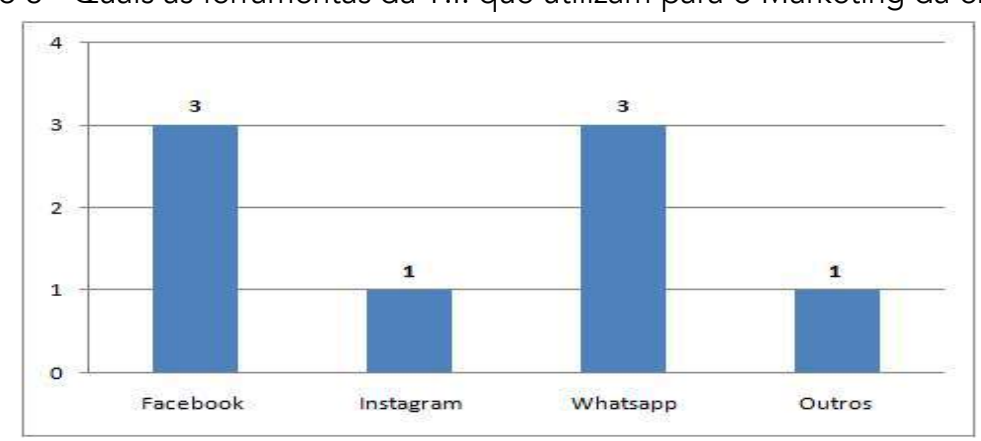

Gráfico 3 - Quais as ferramentas da T.I. que utilizam para o Marketing da empresa

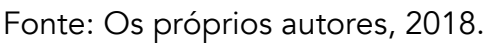

O gráfico 4 demonstra os vários benefícios que a tecnologia da informação proporciona para as empresas que a utilizam como por exemplo rapidez no atendimento, crescimento de faturamento, controle de processos produtivos e compartilhamento de informação interna, inclusive em hamburguerias, tornando o atendimento e a prestação de serviço ao cliente mais eficaz, a tecnologia vem crescendo cada vez mais, os sistemas vem se tornando mais automatizados e integrados para otimizar o sistema de produção, de acordo com o que Meireles (2001) diz que a tecnologia visa melhoramento e aprimoramento dos processos de determinada linha de produção, uma vez instituído o sistema de informação na organização seus processos produtivos tendem a rendimento e qualidade em diversos âmbito.

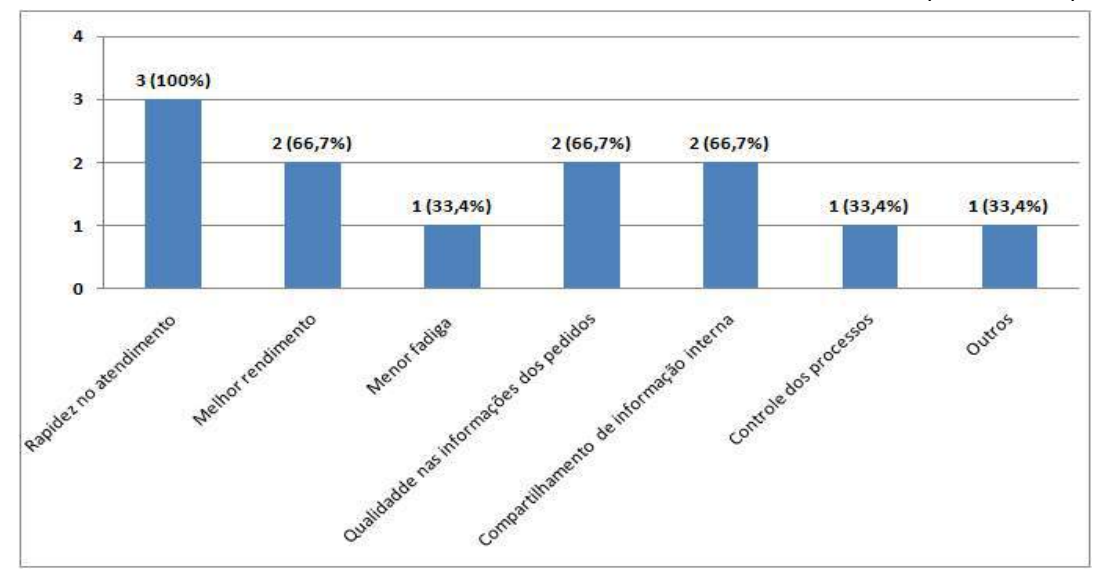

Gráfico 4 - Quais a vantagens do uso da Tecnologia da Informação para a empresa

Fonte: Os próprios autores, 2018.

Os sistemas de funcionamento de duas das hamburguerias são totalmente integrados e outra é semiintegrado. Dentre as empresas de hambúrgueres duas declaram a necessidade de energia para o seu funcionamento, pois afirmam que são de extremo auxílio em seus processos, e apenas uma diz não necessitar de internet para seus processos.

Como todo processo de fabricação está sujeito a imprevisto, verificou-se a seguinte situação, se ocorresse a falta de energia o que estas organizações que disseram que precisam de internet, fazem para suprir esse problema, uma falou que utiliza os dados móveis do celular para manter sua produtividade, e a outra utiliza meios alternativos de suprir sua necessidade como voltando ao modo tradicional de anotar o que se tem que fazer para não para o processo produtivo.

Atualmente para eficiência em todas as etapas da produção da empresa, o treinamento dos seus colaboradores é essencial, ainda mais na área do manuseio da tecnologia da informação, assim nos estabelecimentos verificados todas as empresas declaram não terem feitos treinamentos, de duas delas a justificativa é de que já possuíam conhecimento do que era preciso para a firma, e uma delas justificou dizendo que o sistema era simples de se manusear então não houve a necessidade de ter treinamento.

Assim como foi mencionado no gráfico 4 as vantagens do uso da tecnologia da informação, não foram descartadas as desvantagens, visto que como em todo uso de novidade ou até mesmo na introdução

de um novo sistema há seus pontos positivos, mas também possui seus pontos negativos, desta maneira o que fora dito pelos estabelecimentos de hambúrgueres são que um nota desvantagem no caso de acabar a energia, outro não percebeu desvantagem nenhuma, e o outro falou não necessitar devido a empresa ainda ser de pequeno porte.

Um detalhe que não foi colocado no questionário, mas notou-se no decorrer das entrevistas, é que mesmo a T.I ter se tornado algo comum no cotidiano de qualquer cidadão, muitos empresários e até mesmo funcionários que poderiam colaborar mais com a empresa, por ter anos de atuação na mesma, foi a falta de visão sobre a importância do tema abordado, pois sistema de informação, atualmente é a chave para muitos dos sucesso de grandes empresas e às vezes o que falta é apenas se inteirar sobre o assunto, e buscar aplicá-lo com eficácia em suas organizações.

# **CONCLUSÃO**

O avanço tecnológico é um fato, e se adaptar a este crescimento exponencial, tem se tornado mais do que algo que se deve conhecer, mas sim algo pelo qual tem que se ter total domínio, tanto teórico como prático.

A tecnologia teve um crescimento rápido, empresas que antes funcionavam com as informações ocorrendo por transferências escritas em papéis e que demoravam dias para chegar a outra filial, passou a funcionar com informações transferidas instantaneamente por toda sua rede e isso facilitou o trabalho dos funcionários e o crescimento da organização.

O sistema de informação tem tomado espaço em grande parte das empresas e indústrias existentes no mundo, e como visto anteriormente na presente pesquisa, as empresas de hambúrgueres tem adotado alguns sistemas para facilitar seus processos produtivos, umas mais que outras, porém é evidente que o uso da tecnologia da informação já tem se tornado algo natural entre elas e muitas outras existente no mercado pela agilidade no funcionamento que ela proporciona.

A tecnologia facilita na área da alimentação, é um fator que constitui-se de muitas exigências, não apenas por legislações como também pelo próprio consumidor, pois aponta consumo para seres humanos, onde os próprios exigem diversos aspectos, como sabor, consistência, higiene e bom atendimento e com a tecnologia como aliada neste processo, como foi vista no presente trabalho, acaba introduzindo um ponto, onde a facilidade no atendimento e a otimização da produção acaba satisfazendo os clientes e aumentando o faturamento.

Todavia, de acordo com o que foi analisado, as organizações de hambúrgueres, a maioria delas tem aceitado com facilidade a introdução de tecnologias, desde que traga a garantia de rendimento nos processos, contudo outra não introduz facilmente, pois declara ter um custo elevado e pelo o porte da empresa ser pequeno.

As empresas entrevistadas têm adaptando-se com o uso de redes sociais e software para facilitar funcionamento e aumentar o rendimento, apesar delas não serem de grande porte, ambas acreditam que um bom sistema de informação aliado com tecnologia facilita o funcionamento, apesar de uma das empresas não ter implantado ela reconhece a facilidade que a tecnologia traz.

Os benefícios que a utilização da tecnologia proporciona às empresas analisadas são rapidez no atendimento, crescimento de faturamento, controle de processos produtivos, menor fadiga dos funcionários e compartilhamento de informação interna de forma rápida e eficaz, são ambos proporcionados pela utilização do sistema de informação com a tecnologia da informação e que ambos são relevantes para o crescimento da empresa e satisfação do cliente, as organizações analisadas que faz o uso de aplicativos de pedidos aumenta os seus rendimentos, assim como a utilização de outros softwares que auxiliam no controle de estoque e da parte financeira. As empresas têm utilizado as redes sociais para divulgação, pois conseguem uma maior interação com seus clientes, pois são uma junção do Marketing com a precisão do sistema de informação para divulgação do produto, o Instagram, Facebook e WhatsApp são as redes sociais mais usadas.

# REFERÊNCIAS

Agrasso Neto & Abreu. Tecnologia da Informação: manual de sobrevivência da nova Empresa. São Paulo: Arte & Ciência- Villipress, 2000.

ALBERTIN, Alberto luiz; ALBERTIN, Rosa Maria Moura. Tecnologia de Informaçăo e Desempenho Empresarial no Gerenciamento de seus Projetos: um Estudo de Caso de uma Indústria. 3. ed. Dissertação de doutorado, 2008.

ALMEIDA, Marcos Antonio Bettine de; GUTIERREZ, Gustavo Luis; MARQUES, Renato. Qualidade de vida: definição, conceitos e interfaces com outras áreas, de pesquisa. ed. 22 – São Paulo: Escola de Artes, Ciências e Humanidades – EACH/USP, 2012.

BATISTA, Emerson de Oliveira. Sistemas de informação: O uso consciente da tecnologia para o gerenciamento. 2.ed. São Paulo: Saraiva, 2012.

BRASIL. Ministério da Saúde. Secretaria de Atenção à Saúde. Departamento de Atenção Básica. Política Nacional de Alimentação e Nutrição / Ministério da Saúde, Secretaria de Atenção à Saúde.

BRASIL. Ministério do Desenvolvimento Social e Combate à Fome. Conselho Nacional de Segurança Alimentar e Nutricional. Art. 3º da lei Nº 11.346. Brasília: 2006.

Departamento de Atenção Básica. Básica. – 1. ed., 1. reimpr. – Brasília: Ministério da Saúde, 2013.

FACHINO. Fundamentos da metodologia. 5º ed-São Paulo. Saraiva. 2005.

FGV (Fundação Getúlio Vargas). QUAL A FAIXA DE RENDA FAMILIAR DAS CLASSES. Disponível em: <https://cps.fgv.br/qual-faixa-de-renda-familiardas-classes>. Acesso em: 01 de novembro de 2018.

GRAEML, Alexandre R. O Valor da Tecnologia da Informação: considerações sobre a avaliação de investimentos estratégicos em TI e sobre o processo de análise e tomada de decisão. Dissertação de mestrado, 1999.

JANNUZZI, Celeste; FALSARELLA, Orandi; SUGAHARA, Cibele. Sistema de informação: um entendimento conceitual para a sua aplicação nas organizações empresariais. versão 19. Tese de Doutores, 2014.

MEIRELES, Manuel. Sistemas de Informação: quesitos de excelência dos sistemas de informações operativos e estratégicos. Volume 1 da Série: Indicadores Gerenciais. São Paulo: Arte & Ciência, 2001.

MENASCHE Renata; ALVAREZ, Marcelo; COLLAÇO, Janine. Dimensões socioculturais da alimentação: diálogos latino-americanos [recurso eletrônico]. Dados eletrônicos. – Porto Alegre: Editora da UFRGS, 2012. 264 p.

MÜLBER, Ana Luisa. Fundamentos para sistemas de informação / Ana Luisa Mülbert, Nilce Miranda Ayres ; instrucional designer Dênia Falcão de Bittencourt, Maria Isabel Orofino [Viviane Bastos]. - 2. ed. rev. e atual. - Palhoça: UnisulVirtual, 2005.

OLIVEIRA, Djalma de Pinho Rebouças. Sistemas de informações gerenciais: estratégicas, táticas, operacionais. 10.ed. São Paulo: Atlas, 2005.

SANTOS, I.E. Manual de métodos e técnicas de pesquisa científica. 5 ed. rev., atual. e ampl.- Niterói, RJ: Impetus, 2005.

STAIR, RALPH,M. Princípios de sistemas de informação/ Ralph M. Stair, George W. Reynolde; (Tradução Harue Avritscher; revisão técnica Flávio Soares Corrêa da Silva. 9.ed. São Paulo: Cengage Learning, 2011.

TURBAN Efraim; McLEAN Ephraim; WETHERBE James. Tecnologia da informação para gestão: Transformando os negócios na economia digital. 3.ed. Porto Alegre: Bookman, 2004.

VILARTA Roberto; Alimentação saudável e atividade física para a qualidade de vida / Roberto Vilarta (organizador); Roberto Vilarta et. al. - Campinas, IPES Editorial, 2007.229p.: il.

#### APÊNDICE A

Entrevista semiestruturada em hamburguerias

Objetivo deste artigo é descrever os benefícios do uso das tecnologias da informação em hamburguerias de Cacoal.

Todas as afirmações ditas não serão divulgadas exceto as que forem permitidas.

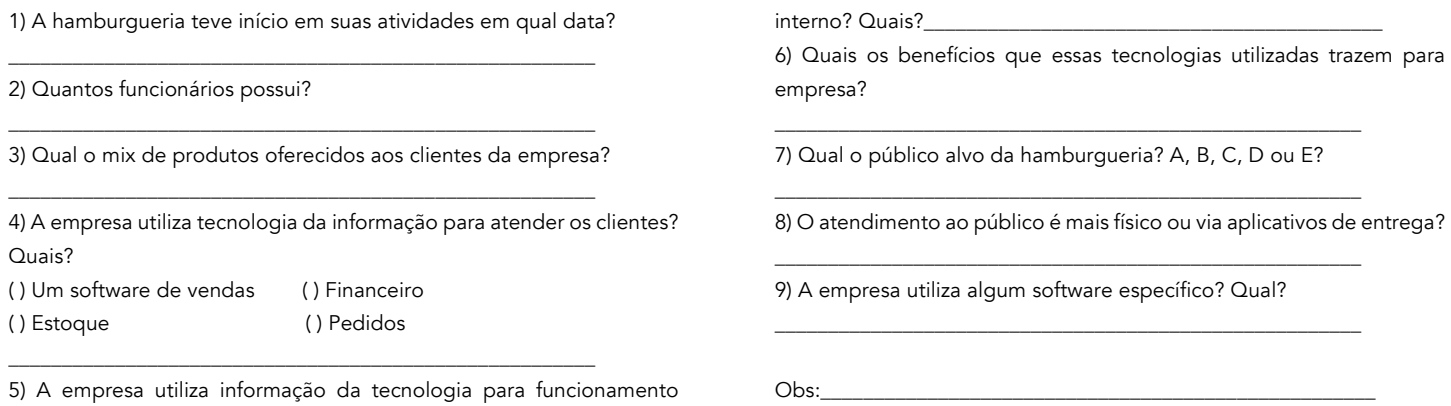

#### APÊNDICE B

Questionário de Pesquisa para empresas de hambúrgueres

Objetivo deste artigo é descrever os benefícios do uso das tecnologias da informação em hamburguerias de Cacoal. Todas as afirmações ditas não serão divulgadas exceto as que forem permitidas.

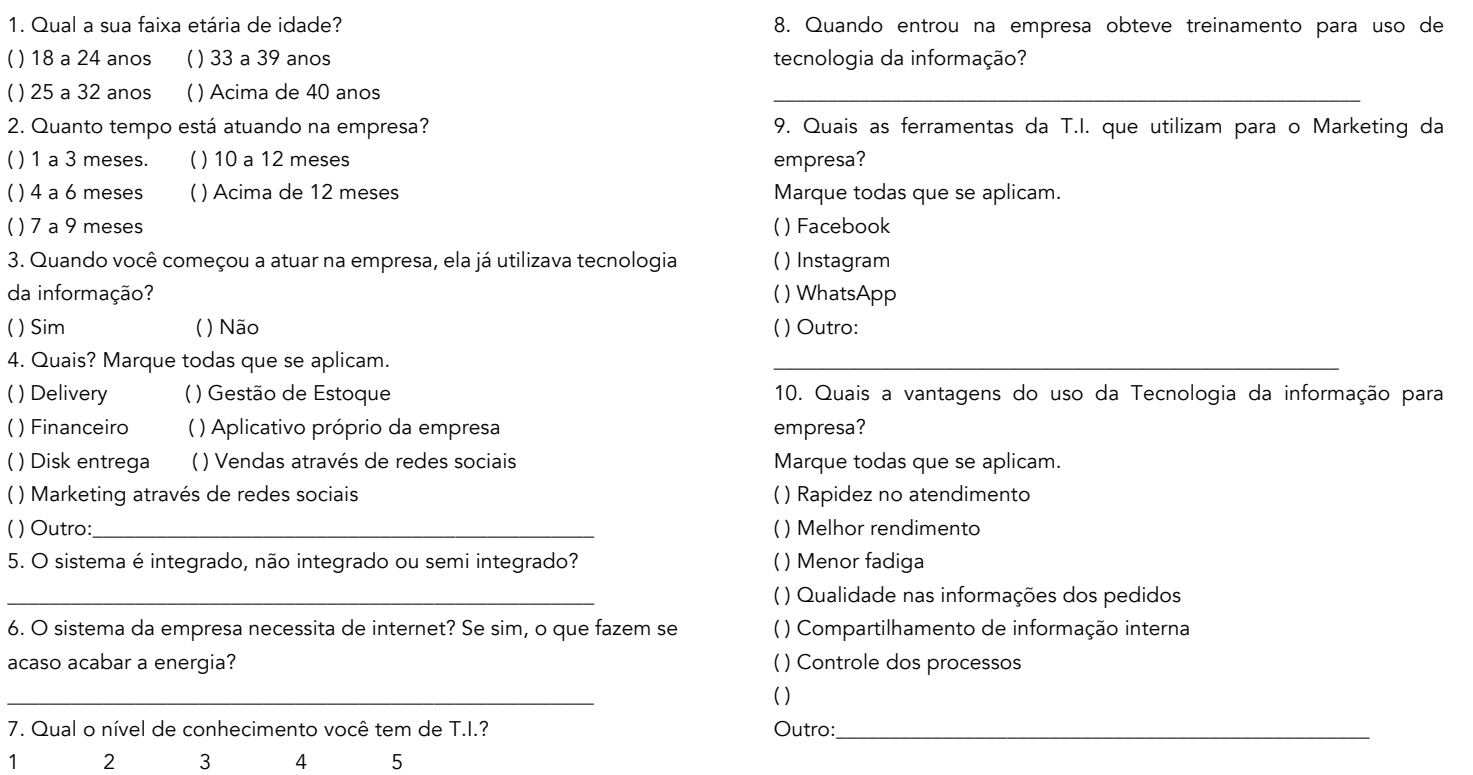

11. Quais as Desvantagens do uso da Tecnologia da informação? \_\_\_\_\_\_\_\_\_\_\_\_\_\_\_\_\_\_\_\_\_\_\_\_\_\_\_\_\_\_\_\_\_\_\_\_\_\_\_\_\_\_\_\_\_\_\_\_\_\_\_\_\_\_\_\_

Ruim Ótimo

# A PREVENÇÃO DE PATOLOGIAS EM ESTRUTURAS METÁLICAS VISANDO A SUSTENTABILIDADE

Francisco Alberto Pereira Vale Ana Martha Carneiro Pires de Oliveira Ieda Maria Fagundes Zanolla José Ramos dos Santos Netto Rodrigo do Val Andrade

## RESUMO

A corrosão é um fenômeno natural e espontâneo em todas as estruturas de ferro e aço. Mesmo com as melhores medidas de prevenção e manutenções periódicas rigorosas não é possível extinguir o seu aparecimento. Por isso é importante aprender com a sua ocorrência para apresentar diagnósticos corretos. Uma vez que o aço é considerado um indicativo do desenvolvimento tecnológico de uma sociedade, a prevenção da sua deterioração é uma preocupação constante para garantir construções sustentáveis. O presente trabalho é uma pesquisa de campo realizada na cidade de Caxias no Estado do Maranhão. Apresenta um estudo de manifestações patológicas em estruturas metálicas em três ginásios esportivos do município. A pesquisa foi realizada com a metodologia de inspeção por observação visual das anomalias que foram catalogadas por fotos realizadas in loco. Foi possível com apoio do referencial teórico caracterizar os mecanismos físicos e químicos originários da corrosão, bem como estipular as relações causa-efeito. As vistorias feitas nas instalações das unidades determinaram quais as medidas corretivas e preventivas mais adequadas para cada ginásio esportivo com o objetivo de garantir a sustentabilidade das estruturas e aumento de sua vida útil.

Palavras-chave: *Corrosão, estruturas metálicas, deterioração, falha geométrica, manifestações patológicas no aço, desenvolvimento sustentável.*

# INTRODUÇÃO

A utilização do aço ganhou expansão a partir da revolução industrial no século XIX, com isso a construção civil subiu a um novo patamar no controle de qualidade do material, podendo exigir mais esbeltez das construções, por causa da sua grande resistência, ductilidade e facilidade na execução, dando a possibilidade de criar um novo estilo nas obras de arte utilizando o aço. Algumas das obras mais modernas utilizando o aço, a torre Eiffel, Estátua da liberdade e a ponte do Rio São Francisco, são verdadeiras obras-primas feitas pelo homem moderno.

Um dos índices para o desenvolvimento de uma sociedade é o uso de aço na construção, um dos exemplos é a Inglaterra, devido a sua pequena extensão territorial e de recursos limitados, a solução foi o emprego do aço, que chega a 70 % das construções. Dessa forma, com a sua utilização vieram as suas patologias, sendo a principal delas a corrosão.

A corrosão é definida por alguns autores (Pannoni, 2004; Gentil, 2011; Callister Jr, 2015) como sendo um ataque destrutivo e não intencional ao metal, essa deterioração pode ser eletroquímica ou por oxidação, e começa normalmente na superfície. A manifestação gera alterações prejudiciais indesejáveis, sofridas pelo material, tais como: desgaste; variações químicas e modificações estruturais impedindo o seu uso.

O problema da corrosão nas estruturas metálicas chega a ter proporções gigantescas, por exemplo na economia de um país, podendo ter valores de 5% no seu produto interno bruto gastos na sua prevenção e na manutenção, substituição de peças ou contaminação como resultado de reações da corrosão. As consequências da corrosão no cotidiano são bastantes comuns, chega-se a visualizar a oxidação de uma moeda, ferrugem em geladeiras, portões de ferro que começam a ranger e em carrocerias, radiadores e componentes de exaustão de automóveis (CALLISTER JR,2015).

Essa pesquisa analisou as patologias das estruturas metálicas de três ginásios poliesportivos de Caxias-MA, visando determinar que fatores ocasionaram o aparecimento de suas manifestações patológicas. Supõe-se que por falta de manutenção elas chegaram a um estado avançado de corrosão e partindo desse pressuposto, analisou-se os possíveis agentes de deterioração.

Procurou-se identificar, por meio de fotografias (in loco) as manifestações patológicas presentes nos ginásios poliesportivos; buscando analisar as possíveis causas; sugerindo manutenções corretivas, preventivas e preditivas para estrutura metálica; e por fim apresentando subsídios que garantam uma melhor sustentabilidade nas estruturas metálicas.

# REFERENCIAL TEÓRICO

#### Importância do uso do aço na construção civil

Existem mais de 3500 tipos diferentes de aços e cerca de 75% deles foram desenvolvidos nos últimos 20 anos. Os aços-carbono possuem em sua composição apenas quantidades limitadas dos elementos químicos: carbono, silício, enxofre, fósforo, manganês etc., que são ajustadas de acordo com o interesse de sua utilização. Levando-se em consideração os avanços tecnológicos e fatores econômicos, os projetos de estruturas na indústria metálicas da construção civil caminham para concepção de estruturas cada vez mais leves e esbeltas. Na construção civil, o interesse maior recai sobre os chamados aços estruturais de média e alta resistência mecânica, termo designativo de todos os aços que, devido à sua resistência, ductilidade e outras propriedades, são adequados para a utilização em elementos da construção sujeitos a carregamento (PANNONI, 2017).

As estruturas metálicas podem ser usadas em quase todos os tipos de construções civis, industriais e outras. Como todo material de utilização em construção, o aço estrutural é possuidor de características que trazem benefícios de toda ordem o que, certamente, proporciona vantagens em sua utilização. Dentre eles, pôde-se citar: A alta resistência do aço em comparação com outros materiais; O aço é um material homogêneo de produção controlada; As estruturas são produzidas

em fábricas por processos industrializados, tem-se um maior controle tecnológico, cujo efeito de escala favorece menores prazos e menores custos; Os elementos das estruturas metálicas podem ser executados e desmontados com bastante facilidade e permitem também reforço quando necessário; A possibilidade de reaproveitamento do material que não seja mais necessário à construção.

Com exceções isoladas, os metais existem na crosta terrestre como minerais, carbonatos, sulfetos, sulfatos ou óxidos formados ao longo de bilhões de anos. Esses compostos são, portanto, considerados em seu estado de equilíbrio - isto é, seu menor estado de energia. A extração dos metais desses compostos requer uma quantidade significativa de energia na forma de calor ou energia elétrica. Uma vez extraídos, os metais e ligas estão em um estado termodinamicamente metaestável e, dependendo do ambiente, tentam reverter-se para um estado de menor energia, geralmente por corrosão ou oxidação. Como a atmosfera da Terra contém água e oxigênio, e revestimentos e outras barreiras são inerentemente imperfeitos, é impossível evitar completamente a corrosão. Consequentemente, todos os metais e ligas em uso atualmente estão em uma condição metaestável (HANSSON,2016).

Um metal reage espontaneamente quando é convertido a um estado a outro com liberação de energia, isto é, devido a força termodinâmica da reação. Assim, o material tem a tendência de buscar o seu estado de menor energia. A estabilidade do metal em contato com uma solução depende de fatores como o potencial, temperatura do sistema, pH. Nos metais existe uma efetiva perda de material pela ação eletroquímica e física, por dissolução dos metais (corrosão); ou por ação química pela formação de uma incrustação ou filme não metálico (oxidação) (CALLISTER JR, 2015).

Para estruturas de aço, a corrosão é considerada a forma mais dominante de deterioração. A corrosão é um produto da reação química por oxidação eletroquímica de metais e oxidantes quando uma superfície de aço é deixada desprotegida ao meio ambiente, provocando interação destrutiva. Essa reação química causa uma redução na área líquida de um membro (HAO ZHANG, 2017; HELENE, 1993).

Existem vários projetos destinados a estimar os custos financeiros da prevenção das patologias, mas tem havido menor atenção aos impactos sociais e ambientais. Por exemplo, uma falha na tubulação de óleo induzida pela corrosão, na qual o óleo contamina o solo e a água, é descrita em termos de custos de limpeza e reparo, mas não em termos de impacto na população, flora e fauna vizinhas, e o tempo para retornar aos seus estados anteriores. Poucas falhas induzidas pela corrosão resultam diretamente em mortes humanas, mas a contaminação ambiental resultante pode causar a morte de inúmeras outras espécies e futuras doenças e sofrimentos para a população humana. O pior exemplo disso foi o desastre de Bhopal de 1984, que resultou na liberação de gases tóxicos na atmosfera (HANSSON,2016).

É fundamental ter compreensão do que é a corrosão e os conceitos dos processos do meio corrosivo para que se estabeleçam procedimentos de minoração deste fenômeno. Deve-se atentar que não necessariamente a corrosão consiste em um acontecimento indesejável, sob a proteção catódica, por exemplo, um metal menos nobre é colocado propositadamente para oxidar-se, a fim de proteger estruturas produzidas de metais mais nobres e custo mais elevado, portanto neste caso a corrosão será uma situação prevista.

O estudo da causa da corrosão tem como objetivo principal conhecer e caracterizar os diversos meios agressivos que reagem quimicamente e eletroquimicamente com materiais de elevada importância industrial. Em uma etapa seguinte, almeja-se reduzir os efeitos com agentes antioxidantes, denominados de inibidores de corrosão (ROSSI, 2007).

Segundo Wolynec (2003), os mecanismos eletroquímicos ocorrem em reações químicas que envolvem transferência de carga ou elétrons por meio de uma interface ou eletrólito. A corrosão eletroquímica é uma ação espontânea que pode ocorrer quando o metal se encontra em conexão com um eletrólito, onde ocorrem simultaneamente os processos anódico e catódico.

Alguns tipos de mecanismos eletroquímicos para os processos corrosivos são:

- Corrosão em água ou soluções aquosas (90%);
- Corrosão atmosférica (8%);
- Corrosão no solo (1,8%);
- Corrosão em sais fundidos (0,2%).

Verifica-se que existe uma discrepância do percentual de ocorrência da corrosão em meio aquoso em relação as outras por causa do elemento mais abundante na natureza ser a água, devido à sua grande capacidade de condução de elétrons e de dissolver alguns compostos. A própria corrosão atmosférica que acontece pela umidade, através da condensação do vapor de água com o próprio eletrólito se formando na face exterior do metal. De acordo com Gentil (2011), o processo de corrosão pode ser representado por uma pilha eletroquímica, como sendo o ânodo (Zn) a estrutura metálica a ser corroída, e o cátodo (Cu) a estrutura a ser protegida, como mostrado na figura 1.

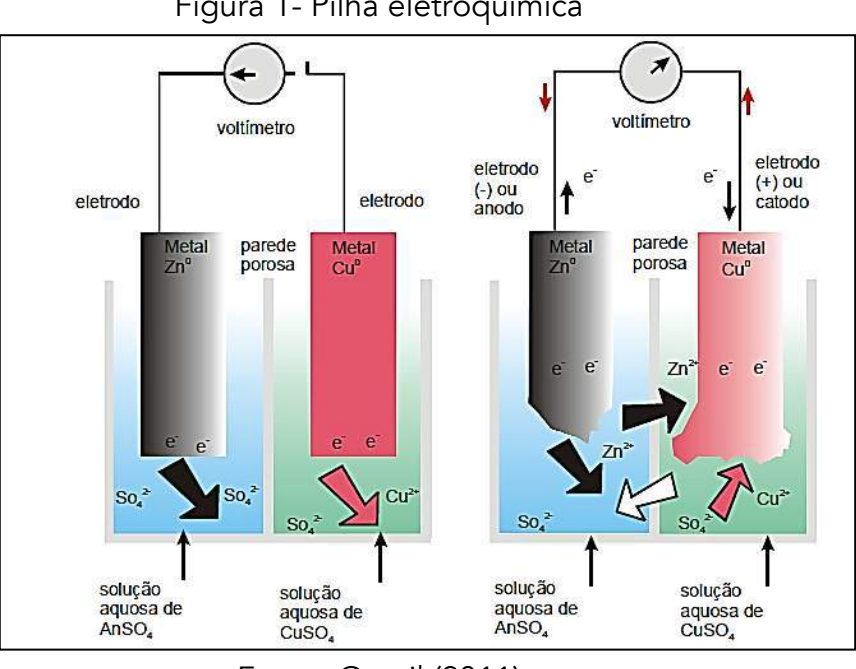

Figura 1- Pilha eletroquímica

#### Métodos de combate à corrosão

Hoje, os materiais metálicos já adquirem uma certa resistência a corrosão por meio de métodos ou técnicas de prevenção. A melhor maneira em custo benefício para prevenir corrosão seria por meios de estudos criteriosos dos materiais, ainda na fase do planejamento da concepção da estrutura. Os

Fonte: Gentil (2011)

conhecimentos sobre as formas de corrosão são de grande relevância e este fator pode ter um aspecto circunstancial. Em alguns casos o emprego do material que tem melhor proteção à corrosão não chega a ser economicamente viável, dependendo da natureza do ambiente que o material será inserido.

Algumas das medidas mais eficazes de combate a corrosão são: revestimento com tinta ou metálico, a aplicação de inibidores contra deterioração do processo corrosivo, proteção anódica ou catódica. De acordo com as técnicas mais utilizadas para o combate contra a corrosão, é preciso tomar algumas precauções para dirimir a velocidade do processo nos materiais metálicos, durante a etapa de produção do material, especificamente do material a ser utilizado e os tipos de revestimentos protetores (VERNON,1957).

Os tipos de revestimentos comumente utilizados são: metálicos, orgânicos ou inorgânicos. O melhor uso depende de algumas condições, tais como, natureza do meio corrosivo, a temperatura e a pressão sofrida pelo material. Principalmente o uso de cobre na composição do metal, pode aumentar sua resistência a corrosão (NUNES,1990; MAINIER,2005; GENTIL,2011).

# MATERIAIS E MÉTODOS

Foi selecionado um grupo amostral de três ginásios poliesportivos na cidade de Caxias-MA. As amostras foram avaliadas por meio de fotos realizadas in loco. Buscou-se inspecionar os ambientes de maneira técnica com metodologias rigorosas de observação, registro e análise dos defeitos para obter diagnósticos precisos das manifestações patológicas.

Nas inspeções por observação visual das anomalias, foram caracterizados os mecanismos físicos e químicos originários e estabelecidas as relações causa-efeito. As vistorias feitas nas instalações determinaram quais as medidas corretivas e preventivas mais adequadas para cada ginásio. Desse modo, os ginásios foram divididos em três tipos, para melhor identificação:

| <b>GINASIO</b>                         | Abreviação     | Endereço                                            | Horário de<br>funcionamento | Inauguração | <b>CEP</b> |
|----------------------------------------|----------------|-----------------------------------------------------|-----------------------------|-------------|------------|
| Campo de<br>Belém                      | G1             | R. Castelo Branco,<br>S/N- Campo de<br>Belém        | 08:00 às 22:00 Hrs          | 30/05/2004  | 65.609-130 |
| Hugo<br>Humberto<br>Moreira<br>Fonseca | G <sub>2</sub> | Av. Castelo Branco,<br>S/N - Refinaria              | 08:00 às 22:00 Hrs          | 13/12/2003  | 65.604-170 |
| Nilson<br>Fonseca<br>Marinho           | G <sub>3</sub> | Av. Sen. Clodomir<br>Cardoso, S/N- Volta<br>Redonda | 08:00 às 22:00 Hrs          | 13/12/2003  | 65.606-530 |

Tabela 1 - Dados dos ginásios

Fonte: Dados da Pesquisa (2018)

Além da falta de manutenção periódica do poder público foram identificados outros fatores para sua deterioração. No ginásio G1 detectou-se a corrosão atmosférica por estar situada em um ambiente urbano na cidade de Caxias-MA. No ginásio G2 há um agente agressivo a 20 metros do local, onde existe a queima de carvão para obtenção de energia para assar frango, que libera uma fuligem em forma de dióxido de enxofre (SO2), e combinado com a umidade forma-se ácido sulfúrico (H2SO4) produzindo uma película de ácido altamente corrosiva para estrutura metálica, é a corrosão por fuligem. E, por último, no ginásio G3 que está próximo a uma estação de tratamento de esgoto (ETA), cerca da 30 metros de distância, o excesso de umidade da região combinado com a falta de manutenção promove o aparecimento da corrosão por umidade em estrutura metálica.

# RESULTADOS E DISCUSSÕES

#### Falha de instabilidade estrutural

As falhas de instabilidade estruturais estão ligadas, intrinsicamente, na concepção do projeto por erro ou falta de dimensionamento das peças estruturais, materiais de baixa qualidade ou falta de mão-deobra especializada na execução ou montagem da estrutura.

Após as vistorias em cada unidade, observou-se que todas manifestações patológicas, são decorrentes da ausência de manutenção periódica. Também há a falta de tirantes nas estruturas, que são elementos semirrígidos, que possuem a função de absorver as movimentações da estrutura, causadas por sobrecargas, mantendo o arco tensionado. Porém, no caso da cobertura dos ginásios, a retirada dos tirantes provavelmente causará a desestabilização das estruturas, podendo causar o colapso delas.

O único ginásio que apresentou uma falha de instabilidade estrutural acentuada foi o ginásio G2 (FIGURA 2), apresentando O fenômeno de flambagem lateral por torção que é um estado de limite último que pode ocorrer nas vigas, causado pelo momento fletor na seção transversal comprimida tornando-se instável, por ser ligada através da alma que é a parte tracionada, causa um efeito estabilizador e faz com que ocorra uma translação lateral acrescida de uma torção provocando a imperfeição geométrica acarretando a diminuição da rigidez a torção da viga, diminuindo o momento fletor resistente.

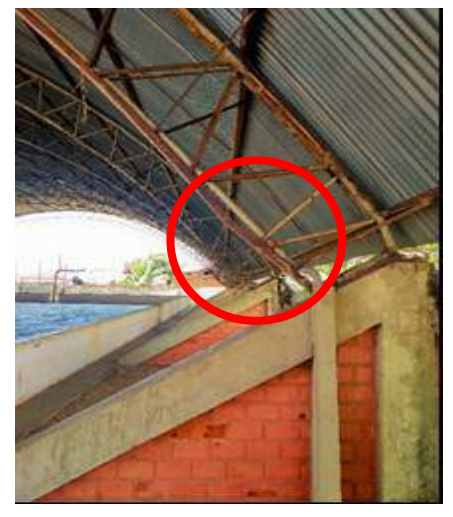

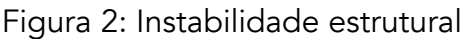

Fonte: Dados da Pesquisa (2018)

A incidência desse fenômeno na estrutura metálica é altamente prejudicial para sua integridade. O principal motivo da sua degradação, além do fato da inexistência de manutenção é a comercialização da venda de frango assado, a menos de 15 metros da estrutura. Isso ocorre por conta de a capacidade do metal absorver gases como a fuligem (carbono finamente dividido) do carvão associado a exposição à ação de intempéries. Com combinação da umidade e da fuligem, forma-se uma camada de superficial de substâncias corrosivas na superfície metálica como o ácido sulfúrico (H2SO4), o que rapidamente acarreta uma corrosão localizada. Com isso há redução de rigidez do material, dessa maneira o esforço resistente de cálculo diminui e o esforço solicitante de projeto começa alterar a configuração da estrutura manifestando deformações excessivas ou como no caso da Figura 2 percebe-se uma flambagem lateral por torção.

Para eliminar o problema deve-se, nesse caso a solução mais econômica é o reforço estrutural ou a substituição do perfil.

#### Falha geométrica

A vida útil de uma estrutura nasce na concepção do projeto e a sua consolidação na execução. Para que não haja nenhum imprevisto na execução do projeto é preciso ter compatibilização, tanto do arquitetônico quanto do estrutural. São muito comuns no Brasil falhas geométricas envolvendo estruturas metálicas, por causa da sua fabricação ou montagem por falta de disponibilidade de equipamentos adequados, incompatibilidade de sistemas construtivos, erros grosseiros na concepção do projeto ou elementos estruturais com detalhes que favorecem o aparecimento de manifestações patológicas.

Os três ginásios apresentam manifestações patológicas bastante avançadas causadas por diferentes agentes agressivos, possivelmente advindas de falha de projeto e detalhamento, proporcionando o comprometimento da estrutura e alto risco de colapso em serviço. Medidas executadas ainda na fase de projeto acarretariam o prolongamento da vida útil da estrutura, tais como a inserção de orifício de drenagem nos encontros de junção das peças que evitaria a aeração diferencial, causada pela presença de oxigênio ou de poeira que propicia concentrações diferentes de oxigênio (O2) em uma mesma superfície metálica, uns dos principais motivos de corrosão em estruturas metálicas.

Todos os ginásios apresentam indícios de erros de configurações geométricas propiciando o acúmulo de depósitos de compostos solúveis em água e umidade, existem concentração de poeira ou de matéria orgânica, estimulando a corrosão por aeração diferencial. Alguns parâmetros geométricos são importantes para que estas condições sejam adquiridas, tais como: superfícies planas e lisas; geometrias curvas ao invés de angulares; o arredondamento dos cantos e extremidades dos componentes; presença de drenagem no encontro das peças; ausência de ângulos obtusos e outros detalhes que dificultem o acesso às regiões localizadas; deve-se evitar seções abertas na parte superior ou providenciar um sistema de escoamento adequado para a água acumulada.

Na referência bibliográfica apresentam-se maneiras de detalhamento que garantem a aplicação do sistema de proteção e não promoção da corrosão, as soldas devem ser contínuas sempre que possível, podendo utilizar soldas intermitentes somente quando o risco de corrosão for mínimo. A presença de configurações geométricas superficiais, o acúmulo de água ou presença de matéria orgânica, promovem o aumento da ocorrência deste processo. A eliminação de seções inclinadas ou

chanfradas permite a drenagem de água ou de líquidos corrosivos para fora da estrutura e são medidas fáceis e de aplicação baratas que podem ser concebidas ainda na fase da concepção do projeto.

Toda estrutura, seja ela de concreto, metálica ou madeira deve atender alguns aspectos: segurança, funcionalidade e durabilidade. Para a estrutura ter uma longa vida útil, longe de patologias é preciso seguir algumas medidas de manutenções periódicas com profissionais técnicos e materiais de alta qualidade. A falta de manutenção preventiva ou sua ausência podem ocasionar danos irreversíveis na estrutura, possibilitando a aceleração da ação de agentes agressivos, comprometendo a sua segurança, provocando precocemente a sua ruína ou colapso estrutural.

Por falta de um detalhamento construtivo e principalmente manutenção preditiva periódicas, propiciou-se o aparecimento da manifestação patológica, cada qual com o seu respectivo agente agressivo. O ginásio G1 está exposto à corrosão atmosférica em toda uma conexão de base rígida da treliça, que serve de apoio, onde a concentração de esforços solicitantes, acarretando um novo rearranjo da distribuição de forças. No ginásio G2 o agente mais agressivo de todos, a fuligem (SO2), ao depositar-se na superfície da estrutura atua junto com a umidade formando o ácido sulfúrico (H2SO4) uma película altamente agressiva para estruturas expostas e com alternância de temperaturas altas bastante frequentes na região de Caxias-MA, acelerando a sua deterioração. A peça metálica perdeu toda sua rigidez e posteriormente perderá toda sua função estrutural para qual foi concebida, provocando a iminência do colapso. E, por último, há no ginásio G3 a presença da corrosão por umidade, causada pela proximidade de uma estação de tratamento de esgoto (ETA), propiciando a elevada concentração do agente agressivo, levando à perda da função estrutural.

Em todas as estruturas existe uma coincidência fatal que é a deterioração acelerada. Além do agente agressivo, observamos que em cada ginásio, destaca-se como a principal causa a falta de manutenção periódica que desencadeou a aceleração da ação dos agentes agressivos, além de outros fatores climáticos como umidade excessiva e temperaturas altas durante o dia.

Elenca-se todas as causas e os agentes agressivos das estruturas, porém com desenvolvimento da formação da corrosão localizada, por erro de projeto a matéria orgânica se acumula em todas suas base respectivamente na qual a corrosão por aeração diferencial afeta em todos os casos, corrosão decorrente da exposição de um metal em uma solução ou contato com matéria orgânica em diferentes concentrações ou pressões parciais de oxigênio, onde o CO2 (Dióxido de carbono) é consumido, havendo liberação de H+ (íons de Hidrogênio) e Cl-(Cloreto), que são corrosivos mesmo para materiais normalmente passivados. aumentando a velocidade de deterioração da estrutura em todos os casos, mais a presença de agentes contaminantes que provocam uma aceleração devastadora na estrutura, encurtando a sua vida útil.

# **CONCLUSÃO**

Sabe-se que a corrosão é um fenômeno natural e espontâneo, nem as melhores medidas de prevenção e manutenções periódicas rigorosas extinguiriam o seu aparecimento, por isso deve-se aprender com sua ocorrência, rapidamente apresentar um diagnóstico exato para garantir construções mais sustentáveis.

As inspeções visuais realizadas em Caxias-MA, mostraram que os ginásios da amostra possuem manifestações patológicas ocasionadas pela falta de compatibilização dos seus projetos. Analisando as falhas geométricas que propiciaram a aceleração da ação dos processos corrosivos junto com a ausência de manutenção periódica, agravando mais ainda o estado das estruturas metálicas.

A manutenção é o sinônimo de maior vida útil da estrutura, aumentando significativamente sua durabilidade. Medidas de prevenção contra corrosão aplicadas na fase da concepção do projeto, especificando os períodos de manutenção e os materiais a serem utilizados, acarretariam uma diminuição da ocorrência de manifestações patológicas e seus efeitos na estrutura. É possível correlacionar a durabilidade da estrutura com a qualidade de projeto e das especificações técnicas. Qualquer medida tomada tem custos muito inferiores aos de posteriores manutenções, quando, na maioria das vezes, não são capazes de resolver o problema completamente.

Apresentaremos, abaixo, algumas medidas de baixo custo, que, se aplicadas, podem aumentar a longevidade das estruturas metálicas:

- Existência de compatibilização dos projetos estruturais;
- Plano de manutenção periódica bem detalhado e com duração já estabelecida;
- Em estruturas metálicas, evitar pontos de concentração de matéria orgânica, poeira ou retenção de água;
- Aplicar orifícios em junção de peças de estruturas metálicas;
- Evitar o uso de metais diferentes para não provocar a pilha galvânica;
- Eliminação de seções inclinadas ou chanfradas para permitir uma drenagem de água ou de líquidos corrosivos para fora da estrutura;
- As soldas devem ser contínuas, sempre que possível, podendo utilizar soldas intermitentes somente quando o risco de corrosão for mínimo;
- Conhecer a região e identificar os possíveis agentes agressivos que atacarão as estruturas;

O conhecimento sobre os processos de corrosão é primordial para ampliar a vida útil da estrutura e para garantir uma construção sustentável.

Elencamos medidas fáceis de serem aplicadas na fase de projeto, diminuindo a ocorrência da manifestação patológica na estrutura, proporcionado sua longevidade e durabilidade.

# REFERÊNCIAS

CALLISTER JR, W. D. Ciência e engenharia de materiais: uma introdução. 8ª. ed. Rio de janeiro: LTC, 2015.

GENTIL, V. Corrosão. 6ª. ed. Rio de Janeiro: Livros Técnicos e Científicos, 2011.

HELENE, P. Contribuição ao estudo da corrosão em armaduras de concreto. Tese (Livre Docência) Escola Politécnica da USP. São paulo, p. 231. 1993. MAINIER, F. B. Curso de Corrosão e Inibidores. Instituto Brasileiro de Petróleo e Gás, Abraco. Porto Alegre. 2005.

NUNES, N. V. Pintura Industrial Aplicada. Mairty Comunicação e editora Ltda. São paulo. 1990.

PANNONI, F. D. Projeto e durabilidade. 2ª. ed. Rio de janeiro: INSTITUTO AÇO BRASIL/CENTRO BRASILEIRO DA CONSTRUÇÃO EM AÇO, v. Série Manual de Construção em Aço), 2017.

ROSSI, C. G. F. T. Inibição a corrosão do aço AISI 1020, em meios ácidos e salinos, por tensoativos e substâncias nitrogenadas microemulsionados. Tese (Doutorado em Química) - Programa de Pós-graduação em Química na Universidade Federal do rio Grande do Norte. Natal. 2007.

VERNON, W. H. J. Metalic corrosion and conservation of natural resources. Instituition of Civil Engineers. London. 1957.

WOLYNEC, S. Técnicas Eletroquímicas em Corrosão. São paulo: Editora da USP, 2003.

PANNONI, F. D. Princípio da proteção de estruturas metálicas em situação de corrosão e incêndio. Coletânea do uso do aço 2 - princípios da proteção de estruturas metálicas em situação de corrosão e incêndio, 2, 2004.

ADAPTAÇÃO DE EQUIPAMENTOS TIPO "TRANSFER" PARA CONECTIVIDADE NA DIREÇÃO DE UM AMBIENTE DE MANUFATURA 4.0

> Vinicius Otto Mehl Dalberto Dias da Costa Pablo Deivid Valle

### RESUMO

A corrida pelos sistemas de manufatura inteligente visando aumentos de produtividade e competitividade vem sendo anunciada por líderes de diversos países nos últimos anos. Entre os programas governamentais estão: "*Industry 4.0, Industrial Internet of Things"*, "*Made in China 2025*" e *"Factories of the Future".* Nesse cenário, um requisito a ser cumprido pelos novos equipamentos é a sua capacidade de autogeração de dados que indiquem, em tempo real, suas condições operacionais, constituindo-se assim parte de um sistema ciber físico de produção. Entretanto, em algumas empresas, o parque de máquinas é composto por equipamentos grandes e antigos, tais como a usinagem em linhas do tipo transfer. Nesse caso, a sua substituição para um ambiente 4.0 demanda elevados investimentos, o que implicaria em um tempo muito alto para sua amortização. Com o intuito de minorar esse problema, no presente trabalho apresenta-se um estudo de caso sobre o emprego de um multimedidor de baixo custo para o monitormento em tempo real de uma linha de usinagem do tipo transfer rotativa. A partir dos resultados obtidos, foi possível concluir que a técnica empregada é condição suficiente para a identificação dos estágios de funcionamento de um processo de usinagem possibilitando-se assim que equipamentos antigos possam cumprir, em parte, os requisitos de um sistema ciber físico de produção.

Palavras-chave: *Internet of Things, Machine Tool, Smart Manufacturing, Cyber-Physical System, RAMI 4.0.*

# INTRODUÇÃO

Nos últimos anos, várias iniciativas industriais, tais como: Industry 4.0, Industrial Internet of Things", "Made in China 2025" e "Factories of the Future" vêm sendo anunciadas por diferentes líderes governamentais e industriais. Essas iniciativas buscam o avanço dos sistemas de manufatura em direção a um alto nível de autonomia e produtividade. Nesse cenário, um requisito a ser cumprido pelos novos equipamentos, instrumentos e materiais em processo é a capacidade de autogeração de

dados que indiquem, em tempo real, suas condições operacionais, constituindo-se assim parte de um sistema ciber-físico de manufatura, LIU (2017).

Com o objetivo de promover a automatização da manufatura e, consequentemente, o aumento da produtividade e competitividade por meio de "fábricas inteligentes", a quarta revolução industrial ainda em curso, caracteriza-se pela completa integração entre os processos produtivos, com o auxílio de sensores inteligentes e aprendizado das máquinas (SCHWAB, 2017).

Por meio de comunicação e cooperação em tempo real entre pessoas, equipamentos e dispositivos, os sistemas ciber-físicos são capazes de monitorar processos físicos e tomar decisões inteligentes durante a troca de informações, conectando toda a cadeia de valor. Portanto, pode-se dizer que o termo agrega valor à organização, servindo de ponte entre a virtualização e objetos físicos na indústria (HERMANN et al, 2015).

Entretanto, em algumas empresas, o parque de máquinas é composto por equipamentos grandes e antigos, tais como a usinagem em linhas do tipo transfer. Nesse caso, a sua transformação para um ambiente 4.0, demanda elevados investimentos, o que implicaria em um tempo muito alto para sua amortização.

Com o intuito de mitigar esse problema, o presente trabalho propõe uma metodologia de baixo custo para adaptação de equipamentos transfer para um ambiente 4.0 visando o controle e monitoramento em tempo real do processo de manufatura.

# SISTEMAS CIBER-FÍSICOS (CPS) E SISTEMAS DE PRODUÇÃO CIBER-FÍSICOS (CPPS)

O CPS é baseado na integração de softwares e inteligência embarcada em produtos diversos. Neste sistema, os aparelhos são equipados com ferramentas preditivas que processam dados para extrair informações e tornar decisões em tempo real. Os sistemas ciber-físicos podem ser usados em uma grande faixa de aplicações. Já o CPPS é utilizado no contexto dos sistemas de produção.

Wang et al (2015), forneceram uma visão geral do sistema ciber-físico em um sistema de manufatura junto com o mapa conceitual. Sistema ciber-físico é um sistema de retroalimentação, possivelmente no loop entre humanos que estão conectados e/ou distribuídos, adaptativamente e preditivamente, de forma inteligente e em tempo real. Lee et al (2015) discutem a aplicação do sistema ciber-físico e algoritmos inteligentes no futuro da manutenção dos equipamentos. Liu et al (2017) inspirados nos avanços das tecnologias de comunicação e informação, tais como: IoT, *Cloud* e CPS, propôs uma nova geração de máquinas ferramentas – *Cyber-physical machine tools* (CPMT), como sendo a integração da máquina ferramenta, processo de usinagem, cálculos e conectividade, onde monitoramento computacional embarcado e o controle do processo de usinagem, com loops de retroalimentação em cada processo pode afetar os cálculos e vice e versa.

Vários trabalhos vêm sendo desenvolvidos no setor industrial visando a adequação dos equipamentos no universo 4.0. LINS (2020), em seu artigo "*Retrofitting* nos sistemas ciber-físicos de produção no contexto 4.0", explorou os trabalhos correlatos ao assunto e propôs uma metodologia para adequação de equipamentos antigos ao sistema ciber-físico partindo da premissa de que não há especificação de padronização para o processo de adequação equipamentos industriais. A partir da identificação dos requisitos, das tecnologias existentes de implantação e da implantação dos componentes funcionais para integração com a arquitetura RAMI 4.0, validando seu trabalho com a aplicação de um protótipo em um braço de robô com resultados em um CPPS conectados a indústria 4.0. No RAMI 4.0, ele evidencia que toda a parte de armazenagem e informação do equipamento ficam sobre o guarda-chuva do "*Admnistration Shell*", que nada mais é do que a interface entre a máquina e a comunicação I4.0. No que tange ao CPPS, o artigo de LINS (2020), foi estruturado em cima de três partes: infraestrutura, comunicação e aplicação. Onde a infraestrutura busca habilitar o processo de adequação através dos recursos existentes e adequação para o CPPS e IoT. Já a aplicação para o CPPS é mais genérica, pois depende de equipamento para equipamento, como *data cloud* e *web services*. Por último, a integração do sistema de comunicação do equipamento (quando disponível) com o sistema embarcado. Só então a comunicação com a Industria 4.0 será habilitada. Como resultado do seu trabalho, LINS (2020), desenvolveu uma plataforma para facilitar a modernização de equipamentos industriais para o CPPS, destacando a viabilidade deste processo em industriais com equipamentos antigos e com baixo custo de implantação. Como benefícios, destaca a melhoria na geração de dados, manutenção, consumo de energia e fatores humanos.

# ESTUDO DE CASO: ADAPTAÇÃO DE UMA MÁQUINA TRANSFER

O estudo de caso aqui reportado compreende a adaptação de uma linha de usinagem do tipo Transfer rotativa (figura 1) para que essa possa atender, parcialmente, os requisitos de um Sistema Ciber-Físico de Produção.

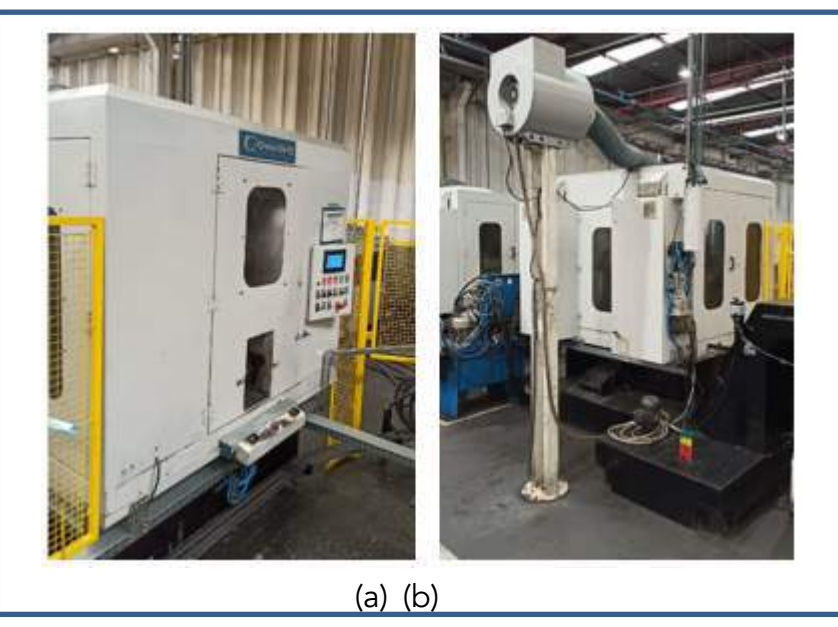

Figura 1 - Linha de usinagem transfer. (a) vista frontal e (b) vista lateral.

Fonte: os autores

A adaptação apresentada está em consonância com o conceito de "*Administration Shell*" proposto no Modelo de Arquitetura de Referência para a Industria 4.0, denominado por RAMI 4.0, tal como reportado em LINS et al 2020.

A linha de usinagem em questão encontra-se instalada em uma empresa metalúrgica de médio porte. Apesar de antiga e já ter passado por várias modificações, a sua produtividade e repetibilidade são elevadas, o que justifica a sua utilização na produção de peças para o setor automotivo.

A Figura 2 contém uma esquematização da linha transfer aqui estudada. O processo de usinagem se inicia na estação nº 1, a qual faz uso de um braço robótico para o carregamento do material bruto, barra redonda da liga Al 4032, e a descarga da peça acabada. Esse braço robótico possui alimentação elétrica dedicada e independente da energização da linha; sendo que apenas a parte de controle é integrada à máquina transfer.

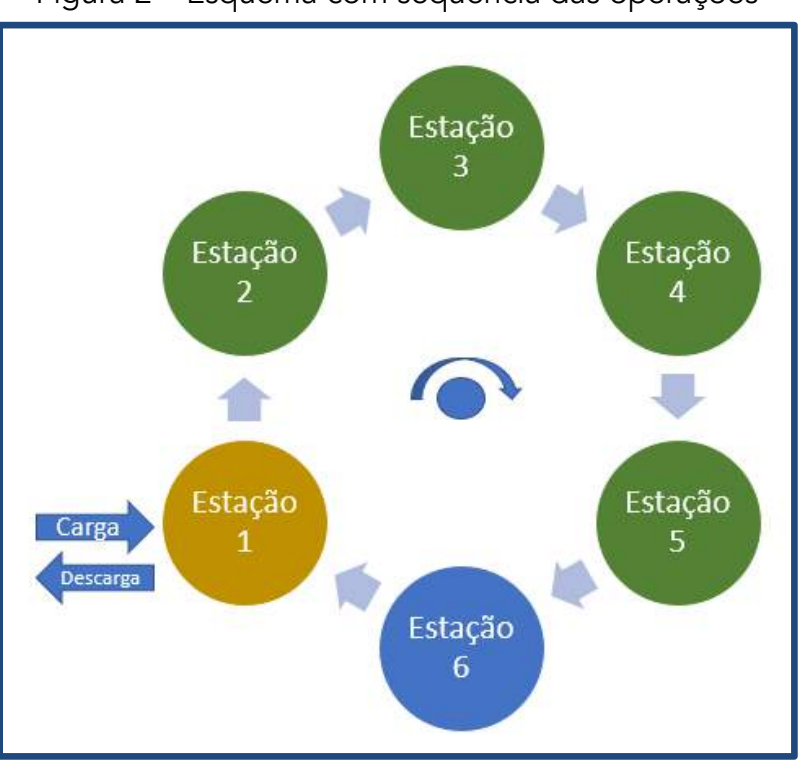

# Figura 2 – Esquema com sequência das operações

Fonte: os autores

A máquina transfer propriamente dita é composta por um sistema hidráulico, o qual é utilizado na indexação da mesa rotativa e na execução dos movimentos de posicionamento e avanço na estação 2 (fresamento) e de posicionamento e corte nas estações 4/5 (brochamentos).

Além desse sistema hidráulico, existe um servomotor para o posicionamento e avanço da broca na estação 3 e de motores indutivos C.A empregados nos movimentos de corte das operações de furação e fresamento.

As variações de potência ocasionadas pelos movimentos realizados pelo sistema hidráulico são relativamente baixas. Por outro lado, devido às acelerações dos motores elétricos para execução dos movimentos de corte no fresamento e furação, as alterações na corrente, e por conseguinte na potência elétrica, são bem elevadas.

A Figura 3 contém, a título de ilustração, 6 estágios que poderiam ser identificados a partir do simples monitoramento de grandezas elétricas relativas ao quadro de alimentação da linha transfer. O primeiro estágio (E<sub>0</sub>) corresponde aos motores desligados, isto é grandezas elétricas com o valor zero. Por conseguinte, toda a linha está desligada.

O segundo estágio (E1) indica que a linha está em tempo de espera (stand-by) com o sistema hidráulico energizado e a grandeza elétrica lida deve indicar um valor maior que zero. O próximo estágio (E2) corresponde à aceleração do motor da fresa para a execução do corte (fresamento). Nesse intervalo, o valor lido da grandeza de interesse deverá ser superior aquele registrado em E<sub>1</sub>.

Por um breve intervalo, o sistema permanece no estágio E3, o qual corresponde ao final do fresamento e início dos brochamentos. A magnitude das grandezas elétricas registradas neste estágio é levemente superior àquela do estágio E<sub>1</sub>.

O estágio E4 corresponde à aceleração do motor da broca para a furação. Tendo como premissa as condições adotadas nesse processo, o valor da grandeza elétrica de interesse deverá ser superior àquele observado em  $E_3$ , mas inferior ao valor de  $E_2$ .

Por fim, o estágio E<sub>5</sub> corresponde ao intervalo de tempo gasto para concluir as operações de furação, brochamento, carga/descarga da peça e novo giro da mesa. Nesse estágio, os valores das grandezas elétricas variam entre aqueles observados nos estágios  $E_1 e E_3$ .

O tempo decorrido entre dois estágios do tipo E2 corresponde ao tempo de indexação (Ti) da linha transfer, isto é, a peça em processo gira para a estação seguinte. Obviamente que, a cada T<sub>i</sub>, uma nova peça é produzida.

Para o monitoramento das grandezas de interesse foi utilizado um multimedidor de parâmetros elétricos da marca Kron, modelo Mult-k 120. De acordo com o fabricante (KRON 2019), esse instrumento permite a leitura de até 44 grandezas elétricas com monitoramento local (display) ou remoto (interface serial). As medições são "*True* RMS", realizadas nos quatro quadrantes, permitindo sua utilização em sistemas de cogeração de energia elétrica, inclusive. São aplicáveis em sistemas monofásicos, bifásicos e trifásicos estrela e delta, tanto de forma direta quanto indireta.

O referido instrumento possui saída digital para os valores lidos, os quais podem ser transferidos por meio de uma rede física do tipo RS-485 com protocolo Modbus-RTU.

Como os computadores não possuem interfaces nativas para comunicação serial via RS-485, foi necessário a inclusão de um conversor para RS-232, a qual corresponde à porta serial padrão. Uma esquematização da instalação do multimedidor no quadro de alimentação da linha transfer e sua conexão com o microcomputador via RS-485 pode ser vista na Figura 4.

O protocolo Modbus-RTU utilizado para a comunicação com o multimedidor é baseado no conceito "mestre-escravos". Geralmente, a figura do mestre é criada por meio de um programa compilado para um microcomputador (PC). Os escravos são os dispositivos de campo, neste caso o Kron Mult-k 120, cujo processador também possui um programa capaz de interpretar e responder às mensagens geradas pelo mestre.

O programa utilizado para a comunicação e armazenagem das medições foi implementado em MS-Visual Basic<sup>®</sup>. Esse programa dispõe de interface gráfica para a definição do tempo de aquisição, para a seleção das grandezas a serem lidas e para as configurações de parâmetros relacionados ao instrumento.

Apesar de o referido instrumento possibilitar a leitura de até 44 grandezas elétricas, apenas a corrente elétrica e a potência ativa trifásicas foram processadas neste trabalho.

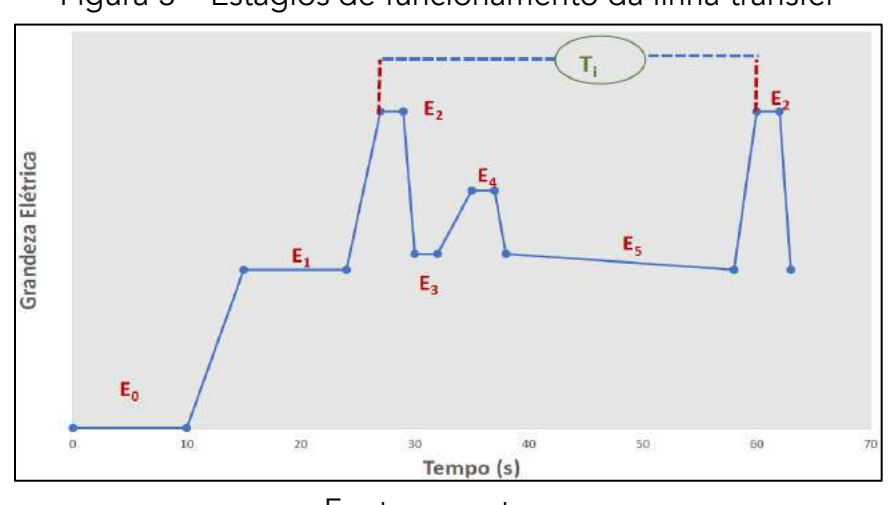

Figura 3 – Estágios de funcionamento da linha transfer

Fonte: os autores

Figura 4 – Esquema de instalação do sistema de monitoramento

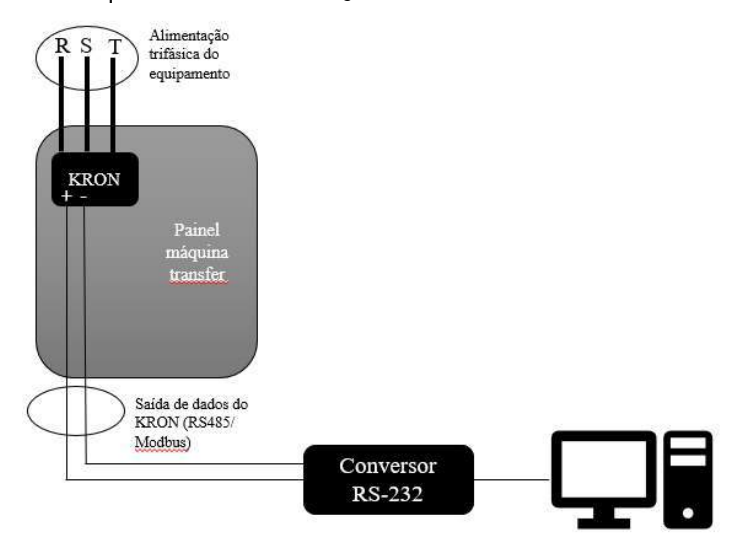

Fonte: adaptado de KRON (2019)

# RESULTADOS E DISCUSSÕES

Apesar de não possuir nenhuma interface para transferência de dados, a linha transfer de usinagem pode se tornar um ativo que cumpra as premissas definidas no modelo de referência para a Indústria 4.0.

Entretanto, a solução aqui implementada ainda não pode ser considerada um CPPS pleno, tal como definido por Liu e Chu (2017), pelos seguintes motivos:

O fluxo de informações ainda é, majoritariamente, unidirecional; isto é, apenas informações oriundas dos processos de usinagem são transmitidas ao computador; e

O sistema de aquisição (multimedidor e rede Modbus) não são considerados como IoTs, pois os dados obtidos ainda não estão disponíveis ao processamento em nuvem.

O instrumento KRON – Multi-K 120, utilizado para as medições das grandezas elétricas, demandou baixo investimento, tanto financeiro, quanto de tempo para a sua instalação/configuração e implementação do software para comunicação. Como a sua instalação foi feita no painel de alimentação, não houve necessidade de se realizar modificações, bem como entender o sistema de controle da linha transfer.

Diante disso, pode-se afirmar que a utilização do método aqui proposto é condição suficiente para a identificação dos estágios de funcionamento de um processo de usinagem, independentemente da quantidade e tipo de operações realizadas.

No caso da linha transfer aqui estudado, os 5 estágios de usinagem (E<sub>1</sub> a E<sub>5</sub>), tal como esquematizados na Figura 3, foram comprovados tanto por meio da medição da potência ativa trifásica (Figura 5) quanto por meio da corrente trifásica (Figura 6).

O estágio E<sub>0</sub> não aparece nos dois gráficos porque as medições foram realizadas após a energização da linha.

Os gráficos apresentados nas figuras 5 e 6 correspondem a um tempo de amostragem de, aproximadamente, 15s. Os estágios lá indicados foram identificados após análise manual dos dados. O tempo de indexação (Ti), correspondente ao intervalo decorrido entre dois estágios do tipo E2, foi estimado em 6,4s, valor este ligeiramente superior ao tempo cronometrado (6s). Essa diferença foi atribuída à baixa taxa de amostragem do medidor utilizado (Kron – Multi-K 120). De acordo com o fabricante (KRON, 2019) a taxa máxima que pode ser obtida equivale a duas leituras por segundo, valor que é considerado muito baixo para a identificação dos picos de corrente e/ou potência, os quais podem ocorrer em frequências superiores a 60Hz.

Todavia, como as diferenças entre os estágios, tanto na corrente quanto na potência elétrica, são bem elevadas, é possível reportar o seguinte:

- Paradas da linha transfer corresponde a uma leitura de corrente/potência igual a zero estágio  $E_0$ ;
- ii) Tempos de espera longos períodos longos sem registro de valores (corrente ou potência) superiores aqueles previstos para o estágio E<sub>1</sub>;
- iii) Produção horária equivale à razão 3600/Ti;
- iv) Energia dispendida para a usinagem de um componente. Pode ser obtida pela integração da área definida no intervalo  $E_2-E_2$  ou lida diretamente no multimedidor Multi-K 120; e
- v) Identificação de anomalias. Por exemplo, a ocorrência de valores elevados de corrente elétrica, o que pode identificar necessidade de manutenção nos motores da linha.

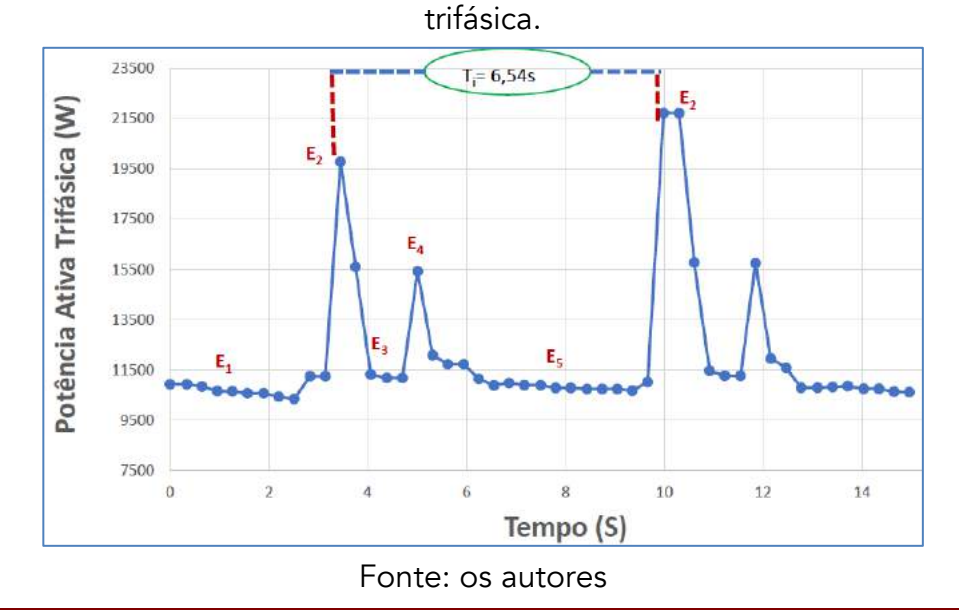

Figura 5 – monitoramento dos estágios de funcionamento da linha transfer via potência ativa

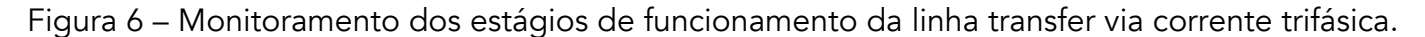

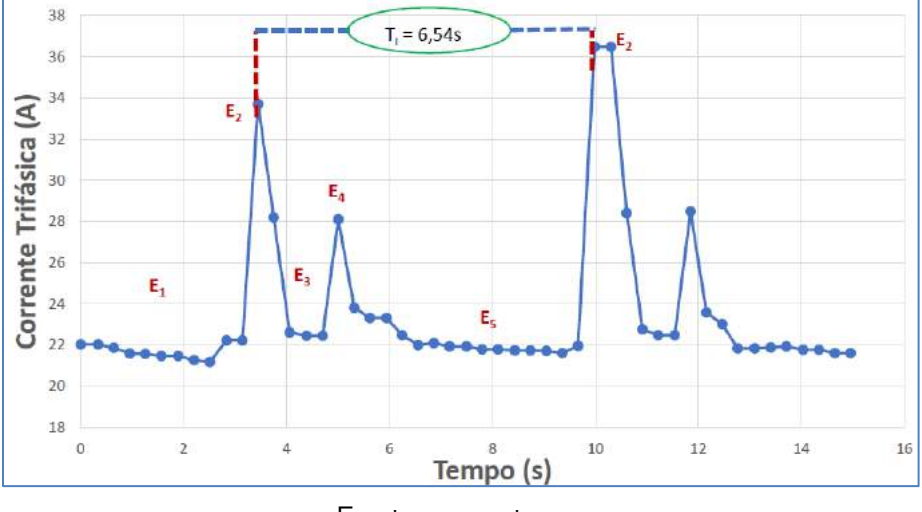

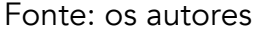

## CONCLUSÕES E PERSPECTIVAS

O objetivo proposto neste trabalho foi alcançado e, a partir dos resultados obtidos, é possível afirmar que o monitoramento de linhas do tipo transfer pode ser feito com baixo investimento e por meio de instrumentos simples, tais como os multimedidores digitais, possibilitando-se assim que equipamentos antigos possam cumprir, em parte, os requisitos de um sistema ciber físico. Esse conceito pode ser extrapolado para outros tipos de equipamentos onde exista a necessidade de monitoramento em tempo real para a tomada de decisões. No caso em questão, foi escolhido o equipamento restritivo da linha para elevar sua disponibilidade e produtividade.

Como proposta futura deste trabalho, existe o desfaio de integração desse sistema com a rede de dados da empresa, bem como a identificação automática dos estágios de funcionamento da linha.

# REFERÊNCIAS

ARJONI, D. H, MADANI, F.S., IKEDA, G., CARVALHIO, G.M., COBIANCHI, L.B., FERREIRA, L.F., & VILLANI, E. Manufacture equipment retrofit to allow usage in the industry 4.0. 2nd conference on Cybernetics, Robotics and Control (CRC), 2017, p.155-161.

BAKER, J., FERRAIOLI, P., PEREIRA, L.R., HUDSON, A., BARTON, G., BHATT, S., EDERGARD, R. Requirements engineering for retrofittable subsea equipments. International requeriments engineering conference (RE), 2017, p.226-235.

BIBBY, L., DEHE, B.. Defining and assessing industry 4.0 maturity levels – case of the defence sector. The manufacturing institute, Manchester, UK, 2018 FERREIRA, L. L., ALBANO, M., SILVA, J., MARTINHO, D., MARREIROS, G., di ORIO, G., ..., FERREIRA, H.A pilot for proactive maintenance in industry 4.0. 13th International workshop on factory communication system (WFCS), 2017, p.1-9.

HERMANN, M.., PENTEK, T., & OTTO, B. Design principles for industrie 4.0 scenarios: A literature review. Technische universitat Dortmund, 2015.

KRON, Manual do Multi-K 120. Disponível em: http://www.kron.com.br Acesso em 01/12/2019

LANGMANN, R & ROJAS-PEÑA, L. F.. A plc as an industry 4.0 component. 13th international conference on remote engineering and virtual instrumentation (REV), 2016, p.10-15

LANZA, G., HAEFNER, B., KRAEMER, A. Optimization of selective assembly and adaptative manufacturing by means of cyber-physical system-based matching. CIRP Ann-Manuf Technol, 2015.

LEE, J., ARDAKANI, H. D., YANG, S., BAGHERI, B. Industrial big data analytics and cyber-physical systems for future maintenance & service innovation. Procedia CIRP, 30:3-7, 2015
LINS, R. G., GUERREIRO, B., SCHMITT, R., Sun, J., CORAZZIM, M., & SILVA, F. R. A novel methodology for retrofitting cnc machines based on the context of industry 4.0. International system engineering symposium (ISSE), 2017, p.1-6.

LINS, T., OLIVEIRA, R. A. R.. Cyber-physical production system retrofitting in context of industry 4.0. Federal University of Ouro Pretro, MG, 2020.

LIU, C., XU, X. Cyber-physical machine tool – the era of machine tool 4.0. University of Auckland, New Zeland, 2017

SCWAB, K. The fourth industrial revolution. New York: Crown business, 2017.

STOCK, T., & SELIGER, G. Opportunities of sustainable manufacturing in industry 4.0. Procedia Cirp, 2016, p.536-541.

VACHÁLEK, J., BARTALSKY, L., ROVNY, O., SISMISOVA, D., MORHAC, M., & LOKKSIK, M. The digital twin of an industrial production line within the industry 4.0 concept. 21st International conference on process control (PC), 2017, p.258-262

WANG, L., TORNGREN, M, ONORI, M. Current status and advanced of cyber-physical system in manufacturing. J Manuf Syst, 37 (part 2): 517-27, 2015

## ANÁLISE NODAL MODIFICADA DE CIRCUITO ELÉTRICO EMPREGANDO COMPUTAÇÃO PARALELA

Bierley Souza Machado Amivaldo Batista dos Santos Cláudio de Oliveira e Silva Clarimar Jose Coelho Gildenor de Souza Amorim Cavalcante

### RESUMO

O gêmeo digital é uma cópia de um objeto do mundo real. Ele é abastecido de informações para então representar os acontecimentos do objeto no mundo real. A análise nodal de circuitos é amplamente utilizada para modelagem de circuitos no gêmeo digital. A análise nodal é baseada na primeira Lei dos nós de Kirchhoff e é usada para a resolução do circuito elétrico através de equações que formam um sistema linear. A solução deste sistema linear é obtida com o processamento paralelo empregando o hardware da placa de vídeo e a arquitetura de dispositivo de computação unificada. Devido a escalabilidade que a representação do mundo real pode ter, o objetivo deste trabalho é resolver o aumento de dimensão utilizando computação paralela. Como estudo de caso foi realizado a modelagem de circuitos utilizando análise nodal. Este problema é linear e pode ser resolvido de forma paralela utilizando os núcleos do processado e a placa de vídeo. Como forma de avaliação de desempenho, são processadas comparações de algoritmos de resolução linear em NumPy (biblioteca para matrizes multidimensionais) e TensorFlow (biblioteca para computação numérica). Os resultados apontam que com a computação paralela o tempo de execução pode reduzir em 62,86%. A computação paralela para o gêmeo digital pode ser uma alternativa considerável, para obter ganhos significativos no tempo de execução e de processamento de circuitos elétricos para usinas hidrelétricas. Conclui-se que a abordagem paralela reduz o tempo computacional para circuitos típicos em comparação com processamento não paralelizado. Contribuindo para minimizar o impacto no desempenho do desenvolvimento de um Gêmeo Digital.

Palavras-chave: *Análise nodal, CUDA, NumPy, Processamento paralelo, Sistema linear, TensorFlow.*

### INTRODUÇÃO

O desenvolvimento de um Gêmeo Digital (*Digital Twin*, DT), cópia virtual de processos reais

(KRITZINGER, 2018), para o controle de operação de usinas hidrelétricas envolve a representação de circuitos elétricos em software. A análise de um circuito elétrico necessita da operação matricial com custo computacional da ordem de  $O(n^3)$ . A medida que o número de nós do circuito aumenta, o impacto no desempenho no DT é considerável, sendo necessário a busca de alternativas para a redução do tempo computacional para realizar as operações. O tempo computacional impacta no tempo do ciclo de simulação do DT, que deve ser o menor possível, proporcionando fidelidade na simulação, nos limites do hardware disponível. Um nó ou junção de um circuito é o ponto de ligação de dois ou mais elementos do circuito. Um nó une dois ou mais condutores.

Os métodos de análise de circuitos envolvem a lei de Ohm e conceitos matemáticos como a multiplicação e inversão matricial no contexto da resolução de sistemas lineares e a solução de equações com a descrição do comportamento do circuito a partir das variáveis de tensão, corrente e resistência (IRWIN, 2015). O equacionamento de um circuito é baseado nas Leis de Kirchhoff que descrevem o comportamento das tensões nas malhas e das correntes nos nós do circuito. Uma malha é um caminho fechado de um circuito ou qualquer caminho fechado de um condutor (O'MALLEY, 2011). Os conceitos de malha e nó dividem a Lei em de Kirchhoff e em outras duas Leis conhecidas como Lei das malhas de Kirchhoff (*Kirchhoff Voltage Law* - KVL) e a Lei dos nós de Kirchhoff (*Kirchhoff Current Law*, KCL) (BOYLESTAD, 2015).

A análise nodal modificada (ANM) é um procedimento geral para análise de circuitos a partir do uso de tensões dos nós como variáveis do circuito. Escolhido um nó qualquer do circuito de referência, ponto de potencial zero ou terra, os demais nós do circuito têm potência fixa em relação à referência. As interconexões têm resistência zero e todos os pontos ligados a um nó tem a mesma tensão elétrica (ALEXANDER, 2017).

A arquitetura de dispositivo de computação unificada (*Compute Unified Device Architecture*, CUDA), desenvolvida pela NVIDIA, possibilita o uso de computação paralela através do uso de uma extensão para a linguagem de programação C com o apoio de uma unidade de processamento gráfico (*Graphics Processing Unit,* GPU) (CUDA, 2009).

O uso de bibliotecas permite acessar a GPU para resolver problemas em diferentes áreas. A linguagem de programação Python possui a capacidade de executar cálculos numéricos de maneira eficiente. Duas dessas bibliotecas que vale a pena mencionar são a NumPy (bibliotecas pioneiras para levar computação numérica eficiente ao Python) e a TensorFlow (uma biblioteca focada em algoritmos de aprendizado profundo) (SINGH, 2020).

O NumPy fornece suporte para grandes matrizes e matrizes multidimensionais, juntamente com uma coleção de funções matemáticas para operar nesses elementos. O projeto conta com pacotes conhecidos implementados em outras linguagens (como o Fortran) para realizar cálculos eficientes, trazendo ao usuário a expressividade do Python e um desempenho semelhante ao MATLAB ou Fortran (OLIPHANT, 2006).

O TensorFlow é uma biblioteca de código aberto para computação numérica, originalmente desenvolvida por pesquisadores e engenheiros que trabalham na equipe do Google Brain. O foco principal da biblioteca é fornecer uma API fácil de usar para implementar algoritmos práticos de aprendizado de máquina e implantá-los para execução em CPUs, GPUs ou em um cluster (GÉRON, 2017).

O objetivo deste trabalho é a solução dos sistemas de equações lineares empregando a tecnologia GPU CUDA com o uso da biblioteca TensorFlow. Para obter as tensões dos nós dos circuitos são processados pelo módulo do sistema eletrônico de potência do DT sendo desenvolvido para o controle de operação da Usina Hidrelétrica de Jirau instalada no Rio Madeira no Estado de Rondônia, com aplicação para treinamentos, pré-operação, dentre outras. Estima-se que os circuitos possam atingir e impactar o desempenho do sistema, visto que este módulo do sistema é crítico, ou seja, outros modelos dependem da resolução do circuito para seguir o seu fluxo. Vale ressaltar, que os sistemas lineares típicos do DT possuem coeficientes complexos e uma estratégia para sua resolução é dividi-los em dois sistemas. Um sistema com a parte real e outro sistema com a parte complexa onde as variáveis são números complexos ou fasores.

### MATERIAIS E MÉTODOS

Neste trabalho a análise de circuito será implementada usando tecnologia GPU CUDA para circuito da literatura como estudo de caso para que na sequência do estudo o software desenvolvido possa ser modificado e melhorado para a análise de circuitos reais no ambiente DT. A metodologia empregada para implementar o software experimental será a ANM porque a análise de malha só é utilizada para circuitos planos. O ambiente DT requer a análise de circuitos não planos.

O objetivo da ANM é encontrar as tensões dos nós. Assim, dado um circuito com n nós sem fontes de tensão, a ANM do circuito envolve as seguintes etapas. 1) escolha um nó como o nó referência (terra). Atribua as tensões  $v_1, v_2, ..., v_n$  para os n − 1 restantes (SMITH, 2019). As tensões são referenciadas em relação ao nó de referência; 2) Aplique a KCL a cada um dos n − 1 nós não referência. Use a Lei de Ohm para expressar as correntes da ramificação em termos das tensões dos nós; 3) resolver as equações simultâneas resultantes do circuito para obter as tensões conhecidas dos nós (ROBBINS, 2012).

O primeiro passo da ANM é selecionar um nó de referência. O nó de referência é chamado de terra. Assume-se que o nó de referência tem potencial zero. O aterramento do chassi é usado em dispositivos onde o gabinete ou chassi atua como um ponto de referência para todos os circuitos. Depois de selecionar um nó de referência, é atribuída a tensão aos nós não referência.

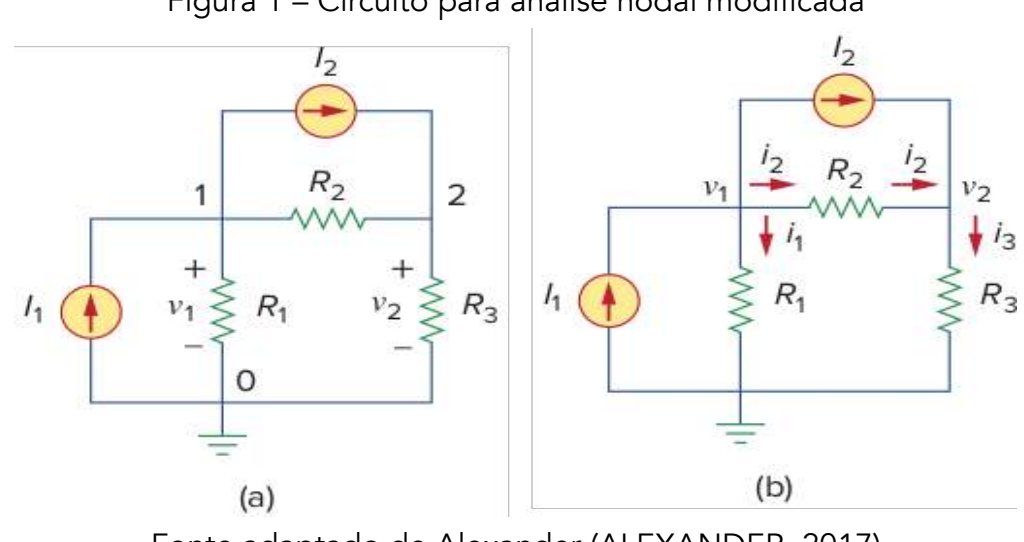

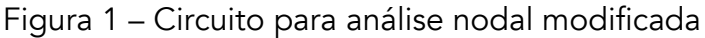

Fonte adaptado de Alexander (ALEXANDER, 2017)

No circuito da Figura 1(a), o nó 0 é o nó de referência ( $v = 0$ ). Os nós 1 e 2 recebem as tensões  $v_1$  e v<sub>2</sub>, respectivamente. As tensões do nó são definidas em relação ao nó de referência (THOMAS, 2011). A Figura 1(a), mostra cada tensão do nó é o aumento da tensão do nó de referência para o nó não referência correspondente ou simplesmente a altitude desse nó em relação ao nó de referência.

A segunda etapa da ANM é feita aplicação da KCL a cada nó não referência do circuito. A Figura 1(b) mostra que  $i_1, i_2$  e  $i_3$  não são somados como as correntes através dos resistores  $R_1, R_1e$ R<sub>3</sub>, respectivamente. A aplicação da KCL para o nó 1 obtém-se:

$$
I_1 = I_2 + i_1 + i_2. \tag{1}
$$

Até o nó 2, tem-se:

$$
I_2 + i_1 = i_3. \t\t(2)
$$

Nessa etapa é aplicada a lei de Ohm para expressar as correntes desconhecidas i<sub>1</sub>, i<sub>2</sub> e i<sub>3</sub> em termos das tensões nos nós (HAYT, 2018). Como a resistência é um elemento passivo, pela convenção dos sinais passivos, a corrente deve fluir de um potencial mais alto para um potencial mais baixo. Esse princípio é expresso por:

$$
i = \frac{v_{\text{alto}} - v_{\text{baixo}}}{R}.\tag{3}
$$

A partir desse princípio, a partir da Figura 1(b), obtém-se

$$
i_1 = \frac{v_1 - 0}{R_1} \text{ ou } i_1 = G_1 v_1
$$
  
\n
$$
i_2 = \frac{v_1 - v_2}{R_2} \text{ ou } i_2 = G_2 (v_1 - v_2)
$$
  
\n
$$
i_3 = \frac{v_2 - 0}{R_3} \text{ ou } i_3 = G_3 v_2
$$
\n(4)

Substituindo a Equação (4) na Equação (1) e Equação (2), tem-se, respectivamente:

$$
I_1 = I_2 + \frac{v_1}{R_1} + \frac{v_1 - v_2}{R_2} \tag{5}
$$

$$
I_2 + \frac{v_1 - v_2}{R_2} = \frac{v_2}{R_3}.\tag{6}
$$

Em relação às condutâncias, Equação (5) e (6), tem-se:

$$
I_1 = I_2 + G_1 v_1 + G_2 (v_1 - v_2) \tag{7}
$$

$$
I_2 + G_2(v_1 - v_2) = G_3 v_2. \tag{8}
$$

A terceiro etapa da ANM é a resolução das tensões dos nós. Aplica-se a KCL aos  $n - 1$  nós não referência. Obtém-se  $n - 1$  equações simultâneas, como Equações (5) e (6) ou (7) e (8) (NAHVI, 2017).

Para o circuito da Figura 1, a solução das Equações (5) e (6) ou (7) e (8) produz as tensões dos nós  $v_1$ e  $v_2$  usando qualquer método padrão, como o método de substituição, o método de eliminação, a regra de Cramer ou a inversão da matriz (ZILL, 2016). Para usar um dos dois últimos métodos, é necessário converter as equações simultâneas na forma de matricial. As Equações (7) e (8) podem ser escritas na forma matricial:

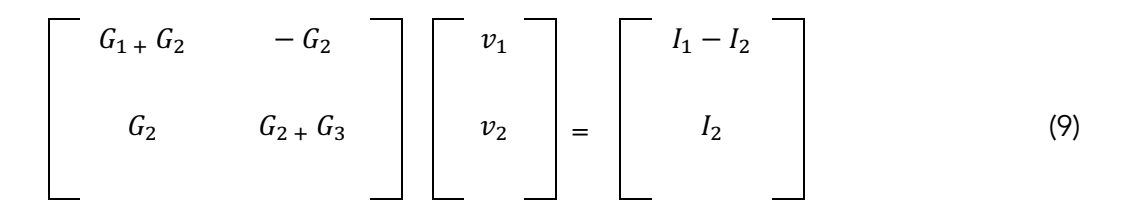

Considerando o circuito da Figura 1(a) para o uso da ANM e ganho computacional, tem se a multiplicação de matrizes em paralelo, ou seja, resolvendo cada nó paralelamente. Onde o nó1 e nó2 do nosso exemplo tem sua resolução vinculada a um construtor único, o qual fica responsável pela resolução dos cálculos. Para a divisão do problema existem *kernels* responsáveis por executar cada função repassada pela sintaxe da API CUDA. A definição por usar núcleos da API CUDA é feita pela declaração do recurso do pacote TensorFlow do Python. Isso significa que os dados são transferidos para a memória da GPU paralelizando as tarefas de resolução dos nós através do acesso à memória global da GPU.

A solução do sistema linear da Equação (9) pode ser feita usando recursos GPU CUDA com processamento em paralelo através da distribuição das threads que são uma das características da arquitetura CUDA (HECQUET, 2019).

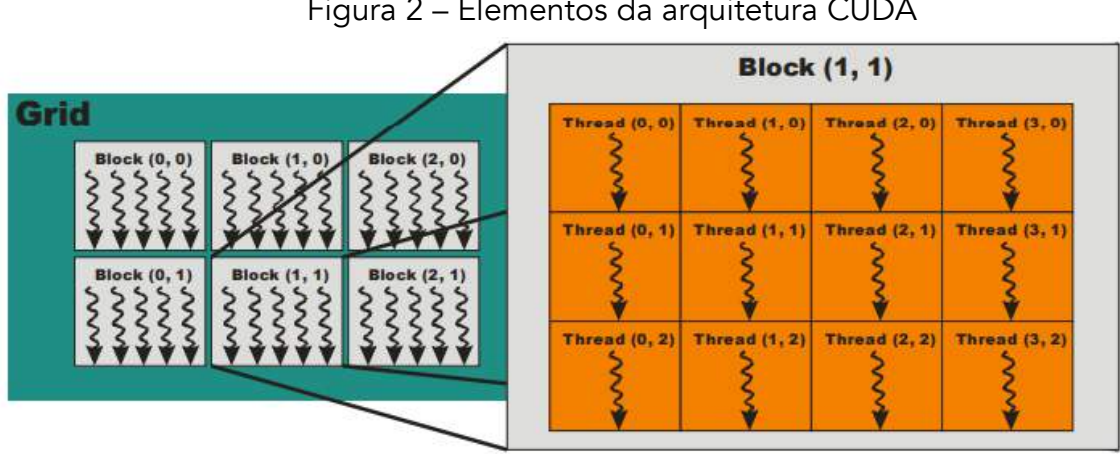

Figura 2 – Elementos da arquitetura CUDA

Na Figura 2 são demonstrados os principais elementos da arquitetura CUDA. O processo de distribuição das *threads* em CUDA ocorre pela definição de *blocks no grid* da placa gráfica. O grid é a configuração da placa para a execução de um *kernel. Block* forma o conjunto de threads que serão processadas simultaneamente em memória compartilhada. O processo de comunicação entre *blocks* ocorre através da memória global, a qual possui desempenho inferior a memória compartilhada. a identificação de *blocks* e *threads* é composto de identificadores tridimensionais, através destes o desenvolvedor tem acesso a *thread* a que deve processar (SANDERS, 2010).

Fonte: NVIDIA CUDA (2020).

No processo adotado na programação em Python, foram utilizados algoritmos para a resolução de sistema linear, para uma matriz quadrada representada pela ANM.

### ALGORITMOS SOLUCIONADORES DE EQUAÇÕES LINEARES

Os métodos numéricos destinados a resolver sistemas lineares são divididos em dois grupos, os métodos diretos e os métodos iterativos.

Os métodos diretos produzem a solução exata de um sistema, a menos erros de arredondamento, após um número finito de operações aritméticas. Serão analisados os seguintes métodos diretos: Eliminação Gaussiana, Decomposição LU, Decomposição QR e Decomposição de Cholesky.

Os métodos iterativos diferentemente dos métodos diretos, não encontram a solução diretamente, e sim gerando uma sequência de vetores  $\{x^{(k)}\}$ , através de uma fórmula recursiva, dada uma aproximação inicial  $x^{(0)}$  que pode ou não convergir para a solução, caso exista. Podemos citar os seguintes métodos indiretos: Gauss Jacobi, Gauss Seidel e Valores e vetores próprios para matrizes simétricas (SVD). Apenas será analisado o SVD para este trabalho.

### Eliminação Gaussiana

Este procedimento de álgebra linear primeiro realiza uma eliminação progressiva. A eliminação gaussiana reduz um determinado sistema a um sistema triangular. Segundo, realiza uma eliminação regressiva para resolver o sistema linear (LYCHE, 2020).

$$
\begin{pmatrix} a_{11} & a_{12} & \dots & a_{1n} \\ 0 & a_{22} & \dots & a_{2n} \\ \vdots & \vdots & \ddots & \vdots \\ 0 & 0 & \dots & a_{nn} \end{pmatrix} \begin{pmatrix} x_1 \\ x_2 \\ \vdots \\ x_n \end{pmatrix} = \begin{pmatrix} b_1 \\ b_2 \\ \vdots \\ b_n \end{pmatrix}
$$
 (10)

Primeiro passo: eliminar  $x_1$  nas linhas: 2 até n por combinação linear de linhas. Segundo passo: eliminar  $x_2$  nas linhas: 3 até n por combinação linear de linhas. Iterativamente após n-1 passos. Obtendo assim o algoritmo de eliminação gaussiano pela eliminação progressiva e forma triangular.

### Decomposição LU

A decomposição LU é um procedimento para simplificar uma matriz. Uma forma de fatoração de uma matriz não singular como o produto de uma matriz triangular inferior (*lower*) e uma matriz triangular superior (*upper*) (RAHMANI, 2020).

$$
A x = b \tag{11}
$$

Para a resolução do sistema linear da Equação (11) temos o sistema:

$$
LUx = b \leftrightarrow \begin{cases} Ly = b & (12a), \\ Ux = y & (12b). \end{cases}
$$
 (12)

$$
L = \begin{pmatrix} 1 & & & \\ l_{21} & 1 & & \\ \vdots & \vdots & \ddots & \\ l_{n1} & l_{n2} & \cdots & 1 \end{pmatrix} \quad U = \begin{pmatrix} u_{11} & u_{12} & \cdots & u_{1n} \\ u_{22} & \cdots & u_{2n} \\ \vdots & \vdots & \ddots & \\ u_{nn} \end{pmatrix}
$$
 (13)

Dado o sistema da Equação (12) resolvemos a Equação (12a) para encontrar o vetor y, depois a Equação (12b) para encontrar o vetor x. A resolução é facilitada pela forma triangular das matrizes. Antes de iniciar a Equação deve ser encontrada a solução L e U da Equação (13).

### Decomposição QR

Para a decomposição QR e verificação da ortogonalidade, o método de Gram-Schmidt permite fatorar uma matriz A cujas colunas são linearmente independentes em um produto (NAEINI, 2020).

$$
A = QR \tag{14}
$$

Onde na Equação (14) Q é uma matriz cujas colunas formam um conjunto ortonormal e R é uma matriz triangular superior. A decomposição QR está para o processo de Gram-Schmidt assim como a decomposição LU está para o método de eliminação gaussiana.

### Decomposição de Cholesky

A decomposição Cholesky é um método de álgebra linear bem conhecido para a decomposição matricial. O objetivo é construir uma matriz triangular inferior L que tem a seguinte propriedade: o produto de L e a sua transposição é igual a A (LEW-YEE, 2020).

Para a resolução do sistema linear (Equação 11) na forma:

$$
LL^{T}x = b \leftrightarrow \begin{cases} Ly = b & (15a), \\ L^{T}x = y & (15b). \end{cases}
$$
 (15)

Resolve-se a Equação (15a) para encontrar o vetor  $y$ , depois a Equação (15b) para encontrar o vetor  $x$ . A resolução é facilitada pela forma triangular das matrizes.

### Valores e vetores próprios para matrizes simétricas (SVD)

Seja *A* uma matriz quadrada de ordem (*n x n*). Um Autovalor de A um número real r, tal que, subtraído de todos os elementos da sua diagonal, converte A numa matriz singular (PENNEC, 2020).

$$
A = \begin{pmatrix} a_{11} - r & a_{12} & \dots & a_{1n} \\ a_{21} & a_{22} - r & \dots & a_{2n} \\ \vdots & \vdots & \ddots & \vdots \\ a_{n1} & a_{n2} & \dots & a_{nn} - r \end{pmatrix} =
$$
  

$$
\begin{pmatrix} a_{11} & a_{12} & \dots & a_{1n} \\ a_{21} & a_{22} & \dots & a_{2n} \\ \vdots & \vdots & \ddots & \vdots \\ a_{n1} & a_{n2} & \dots & a_{nn} \end{pmatrix} - \begin{pmatrix} r & 0 & \dots & 0 \\ 0 & r & \dots & 0 \\ \vdots & \vdots & \ddots & \vdots \\ 0 & 0 & \dots & r \end{pmatrix}
$$
 (16)

 $A' = A - r^*I$  com  $|A'| = 0$ .

Teorema 1: Os elementos da diagonal de qualquer matriz diagonal são seus autovalores (Equação 16).

Teorema 2: Uma matriz quadrada é singular se, e somente se o valor 0 é um dos seus autovalores (Equação 16).

### RESULTADOS E DISCUSSÃO

Foi implementado algoritmo utilizando a linguagem Python, onde utilizou-se inicialmente apenas o processamento de CPU, através da biblioteca Numpy, posteriormente foi implementado o algoritmo utilizando a GPU, através da biblioteca TensorFlow (utiliza API CUDA) em Python, estes códigos foram disponibilizados no github (GITHUB, 2020).

### Experimento 1

Os desempenhos dos experimentos executados na CPU são processados 100 vezes para os algoritmos SVD, Gauss, QR, Inversão, LU, Cholesky utilizando a biblioteca Numpy.

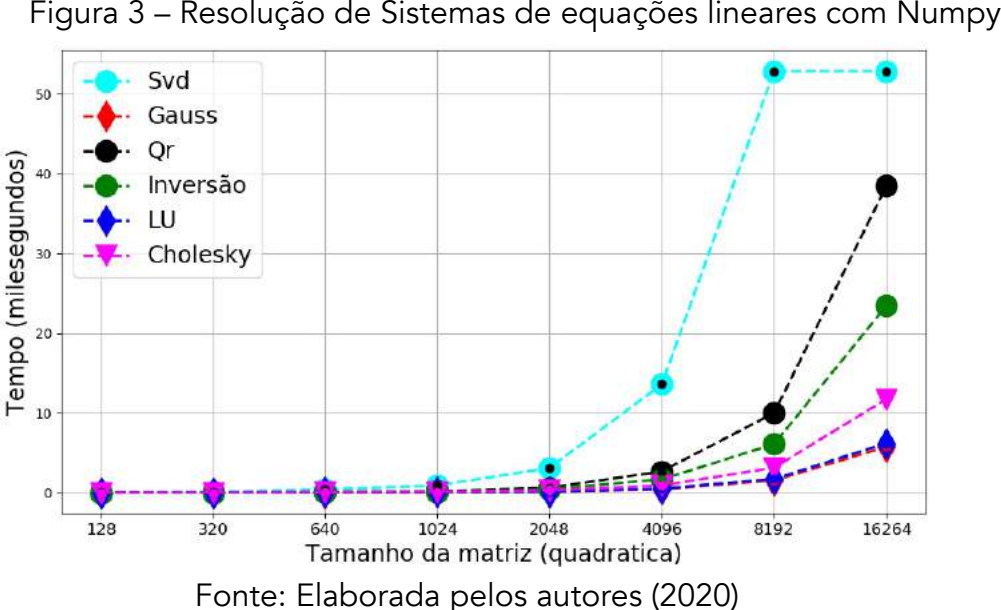

Na Figura 3 para a ordem de matriz até 1024, não existe uma diferença expressiva nos algoritmos. Na ordem de matriz de 2048, o algoritmo SVD tem o valor em milissegundos elevado, os demais algoritmos não apresentam diferenças expressivas.

Para a ordem de matriz de 4096, os algoritmos SVD e QR apresentam uma diferença significativa em relação aos demais algoritmos. Na ordem de matriz de 8192, os algoritmos SVD, QR e a inversão de matriz apresentam um crescimento exponencial, com destaque para o SVD.

Ao atingir a ordem de matriz de 16264, o algoritmo SVD não foi possível ser simulado na máquina utilizada, desta forma o valor foi repetido da matriz anterior. Os algoritmos QR, inversão de matriz e Cholesky apresentam um crescimento exponencial. Os algoritmos Gauss e LU apresentam também um crescimento, porém não tão expressivos quando em comparação com os demais.

### Experimento 2

Os desempenhos dos experimentos executados na GPU são processados 100 vezes para os algoritmos SVD, Gauss, QR, Inversão, LU, Cholesky utilizando a biblioteca TensorFlow.

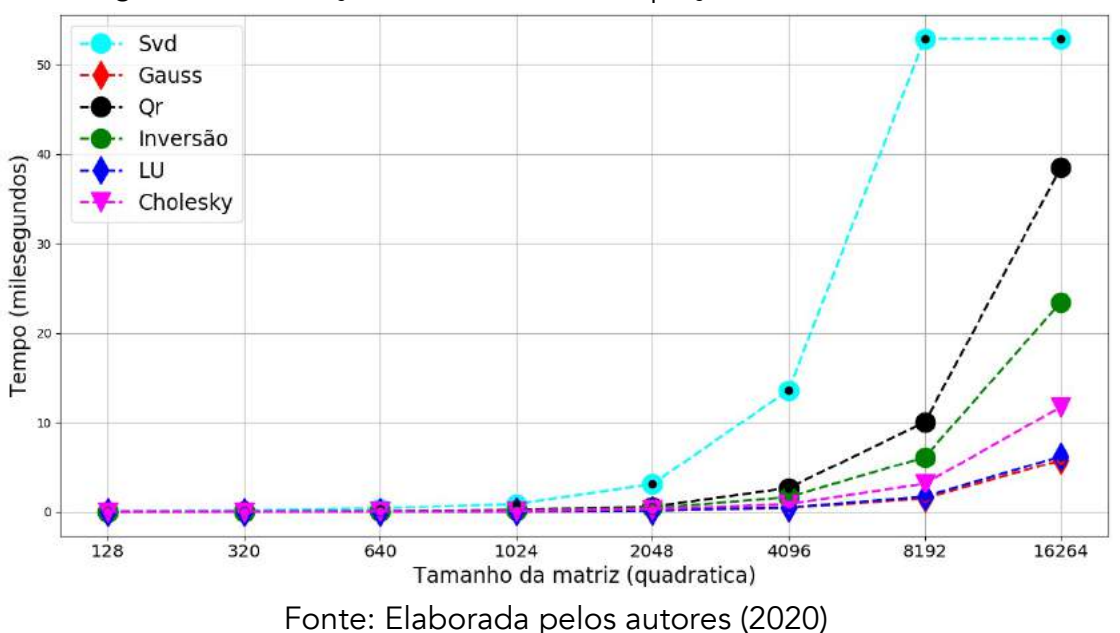

Figura 4 – Resolução de Sistemas de equações lineares com TensorFlow

Na Figura 4 para a ordem de matriz até 2048, não existe uma diferença expressiva nos algoritmos. Exceto o algoritmo SVD o qual tem valor em milissegundos elevado. Na ordem de matriz de 4096, os algoritmos SVD e QR apresentam uma diferença significativa em relação aos demais algoritmos, com destaque para o SVD.

Para a ordem de matriz de 8192, os algoritmos SVD e QR apresentam crescimento exponencial. O algoritmo Gauss e a inversão da matriz apresentam crescimento substancial em milissegundos. Os algoritmos LU e Cholesky apresentam também um crescimento, porém não tão expressivos quando em comparação com os demais.

Ao atingir ordem de matriz de 16264, para o algoritmo SVD, novamente não foi possível ser simulado, o valor foi repetido da matriz anterior. Os algoritmos QR e a inversão de matriz apresentam um crescimento exponencial. O algoritmo Cholesky apresenta crescimento substancial em milissegundos. Os algoritmos LU e Gauss não apresentam crescimentos expressivos quando em comparação com os demais.

### Experimento 3

Os desempenhos dos experimentos executados na CPU e GPU são comparados para avaliar os melhores algoritmos utilizando a bibliotecas Numpy e TensorFlow.

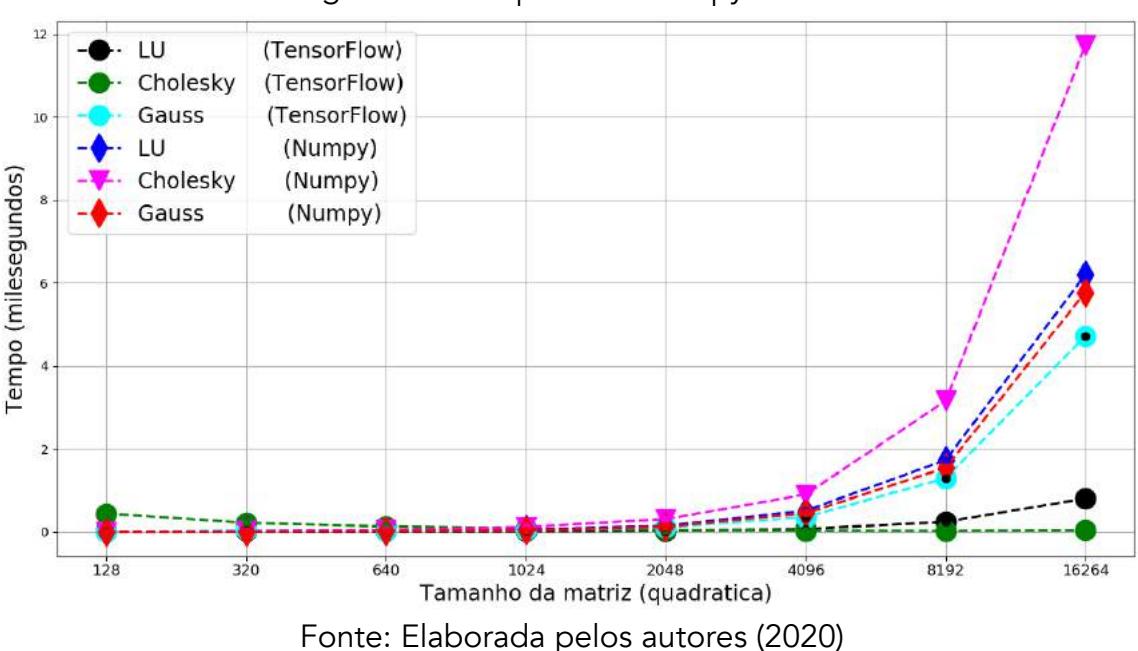

Figura 5 – Comparativo Numpy x TensorFlow

Foram observadas as medianas em milissegundos dos algoritmos, e desta forma selecionados os 3 melhores. Pelo processamento em CPU com Numpy, os algoritmos Cholesky, Gauss e LU foram escolhidos. Para processamento em GPU com TensorFlow, os algoritmos Cholesky, Gauss e LU foram selecionados.

Para a ordem de matrizes até 2048, não existe uma diferença expressiva nos algoritmos. Exceto o algoritmo Cholesky em Numpy o qual tem valor em milissegundos elevado. Na ordem de matriz de 4096, os algoritmos LU, Cholesky, Gauss ambos em Numpy, tem valor em milissegundos elevado.

Na a ordem de matriz de 8192, os algoritmos LU, Cholesky, Gauss ambos em Numpy, apresentam um crescimento exponencial. Gauss em TensorFlow apresenta crescimento substancial em milissegundos.

Ao atingir ordem de matriz de 16264, os algoritmos LU, Cholesky, Gauss ambos em Numpy, apresentam os maiores crescimentos exponenciais. Gauss em TensorFlow também apresenta crescimento exponencial, porém ainda apresenta melhores resultados que os algoritmos em Numpy. O algoritmo LU em TensorFlow apresenta valor em milissegundos mais elevado, quando em comparação com o algoritmo Cholesky em TensorFlow.

|                 | .                         |                             | .         |
|-----------------|---------------------------|-----------------------------|-----------|
| Algoritmos      | Linguagem Tradicional CPU | Linguagem com<br><b>GPU</b> | Diferenca |
| <b>SVD</b>      | 2,0113                    | 1,2911                      | 0,7202    |
| Gauss           | 0,0787                    | 0,0737                      | 0,005     |
| QR              | 0,4037                    | 0,4441                      | $-0,0404$ |
| Inversão Matriz | 0,2826                    | 0,0487                      | 0,2339    |
| LU              | 0,0992                    | 0,0209                      | 0,0783    |
| Cholesky        | 0,2096                    | 0,0609                      | 0,1487    |
| Média           | 0,5141                    | 0,3232                      |           |

Tabela 1: Tempo processamento CPU x GPU em milissegundos.

Fonte: Elaborada pelos autores (2020)

Na Tabela 1 são demonstradas as medianas de cada algoritmo, para as matrizes quadráticas utilizadas com seus respectivos tempos. As mesmas matrizes são processadas tanto em programação tradicional usando CPU quanto programação paralela usando GPU (utiliza API CUDA).

O algoritmo SVD apresentou um tempo maior para a CPU em comparação com a GPU, nem todas as matrizes puderam serem utilizadas.

Para o algoritmo Gauss os tempos não apresentaram diferenças expressivas em CPU e GPU. O algoritmo QR apresentou um melhor desempenho em CPU. A Inversão Matriz apresentou melhores resultados na GPU. Para os algoritmos LU e Cholesky foram apresentados melhores resultados em GPU. O custo computacional dos algoritmos é importante ser levado em consideração na avaliação dos recursos necessários e destinados para o experimento.

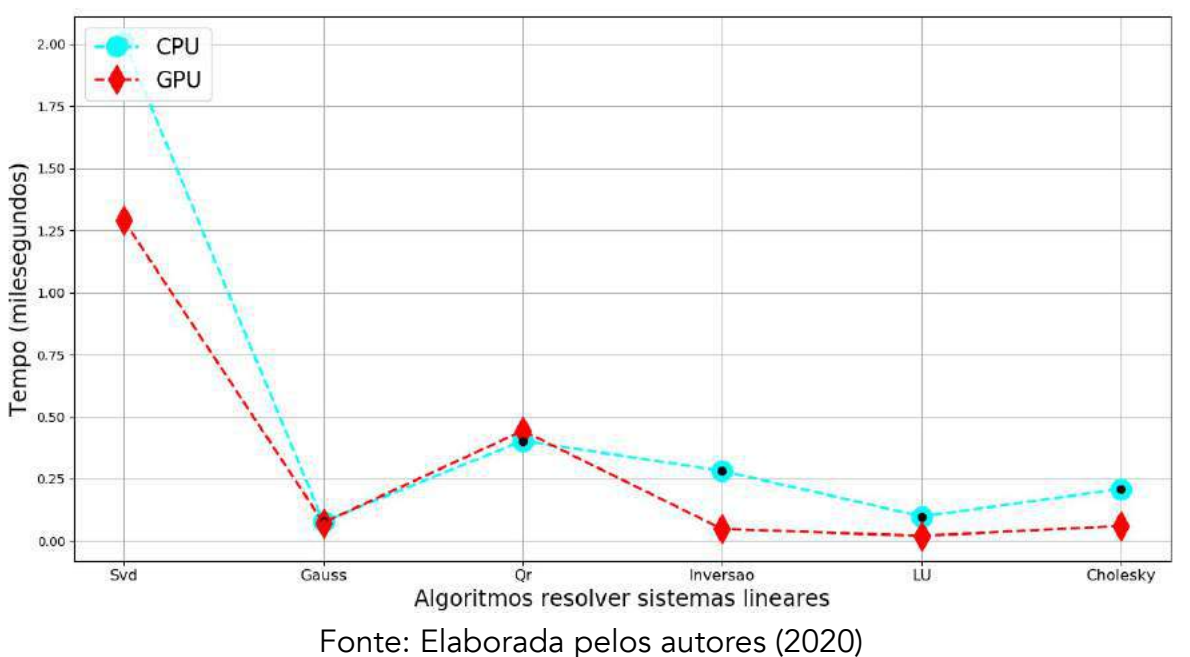

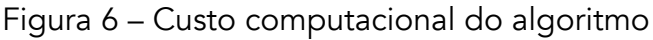

Na Figura 6 temos a curva do custo computacional, com o respectivo comportamento e speedup (ganho computacional) de cada uso da linguagem tradicional e paralela. Utilizando as funções CUDA para realizar as operações na geração das matrizes, o tempo médio do cálculo destas matrizes foi reduzido 62,86% vezes mais rápido. Os resultados mostraram que mesmo realizando uma pequena parte do processamento na GPU a combinação da linguagem interpretada com o processamento na GPU oferece uma alternativa bastante conveniente para o desenvolvimento de algoritmos numéricos.

### **CONCLUSÃO**

Os resultados obtidos demonstram que o processamento paralelo tem menor impacto computacional quando comparados os algoritmos dos experimentos 1 e 2. Estes se referem a computação em CPU e GPU respectivamente, para a resolução de sistemas lineares com números reais e complexos. No experimento 3 os melhores resultados destes experimentos foram analisados, observando ganho computacional para os experimentos em GPU. Para a implementação da análise nodal modificada em paralelo, foi utilizada a tecnologia CUDA e a biblioteca TensorFlow. Os métodos de análise nodal modificada permitem a utilização de programação em threads, e a independência dos dados

possibilitam que a resolução seja executada em tarefas paralelizadas. Os desempenhos nas GPUs apresentam menor custo computacional, em comparação ao processamento não paralelizado, visto que o processamento paralelo tende a se estabilizar, mesmo com o crescimento das operações executadas.

O poder computacional paralelizado demonstra que é possível que as análises sejam mais esparsas e numerosas, isto é, devido ao menor tempo de processamento proporcionado pela arquitetura CUDA, assim aumentando a possibilidade de soluções com maior confiabilidade. Devido à grande quantidade de informações armazenadas nas matrizes, que representam circuitos elétricos, faz se necessário o uso de técnicas de computação de alto desempenho e de computação paralela. Com o uso da arquitetura de computação paralela CUDA, obteve-se um desempenho próximo ao de supercomputadores em um computador pessoal. Conclui-se que a abordagem paralela reduz o tempo computacional para circuitos típicos em comparação com processamento não paralelizado. Contribuindo para minimizar o impacto no desempenho do desenvolvimento de um Gêmeo Digital. Sugere-se como trabalho futuro a análise do desempenho em outras GPUs, utilizando outras técnicas de programação, verificando a possibilidade de melhorar o desempenho, visto que existe franca evolução destes *devices*. Analisar o impacto do hardware na resolução de sistemas lineares, considerando que as técnicas de programação impactam de forma considerável, tendo em vista os resultados apresentados.

### Agradecimentos

Os autores agradecem à Energia Sustentável do Brasil pelo apoio para realização desse estudo sob contrato ANEEL PD-06631-0007/2018 e contrato Jirau 064/2018.

### REFERÊNCIAS

KRITZINGER, W., KARNER, M., TAAR, G. HENJES, J., SIHN, W. Digital Twin in Manufacturing: A categorical literature review and classification, IFAC-PapersOnLine, v. 51, n. 11, p. 1016-1022, 2018.

IRWIN, D., NELMS, R. M. Basic Engineering Circuit Analysis, Wiley, 2015.

O'MALLEY, J. R., Basic Circuit Analysis, McGraw-Hill, 2011.

BOYLESTAD, R. Introductory Circuit Analysis, Pearson, 2015.

ALEXANDER, C. K., SADIKU, M. N. O., Fundamentals of Electric Circuits, McGraw-Hill, 2017.

CUDA Compute Unified Device Architecture Programming Guide, NVIDIA, version 2.3. [Online].

Acessado: http://developer.download.nvidia.com/compute/cuda/23/toolkit/ docs/NVIDIA CUDA Programming Guide 2.3.pdf, 2009.

SINGH, PRAMOD; MANURE, AVINASH. Introduction to TensorFlow 2.0. In: Learn TensorFlow 2.0. Apress, Berkeley, CA, 2020. p. 1-24.

OLIPHANT, TRAVIS E. A guide to NumPy. USA: Trelgol Publishing, 2006.

GÉRON, A., Hands-On Machine Learning with Scikit-Learn and TensorFlow: Concepts. Tools, and Techniques to build intelligent systems, 2017.

SMITH, D. Circuit Analysis for Complete Idiots, Beyond Whyy, 2019.

ROBBINS, A. H., MILLE, W. C., Circuit Analysis: Theory and Practice, Cengage Learning, 2012.

THOMAS, R. E., ROSA, A. J., TOUSSAINT, G. J., The Analysis and Design of Linear Circuits, Wiley, 2011.

HAYT, W., KEMMERLY, J. Engineering Circuit Analysis, McGraw Hill 2018.

NAHVI, M., EDMINISTER, J., Schaum's Outline of Electric Circuits, seventh edition, McGraw-Hill, 2017.

ZILL, D. G., Advanced Engineering Mathematics, Jones & Bartlett Learning, 2016.

HECQUET, N., Parallel Calculus in CUDA: Heat equation, Black and Scholes Model, Éditions universitaires européennes, 2019.

NVIDIA. CUDA C ProgrammingGuide. NVIDIA Corporation, ed. 5.0. [S.l.]: NVIDIA Corporation, 2013.

SANDERS, J., KANDROT, E., CUDA by Example a Introdution to a General-Porpose GPU Programming, Addison Wesley, 2010.

LYCHE, T. Gaussian Elimination and LU Factorizations. In: Numerical Linear Algebra and Matrix Factorizations. Springer, Cham, 2020. p. 57-81. Acesso em: 22 de janeiro de 2020.

RAHMANI, U.; PRIBADI, Diantiny Mariam; PURWANI, Sri. Parameter Estimation Using LU Decomposition in the Logistic Regression Model for Credit Scoring Analysis. World Scientific News, v. 140, p. 1-11, 2020.

NAEINI, Amin Alizadeh et al. Application of PCA Analysis and QR Decomposition to Address RFM's Ill-Posedness. Photogrammetric Engineering & Remote Sensing, v. 86, n. 1, p. 17-21, 2020. Acesso em: 22 de janeiro de 2020.

LEW-YEE, Juan Felipe Huan et al. Asymmetric Density Fitting with Modified Cholesky Decomposition Applied to Second-Order Electron Propagator. Journal of Chemical Theory and Computation, v. 16, n. 3, p. 1597-1605, 2020.

PENNEC, Xavier. Manifold-valued image processing with SPD matrices. In: Riemannian Geometric Statistics in Medical Image Analysis. Academic Press, 2020. p. 75-134.

GITHUB, https://githubarchive.org/.

https://github.com/bierley123/pythonapicuda/blob/master/PythonCuda.py. Acesso em: 22 de janeiro de 2020.

APLICAÇÃO DA MANUTENÇÃO PRODUTIVA TOTAL: ESTUDO DE CASO EM UMA FÁBRICA DE EQUIPAMENTOS ODONTOLÓGICOS E MÉDICOS

> Fernando de Araújo Fernando Lourenço de Souza Déborah Oliveira Almeida Carvalho Leonardo Campos Lopes

### RESUMO

O presente trabalho tem como base a análise do processo produtivo de uma indústria do segmento médico e odontológico, tendo como objetivo aumentar a disponibilidade das máquinas presentes nos principais setores de fabricação. Utilizando a metodologia TPM - *Total Productive Maintenance*, como referência a proposta foi aplicar práticas do pilar de Manutenção Autônoma na linha de produção para diminuir o tempo de parada de manutenção corretiva em cada máquina. Atualmente garantir que os equipamentos estejam disponíveis pelo maior período de tempo possível para produção nas condições ideias, é essencial para que a eficiência seja cada vez maior. Buscando atingir resultados deste tipo é importante garantir uma rotina de atividades preventivas realizadas pelo operador da máquina e capacitá-lo para garantir a efetividade das tarefas propostas. Atrelado as atividades de manutenção autônoma tem-se o programa 5S que garante que o ambiente de trabalho seja propício para receber a implementação da metodologia e seus pilares.

Palavras-chave: *TPM, Manutenção Autônoma, 5S.*

### INTRODUÇÃO

Em um mundo globalizado e em desenvolvimento tecnológico constante, a cada dia é exigido uma maior flexibilidade das empresas em busca de meios para sobreviver a um ambiente cada vez mais competitivo e inovador. O cenário do mercado atual é composto por fatores como maior concorrência, alta velocidade de mudanças e, acima de tudo, clientes cada vez mais exigentes e atentos a qualidade e preço dos produtos finais. Segundo Deming (1990), as ferramentas de gestão possibilitam melhorias de processo e controle de qualidade, de modo que, os custos sejam menores e em contrapartida a satisfação do cliente é maior. Assim o investimento e a aplicação de metodologias de gestão vêm crescendo com o passar do tempo, possibilitando que as empresas que obtêm sucesso na implementação se destaquem no mercado.

Uma das metodologias de gestão aplicada atualmente é o *Total Productive Maintenance* (TPM), ou Manutenção Produtiva Total, que com a evolução de sua aplicação pode ser também chamado de *Total Performance Management* – Gestão da Performance Total, que de acordo com Carrijo (2008), é uma importante ferramenta para eliminação de perdas, identificação de oportunidades e melhorias na eficiência, visando atingir "zero acidente, zero desperdício e zero quebra".

Os ganhos com o TPM são inúmeros, o maior deles é a confiabilidade que os equipamentos passam a apresentar, sendo alguns dos demais uma maior produtividade, qualidade, processos mais confiáveis, ambiente de trabalho mais seguro. Sendo que estes resultados são obtidos através da capacitação e desenvolvimento dos funcionários, que consequentemente, resultam em elevação na eficiência da empresa, atendendo Qualidade, Custo (mensurado durante todo processo), Entrega (superando ou atendendo as condições), Moral (colaboradores satisfeitos) e Segurança, que segundo Campos (2014), são as dimensões da Qualidade Total.

Dessa forma, o objetivo de pesquisa deste trabalho é identificar os resultados obtidos da implementação do primeiro pilar, Manutenção Autônoma, da metodologia TPM, em uma indústria de equipamentos do segmento médico e odontológico, localizada na cidade de Ribeirão Preto, no estado de São Paulo.

### REFERENCIAL TEÓRICO

### Manutenção produtiva total

Com o desenvolvimento da manutenção dentro da indústria e a necessidade de atender as demandas que foram surgindo com o passar do tempo, surge o TPM como uma metodologia, segunda Carrijo (2008), com objetivo claro de melhorar a eficiência das linhas de produção, o ambiente de trabalho e a confiabiidade dos equipamentos e máquinas. Imai (200) classifica o TPM, como um método de gestão que através do desenvolvimento de conhecimentos, mudando a cultura organizacional, para um ambiente de prevenção e melhoria contínua, é capaz de identificar e eliminar as perdas existentes em todo processo produtivo, entregando produtos a custos ótimos e de alta qualidade.

Monteiro (2015) e Capetti (2005) mostram que até a década de 50 o conceito utilizado era o de manutenção pós quebra, até os americanos desenvolverem a manutenção preventiva e anos mais tarde os japoneses, através dos pilares de Confiabilidade, Mantenabilidade e Economia, criarem o que é conhecido por manutenção produtiva. A metodologia TPM, surgiu nas áreas de produção e manutenção, afim de eliminar quebras de equipamentos por conta de deterioração, não percebidas a tempo de serem reparadas evitando a quebra. Segundo Carrijo (2008), percebeu-se a necessidade de criar na equipe operacional o sentimento de dono, de modo que, através de capacitação e técnicas de treinamento, os operadores comecem a cuidar e conhecer melhor suas máquinas. Conforme essas práticas foram mostrando resultados, os conceitos desenvolvidos dentro da linha de produção foram se expandindo para toda fábrica, como qualidade, segurança, entre outros, e em algumas empresas, até para áreas administrativas.

Segundo Carrijo (2008) a metodologia atual TPM é composta por 8 (oito) pilares, sendo eles: Manutenção Autônoma (MA), Melhoria Específica (ME), Manutenção Planejada (MP), Educação e Treinamento (ET), Segurança e Meio Ambiente (SHE), Controle Inicial (CI), Manutenção da Qualidade

 $\sigma$ (MQ) e por fim Áreas Administrativas (ADM), sendo estes fundamentados tendo como base a e o 5S, como m (MQ) e por fim Áreas Administrativas (ADM), sendo estes fundamentados tendo como base as pessoas o 55, como mostrado na Figura 1. ostrado na Figura 1. s pessoas

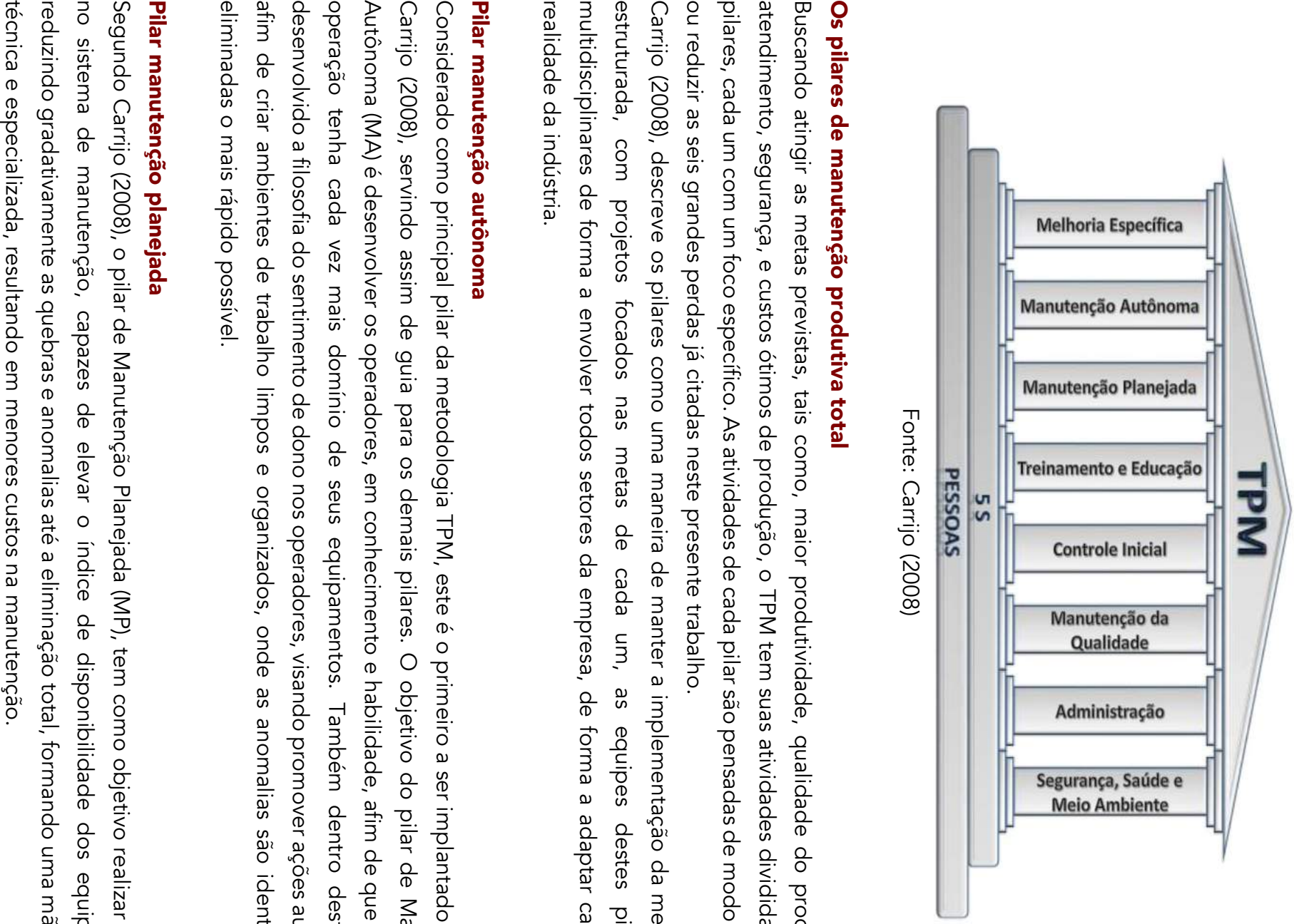

Figura 1 - **Os** Os 8 (oito) Pilares do TPM  $\infty$ (oito) Pilares do TPN

Fonte: Carrijo (2008)

# Os pilares de manutenção produtiva total

ou reduzir as seis grandes perdas já citadas neste presente trabalho. pilares, cada um com um foco específico. As atividades de cada p atendimento, segurança, e custos ótimos de produção, o TPM tem suas atividades divididas em oito Buscando atingir as metas previstas, tais como, maior produtividade, qualidade do produto e de ilar são pensadas de modo a eliminar atividades  $\frac{\rho}{\rho}$ divididas produto eliminar em  $\boldsymbol{\sigma}$ oito  $\frac{0}{\Phi}$ 

realidade da indústria. multidisciplinares de forma a envolver todos setores da empresa, de forma a adaptar cada pilar a estruturada, com projetos focados nas metas de cada um Carrijo (2008), descreve os pilares como uma maneira de manter a implementação da metodologia , as equipes destes pilares são destes metodologia pilares São

# Pilar manutenção autônoma

eliminadas o mais afim de criar ambientes de trabalho limpos e organizados, onde as anomalias são identificadas e desenvolvido a filosofia do sentimento de dono nos operadores, visando promover ações autônomas, operação tenha cada vez mais domínio de se Autônoma (MA) é desenvolver os operadores, em conhecimento e habilidade, afim de que o time de Carrijo (2008), servindo assim de guia para os demais pilares. O objetivo do pilar de Manutenção Considerado como principal pilar da metodologia TPM, este é o primeiro a se rápido possível. us equipamentos. Também dentro deste pilar é ser implantado, segundo r implantado, segundo afim de dentro one o deste time de pilar  $\sigma$  $\Phi$ 

# Pilar manutenção planejada

reduzindo gradativamen no sistema de manutenção, capazes de elevar o índice de disponibilidade dos equipamentos, Segundo Carrijo (2008), o pilar de Manutenção Planejada (MP), tem como objetivo realizar melhorias te as quebras e anomalias até a eliminação total, formando uma mão de obra SOP equipamentos de obra

Conforme Ribeiro (2010) o pilar MP deve ser capaz de detectar e tratar as anomalias que surgem nos equipamentos antes que estas se tornem quebras. Consequentemente deve ser desenvolvido um sistema de manutenção que elimine as atividades não programadas. Fielding (2000) define então de forma resumida este pilar como tendo o objetivo de reduzir as quebras, aumentando a disponibilidade e abaixando o custo de manutenção.

### Pilar melhoria específica

Cotrim (2002) entende como sendo ente pilar responsável por abordar e eliminar as grandes perdas e melhorar a eficiência do processo produtivo. Deste modo este é o pilar responsável por realizar o estudo de qual são os principais problemas dentro do processo e quais são as ferramentas que podem ser utilizadas para eliminá-los.

Segundo Carrijo (2008) o pilar de ME não é baseado em etapas para implantação, uma vez que suas atividades se repetem independente do estágio que se encontra a implementação da metodologia TPM na empresa.

Um exemplo bastante utilizado nas empresas para realizar a medição de perdas é o OEE (*Overall Equipament Effectiveness*) traduzido como Rendimento Global do Equipamento. Este índice envolve três componentes relacionados as seis grandes perdas, segundo Resende e Silva (2013), sendo performance, disponibilidade e qualidade. Sendo que a disponibilidade está relacionada com a perda por falha e setup, qualidade abrange as perdas de retrabalho e startup, e por fim, desempenho foca nas perdas de pequenas paradas e velocidade reduzida.

### Pilar manutenção de educação e treinamento

Segundo Carrijo (2008) a partir do momento em que a decisão de implantação da metodologia TPM é tomada, muitas mudanças devem ocorrer na cultura organizacional e nas pessoas envolvidas com a empresa.

Para Pinto (1999) o treinamento é uma das principais alavancas de mudanças, sendo essencial para o desenvolvimento das pessoas. Por essa razão Fielding (2000) acredita que uma companhia que está implementando o TPM deve investir em treinamento, afim de garantir que que os operadores e o corpo técnico da manutenção possam cuidar e gerenciar suas máquinas corretamente.

### Pilar segurança, saúde e meio ambiente

Ribeiro (2001) inclui nos conceitos básicos do TPM a eliminação de acidentes e poluição, os quais são de responsabilidade do pilar Segurança, Saúde e Meio Ambiente, também conhecido como pilar SHE (*Safety, Health and Environment*).

Carrijo (2008) define como objetivo principal de SHE a busca por zero acidente e poluição zero, baseado no desenvolvimento de uma mentalidade de prevenção em relação a acidentes no ambiente industrial.

Para Ribeiro (1999), existem estratégias dentro deste pilar que buscam contribuir para um ambiente de trabalho seguro para as pessoas, como por exemplo, desenvolver rotinas de segurança e auditorias periódicas de segurança.

### Pilar manutenção da qualidade

O pilar de qualidade, ou pilar Q, está relacionado com a eliminação de perdas por qualidade, que são retrabalho e produtos defeituosos, Carrijo (2008) define como principal objetivo deste pilar é atingir o zero defeito nos produtos produzidos diariamente, e há duas formas para buscar este objetivo, sendo elas: prevenindo e corrigindo os problemas.

Suzuki (1994) classifica em quatro variáveis dentro do processo produtivo, as causas que podem impactar nas características de qualidade, conhecidas como os 4M's (Máquina, Matéria-prima, Mão de Obra e Método).

### Pilar controle inicial

Pilar controle inicial ou EEM – *Early Equipament Management (*Gestão Antecipada de Equipamento) tem como objetivo segundo Suzuki (1994), garantir que o tempo do desenvolvimento inicial seja o menor possível, de forma que ocorra um startup vertical, ótimo desde o início. A equipe do pilar deve estudar todo ciclo de vida de um equipamento e mapear os possíveis riscos na implementação, assim um projeto que apresente falha já nesta fase deve ser parado.

Para Prado Filho (2013), através da interação entre engenharia de manutenção e engenharia de projetos, o pilar é capaz de produzir máquinas, ou outros projetos, com confiabilidade e pouca necessidade de intervenção por parte de outros pilares, ou seja, início ótimos.

### Pilar administrativo

Segundo Suzuki (1994), o pilar administrativo é voltado para eliminar as perdas existentes dentro do processo de administração da empresa, principalmente relacionadas a qualidade das informações no setor. Devido a praticidade dos serviços administrativos, os resultados deste pilar podem ser notados e acompanhados a curto, médio e longo prazo.

De acordo com Ribeiro (2010), o pilar entende o setor administrativo como uma fábrica de informações, sendo assim, deve ser extremamente precisa e com alta qualidade dentro dos procedimentos.

### METODOLOGIA

Segundo Lakatos e Marconi (2000), o método e definido como uma descrição clara e precisa do passo a passo escolhido pelo pesquisador para realização da pesquisa, comumente essas atividades visam através de uma linha de pensamento lógico e racional solucionar um determinado problema. Gil (2002) acredita que em uma pesquisa devem ser utilizados como principais métodos: pesquisa bibliográfica, levantamento e estudo de caso, sendo que a bibliografia consiste em consultas feitas em materiais existentes sobre o assunto da pesquisa, o levantamento é realizado com informações relevantes para o trabalho, na empresa por exemplo, e estudo de caso é uma análise dos itens que devem ser controlados.

No presente trabalho a metodologia consistiu em uma pesquisa teórica sobre assuntos relevantes para o estudo em questão, desde a apresentação do TPM até ferramentas e metodologias utilizadas por empresas que trabalham com o modelo de manutenção produtiva, e como foi elaborado o

projeto de implementação da ferramenta em um caso real. Sendo assim o procedimento adotado foi:

- Observação da rotina produtiva da empresa;
- Estudo do atual estado de cada máquina;
- Coleta e análise de dados;
- Escolha da linha piloto do projeto;
- Estruturação do projeto;
- Implementação das mudanças necessárias.

### CARACTERIZAÇÃO DA EMPRESA

O estudo em questão foi realizado em uma empresa localizada na cidade de Ribeirão Preto, interior do estado de São Paulo. A empresa atua no setor de equipamentos médicos e odontológicos, obtendo a maior parte do mercado nacional e importando para países em todo o mundo. A organização no modelo atual tem 4 anos, devido a uma fusão de duas empresas que estão presentes no mercado a mais de décadas. A principal parte fabril da empresa é localizada juntamente com a sede administrativa e conta com mais de 800 colaboradores, estes atuam nos mais diversos setores da empresa, a qual possui máquinas capazes de realizar os mais diversos procedimentos, desde usinagem até testes de dispositivos tecnológicos de ponta.

Atualmente a indústria é dividida em dois setores macros, fabricação e montagem, os quais são divididos em subsetores com seus respectivos líderes. Ao todo o setor industrial da empresa conta com mais de 15 centros de trabalho. O foco neste presente trabalho está voltado para a estamparia, onde são fabricadas peças que são enviadas para os mais variados postos de trabalho no dia a dia. A estrutura organizacional da empresa, com foco no setor industrial, é composta pela presidência, dividida em dois representantes: vice-presidente industrial e comercial, abaixo as diretorias, gerências, coordenadores e supervisores.

### Caracterização da área em estudo

Os setores escolhidos para realização da pesquisa do presente trabalho foram os de estamparia e pintura, os quais estão inseridos dentro da parte de fabricação. Sendo a empresa do ramo de equipamentos médicos e odontológicos é necessário que haja alguns setores responsáveis por abastecer as linhas de montagem com os dispositivos necessários para preparação dos respectivos produtos finais, que por exemplo pode ser um consultório odontológico, os quais nomeamos setores de fabricação. Algumas peças fabricadas pelo setor de estamparia para abastecerem a linha de montagem precisam passar também pela pintura, pois estas ficam visíveis no produto final, por este motivo neste presente trabalho será apresentado a implementação do TPM em ambas as linhas.

A estamparia é, portanto, um setor de abastecimento, o qual não retiramos nenhum produto final para o cliente do setor, somente para os demais setores dentro do ambiente fabril. Dentro do setor tem-se uma lista de variadas máquinas, responsáveis pelos mais variados processos de fabricação, como solda, corte, polimento, entre outros. Assim se justifica a necessidade das máquinas apresentarem condições de trabalho melhores, aumentando a eficiência do equipamento, foco do pilar de manutenção autônoma.

### Fluxo de produção de consultório odontológico

Os consultórios são compostos por diversas peças e materiais, vale ressaltar que dentro da lista de componentes de um único modelo de consultório existem por volta de 800 itens divididos em níveis e subníveis, dentre estes itens tem-se os que são adquiridos pela empresa de fornecedores externos, chamadas peças comerciais, e os itens que são fabricados dentro da própria empresa através de uma matéria prima, as chamadas peças internas. Todos estes componentes devem estar na linha de montagem de consultório, fato conhecido como linha abastecida. Na Tabela 1 é representado a quantidade de componentes por nível necessários para montagem do consultório modelo S 200 SF TB.

| Nível              | Quantidade de Componentes |
|--------------------|---------------------------|
| . 9                | 5                         |
| . 8                | 18                        |
| 7                  | 46                        |
| 6                  | 109                       |
| 5                  | 193                       |
| $\dots$ 4          | 245                       |
| 3                  | 169                       |
| .2                 | 27                        |
| .1                 | 1                         |
| <b>Total Geral</b> | 813                       |

Tabela 1 - Quantidade de Componentes Consultório por Nível

Fonte: Elaborado pelos autores

### Estudo de caso

O objetivo do presente trabalho foi implementar o pilar de Manutenção Autônoma da metodologia TPM em máquinas dos setores de estamparia e pintura, responsáveis por abastecer as linhas de montagem da empresa em estudo, de forma a garantir menor percentual de paradas corretivas nas máquinas críticas para o abastecimento das linhas. Atualmente o setor de estamparia conta com um total de 20 máquinas, por decisão administrativa somente os equipamentos considerados críticos serão abordados na implementação da metodologia. Críticos são considerados equipamentos com alto volume de produção, manutenção corretiva de alto valor e maior índice de paradas por manutenção. As máquinas críticas totalizam 8, as quais estão apresentadas na Tabela 2.

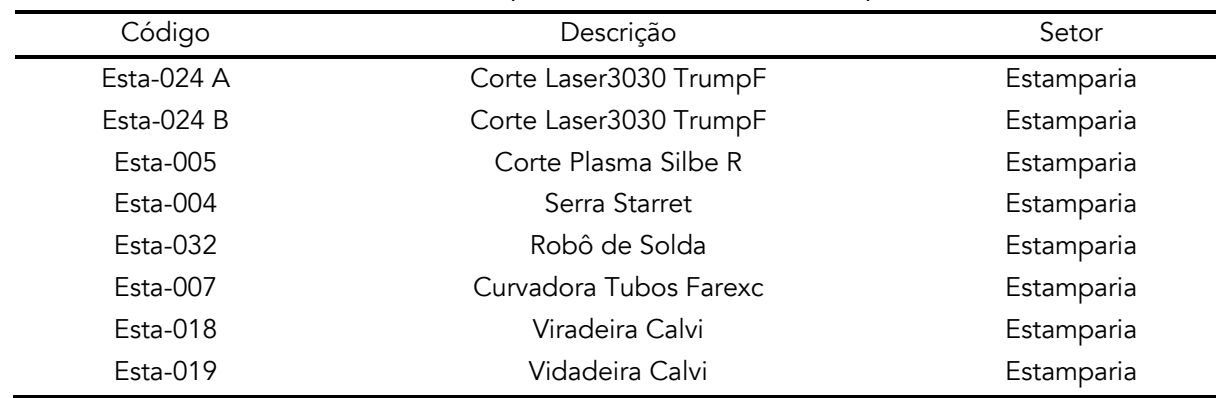

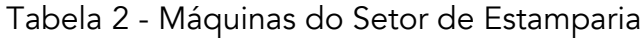

Fonte: Elaborado pelos autores

### RESULTADOS E DISCUSSÕES

Foi preparado um treinamento de 5S para ser realizado com todos operadores de máquina dos setores envolvidos no estudo, estamparia e pintura, uma vez que a organização do ambiente de trabalho como um todo facilita a aplicação de cada senso nas máquinas consideradas críticas.

Nesta etapa avaliou-se o estado inicial de cada máquina em alguns aspectos considerados relevantes para produção e manutenção do equipamento (tempo de paradas por manutenção corretiva, depreciação da máquina, custo de manutenção e conhecimento dos operadores sobre a máquina).

Baseado nestes quatro aspectos foi mapeado como cada máquina estava antes do início do projeto, de forma que possibilitou analisar quais ações seriam necessárias para implementação das ferramentas do pilar de manutenção autônoma. A primeira ação tomada foi reunir todos operadores e ser anunciado o início do projeto e o objetivo, posteriormente foi elaborado um treinamento, baseado em materiais sobre o assunto e na situação atual das máquinas, com a finalidade de capacitar os operadores e apresentar as ferramentas que seriam implementadas no dia a dia de cada um e de que forma cada uma influencia o processo.

O objetivo desta etapa foi restaurar a máquina dentro do que era possível, através de ações de limpeza, organização e manutenção, afim de fazer com que o equipamento aparentasse ser novo. É importante destacar nesta fase que os operadores já começaram a ter contato com a parte de manutenção do equipamento, como é previsto pelo pilar. Na Figura 2 é ilustrado a restauração da máquina de serra, no setor de estamparia.

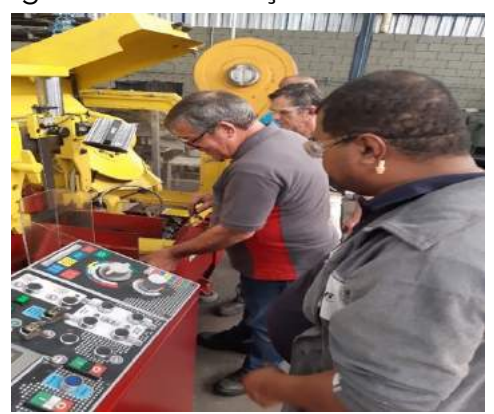

Figura 2 - Restauração Serra Starret

Fonte: Elaborado pelos autores

Posteriormente foi elaborado para cada equipamento um Manual de Inspeção, Lubrificação e Limpeza (MIL), tal material foi estruturado com base nas informações técnicas de cada máquina e do relato sobre como é a operação diária do equipamento, a finalidade deste manual é garantir que através da realização de algumas atividades em determinada periodicidade a máquina esteja sempre em condições ideias de trabalho. Na Figura 3 segue a ilustração de um manual da linha da máquina de Corte a Laser, vale observar que os detalhes são importantes, de modo que os operadores não tenham dúvida no dia a dia.

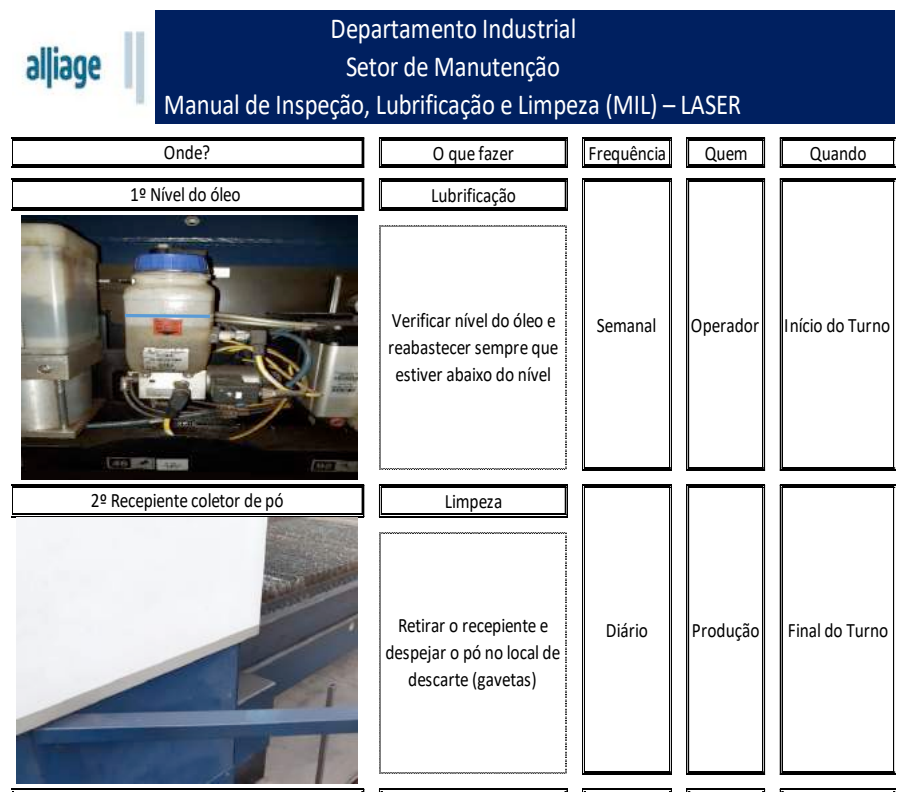

Figura 3 - Manual de Inspeção, Lubrificação e Limpeza - Máquina Laser

Fonte: Material TPM Alliage

A próxima etapa do projeto foi a implementação das etiquetas de identificação de anomalias, conforme é apresentado na Figura 4. A etiqueta é importante para gestão visual das máquinas que apresentaram falhas e também para a implementação do pilar de Manutenção Planejada.

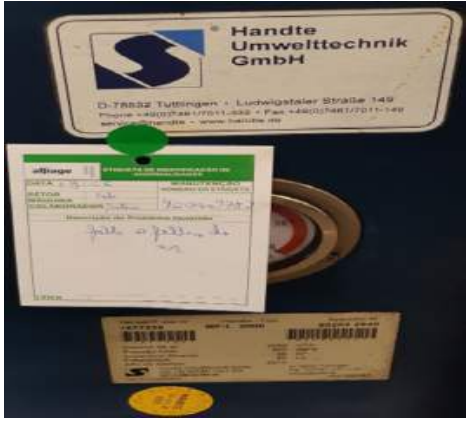

Figura 4 - Etiqueta de Identificação de Anomalias – Verde

Fonte: Material TPM Alliage

Com a criação de novos documentos gerando um novo fluxo de informações foram implementadas reuniões diárias, semanais e mensais com foco nas atividades relacionadas ao projeto TPM, afim de garantir a efetividade do projeto e um melhor gerenciamento das atividades propostas. Para tais reuniões foram criados três níveis de comitês, setorial (CS); principal (CP) e especial (CE), além das reuniões de troca de turno (RTT) para máquinas que rodam 2 turnos ou mais. Sendo cada um formado por diferentes pessoas de níveis hierárquicos distintos como mostrado na Figura 5.

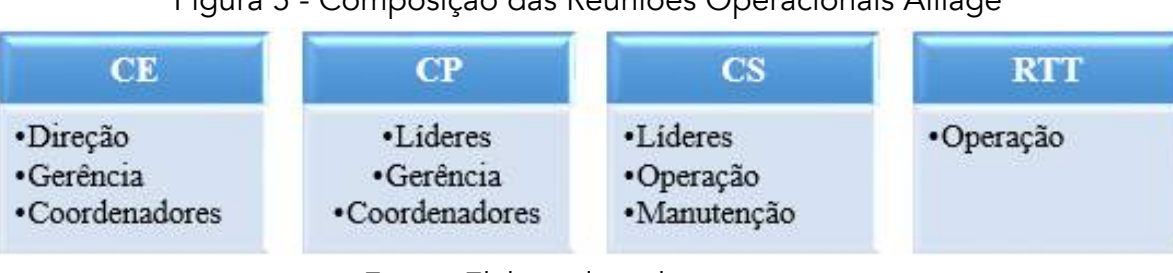

Figura 5 - Composição das Reuniões Operacionais Alliage

Em termos de Manutenção Autônoma o indicador mais importante é o de paradas de manutenção corretiva, por isso vale a pena observar que durante os meses de Junho de 2019 até Agosto de 2019 o número nos setores de estamparia e pintura reduziu, como mostrado na Tabela 3.

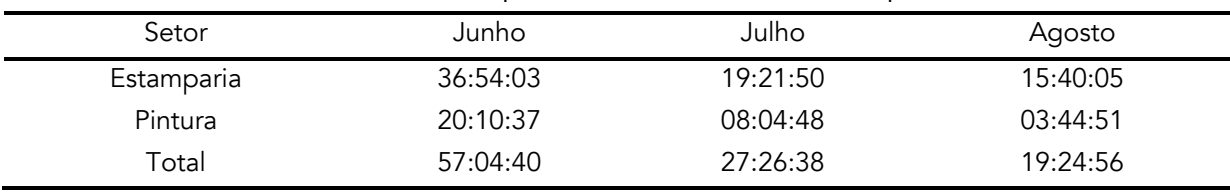

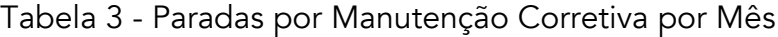

Fonte: Elaborado pelos autores

Por fim, nas reuniões diárias foram discutidas as etiquetas de anomalias abertas no setor e quais ações deveriam ser tomadas, pensando não somente a curto prazo, mas também em formas de evitar que o problema em questão voltasse a ocorrer, utilizando ferramentas como análise dos 5 porquês, espinha de peixe, entre outros, que não serão abordados no presente trabalho.

### **CONCLUSÃO**

No presente trabalho foi realizado a implementação de ferramentas do pilar de Manutenção Autônoma, parte da metodologia do TPM – *Total Productive Maintenance*, com objetivo de reduzir as paradas corretivas por manutenção, aumentando a disponibilidade das máquinas. Primeiramente foram realizados treinamentos sobre o programa 5S nos setores de fabricação, já que o mesmo é apontado por diversos autores como base fundamental para as práticas do TPM, com objetivo de organizar e padronizar atividades cotidianas do setor e proporcionar um ambiente de trabalho melhor. Em um segundo momento foram introduzidas práticas de manutenção autônoma na rotina dos colaboradores e demais pessoas envolvidas com a produção, como o Manual de Inspeção, Lubrificação e Limpeza, Etiquetas de Identificação de Anomalias, Reuniões Operacionais, além de

Fonte: Elaborado pelos autores

inúmeros treinamentos de capacitação de pessoas. Como resultado, percebeu-se que as paradas diminuíram consideravelmente em tempo, mostrando que com as atividades diárias a máquina apresenta menor número de paradas corretivas e quando as mesmas acontecem são reparadas mais rápidas pelos técnicos de manutenção. Houve um aumento também na OEE de cada máquina, porém vale ressaltar que o trabalho foi realizado somente com foco em manutenção autônoma, e com a implementação de outros pilares a tendência é aumentar ainda mais a eficiência atacando todos tipos de paradas e possíveis melhorias no dia a dia. Levando em consideração todo cenário atual da empresa em questão, sugere-se que os outros pilares da metodologia TPM sejam inseridos no dia a dia, e adotado como modelo de gestão, uma vez que o programa é capaz de envolver todas as áreas da empresa e melhorar os resultados em diferentes aspectos, quantitativos e qualitativos.

### REFERÊNCIAS

CAMPOS, Vicente Falconi. TQC Controle da Qualidade Total no Estilo Japonês. 9º ed. Nova Lima: Falconi, 2014. 286p.

CAPETTI, Edson José. O Papel da Gestão da Manutenção no Desenvolvimento da Estratégia de Manufatura. Dissertação apresentada ao Programa de Pós-Graduação em Engenharia de Produção e Sistemas. Universidade Católica do Paraná. Curitiba, 2005.

CARRIJO, José R. S. Adaptações do modelo de referência do Total Productive Maintenance para empresas brasileiras. Tese apresentada ao Programa de Pós Graduação em Engenharia de Produção. Faculdade de Engenharia Arquitetura e Urbanismo da Universidade Metodista de Piracicaba. Santa Bárbara do Oeste, 2008.

COTRIM M. TPM - Uma metodologia voltada à maximização do rendimento operacional global. II FÓRUM DATASTREAM DE MANUTENÇÃO. São Paulo, 2002, Anais.

DEMING, W. E. Qualidade: A revolução da administração. Rio de Janeiro: Editora Marques – Saraiva, 1990. 363p.

FIELDING, R. A. P. Total productive maintenance – TPM, Part 2: Develop autonomous maintenance by operators. Granco Clark Worldwide. Volume 7, Issue 1, 2000.

GIL, L. A. Métodos e Técnicas de Pesquisa Social. 2º edição, São Paulo: Atlas, 1989, p. 43 – 80.

IMAI, Yassuo. TPM como estratégia empresarial. São Paulo: IMC Internacional, 2000.

LAKATOS, Eva Maria. MARCONI, Marina de Andrade. Técnicas de pesquisa: planejamento e execução de pesquisas, amostragens e técnicas de pesquisa, elaboração, análise e interpretação de dados. 7. ed. São Paulo: Atlas, 2010. 296 p.

MONTEIRO, Mário Antônio. Melhoria na Produtividade para cumprimento na demanda: Estudo de caso em uma metalúrgica. Monografia para Pós Graduação no curso de MBA em Gestão Industrial no Programa FGV Management. Fundação Getúlio Vargas. Campinas, 2015.

PINTO, A.K., XAVIER, J. N. Manutenção função estratégica. Editora Qualimark, 1999, 287 p.

PRADO FILHO, Hayrton Rodrigues do. RIBEIRO, Haroldo. Total Productive Maintenance (TPM), Manutenção Produtiva Total. Banas Qualidade Report. Editora: Epse. 2013.

RESENDE, André Alves. SILVA, Layla Duana dos Santos. Manutenção Produtiva Total (TPM) como ferramenta para melhoria da eficiência global de equipamento (OEE). XXIII ENCONTRO NACIONAL DE ENGENHARIA DE PRODUCAO: A Gestão dos Processos de Produção e as Parcerias Globais para o Desenvolvimento Sustentável dos Sistemas Produtivos. Salvador, 2013.

RIBEIRO, H. 5S Base para a implementação da MPT – Manutenção produtiva total. CONGRESSO BRASILEIRO DE MANUTENÇÃO PRODUTIVA TOTAL. Instituto de Engenharia. São Paulo: 2001, Anais.

RIBEIRO, H. Curso de formação de facilitadores de TPM. PDCA – Consultoria em Qualidade, São Paulo, 1999.

RIBEIRO, H. Desmistificando o TPM, como imp lantar o TPM em empresas fora do Japão. São Caetano do Sul, editora PDCA, 2010.

SUZUKI, Tokutaro. TPM em Indústrias de Processos. Nova York: Productivity Press, 1994. 416 p.

WOMARK, James P. JONES, Daniel T. A máquina que mudou o mundo. Gulf Professional Publishing, 2004.

# APLICAÇÃO DA METODOLOGIA MASP PARA ANÁLISE DE EFICIÊNCIA DE TEARES EM UMA INDÚSTRIA DO SETOR TÊXTIL

Mateus Araújo de Araújo Alberto Carlos de Melo Lima Déborah Sampaio Pedreira Alves Marcos Araújo de Araújo Everton David Souza Quemel

### RESUMO

É de fundamental importância utilizar os melhores métodos para solucionar problemas dentro de qualquer setor industrial. Nesse sentido, o presente artigo destaca a ferramenta da qualidade MASP que tem finalidade identificar, observar e analisar para assim propor um plano de ação no intuito de melhorar o processo. O objetivo deste trabalho é aplicar esta metodologia na melhoria de qualidade de eficiência de teares em uma linha de produção de uma empresa do setor têxtil. Para isso, apresentou-se junto à metodologia do MASP o Diagrama de Ishikawa, Brainstorming e Diagrama de Pontos a fim de conhecer detalhadamente o efeito para assim apresentar alternativas para melhorar a qualidade e garantir um ganho de produtividade. Como resultado da aplicação da metodologia MASP conseguiu-se perceber que dos 39 teares analisados, o tear de nº 224 possui eficiência menor comparado aos demais, e que as causas desse problema devem ser analisadas individualmente.

Palavras-chave: *MASP, ferramentas da qualidade, eficiência de teares.*

### INTRODUÇÃO

A manufatura dos tecidos é uma das práticas mais antigas da humanidade, desde o Antigo Egito, já se utilizava o tear antigo para a fabricação de peças têxteis. "A indústria têxtil foi uma das pioneiras no processo de industrialização no Brasil, porém, antes mesmo da chegada dos portugueses, os índios já praticavam atividades artesanais, utilizando técnicas bem primitivas, como entrelaçamento manual de fibras vegetais para a produção de tecidos." FUJITA; JORETE, 2015). Segundo Renata e Maria, (2015) "O setor têxtil, inclui confecções e vestuário, e tem grande importância na economia brasileira, por ser um forte gerador de empregos, com grande volume de produção e exportações crescentes. Contudo, o setor viveu e ainda vive um processo de mudança. Em 2011 o Brasil apresentava a 8ª posição entre os maiores produtores de têxteis e a 7ª posição para a produção de artigos confeccionados."

Assim como em muitos outros setores, os consumidores da indústria têxtil estão cada vez mais conectados e buscando cada vez mais por produtos de qualidade, maneiras práticas de adquiri-los, entre outros. Além do mais, desde a última revolução industrial, as possibilidades tecnológicas aumentaram significativamente, proporcionando muitas melhorias, como qualidade, precisão e velocidade de produção (HE:BLOG, 2017).

A indústria têxtil é um setor global, que mesmo ainda utilizando máquinas tradicionais e antigas, tem passado por avanços tecnológicos significativos. Se comparado então ao início da indústria, pode-se afirmar que já é um setor atualmente tecnológico. Porém, mesmo que o setor da indústria têxtil seja atualmente tecnológico e informatizado, algumas máquinas mais antigas e tradicionais são indispensáveis para a manufatura de transformação em algumas indústrias no Brasil, logo é de extrema importância que tais máquinas tenham um desempenho aceitável visando evitar gargalos e atrasos na produção, para que assim a demanda do mercado por produtos confeccionados por essas seja atendida.

Desta forma, se propõe analisar as possíveis causas de ineficiência dos Teares Sulzes em uma empresa do setor têxtil, localizada no estado do Pará, baseando-se na metodologia MASP (Método de análise e solução de problemas, que busca reunir dados para resolver problemas, assim como, outras ferramentas da qualidade, como brainstorming que proporciona o surgimento de ideias para resolução de problemas e o diagrama de causa e efeito, como o objetivo de identificar as possíveis causas do problema.

### REFERENCIAL TEÓRICO

### **MASP**

MASP (Método de Análise e Solução de Problemas) busca reunir dados para resolver problemas, o grande diferencial dessa ferramenta é justamente deixar um pouco de lado a intuição e buscar soluções baseadas na análise de dados concretos. Segundo Campos (1992), se tem a tendência de achar soluções somente baseadas na experiência ou naquilo que se julga ser certo, porém, esse conhecimento e experiência devem ser alimentados com fatos e dados.

O MASP funciona com oito etapas que são subdivisões do PDCA, na tabela a seguir pode-se perceber a relação entre os dois métodos. Observa-se que pela estratificação das fases do MASP dentro da metodologia PDCA a fase que possui maior concentração de atividades é o planejamento que está relacionado à identificação do problema, observação, análise e plano de ação (CAMPOS, 1992).

| <b>PDCA</b>  | <b>FLUXOGRAMA</b> | <b>FASE</b>             | <b>OBJETIVO</b>                                                                                            |
|--------------|-------------------|-------------------------|----------------------------------------------------------------------------------------------------|
|              |                   |                         | Identificação do problema Definir claramente o problema e reconhecer sua importância.                      |
| P            | 2                 | Observação              | Investigar as características específicas do problema com uma<br>visão ampla e sob vários pontos de vista. |
|              | 3                 | Análise                 | Descobrir as causas fundamentais.                                                                          |
|              | 4                 | Plano de ação           | Conceber um plano para bloquear as causas fundamentais.                                                    |
| D            | 5                 | Ação                    | Bloquear as causas fundamentais.                                                                           |
| $\mathbf C$  | 6                 | Verificação             | Verificar se o bloqueio foi efetivo.                                                                       |
|              | <b>NÃO</b>        | (Bloqueio foi efetivo?) |                                                                                                    |
| $\mathbf{A}$ | <b>SIM</b>        | Padronização            | Prevenir contra o reaparecimento do problema.                                                              |
|              | 8                 | Conclusão               | Recapitular todo o processo de solução do probelma para<br>trabalho futuro.                                |

Figura 1 - Relação de MASP e PDCA

Fonte: Campos (1992)

Oliveira e Toledo apud (2008) observaram que na aplicação do PDCA várias ferramentas podem ser utilizadas neste processo: análise ou gráfico de Pareto, listas de verificação, 5W2H, diagrama de causa e efeito (ou Diagrama de Ishikawa), gráficos, diagrama de dispersão, fluxogramas, "*brainstorming*", diagrama de afinidade, cinco porquês entre outras. Seguindo as oito etapas apresentadas pelo MASP às chances de sucesso na atividade prevista, aumentam consideravelmente, pois é um método de fácil aplicação e custo relativamente baixo para sua aplicação (FILHO E NETO, 2016).

### Diagrama de Causa e Efeito ou Diagrama de Ishikawa

O Diagrama de Causa e Efeito foi criado por Kaoru Ishikawa na Universidade de Tóquio em 1943 para uso pelos Círculos da qualidade (CCQs). Essa ferramenta também é conhecida como espinha de peixe (*fishbone*) devido à forma que adota quando aplicado, e consiste numa representação gráfica que organiza de forma lógica, e em ordem de importância, as causas potenciais que contribuem para um efeito ou problema determinado (TOLEDO ET. AL, 2014). O Diagrama de Ishikawa apresenta a relação existente entre o resultado indesejado ou não conforme de um processo, que é denominado como efeito e os diversos fatores, denominados como causas que podem contribuir para que esse resultado tenha ocorrido. É possível aplicar o Diagrama de Ishikawa em diversos contextos e de diferentes maneiras, entre elas, destaca-se a utilização para visualizar as causas principais e secundárias de um problema (efeito); Para ampliar a visão das possíveis causas de um problema, enxergando-o de maneira mais sistêmica e abrangente; Para identificar soluções, levantando os recursos disponíveis pela empresa; Para gerar melhorias nos processos (JAISON; MEIRE, 2017).

### *Brainstorming*

O *brainstorming* ou "tempestade de ideias" é uma técnica geral que pode ser utilizada como suporte a muitas ferramentas de gestão e que busca a geração de ideias por parte de um grupo de pessoas reunidas com tal finalidade (TOLEDO ET. AL, 2014). O seu conceito foi originalmente proposto pelo norte-americano Alex Faickney Osborn em 1939.

Posteriormente, dentre todas as ideias que foram recolhidas, analisam-se e selecionam-se as mais interessantes ou viáveis. Com o brainstorming pretende-se gerar ideias sobre o os problemas ou sobre todas as causas possíveis de um problema.

Conforme Toledo et. al (2014), a elaboração desta ferramenta da qualidade, divide-se nas seguintes etapas de realização:

- Planejamento prévio: Definir o tema a ser tratado e comunicá-lo aos participantes;
- Realização: Essa etapa divide-se em:
- a) Preparação: Se faz algum tipo de exercício de aquecimento que ative o pensamento criativo;
- b) Explicação do problema: É realizada pelo animador externo;
- c) Produção de ideias etapa individual: Cada participante anota suas ideias de forma resumida;
- d) Produção de ideias etapa em grupo: Cada participante comunica suas ideias.
- Racionalização das ideias: Seleção das melhores ideais.

### Diagrama de pontos

O gráfico *Dotplot* (diagrama de pontos) representa cada observação obtida em uma escala horizontal, permitindo visualizar a distribuição dos dados ao longo deste eixo. No eixo horizontal, dividimos a escala dos valores em pequenos intervalos, sendo marcado um ponto por observação. Esse é muito útil para visualizar estratificações. Em que a estratificação é uma técnica que agrupa dados em subgrupos, de acordo com determinados critérios, aumentando o poder da análise (PORTAL ACTION, 2019).

### METODOLOGIA

Inicialmente foi realizada uma ampla pesquisa com arcabouço bibliográfico e teórico, de modo a conhecer os aspectos que norteiam e caracterizam a metodologia MASP, assim como conceituar as ferramentas da qualidade.

A coleta de dados foi realizada utilizando planilhas de Excel para mensurar dados referentes a eficiência de 39 teares no intervalo de tempo de oito dias. A eficiência dos teares foi calculada considerando as seguintes variáveis: Capacidade produtiva de pontos e pontos práticos.

A capacidade produtiva de pontos por máquina foi definida pelo o RPM (Rotação por minuto) multiplicado pelas horas trabalhadas. Já os pontos práticos foram obtidos pela diferença entre as leituras de pontuação final e inicial das máquinas. Em termos estatísticos, pode calcular a eficiência dos teares realizando o cálculo de divisão da parte (Pontos práticos) pelo o todo (Capacidade produtiva de pontos).

Na etapa de identificação do problema, buscou-se verificar se existe diferença de eficiência entre os teares, pela análise do desvio padrão e média. Com base nesta análise, pode-se verificar, por meio de gráfico de colunas, qual o tear mais ineficiente utilizando a média de eficiência de cada tear durante o período de tempo analisado.

Na etapa de observação, baseando nos dados do tear com maior ineficiência, buscou-se analisar se existem divergências de eficiência entre os turnos de trabalho, para o tear em questão. Investigou-se

Após esse diagnóstico, partiu-se para a análise de observação do problema com o objetivo de examinar individualmente o comportamento do tear 224 nos três turnos no decorrer dos oito dias. Nessa logica, for all the component conformed the line of the state of the conformed the conformed conformed to the state of the state of the state of the state of the state of the state of the state of the state of the st

Com o gráfico, pode-se apontar o tear 224 como mais ineficiente.

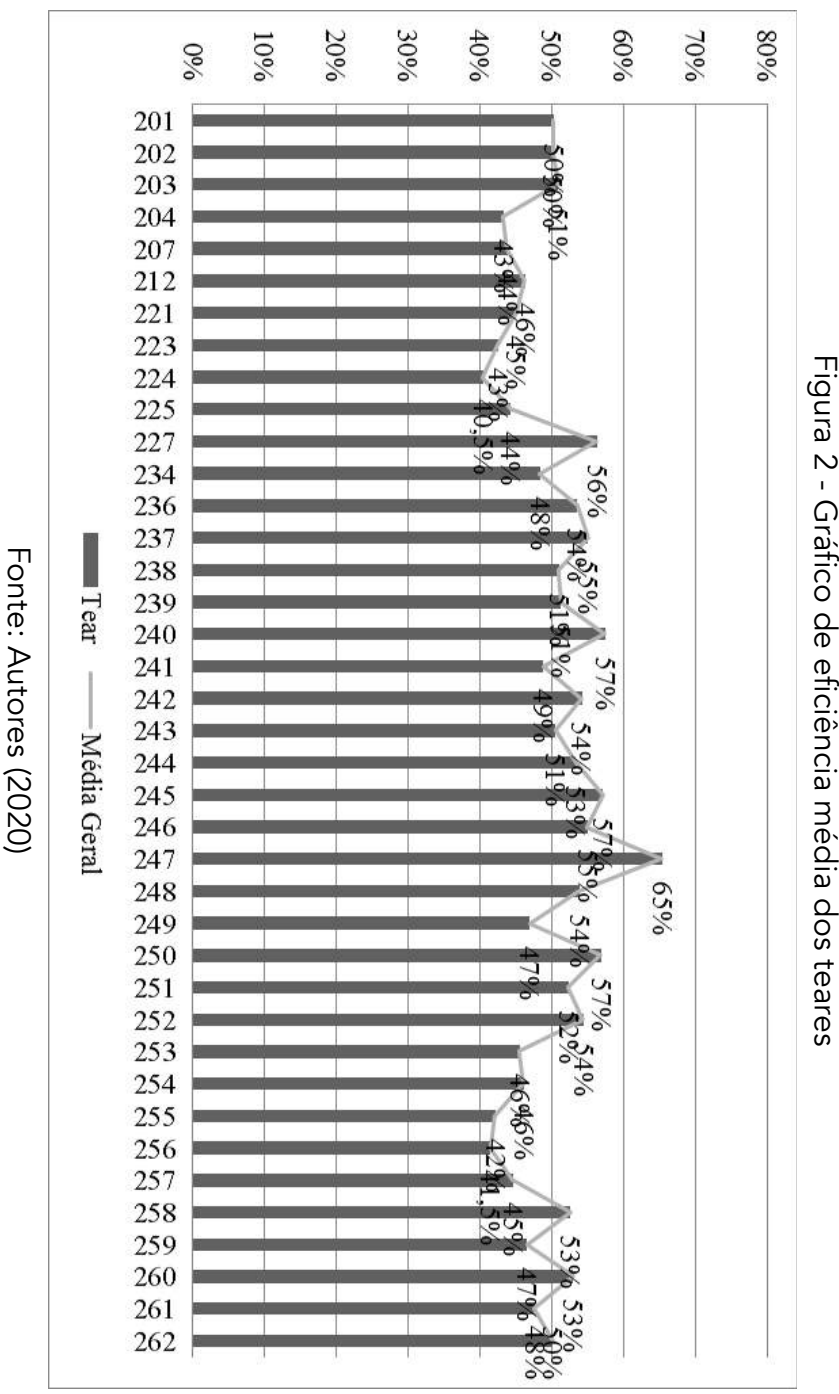

Gráfico de eficiência média dos teares

oito dias no intuito de conhecer qual o tear que possui menor produtividade. A figura 2 representa o oito dias no intuito de conhecer qual o tear que possui menor produtividade. A figura 2 representa o

mesmo.

etapa de identificação, foi plotado um gráfico de coluna da eficiência média dos teares durante os teares havendo assim uma necessidade de analisar cada tear individualmente. Como continuação da Nesse sentido, nota-se que valor do desvio padrão geral é muito alto e que existe diferença entre os da eficiência dos 39 teares nos três turnos, resultando no valor de 49,9% e 15,87% respectivamente. Como primeiro passo do MASP, na identificação do problema, foi realizado a média e o desvio padrão etapa de identificação, foi plotado um gráfico de coluna da eficiência média dos teares durante os teares havendo assim uma necessidade de analisar cada tear individualmente. Como continuação da Nesse sentido, nota-se que valor do desvio padrão geral é muito alto e que existe diferença entre os Como primeiro passo do MASP, na identificação do problema, foi realizado a média e o desvio padrão iência dos 39 teares nos três turnos, resultando no valor de 49,9% e 15,87% respectivamente.

# RESULTADOS **RESULTADOS**

causas da baixa eficiência dos teares.

causas da baixa eficiência dos teares

a baixa eficiência do tear nº 224, utilizando-se do diagrama de pontos de eficiência.

a baixa eficiência do tear nº 224, utilizando-se do diagrama de pontos de eficiência

Na etapa de análise, elaborou-se um diagrama de Ishikawa com o objetivo de identificar as possíveis

Na etapa de análise, elaborou-se um diagrama de Ishikawa com o objetivo de identificar as possíveis

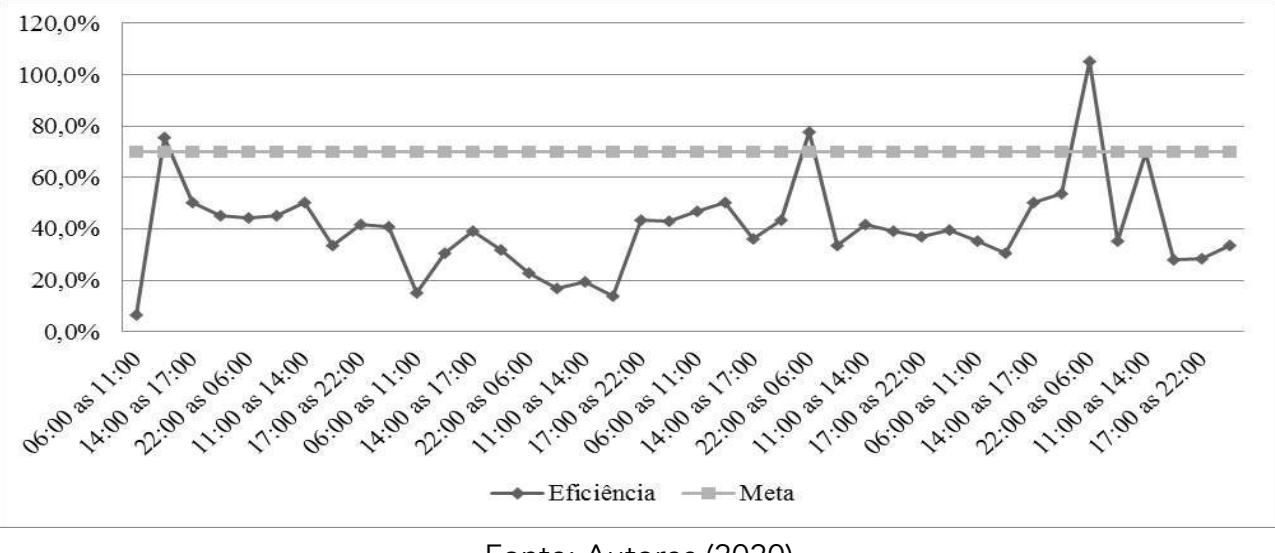

Figura 3 - Gráfico de comportamento do tear 224 nos turnos

Fonte: Autores (2020)

O gráfico mostra que a empresa possui uma meta de 70% e que durante o período de tempo analisado, o tear 224 conseguiu atingir o objetivo apenas em três pontos. Desse modo, significa que não há diferença entre os turnos e esses não interferem na eficiência desse tear.

Como confirmação foi plotado o gráfico *dotplot*, apresentado na figura 4, para saber que deve investigar a baixa eficiência do tear 224 sem diferenciar entre os turnos.

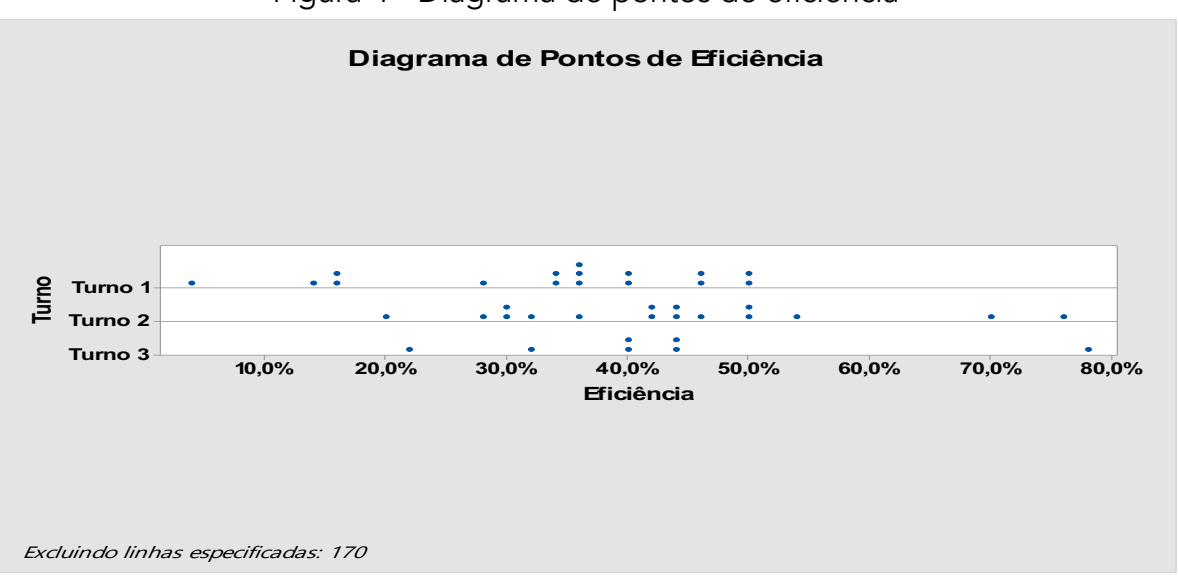

Figura 4 - Diagrama de pontos de eficiência

Fonte: Autores (2020)

Em continuação das etapas MASP, na análise, foi realizado o Diagrama de Ishikawa, figura 5, para apontar as possíveis causas do problema de ineficiência dos teares.

Figura 5 - Gráfico ou Diagrama de Ishikawa

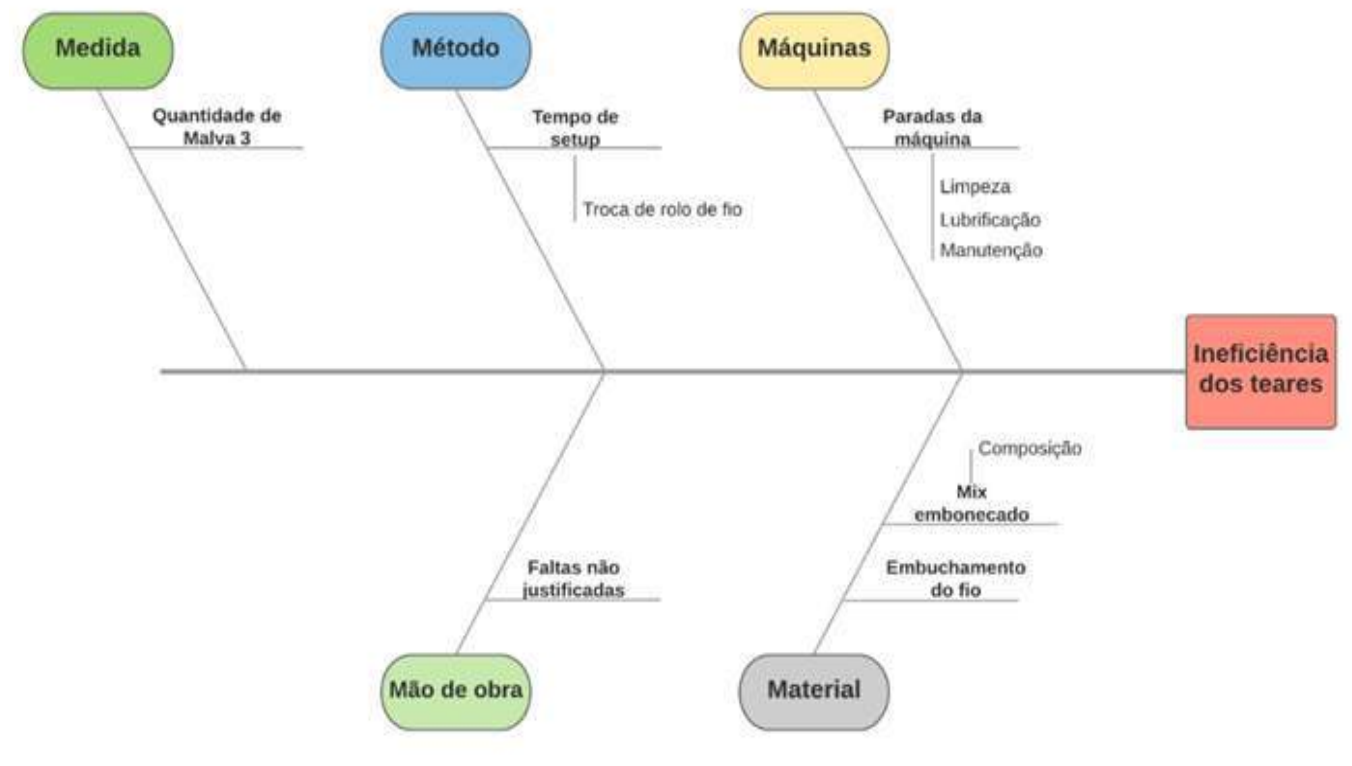

Fonte: Autores (2020)

### CONSIDERAÇÕES FINAIS

Diante dos aspectos observados e os dados examinados neste trabalho, baseados pela metodologia MASP, conclui-se que o tear de n° 224 é o que apresenta o maior índice de ineficiência, tendo em vista o resultado gerado pelo gráfico de colunas, que relaciona a média de eficiências dos teares ao longo do período analisado. Nesse interim, o mesmo não atingiu, de forma satisfatória, a meta de eficiência de 70% estipulada pela empresa, como observado no gráfico de linha. Também, identificou-se que não há diferença de eficiência entre os turnos de trabalho no que se refere ao tear em questão. Logo, deve-se investigar a baixa eficiência desse tear sem diferenciar em turnos.

Além disso, a ineficiência dos teares pode ser ocasionada por diversos fatores, desta forma, identificaram-se as possíveis causas desse efeito por meio do diagrama de Ishikawa. Levando em consideração que cada causa citada no digrama deve ser analisada e quantificada de forma individual, podendo então aplicar outras ferramentas da qualidade como, por exemplo, plotagem de Gráficos de Pareto e Diagrama de Dispersão.

Desse modo, sugere-se a continuação do estudo para a obtenção de mais dados em um intervalo de tempo maior, podendo assim propor um possível plano de ação para a problemática aqui analisada.

### Agradecimentos

Agradecimentos sinceros a empresa têxtil que proporcionou a realização deste estudo.

### REFERÊNCIAS

CAMPOS, V. F. (1992). TQC: Controle da Qualidade Total. Rio de Janeiro: Blosh.

FILHO, A. I., & NETO, A. M. (outubro de 2016). Análise com a ferramenta MASP para solução de problema de qualidade em uma linha de usinagem de uma empresa do setor automotivo. Encontro Nacional de Engenharia de Produção.

FUGITA, R. M., & JORENTE, M. J. (2015). A Indústria Têxtil no Brasil: uma perspectiva histórica e cultural. p. 65.

HE: LABS. (2017). Tecnologia e a indústria têxtil. Acesso em 16 de agosto de 2019, disponível em Blog da He: labs: https://www.google.com/amp/s/helabs.com/blog/tecnologia-e-a-industria-textil/amp/.

JAISON, & MEIRE. (2018). Ferramentas da qualidade, Diagrama de Ishikawa. Acesso em agosto de 2019, disponível em Blog da qualidade: https://blogdaqualidade.com.br/diagrama-de-ishikawa/.

PORTAL ACTION. (2019). Dotplot. Acesso em 16 de agosto de 2019, disponível em Portal Action: http://www.portalaction.com.br/estatistica-basica/32 dotplot.

TOLEDO, J. C., BORRÁS, M. Á., MERGULHÃO, R. C., & MENDES, G. H. (2014). Qualidade, gestão e métodos. Rio de Janeiro: Gen (Grupo Editorial Nacional).

# APLICAÇÃO DAS FERRAMENTAS DE CRONOANÁLISE E DIAGRAMA DE FLUXO NA FARMÁCIA DE UM HOSPITAL PÚBLICO DE MINAS GERAIS

Gabriela Oliveira Gontijo Kele Genifer Rodrigues da Silva Leonardo Alves Reis Tulio Rachid Silva Tânia Nogueira Fonseca Souza Ricardo Stevam de Souza Silva

### RESUMO

O Brasil é o 108º país no quesito de satisfação em relação à qualidade e ao atendimento à saúde numa avaliação com 126 países. Devido à importância do desempenho de um hospital para a sociedade e dos altos custos para mantê-lo em funcionamento a possibilidade de propor melhorias nesse setor se torna relevante, trazendo como consequência a redução de desperdícios No intuito de aplicar ferramentas da engenharia de produção em um hospital da região centro-oeste de Minas Gerais, foi realizado esse projeto especificamente no setor de estoque de farmácia do bloco cirúrgico que é responsável pela separação de materiais necessários para realização de cirurgias. Após o levantamento e análise dos dados propôs-se melhorias no formulário utilizado e no *picking*, utilizando para isso a aplicação das ferramentas de Cronoanálise e Diagrama de Espaguete (Diagrama de Fluxo). Com isso foi possível reduzir o tempo de coleta dos materiais, eliminando movimentos desnecessários e retrabalhos, aumentando, assim, a produtividade e confiabilidade.

Palavras-chave: *Engenharia de produção, healthcare, cronoanálise, diagrama de fluxo.*

### INTRODUÇÃO

O Brasil é o 108º país no quesito de satisfação em relação à qualidade e ao atendimento à saúde numa avaliação com 126 países. Devido à importância do desempenho de um hospital para a sociedade e dos altos custos para mantê-lo em funcionamento a possibilidade de propor melhorias nesse setor se torna relevante, trazendo como consequência a redução de desperdícios. Nesse contexto, o *Lean Healthcare* pode trazer melhorias organizacionais e gerenciais aos hospitais brasileiros, sobretudo ajudando-os a gerir os recursos em momentos de escassez. (ARAÚJO et al, 2017).

Os conceitos relacionados à melhoria de processos aplicados nas indústrias, são adaptados aos hospitais no intuito de otimizar os processos, reduzindo os custos e melhorando a qualidade e a confiabilidade, aliado a uma redução de desperdícios.

Taiichi Ohno (LIKER, 2005) especificou sete diferentes tipos de desperdícios que devem ser eliminados dos processos e dentre eles tem-se o desperdício relacionado à "Movimento" sendo esse considerado como deslocamento desnecessário de pessoas em função de máquinas distantes umas das outras ou em busca por ferramentas devido à desorganização ou ainda em função de um layout mal estabelecido. A análise de desperdícios está relacionada à Produção Enxuta. A melhoria necessária no atendimento hospitalar em seus processos internos e externos pode ser, portanto, analisados pelas metodologias propostas pela engenharia de produção, incluindo o *Lean Manufacturing* ou ainda o *Lean Healthcare*.

O curso de engenharia de Produção da Universidade Estadual de Minas Gerais (UEMG), unidade da cidade de Divinópolis, região centro-oeste de Minas Gerais, no âmbito da disciplina de Consultoria Empresarial, propôs aos alunos uma aproximação com problemas cotidianos das empresas, através de projetos realizados em equipes de trabalho, visando a realização de intervenções em organizações, tendo como base a aplicação das ferramentas da qualidade. O projeto da disciplina surgiu pela crença de que a aprendizagem pode se fortalecer mediante a troca com agentes externos. O projeto da disciplina foi desenvolvido como atividades de Consultoria Empresarial.

No intuito de aplicar essas ferramentas da engenharia de produção em um hospital da região centrooeste de Minas Gerais, foi realizado esse projeto especificamente no setor de estoque de farmácia do bloco cirúrgico. Esse setor é o responsável pela separação de materiais necessários para realização de cirurgias. O setor foi escolhido por iniciativa do próprio hospital, que percebia problemas de organização e falta de materiais no momento de ocorrência de cirurgias. Primeiramente, a equipe do projeto realizou reunião in loco para identificação de problemas no referido setor, incluindo análise do espaço físico e disposição dos materiais bem como de entendimento do processo. Após o levantamento e análise dos dados propôs-se melhorias no formulário utilizado e no *picking*, utilizando para isso as ferramentas de Cronoanálise e Diagrama de Espaguete (Diagrama de Fluxo), visando diminuir o tempo de coleta dos materiais, movimentos desnecessários e retrabalhos, aumentando, assim, a produtividade e confiabilidade.

### TEMPOS E MOVIMENTOS E *PICKING*

Segundo Barnes (1997) Frederick Winslow Taylor deu início aos estudos de tempos, dando ênfase na determinação de tempos - padrão. Taylor defendia a eficiência no trabalho, através da realização das tarefas com o mínimo de esforço possível. Já o trabalho desenvolvido pelo casal Gilbreth deram ênfase nos movimentos empregues na melhoria de métodos de trabalho.

O casal Gilbreth, realizou o estudo dos movimentos visando a redução do número de ações ao realizar uma tarefa focando assim na busca por aumento da produtividade. Eles desenvolveram técnicas para evitar o desperdício de tempo e movimento, e padronização da execução e especificação das tarefas, adaptando e treinamento os funcionários, visando diminuir sua fadiga.

O estudo de tempos e movimentos é o estudo sistêmico dos postos de trabalho tendo os seguintes objetivos, de acordo com Barnes (1977, p.01):

- Desenvolver o sistema e o método preferido, usualmente aquele de menor custo;
- Padronizar esse sistema e método;
- Determinar o tempo gasto por uma pessoa qualificada e devidamente treinada;
- Trabalhando num ritmo normal, para executar uma tarefa ou operação especifica;
- Orientar o treinamento do trabalhador no método preferido.

De acordo com Rodrigues (1999) atrelado ao estudo de tempos e movimentos vale observar o *order picking*, que consiste em coleta e separação de matérias - em estoque ou armazém - antecedido por um pedido, muitas vezes solicitado através de um formulário de requisito de materiais. A redução do tempo total ou da distância total percorrida para coleta e separação de requisições, impacta diretamente no aumento da produtividade com a diminuição a reincidência de retrabalhos.

Ackerman (1990) citado por Alegre afirma que (2005, p.6):

A tarefa começa com a conversão do pedido do cliente para uma lista de *picking*, chamada de *picking* list, a qual mostra locações específicas para cada tipo de produto, quantidade e sequência da coleta de produtos a serem recolhidos. O operador viaja através do centro de distribuição, coletando os produtos do armazém e os transportando ao local de empacotamento e distribuição.

Alegre (2005) ainda afirma que, juntamente com o custo, o tempo gasto com *picking* interfere diretamente no nível de atendimento, através do ciclo do pedido. Portanto, o estudo dos tempos e movimentos em consonância com a coleta de materiais, tem por objetivo minimizar a distância que o operador tem que percorrer evitando a fadiga e retrabalhos. Além disso, a ficha de requisição deve ser configurada de acordo com a disposição física, de forma a diminuir a movimentação do operador, aumentando, consequentemente, a produtividade.

### Diagrama de espaguete

Segundo Freitas (2013) o Diagrama de Espaguete também conhecido como Diagrama de Fluxo, consiste em uma ferramenta muito utilizada nos conceitos de *Lean Manufacturing*, sendo ela, basicamente, um auxílio na definição de um layout do ambiente trabalho. De forma gráfica procura analisar distâncias percorridas pelos funcionários, sistema de fornecimentos nas linhas de processos dentre outras atividades.

Com isso, o Diagrama de Espaguete facilita também criar representações visuais desenhando o fluxo real de um processo dentro de um sistema. Através da utilização dessa ferramenta, distâncias traçadas e percorridas podem ser determinadas a fim de proporcionar um desempenho da linha de produção de um bem ou serviço. (ANDERSON; BUCHER; MORENO apud FAVERI, 2013).

Sendo assim, esse é um procedimento extremamente útil de melhoramento dos processos, para estabelecer o layout de uma organização ou departamento, através das distâncias percorridas pelos funcionários.

Freitas (2013) estabelece o passo-a-passo para construção do diagrama espaguete:

- 1º: Esboçar o layout do local onde se pretende realizar o estudo;
- 2º: Desenhar equipamentos, materiais e mobiliários principais e além disso identificar a distribuição do trabalho, estoques de medicamentos e materiais;
- 3º: Através da planta baixa deve-se adaptar o esboço para iniciar a construção do diagrama;
- 4º: Realizar um estudo da movimentação de medicamentos, materiais, pessoas e informações;
5º: Representar o caminho percorrido através de linhas;

6º: Diferenciar os fluxos (informações, pessoas, medicamentos e/ou materiais) com cores distintas, além de envolver a equipe que realiza o trabalho, pois conhecem bem o processo;

7º: Realizar o levantamento dos desperdícios de transporte e/ou movimentação. Pode-se realizar a medição do tempo para realização bem como a metragem percorrida entre outros;

- 8º: Paradas e interrupções devem ser anotadas;
- 9º: Identificar pontos de melhoria.

Martins (2015) citado por Deguirmendjian (2016) utilizou a ferramenta para o estudo da movimentação em um laboratório de microbiologia em Portugal. Para melhor visualização ele realizou o diagrama anterior e posterior. No fluxo anterior, havia uma grande quantidade de movimentos desnecessários e repetitivos e com cruzamento de linhas. Já no fluxo posterior houve uma redução da movimentação além de um percurso otimizado e organizado. Houve um aumento de 30% na produtividade e uma redução na fadiga dos funcionários.

Portanto, esse é um procedimento extremamente útil de melhoramento dos processos, para estabelecer o layout de uma organização ou departamento, através das distâncias percorridas pelos funcionários.

## *Layout*

Dias (2015) esclarece que para o processo de melhoria de transporte interno ou melhoria da disposição de maquinário em um estudo de layout, deve-se analisar o custo produtivo por unidade e com a implantação do novo método, esse deve ser menor do que o existente possibilitando a organização vantagem econômica. O autor afirma ainda:

No caso de rearranjo de instalações, o importante é reduzir o desperdício de mão de obra em operação de transporte, evitar esforço físico excessivo e acidentes, possibilitar a expansão do volume de produção dentro da área de trabalho disponível, procurando ganhar espaço útil [...] (DIAS, 2015; p. 153).

Segundo Ballou (2006) apud Matias (2016), para realizar-se a estocagem de matéria-prima ou produtos, independente da quantidade, é necessária uma administração do espaço, envolvendo o arranjo físico, configuração do estoque e dimensionamento do local.

## **Cronoanálise**

A cronoanálise é fundamental para mensurar e avaliar o tempo que o funcionário necessita para realizar suas funções operacionais. Por meio dos resultados obtidos na cronoanálise, pode-se realizar um estudo desses dados, com intuito de estabelecer ações para que o processo seja otimizado. (OLIVEIRA, 2009).

Segundo o autor uma ferramenta essencial para realizar a cronoanálise é a cronometragem, pois enaltece pontos importantes para uma amostragem, como:

- A real capacidade do operador através da cronometragem;
- Número de medições exigidas para uma análise confiável;
- Avaliar a tolerância para cada operação.

De acordo com Toledo Jr (1977), a cronoanálise é considerada a base para a racionalização da produção, do capital humano, do espaço físico e do maquinário.

#### Estoques hospitalares

Segundo o Manual de Boas Práticas de forma de armazenamento e estocagem de medicamentos em farmácias (1990), tem-se que:

a) Toda e qualquer área destinada à estocagem de medicamentos deve ter condições que permitam preservar suas condições de uso;

b) Nenhum medicamento poderá ser estocado antes de ser oficialmente recebido e nem liberado para entrega sem a devida permissão, também oficial;

c) Os estoques devem ser inventariados periodicamente e qualquer discrepância devidamente esclarecida;

d) Os estoques devem ser inspecionados com frequência para verificar-se qualquer degradação visível, especialmente se os medicamentos ainda estiverem sob garantia de seus prazos de validade;

e) Medicamentos com prazos de validade vencidos, devem ser baixados do estoque e destruídos, com registro justificado por escrito pelo farmacêutico responsável, obedecendo o disposto na legislação vigente;

f) A estocagem quer em estantes, armários, prateleiras ou estrados, deve permitir a fácil visualização para a perfeita identificação dos medicamentos, quanto ao nome do produto, seu número de lote e seu prazo de validade;

g) A estocagem nunca deve ser efetuada diretamente em contato direto com o solo e nem em lugar que receba luz solar direta;

h) As áreas para estocagem devem ser livres de pó, lixo, roedores, aves, insetos e quaisquer animais;

i) Para facilitar a limpeza e a circulação de pessoas, os medicamentos devem ser estocados à distância mínima de 1 (um) metro das paredes;

j) A movimentação de pessoas, escadas e veículos internos nas áreas de estocagem deve ser cuidadosa para evitar avarias e comprometimento e/ou perda de medicamentos;

k) Embalagens parcialmente utilizadas devem ser fechadas novamente, para prevenir perdas e/ou contaminações, indicando a eventual quantidade faltante no lado externo da embalagem;

l) A liberação de medicamentos para entrega deve obedecer a ordem cronológica de seus lotes de fabricação, ou seja, expedição dos lotes mais antigos antes dos mais novos;

m) A presença de pessoas estranhas aos almoxarifados deve ser terminantemente proibida nas áreas de estocagem.

## METODOLOGIA

A pesquisa realizada pode ser classificada de acordo com Gil (2002) como uma pesquisa descritiva e explicativa pois contém características que envolvem o exame de um fenômeno para melhor definilo ou diferenciá-lo de outro fenômeno. Visa ainda descrever as propriedades de determinada população ou o estabelecimento de relações entre variáveis. Também é uma pesquisa de natureza exploratória, pois proporciona a compreensão inicial de um problema ainda pouco explorado (GANGA, 2012).

A pesquisa utilizou um estudo de caso, com intuito de colher informações do fenômeno segundo a apreciação dos pesquisadores, assim como observar e coletar dados que propiciaram a interpretação do ambiente do problema estudado, o setor de farmácia de cirurgia de um hospital público do centrooeste de MG.

Inicialmente foi realizada uma reunião com um profissional do setor do hospital visando conhecer o setor e identificar o problema. O problema descrito pelo profissional se refere a erros de itens e quantidade de itens solicitados para a realização de cirurgias. Diante disso, foram definidas ações, que iniciariam com o levantamento bibliográfico utilizando-se de livros, artigos e também uma pesquisa documental in loco. Em seguida, foram definidos os levantamentos necessários para a realização do estudo como layout atual e disposição de fármacos nas prateleiras. Foram realizadas simulações de coleta de materiais para cirurgias de acordo com a lista de requisição e layout existente, fazendo-se a medida dos tempos e movimentos necessários em uma amostragem de quatro requisições. Fez-se a elaboração de uma nova ficha de requisição levando-se em consideração o layout do setor e as informações levantadas nos estudos realizados. Com a realização de simulações e com os novos procedimentos foi possível levantar os novos tempos necessários de coleta e separação de materiais visando também a minimização de erros. As ferramentas utilizadas foram a cronoanálise e diagrama de espaguete. Posteriormente, foi feita a intervenção a partir da criação de um novo formulário de coleta de materiais onde se levou em consideração a distribuição de materiais já existentes no setor envolvendo a metodologia de diagrama de fluxo. Foram avaliados os resultados comparando o antes e o depois da realização da intervenção.

## RESULTADOS E DISCUSSÕES

A partir da visita e dos estudos realizados com os dados coletados no setor de farmácia cirúrgica do hospital, foi possível detectar os problemas referentes à coleta dos materiais solicitados para cada cirurgia. Com base em medições in loco foi descrito o layout do setor, que está mostrado na Figura 1.

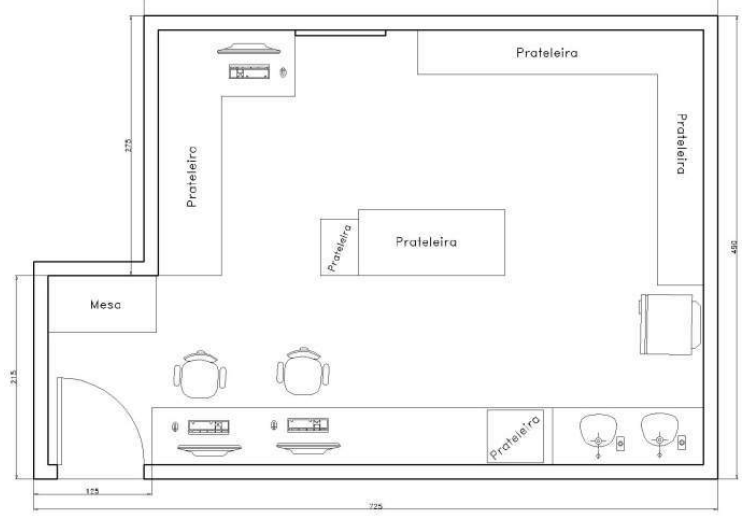

Figura 1 - Layout do setor de farmácia do hospital

Fonte: elaborado pelos autores (2019)

Outro levantamento realizado foi a verificação e análise da forma de solicitação dos materiais. A figura 2 (a) o modelo formal e figura 2 (b) mostra um exemplo de requisição fora do modelo padrão.

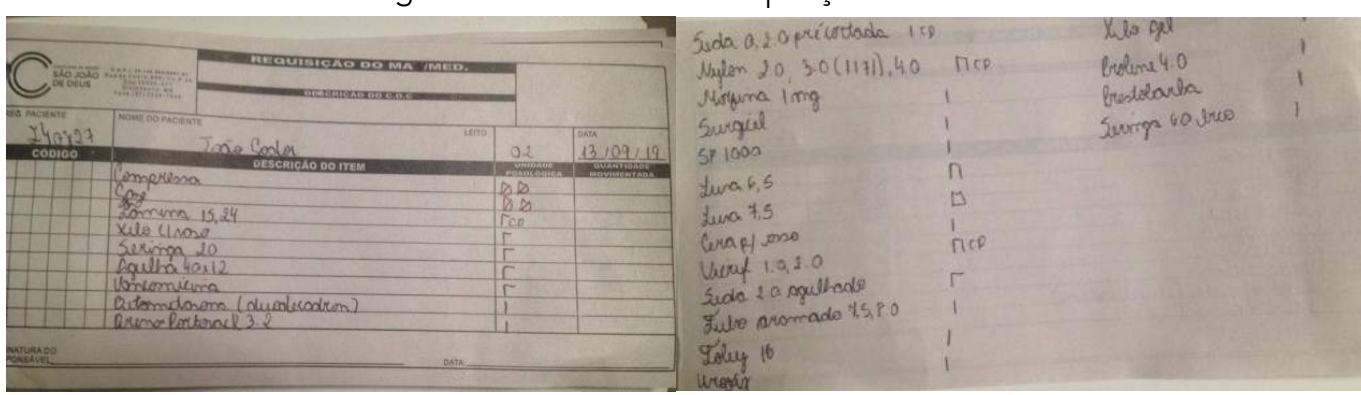

## Figura 2 - Formulário de requisição utilizado

(a) Modelo de requisição formal (b) Exemplo de requisição não formal Fonte: elaborado pelos autores (2019)

As requisições mostradas na figura 2 foram utilizadas, juntamente com mais duas outras, para a realização da cronometragem dos tempos de coleta dos materiais, como também do trajeto e da distância percorrida para o *picking* de cada requisição. Em relação ao tempo gasto e distância percorrida têm-se os dados registrados na Tabela 1 e na figura 3.

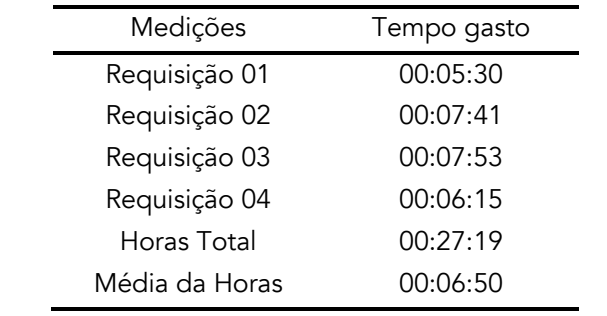

## Tabela 1 - Tempo gasto para o *picking* das requisições

Fonte: Elaborado pelos autores (2019)

A Figura mostra a distância percorrida necessária para a coleta dos materiais descritos nas requisições. O trajeto utilizado no *picking* está representado pela linha vermelha. Para essa representação foi selecionado uma requisição típica do setor, mostrado na figura 2 (a).

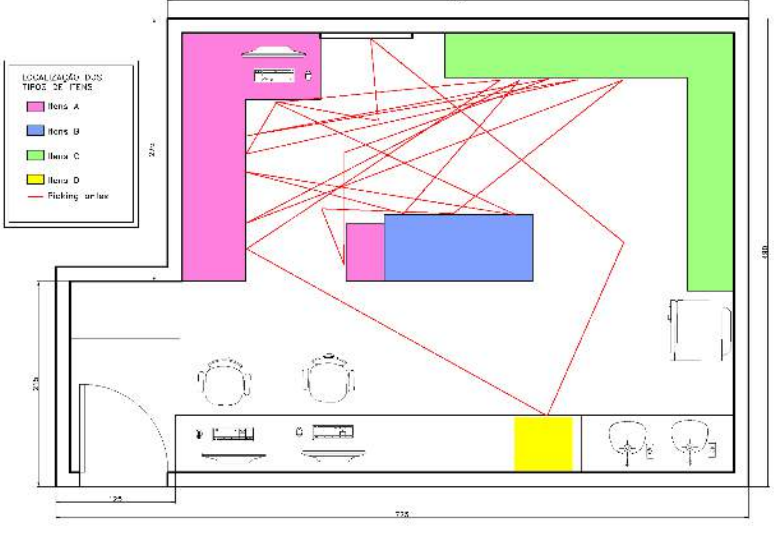

Figura 3 - Linhas de fluxo demostradas na cor vermelha

Fonte: Elaborado pelos autores (2019)

Diante da verificação do fluxo realizado, percebeu-se uma movimentação excessiva caracterizando um desperdício de tempo e movimentação, pois se percebe um cruzamento grande das linhas. Então, foi apresentado ao setor uma sugestão de melhoria no *picking*.

Criou-se um formulário de requisição que considerava o local de armazenamento do material, com o estoque dividido em áreas A, B, C e D, utilizando como critério de classificação a proximidade dos itens, na tentativa de promover assim um fluxo mais racional. Também foram definidas cores para os locais de armazenamento que estariam ligadas a cores no novo formulário de requisição. O layout demarcado em cores e letras está mostrado na Figura 4 e o novo formulário está mostrado na Figura 5.

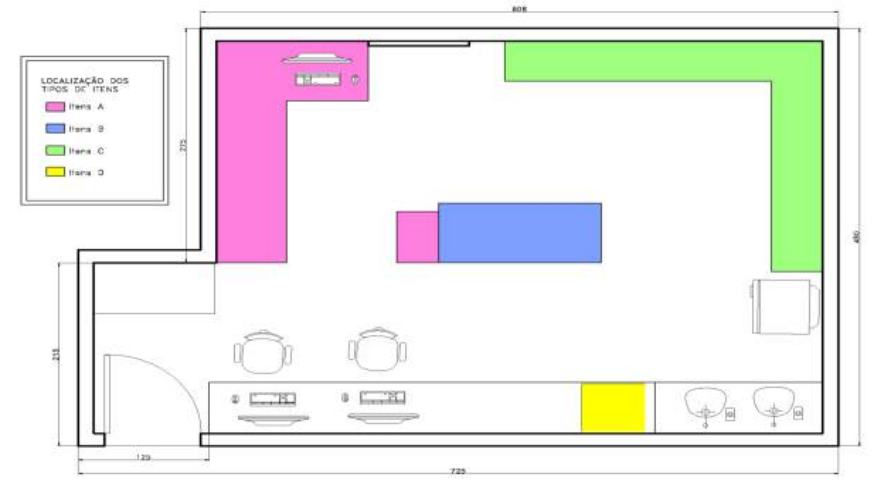

Figura 4 - Layout do setor demarcado em setores indicados por cores

Fonte: Elaborado pelos autores (2019)

|                                | REQUISIÇÃO DO MAT/MED.                                                                                                    |  |  |  |  |  |  |  |  |
|--------------------------------|----------------------------------------------------------------------------------------------------|--|--|--|--|--|--|--|--|
| <b>NOME DO PACIENTE:</b>       | <b>CIRURGIA:</b>                                                                                                    |  |  |  |  |  |  |  |  |
|                                | DATA:<br><b>REGISTRO:</b>                                                                                                    |  |  |  |  |  |  |  |  |
| <b>ENFERMEIRO RESPONSÁVEL:</b> |                                                                                                    |  |  |  |  |  |  |  |  |
|                                | <b>LOCALIZAÇÃO A</b>                                                                                                    |  |  |  |  |  |  |  |  |
| <b>ITENS</b>                   | <b>QUANTIDADES</b>                                                                                                    |  |  |  |  |  |  |  |  |
|                                |                                                                                                    |  |  |  |  |  |  |  |  |
|                                |                                                                                                    |  |  |  |  |  |  |  |  |
|                                |                                                                                                    |  |  |  |  |  |  |  |  |
|                                | $\Box$ <sup>2</sup><br>$\Box$ 6<br><b>ITT</b> ACIMA DE 6<br>11                                                                              |  |  |  |  |  |  |  |  |
|                                | 11 13 13 14 15 16<br>ACIMA DE 6                                                                                                    |  |  |  |  |  |  |  |  |
|                                | $\Box$ <sup>1</sup> $\Box$ <sup>2</sup> $\Box$ <sup>3</sup> $\Box$ <sup>4</sup> $\Box$ <sup>5</sup> $\Box$ <sup>6</sup><br><b>CIMA DE 6</b> |  |  |  |  |  |  |  |  |
|                                |                                                                                                    |  |  |  |  |  |  |  |  |
|                                | <b>ACIMA DE 6</b>                                                                                                    |  |  |  |  |  |  |  |  |
|                                | <u> 11 ⊏ 21 ⊏ 31 ⊏ 41 ⊏ 51 ⊏ 61 ⊏</u><br><b>LOCALIZAÇÃO B</b>                                                                               |  |  |  |  |  |  |  |  |
| <b>ITENS</b>                   | <b>QUANTIDADES</b>                                                                                                    |  |  |  |  |  |  |  |  |
|                                |                                                                                                    |  |  |  |  |  |  |  |  |
|                                |                                                                                                    |  |  |  |  |  |  |  |  |
|                                | $\Box$<br>$\boxed{1} \boxed{2} \boxed{2} \boxed{3} \boxed{1}$                                                                               |  |  |  |  |  |  |  |  |
|                                | $-6$<br>ACIMA DE 6<br>$\Box$<br>ш                                                                                                    |  |  |  |  |  |  |  |  |
|                                | 11223242506<br>ACIMA DE 6                                                                                                    |  |  |  |  |  |  |  |  |
|                                | $\Box$<br>$\Box$ 6<br><b>CIMA DE 6</b><br>o                                                                                                 |  |  |  |  |  |  |  |  |
|                                |                                                                                                    |  |  |  |  |  |  |  |  |
|                                | $11$ $2$ $13$ $14$ $15$ $16$<br><b>CIMADE6</b>                                                                                              |  |  |  |  |  |  |  |  |
|                                | $22$ $23$ $24$ $25$ $26$<br><b>CIMADE6</b><br>$\mathbf{m}$                                                                                  |  |  |  |  |  |  |  |  |
|                                | 7273747576<br><b>CIMA DE 6</b><br>$\Box$<br><b>LOCALIZAÇÃO C</b>                                                                            |  |  |  |  |  |  |  |  |
|                                |                                                                                                    |  |  |  |  |  |  |  |  |
| <b>ITENS</b>                   | <b>QUANTIDADES</b>                                                                                                    |  |  |  |  |  |  |  |  |
|                                | $\boxed{1} \boxed{2} \boxed{2} \boxed{3} \boxed{1}$ $\boxed{4} \boxed{5} \boxed{1}$ $\boxed{6} \boxed{1}$ acima de 6                        |  |  |  |  |  |  |  |  |
|                                |                                                                                                    |  |  |  |  |  |  |  |  |
|                                | $\Box$ 4 $\Box$ 5 $\Box$ 6 $\Box$ ACIMA DE 6<br><b>11</b>                                                                                   |  |  |  |  |  |  |  |  |
|                                |                                                                                                    |  |  |  |  |  |  |  |  |
|                                | 2223242526<br><b>CIMA DE 6</b><br>$\Box$                                                                                                    |  |  |  |  |  |  |  |  |
|                                | $\Box$ $1 \Box$ $2 \Box$ $3 \Box$ $4 \Box$ $5 \Box$ $6 \Box$ ACIMA DE 6                                                                     |  |  |  |  |  |  |  |  |
|                                | $\Box$ 1 $\Box$ 2 $\Box$ 3 $\Box$ 4 $\Box$ 5 $\Box$ 6<br>$\Box$ ACIMA DE 6                                                                  |  |  |  |  |  |  |  |  |
|                                | <b>ACIMA DE 6</b>                                                                                                    |  |  |  |  |  |  |  |  |
|                                | $121$ $131$ $14$ $151$ $161$<br><b>ACIMA DE 6</b><br>$\Box$                                                                                 |  |  |  |  |  |  |  |  |
|                                | <b>LOCALIZAÇÃO D</b>                                                                                                    |  |  |  |  |  |  |  |  |
| <b>ITENS</b>                   | <b>QUANTIDADES</b>                                                                                                    |  |  |  |  |  |  |  |  |
|                                |                                                                                                    |  |  |  |  |  |  |  |  |
|                                | 81                                                                                                    |  |  |  |  |  |  |  |  |
|                                |                                                                                                    |  |  |  |  |  |  |  |  |
|                                |                                                                                                    |  |  |  |  |  |  |  |  |
|                                |                                                                                                    |  |  |  |  |  |  |  |  |
|                                | <b>SOLICITAÇÕES EMERGÊNCIAIS</b>                                                                                                    |  |  |  |  |  |  |  |  |
| <b>ITENS</b>                   | <b>QUANTIDADES</b>                                                                                                    |  |  |  |  |  |  |  |  |
|                                |                                                                                                    |  |  |  |  |  |  |  |  |
|                                | $\Box$ $\Box$ $\Box$ $\Box$ $\Box$ $\Box$ $\Box$                                                                                            |  |  |  |  |  |  |  |  |
|                                | □1                                                                                                    |  |  |  |  |  |  |  |  |
|                                |                                                                                                    |  |  |  |  |  |  |  |  |

Figura 5 - Novo formulário de requisição proposto

Fonte: Elaborado pelos autores (2019)

Para validar a demarcação do layout em cores e o novo formulário de requisição foram realizadas novas medições das mesmas fichas de requisição utilizadas anteriormente e a Tabela 2 mostra os novos valores de tempo de coleta.

Tabela 2 - Novos tempos de coleta de materiais com o novo formulário de requisições

| Medições       | Tempo gasto |  |  |
|----------------|-------------|--|--|
| Requisição 01  | 00:03:15    |  |  |
| Requisição 02  | 00:05:02    |  |  |
| Requisição 03  | 00:04:23    |  |  |
| Requisição 04  | 00:04:43    |  |  |
| Total          | 00:17:23    |  |  |
| Média da Horas | 00:04:21    |  |  |
|                |             |  |  |

Fonte: Elaborado pelos autores (2019)

Analisando-se os dados de temos de coleta (*picking*) pode-se notar que houve uma redução em comparação com os dados dispostos na Tabela 1. Verificando-se o ganho médio de tempo, vê-se que o valor reduzido foi de dois minutos e vinte e nove segundos em cada *picking*. Segundo informações do hospital são realizadas em média 45 cirurgias por dia de segunda a sábado, tendose um total aproximado de 1.080 cirurgias mensais. Como se obteve uma redução, na amostra estudada, de 2:29 (dois minutos e vinte e nove segundos) de tempo de *picking*, pode-se projetar uma redução de aproximadamente 44h42min (quarenta e quatro horas e quarenta e dois minutos), por mês, de tempo de coleta de materiais para cirurgias.

Além da medição do tempo foi também verificado o fluxo interno no setor para coleta de materiais. A nova linha de fluxo relativo à coleta, exemplificada para o mesmo *picking*, está mostrada na figura a seguir, na cor azul.

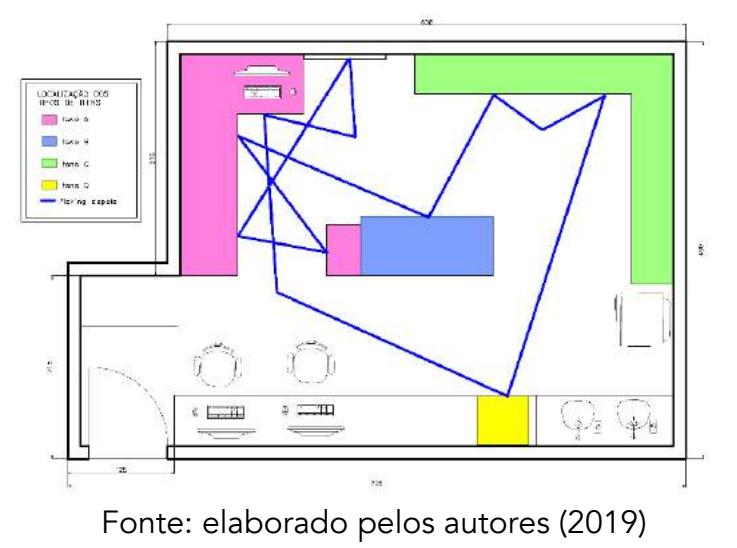

Figura 6 - Nova linha de fluxo de coleta de materiais

Para uma melhor visualização das linhas de fluxo antes e depois, a figura 7 mostra os dois fluxos na mesma ilustração, sendo a cor vermelha para o fluxo anterior e a cor azul para o fluxo novo.

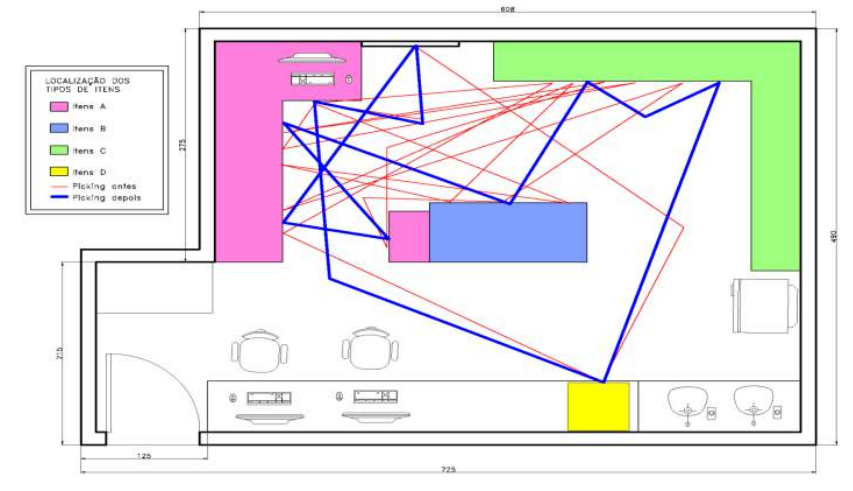

Figura 7 - Comparativo dos fluxos antes e depois da implantação da melhoria

Fonte: elaborado pelos autores (2019)

Para quantificar a movimentação dos funcionários do setor para a realização do *picking*, foi calculada a distância percorrida, em metros, para a situação da linha vermelha (fluxo antigo) e da linha azul (novo fluxo). O valor calculado foi de 51,82m na linha de fluxo vermelha e 21,59m para a linha de fluxo azul, mostrando uma redução de movimentação de 30,23m. Fazendo uma projeção mensal de 1080 cirurgias ter-se-ia no final de um mês uma redução de 32,65km percorridos pelos funcionários do setor para a realização do *picking*.

Ressalta-se que a disposição dos medicamentos e materiais foi mantida de acordo com o Manual de Boas Práticas de Armazenamento e Estocagem de Medicamentos do Ministério da Saúde (1990).

# CONSIDERAÇÕES FINAIS

Verifica-se que a intervenção realizada na farmácia do hospital, através da aplicação da cronoanálise e do diagrama de fluxo trouxeram benefícios em termos de tempo de coleta dos materiais e também na distância percorrida para a realização do *picking*. Essas reduções impactam de forma significativa na redução da fadiga dos funcionários do setor. Outra questão a ser abordada é que como há uma ordem racional na coleta de materiais e redução da fadiga, acredita-se que o número de erros de coleta irá reduzir, melhorando a confiabilidade do processo. Os resultados reforçam a importância de atividades de cursos de engenharia de produção em interação com organizações, com benefícios para todos os envolvidos.

#### Agradecimentos

A equipe do projeto agradece o apoio da UEMG – Unidade de Divinópolis e também o Hospital da região que cedeu informações para a realização do trabalho.

# REFERÊNCIAS

ALEGRE, A. R. Método Heurístico para Escolha do Sistema de Picking de um Operador Logístico: um Estudo de Caso. 2005. 112 f. Dissertação (Mestrado) Unicamp, Campinas, 2005. Disponível em: Acesso em: 20 set. 2019.

ARAUJO, J. J et al. Aplicação do lean healthcare em um hospital público em petrolina-pe: melhoria de eficiência a partir da eliminação de desperdícios. In: encontro nacional de engenharia de producao, 2017, Joinville. Anais eletrônicos. Disponível em: <http://www.abepro.org.br/biblioteca/TN\_STP\_238\_384\_33794.pdf>. Acesso em: 10 out. 2019.

BALLOU, R. H. Gerenciamento da cadeia de suprimentos / logística empresarial. 5.ed. Porto Alegre: Bookman, 2006.

BARNES, R. M.. Estudo de movimentos e de tempos: projeto e medida do trabalho. São Paulo: Blucher, 1977.

DEGUIRMENDJIAN, S. C., et al. Lean healthcare: aplicação do Diagrama de Espaguete em uma unidade de emergência. 2016. PhD Thesis. Tese (Pós Graduação em Enfermagem) –Programa de Pós Graduação em Enfermagem, Universidade Federal de São Carlos, São Carlos. <https://repositorio.ufscar.br/handle/ufscar/7405>. Acesso em: 24 set de 2019.

DIAS, M. A. P. Administração de materiais: uma abordagem logística. 6. ed. São Paulo: Atlas, 2015.

FAVERI, F. de. Identificação dos desperdícios de um serviço de emergência com a utilização da metodologia lean thinking. 2013. 83 f. Dissertação (Mestrado em Enfermagem) - Universidade do Vale do Rio dos Sinos, Porto Alegre, 2013.

FREITAS, E. Diagrama de Espaguete. Administradores, 2013. Disponível em: <https://administradores.com.br/artigos/diagrama-de-espaguete>. Acesso em: 24 set de 2019.

GANGA, G. M. D. Trabalho de conclusão de curso (TCC) na Engenharia de Produção: um guia prático de conteúdo e forma. São Paulo: Atlas, 2012. GIL, Antônio Carlos. Como elaborar projetos de pesquisa. 4. ed. São Paulo: Atlas, 2002. 175 p.

LIKER, Jeffrey. K. O modelo Toyota: 14 princípios de gestão do maior fabricante do mundo. Tradução Lene Belon Ribeiro. Porto Alegre: Bookman Editora, 2005.

MATIAS, G. de S; LERMEM, F. H., et al. Uma nova abordagem para o planejamento do layout e o registro da localização de itens em armazéns. Enegep, João pessoa, 03, out.2016. Disponível em:http://www.abepro.org.br/biblioteca/TN\_STO\_226\_319\_29947.pdf. Acesso em: 26 set. 2019.

OLIVEIRA, C. Análise e controle da produção em empresa têxtil, através da cronoanálise. Trabalho Final de Curso (Graduação em Engenharia de Produção) - Centro Universitário de Formiga, Formiga, Minas Gerais, 2009.

RODRIGUES, A.M.- Estratégias de Picking na Armazenagem. Disponível em: <http://www.centrodelogistica.com.br> Acessado em 30 de Março de 2020.

TOLEDO JR, I.F.B.; KURATOMI, S. Cronoanálise base da racionalização, da produtividade da redução de custos. 3. ed. São Paulo: Itysho, 1977. VALERY, P. P. T. Boas práticas para estocagem de medicamentos. Brasília: Ministério da Saúde, Central de Medicamentos, 1990.

APLICAÇÃO DAS TÉCNICAS DE ENGENHARIA DE MÉTODOS: ESTUDO DE CASO EM UM SUPERMERCADO LOCALIZADO NO MUNICÍPIO DE PENEDO/AL

> Fabrício da Silva Santos Gustavo Henrique Ferreira Lima Vanessa Regina Vieira Santos Welliton Anderson da Silva Omena Celúbia Cristina da Silva Santos

#### RESUMO

O presente artigo aborda um estudo de caso realizado em um supermercado localizado na cidade de Penedo-AL, com enfoque principal na aplicação de conceitos e técnicas da Engenharia de Métodos visando mensurar a problemática e propor possíveis melhorias que visem o aumento da lucratividade e da produtividade do estabelecimento. Para isso, buscou-se encontrar referenciais teóricos importantes correlacionados ao Estudo de Movimentos e Tempos, abordagens que se baseiam na execução do trabalho. Além disso, foi aplicado as seguintes técnicas: fluxograma, mapofluxogrma e análise do arranjo físico existente. Posteriormente, foi feito um acompanhamento das atividades desenvolvidas, onde verificou-se que havia uma certa carência com a estruturação do almoxarifado, pois muitos produtos encontravam-se desorganizados. Diante disso, foi proposto algumas melhorias no layout e na organização deste setor.

Palavras-chave: *Engenharia de métodos, fluxograma, estudos de tempos e movimentos, melhoria de processo.*

# INTRODUÇÃO

O contexto histórico da Engenharia de Métodos está intrinsicamente relacionado ao surgimento da Engenharia de Produção, através dos estudos desenvolvidos e propostos por Frederick W. Taylor, Frank B. Gilbreth e Lillian M. Gilbreth, considerados os pioneiros nesta área. (DURAN; CETINDERE; AKSU, 2015; MENDOZA-CHACÓN et al., 2016).

A Engenharia de Métodos realiza uma abordagem acerca das melhores práticas a serem desenvolvidas, com a finalidade de obter um melhor gerenciamento das operações em todo e qualquer sistemas produtivo. Além disto, possui a capacidade de averiguar o melhor método de efetuar os procedimentos produtivos, a execução das ferramentas e das metodologias, e

principalmente as medidas operacionais referidas na construção de um elemento com o intuito de diminuir o tempo de produtividade, buscando atingir o maior nível de efetividade e gerando economia no processo de fabricação (SOUTO, 2002).

É importante destacar a abrangência da Engenharia de Métodos, que concerne em uma área que possui alta aplicabilidade nos mais diversos estudos dentro das organizações. Entretanto, o seu principal foco, assim como do presente trabalho, é o estudo de tempos e movimentos, que consiste na busca pela melhor forma de desenvolver determinada atividade, prezando por uma maior padronização e eficiência do processo produtivo, assim como pelo bem estar dos envolvidos (MOKTADIR et al., 2017; PISUCHPEN; CHANSANGAR, 2014).

Destaca-se ainda a importância da aplicação das terminologias e ferramentas encontradas na Engenharia de Métodos, de modo que, é possível alcançar upgrades significativos nos estabelecimentos. Isto ocorre principalmente devido a redução de desperdícios de tempo e desgaste dos funcionários, visto que a aplicação dessas ferramentas é capaz de gerar uma diminuição expressiva do tempo das ações realizadas pelos colaboradores.

Diante dessa perspectiva, através do levantamento de informações coletadas no decorrer do estudo no supermercado, foi possível visualizar alguns pontos que poderiam ser melhorados para contribuir na maior velocidade do oferecimento de produtos e na qualidade como um todo.

O presente trabalho abrangeu a utilização das técnicas de engenharia de métodos em um supermercado, onde foi possível visualizar as práticas desenvolvidas pela empresa e discernir acerca da metodologia utilizada em seu processo. Dessa maneira, foram utilizadas algumas ferramentas de engenharia de métodos para ajudar no detalhamento das funcionalidades dos colaboradores, como por exemplo, o fluxograma, o mapofluxograma, o gráfico homem-máquina e análise do arranjo físico existente.

# FUNDAMENTAÇÃO TEÓRICA

## Engenharia de Métodos

A Engenharia de Métodos dedica-se ao estudo das ocupações de maneira ordenada, com enfoque no aprimoramento das melhores práticas que visem a eficiência e sobretudo a padronização de um respectivo processo. Abrangendo diversas metodologias de modo que, o projeto de métodos aborda o descobrimento de melhores maneiras para desempenhar as atividades estabelecidas, por intermédio da observação e estudo de determinado trabalho, além disso, procura-se concernir e empregar métodos mais sofisticados que garantam maior perspicácia (SOUTO, 2002).

A utilização da ferramenta de estudos de tempos e movimentos abrange algumas questões, como, por exemplo, é primordial na busca da eliminação de esforços dispensáveis ao realizar uma operação, na procura da qualificação dos colaboradores a suas respectivas funcionalidades, no estabelecimento de diretrizes para a execução das atividades, e por fim, para destrinchar métodos que supram as necessidades do processo e garantam a sua qualidade e melhorias contínuas (FIGUEIREDO; OLIVEIRA; SANTOS, 2011).

Anis (2020) destaca que para atingir uma alta produtividade em um determinado segmento é preciso possuir alguns requisitos, como, por exemplo, ter conhecimentos tangíveis referente a um processo e dispor de equipamentos que supram a ergonomia do ambiente de maneira geral, obtendo assim,

o êxito e a qualidade esperada.

Souto (2002) conclui que o enfoque final da engenharia de métodos é alavancar a segurança e melhorar as condições físicas do espaço de trabalho, bem como aumentar a sua produtividade, reduzir o cansaço e aumentar o desempenho dos colaboradores.

#### Arranjo Físico

O arranjo físico está associado a investigação da disposição espacial ou das relações físicas contidas em uma empresa, isto é, utensílios, materiais, instalações e principalmente as pessoas. Para realizar a idealização do arranjo físico, é primordial buscar atingir os melhores resultados dos atores responsáveis e das máquinas, de maneira que o ambiente em questão esteja em ordem. Destaca-se, que a má elaboração de uma metodologia pode acarretar perdas consideráveis na produtividade de uma organização, acarretando distintas paradas (ILDA, 2005).

O arranjo físico de um sistema produtivo possui uma extrema relevância no comportamento das atividades operacionais. Dessa maneira, é preciso instigar o progresso de um espaço física, de forma que seja especificado as problemáticas no processo de evolução do processo (COUTINHO FILHO et. al., 2007).

Para que o ambiente reaja de maneira benéfica é excentricamente importante idealizar em consentimento com as precisões de cada empresa, de modo a garantir que o lugar esteja apto para os colaboradores desempenhem as suas obrigatoriedades de maneira eficaz, diminuindo ao máximo o fluxo de pessoas, materiais e informações (SALES et. al., 2012).

#### Fluxograma

Os fluxogramas são determinados como representados em forma de simbologias gráficas, com o objetivo de auxiliar no processo de desenvolvimento de um respectivo trabalho, bem como facilitar a interpretação e traçar medidas que serão adotadas (PEINADO E GRAEML, 2007).

Para Oliveira (2009), o fluxograma é conceituado como uma ferramenta de representações gráficas que aplica símbolos comummente já determinados, oferecendo uma explanação criteriosa e concreta acerca do fluxo de um processo, além de averiguar o seu desempenho e refazer possíveis procedimentos em prol da continuidade do procedimento.

Um fluxograma aborda simbologias especificas que são utilizadas para auxiliarem nas atividades que estão sendo realizadas, isto é, desde o início ao fim. Para a sua construção é preciso contenha uma sequência lógica das ações que estão sendo feitos no processo de acordo com o Quadro 1.

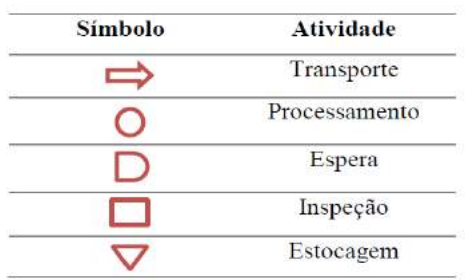

#### Quadro 1 - Descrição da simbologia usada nos fluxogramas.

Fonte: Adaptado de Batista et al. (2006)

#### Mapofluxograma

De acordo com Sales et. al. (2004), o mapofluxograma é a simbolização das sequências das atividades abordadas ao diagrama de processo em formato de layout ou croquis, assim, concerne em uma melhor visualização no que diz respeito as movimentações acerca dos materiais. Além disso, permite o desenho através de linhas gráficas com indicação da trajetória do percurso referente a planta baixa, de tal maneira que se vê a necessidade de planejar brevemente o fluxograma do processo produtivo. O enfoque principal desta abordagem, associadamente com o fluxograma, é oferecer uma investigação mais abrangente no que tange as circunstâncias da movimentação física que são efetuadas em um respectivo procedimento, permitindo um discernimento maior acerca da identificação da problemática (BATISTA et. al., 2006).

Portanto, o mapofluxograma possui uma representatividade no que diz respeito a movimentação física de um elemento específico, por meio dos centros de processamentos inseridos no arranjo físico de uma organização, aceitando a ordem sequencial ou uma rotina específica (BARNES, 1977).

## METODOLOGIA

#### Classificação da pesquisa

O presente estudo pode ser determinado quanto a sua natureza como uma pesquisa aplicada, sobretudo pela possibilidade de geração de conhecimentos com possibilidades para aplicações práticas, além de oferecer uma perspicácia no que diz respeito a verdades e conflitos locais (SILVA E MENEZES, 2005). Em relação aos métodos, é classificada como qualitativa, possui como foco explanar e dar contribuições para a investigação (CAUCHICK, 2010).

Quanto as finalidades da pesquisa, é definida como exploratória, que de acordo com Vergara (2012), procura-se determinar uma maior compreensão acerca da problemática e prováveis soluções, com a possiblidade de oferecer explicações referente a utilização dessas abordagens e demonstrar a eficiência das ferramentas usadas no progresso da investigação

O trabalho foi realizado por meio de um estudo caso, buscando interpretar como é a visão dos atores envolvidos, além de ter uma perspectiva global acerca da temática (FONSECA, 2002, p. 33). O estudo também pode ser considerado como bibliográfico, consoante Vergara (2012), foi realizado um levantamento bibliográfico referente as ferramentas utilizadas e desenvolvidas.

Para a coleta de dados foram empregadas as técnicas de observação do processo de comercialização dos produtos oferecidos no supermercado, durante 7 dias. Além disso, foi realizado entrevistas com colaboradores e principalmente com o proprietário da empresa, de tal forma que, os dados foram coletados por intermédio das respostas de questionários elaborados antecipadamente, visando uma melhor caracterização da organização e análise de maneira geral.

#### Unidade de análise

A empresa utilizada para a realização do estudo de caso é um supermercado localizado no município de Penedo/Al, fundada em 16 outubro de 2008. A organização possui 19 funcionários no total, sendo que 16 trabalham na produção e 3 no setor administrativo. A seguir será apresentado o organograma da empresa (Organograma 1).

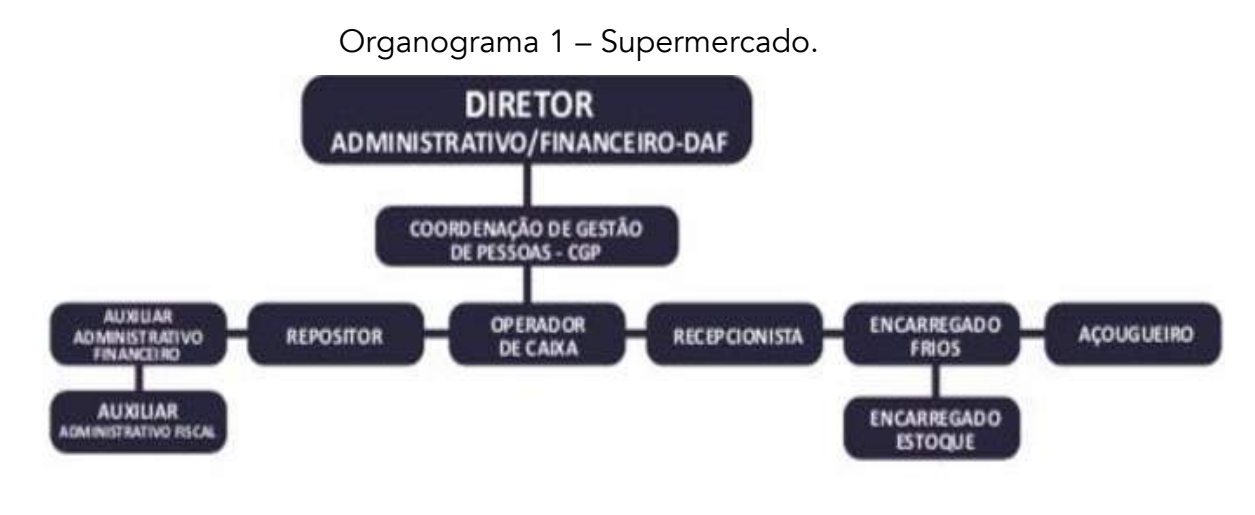

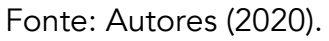

A organização dispõe de serviço de entrega a domicílio das compras realizadas no supermercado; serviço de cartão exclusivo para compras no estabelecimento; vendas de produtos em geral (produtos típicos que são vendidos em supermercado) e açougue.

# RESULTADOS E DISCUSSÕES

## Gestão da mão-de-obra

Os colaboradores da empresa trabalham de segunda à sexta com uma jornada de trabalho de 8 horas diárias e aos sábados 4 horas diárias.

O trabalho é realizado durante os turnos matutino e vespertino, possuindo a liberdade de negociar com a gerência a suas horas extras que podem ser convertidas em folgas semanais de acordo com a quantidade mínima estabelecida de horas extras para tirar um dia de folga. O horário de almoço dos funcionários é dividido para duas turmas onde através de um acordo entre eles que podem optar por pegar o primeiro horário (das 11 até as 13 horas) ou o segundo horário (de 13 até as 15 horas).

## Descrição das etapas de comercialização

Para a descrição de cada etapa do processo, foi averiguado diferentes setores, pois algumas etapas poderiam estar interligadas ou não.

A primeira etapa que a ser analisada é o da recepção, onde um colaborador tem a função de receber os pertences dos clientes para uma estocagem temporária enquanto o cliente faz a sua compra. Em seguida, a etapa de reposição que é realizada no setor comercial e no setor de estoque, essa etapa de comercialização é de suma importância, pois é nela que acontece a reposição das mercadorias nas prateleiras do mercado.

Existem algumas etapas que são opcionais para os clientes que são as de recepção e a do açougue, que fica a critério do cliente se vai querer realizar a compra ou não de frios, nessa etapa o colaborador tem a função de corte e manuseio dos frios, nesse setor ele tem uma certa flexibilidade, pois o cliente é quem faz a escolha de como vai querer o seu produto.

A etapa na parte administrativa é responsável por diversos setores do estabelecimento é nela que se resolve algumas outras questões financeiras. A etapa do caixa é para muitos a etapa final das compras, pois é onde se realiza o pagamento realizado através de dinheiro ou cartão, nesta etapa ainda tem o embalador, responsável por empacotar a mercadoria do cliente.

#### Caracterização das seções da fábrica e suas funções

O primeiro setor do mercado é a de recepção, onde tudo começa e tudo termina, nesta seção temse os recepcionistas de mercadorias dos clientes e ao lado deste há os caixas onde são finalizadas as compras e são efetuados os pagamentos. Os equipamentos utilizados nesse segmento são baseados na tecnologia para facilitar no processo de contabilidade do comércio, sendo assim, contando com computadores e equipamentos para o auxílio das tarefas como o leitor do código de barra.

Na área comercial tem-se a divisão de vários setores, são elas: na primeira seção comercial temos perfumaria, higiene pessoal; limpeza e utensílios domésticos na segunda; na terceira temos biscoitos, alimentos matinais, lacticínios; na quarta, cereais, molhos, atomatados e temperos; na quinta temos a de bebidas, refrigerantes e bebidas alcoólicas; na sexta temos os frios e lacteis, onde há um leque de equipamentos de frios, como refrigeradores e equipamentos para o corte dos frios.

Nos fundos do estabelecimento há a parte administrativa com dois pequenos escritórios, um destinado para a alta administração onde fica responsável pela coordenadora geral do estabelecimento e o gerente, e a outra fica 3 funcionários que são responsáveis pelas tarefas administrativas que envolvem tecnologia. Assim como na seção do caixa, nessa seção também se utiliza os computadores para auxiliar no processo de arquivamento de documentos e a realização de algumas tarefas administrativas.

#### Fluxograma do processo

O Gráfico de Fluxo de Processos será utilizado para descrever o fluxo de todas as atividades envolvidas da comercialização no supermercado, sendo descritos nas tabelas a seguir.

| <b>Processos</b> |        |  |  | Descrição da operação                                         |  |  |  |
|------------------|--------|--|--|---------------------------------------------------------------|--|--|--|
|                  | $\Box$ |  |  | Recebe o pedido do diretor para pegar determinado<br>produto. |  |  |  |
|                  |        |  |  | Vai até a seção "X" do estoque.                               |  |  |  |
|                  | - 2    |  |  | Pega o produto "X".                                           |  |  |  |
|                  |        |  |  | Transporta o produto "X" até as prateleiras.                  |  |  |  |
|                  |        |  |  | Realiza a reposição do respectivo produto.                    |  |  |  |

Tabela 1 – Fluxograma do processo de reposição dos produtos.

Fonte: Autores (2020).

#### Tabela 2 – Fluxograma do processo de compras dos clientes.

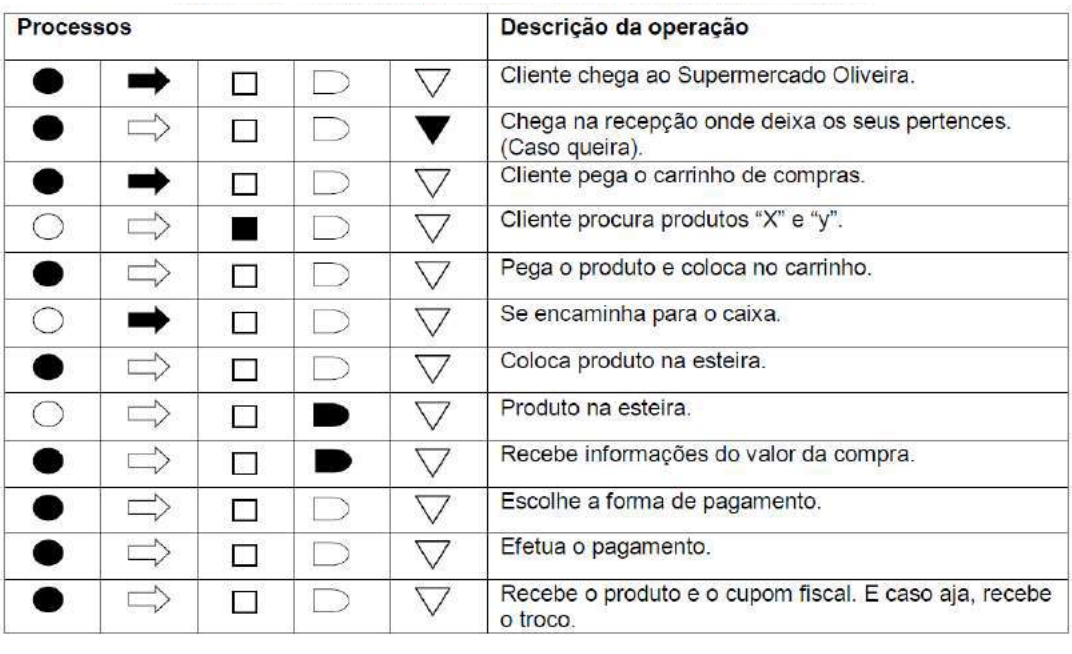

Fonte: Autores (2020).

## Tabela 3 – Fluxograma do processo do caixa.

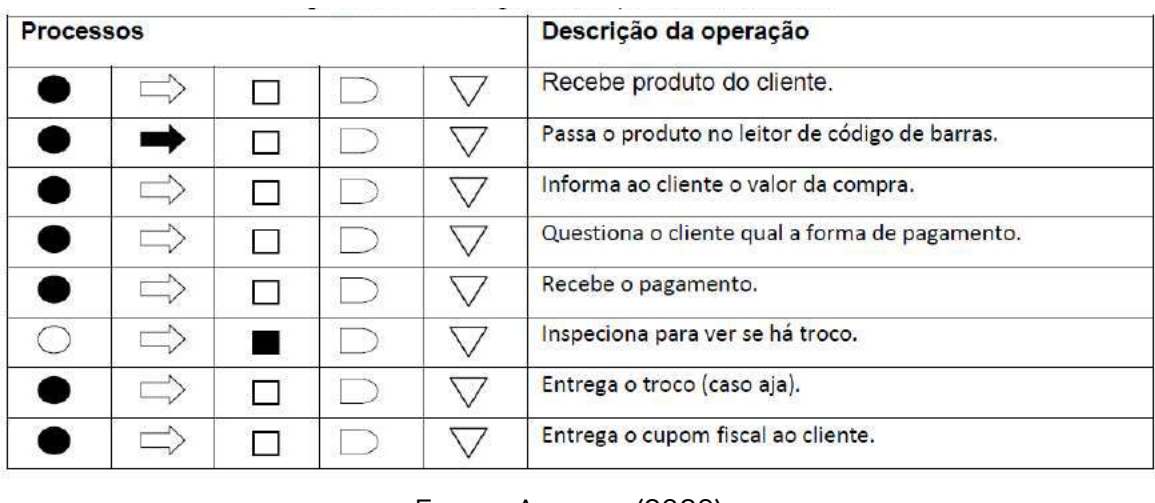

Fonte: Autores (2020).

## Arranjo Físico Atual

## Características gerais do local e dos edifícios

A temperatura média anual da cidade de Penedo/AL é de 25,4ºC, com ventos de 6 km/h. No período da manhã o sol está situado à leste, fazendo com que o espaço do supermercado receba sol neste horário.

## Planta baixa das instalações

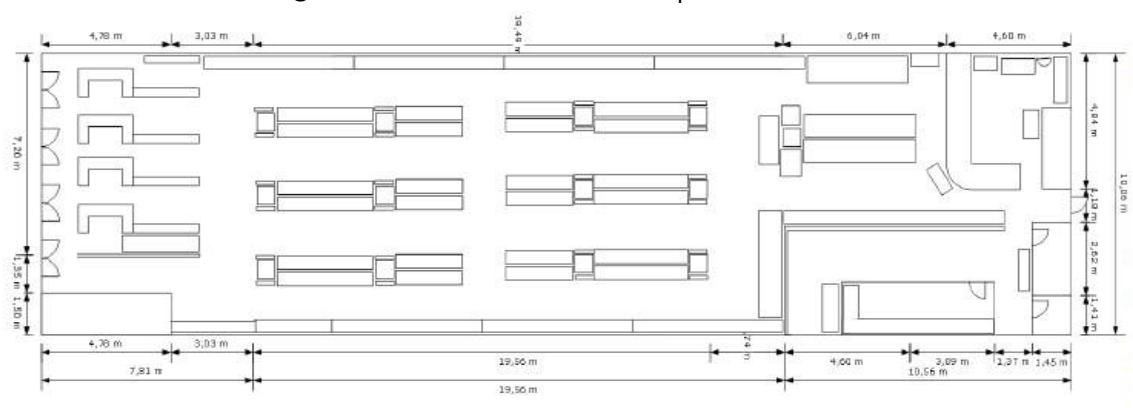

Figura 1 – Planta baixa do supermercado.

Fonte: Autores (2020).

## Área ocupada por cada equipamento e áreas destinadas à esperas e estocagens

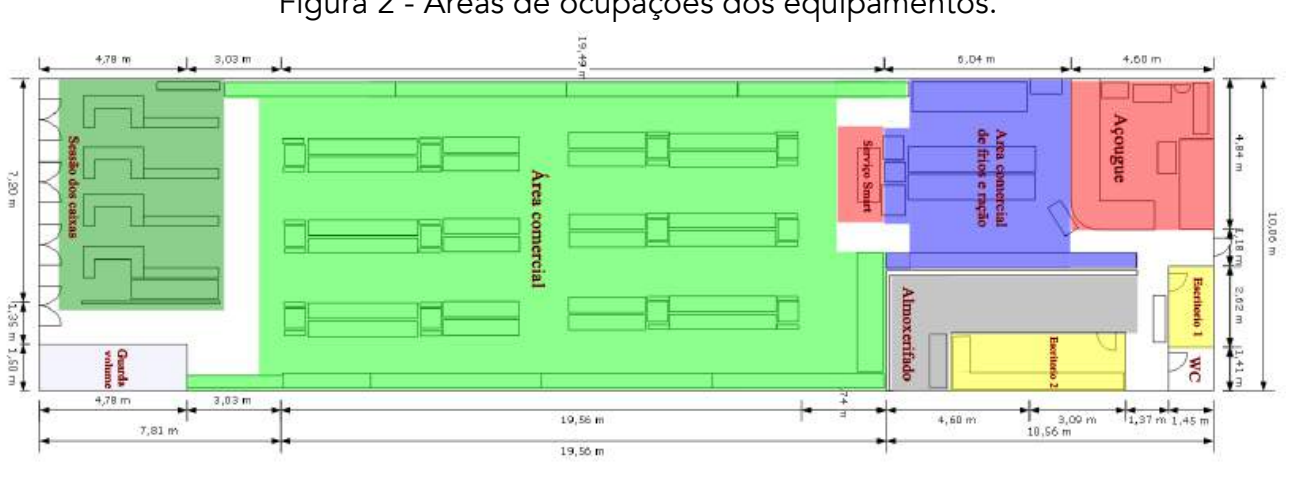

Figura 2 - Áreas de ocupações dos equipamentos.

Fonte: Autores (2020).

#### Mapofluxograma

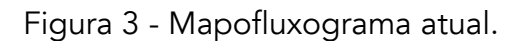

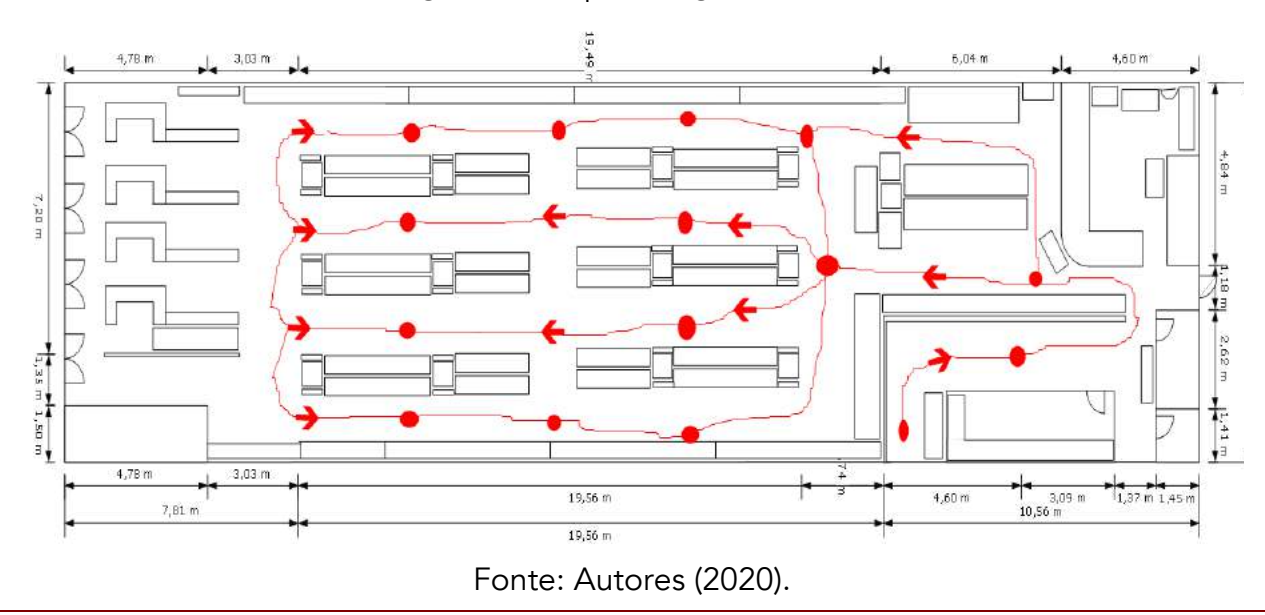

#### Análise do sistema e especificações das soluções propostas

Após a análise referente a todos os setores e as funções exercidas pelos colaboradores do estabelecimento, notou-se uma certa carência com a organização do almoxarifado, pois muitos produtos se encontravam de forma desorganizada, isso gera um certo conflito que foi até mesmo citado pela dona do estabelecimento, segundo ela às vezes quando se precisava pegar uma mercadoria para repor nas prateleiras e o funcionário não encontrava no almoxarifado, mas com o certo tempo o produto que era pra reposição era encontrado e dessa forma, o supermercado realizava o pedido do produto sendo que já possuía em seu estabelecimento, mas devido à falta de organização não era possível detectar a demanda necessária para essa reposição.

Através desta problemática, foi possível analisar como realizar uma melhor organização neste setor, mudando o layout e assim, espera-se otimizar a função do repositor de mercadorias, pois dessa maneira o cliente poderá sempre encontrar os produtos de seus desejos, bem como também podese otimizar a demanda de pedidos realizados pela área administrativa.

Outra solução possível para otimizar ainda mais esse setor seria treinar os funcionários que ficam responsáveis por essa seção, dessa forma, quando as mercadorias chegassem, eles poderiam colocar elas no estoque de forma organizada, de maneira a evitar uma possível reorganização dessa área e otimizaria o tempo, fazendo com que os atores envolvidos pudessem aproveitar de um ambiente sofisticado e mais estruturado.

## CONSIDERAÇÕES FINAIS

O presente trabalho abordou a utilização de ferramentas de Engenharia de Métodos na comercialização em um supermercado onde foi realizado o estudo de caso. E para ter uma visão sistemática do estabelecimento, viu-se a necessidade de coletar dados com o intuito de mensurar as atividades desempenhadas e os percursos realizados pelos colaboradores, a fim de verificar falhas e propor possíveis melhorias ao ambiente.

Utilizou-se o estudo dos tempos e movimentos, com a finalidade de analisar o tempo de espera e o desgaste físico dos colaboradores, além de que, foram construídos fluxogramas e mapofluxogramas atuais e com melhorias, ademais, analisou-se os estoques e a sua gestão, buscando reduzir o seu tempo de espera e oferecer uma melhor organização do ambiente

Portanto, após a averiguação dos dados e resultados analisados, pode-se concluir que a organização em um supermercado não é simples, pois existem muitos funcionários com diferentes funções e elas podem às vezes ter uma ligação ou não. Pôde-se observar também os fatores de como o layout e organização no ambiente de trabalho podem oferecer um serviço com qualidade e a qualidade irá provir das melhorias que irá ser aplicado no estabelecimento.

# **REFERÊNCIAS**

ANIS G. C. A Importância dos Estudos de Tempos e Métodos para Controle da. Setembro de 2010 BARNES, R. M. Estudo de movimentos e de tempos: Projeto e medida do trabalho. São Paulo: Edgard Blücher, 1977 BATISTA, G. R.; LIMA, M. C. C.; GONÇALVES, V. S. B. & SOUTO, M. S. M. L. Análise do processo produtivo: um estudo comparativo dos recursos esquemáticos. In: ENEGEP - Encontro Nacional de engenharia de Produção, XXVI, 2006, Fortaleza-CE.

CAUCHICK M, Paulo A. (coord.). Metodologia de pesquisa em engenharia de produção e gestão de operações. Rio de Janeiro: Elsevier, ABEPRO, 2010. COUTINHO FILHO, E. F.; Silva, E.; COUTINHO, A. S.; SILVA, Luiz Bueno da. Avaliação do conforto ambiental em uma escola municipal em João Pessoa. In: IX Encontro de Extensão, 2007, João Pessoa (PB). IX Encontro de Extensão. João Pessoa: Editora Universitária, 2007. p. 1-6. DURAN, C.; CETINDERE, A.; AKSU, Y. E. Productivity Improvement by Work and Time Study Technique for Earth Energy-glass Manufacturing Company.

Procedia Economics and Finance, v. 26, n. 15, p. 109–113, 2015.

FIGUEIREDO Francisca Jeanne Sidrim de; OLIVEIRA Teresa Rachel Costa de; SANTOS Ana Paula bezerra Machado. Estudo de tempos em uma indústria e comércio de calçados e injetados LTDA. - XXXI Encontro Nacional de Engenharia de Produção. Belo Horizonte, MG, Brasil, 2011.

FONSECA, J. J. S. Metodologia da pesquisa científica. Fortaleza: UEC, 2002. Apostila.

IIDA, Itiro. Ergonomia, projeto e produção. 2ª edição. São Paulo: editora Edgar Blucher, 2005. 609 p.

MARTINS, Petrônio G; LAUGENI, Fernando P. Administração da Produção. São Paulo: Saraiva, 2009

MENDOZA-CHACÓN, J. H. et al. Developing and evolution of industrial engineering and its paper in education. Revista Ingeniería Y Competitividad, v. 18, n. 2, p. 89–100, 2016.

MOKTADIR, M. A. et al. Productivity Improvement by Work Study Technique: A Case on Leather Products Industry of Bangladesh. Industrial Engineering Management, v. 6, n. 6, p. 1–11, 2017.

MOREIRA, Daniel A. Administração da Produção e Operações. São Paulo: Pioneira. 2004

OLIVEIRA, J. W. Sistema de Informação. 2009. Disponível em: <http://xa.yimg.com/kq/groups/22755187/1481008806/name/Proc.Neg.Atividade.pdf> Acesso em: 03 março de 2020.

PEINADO, J.; GRAEML, A. R. Administração da produção: operações industriais e de serviços. Curitiba: UnicenP, 2007.

PISUCHPEN, R.; CHANSANGAR, W. Modifying production line for productivity improvement: A Case Study of Vision Lens Factory. Songklanakarin Journal os Science Technoly, v. 36, n. 3, p. 345–357, 2014.

SALES, A. L. F.; BARROS NETO, J. P; GOUVEIA, B. C. S. A utilização da ferramenta de mapeamento do fluxo de valor na gestão dos fluxos físicos nos canteiros de obras. XI SIMPEP - Bauru, SP - 2004.

SILVA, E. L; MENEZES, E. M. Metodologia da pesquisa e elaboração de dissertação. 4.ed. Florianópolis: Laboratório de Ensino à Distância da UFSC, 2005.

SOUTO, M. S. M. Lopes. Apostila de Engenharia de métodos. Curso de especialização em Engenharia de Produção – UFPB. João Pessoa. 2002. VERGARA, S. C. Projetos e relatórios de pesquisa em administração. 11. ed. São Paulo: Atlas, 2012.

# APLICAÇÃO DE REDES NEURAIS ARTIFICIAIS PARA O CONTROLE DE QUANTIDADE DE ZINCO EM ARAMES GALVANIZADOS

Matheus Barbosa Cardozo Sebastião José de Andrade Vinícius Pimentel Martins Francisco Luiz Marzinotto Junior

## RESUMO

Galvanização a quente é uma das técnicas de proteção de superfícies metálicas mais utilizadas por indústrias no mundo. O processo consiste na aplicação de uma camada de zinco em ferro fundido que ajuda proteger o material contra corrosão. Porém, um problema que as empresas enfrentam é a dificuldade de análise em tempo real para aferir a camada de zinco aplicada, o que pode provocar desvios e gastos desnecessários no processo. A empresa que cedeu os dados para o estudo afere apenas no final da produção e não possuí um modelo de predição na unidade. Assim, o objetivo do presente trabalho é desenvolver um modelo para prever a quantidade de zinco aplicada na galvanização de Arame Galvanizado 2,77mm. Empregou-se como metologia a construção de Redes Neurais Artificiais, com dados extraídos de testes diários da linha de produção por 161 dias do ano de 2016, que gerou 117 dados, além da coleta de três amostras para aferir peso e diâmetro. Os resultados encontrados demonstraram uma alta proximidade e baixa variação entre a predição da rede e os dados reais. Concluiu-se que a programação e simulação em RNA é um método eficaz para a predição da camada superficial de zinco em arames galvanizados.

Palavras-chave: *Redes neurais, predição, galvanização.*

# INTRODUÇÃO

O processo de galvanização a fogo é um dos métodos mais antigos conhecidos para proteção da superfície de materiais metálicos. Devido à sua eficiência, sua utilização não caiu em desuso com o passar do tempo (FRIEDMUND, 1983). A técnica consiste na aplicação de uma camada ou ligas de Zinco em determinada superfície de aço ou ferro fundido. Isso resulta em melhorias substanciais na resistência à corrosão, que atendem aos requisitos de qualidade dos produtos de aço contemporâneos. A tecnologia por imersão a quente é o modelo utilizado mais comum, sendo responsável pelos avanços que permitem a fabricação de produtos de superfície de alta qualidade

#### (FELIX, 2013).

Conforme aponta Biehl et al. (2014), a galvanização a quente, também conhecida como galvanização a fogo, é amplamente utilizada pelas indústrias de metais e mecânicas, que inclui a fabricação de arames. O processo de galvanização de arames consiste na entrada de um fio na linha de produção, sendo ele puxado por um bobinador, ou rebobinador, onde o arame trefilado passa por algumas etapas antes de ser efetivamente galvanizado. As etapas anteriores à galvanização visam garantir as propriedades mecânicas e uma limpeza superficial do material, para com isso, evitar qualquer tipo de defeito após o contato do arame com o zinco, garantindo assim as propriedades mecânicas estabelecidas em normas. Feito isso, o processo de galvanização se inicia, onde a bobinadora, ou rebobinadora, puxa o arame através de uma cuba de zinco, a aproximadamente 700ºC, com uma solução de composição de 99,6% Zn e 0,04% de contaminantes.

Contudo, um dos principais problemas que as empresas enfrentam durante esse processo é a dificuldade de análise em tempo real para aferir a camada de zinco aplicado sobre o arame. Isso pode ocasionar em desvios durante a galvanização do produto que prejudiquem sua qualidade, resultando em gastos de recursos e tempo desnecessários. Em relação à empresa que cedeu os dados para a execução do presente trabalho, a qualidade e a especificação do produto quanto à aplicação de zinco sobre o Arame Galvanizado 2,77mm são aferidas apenas no final da produção, não existindo método de predição disponível na unidade.

Nesse sentido, um método de controle mostra-se necessário para evitar desvios durante o processo de galvanização. O conhecimento sobre os processos produtivos e como controlá-los é fundamental para o cumprimento e garantia de todas as normas, padrões e especificações exigidas.

Segundo Nanci et al. (2008), grande parte do conhecimento agregado do processo é derivado do nível operacional, contrariando a ordem de hierarquia de uma empresa *top-down*. Já para Slack e Lewis (2009), o emprego de novas ferramentas e tecnologias permitem um maior controle sobre as especificações do produto, auxiliando a garantir não somente os padrões de qualidade, exigência de clientes e normas, mas também ajuda na predição de gastos e redução dos custos.

Algumas destas ferramentas ganharam notoriedade na resolução de problemas complexos e de difícil resolução nos últimos anos. Entre elas, as Redes Neurais Artificiais (RNA) se destacam como ótima solução de problemas complexos onde o comportamento e a interdependência entre as variáveis não estão claros para o usuário (FLECK, et al., 2016).

Em síntese, Redes Neurais Artificiais são modelos computacionais desenvolvidos inspirados no funcionamento do cérebro humano. Seu surgimento data desde 1943, com o modelo matemático do neurônio biológico proposto por McCulloch e Pitts (FERNEDA, 2006). Uma rede neural artificial pode ajudar na predição de resultados em um processo específico através de dados de entrada previamente tratados e com uma boa quantidade de variáveis ou lote amostral. Quanto maior o número de amostras, maior a facilidade da rede aprender e ser mais precisa na predição.

Em trabalhos recentes, as RNA's apresentaram pontos positivos na previsão da geração de resíduos sólidos urbanos (PAULINO et al., 2019) e na predição de preços de ações por indicadores financeiros (VILELA et al., 2019), indicando ser um método viável para solução do problema apresentado.

Uma das vantagens do uso de redes neurais artificiais é que ela pode ser utilizada para tratar problemas complexos onde não se conhece diretamente a solução devido à falta de correlação direta

entre as variáveis de entrada. Por outro lado, existem desvantagens, como quando o tempo de resposta/aprendizado é elevado e, muitas das vezes, o uso da rede como ferramenta única não é o suficiente para se chegar à conclusão na resolução de determinado problema específico (FLECK, et al., 2016).

Para Braga et al. (2007), um parâmetro muito importante na concepção de uma RNA é a definição da arquitetura, pois ela pode restringir o tipo de problema a ser tratado pela rede. Além disso, as redes neurais artificiais são distintas de acordo com como os pesos são ajustados no momento do aprendizado, e pela sua arquitetura, onde essa restringe o tipo de problema que pode ser resolvido. Ou seja, em síntese, para cada tipo de problema, há uma configuração diferente de RNA (HAYKIN, 2001). A Figura 1 apresenta um modelo genérico para entendimento de como é a estrutura básica de uma rede neural artificial.

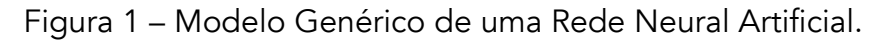

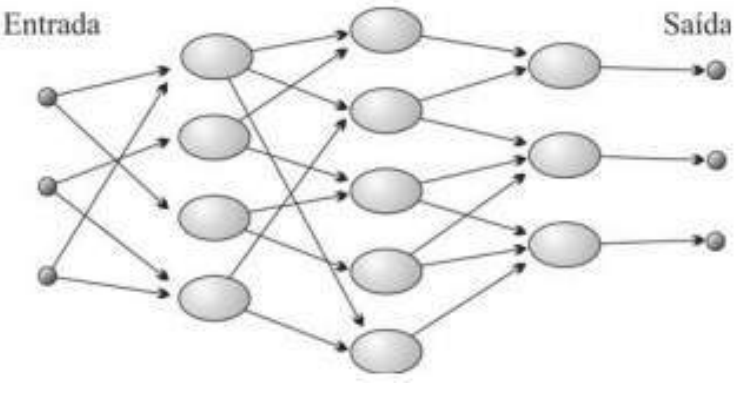

Fonte: Ferneda (2006).

Além disso, conforme apontado por Braga et al. (2007), um modelo básico de arquitetura de uma RNA é constituído pelos seguintes parâmetros: conjunto de sinapse, integrador, função de ativação e bias. O primeiro representa a conexão entre os neurônios, o segundo realiza a soma dos sinais de entrada, o terceiro restringe a amplitude do sinal de entrada e por fim, o último, tem o efeito de diminuir ou ampliar a entrada líquida do sinal no neurônio. A Figura 2 apresenta os quatro parâmetros citados.

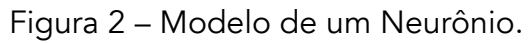

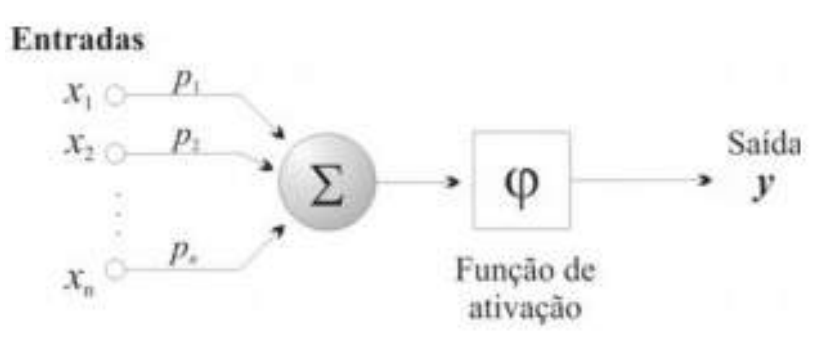

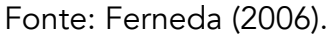

Já Haykin (2001), dispõe que há uma gama de funções de ativação, sendo as mais populares: função limiar, função linear por partes, função sigmoidal e função tangente hiperbólica. Onde, entre estas, a função sigmoidal tem como característica principal balancear comportamentos lineares e não lineares em um intervalo de 0 a 1. E a função linear, a saída é uma função linear do sinal de entrada.

Assim, tendo em vista o problema da empresa que cedeu os dados em analisar em tempo real a aplicação de zinco em Arame Galvanizado 2,77mm, este trabalho tem como objetivo desenvolver um modelo para prever, com auxílio dos dados de entrada do processo, a quantidade de zinco que será aplicada no processo de galvanização, utilizando redes neurais artificiais. O modelo de controle proposto leva em consideração a especificação do produto antes da entrada no processo de galvanização, diâmetro e peso, além dos dados de telemetria de velocidade de máquina. A aplicação da ferramenta poderá auxiliar no processo de tomada de decisão por parte da operação a fim de garantir os critérios mínimos de controle de qualidade de acordo com as variáveis do processo, e assim, evitar desvios e gastos desnecessários.

## MÉTODOS E MATERIAIS

## Base de Dados

A base de dados utilizada no estudo foi obtida através de testes diários na linha de produção durante 161 dias no ano de 2016, gerando o total de 117 dados.

Seguindo os procedimentos de controle de qualidade da empresa fornecedora dos dados, no momento de abastecimento da linha de produção com a matéria-prima, três amostras foram retiradas para teste, a fim de aferir o peso inicial e o diâmetro inicial.

A velocidade de máquina foi obtida através dos dados de telemetria quando o produto estava na linha de produção.

Assim, os dados diários são as médias dos resultados das amostras realizadas no dia e a velocidade média da máquina no momento de produção do Arame Galvanizado 2,77mm.

Estes dados são gerados diariamente pela Equipe do Laboratório de Controle de Qualidade para controle do processo. Na Tabela 1, é possível observar a representação do relatório no formato ".xlsx", já com os dados padronizados utilizados no estudo. Os dados foram padronizados por conterem informações confidenciais sobre o processo e suas características.

| <b>DATA</b> | <b>LINHA</b> | <b>BITOLA</b>                       | <b>DIÂMETRO</b><br><b>INICIAL</b> | <b>PESO INICIAL</b> | <b>VELOCIDADE</b><br>(m/min) | <b>CAMADA DE</b><br>ZINCO $(g/m2)$ |
|-------------|--------------|-------------------------------------|-----------------------------------|---------------------|------------------------------|------------------------------------|
| 09/05/2016  |              | AR GALV P/ AMARR 2,77 MM(BWG 12) L1 | 0,305                             | 0.595               | 0,569                        | 0,731                              |
| 10/05/2016  |              | AR GALV P/ AMARR 2,77 MM(BWG 12) L1 | 0.203                             | 0.050               | 0,088                        | 0,229                              |
| 11/05/2016  |              | AR GALV P/ AMARR 2,77 MM(BWG 12) L1 | 0.918                             | 0.599               | 0.807                        | 0.918                              |
| 12/05/2016  |              | AR GALV P/ AMARR 2,77 MM(BWG 12) L1 | 0.395                             | 0.317               | 0,178                        | 0,313                              |
| 13/05/2016  |              | AR GALV P/ AMARR 2,77 MM(BWG 12) L1 | 0.619                             | 0.723               | 0.142                        | 0,570                              |
| 15/05/2016  |              | AR GALV P/ AMARR 2,77 MM(BWG 12) L1 | 0.647                             | 0.773               | 0.565                        | 0.950                              |

Tabela 1 – Representação da base de dados com valores padronizados.

Fonte: Elaborado a partir dos dados da pesquisa.

Para fins conceituais, os nomes das variáveis serão alterados da seguinte maneira no trabalho: diâmetro inicial passa a ser chamado de x1; peso inicial passa a ser chamado de x2; velocidade passa a ser chamada de x3; e camada de zinco passa a ser chamada de x4.

#### Rede Neural Artificial

Para a construção da RNA foi utilizada a ferramenta de Redes Neurais do software MATLAB® R2018a. Para inserir os dados no software, as colunas Data, Linha e Bitola foram retiradas da base de dados, mantendo-se apenas as três variáveis de entrada e uma entrada de saída, respectivamente: diâmetro inicial, peso inicial, velocidade e camada de zinco.

A estrutura da rede é composta por três camadas: camada de entrada, uma subcamada e a camada de saída. Há três neurônios na camada de entrada, três neurônios na camada intermediária e um neurônio na de saída.

A função de ativação utilizada entre a primeira e segunda camada foi a função do tipo logsig (sigmoide logarítmica), com característica descrita na Figura 3. Já a função de transferência das camadas dois e três, foi do tipo purelin, descrita na Figura 4.

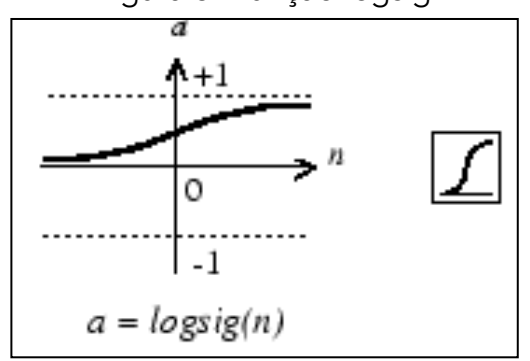

Figura 3- Função logsig.

Fonte: Adaptado de MathWorks®.

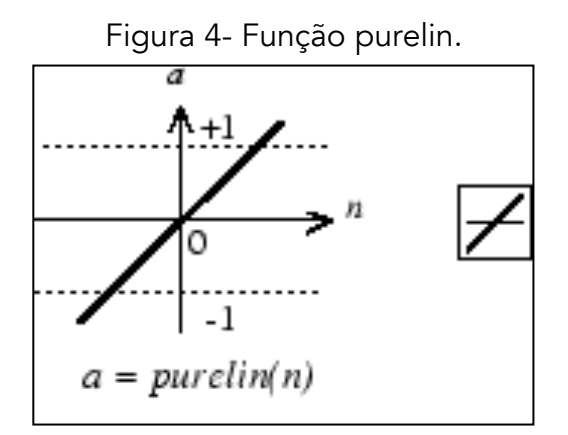

Fonte: Adaptado de MathWorks®.

A função de treinamento utilizada na programação da rede foi a função trainlm do software Matlab®, a qual atualiza os valores dos pesos e polarização de acordo com a otimização de Levenberg-Marquardt. A programação utilizada no desenvolver deste trabalho encontra-se no Apêndice I.

Em relação ao arquivo de entrada ".xlsx", ele não possui nenhum dado nulo em nenhuma das três variáveis independentes e da dependente. Foi utilizado a matriz de dados padronizados como dado de entrada, padronização entre os valores 0,05 e 0,95. Além disso, 80% dos dados da base foram utilizados para treinamento da rede e 20% para validação.

## RESULTADOS

Ao executar a programação no MATLAB®, foi possível encontrar os dados dos pesos das entradas de cada camada da rede neural, w1 e w2, sendo respectivamente, primeira entrada da rede e a saída. Os pesos representam o quão forte é a entrada dos dados na rede. A Tabela 2 mostra o peso da camada de entrada de neurônios em relação aos neurônios da camada intermediária. Já a Tabela 3, exibe o peso dos neurônios da camada intermediária em relação ao neurônio de saída.

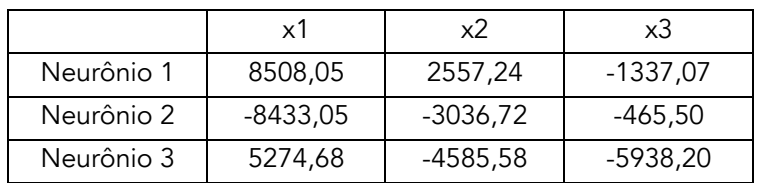

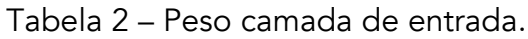

Fonte: Elaborado a partir dos dados da pesquisa.

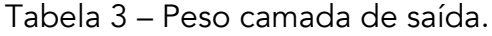

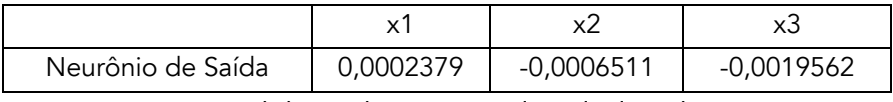

Fonte: Elaborado a partir dos dados da pesquisa.

O "bias", que representa o limite de ativação inerente de cada neurônio, se encontra nas Tabela 4 (camada intermediária) e Tabela 5 (camada de saída).

## Tabela 4 – Bias camada intermediária.

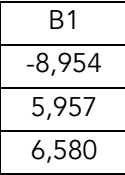

Fonte: elaborado a partir dos dados da pesquisa.

Tabela 5 – Bias saída.

$$
\frac{\text{B2}}{\text{0,0027}}
$$

Fonte: elaborado a partir dos dados da pesquisa.

Na Figura 5, é possível observar o grau de correlação entre as variáveis geradas pela rede neural artificial durante o processo de treinamento.

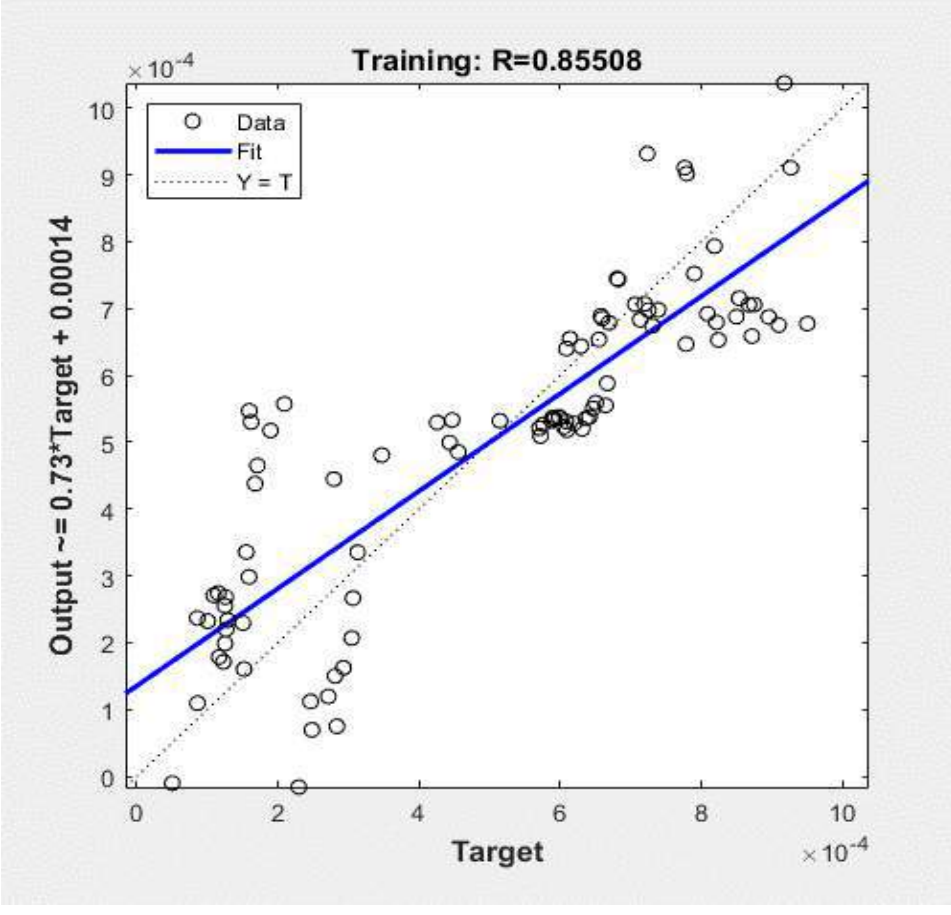

Figura 5 – Correlação de Variáveis.

Fonte: elaborado a partir dos dados da pesquisa.

Já na Figura 6, é possível observar o valor real da variável resposta, correspondente aos 80% dos dados de entrada, em relação ao valor esperado gerado pela rede neural. Percebe-se que a saída da rede neural se aproxima muito da variável resposta, demonstrando que a rede neural artificial é eficiente na predição dos dados. Onde, Y é o valor real da variável resposta e Ye é o valor previsto pela rede neural.

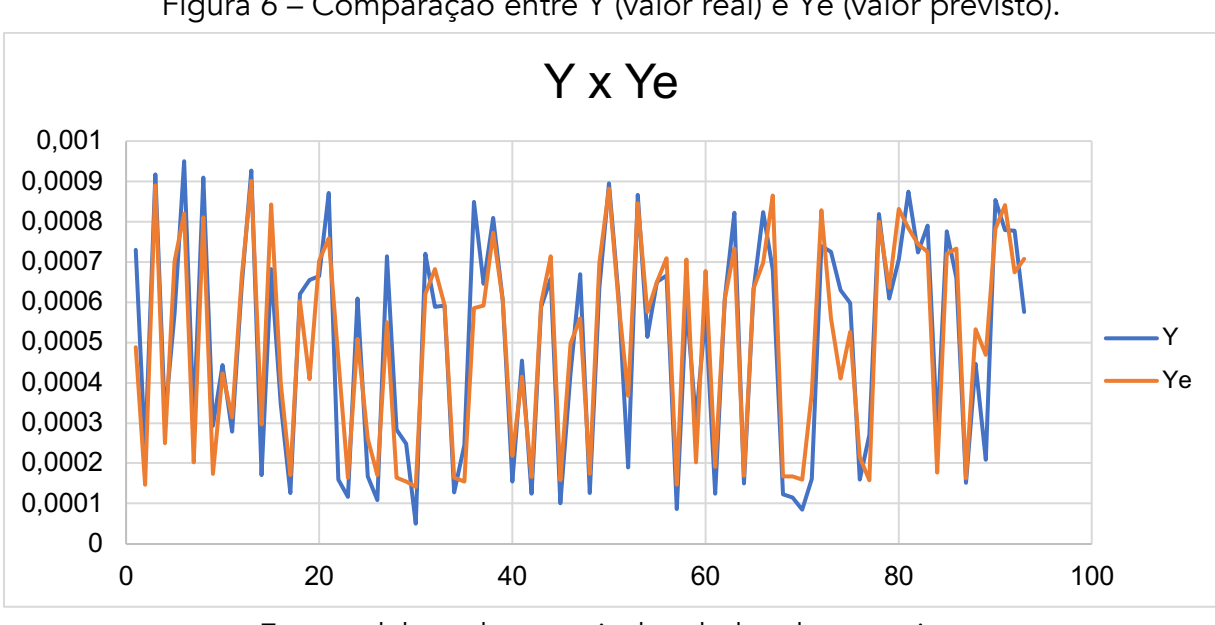

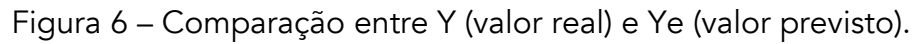

Fonte: elaborado a partir dos dados da pesquisa.

Para validação da eficácia da rede, foram utilizados os 20% dos dados reservados da base de dados inicial e assim, comparados com a resposta prevista da rede. A Figura 7 apresenta essa comparação. Onde Yv é o valor real reservado para validação e Yve é o valor previsto pela rede neural.

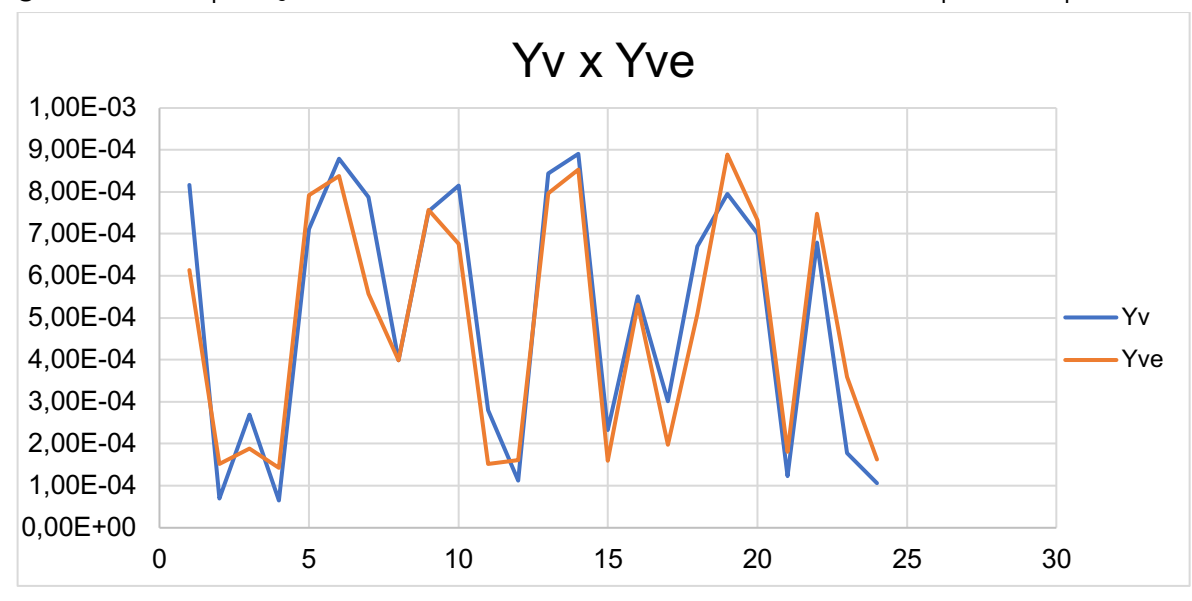

Figura 7 – Comparação entre Yv (valor real reservado) e Yve (valor previsto pela rede).

Fonte: elaborado a partir dos dados da pesquisa.

Os resultados mostram uma alta proximidade entre os dados previstos pela rede neural com os dados reais, reservados para validação. Isso comprova e indica que a rede neural desenvolvida para predição da camada de zinco em Arame Galvanizado 2,77mm tem um alto grau de predição. Além disso, os dados utilizados para treinamento foram diminuídos da resposta prevista pela rede neural, Yv-Yve, e assim, foi possível identificar o erro médio da rede neural. O resultado do erro foi de 0,002019 do valor padronizado. Este valor representa uma variação de apenas 0,22433% do intervalo de padronização, 0,05 até 0,95.

## **CONCLUSÃO**

O objetivo do trabalho foi desenvolver um método para prever a quantidade de zinco aplicada no processo de galvanização de Arame Galvanizado 2,77mm através de redes neurais artificiais.

A implementação, programação e simulação da RNA mostrou-se eficaz para a predição da camada superficial de zinco aplicada. Tal fato foi observado pelo alto grau de correlação entre as variáveis e a baixa variação entre os dados reais e os previstos pela rede. Ela apresentou uma diferença média, entre os dados de validação e os dados previstos, de 0,02019, de acordo com o limite de padronização dos dados. Isso representa uma variação média de 0,3 g/m² de zinco, valor extremamente baixo se comparado aos limites de controle de qualidade do processo para o tipo de arame.

A utilização da RNA aqui desenvolvida poderá auxiliar de modo significativo na manutenção e controle de qualidade do processo, sendo possível uma maior agilidade na tomada de decisão, evitando assim, desperdício de tempo e recursos. Com a implementação da ferramenta, será possível entender qual a regulagem de velocidade de máquina correta para as especificações de entrada do

produto, além do peso e diâmetro iniciais. Com isso, um setup de máquina mais preciso será viável. Assim, conclui-se que a aplicação de redes neurais artificiais para o controle de quantidade de zinco em arames galvanizados é um método eficiente capaz de melhorar o controle de qualidade do produto. Para trabalhos futuros, fica a proposta de utilizar os dados provenientes desta rede para ajustar melhor o setup de máquina, fazendo com que a camada de aplicação de zinco se aproxime do limite inferior de qualidade, para assim, diminuir o consumo de insumos, em paralelo à manutenção dos critérios internos de controle de qualidade e normas aplicáveis ao setor.

# REFERÊNCIAS

BIEHL, L. V.; HACKENHAAR, R. A.; SOUSA JÚNIOR, O. B. Princípios do Processo de Galvanização à Quente. Vetor – Revista de Ciências Exatas e Engenharias, v.24, n.2, p. 93-110, 2014.

BRAGA, A. P.; LUDENIR, T. B.; CARVALHO, A. P. L. F. Redes Neurais Artificiais: teorias e aplicações. 2. ed. Rio de Janeiro: LTC, Livros Técnicos e Científicos, 2007.

FELIX, G. da S. Implementação de um sistema de controle automático em processo de galvanização por imersão a quente. 92f. Dissertação (Mestrado em Engenharia de Processos) - Programa de Pós-graduação em Engenharia de Processos, Universidade da Região de Joinville – UNIVILLE, Joinville, 2013.

FERNEDA, E. Redes neurais e sua aplicação em sistemas de recuperação de informação. Revista Ciência da Informação, v.35, n.1, p. 25- 30, 2006.

FLECK, L.; TAVARES, M. H. F.; EYNG, E.; HELMANN, A. C.; ANDRADE, M. A. M. Redes Neurais Artificiais: Princípios Básicos. Revista Eletrônica Científica Inovação e Técnologia, v.7, n.13, p. 47-57, 2016.

FRIEDMUND, R. El cincado a fuego como protección anticorrosiva. Alambre (Bamberg, R.F.A) 33 (4) : 159-166 , Jul-Ago, 1983.

HAYKIN, S. Redes Neurais: princípios e práticas. 2. ed. São Paulo: Bookman Editora, 2001.

MATHWORKS®. Support Deeplearning – Logsig. Disponível em: <https://www.mathworks.com/help/deep

learning/ref/logsig.html>. Acesso em: 17 jun. 2020.

MATHWORKS®. Support Deeplearning – Purelin. Disponível em: <https://www.mathworks.com/help/

deeplearning/ref/purelin.html>. Acesso em: 17 de jun. 2020.

NANCI, L. C.; QUELHAS, O. L. G.; CARVALHO, R. A. C.; SIMÃO, V. G. O. O PCP no controle estratégico. In: LUSTOSA, L. et al. (Orgs.) Planejamento e Controle da Produção. Rio de Janeiro: Elsevier, 2008.

PAULINO, E. J.; DE SOUZA, F. B.; BAPTISTA, E. C.; NICOLA, A. C. C. Utilização de redes neurais artificiais na previsão da geração de resíduos sólidos urbanos. In: Simpósio de Engenharia de Produção (SIMPEP), 26., 2019, Bauru. Anais do XXVI SIMPEP. Bauru: UNESP, 2019. SLACK, N.; LEWIS, M. Estratégia de Operações. 2. ed. Porto Alegre: Bookman, 2009.

VILELA, E. H. P.; PENEDO, A. S. T.; PEREIRA, V. S. Aplicação de redes neurais artificiais na predição de preços de ações por indicadores financeiros. In: Simpósio de Engenharia de Produção (SIMPEP), 26., 2019, Bauru. Anais do XXVI SIMPEP. Bauru: UNESP, 2019.

- 1. clear
- 2. clc
- 3. M=xlsread('galvanizados.xlsx')
- 4.
- 5. M=0.001\*M'
- 6.
- 7. X=M(1:3, 1:93); % X = varíaveis de entrada para aprendizagem 80% dos dados (Colunas;Linhas)
- 8. Xv=M(1:3, 94:117); % Xv = varíaveis de entrada para validação 20 % dos dados(Colunas;Linhas)
- 9. Y=M(4, 1:93);% Y = Variáveis de saída
- 10. Yv=M(4, 94:117 );% Yv = varíaveis de saída para validação 20 % dos dados
- 11. %Parametrizaçao da Rede
- 12. net.numLayers=2; % numero de camadas sem considerar a entrada
- 13. net=newff(minmax(X),[3,1],{'logsig','purelin'},'trainlm');% [n camadas intermediarias, n saída normalizada estimada]
- 14.
- 15. view(net)
- 16. %algoritmo de minimização
- 17. net.trainParam.epochs=1000; % n iterações
- 18. net.trainParam.show=5;
- 19. net.trainParam.goal=1e-5; %convergência desejada
- 20. net.initFcn='initlay';
- 21. net.performFcn='sse'; % função a minimizar
- 22. net.trainParam.min\_grad=1e-100;
- 23. net.trainParam.mu\_max=1e+100;
- 24. net=init(net); %inicialização aleatória
- 25. [net,tr]=train(net,X,Y);% parametrização
- 26. %extração dos valores dos parâmetros
- 27. Ye=sim(net,X); % calcula Ye e lança em gráfico Y x Ye
- 28. figure (1);
- 29. plot(Y,Ye,'r:o');
- 30. title('Y x Ye', 'fontsize', 14);
- 31. xlabel ('Y', 'fontsize', 14 );
- 32. ylabel ('Ye', 'fontsize', 14 );
- 33. Yve=sim(net,Xv); % calcula Yve e lança em gráfico Yv x Yve
- 34. figure (2);
- 35. plot(Yv,Yve,'b:o');
- 36. title('Yv x Yve', 'fontsize', 14);
- 37. xlabel ('Yv', 'fontsize', 14 );
- 38. ylabel ('Yve', 'fontsize', 14 );
- 39. % extrai valores dos parâmetros (wkij,bkj)
- 40. W1=net.IW{1,1}
- 41. W2=net.LW{2,1}
- 42. B1=net.b{1}
- 43. B2=net.b{2}

# DESPERDÍCIO ALIMENTAR EM UMA PLATAFORMA DE PETRÓLEO OFFSHORE: ANÁLISE SOBRE UMA EMPRESA PRESTADORA DE SERVIÇO DE CATERING MARÍTIMO

Carlos Alberto Ferreira de Carvalho Lino Guimarães Marujo Leonardo Mangia Rodrigues Thamara França do Carmo Torres

## RESUMO

No Brasil, nos últimos anos, as vendas das indústrias de alimentação para o canal foodservice, no qual se encontra inserido os serviços de catering marítimo, movimentou alguns bilhões de reais. Apesar dos números do setor representarem uma boa parcela do Produto Interno Bruto (PIB) e darem grandes demonstrações de possibilidades de crescimento, uma outra preocupação é a segurança alimentar. O principal órgão que lidera esforços para a erradicação da fome e da pobreza no mundo tem ao longo dos anos encontrado cada vez mais resposta da sociedade para amenizar o desequilíbrio e incentivar o progresso econômico das nações. Desta maneira, o presente estudo voltou-se para um segmento que possui por princípio econômico a exploração de recursos não renováveis, no caso, as plataformas de petróleo, e a necessidade de abastecimento de alimentos aos profissionais que atuam no desenvolvimento de atividades offshore. Assim, buscou-se uma breve análise do desperdício de alimentos decorrentes do abastecimento das plataformas de petróleo offshore, a partir de uma empresa prestadora de serviço de catering marítimo. A metodologia utilizada foi a pesquisa exploratória onde foram confeccionadas questões que serviram de base para a estruturação dos dados e além disso, foi realizado um levantamento bibliográfico no intuito de identificar temas correlacionados e outras pesquisas que substanciasse o estudo. Pretendeu-se, com esse recorte, não generalizar, mas aprofundar algumas questões que poderão ser estudadas em outras empresas de hotelaria marítima, uma vez que há escassez de conhecimento acumulado e sistematizado. Como resultado, pode-se identificar o grande desperdício de alimentos analisando somente uma empresa prestadora de serviço deste setor. Se levarmos em consideração a quantidade de empresas existentes no Brasil podemos estimar algumas toneladas de alimentos que deixam de ser aproveitados e possivelmente impactam no número já conhecido de desperdício alimentar.

Palavras-chave: *Foodservice, catering marítimo, plataforma de petróleo offshore, desperdício alimentar.*

# INTRODUÇÃO

A Associação Brasileira das Empresas de Refeições Coletivas (ABERC) em sua estimativa para o ano de 2019, quantificou em 14,2 milhões por dia, a quantidade de refeições servidas em todo o Brasil. O consumo total de alimentos processados e bebidas no Brasil, em todos os canais de distribuição, alcançou em 2018 vendas de R\$ 524,7 bilhões.

As vendas das indústrias da alimentação para o canal *foodservice* (alimentação preparada fora do lar), no qual se encontra inserido os serviços de catering marítimo, ou hotelaria marítima, movimentou no mesmo ano, segundo dados da Associação Brasileira da Indústria de Alimentos (ABIA) totalizaram vendas de R\$ 172,6 bilhões em 2018.

Apesar dos números do setor representarem uma boa parcela do Produto Interno Bruto (PIB) do Brasil, e darem grandes demonstrações de possibilidades de continuidade no crescimento, como pode ser acompanhado nos noticiários recentes com o aumento da exportação para o mercado externo de grande parte da produção de carne bovina, que continuarão a crescer, uma outra preocupação, objeto de observação de várias organizações mundiais acompanha o setor, que é a segurança alimentar.

Principal órgão que lidera esforços para a erradicação da fome e da pobreza no mundo, a Organização das Nações Unidas para Alimentação e Agricultura tem, ao longo dos anos encontrado cada vez mais resposta da sociedade que busca, a partir de estudos e aplicações, iniciativas para amenizar o desequilíbrio e incentivar o progresso econômico das nações.

Iniciativas menores, mas de igual importância, são realizadas isoladamente por várias frentes sociais, no intuito de colaborar para minimizar os impactos de desperdício alimentar e, desta forma, conseguir articular ações que permitam uma melhor utilização dos recursos naturais.

Seguindo esta linha de pensamento, o presente estudo voltou-se para um segmento que possui por princípio econômico a exploração de recursos não renováveis, no caso as plataformas de petróleo, e a necessidade de abastecimento de alimentos aos profissionais que atuam no desenvolvimento de atividades offshore. Assim buscou-se uma breve análise do desperdício de alimentos decorrentes do abastecimento das plataformas de petróleo offshore, a partir de uma empresa prestadora de serviço de catering marítimo.

Os serviços de catering marítimo estão ancorados num planejamento logístico, que pretende otimizar o desenvolvimento das atividades para que todas as etapas compreendidas para atendimento das necessidades do cliente possam ser realizadas.

Apesar de pouca abordagem literária sobre o tema do presente estudo, pretendeu-se utilizar os dados existentes a partir de um levantamento bibliográfico que serviu para iniciar o desenvolvimento deste. Uma pesquisa junto a uma empresa do setor de catering marítimo também foi utilizada como método de estruturação das informações, conhecimento das rotinas e desafios que são demonstrados a partir dos resultados obtidos na pesquisa.

Uma breve análise com sugestões para futuros trabalhos e novas abordagens a partir de proposições, fazem parte do tópico das considerações finais.

# FUNDAMENTAÇÃO TEÓRICA

O Rio de Janeiro vive a expectativa de criação de mais de 400.000 novos postos de trabalho

relacionados direta e indiretamente com a produção de óleo e gás, oriundos do recente leilão realizado pelo governo federal que, embora não tenha alcançado os valores e projeções esperadas, conseguiu um recorde em arrecadação no que tange aos leilões de petróleo já realizados no mundo. Diante deste novo cenário só a Petrobras anunciou, para concluir até o final de 2019, a construção de 06 novos navios flutuantes adicionais de produção, armazenamento e descarga, acreditando num grande impulso na produção do pré-sal (O Petróleo,2019).

No relatório da Diretoria de Portos e Costas da Marinha do Brasil (2019) foram contabilizadas 186 plataformas existentes no Brasil sendo que 43 destas encontram-se fora de operação e outras 143 em atividade.

Plataformas de petróleo são instalações bastante complexas e algumas, principalmente as grandes plataformas, podem incluir a produção e armazenagem de petróleo e gás à alta pressão, perfuração de poços e obras de construção e manutenção (FREITAS et al., 2001).

As plataformas de petróleo offshore, estejam elas em atividade ou não, necessitam da prestação de serviços de hotelaria e catering que são, normalmente, terceirizados para empresas especializadas neste segmento.

Até a década de 1970 acreditava-se que a produção insuficiente de alimentos era o determinante básico da fome no mundo. Na década de 1980 ficou evidente que o problema não era de escassez, mas de iniqüidade na distribuição dos alimentos. Nesse contexto, a noção de segurança alimentar passou a ser construída, inicialmente, calcada particularmente sobre a idéia de acesso aos alimentos (REVISTA DA NUTRIÇÃO,2008).

Após o fim da Primeira Guerra Mundial a experiência da guerra, vivenciada principalmente na Europa, onde o domínio de um país sobre o outro ocorria pelo controle do fornecimento de alimentos surgiu o termo Segurança Alimentar. Assim a alimentação tornou-se uma arma de grande potencial se aplicada a países que não tivesse a capacidade de produzir por conta própria e suficientemente seus alimentos. Ao longo dos anos o entendimento de que a questão alimentar está estritamente ligada à capacidade torna-se mais evidente. Ou seja, a capacidade de acesso aos alimentos por parte dos povos em todo o planeta mostra-se como a questão crucial para a segurança alimentar (MALUF; MENEZES; VALENTE, 1996).

Apesar de todas estas questões envolvendo estratégias e importâncias sobre a segurança alimentar, vivemos um pouco distante da real importância que deveria ser dada a prática de desperdício alimentar, principalmente se considerarmos as ações entre nações e os estudos até hoje realizados.

No âmbito mundial, entre um quarto e um terço dos alimentos produzidos anualmente para o consumo humano se perde ou é desperdiçado. Isso equivale a cerca de 1,300 bilhões toneladas de alimentos, o que inclui 30% dos cereais, entre 40 e 50% das raízes, frutas, hortaliças e sementes oleaginosas, 20% da carne e produtos lácteos e 35% dos peixes. A FAO calcula que esses alimentos seriam suficientes para alimentar dois bilhões de pessoas.

As perdas se referem à diminuição da massa disponível de alimentos para o consumo humano nas fases de produção, pós-colheita, armazenamento e transporte. O desperdício de alimentos está relacionado com as perdas derivadas da decisão de descartar alimentos que ainda têm valor e se associa, principalmente, ao comportamento dos maiores e menores vendedores, serviços de venda de comida e consumidores.

No Brasil em 15 de setembro de 2006, foi criado o Sistema Nacional de Segurança Alimentar e Nutricional, com o objetivo de assegurar o direito humano à alimentação adequada, mas segundo dados do Instituto Brasileiro de Geografia e Estatística (IBGE) cerca de 52 milhões de Brasileiros, em 2018, ainda viviam com menos de R\$ 18,24 por dia.

O que diz a Lei?

A segurança alimentar e nutricional consiste na realização do direito de todos ao acesso regular e permanente a alimentos de qualidade, em quantidade suficiente, sem comprometer o acesso a outras necessidades essenciais, tendo como base práticas alimentares promotoras da saúde que respeitem a diversidade cultural e que sejam ambiental, cultural, econômica e socialmente sustentáveis. (Art. 3º) A segurança alimentar e nutricional abrange: (Art. 4º)

I – Ampliação das condições de acesso aos alimentos por meio da produção, em especial da agricultura tradicional e familiar, do processamento, da industrialização, da comercialização, incluindo-se os acordos internacionais, do abastecimento e da distribuição dos alimentos, incluindo a água, bem como da geração de emprego e da redistribuição de renda;

II – Conservação da biodiversidade e utilização sustentável dos recursos;

III – A promoção da saúde, da nutrição e da alimentação da população, incluindo-se grupos populacionais específicos e populações em situação de vulnerabilidade social;

IV – A garantia da qualidade biológica, sanitária, nutricional e tecnológica dos alimentos, bem como seu aproveitamento, estimulando práticas alimentares e estilos de vida saudáveis que respeitem a diversidade étnica e racial e cultural da população;

V – A produção de conhecimento e o acesso à informação; e

VI – A implementação de políticas públicas e estratégias sustentáveis e participativas de produção, comercialização e consumo de alimentos, respeitando- se as múltiplas características culturais do País.

E embora as forças governamentais possam demonstrar interesse em regulamentar procedimentos que venham de encontro a aumentar segurança alimentar no País, é possível encontrarmos no mercado de *foodservice* números, em termos de desperdício de alimentos que caminham na direção contrária das medidas sancionadas.

Parry, Bleazard e Okawa (2015) argumentam que o desperdício de alimentos ocorre mais por meio de ações intencionais, enquanto que a perda de alimentos não é intencional.

West et al. (2014), reconhecem como uma grande oportunidade para aumentar a disponibilidade de alimentos no mundo, e por consequência fortalecer a segurança alimentar e a sustentabilidade do sistema agroalimentar, a redução do desperdício de alimentos.

O mercado de *foodservice* no Brasil responde por um grande percentual do Produto Interno Bruto (PIB), apresentando-se nos últimos anos como um setor de grande atratividade para investimentos e empreendedores que anseiam por um negócio rentável.

Os serviços de catering marítimo ou, em maior complexidade, de hotelaria marítima está inserido do mercado de *foodservice* conforme define a Associação Brasileira das Indústrias da Alimentação (ABIA) que, por sua vez está segmentado em diversos tipos de operação, independentes ou organizadas em redes de alimentação.

As duas principais categorias descritas pela ABIA são:

• Institucional: formado por restaurantes e soluções de serviços de alimentação para os segmentos: indústria, empresas, saúde (hospitais e clínicas, entre outros), educação (escolas, faculdades e merenda escolar), entretenimento (estádios esportivos, arenas de shows e eventos) e atendimento em locais remotos (usinas, mineração, plataformas de petróleo, etc.), bem como alimentação para setores governamentais como o exército. Aqui podemos incluir ainda os serviços de alimentação e logística para aviação, denominado catering aéreo.

• Comercial: formado por restaurantes, lanchonetes e bares, hotéis, padarias e lojas de conveniência e rotisserias, *vending machines* e *delivery*. O segmento de restaurantes e lanchonetes é normalmente segmentado e pelo tipo de serviço, menu e valor para os consumidores, entre modelo de serviço limitado (*fast food*, cafeterias, restaurantes a quilo e *self-service*) e serviço completo (*casual dining*, restaurantes a la carte tradicionais, restaurantes de alta gastronomia). É bastante comum estes estabelecimentos serem classificados de acordo com o tema de seu cardápio, tais como pizzarias, churrascarias, comida italiana, entre outros.

O setor de *foodservice* é fracionado conforme demonstrado na figura a seguir.

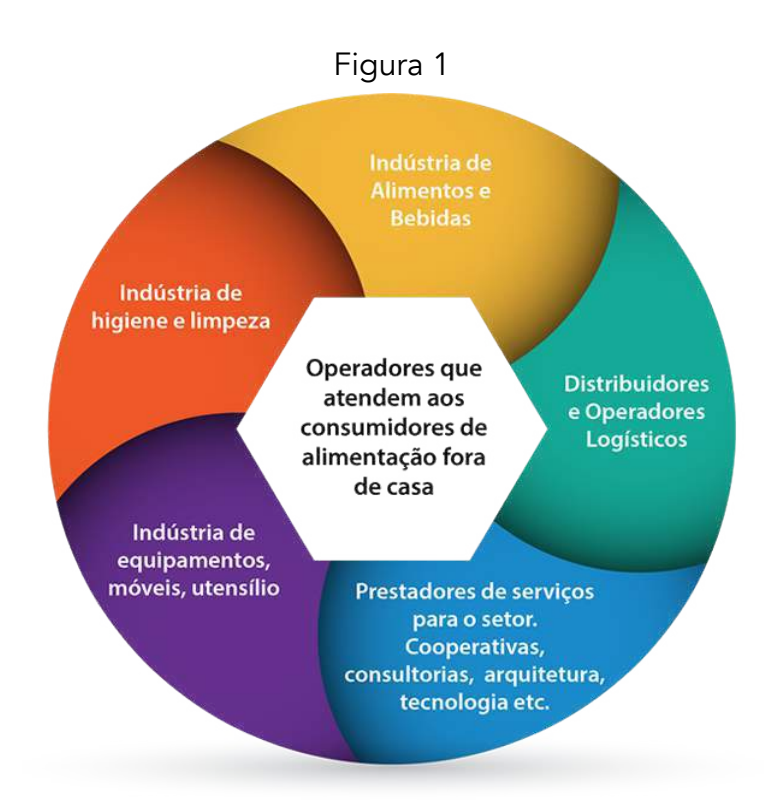

Fonte: https://www.abia.org.br/cfs2018/mercado.html

Este mercado de catering marítimo no Brasil está ancorado sob milhões de dólares, que crescem ano a ano mesmo com a crise econômica instalada no País nos últimos anos.

Os dados dos últimos anos, em vendas, é demostrado na Figura 2, extraídos do relatório 2019 do 12º Congresso Internacional de Foodservice realizado pela Associação Brasileira das Indústrias da Alimentação (ABIA).

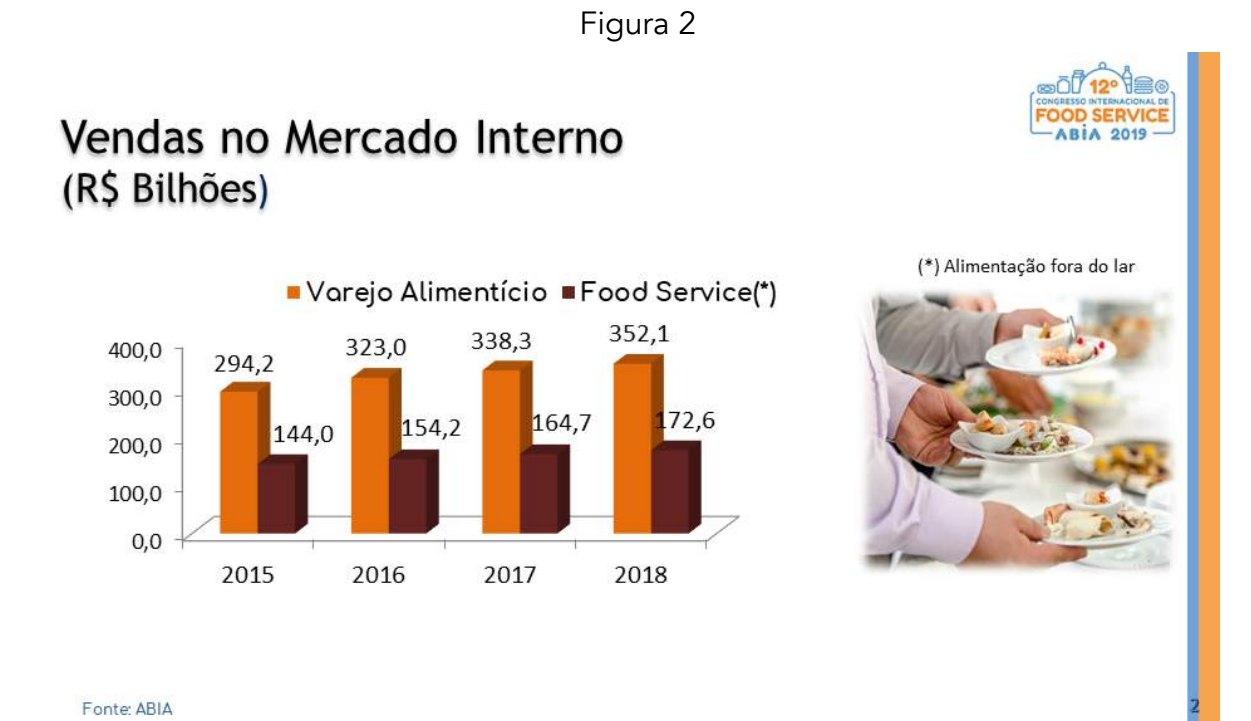

Para a realização de toda a mobilidade deste mercado, no entanto, se faz necessária uma logística capaz de permitir que os números se apresentem de forma cada vez

Logística é o processo de planejamento do fluxo de materiais, objetivando a entrega das necessidades na qualidade desejada no tempo certo, otimizando recursos e aumentando a qualidade nos serviços (BALLOU,1999).

As atividades logísticas referenciadas no desenvolvimento de atividades no translado das operações de catering marítimo são praticamente inexistentes na literatura. Os dados apresentados no presente trabalho refletem os obtidos na pesquisa exploratória realizada junto a empresa prestadora do serviço de catering marítimo offshore.

# MÉTODOS

O presente estudo trata de demonstrar uma parcela do desperdício alimentar existente em uma plataforma offshore de petróleo refletindo sobre as possibilidades de intervenções que possam minimizar o impacto destas perdas.

Para a realização deste trabalho foram levantados dados diretamente em uma empresa do setor de catering offshore, que presta este serviço para diversas empresas do setor atendendo ao todo 20 unidades, sendo 10 plataformas fixas e 10 navios, encontrando-se em operação, com atividades ligadas a perfuração, 11 unidades e as demais encontrando-se paradas com o POB (número de pessoas a bordo) reduzido.

Foi realizada uma pesquisa exploratória onde foram confeccionadas 10 questões que serviram de base para a estruturação dos dados a serem fornecidos pelo Coordenador de SGI e Qualidade da empresa que foi analisada. As questões foram respondidas por e-mail num período compreendido de uma semana, aproximadamente.

Conforme observado por Selltiz et al (1967), em pesquisas que têm como objetivo familiarizar-se com o fenômeno ou conseguir nova compreensão do mesmo, estudos do tipo exploratórios são os mais

#### indicados.

Os dados levantados estão compreendidos nos seguintes pontos:

- Quantidade de alimentos fornecidos
- Quantidade de alimentos não utilizados (desperdício)
- Logística
- Armazenamento
- Fatores que impactam o processo de fornecimento

Um levantamento bibliográfico também foi realizado no intuito de identificar temas correlacionados e outras pesquisas que substanciasse o estudo do tema.

Pretendeu-se, com esse recorte, não generalizar, mas aprofundar algumas questões que poderão ser estudadas em outras empresas de hotelaria marítima, uma vez que há escassez de conhecimento acumulado e sistematizado abordando a temática.

# RESULTADOS

A empresa estudada atende atualmente a 20 unidades offshore, sendo 10 plataformas e 10 navios. Dentre estas 20 unidades, 11 estão em operação (com atividades ligadas a perfuração) e as demais estão paradas, com o POB (número de pessoas a bordo) reduzido;

No questionamento enviado a empresa para obtenção dos dados utilizados na rotina de serviços de catering, a quantidade de alimentos encaminhados para suprir as necessidades alimentícias dos profissionais que atuam embarcado, foi apresentado compreendendo um período de 06 meses entre dezembro de 2018 a maio de 2019,

A quantidade dos mesmos é expressa em quilogramas (Kg), tendo os números extraídos de um sistema próprio utilizado pela empresa para controle de estoques, confrontado com dados contábeis e controle de notas fiscais.

- Os números são apresentados a seguir.
- Hortifruti e Ovos: 206.465,00 kg
- Arroz, feijão, açúcar e leite: 122.656,00 kg
- Carnes: 229.263,00 kg
- Sorvete e polpa de frutas: 34.602,00 kg

Toda alimentação destinada as plataformas neste período de tempo compreendido, utilizado na coleta de informações, foram distribuídos em 06 refeições diárias que atendem aos profissionais embarcados em horários pré-definidos pelo contratante do serviço de catering.

Desta forma são distribuídas assim o consumo destinado às refeições, sendo café da manhã (entre às 5h e às 7h), lanche da manhã (às 9h), almoço (das 11h às 13h), lanche da tarde (às 15h), jantar das 17h às 19h), lanche da noite (às 21h), ceia (das 23h à 01h) e lanche da madrugada (às 3h).

Nas denominadas pela empresa, grandes refeições, (Almoço, Jantar e Ceia) são oferecidos 2 ou 3 tipos de carne e ainda é possível solicitar ovos.

As refeições de menor porte são compostas de duas opções de salgados sortidos e frutas variada.

O principal elemento observado no presente estudo, entretanto, não é a quantidade de alimentos consumidos pelas equipes de profissionais que atuam em plataformas offshore mas sim o que não é

consumido, e consequentemente acaba gerando um desperdício dos alimentos e resíduo orgânico.

Descartes de Resíduos

A quantidade de resíduo orgânico gerada nas plataformas offshore também foi levantada em uma das questões formuladas para aplicação do questionário e respondida com base em documentação da própria empresa que realiza o controle de resíduo de alimentos.

Os números apresentados, no entanto, estão inseridos no período de fevereiro a maio de 2019 conforme demonstrado a seguir.

- Fevereiro/2019: 16.599,350 kg
- Março/2019: 15.572,040 kg
- Abril/2019: 17.929,700 kg
- Maio/2019: 16.044,170 kg

É importante ressaltar que, embora os números representem um grande percentual de alimentos não utilizados, os valores são referentes a todo o lixo orgânico gerado nas unidades. Isso inclui o resíduo orgânico proveniente da seleção de hortifruti, onde o percentual de desperdício pode chegar a 50% do total de consumo, e o resto ingesta (comida que foi para o prato do cliente e não foi consumida). Complementam ainda a categoria de resíduos orgânicos as sobras das refeições servidas (que ficam nas cubas no final das refeições), os resíduos do preparo dos alimentos (incluindo cascas, coroa de abacaxi e partes não comestíveis) e alimentos que se deterioraram em estoque ou com prazo de validade expirado.

Todo o descarte de resíduos pela empresa segue os procedimentos descritos em manual próprio de Boas Práticas elaborado internamente e segue a legislação vigente na área de alimentos (RDC 216 – Anvisa).

Além do restaurante, da cozinha e do estoque de alimentos, outros locais também são fontes que geram resíduos, como por exemplo os escritórios, *coffe shop* e outras áreas comuns da plataforma onde é permitido comer.

Porém todo o resíduo gerado nas plataformas offshore é destinado para um mesmo local, onde é pesado e posteriormente triturado para ser descartado no mar.

Em unidades próximas da costa marítima não é permitido triturar os alimentos e descartar no mar, e nesses casos, são providenciados recipientes para armazenar este resíduo e enviá-lo de barco para terra.

Nenhuma ação de reaproveitamento ou mesmo de doação é realizada pela companhia com os alimentos não aproveitados ou mesmo as sobras alimentares. Uma campanha interna denominada "As 5 estrelas da Manipulação de Alimentos" tem com uma das estrelas priorizadas "Servir alimentos sempre frescos". Desta forma, o reaproveitamento de alimentos não é permitido nas unidades.

A empresa considera ainda que o planejamento realizado na prática realizada nos serviços das refeições, tenta alcançar o maior grau de precisão possível, de forma que não haja sobra excessiva ao final das refeições, pois tudo que sobra é descartado.

Considera esta medida como sendo de extrema importância para garantir a segurança alimentar a bordo.

● Logística e Armazenamento

Os alimentos que serão levados e consumidos nas plataformas offshore são recebidos na base da
empresa, onde é realizada a inspeção dos produtos. Após inspeção é realizado o armazenamento no centro de distribuição. O hortifruti os ovos e os pescados são os únicos produtos que não são armazenados na base. Estes são recebidos somente no dia em que os containers partirão para abastecer as unidades, desta forma pretende-se garantir que os alimentos mantenham-se frescos e cheguem assim até o seu destino final. Vez por outra opta-se por manter os pescados também no armazenamento na base de distribuição dependendo do fluxo de operações da semana, e isto só é possível porque os pescados são mantidos sob congelamento.

A Logística de envio dos produtos para as unidades offshore ocorre dentro de containers. Esta prática na empresa é denominada "rancho".

O rancho é enviado de acordo com a solicitação realizada pelos Nutricionistas Offshore. Essa solicitação é recebida na base, onde os produtos são separados e organizados por gênero dentro dos contêineres.

A distribuição do envio de alimentos segue em 4 contêineres distintos e contendo produtos separados por categoria conforme explicitado a seguir.

- Um container com água e produtos químicos (os produtos químicos são arrumados dentro de contentores com tampa para não haver contaminação),
- Um container com os produtos não perecíveis (sacarias, refrigerantes, leite longa vida, frascos, vidros, enlatados, etc),
- Um container refrigerado para envio de hortifruti, ovos e laticínios (os laticínios são dispostos dentro de caixas térmicas contendo gelo seco, para caso haja variação na temperatura do container, não afetar a qualidade dos laticínios).
- Um container contendo carne em temperatura de congelamento.

O levantamento realizado junto a empresa prestadora de serviços de hotelaria e catering offshore em entrevista semiestruturada permitiu demonstrar as práticas empregadas para o abastecimento de um modelo de exploração que substanciou este estudo.

Depois de um levantamento bibliográfico foi verificado raros trabalhos publicados que tratam do tema de desperdício ou segurança alimentar em plataformas offshore, e dos encontrados a abordagem ao desperdício é feita de forma indireta.

## CONSIDERAÇÕES FINAIS

Apesar de ser um tema de abordagem global a segurança alimentar anseia de trabalhos que tratam com maior particularidade de temas específicos. A preocupação maior dos trabalhos pesquisados demonstram grande interesse em práticas que possam resolver questões que contemplem um maior número de pessoas a serem beneficiadas.

É de fundamental importância que entidades como a Organização das Nações Unidas para Alimentação e Agricultura, busquem junto aos líderes mundiais estruturas a serem implementadas que visam a melhoria das práticas agrícolas e da segurança alimentar combatendo a fome e a pobreza no mundo. No entanto não devemos esperar que somente a partir destes grandes movimentos obteremos respostas que poderão modificar as práticas de violência contra as minorias que mantém grande parte da população mundial entregue a fome e a miséria.

No presente trabalho pode-se identificar o grande desperdício de alimentos analisando somente uma

empresa do setor de hotelaria e catering para plataformas offshore. Se levarmos em consideração a quantidade de empresas prestadoras de serviço neste setor, somente no Rio de Janeiro, podemos estimar algumas toneladas de alimentos que deixam de ser aproveitados e possivelmente impactam no número, já alarmante, de desperdício alimentar conhecido no Brasil.

Começando a contribuir com intervenções que, aparentemente, demonstram-se menos impactantes, é possível criar movimentos, produtos e serviços, que além de permitir a criação de novos postos de serviços, venha colaborar diretamente na estruturação de uma cadeia menor de desperdício e aumentando, consequentemente, a quantidade de alimentos adequados ao consumo, que poderiam ser consumidos por outras frentes populacionais fora das plataformas offshore de produção e exploração de petróleo e gás.

Ilustrando o que foi dito anteriormente o presente estudo diagnosticou, baseado na pesquisa exploratória realizada na empresa prestadora de serviços de catering, que um dos maiores desafios enfrentados para alcançar a redução do desperdício de alimentos no atendimento às plataformas offshore, e que trazem grande prejuízo a empresa, são as alterações frequentes na programação do cronograma dos barcos que levam o rancho para as plataformas e navios, principalmente com o gênero de hortifruti.

O planejamento de logística para entrega dos containers por diversas vezes é alterado seguindo solicitação do cliente e, não invariavelmente, por até três dias de diferença se dá esta reprogramação das entregas, sendo necessário, nestes casos, substituir todos os produtos perecíveis. Da mesma forma, quando os barcos quebram ou alteram a rota e o rancho demora mais dias que o programado para ser entregue nas unidades, isso também gera perdas de produtos, que chegam até a unidade a ser abastecida.

Além disto um outro fator pode contribuir para um descarte grande de alimentos à bordo, que é o fato da demanda para se servir nas refeições ser livre, pois isso estimula que a pessoa se sirva com uma quantidade, às vezes, excessiva de comida, muitas vezes descartando depois.

Tal fato já foi mensurado e registrado em anos anteriores, porém, atualmente este monitoramento não é um dos protocolos executados devido à dificuldade encontrada pela empresa, uma vez que o cliente não recebe bem este tipo de controle.

Pensar e investir em maiores estudos, com maior aprofundamento, que reflita a prática realizada por outras empresas prestadoras de serviço do mesmo segmento é uma sugestão para que possamos viabilizar metodologias que possam permitir menor impacto no desperdício alimentar dentro desta cadeia.

# REFERÊNCIAS

FAO. "Perdas e desperdícios de alimentos na América Latina e no Caribe". http://www.fao.org/americas/noticias/ver/pt/c/239394/ visitado em 25/11/2019 as 19:49h

ABIA - Associação Brasileira da Indústria de Alimentos - Relatório Anual - 2018

BALLOU, Ronald H. Gerenciamento da Cadeia de Suprimentos/Logística Empresarial. São Paulo: Editora Bookman, 1999.

FREITAS, C.; SOUZA, C.; MACHADO, J.; PORTO, M. Acidentes de trabalho em plataformas de petróleo da Bacia de Campos, Rio de Janeiro, Brasil. Caderno de Saúde Pública, Rio de Janeiro, v. 17, n. 1, p. 117-130, 2001.

IBGE. Síntese de Indicadores Sociais, 2017.

Lei de Segurança Alimentar e Nutricional Conceitos Lei nº 11.346, de 15 de setembro de 2006.

MARINHA DO BRASIL - DIRETORIA DE PORTOS E COSTAS GERÊNCIA DE VISTORIAS, INSPEÇÕES E PERÍCIAS TÉCNICAS - RELATÓRIO DAS PLATAFORMAS, NAVIOS SONDA, FPSO E FSO. ATUALIZADO EM 14/02/2019 às 09:33.

MALUF, Renato S; MENEZES, Francisco; VALENTE, Flávio L. Contribuição ao Tema da Segurança Alimentar no Brasil. Núcleo de Estudos e Pesquisas em Alimentação da Revista Nutr., Campinas, 21(Suplemento):7s-13s, jul./ago., 2008

PARRY, A.; BLEAZARD, P.; OKAWA, K. Preventing food waste: case studies of Japan and the United Kingdom. OECD Food, Agriculture and Fisheries Papers, n. 76, OECD Publishing, 2015. Disponível em: <http://dx.dOI.ORG/10.1787/5JS4W29CF0F7-EN>.

Petroleo, P. (2018, October 31). Petrobras vai aumentar produção com seis novas FPSOs. Retrieved from https://www.opetroleo.com.br/petrobras-vaiaumentar-producao-com-seis-novas-fpsos/

SELLTIZ, C.; JAHODA, M.; DEUTSCH, M.; COOK, S.W. Métodos de Pesquisa nas Relações Sociais. Tradução de: Dante Moreira Leite. 2 ed.São Paulo: Herder, 1967, 687 p.

UNICAMP. Revista Cadernos de Debate. Vol. IV / 1996. P. 66-88.

WEST, P. C. et al. Leverage points for improving global food security and the environment. Science, v. 345, n. 6194, p. 325-327, 2014.

# DESTINAÇÃO DOS RESÍDUOS DA CONSTRUÇÃO CIVIL: AVALIAÇÃO DO CICLO DE VIDA DA FASE DE DEMOLIÇÃO

Francisco Lima Ligia Marcela Tarazona-Alvardo Giancarlo Lovón-Canchumani

#### RESUMO

A construção de prédios e infraestruturas de cidades consumem diversos recursos minerais. A recuperação destes materiais após a vida útil é uma mineração urbana que transforma resíduos da construção e demolição (RCD) em agregados reciclados. Uma das etapas importantes desta atividade é a separação dos resíduos na origem da geração dos mesmos, pois as propriedades dos agregados reciclados, assim obtidos, assemelham-se às propriedades dos agregados naturais. O objeto do artigo é avaliar o ciclo de vida da fase de demolição e destinação dos resíduos da construção civil em três prédios no Rio de Janeiro, considerando a fase de transporte. O estudo estrutura a metodológica em fases e elementos considerando as normas ISO 14040 e 14044, os dados primários foram coletados em vistas técnicas e foram modelados para verificar a destinação de resíduos para reciclagem, aterro e reuso. A quantificação e dimensionamento da estrutura e material utilizados nos prédios demolidos foi partir do software REVIT. O método de avaliação dos impactos foi o ReCiPev1.08 e o software empregue para o tratamento dos dados foi o SimaPro. Os resultados do estudo mostraram que 2 % dos resíduos foram destinados para o reuso, 77 % para a reciclagem e 9% para os aterros sanitários. Evidenciou que o maior impacto está associado à categoria depleção de combustíveis fosseis, seguido da toxidade humana e mudanças climáticas, devido ao consumo de diesel para o transporte dos resíduos.

Palavras-chave: *ACV, impactos ambientais, RCD, demolição.*

# **INTRODUÇÃO**

A construção civil é uma das atividades que mais consome matéria prima natural não renovável, principalmente de origem mineral, além de apresentar aproximadamente de 20 a 30% da taxa de geração de poluentes através das operações de construção, reforma e demolição (CHUNG; LO, 2003). Consequentemente, este tipo de resíduos tem recebido grande interesse na formulação de políticas públicas devido aos impactos ambientais causados pela sua gestão indevida.

Segundo Lima (2013) a recuperação destes materiais após a vida útil dos prédios e da infraestrutura das cidades é um estímulo à mineração urbana que transforma resíduos da construção e demolição (RCD) em agregados reciclados. Uma das etapas mais importantes desta mineração é a separação dos resíduos na fonte de produção, sendo viável somente com a demolição seletiva do bem construído. A demolição e a coleta seletiva maximizam o reaproveitamento dos resíduos da construção e demolição (RCD), seja para reutilização ou para reciclagem, tendo em vista a sua máxima valorização (COUTO, 2006; YUAN, 2012). Sendo assim, tal prática torna-se importante na indústria da construção para a produção de agregados reciclados de melhor qualidade e, portanto, competitivos aos de origem natural. No Brasil a maior parte das demolições são feitas da forma tradicional, a qual é vista como um processo que compromete, na origem, a viabilidade de reaproveitar os materiais que compõem a construção, pois esta mistura compulsoriamente os resíduos (TRANKLER, ET AL 1996).

De acordo com Da Costa (2007) as cidades brasileiras de médio e grande porte apresentam uma produção média anual de resíduos da construção e demolição (RCD) de 500 kg/habitante. Considerando que, pelo IBGE, o país possuía em 2014 perto de 202.033.670 de habitantes e que a massa unitária do RCD é de 1200 kg/m<sup>3</sup>, estima-se que a geração anual de RCD seja de 84.180.696 m<sup>3</sup>, o que representa 40 a 70% da massa total dos resíduos sólidos urbanos. Segundo ABRECON (2015), em algumas cidades este material ainda é depositado em aterros sanitários.

Para fazer uma análise, tanto dos impactos ambientais quanto do consumo energético desse setor, vários estudos têm abordado a metodologia de Avaliação de Ciclo de Vida (ACV) para dimensionar os impactos ambientais gerados na vida útil de uma construção (BLENGINI, 2009). A ACV é normatizada internacionalmente pela Organização Internacional para Padronização (ISO) nas ISO 14040 e 14044. Estas foram adaptadas pelo Brasil em 2009 e são consideradas uma ferramenta importante para avaliação ambiental baseada no ciclo de vida de um produto ou processo (ABNT ET AL., 2009; GUINÉE, 2009).

Adalberth (1997) avaliou o ciclo de vida de quatro edifícios na Suíça e obteve, como resultados, que cerca de 70 a 90% do total dos impactos ambientais ocorrem durante a sua fase de uso, estipulada como de 50 anos para o referido estudo. Na mesma linha de estudo, Citherlet e Defaux (2007) fizeram a ACV de três casas na Suíça e concluíram que os impactos ambientais poderiam ser significativamente reduzidos através da utilização de diferentes fontes de energia renováveis durante a sua respectiva fase de uso. Enquanto que Mercante et al. (2012) avaliaram o ciclo de vida do sistema de gestão dos RCD no caso espanhol e evidenciaram que as etapas de transporte, triagem e disposição contribuem significativamente no impacto ambiental das instalações de tratamento de RCD. Os autores concluíram que os impactos ambientais poderiam ser reduzidos com uma separação seletiva na fonte, evitando a fase de separação nas instalações de reciclagem.

Dentro deste contexto, o objetivo do trabalho é avaliar o ciclo de vida da demolição e a destinação dos resíduos da construção civil após a vida útil de três prédios no Rio de Janeiro, considerando a fase de transporte. A metodologia base do estudo considera a Norma ISO 14040 e 14044 3 e o método de avaliação dos impactos ambientais utilizada foi a ReCiPe v1.08 desenvolvida por RIVM, Radboud University, CML e Pré Consultants, tal método divide os impactos ambientais em 3 categorias de danos: Saúde Humana, Ecossistema e Recursos Naturais (GOEDKOOP ET AL., 2008).

## METODOLOGIA

Afim de determinar os impactos ambientais causados ao longo desse processo, foi desenvolvido o estudo utilizando como base a metodologia das principais normas ISO 14040 e 14044 sobre Avaliação do Ciclo de Vida - ACV, sendo as 4 fases desta: 1) definição de objetivo e escopo, para determinar a intenção de aplicação, o público alvo e a justificativa de condução de cada processo, bem como os limites do sistema da avaliação em questão; 2) análise do inventário do ciclo de vida, para a quantificação das entradas e saídas de materiais e/ou energia que são necessários para as várias etapas do processo e os seus resultados correspondentes; 3) avaliação dos resultados da ACV e seus impactos sobre diferentes parâmetros ambientais para obter uma aproximação quantitativa dos impactos ambientais; 4) interpretação para avaliar e resumir os resultados obtidos a partir dos três primeiros passos a fim de se chegar a uma conclusão significativa, bem como determinar as lacunas no estudo (VAHIDI & ZHAO, 2016).

### Definições do escopo

De acordo com Blengini (2009), avaliar os impactos dos estudos de ACV de edificação, demolição e destinação de resíduos devem ser analisados nas fases de pré-uso, uso e pós-uso. O presente estudo fez o acompanhamento da fase de pós uso, da demolição de um prédio comercial e dos prédios adjacentes, desde o cronograma de demolição até a destinação final dos resíduos apresentada em destaque na Figura 1.

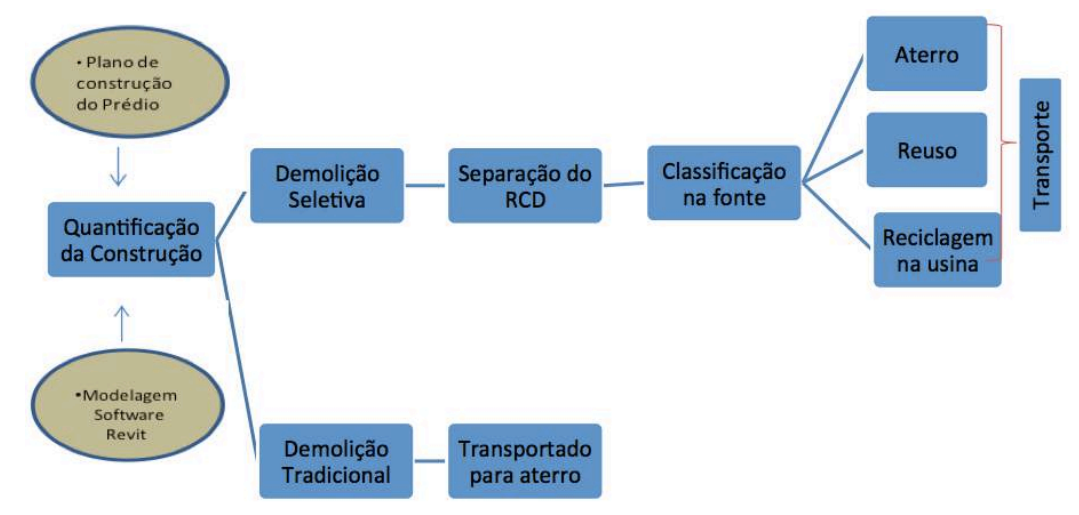

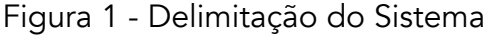

Fonte: Elaborado pelos autores

Para a Análise do inventário de Ciclo de Vida (AICV) os pesquisadores acompanharam a demolição que durou 85 dias, que teve uma carga horária diária de aproximadamente 10 horas de trabalho, incluindo fins de semana.

A partir deste modelo se delimitaram o escopo desta ACV conforme os resultados da visita técnica. Nesta etapa, alguns limites foram demarcados para obter um inventário que satisfizesse os requisitos de um estudo empírico.

A unidade funcional definida para o estudo é de 1 tonelada (uma tonelada) de resíduos provenientes da demolição de três prédios entregues a sua destinação final: aterro, planta de reciclagem, ou planta

de distribuição de matérias para reuso. A fronteira geográfica do estudo compreende o limite da fonte dos materiais demolidos dos prédios até a entrega dos produtos nas plantas de reciclagem e reuso e/ou o aterro. Na Tabela 1 é apresentado as fases da coleta e elementos da estrutura metodológica para o ACV do presente estudo.

| Fases                                                                                            | Elementos                                                                                                    |                                 |
|--------------------------------------------------------------------------------------------------|----------------------------------------------------------------------------------------------------|---------------------------------|
| Fase 1                                                                                           |                                                                                                    |                                 |
| - Análise do projeto da edificação                                                               | Elementos:<br>- Dados do projeto original e                                                                                                    | Definição do<br>questionário de |
| - Medições preliminares da construção<br>a ser demolida<br>- Entrevista com pessoas da demolição | reformas<br>- Medir a edificação e coletar<br>material<br>- Quantificação e modelagem da<br>estrutura dos prédios em 3D BIM                                                                                                    | pesquisa.                       |
| Fase 2                                                                                           |                                                                                                    |                                 |
| - Acompanhamento da demolição                                                                    | Elementos:<br>-Coleta de amostras dos Resíduos<br>da Construção e Demolição - RCD<br>-Quantificação dos resíduos<br>gerados<br>(caminhões retirados).<br>-Quantificar equipamentos<br>utilizados,<br>-Tipos de combustíveis utilizados<br>- Energia utilizada<br>-Horas de trabalho por dia. | Balanço de massa e<br>energia   |
| Fase 3                                                                                           | - Classificação do resíduo                                                                                                    |                                 |
| - Destinação dos resíduos                                                                        | Elementos:<br>- Tipo de destinação dos resíduos<br>- Separação do RCD<br>- Quantidades Transportas do RCD<br>- Reuso                                                                                                    | Avaliação                       |

Tabela 1 - Fases da coleta de dados do estudo

Fonte: Elaborado pelos autores

#### Modelagem do Sistema

Empregou-se para a AICV, o software Revit 2013 da Autodesk, visto que o levantamento de dados necessários à fase de pré-uso do projeto original não foi disponibilizado. A escolha do Revit deve-se ao fato deste software fazer modelos 3D em metodologia *Building Information Modeling* (BIM) ou Modelagem da Informação da Construção (MIC), onde um modelo 3D BIM representa os objetos do mundo real como objetos tridimensionais permitindo, portanto, a conexão de relações espaciais entre

os componentes de um modelo 3D e uma lógica de cruzamento de dados que facilite a extração da informação do modelo, conforme mostrado a Figura 2 e 3

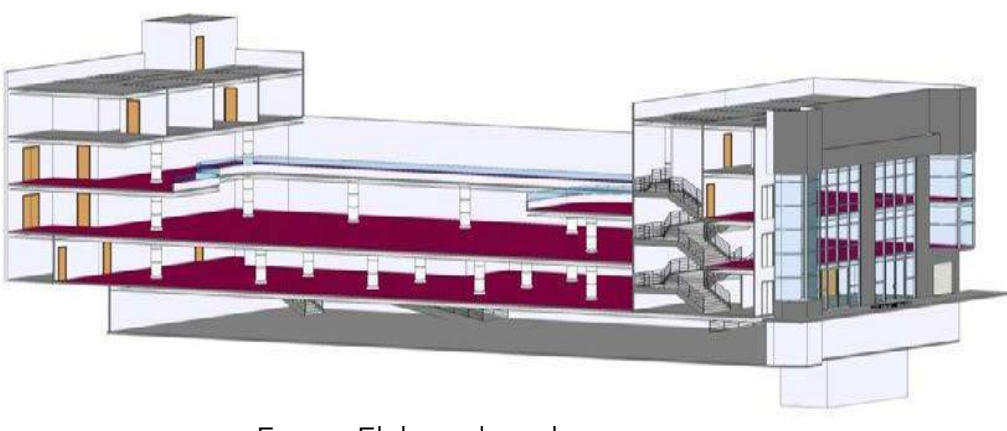

Figura 2 - Modelo 3D BIM base do prédio em demolição

Fonte: Elaborado pelos autores

Figura 3 – Modelo 3D BIM base do apartamento em demolição

Fonte: Modelagem a partir do Software Ravit

Após dimensionar e quantificar as estruturas do prédio no REVIT foram inseridos os dados no software de ACV SimaPro para a modelagem do sistema, sendo estes dados volumétricos de cada material utilizado como parte do inventário do ciclo de vida (ICV) das entradas de materiais obtidos como fonte para a unidade funcional definida de 1 tonelada de resíduos da construção e demolição (RCD). Na modelagem, criaram-se três subsistemas: desmonte/demolição; separação do material demolido; transporte e a distribuição para reuso, reciclagem e aterro. A demolição dos três prédios começou com o desmonte manual utilizando mão de obra especializada, posteriormente foi feita a demolição destrutiva com equipamentos, a seguir o gerenciamento dos resíduos, ou seja separação, classificação e quantificação e finalmente sua destinação. Esses resíduos foram destinados a usina de reciclagem, empresas de venda de material de reuso e os resíduos inertes foram destinados para o aterro.

#### Método de avaliação do impacto do ciclo de vida

O método de avaliação de impacto ambiental ReCiPe v1.08, contida no software SimaPro, será utilizada para avaliar os dados do inventário. Nessa metodologia, são utilizadas as categorias de impactos ambientais associadas às três categorias de danos: Categoria de Danos à Saúde Humana; Categoria de Danos aos Ecossistemas e Categoria de Danos de Consumo de Recursos

## RESULTADOS E DISCUSSÃO

#### Análise do inventário do ciclo de vida

A demolição foi realizada pelo método mecanizado com o uso de equipamentos e mão- de-obra especializada, dividida nas três etapas, uma para cada edificação. A Tabela 2 apresenta os matérias da demolição, o também chamado de entradas da demolição, coletadas na vista técnica.

Tabela 2 - Inventário do ciclo de vida (ICV) das entradas de materiais obtidos como fonte para a produção de resíduos da construção e demolição (RCD)

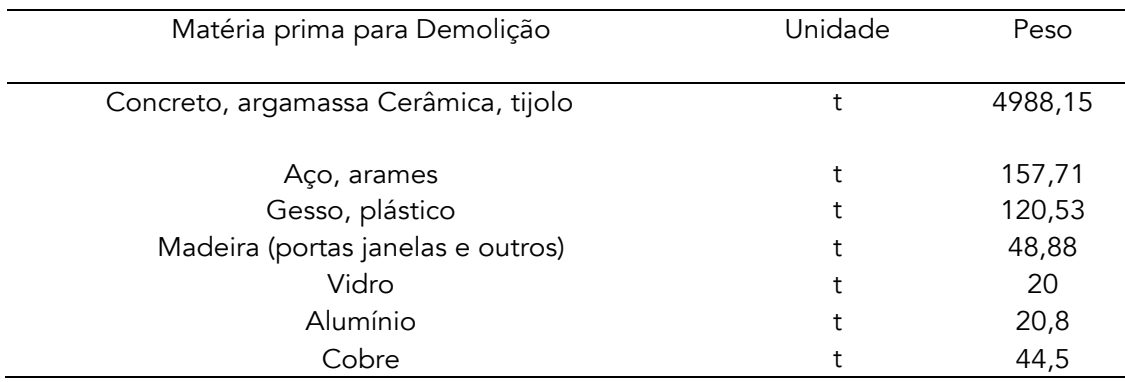

Após a demolição e separação, os resíduos foram realocados conforme a sua destinação. A massa mais significativa foi de resíduos de alvenaria, concreto e argamassas, com destaque para as estruturas de concreto, armadas ou não. A sucata metálica representava um grande valor agregado sendo então destinada as usinas de reciclagem, enquanto que a madeira, presente em portas ou janelas, foi reaproveitada e o vidro, reutilizado. Na Tabela 3 é apresentada a destinação dos principais resíduos da demolição, distância e consumo de diesel, respectivamente.

Tabela 3 - Transporte dos Resíduos da Demolição para produção de 1 tonelada de resíduos da construção e demolição (RCD)

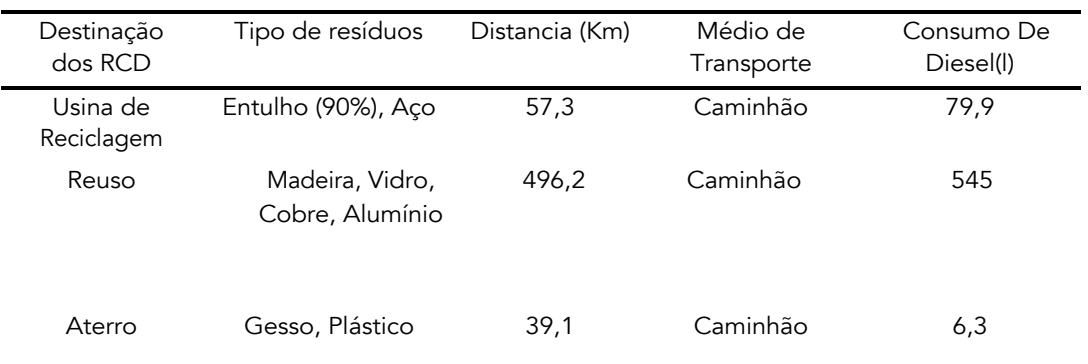

Cabe destacar que se considerou para o consumo de recursos fósseis, o diesel brasileiro no banco de dados do SimaPro. Os resultados do estudo mostraram que 2 % dos resíduos foram destinados para o reuso, 77 % para a reciclagem e 9% para os aterros sanitários.

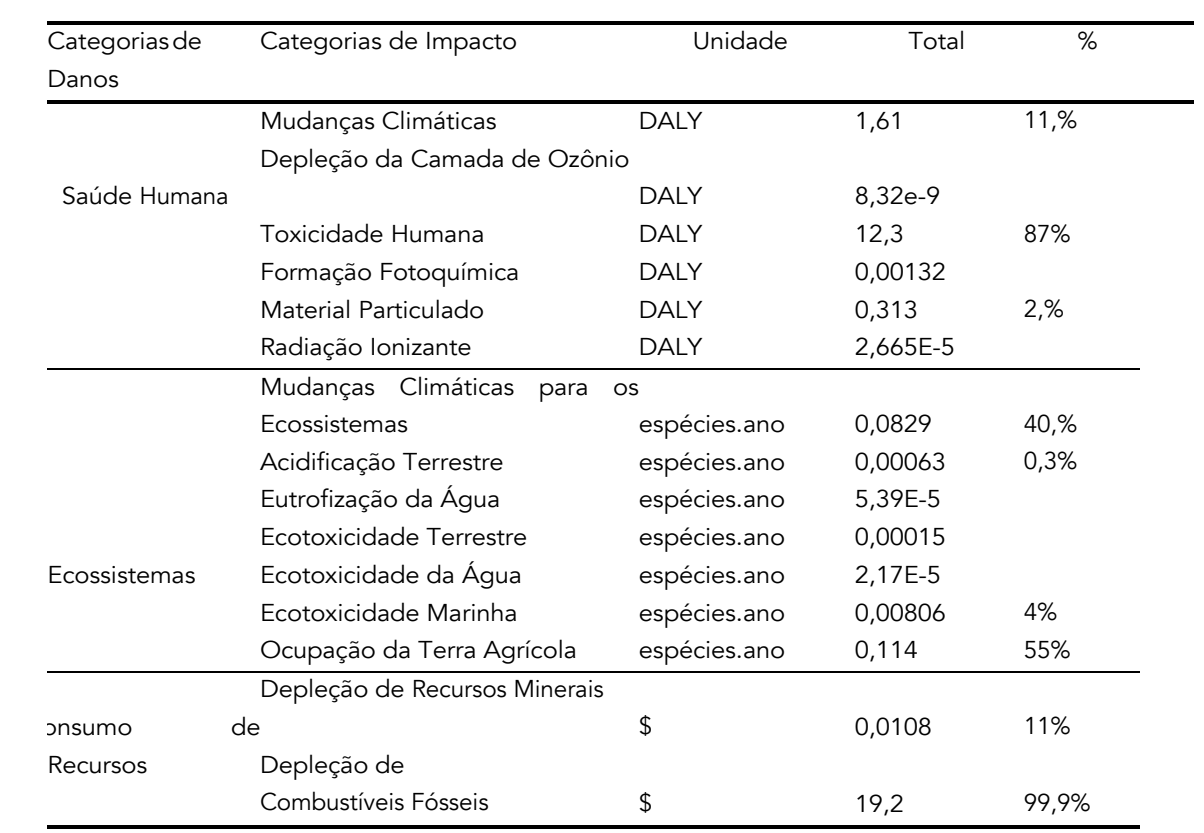

Tabela 4 - Resultados da AICV Demolição para produção de 1 tonelada de resíduos da construção e demolição (RCD) pela metodologia ReCipe v1.08

Pode-se observar que, para os impactos da categoria de danos "Saúde Humana" (em DALY), os mais impactantes são: Toxicidade humana (87%), seguida de Mudanças Climáticas (11,%) e Material Particulado (2%). Para a categoria de danos "Ecossistemas" (em espécies.ano), o principal impacto é o de Ocupação da Terra Agrícola (55%), seguida de Mudanças Climáticas para os Ecossistemas (40%); e finalmente, para a categoria de danos "Consumo de Recursos" (em \$), o impacto à Depleção de Combustíveis Fósseis (99%).

Os resultados dessa AICV também podem ser avaliados com relação à contribuição de cada processo nas diferentes categorias de impactos ambientais.

# **CONCLUSÃO**

Neste trabalho, avaliou-se o ciclo de vida da demolição e a destinação dos resíduos da construção civil após a vida útil de três prédios no Rio de Janeiro, considerando a fase de transporte. Os resultados do inventário do ciclo de vida mostraram o consumo de quantidades significativas de diesel, a qual foi influenciada pela distancia percorrida desde a fonte até a sua destinação de reuso, reciclagem ou aterro. Além disso, a AICV através da metodologia ReCiPe demonstrou que as categorias de impactos ambientais mais relevantes são depleção de combustíveis fosseis, seguido toxidade humana e mudanças climáticas. Trabalhos futuros e políticas que invistam em estudos

aprofundados a respeito da viabilidade técnico-econômica sobre como lidar com os resíduos de construção e demolição civil no país são altamente recomendados. Desta forma, A ACV evidenciou a importância de incluir na avaliação o subsistema de transporte para avaliar o processo de reciclado do RCD como um todo.

## REFERÊNCIAS

ABNT – Associação Brasileira de Normas Técnicas. NBR ISO 14040: Gestão Ambiental-Avaliação do ciclo de vida-Princípios e estrutura. ABNT, Rio de Janeiro: ABNT, 2009.

ABRECON – Associação Brasileira para Reciclagem de Resíduos da Construção Civil e Demolição. Usos recomendados para agregados reciclados. Disponível em: <http://www.abrecon.org.br/> Acesso em: 01 mai. 2020.

ADALBERTH K, ALMGREN A, PETERSEN E H. Life cycle assessment of four multi-family buildings. International Journal of Low Energy and Sustainable Buildings, v. 2, p. 1-21. 2001.

Blengini GA. Life cycle of buildings, demolition and recycling potential: A case study in Turin, Italy. Building and Environment. v.44, n. 2, p.319–330. 2009.

CHUNG SS, LO CWH. Evaluating sustainability in waste management: the case of construction and demolition, chemical and clinical wastes in Hong Kong. Resources, Conservation and Recycling, v.37, n. 2, p.119-145. 2003

CITHERLET S, DEFAUX T. Energy and environmental comparison of three variants of a Family house during its whole life span. Building and Environment, v.2 p.1–8. 2007.

Da COSTA N. Planejamento de programas de reciclagem de resíduos de construção e demolição no Brasil: uma análise multivariada. Engenharia Sanitária e Ambiental, v. 12, n.4, p.446-456. 2007.

COUTO AB, COUTO JP, CARDOSO TJM. Desconstrução: uma ferramenta para a sustentabilidade da construção. In: Anais do 6º Seminário brasileiro da gestão do processo de projeto na construção de edifícios, São Paulo, 2006.

GOEDKOPP M, HEIJUNGS R, DE SCHRYVER A, STRUIJS J, VAN ZELM R. RECIPE 2008: A life cycle impact assessment method which comprises harmonized category indicators at the mid point and the end point level. (1);132. 2008.

GUINÉE, J.B., GORRÉE, M., HEIJUNGS, R., HUPPES, G., KLEIJN, R., KONING, A. DE, OERS, L. VAN, WEGENER SLEESWIJK, A., S UH, S., UDO DE HAES, H.A., BRUIJN, H. DE, DUIN, R. VAN, HUIJBREGTS, M.A.J. Handbook on life cycle assessment. Operational guide to the ISO standards. I: LCA in perspective. IIa: Guide. IIb: Operational annex. III: Scientific background. Kluwer Academic Publishers. Dordrecht, 2009.

LIMA, Fancisco. Formação Da Mineração Urbana no Brasil: Reciclagem de RCD e a produção de agregados. São Paulo: USP, 2013. Tese (Doutorado). Escola Politécnica, Universidade de São Paulo. São Paulo, 2013.

MERCANTE IT, BOVEA MD, IBANEZ-FORES V, ARENA AP. Life cycle assessment of construction and demolition waste management systems: a Spanish case study. Int. J. Life Cycle Assess., v. 17 p. 232–241. 2012.

Trankler J.O. Environmental impact of demolition waste – an overview on 10 years of research and experience. Waste Management, v.16, p. 21-26. 1996.

YUAN, H.; CHINI, A. A dynamic model for assessing the effects of management strategies on the reduction of construction and demolition waste. Waste Management, v.32, n. 3 p. 521-531. 2012.

# DIAGNÓSTICO DO GRAU DE MATURIDADE DIGITAL DAS GRANDES EMPRESAS DO VALE DO ITAJAÍ (SC)

Fernando Monteiro de Melo Carina Henkels André Luís Almeida Bastos

## RESUMO

A transformação digital (TD) é a força motriz da quarta revolução industrial (I4.0), no entanto, não se trata simplesmente de digitalização, mas de um complexo processo de inovação constante baseada na combinação de sistemas ciberfísicos, internet das coisas, *big data, cloud* e diversas outras tecnologias, que farão com as empresas repensem seus modelos de negócio e capacidade de geração de valor. Neste contexto o presente estudo teve como objetivo identificar o grau de maturidade digital das grandes empresas do Vale do Itajaí, analisando seis dimensões fundamentais para o sucesso na implementação de tecnologias digitas, além de apontar as principais barreiras enfrentadas para adoção dessas tecnologias. Trata-se de uma pesquisa aplicada, de objetivo descritivo, com abordagem quantitativa, efetivada em campo através da aplicação de um questionário adaptado pelo autor, os respondentes selecionados atuam em áreas ligadas à inovação, com cargos de gestão ou liderança em empresas dos segmentos de alimentos, metalmecânico, têxtil e vestuário. A população amostral foi de 41 empresas, com obtenção de 76% de respostas válidas. Os dados coletados mostram que as empresas avaliadas estão no início da caminhada rumo a I4.0 sendo necessário intensificar a relevância estratégica das ações e avaliar de maneira mais profunda a oportunidade de oferecer serviços que agreguem valor real a experiência de consumo de seus clientes. Os dados revelaram ainda que, apesar do nível incipiente de maturidade dos segmentos avaliados, existem benchmarks para a maioria das dimensões avaliadas nas empresas do Vale do Itajaí e que a principal dificuldade apontada por 27% das empresas é a falta de trabalhadores qualificados para alavancar o desenvolvimento.

Palavras-chave: *Transformação digital, maturidade digital, indústria 4.0, sistemas ciberfísicos.*

## INTRODUÇÃO

A transformação digital (TD) é a força motriz da quarta revolução industrial (I4.0) e tema recorrente nos ambientes empresariais, tecnologias emergentes estão surgindo à uma velocidade vertiginosa e organizações com maior capacidade de se reinventar crescem mais e obtêm vantagens competitivas duradouras, superando as que não possuem esta competência. (KARIMI; WALTER, 2015).

Um estudo da Acatech (2017) apontou que 50% das empresas alemãs, japonesas e americanas esperam aumento da competitividade com a adoção de princípios da I4.0, porém menos de 30% possuem uma estratégia definida. No Brasil, CNI (2015) evidenciou que o uso de tecnologias digitais é pouco difundido no país, 58% das indústrias brasileiras reconhecem a importância da I4.0 para a competitividade, mas menos da metade as utiliza. Assim, deseja-se saber: qual é o nível de maturidade digital das empresas de grande porte do Vale do Itajaí -SC?

# FUNDAMENTAÇÃO TEÓRICA

### Transformação e maturidade digital

Maturidade Digital é um termo que descreve o quão adaptada uma empresa está para competir em um ambiente cada vez mais tecnológico e conectado, maturidade digital vai muito além da incorporação e utilização de novas tecnologias, ela traduz a capacidade da empresa, o quanto ela é estratégica, o preparo de seus colaboradores, sua cultura e recursos utilizados, tudo isso para atender plenamente as expectativas de seus clientes, parceiros e colaboradores (ROGERS, 2017). Para Kane Et al (2015), pode ser entendida como um processo contínuo ao longo do tempo, que deve envolver toda empresa, que não ocorre de maneira espontânea, devendo ser visto como um processo de aprendizado onde a empresa se adequa ao novo ambiente competitivo digital, complementa ainda que existem diferentes níveis de maturidade.

### Modelos de maturidade digital (MMD)

Um modelo de maturidade serve como escala para a avaliação da posição atual e o caminho percorrido pela empresa, ele fornece critérios e características que precisam ser atendidos para alcançar um nível de maturidade particular (BECKER Et al., 2009).

De acordo com Paasi (2017), um MMD auxilia na avaliação e compreensão das competências-chave da empresa, além de descrever as etapas de melhoria de um processo desde um nível incipiente para um nível desejado, incorporando os componentes de cada nível e as recomendações para sua utilização.

Existem diversos modelos de maturidade digital disponíveis, a busca pelo mais adequado para cada empresa passa pela análise duas características centrais dos modelos, as dimensões da empresa que são avaliadas e os níveis de maturidade onde a empresa é classificada.

Os níveis de maturidade possibilitam que empresas definam as direções a serem tomadas rumo ao nível de maturidade desejado, por representarem quão adaptadas a empresa está à TD (CHANIAS; HESS, 2016).

Na pesquisa bibliográfica foram identificados 6 MMD que apresentam maior aderência com a indústria, estes foram analisados sob os aspectos de dimensões avaliadas (Figura 1) e níveis de maturidade para classificação (Figura 2), os modelos analisados foram: Impuls VDMA (2015); PwC (2015); CNI (2016); Acatech (2017); SENAI (2018); e Shift (2018).

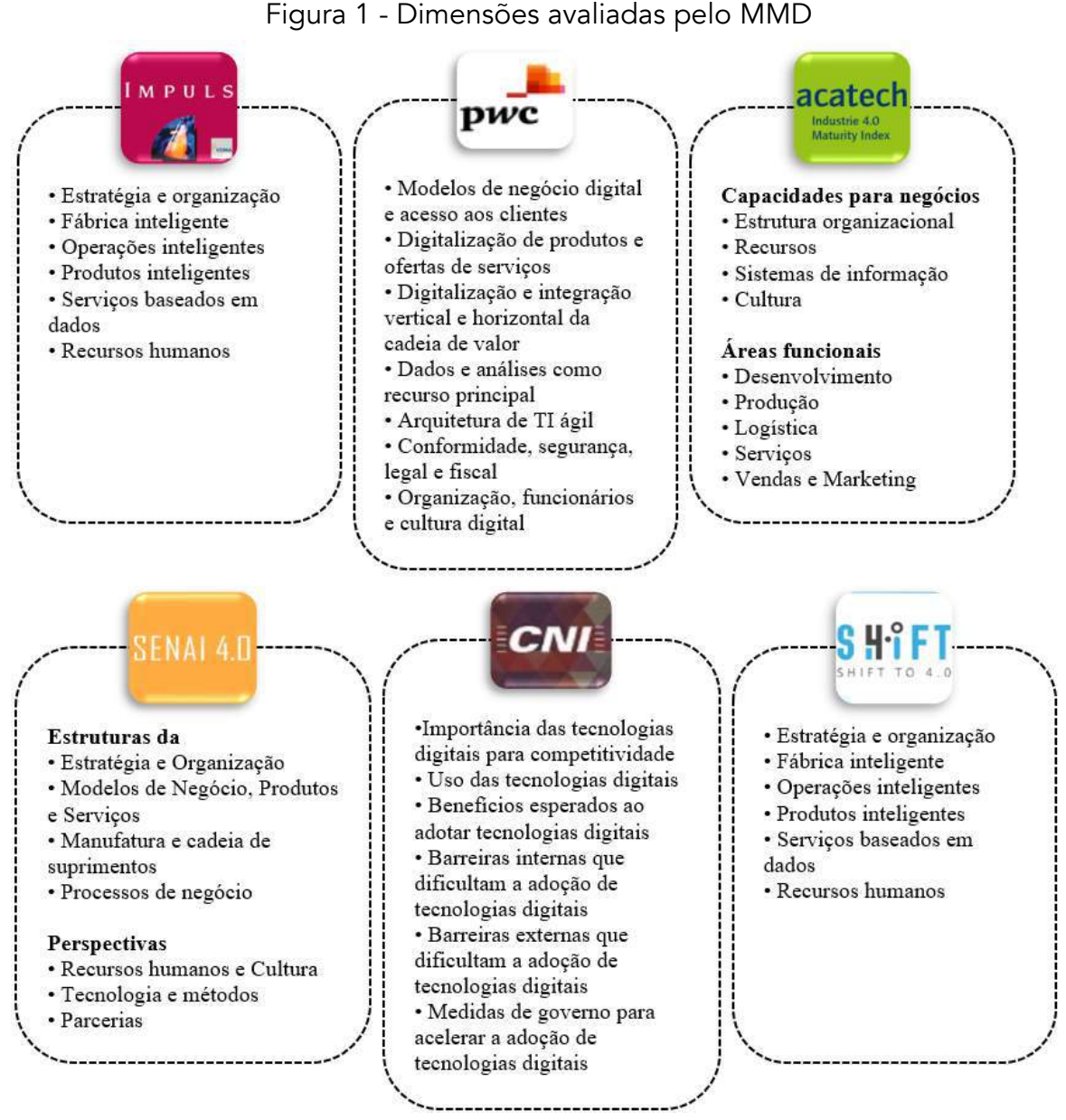

Fonte: Elaborado pelo autor (2019)

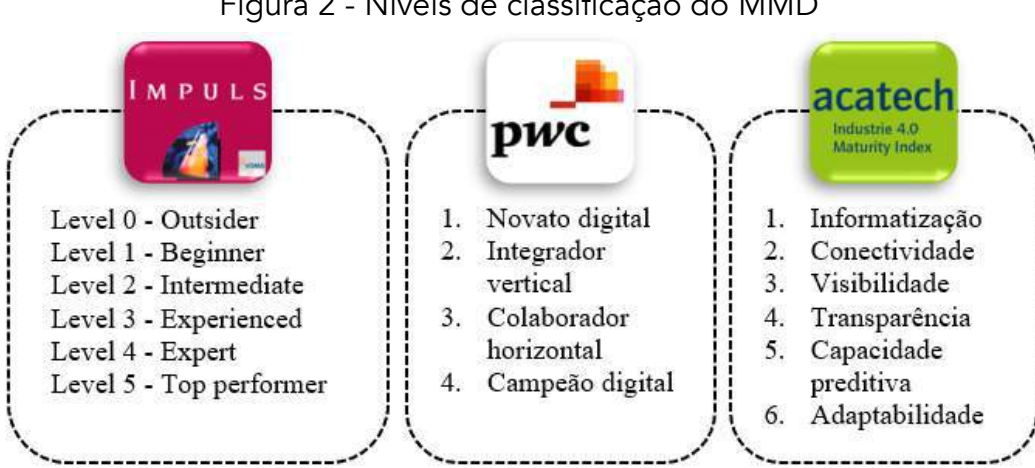

Figura 2 - Níveis de classificação do MMD

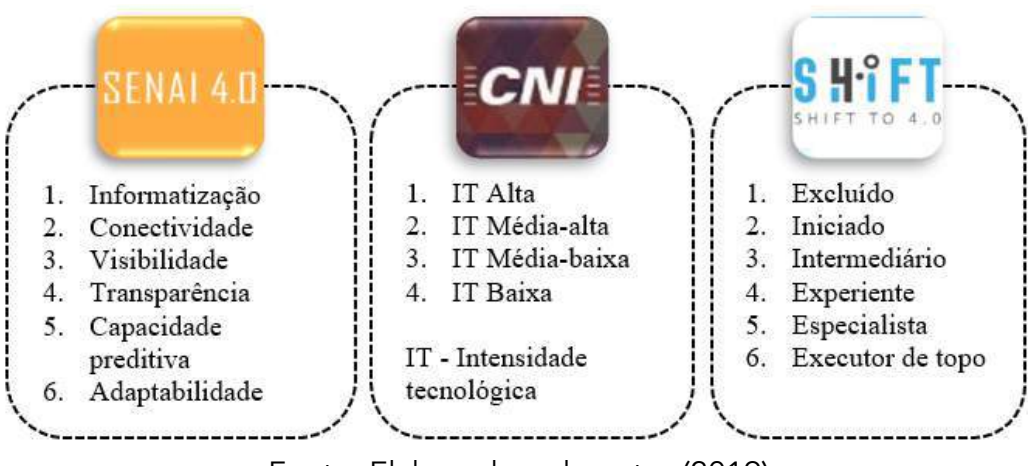

Fonte: Elaborado pelo autor (2019)

## Procedimentos metodológicos

A análise dos 6 MMD fundamentou a elaboração de um instrumento de coleta de dados adaptado de Impuls VMDA (2015), CNI (2016) e Shift (2018). O modelo adaptado avalia 6 dimensões das empresas, que constituem a essência da I4.,0: Estratégia e organização, fábrica inteligente, operações inteligentes, produtos inteligentes, serviços baseados em dados, e recursos humanos, além disso avalia as barreiras e dificuldades encontradas pelas organizações brasileiras para implementação dos pilares da I4.0.

A Figura 4 mostra a estrutura do MMD adaptado, o círculo interno mostra as seis dimensões e o círculo externo mostra os campos associados, um total de 18 campos são medidos usando o método apropriado de indicadores.

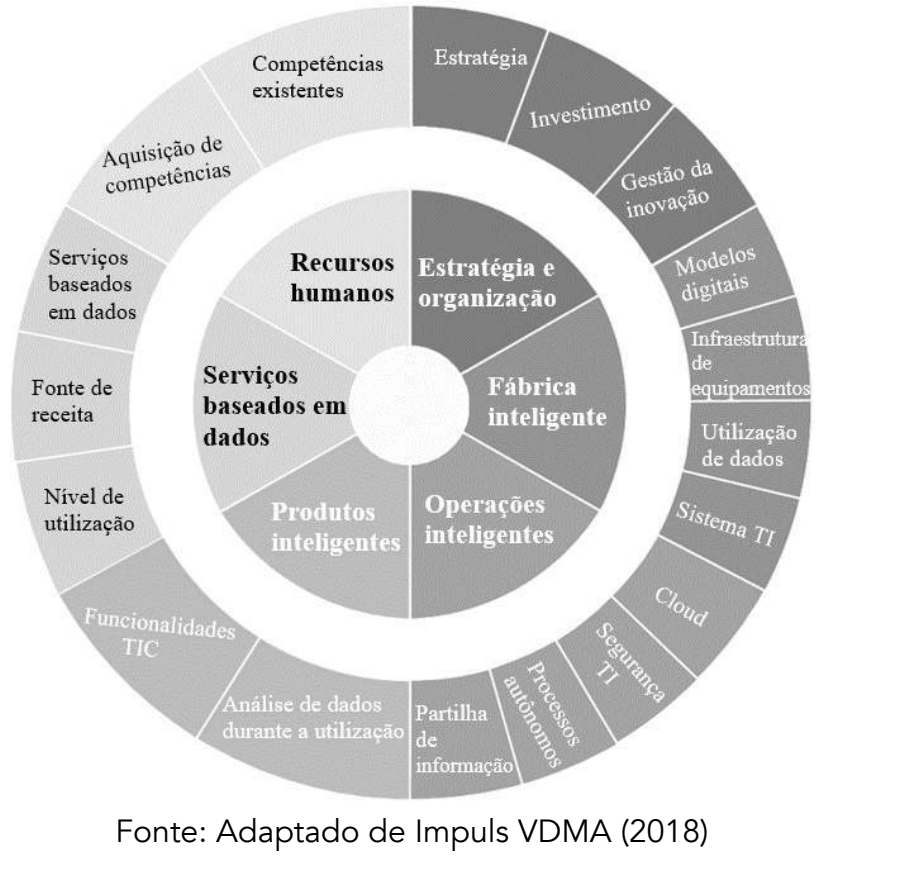

## Figura 4 - Dimensões e campos associados do MMD

Fonte: Adaptado de Impuls VDMA (2018)

As empresas avaliadas podem ser classificadas em 6 níveis de maturidade distintos, sendo os níveis na Figura 5.

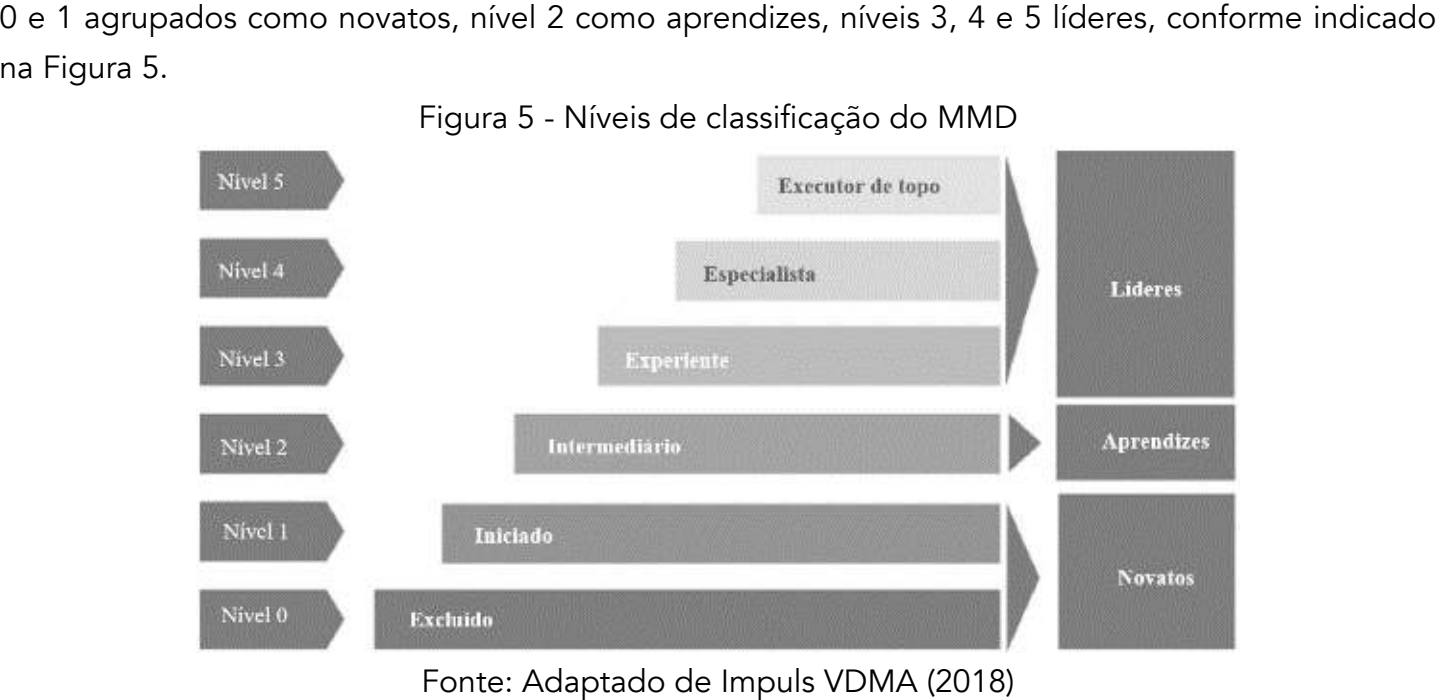

#### Figura 5 - Níveis de classificação do MMD

Fonte: Adaptado de Impuls VDMA (2018)

O nível de maturidade de cada dimensão é baseado na menor classificação obtida por um ou mais campos associados dentro dessa dimensão. Cada campo associado é classificado de acordo com os requisitos mínimos pré-estabelecidos.

O índice de maturidade final é obtido por meio da média ponderada de cada dimensão, da seguinte maneira: Estratégia e organização: 25%; fábrica inteligente: 14%; operações inteligentes: 10%; produtos inteligentes: 19%; serviços baseados em dados: 14% e recursos humanos: 18%.

A pesquisa foi realizada por meio de questionário online. Os respondentes foram selecionados via LinkedIn, seguindo o critério de que deveriam atuar em área ligadas à inovação, com cargos de gestão ou liderança nas empresas.

Segundo a FIESC (2019), o Vale do Itajaí-SC responde por 31% do PIB do estado. Os segmentos mais representativos nessa mesorregião em número de empresas de grande porte, segundo a FIESC (2015) são: Têxtil, Metalmecânico, Vestuário e Alimentos, que justifica a escolha do recorte desta pesquisa. Sendo assim, as respostas foram coletadas em um universo de 41 empresas de grande porte dos segmentos mencionados acima. Trata-se de pesquisa de corte transversal realizada no período de setembro a novembro de 2019, com obtenção de 76% de respostas válidas, conforme Tabela 1.

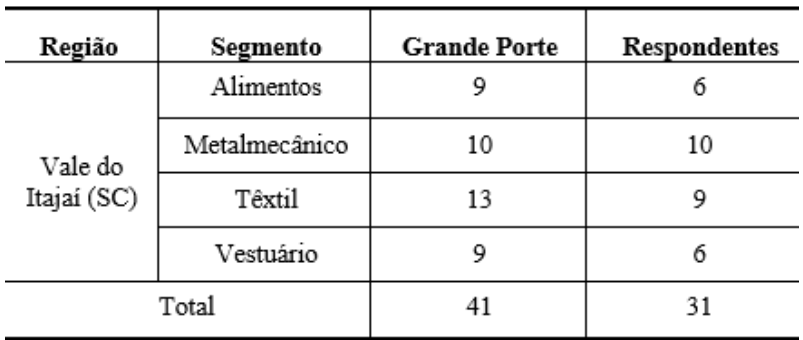

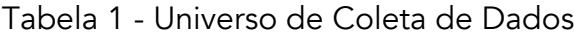

Fonte: Elaborado pelo autor (2019)

## RESULTADOS E DISCUSSÃO

A pesquisa realizada permitiu conhecer o grau de maturidade digital das empresas avaliadas de maneira detalhada, possibilitou ainda identificar as principais barreiras e dificuldades encontradas por essas empresas para adoção de tecnologias digitais.

A primeira etapa consiste na análise dos resultados obtidos e a classificação de cada campo associado à sua respectiva dimensão de análise, esta análise resultou na nota de cada dimensão e posteriormente o índice de maturidade de cada segmento avaliado, conforme descrito nos procedimentos metodológicos.

O índice de maturidade para o segmento de Alimentos foi de 1,37, para o segmento Metalmecânico foi de 1,59, para segmento Têxtil foi de 1,61 e para o segmento de Vestuário foi de 1,05. Os resultados obtidos indicam que todos os segmentos são novatos, ou seja, estão em um estágio incipiente de maturidade, sendo classificados no nível 1 – Iniciados. A nota de cada dimensão por segmento pode ser vista nos Gráfico 1, Gráfico 2, Gráfico 3 e Gráfico 4.

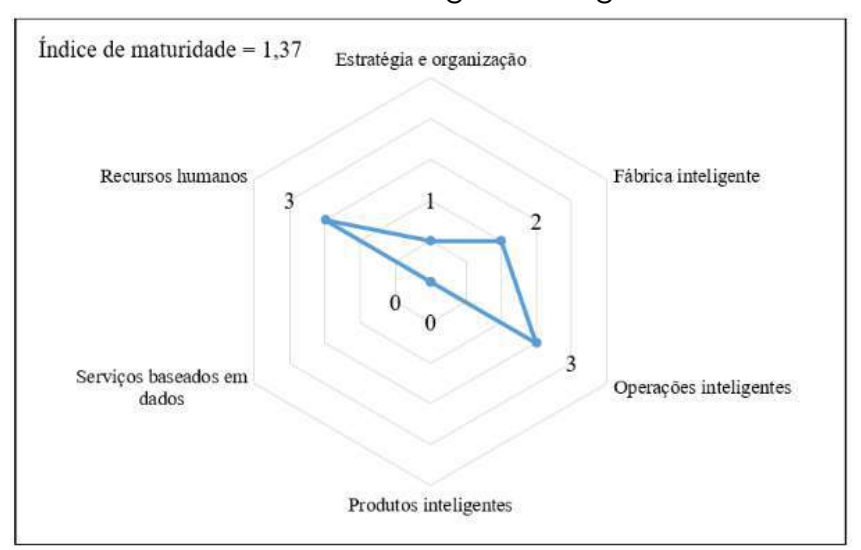

Gráfico 1 – Grau de maturidade digital do segmento de Alimentos

Fonte: Elaborado pelo autor (2019)

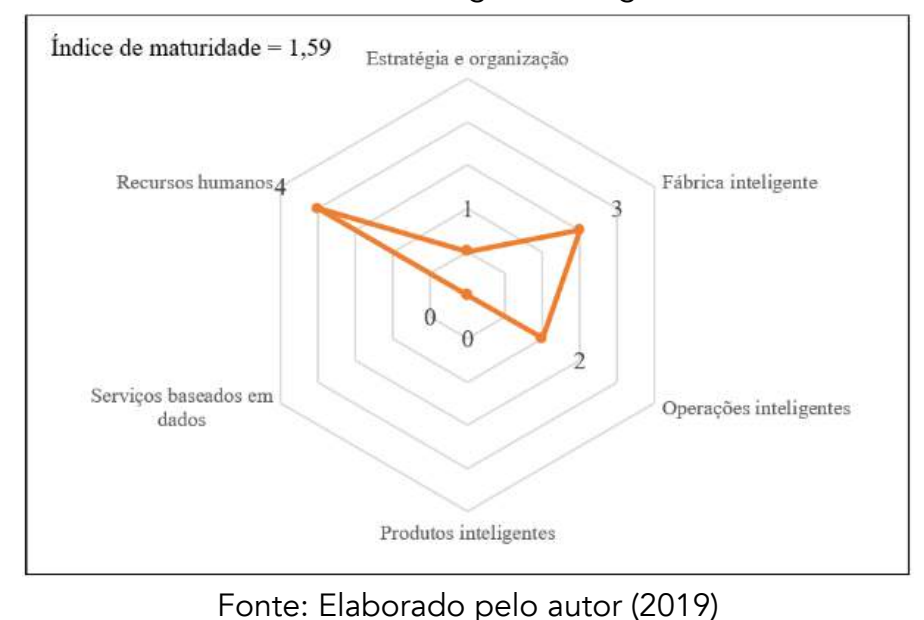

Gráfico 2 – Grau de maturidade digital do segmento Metalmecânico

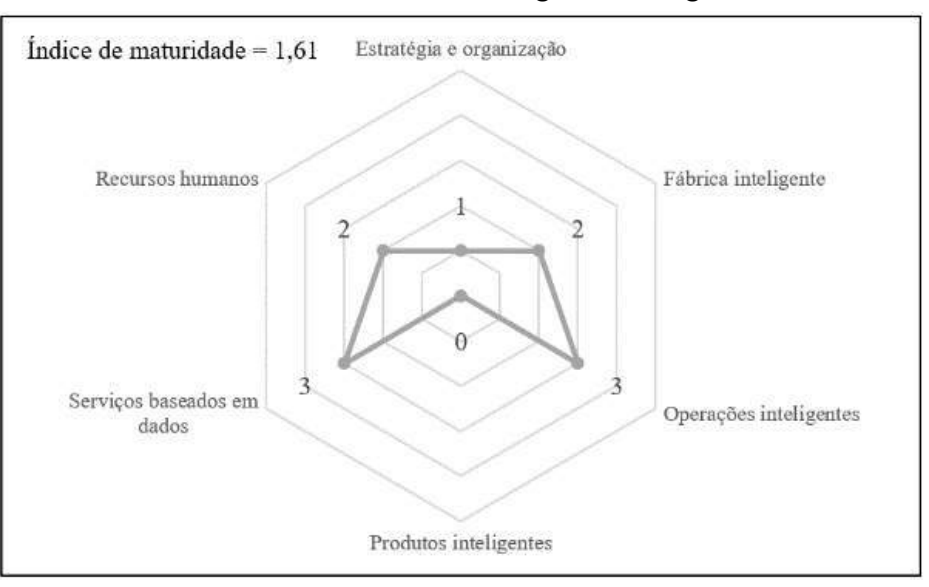

Gráfico 3 – Grau de maturidade digital do segmento Têxtil

Fonte: Elaborado pelo autor (2019)

Gráfico 4 – Grau de maturidade digital do segmento Vestuário

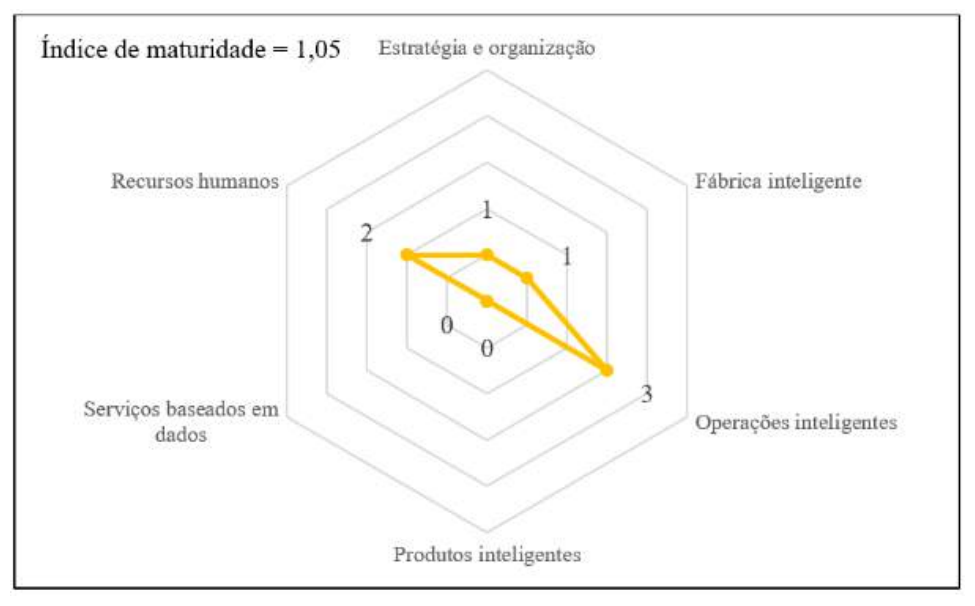

Fonte: Elaborado pelo autor (2019)

A seguir serão apresentadas as análises dos dados obtidos e serão discutidos os resultados para cada dimensão avaliada pelo MMD.

### Estratégia e organização

Esta dimensão avalia operacionalização e revisão da estratégia através de um sistema de indicadores, atividade de investimentos relacionados à I4.0 e gestão da inovação.

Das empresas avaliadas 87% afirmam ter uma estratégia em desenvolvimento para implantação de tecnologias digitais, 10% não possuem nenhuma iniciativa nesse sentido e apenas 3% possuem uma estratégia definida.

Das tecnologias já implementadas destacam-se os sistemas integrados de TI e sensores, utilizados por 67% e 52% das empresas respectivamente, o que corrobora com CNI (2016) que apontou que a utilização de sensores por 27% das empresas avaliadas e 19% de utilização de sistemas integrados de TI. Na outra ponta tecnologias de identificação por radiofrequência e localização em tempo real são utilizadas por apenas 16% e 6,5% respectivamente.

Nos últimos 2 anos, 32,2% das empresas fizeram grandes investimentos na área de produção/fabricação e 9,7% em TI, com maior abrangência, apesar de valores reduzidos, áreas de pesquisa e desenvolvimento e compras receberam investimentos de 60% das empresas.

A projeção de investimentos para os próximos 5 anos aponta que as áreas de produção/fabricação e TI deverão permanecer em destaque recebendo grandes investimentos em 45,2% e 35,5% das empresas, já as áreas de compras e serviços não receberão nenhum investimento em 32,3% e 29% das empresas.

Quanto ao gerenciamento sistemático de tecnologia e inovação, 70% das empresas possuem gestão em áreas isoladas, o que evidencia a baixa integração das áreas. Nesta dimensão todos os segmentos alcançaram o nível 1 que os classificam como iniciados - novatos.

#### Fábrica inteligente

Esta dimensão avalia a infraestrutura de equipamentos, coleta e utilização de dados e suporte de TI aos processos. No que diz respeito a infraestrutura de equipamentos, 73,3% das empresas avaliadas possuem ao menos uma máquina ou sistema que pode ser controlado por TI e 63,3% possuem comunicação máquina-máquina em desenvolvimento, por outro lado apenas 3,3% das empresas afirmam possuir máquinas e sistemas que podem ser controlados por TI totalmente operacionais.

No processo de criação de modelos digitais ou *digital twins* as iniciativas permanecem isoladas em poucas áreas para 98% das empresas, somente 3% das empresas recolhe todos os dados de máquinas e processos durante a produção.

Sobre a coleta de dados durante a produção os itens mais relevantes coletados automaticamente são: dados sobre o volume de produção apontado por 70% das empresas, tempo de produção apontado por 66,7% e utilização do equipamento apontado por 53,3%. Dos dados coletados manualmente destacam-se os resíduos de produção indicado por 63,3% das empresas, seguido de erros com 56,7%. Por outro lado, dados de posicionamento e utilização dos operadores não são coletados por 48,3% e 20% das empresas respectivamente.

Ainda, 70,9% dizem utilizar os dados coletados para otimização do processo logístico, 61,7% utilizam os dados para gestão da qualidade, 58% utilizam para controle automático da produção e apenas 25,8% utilizam os dados coletados para manutenção preditiva.

Avaliando os sistemas de TI, 87,1% das empresas utilizam algum sistema de ERP (*Enterprise Resource Planning*), 41,9% indicam uso de sistema CAD (*Computer-Aided Design*) e 35,5% utilizam sistema MES (*Manufacturing Execution System*). Dos sistemas utilizados pelas empresas somente os sistemas ERP apresentam alguma interface central de armazenamento e tratamento de dados relevante.

O segmento de Vestuário alcançou o nível 1 classificado como iniciado – novato, os segmentos de Alimentos e Têxtil alcançaram o nível 2 que os classificam como intermediários – aprendizes, já o segmento Metalmecânico alcançou o nível 3 classificado como experiente – líderes, o que corrobora com Konnel (2018) que identificou a dimensão fábrica inteligente com nível de conhecimento intermediário no setor Metalmecânico do Vale do Itajaí.

#### Operações inteligentes

Nesta dimensão é avaliada a integração e compartilhamento de informações, implementação de autocontrole e processos autônomos, sistemas de segurança em TI e utilização de soluções em nuvem. Das informações compartilhadas entre os departamentos das empresas e estão integradas ao sistema central, 83,9% são informações de produção / fabricação, 70,9% vendas, 71,2% compras e 64,5% informações logísticas, 9,6% das empresas não compartilham nenhuma informação integrada a um sistema central com os seus departamentos.

Quando avaliadas as informações integradas ao sistema central compartilhadas com o exterior (clientes e/ou fornecedores), 45,2% compartilham informações de vendas, 38,7% informações de compras e 32,3% não compartilham nenhuma informação com clientes e/ou fornecedores.

O controle autônomo de processos possui somente iniciativas isoladas de desenvolvimento, 71% das empresas não possui nenhum processo capaz de responder de maneira autônoma e 29% possuem iniciativas em áreas selecionadas.

Apenas 10% das empresas possuem departamentos de TI locais em cada área do negócio, para 90% dos avaliados este departamento é central para toda a empresa. As soluções de segurança de TI para armazenamento de dados internos está implementada para 90,3% das empresas, a segurança para troca interna e externa de dados está implementada para mais de 65% das empresas, já a segurança dos dados através de serviços de nuvem estão implementadas para apenas 48,4% das empresas e 16,1% sequer planejam esta solução, o que configura um risco para o negócio, já que 64,5% das empresas já utilizam armazenamento de dados em nuvem e 54,8% utilizam algum software baseado em nuvem.

Os segmentos de Alimentos, Têxtil e Vestuário alcançaram nível 3, classificado como experiente – líderes, já o setor Metalmecânico alcançou nível 2, intermediário – aprendizes, principalmente pelo baixo desempenho na utilização de soluções em nuvem.

#### Produtos inteligentes

Nesta dimensão são avaliadas as funcionalidades TIC (Tecnologia de informação e comunicação) dos produtos, bem como abrangência no uso de dados para diversas funções.

Os produtos de 48,4% das empresas não oferecem funcionalidades complementares TIC, 58,6% não coletam ou não analisam os dados de utilização de seus produtos. Das 41,4% empresas que analisam os dados de utilização de seus produtos, 24% utilizam para analisar o comportamento dos usuários, 19% utilizam para o desenvolvimento de produtos e apenas 10% utilizam para apoio ao serviço de vendas.

Nesta dimensão todos os segmentos alcançaram o nível 0 que os classificam como excluídos – novatos.

Apesar do nível de maturidade muito baixo em todos os segmentos, houve exceções pontuais, empresas onde o nível de maturidade alcançado foi nível 4, especialistas – líderes, ou seja, na região do Vale do Itajaí existe Benchmark para desenvolvimento local.

#### Serviços baseados em dados

O objetivo dos serviços baseados em dados é o de alinhar os futuros modelos de negócio e melhorar

o benefício para o cliente. Os serviços de pós-venda serão cada vez mais baseados na avaliação e análise dos dados coletados e irão se apoiar na integração de dados através de toda a empresa.

São avaliados nesta dimensão a existência de serviços baseados em dados, a integração com clientes, parcela da receita obtida e nível de utilização de dados devido a estes serviços.

Os produtos devem ser suportados por sistemas de TI de forma a poderem enviar, receber ou processar a informação necessária aos processos operacionais. Isto é a base para serviços digitalizados durante a fase de utilização dos produtos.

As empresas avaliadas ainda não possuem habilidades na dimensão de serviços baseados em dados, 38,7% das empresas não oferece nenhum tipo de serviço aos seus clientes. E das que oferecem serviços, apenas 12% utilizam os dados de processo coletados nas fases de produção e utilização para fornecer novos serviços integrados com os clientes.

O baixo nível de maturidade na dimensão de produtos inteligentes é um dos fatores de influência, uma vez que as empresas não coletam ou não analisam dados de utilização de seus produtos os insights para serviços baseados em dados ficam comprometido.

Segundo Impuls VDMA (2015) um objetivo primário para desenvolvimento dessa dimensão deve ser a integração com os clientes para que a empresa possa oferecer serviços melhores e mais personalizados.

Os segmentos de Alimentos, Metalmecânico e vestuário alcançaram o nível 0 que os classificam como excluídos – novatos, já o segmento Têxtil alcançou o nível 3 classificado como experiente – líderes, as empresas citadas como Benchmark na dimensão produtos inteligentes fazem parte do segmento Têxtil, sendo este o principal fator de diferenciação.

#### Recursos humanos

A disponibilidade de todas as habilidades necessárias em várias áreas é o foco de avaliação desta dimensão. A dimensão de recursos humanos foi responsável pelos melhores níveis de maturidade e também apresentou a maior variação entre as dimensões avaliadas, o setor Metalmecânico alcançou o nível 4, especialista – líderes, o setor de Alimentos alcançou o nível 3, experiente – líderes, já os setores de Vestuário e Têxtil alcançaram nível 2, intermediário – aprendizes.

Os níveis alcançados pelos segmentos estão alinhados com os dados apresentados pelo CNI (2016) que apontou que 63% das empresas avaliadas nos setores de Vestuário e Têxtil desconheciam as principais tecnologias digitais, no setor de Alimentos este número caiu para 50% e no setor Metalmecânico para 30%.

Dentre as competências avaliadas e consideradas existentes e adequadas nas empresas, 51,6% das empresas apontam infraestrutura de TI e 48,4% para segurança de dados / segurança das comunicações, por outro lado para as competências existentes no quadro de funcionários, mas inadequadas, software colaborativo figura para 64,5% das empresas, análise de dados e automação aparece com 51,6%.

A análise desta dimensão também evidenciou competências importantes para transformação digital ainda inexistentes nas empresas, destacam-se automação inexistentes em 22,6% das empresas, desenvolvimento ou aplicação de sistemas de apoio em 19,4% e competências não técnicas tais como pensamento sistêmico e entendimento de processo inexistentes em 16,1% das empresas.

No entanto 90% das empresas afirmam desenvolver esforços para aquisição ou desenvolvimento dessas competências.

#### Barreiras e dificuldades

Entre as barreiras e dificuldades, o destaque é a falta de trabalhador qualificado, com 27% de assinalações, seguido por 22% de assinalações para o item mercado ainda não está preparado e 17% para infraestrutura de telecomunicações do país insuficientes, conforme Gráfico 6.

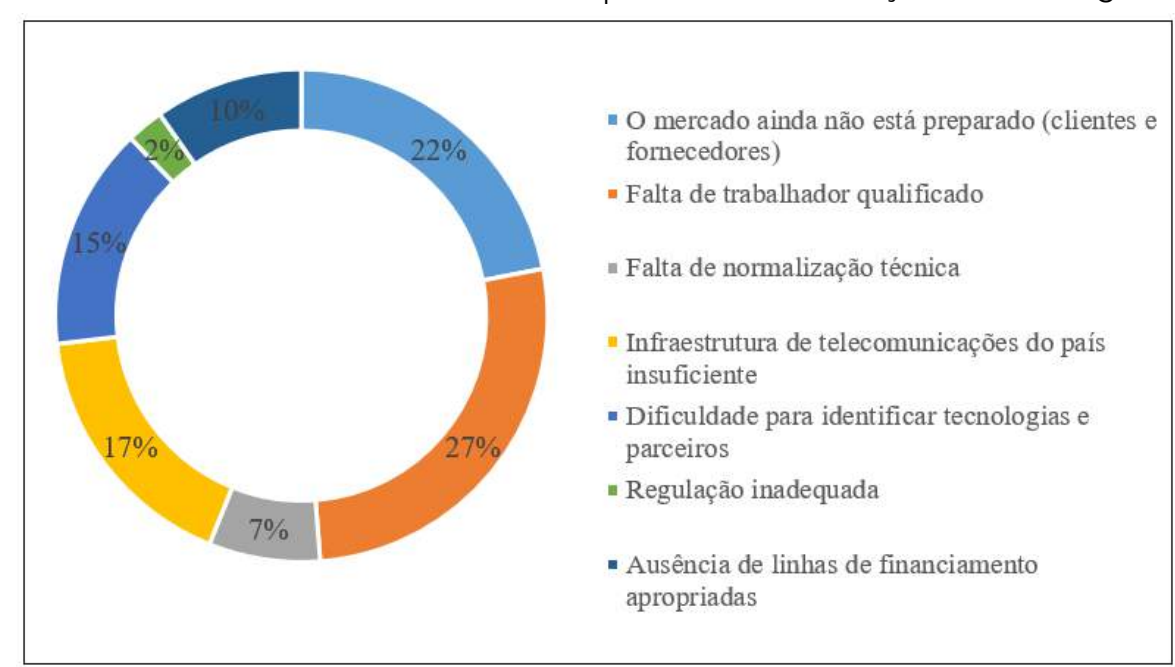

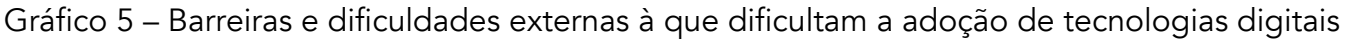

Fonte: Elaborado pelo autor (2019)

Em comparação com a pesquisa publicada pelo CNI (2016) percebe-se o alinhamento nos itens trabalhador qualificado apontado por 30% das empresas avaliadas, infraestrutura de telecomunicações do país insuficientes e mercado ainda não preparado também foram destaques naquela pesquisa.

Detalhando o item trabalhador não qualificado por segmento a distribuição é de 31% para os segmentos Têxtil e Vestuário, 23% para o Metalmecânico e 15% no setor de Alimentos. O item mercado ainda não está preparado apresenta a distribuição de 43% no setor Metalmecânico, 29% em Vestuário e 14% para Alimentos e Têxtil. Já para item infraestrutura de comunicações do país insuficiente, o resultado foi 36% no segmento Têxtil, 27% nos segmentos de Alimentos e Vestuário e 9% para o Metalmecânico.

Quando questionadas sobre medidas governamentais para aceleração do processo de transformação digital, investir em novos modelos de educação / programas de treinamento e promover desenvolvimento da infraestrutura digital foram os destaques com 27% das assinalações, seguidos por estabelecer e promover padrões técnicos abertos (interoperabilidade) apontado por 19% das empresas, conforme Gráfico 7.

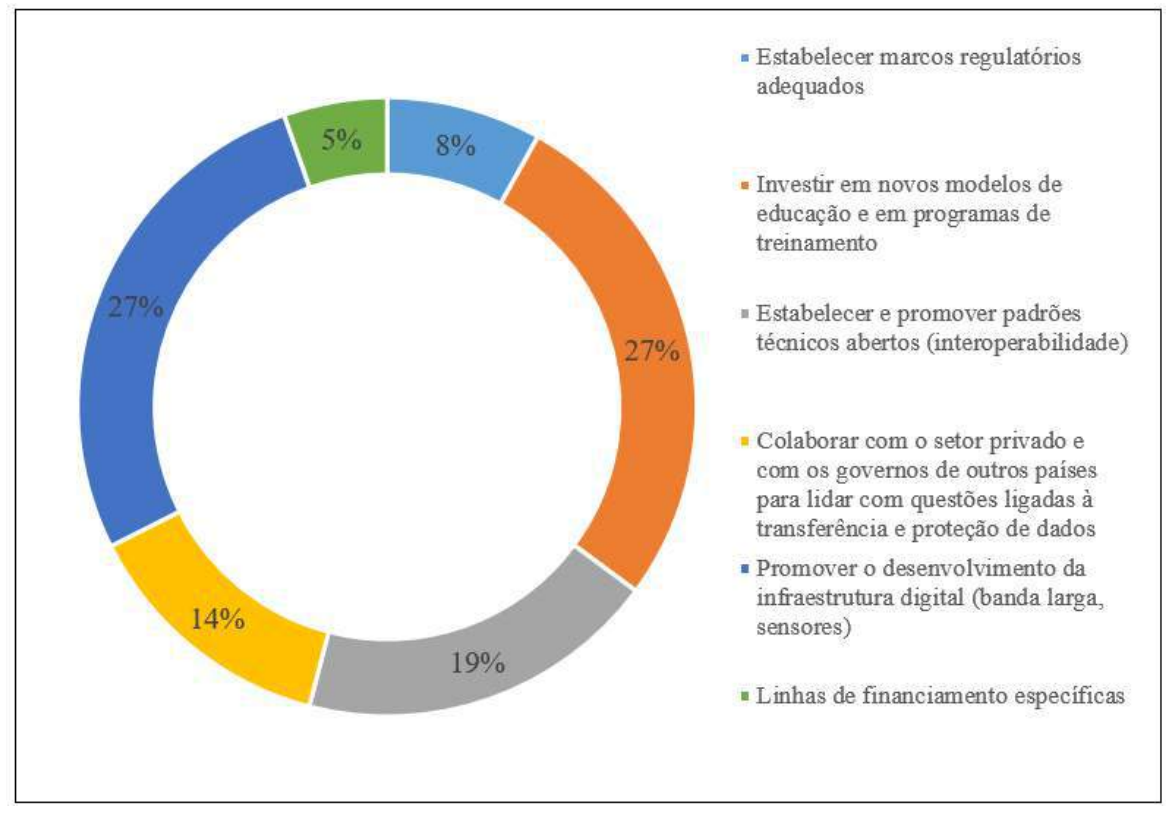

Gráfico 6 – Medidas do governo para acelerar a adoção de tecnologias digitais

Fonte: Elaborado pelo autor (2019)

A análise por segmento do item investir em novos modelos de educação / programas de treinamento apresentou 39% no segmento Metalmecânico, 22% em Alimentos e Têxtil e 17% para Vestuário. Para o item promover desenvolvimento da infraestrutura digital, o cenário é 36% para o Metalmecânico, 27% para os segmentos de Alimentos e Têxtil e 7% para Vestuário. E para o item estabelecer e promover padrões técnicos abertos (interoperabilidade) a distribuição foi de 36% no segmento Metalmecânico, 27% em Alimentos e 18% para Têxtil e Vestuário.

Comparando com o cenário nacional apontado por CNI (2016) a região do Vale do Itajaí está alinhada nos dois itens mais relevantes, no entanto, a nível nacional o item linhas de financiamento específicas figura como terceiro item mais assinalado já no Vale este item foi o menos lembrado pelas empresas, com apenas 5% de assinalações.

# CONSIDERAÇÕES FINAIS

Este artigo apresentou um diagnóstico do grau de maturidade digital das empresas de grande porte do Vale do Itajaí-SC, analisando seis dimensões fundamentais para o sucesso na implementação de tecnologias digitas nas empresas, além de apontar as principais barreiras e dificuldades enfrentadas para adoção dessas tecnologias.

É possível concluir que o grau de maturidade digital das empresas avaliadas ainda está em um nível incipiente, algumas dimensões apresentaram graus de maturidade um pouco mais elevados como é o caso de: Recursos humanos; Operações inteligentes; e Fábrica inteligente, oscilando entre o nível 2 e nível 3 de maturidade. Por outro lado, a dimensão Estratégia e Organização obteve um nível 1 de maturidade.

A dimensão Produtos inteligentes teve o pior desempenho em todos os segmentos, alcançando o nível 0, ou seja, as grandes empresas do Vale do Itajaí ainda não possuem iniciativas relevantes neste aspecto. O que está diretamente ligado ao resultado obtido pela dimensão Serviços baseados em dados que, com exceção do segmento Têxtil, alcançou nível 0 de maturidade.

Nas barreiras e dificuldades apontadas, o item trabalhador qualificado foi o destaque para 27% das empresas, outro aspecto relevante foi a percepção das empresas de que o mercado ainda não está preparado para I4.0, além da necessidade de o governo estabelecer marcos regulatórios adequados. Portanto, com base nas discussões e resultados apresentados, é possível afirmar que as grandes empresas do Vale do Itajaí estão no início da caminhada rumo a I4.0 e buscam profissionais capazes de alavancar o crescimento neste sentido, no entanto, é necessário intensificar a relevância estratégica das ações e avaliar de maneira mais profunda as oportunidades de oferecer serviços que agreguem valor real a experiência de consumo de seus clientes.

## REFERÊNCIAS

ACATECH, Study Industrie 4.0 Maturity Index, Managing the Digital Transformation of Companies, by Günther Schuh, Reiner Anderl, Jürgen Gausemeier, Michael ten Hompel, Wolfgang Wahlster. 2017.

ATZORI, L; IERA, A; MORABITO, G. The internet of things: A survey. Computer networks, v. 54, n. 15, p. 2787-2805, 2010.

BECKER, J. Et al. Developing Maturity Models for IT, Management. Business & Information Systems Engineering, 1(3), 213–222, 2009.

BENEDUZZI, B. O que é maturidade digital e como ela impacta seus negócios. CIO, 2019.

CA Technologies. Accelerating velocity and customer value with agile and devops research paper, 2017.

CHEN, M; MAO, S.; LIU, Y. Big Data: A Survey. Mobile Networks and Applications, v.19, n. 2, p. 171-209, 2014.

CHOW-WHITE, P. A., Green Jr, S., & others. (2013). Data mining difference in the age of big data: Communication and the social shaping of genome technologies from 1998 to 2007. International Journal of Communication, 7, 28.

CNI. Indústria 4.0. Sondagem Especial. Brasília. Abril de 2016.

COELHO, P. M. N., Rumo à Indústria 4.0. Tese de Mestrado em Engenharia e Gestão Industrial – Universidade de Coimbra – Coimbra, Portugal – 2016. DAVENPORT, T. H. What do we talk about when we talk about analytics? In: Enterprise analytics: optimize performance, process, and decisions through big data. New Jersey: Pearson Education, 2013. p. 19-24.

DEMCHENKO, Y. Et al. Addressing big data issues in scientific data infrastructure. In: International Conference on Collaboration Technologies and Systems (CTS), 2013, San Diego. IEEE, 2013.

FIESC – Federação das Indústrias do Estado de Santa Catarina. Santa Catarina em Dados. 2015.

GOMES, B.; COELHO, C. M. R.: Indústria 4.0. Publicações firjan cadernos Senai de Inovação, Rio de Janeiro, 2016.

IBM, Big Data: At the speed of business, 2013.

INTEL. Integrated Electronics Corporation. Big Data 101: Unstructured data analytics a crash course on the IT landscape for big data and emerging Technologies. June 2012.

IERC. Internet of things beyond the hype. Research, innovation and deployment. Cluster SRIA, 2015.

IMPULS VDMA. Industrie 4.0 Readiness, Foundation for mechanical engineering, plant engineering, and information technology, Germany, 2015. KAGERMANN Et al. Securing the future of German manufacturing industry: recommendations for implementing the strategic initiative industrie 4.0. Final report of the industrie 4.0 working group. Acatech - Germany, 2013.

KANE, G. C., Et al. Strategy, not technology, drives digital transformation. MIT Sloan Management Review and Deloitte University Press, 2015.

KARIMI, J., WALTER, Z. The Role of Dynamic Capabilities in Responding to Digital Disruption: A Factor-Based Study of the Newspaper Industry. Journal of Management Information Systems, 2015.

KONNEL, A. C. Indústria 4.0 nas indústrias metalúrgicas e mecânicas do vale do Itajaí. Universidade Regional de Blumenau. Blumenau, 2018.

MACRUZ, A. F. B. Uma análise comparativa dos modelos de maturidade de transformação digital. São Paulo, 2018.

OESTERREICH, T. D.; TEUTEBERG, F. Understanding the implications of digitization and automation in the context of Industry 4.0: A triangulation approach and elements of a research agenda for the construction industry. Computers in Industry, v. 83, p. 121–139, 2016.

PAASI, J. Towards a new era in manufacturing. Industry spearhead programmed. Final report of VTT's. Finlandia. 2017.

PWC. Indústria 4.0: Digitização como vantagem competitiva, 2015.

ROGERS, D. L. Transformação digital: Repensando seu negócio para era digital. Autêntica Business, 2017.

SHIFT. Modelo base da ferramenta Shift to 4.0, ISQ, Portugal, 2018.

# ESTUDO DE TEMPOS E MÉTODOS EM UMA PIZZARIA NO OESTE DO PARANÁ

Giulia Freire dos Santos Kimberley Graziela Veldt Mateus Kopsel Nathalia Teresinha Valiati Peterson Diego Kuhn

#### RESUMO

Atualmente, a competitividade das empresas está presente nos pequenos detalhes, como por exemplo, a redução de gastos desnecessários, dentre eles, perder material ou tempo. Para evitar esses desperdícios, estuda-se os movimentos dos trabalhadores para chegar na melhor forma de executar uma atividade dentro da jornada de trabalho da empresa. O estudo a seguir se refere à utilização de fluxogramas, procedimento operacional padrão e equações para determinação do tempo de preparo de uma pizza servida em rodízio em uma pizzaria no oeste do Paraná. Foram determinadas todas as incógnitas referentes a eficiência, habilidade e esforço do trabalhador, além de calcular o número de ciclos necessários para enfim determinar o tempo necessário para a produção da pizza. Por fim pode-se sugerir algumas alterações no processo para melhor utilização dos equipamentos e do trabalhador.

Palavras-chave: *POP, tempo padrão, pizza.*

## INTRODUÇÃO

Atualmente, conceitos como qualidade do produto e serviço, satisfação do cliente e bem-estar do trabalhador, tem se mostrado muito importantes e fundamentais para o posicionamento estratégico da organização perante o mercado.

Assim torna-se necessário o estudo detalhado desde a idealização do produto, seus processos e os tempos utilizados, para então serem avaliados itens de qualidade, produtividade, eficiência, que podem ser observados pela cronoanálise no estudo de tempos e métodos.

Pelo fato da competitividade das empresas estar cada vez mais significativa, o estudo de tempos e métodos é utilizado para padronizar os métodos e definir o tempo padrão das atividades, podendo reduzir movimentos desnecessários e perdas de produção, sem colocar em risco a saúde dos

trabalhadores com sobrecarga de trabalho ou movimentos não ergonômicos (REZENDE; MARTINS E ROCHA, 2016).

Esta tem como objetivo cronometrar tempos individuais de cada operador em determinada área, possibilitando avaliações do ritmo de trabalho, da ergonomia, cálculo do tempo padrão, determinação de carga homem-máquina, fadiga, determinação dos custos industriais, layout da linha de produção, entre outros.

Sendo assim, este estudo irá apresentar a aplicação prática destes conceitos em uma pizzaria, localizada no oeste do Paraná, com intuito de melhor entender o processo produtivo, os tempos necessários e as variáveis que influenciam na capacidade produtiva.

# FUNDAMENTAÇÃO TEÓRICA

#### Estudo de tempos e métodos

O estudo de métodos está relacionado a como o processo produtivo foi planejado, pois é relacionado diretamente ao método utilizado para realização da atividade. E as posturas assumidas pelos trabalhadores na execução da tarefa é chamado de modo operatório (KLIPPEL, 2017). Ainda segundo Klippel (2017) o estudo de tempos consiste em determinar o tempo utilizado para realizar a atividade. Para Moreira (2008) as técnicas e métodos associados à melhoria de produtividade são um termômetro para auxiliar no diagnóstico da situação atual e para acompanhar as alterações na rotina do trabalho.

Para Barnes (1977), é um estado sistemático dos sistemas de trabalho, desenvolvendo o método preferido, com o menor custo, padronizar esse método, determinar todos os tempos utilizando uma pessoa qualificada e devidamente treinada e orientar o treinamento do trabalhador no método escolhido.

#### **Cronoanálise**

O objetivo da cronoanálise, de acordo com Sotsek e Bonduelle (2016) utilizar o tempo que está sendo efetivamente usado para atividades que agreguem valor ao processo ou diretamente ao produto final, ou seja, melhor utilizar o tempo disponível.

A tomada de tempos é obtida através da utilização de cronômetros que são utilizados para medir a duração de uma operação, porém, tem uma certa restrição dos trabalhadores pois antigamente a atividade era cronometrada para controle de pagamento, mas isso vem se perdendo graças às melhorias detectadas através da cronometragem (REZENDE; MARTINS E ROCHA, 2016).

Barnes (1977) afirma que as atividades variam de acordo com o ciclo, pois mesmo que o operador trabalhe no mesmo ritmo, dificilmente atingirá o mesmo tempo. A variação pode acontecer de acordo com a posição das peças e ferramentas usadas pelo operador, assim como variações na leitura do cronômetro e diferenças no ponto de término da cronometragem.

#### Eficiência

Segundo Martins e Laugeni (2005) "a eficiência e os tempos padrões de produção são influenciados pelo tipo de fluxo de material dentro da empresa, processo escolhido, tecnologia utilizada e as características do trabalho analisado".

Klippel (2017) afirma que "para calcular a eficiência da utilização das pessoas, você precisa separar o tempo máquina do tempo manual, considerando o conceito de Autonomação desenvolvido na Toyota, no sentido de transferir a inteligência humana para a máquina". Segue abaixo os quadros 1 e 2, que se referem ao auxílio para o cálculo da eficiência, levando em consideração habilidade e esforço.

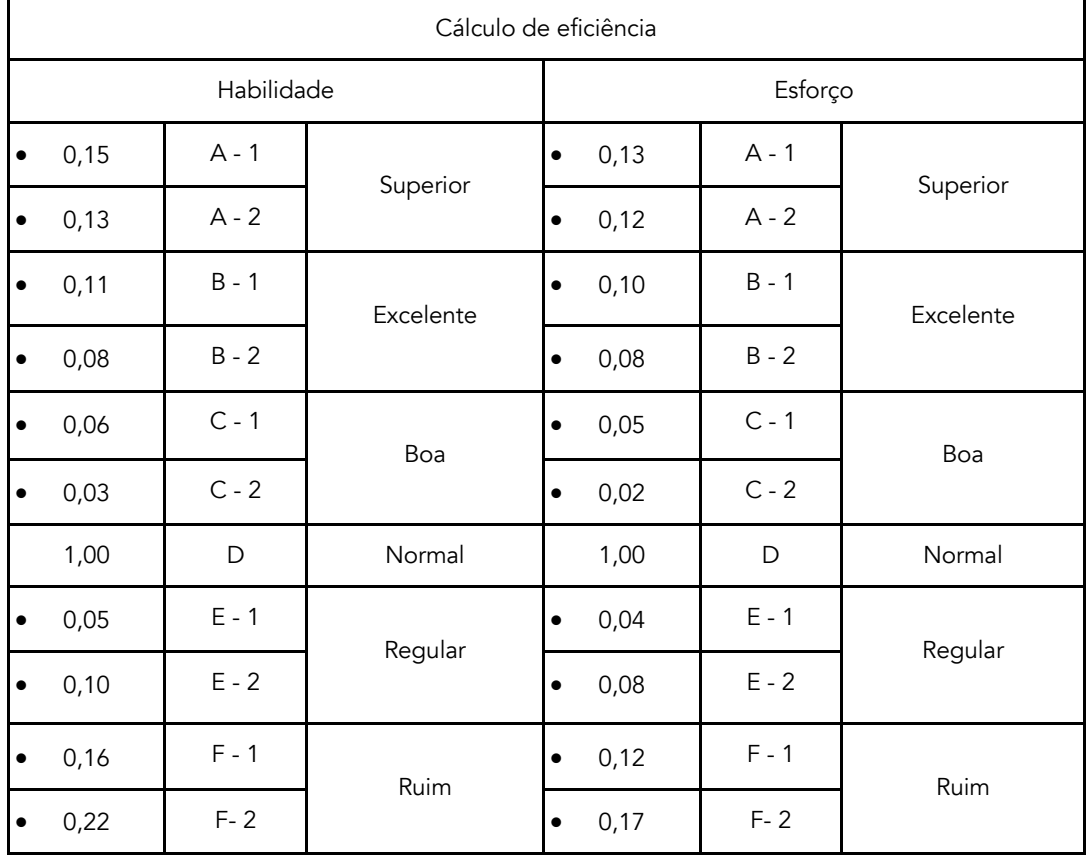

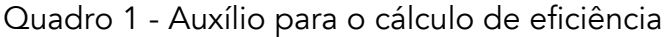

Fonte: Adaptado de: Toledo (2004)

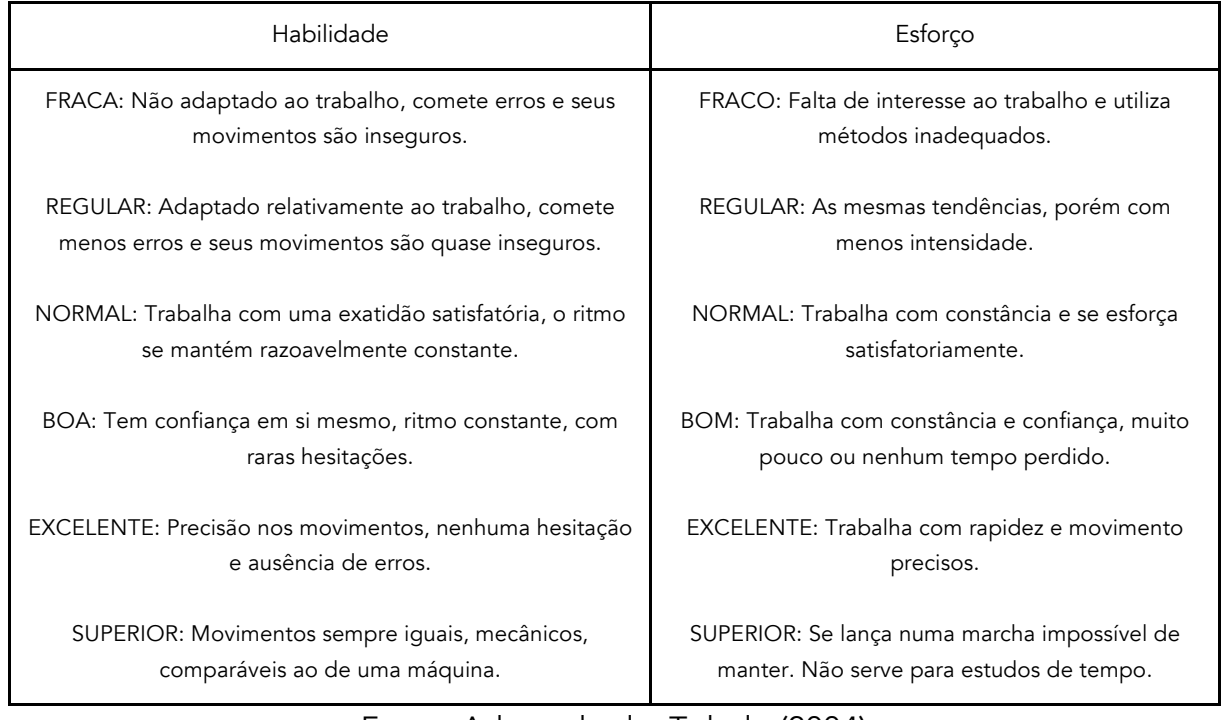

### Quadro 2 - Auxílio para o cálculo de eficiência

Fonte: Adaptado de: Toledo (2004)

Para o cronoanalista obter a eficiência e habilidade exatas é muito difícil, geralmente requer várias horas de prática para ser assertiva, pois os índices que forem determinados serão utilizados para o cálculo padrão, então qualquer erro nessa etapa afetará no tempo final, podendo assim, mascarar o resultado real.

#### Tolerância

Pandoja, Manfredini e Silva (2019) dizem que tolerância é o tempo que os trabalhadores possuem para a aliviar a fadiga e para atender às suas necessidades pessoais. Essa tolerância se dá através da relação entre a jornada de trabalho. E as tolerâncias podem se dividir em tolerância pessoal, tolerância por fadiga e tolerância por espera. (SOUZA et al., 2019)

Barnes (1977) cita as tolerâncias para as interrupções da produção: Tolerância pessoal que se referem às necessidades pessoais; Tolerância para a fadiga que envolvem esforço físico e condições adversas (calor, umidade, poeira, perigo de acidente, etc.); Tolerância de espera que são feitas intencionalmente pelo operador ou causadas pela máquina ou elementos externos, as quais pode ser determinada utilizando a Tabela 1 – Tolerâncias do processo.

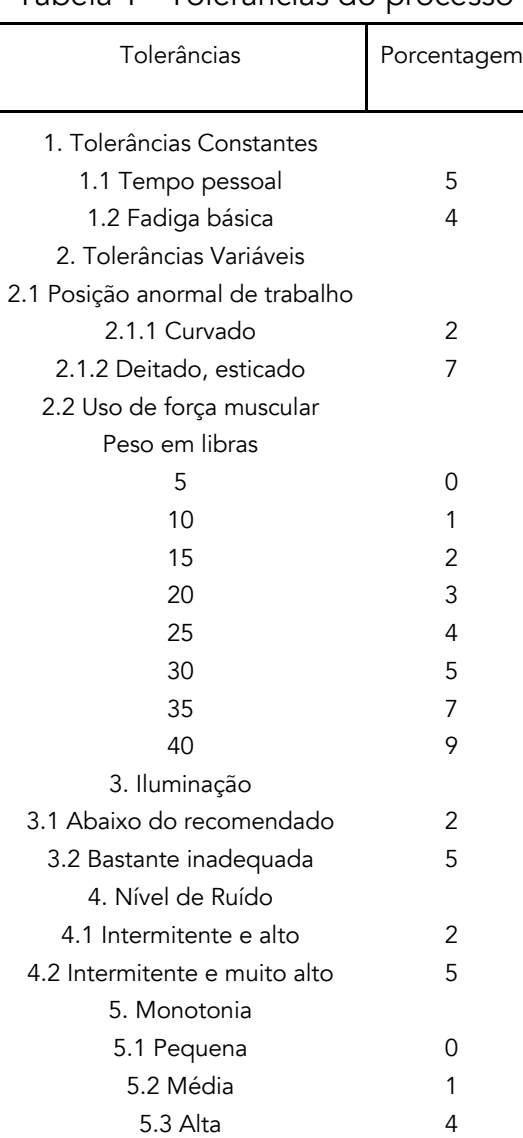

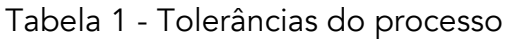

Fonte: Moreira (2008)

#### Tempo padrão

Segundo Martins e Laugeni (2005) para definir o tempo padrão, é necessário discutir com todos os envolvidos no processo, procurando ter a colaboração deles. Em seguida, definir a atividade e dividila em elementos. O trabalhador será devidamente treinado para exercer a atividade. Para auxiliar a determinação do tempo, deve-se desenhar a peça e o local de trabalho, anotando todos os dados necessários.

Após isso, são cronometrados tempos preliminares para obter um número necessários de cronometragens, chamadas de tempo real (TR). Segundo Moreira (2008) é "aquele que decorre realmente quando é feita uma operação" e varia de acordo com o operador que executa a atividade ou também "para o mesmo operador em ocasiões distintas.". Com essas cronometragens, determinase o tempo médio (TM). Depois disso, ainda será avaliado o fator de ritmo da operação, que é determinada subjetivamente pelo cronometrista, e será definida a velocidade normal.

Segundo Martins e Laugeni (2005) quantidade de medidas a serem tomadas devem ser entre 10 e 20 cronometragens. Porém para determinar um valor mais preciso, utiliza-se a seguinte equação:

$$
N = (Z * REr * d2 * x)^2
$$

onde:

n= número de ciclos a serem cronometrados

z= coeficiente da distribuição normal padrão para uma probabilidade determinada

R = amplitude da amostra

d2= coeficiente em função do número de cronometragens realizadas preliminarmente x= média da amostra

O tempo normal é determinado através do tempo médio e a velocidade do operador, onde esta é determinada subjetivamente através do cronometrista, tornando-a o ritmo normal da operação. Para simplificar pode-se estabelecer que se o ritmo for inferior a 100% a eficiência é abaixo do normal, se o ritmo for igual a 100%, a eficiência é normal e caso seja acima de 100% a eficiência é considerada acima do normal.

$$
TN = TM x V
$$

E por fim, o tempo padrão é determinado utilizando o tempo normal e as tolerâncias, que se referem às tolerâncias para as necessidades pessoais e para alívio da fadiga.

$$
TP = TN \times FT
$$

#### Fluxograma

O Fluxograma, uma das Sete Ferramentas da Qualidade, representa a sequência das atividades do processo, por meio de símbolos previamente convencionados, com objetivo de esclarecer o fluxo de trabalho e assim proporcionar futuras melhorias, garantindo qualidade e produtividade.

"Pelo estudo desses gráficos é possível descobrir eventuais lapsos, que são uma potencial fonte de problemas. O fluxograma pode ser aplicado a qualquer caso, como o percurso de uma fatura, um fluxo de materiais, as fases da operação de venda ou fornecimento de um produto" (Brassard, 1985).

As simbologias dos fluxogramas foram propostas pelo casal Gilbreth, em 1921. Inicialmente foram propostos 40 símbolos. Em 1947 a *American Society of Mechanical Engineers* (ASME) definiu cinco símbolos para o diagrama de fluxo de processo (RIBEIRO, FERNANDES E ALMEIDA, 2010). Na figura 1, apresenta-se as simbologias mais utilizadas em um fluxograma.

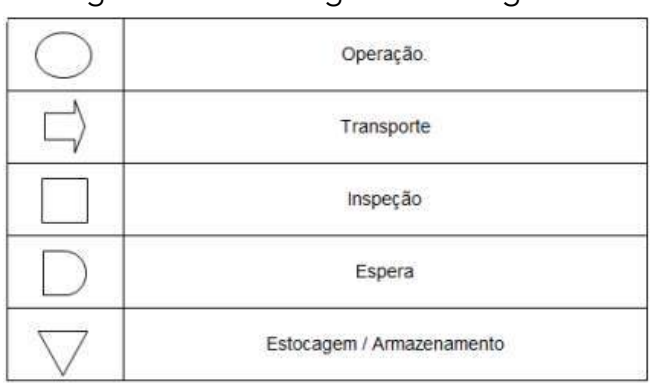

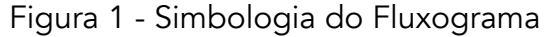

Fonte: Ribeiro, Fernandes e Almeida (2010)

## Procedimento operacional padrão

O Planejamento Operacional Padrão (POP) traduz em uma forma documentada os passos de uma atividade. Ele possui uma descrição detalhada das medidas necessárias para o desenvolvimento de uma tarefa. Segundo Rockenbach et al. (2019) o POP é essencial para as organizações para padronizar atividades, utilizado para minimizar os erros e deixar uma autonomia para os funcionários realizarem as atividades sozinhas e com qualidade.

O POP deixa claro as instruções das sequências das operações e sua frequência de execução, apresentando os seguintes elementos:

- A pessoa responsável pela execução e listagem dos equipamentos;
- Peças e materiais utilizados na realização da tarefa;
- Descrição dos procedimentos das micro atividades, de operação e de pontos proibidos de cada tarefa;

Roteiro de inspeção periódicas dos equipamentos de produção. Todos esses elementos deverão ser aprovados, assinados, datados e revisados anualmente ou de acordo com a necessidade do processo.

Para criar um POP Gourevitch e Morris (2008) ressaltam alguns cuidados que devem ser tomados:

- Não copiar procedimentos de livros ou de outras organizações, pois cada processo possui suas particularidades, devendo esses procedimentos ser adequados ao seu tipo de processo;
- O executor do processo deve ser parte integrante da elaboração dos procedimentos, pois ele é o conhecedor do processo e sabe de suas características e deficiências;
- A aplicabilidade dos procedimentos deve ser monitorada constantemente, para assegurar se estão sendo seguidos de forma correta;
- A linguagem utilizada no POP deve ser simples, clara e objetiva, para que o documento possa ser entendido e aplicado por todos.

De acordo com Gourevitch e Morris (2008) é importante que o Procedimento tenha informações suficientes para que os colaboradores possam utilizá-lo como um guia, assim como, em caso de dúvida saiba onde buscar mais informações ou a quem recorrer. São documentos que servem para realizar as atividades com eficácia, eficiência e qualidade, respeitando todas as normas e regras da legislação (ROCKENBACH et al., 2019). Segue uma lista de itens que um bom procedimento deve conter:

- Nome:
- Objetivo;
- Documentos de referências (manuais);
- Local de aplicação;
- Siglas (caso houver);
- Descrição das etapas da tarefa e de seus executores e responsáveis;
- Fluxograma;
- Local onde poderá ser encontrado e o nome do responsável pela sua guarda e atualização;
- Frequência de atualização;
- Forma que será gerado (eletrônico, papel);
- Gestor (quem elaborou);
- Responsável.

Uma vez que se tenha um POP bem definido é possível que qualquer pessoa mesmo sem conhecimento, consiga desenvolver as atividades descritas sem ter muitas dúvidas do processo, e claro, o ideal seria zero dúvidas, isso comprovaria que o POP está bem feito e de fato vai ajudar a quem for utilizar.

## METODOLOGIA

Marconi e Lakatos (2003) dizem que a pesquisa científica é propor explicações para fatos ao mesmo tempo que instiga a buscar mais informações, a pesquisa deve possuir embasamento teórico e deve ser planejada para servir de manual para a investigação.

A coleta de dados foi realizada em uma pizzaria localizada no oeste do Paraná. Para realização do estudo foram cronometrados os tempos referente a atividade de produção completa de uma pizza. A média de produção diária é 140 pizzas. O processo escolhido para ser analisado foi o preparo de pizzas para o rodízio.

Para uma melhor organização dos tempos, a atividade foi dividida em três elementos, todos estes com tempo superior a três segundos, conforme recomendado por Barnes (1977):

- Abrir a massa;
- Colocar o recheio;
- Assar e cortar a pizza.

Os tempos foram cronometrados com base em lotes de quatro pizzas devido ao padrão adotado pelo responsável do processo. Há um responsável por produzir e abrir a massa, outro para rechear e um terceiro para retirar a massa do forno e cortá-la e deixar na bancada.

# RESULTADOS E DISCUSSÃO

#### O estabelecimento

A pizzaria está na cidade por aproximadamente 10 anos, é uma empresa familiar, mas trabalha com diaristas devido ao movimento da empresa decorrente do serviço de rodízio de pizzas fornecido todas as noites de terça a domingo. São 9 funcionários de terça a quinta e 20 de sexta a domingo. Além do rodízio, a empresa possui pedido de pizza a la carte para consumo no local e pedidos via disk entrega.

#### Fluxograma

#### Fluxograma vertical

Um fluxograma vertical é uma maneira de organizar as informações do processo para facilitar a compreensão, logo, sabe-se a ordem que as atividades acontecem e pode garantir um conhecimento mais aprofundado do processo como um todo.

O fluxograma foi elaborado através de observações do processo e conversas com os funcionários e está representado na figura 2, a seguir.

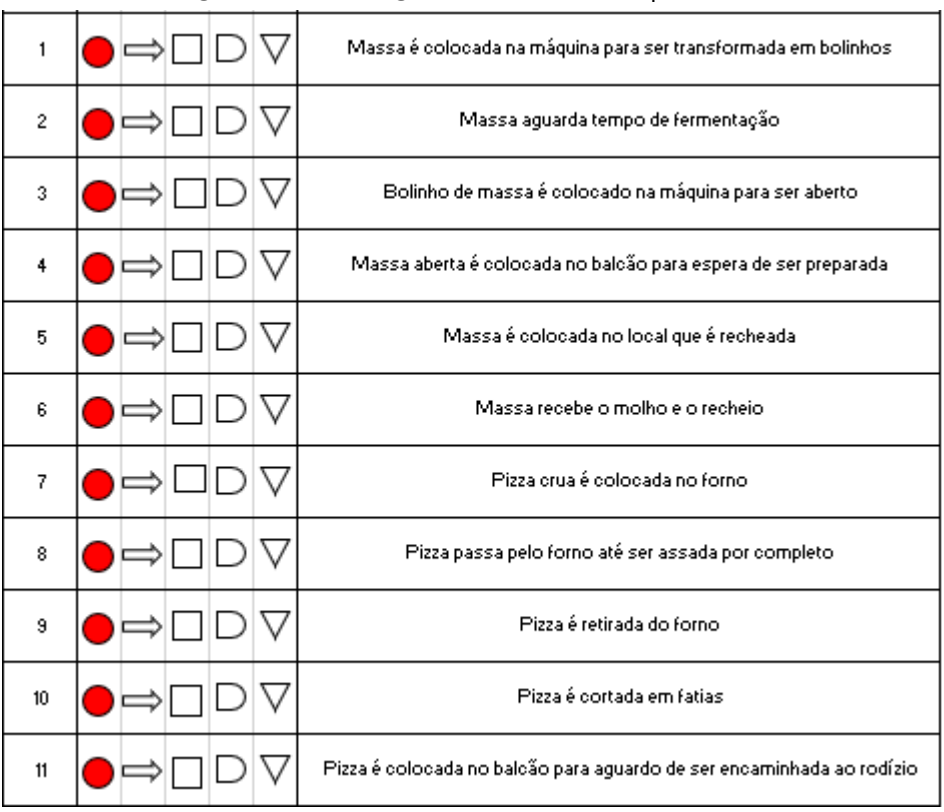

Figura 2 - Fluxograma vertical do processo

Fonte: Autores (2019)

### Fluxograma global

Já o fluxograma global é uma representação diferente do processo todo, mostrando a ligação entre as atividades, o fluxo que as mesmas seguem, do início ao fim, porém com certas divisões para uma melhor organização e visualização.

Com base em conversa com os funcionário e observação do processo, foi realizado o mapeamento dos processos que envolvem a produção das pizzas destinadas ao rodízio, objeto deste estudo. Na figura 3, está apresentado o mapa global referente aos processos, o mesmo foi separado em três setores, que são eles Massa, Recheio e Forno, que no caso engloba onde inicia o processo de preparo da pizza, e sua transformação até chegar no produto final já pronto para o consumo dos clientes.

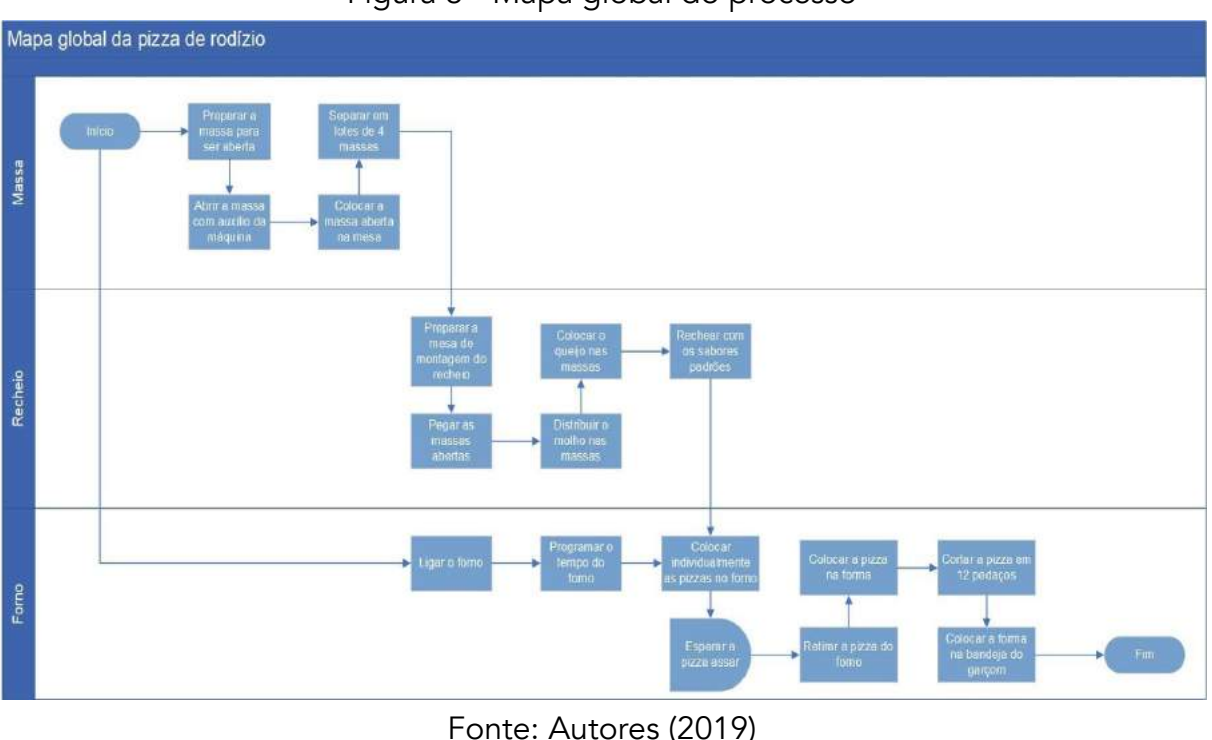

Figura 3 - Mapa global do processo

#### Procedimento Operacional Padrão (POP)

O procedimento operacional padrão é utilizado para que o operador realize a atividade da melhor forma possível, seguindo todos os padrões de qualidade e ordens de movimentos para otimização de recursos e tempo. É extremamente necessário, visto que é utilizado de manual para funcionários com pouca experiência ou para eventuais dúvidas. O POP da empresa está representado na figura 4.

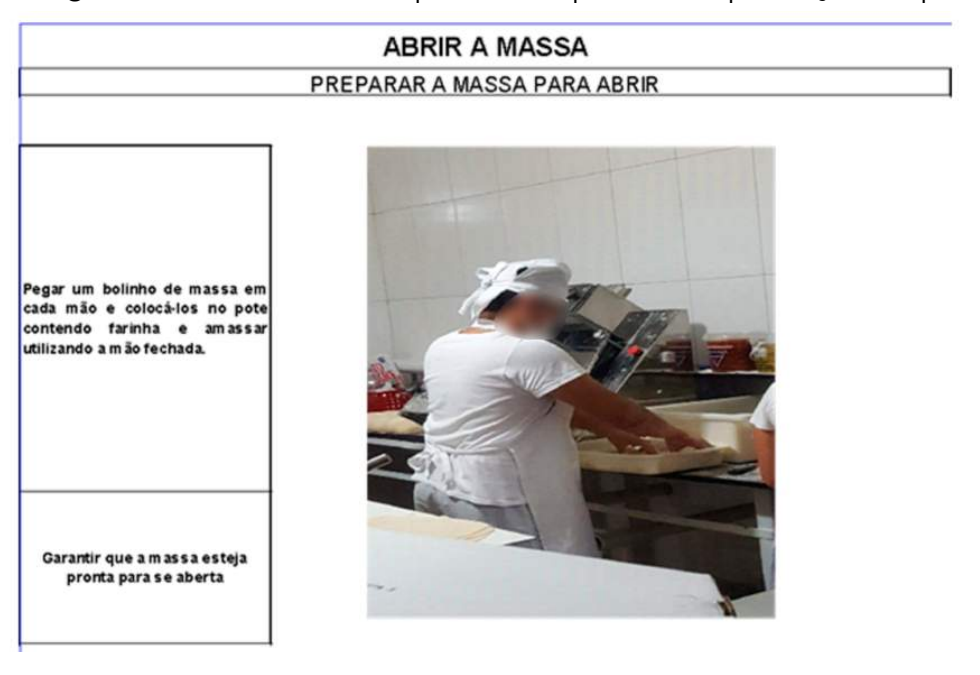

Figura 4 - Procedimento operacional padrão da produção de pizza

#### COLOCAR A MASSA NA MÁQUNA

Com a mão esquerda pegar um<br>máquina de abrir massa,<br>máquina de abrir massa,<br>retr.<br>recolocando-a com a mão<br>recolocando-a com a mão es querda e retirando novamente com a mão direita, após a<br>retirada colocar a massa aberta em cima da mesa. Repetir o processo com o outro bolinho.

Garantir que a massa esteja aberta corretamente

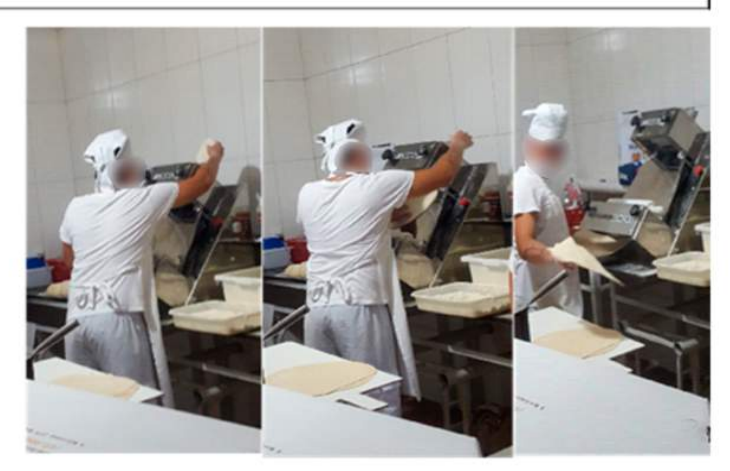

#### **RECHEAR**

#### PREPARAR O LOCAL PARA RECHEAR A MASSA

Com a mão direita pegar uma quantidade de farinha e espalhar sobre a mesa.

Deixar o ambiente preparado para que a massa não grude na  $mesa$ 

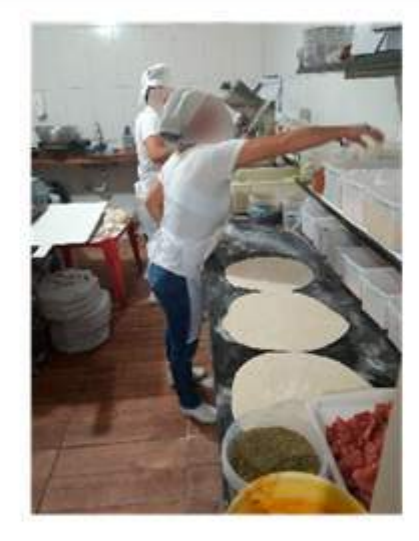

#### COLOCAR AS MASSAS PARA SEREM RECHEADAS

gurar o onte de 4 massas abertas e r até a mesa. Com a mão<br>ita pegar cada massa<br>arada e colocar na mesa. Repetir o processo para as<br>outras 3 massas. Depois disso, retirar os excessos da massa.

Garantir que a pizza e steja no formato circular desejado

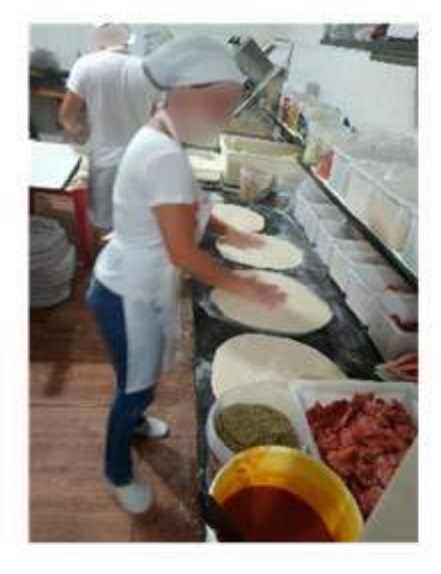

**RECHEAR** 

Com a mão direita pegar a concha com molho de tomate e passar pelas quatro massas. Com ambas as mão pegar o queijo e distribuir entre as<br>quatro massas. Por fim, com ambas as mãos rechear a pizza de acordo com o sabor des ejado.

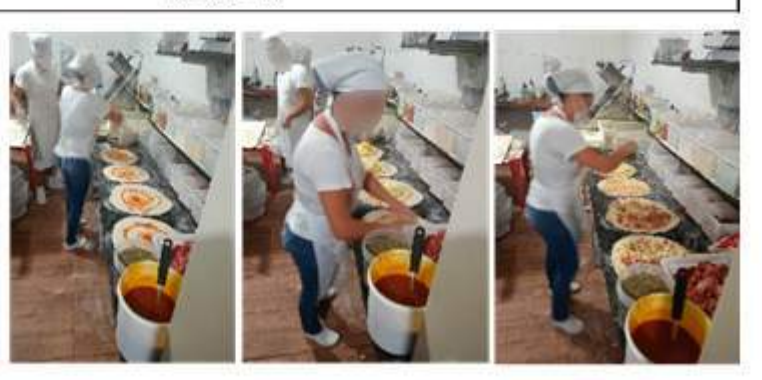

Garantir que a pizza seja preparada corretamente

#### ASSAR E CORTAR A PIZZA

#### COLOCAR A PIZZA PARA ASSAR

Com ambas as mãos pegar a pá de pizza e colocar embaixo da massa. Com ambas as mãos levantar a pá e colocar a massa na esteira do forno. Repetir o processo para as outras 3 pizzas.

Garantir que a pizza não desm onte ao ser colocada no forno.

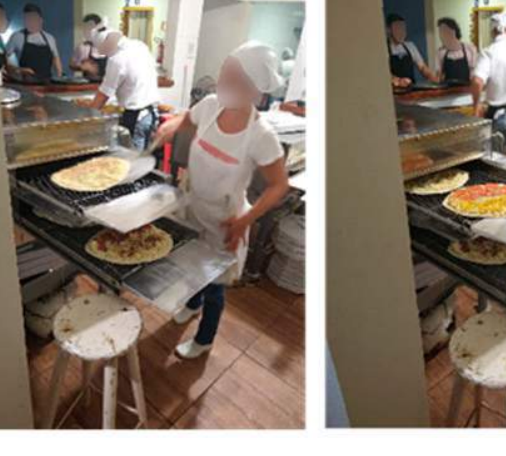

#### RETIRAR A PIZZA DO FORNO

Com ambas as mãos pegar a pá de pizza e retirar a pizza do forno, colocar dentro da form a da pizza. Com a mão esquerda s egurar a forma e com a direita pegar o cortador de pizza e passar na pizza, cortando-a em dozes pedaços.

Deixar a pizza pronta para ser levada nas mesas.

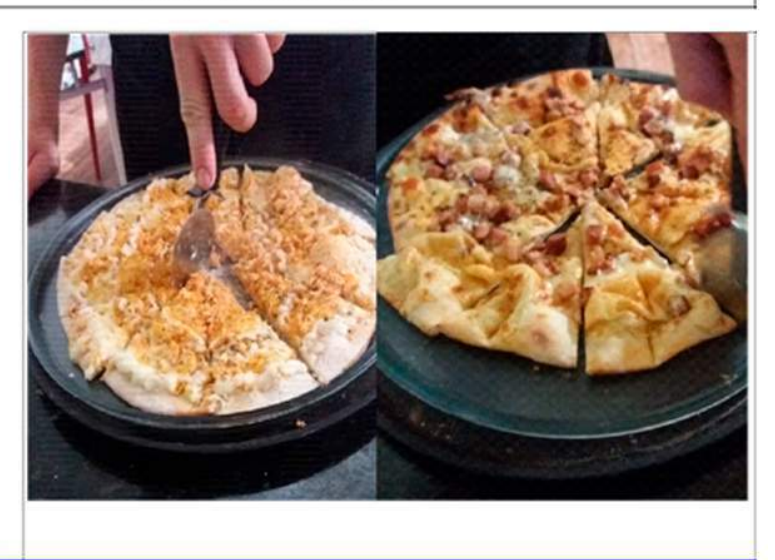

Fonte: Autores (2019)

#### **Cronoanálise**

Para realizar a cronoanálise os tempos foram cronometrados considerando os lotes de quatro pizzas, para que na sequência fosse determinados os elementos.

#### Elementos

O processo de preparo da pizza foi separado em quatro elementos para melhor captação de tempos e a possibilidade de detectar movimentos desnecessários ou que podem ser otimizados. A partir disso foi possível sequenciar os elementos e colocados na tabela 2.

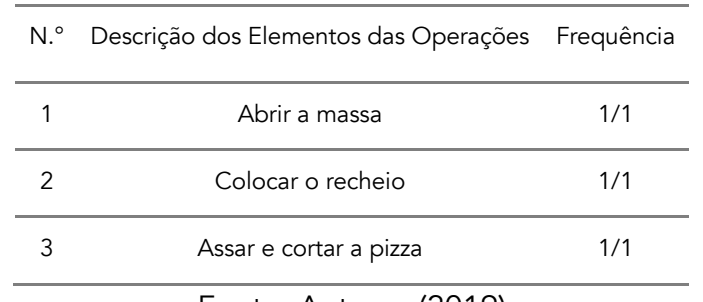

Tabela 2 - Etapas de estudo de tempos e métodos

Fonte: Autores (2019)

A frequência utilizada é 1/1 pois cada pizza foi analisada individualmente. A fim de dar sequência nas atividades de cronoanálise, definiu-se pontos de separação das atividades, a fim de garantir que o correto início e fim das atividades seja identificado pelo cronoanalista, conforme apresentado no quadro 3, a seguir.

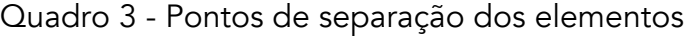

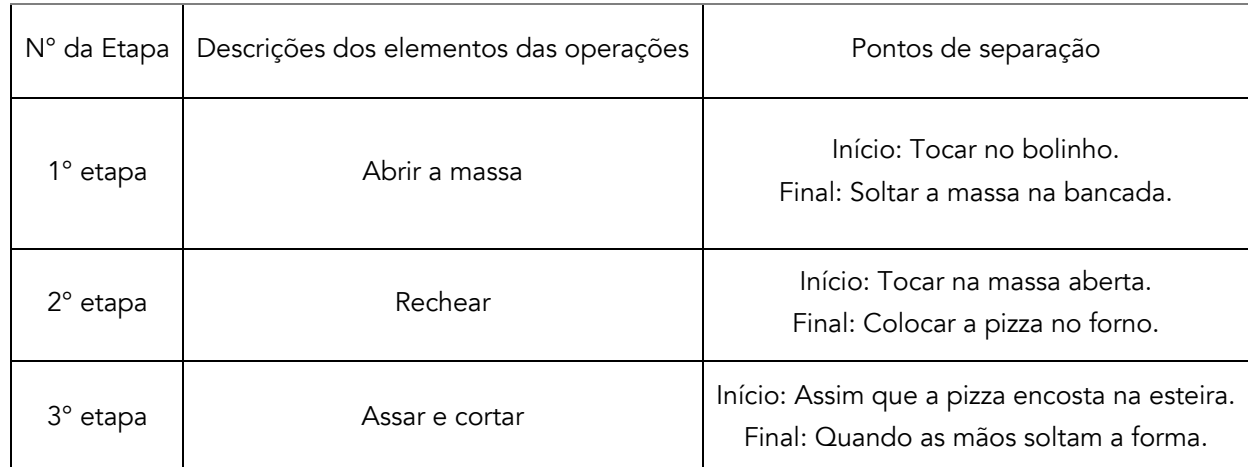

Fonte: Autores (2019)

### Tempos

A leitura de cada etapa foi realizada repetitivamente, e o cronômetro foi zerado a cada fim de atividade, dando o tempo direto de cada atividade, forme ilustrado na folha de observação. Para o cálculo da eficiência foi analisado a habilidade e o esforço do operador. Com um ritmo constante, o operador adaptado ao trabalho, com raras hesitações, com movimentos seguros e confiantes, com pouca perda de tempo na atividade, utilizou-se uma Habilidade Boa C-1 e um Esforço Bom C-1.
$$
EF = 1 + H + E
$$
  
EF = 1 + 0,06 + 0,05  
FF = 1.11

Para o cálculo das tolerâncias na operação foram utilizadas as tolerâncias constantes, tempo pessoal com 5% e fadiga básica com 4%, e 2% devido a iluminação abaixo do recomendado, medida através do luxímetro e utilizando a NBR 8995- Iluminação em Ambientes de Trabalho. A tolerância do processo é de 11%.

## Folha de observação

Na folha de observação, apresentada na Figura 5, calculou-se o tempo padrão médio de cada ciclo.

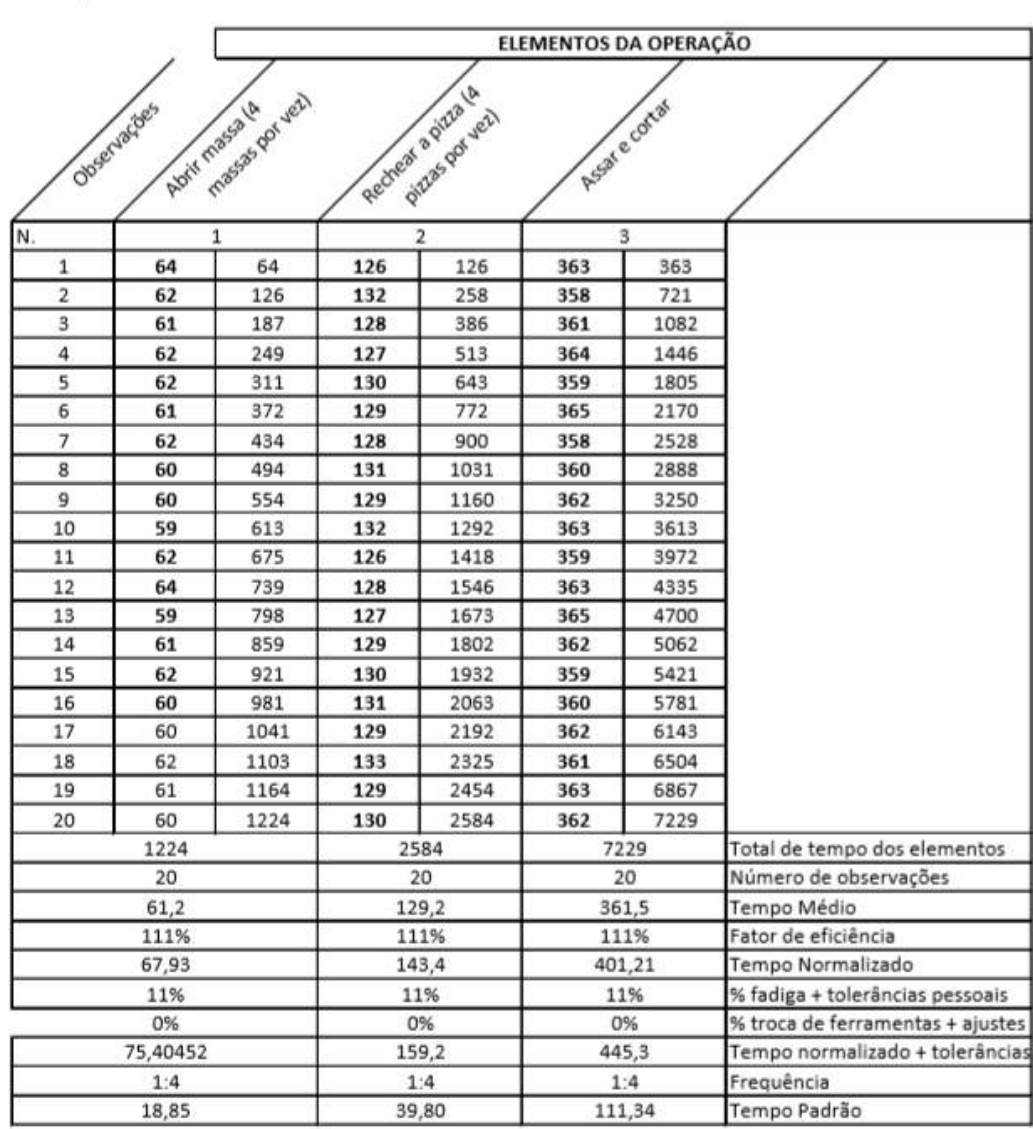

Figura 5 - Folha de observação

OPERAÇÃO. CRONOMETRAGEM OE UMA PIZZARIA

Fonte: Autores (2019)

Os números obtidos se dão através da cronometragem dos elementos anteriormente definidos, todos foram anotados para futura análise. Foram feitas 20 coletas de tempo visto que geralmente é o número mínimo, porém no próximo tópico será calculado o número exato de amostras necessárias.

Após as análises das coletas e os cálculos necessários, chegou-se no tempo padrão de produção de uma pizza, 2 minutos 49 segundos e 99 centésimos.

## Número de amostras (N)

Para realização dos cálculos utilizou-se a fórmula na sequência. Para efeitos de cálculo definiu-se o grau de confiança desejado, sendo 99%, bem como a precisão desejada, sendo 5%. Os demais valores (média e desvio-padrão) foram calculados.

$$
N = \left(\frac{100 \times x \times s}{a \times x}\right)^2
$$

sendo:

Z= número de desvios padrão da normal padronizada, correspondente ao grau de confiança C desejado;

S= desvio padrão da amostra de medidas;

a = precisão final desejada, em porcentagem;

x = média da amostra de medidas.

Número de ciclos operação 1

Z= 2,58 S= 1,364  $a = 5%$  $x = 61,2$  $N = \left(\frac{100 * 2,58 * 1,364}{5 * 61,2}\right)^2 \approx 2$  ciclos

Número de ciclos operação 2  
\nZ= 2,58  
\nS= 1,364  
\na = 5%  
\nx = 61,2  
\n
$$
N = (\frac{100 * 2,58 * 1,913}{5 * 129,2})^2 \approx 1 \text{ ciclo}
$$

```
Número de ciclos operação 3
Z= 2,58
S= 1,364
a = 5%x = 61,2N = \left(\frac{100 * 2.58 * 2.108}{5 * 361.5}\right)^2 \approx 1 ciclo
```
Tais tempos referem-se a medida de dois ciclos na primeira operação e um ciclo na segunda e terceira operações. Em caso de tempos discrepantes, os mesmos foram eliminados para que não ocorra possíveis erros no tempo final. O número de amostras muito baixo se deu pelos valores tabelados utilizados, mesmo com alterações os valores não se alteravam, então utilizou-se os que foram considerados melhores.

## Capacidade produtiva

Após as coletas realizadas, foi possível calcular a capacidade produtiva desta operação, considerando um dia de trabalho. Conforme o tempo padrão, calculado anteriormente, a produção de uma pizza precisa de 2,83 minutos, um dia de trabalho tem 240 minutos (4 horas), possibilitando assim que a empresa produza em média 84 pizzas, essa capacidade se dá pelo método atual sem alterações e com a quantidade de pessoal e equipamentos atuais.

1 pizzas - 2,83 min X - 240 min  $X = 84,80 = 84$  pizzas/dia

# CONSIDERAÇÕES FINAIS

Após todas as análises, elaboração do POP e cronoanálise realizada na empresa, chegou-se ao número médio de 84 pizzas diárias, sendo 21 pizzas por hora, considerando que o dia de trabalho é de quatro horas e operando em um ritmo normal de trabalho.

O intuito da implementação de metodologia serviu para analisar os tempos e métodos cruciais para o processo, eliminando movimentos desnecessários, diminuindo o esforço e melhor utilizar a habilidade do funcionário.

Com esse estudo observou-se que a produção varia de acordo com a demanda diária, porém a empresa já opera em sua capacidade máxima, o que se atribui, principalmente, devido a visão da proprietária que investiu em equipamentos e estrutura para os funcionários desempenharem melhor suas funções. E a iluminação deve ser ajustada pois está abaixo dos 200 lux mínimos descritos na NBR 5413.

#### Agradecimentos

Agradecemos à empresa que disponibilizou nosso estudo, ao professor da disciplina que nos ensinou e auxiliou no decorrer do semestre e a Universidade Tecnológica Federal do Paraná pela estrutura.

# REFERÊNCIAS

BARNES, Ralph M. Estudo de movimentos e de tempos: Projeto e medida do trabalho. São Paulo: Edgard Blucher, 1977.

BRASSARD, Michael. Qualidade, ferramentas para uma melhoria contínua. São Paulo,1985.

JACOBS, F. Robert; CHASE, Richard B.; SOUZA, Teresa Cristina Felix de. Administração da produção e de operações: o essencial. Porto Alegre: Bookman, 2009.

KLIPPELl, Altair F. et al. Engenharia de métodos. [s. l.], 2017. Disponível em:

<http://search.ebscohost.com/login.aspx?direct=true&db=edsmib&AN=edsmib.000014284&lang=pt-br&site=eds-live&scope=site>. Acesso em: 13 nov. 2019.

MARCONI, Marina de Andrade; LAKATOS, Eva Maria. Fundamentos de Metodologia Científica. 5. ed. São Paulo: Atlas, 2003.

MARTINS, Petrônio G.; Laugeni, Fernando P. Administração da produção. São Paulo, 2005.

MOREIRA, Daniel A; Administração da produção e operações. 2 ed. revista amp. São Paulo: Cengage Learning, 2008.

PANTOJA, T. L. T.; MANFREDI, V. O.; SILVA, A. C. P.; Análise de melhorias no processo produtivo de uma fábrica de pão de queijo por meio do estudo de tempos e movimentos. ENCONTRO NACIONAL DE ENGENHARIA DE PRODUÇÃO, outubro de 2019, Santos.

REZENDE, P. A; MARTINS, T. L. R.; ROCHA, M. F. Aplicação do estudo de tempos e movimentos no setor administrativo: estudo de caso em uma empresa mineradora. Revista Eletrônica Produção & Engenharia, v. 8, n. 1, p.653-665, Jul./Dez. 2016.

RIBEIRO, J. R.; FERNANDES B. C.; ALMEIDA D. A. A questão da agregação de valor no mapeamento de processo e no mapeamento de falhas In: ENCONTRO NACIONAL DE ENGENHARIA DE PRODUÇÃO, 30., 2010, São Carlos.Disponível em:

<http://www.abepro.org.br/biblioteca/enegep2010\_tn\_sto\_113\_740\_16600.pdf > Acesso em: 26 de novembro de 2019.

SOSTEK, N. C; BONDUELLE G. M. Melhorias em uma empresa de embalagens de madeira através da utilização da cronoanálise e rearranjo de layout. Floresta, Curitiba, PR, v. 46, n. 4, p.519-530, out. / dez. 2016.

SOUZA, A. G. R; TRINDADE, E. M.; SOUZA, R. S. M.; MONTEIRO, N. J. Aplicação do estudo de tempos

em um rodízio de pizza de uma empresa situada na cidade de Marabá-PA. ENCONTRO NACIONAL DE ENGENHARIA DE PRODUÇÃO, outubro de 2019, Santos.

TOLEDO, I.F.B.–Tempos & Métodos–Mogi das Cruzes SP 8° edição – Assessoria Editora, 2004.

# ESTUDO E SIMULAÇÃO DIGITAL DE UMA SERRARIA NO CONTEXTO DA INDÚSTRIA 4.0

Alicia Aparecida Balduino de Souza Juan Carlos Cebrian

# RESUMO

Atualmente, ao redor do mundo, o conceito de "Indústria 4.0" está sendo inserido no setor industrial, principalmente pela necessidade de criar "fábricas inteligentes" que conduzam ao desenvolvendo de produtos funcionais com menor custo de produção e entrega, e maior qualidade. Um dos pilares da Indústria 4.0 é a utilização de sistemas ciberfísicos que permitam simular o ambiente real de produção. Contudo, a inserção de sistemas ciberfísicos ainda precisa superar algumas barreiras operacionais devido ao fato que existem diferentes realidades tecnológicas nos métodos tradicionais de fabricação. Nesse contexto, o presente projeto visa estudar as etapas de produção de duas empresas do setor madeireiro, mais especificamente de uma serraria com o objetivo que elaborar um ambiente ciberfisíco. Portanto, o projeto visa realizar uma pesquisa em duas serrarias para o levantamento de dados em relação ao comportamento dos seus processos produtivos. O intuito desse estudo é propor um ambiente digital que permita simular e analisar o comportamento das etapas que participam na transformação da madeira sem precisar comprometer o processo real.

Palavras-chave: *Serraria, ambiente digital, engenharia de produção.*

# **INTRODUÇÃO**

Atualmente, o conceito da quarta revolução industrial ou "Indústria 4.0" está sendo inserido gradualmente no setor industrial, principalmente pela necessidade de criar "fábricas inteligentes" que conduzam ao desenvolvimento de produtos funcionais com menor custo de produção e entrega, e maior qualidade. Assim como destacado em Matos (2018), a Indústria 4.0 se diferencia das anteriores revoluções industriais pela integração das tecnologias modernas de sistemas de produção e fabricação junto com os sistemas ciberfísicos, a internet das coisas e os sistemas de automação, isto visa uma transformação drástica na cadeia de valor das indústrias, na produção e nos modelos de negócios, na perspectiva de atender novos mercados e novas demandas dos consumidores (INDÚSTRIA, 2016).

No Brasil ainda existem alguns empecilhos no processo de inserção do conceito de Indústria 4.0 no

setor industrial, isto é devido principalmente pelas características tecnológicas existentes nas atuais empresas industriais, ou seja, muitas das empresas ainda precisam de tecnologias consideradas básicas (eletricidade, internet, automação, entre outros) para tornar eficiente sua produção (INDÚSTRIA, 2016). Em contrapartida a esses empecilhos estão surgindo diversas iniciativas para a implantação da Indústria 4.0; no Brasil, por exemplo: a Embraer começou a treinar de forma virtual, em ambiente 3D, as atividades a serem realizadas pelos trabalhadores no chão de fábrica um ano antes do início da produção (LEE, 2013). O treinamento teve 12 mil horas de testes antes das aeronaves decolarem e obteve como resultado a identificação de defeitos que, normalmente, seriam detectados somente com o avião no ar, mas que, devido as simulações, foram resolvidos ainda na fase de preparação. Na linha de montagem da Embraer, os operários já usam computadores e tablets com tecnologia de realidade aumentada e, em caso de dúvida, há sempre um vídeo disponível para explicar como deve ser realizada a operação. Com todos os ganhos da digitalização, o tempo de montagem teve uma redução de 25%. Outro exemplo de aplicação foi apresentado em Lee (2013), neste caso o LABelectron, Laboratório- Fábrica vinculado à Fundação CERTI (Florianópolis – SC) desenvolveu o sistema de gerenciamento de informações de chão de fábrica, que é um sistema de arquitetura de software estruturada em 4 módulos (Módulo Serviço de chão de fábrica, Módulo Serviço da Qualidade, Módulo Fábrica Visual e Módulo Mensageiro) implementados para a completa rastreabilidade de processos produtivos através de funcionalidades e controles de manufatura.

Contudo, apesar do surgimento de algumas iniciativas, elas ainda são pontuais, ou seja, ainda é necessário estudos regionais sobre as limitações de cada setor industrial de forma a direcionar investimentos em tecnologias habilitadoras de forma propor e elaborar condições favoráveis para a adoção da Indústria 4.0 no cenário nacional ARBIX (2017).

Uma forma de iniciar a adoção da Indústria 4.0 é a partir da utilização de ambientes virtuais de simulação. De acordo com Shannon (1998), a simulação é o processo de projetar um modelo de um sistema real com o propósito de entender seu comportamento ou avaliar estratégias para a sua operação. A simulação em ambiente digital é uma das ferramentas que pode ser usada para avaliar e comparar sistemas, prever desempenhos e identificar problemas e suas causas (CARSON; JOHN, 2005). Dessa forma, as principais vantagens que a simulação computacional oferece são: testar novas configurações do processo produtivo sem a necessidade de comprometer recursos(KELTON; SDOWSKI; STURROCK, 2007); explorar novos procedimentos operacionais e fluxos de informação sem ter que interromper o funcionamento normal do sistema (SHANNON, 1998); estudar detalhadamente o funcionamento das empresas em uma escala de tempo ampliada (BANKS, 1999); identificar problemas e deficiências do processo produtivo antes da modificação ou ampliação do sistema real (CARSON; JOHN, 2005).

Sendo assim, este trabalho visa, em ambiente digital, estudar o estado de empresas do setor madeireiro, mais especificamente de uma serraria, com o intuito de procurar caminhos para a sua transição no conceito de Indústria 4.0.

# **SERRARIAS**

Serrarias são as empresas responsáveis pelo beneficiamento industrial de peças de madeira, porém ainda no estágio logo após o corte. Para Baelser (2004) as serrarias são sistemas complexos, que possuem diversas fontes de variabilidade na demanda, matéria prima e processos, o que as tornam atraentes para estudos utilizando simulação com o intuito de melhorar sua eficiência e produtividade. No Brasil, a produção de madeira serrada vem crescendo cada vez mais e atingiu 23 milhões de metros cúbicos em 2007 (BAELSER 2004). As exportações brasileiras de madeira serrada totalizaram 2,9 milhões de metros cúbicos, o que representa 846 milhões de dólares. A estimativa para o crescimento das exportações para o período de 2005 até 2025 de produtos primários de madeira solida, como madeira serrada, compensado e lâmina, é de 127,8% segundo a ABIMCI.

Apesar do crescimento da indústria de madeira serrada no Brasil, segundo Baelser (2004) a grande maioria das serrarias ainda apresenta estrutura precária em sua produção e mão de obra pouco qualificada, com baixa produtividade e grande geração de resíduos no processo produtivo.

De acordo com Oliveira (2019), em uma análise realizada pelo Serviço Florestal Brasileiro (SFB) nos anos de 2005 a 2015, o setor de madeira serrada aumentou a produção para 8.546.365 m<sup>3</sup> (crescimento de 52,3% em 10 anos). Nesse setor, o segmento de serrarias possui uma importante contribuição socioeconômica, gerando empregos e renda nas economias regionais. Na prática, existem basicamente dois grandes grupos de serrarias, as serrarias didáticas e as serrarias reais. As serrarias didáticas são essencialmente utilizadas para fins didáticos e treinamentos; por sua vez, as serrarias reais são utilizadas para produção. Uma principal diferença entre elas é o posicionamento do recolhimento de resíduos, pois na serraria didática esse recolhimento está localizado acima do solo e na serraria real abaixo do solo.

# METODOLOGIA

Este trabalho propõe o estudo das serrarias a partir da virtualização dos seus processos produtivos típicos. Sendo assim, uma serraria do tipo didática e uma do tipo tradicional da região de Itapeva/São Paulo foram as escolhidas para o processo de virtualização. É importante destacar que a serraria didática está localizada na Universidade Estadual Paulista "Júlio de Mesquita Filho" – Campus de Itapeva (UNESP/Itapeva).

## Mapeamento da serraria

A Figura 1 apresenta os principais subprocessos presentes na serraria UNESP/Itapeva. Assim, o processo de transformação da madeira possuir basicamente cinco etapadas, ele tem início com o descarregamento da tora seguido do corte em três partes, um semi-bloco (ou bloco central) e duas costaneiras. O semi-bloco é encaminhado para a Multilâminas e as costaneiras para a Re- serra. Para finalizar o processo, as tabuas são encaminhadas para o armazenamento. A seguir são detalhadas cada uma das etapas do processo de transformação da madeira.

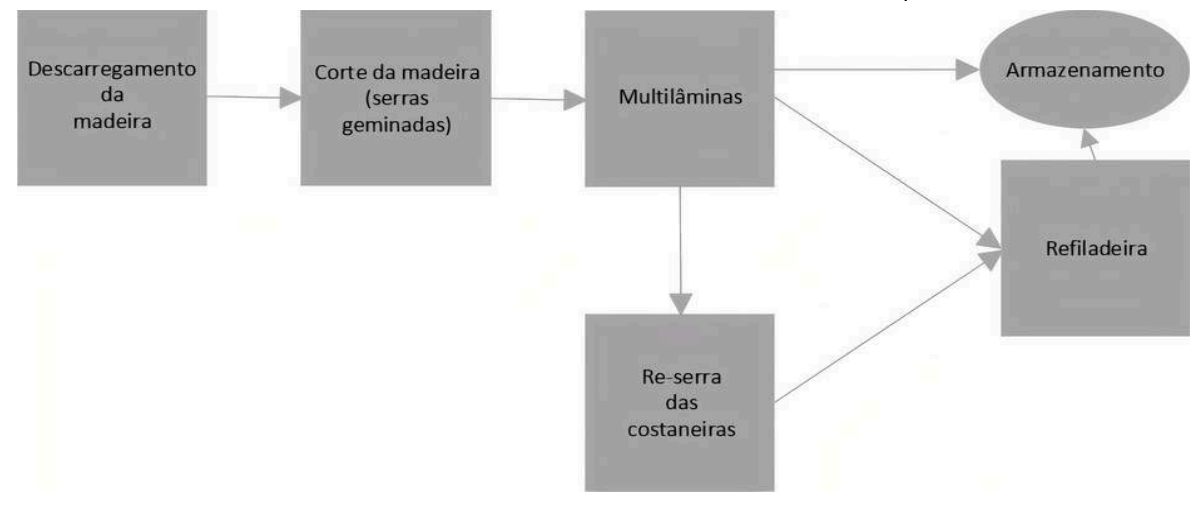

Figura 1 - Fluxograma da serraria da UNESP/Itapeva.

Fonte: Autoria própria (2020)

## Etapa 1: Descarregamento da madeira

O processo da serraria tem início com o descarregamento da matéria prima (tora de madeira) na estrutura de madeira, para isso um trator ou caminhão são utilizados. A estrutura suporta apenas duas toras por vez, pois nas próximas etapas só é possível o desdobro de uma tora em todo o processo. O transporte das toras de madeira até uma esteira é feito com a ajuda de operários.

Quando a madeira atinge a esteira de correntes, por meio de estruturas metálicas é fixada e conduzida até o braço unitizador, o qual realiza o transporte de uma tora por vez através de um sistema pneumático. Neste sistema, o braço unitizador desce para coletar a tora da esteira de correntes e sobe para descarregar a tora na esteira transportadora. Esse processo é executado por um operador através de um painel de controle.

## Etapa 2: Corte da tora

O segundo subprocesso da serraria é o corte da tora de madeira por serras geminadas. As serras geminadas são duas serras fitas que cortam a tora de madeira em três partes, um semi-bloco e duas costaneiras. Para que esse subprocesso tenha início, a tora deve ser corretamente posicionada, dois rolos de espinhos são utilizados para essa finalidade visando um melhor aproveitamento do corte. As serras geminadas, como dito anteriormente, divide a tora em três partes, um semi-bloco e duas costaneiras apresentada na Figura 2. O semi-bloco segue na esteira transportadora em direção à Multilâminas através de uma mesa de rolo espiralada. Por outro lado, as duas costaneiras são

direcionadas para outra esteira localizada abaixo da esteira transportadora, que encaminha as duas costaneiras para uma etapa de reaproveitamento, que é denominada Re-serra e é controlada por um segundo operador.

#### Figura 2 - Semi-bloco e costaneiras.

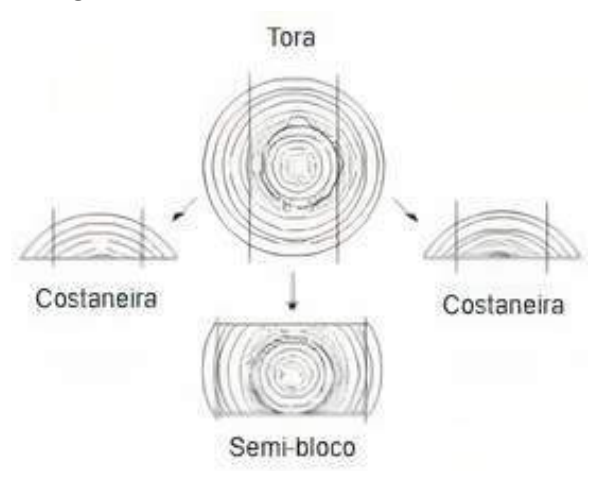

Fonte: Adaptado de Biasi & Rocha (2003)

## Etapa 3: Re-serra das costaneiras

O terceiro subprocesso é o da Re-serra, onde o equipamento tem a função de reaproveitar as duas costaneiras retirando a casca e cortando em fatias a madeira. Para a execução desta etapa é necessária a participação de um operador que controle o transporte das costaneiras da esteira até a Re-serra Contudo, antes das costaneiras serem reaproveitadas é necessário que o operador analise o diâmetro da tora, caso elas não alcancem os valores recomendados são encaminhadas para descarte, pois a serraria não possui outras máquinas para o desdobro de toras com diâmetro superior ao dos pré-estabelecidos pelos equipamentos. Após o reaproveitamento, as tabuas são transportadas através de outra mesa de rolo espiralada até a Refiladeira.

# Etapa 4: Muiltilâminas

O quarto subprocesso é a Multilâminas, a qual tem a função de fatiar o semi-bloco de acordo com as dimensões que o operador define. Neste equipamento é necessário que as dimensões do corte sejam definidas manualmente por um humano através do reposicionamento das nove serras e dos calços, que estão localizadas no interior do equipamento.

Existem dois eixos com a serra superior e a serra inferior. Além disso existem esteiras para auxiliar no transporte da madeira no interior. Essa máquina consegue cortar até oito tábuas ao mesmo tempo e consegue obter tábuas de até 21 cm de altura.

Ao final do subprocesso existe outra mesa de rolo espiralada, que recebe a madeira cortada. Neste procedimento é necessário um operador para recolher as tabuas e direcioná-las para o armazenamento ou, se necessário um melhor acabamento, para a Refiladeira. A serraria UNESP/Itapeva, por ser didática, não existe um lugar específico para armazenamento das tabuas finalizadas.

## Etapa 5: Refiladeira

O último subprocesso da Serraria é a Refiladeira, a qual realiza todo o reparo e acabamento das tabuas provenientes da Re-serra. Este procedimento é realizado quando o operador das Multilâminas julgar necessário. A Refiladeira possui três medidas diferentes, estas que são escolhidas de acordo com a

necessidade estabelecida.

Para realizar as operações na Refiladeira são necessários dois operadores. Um operador é responsável por colher as tabuas da Multilâminas e da Re-serra, e o outro operador por controlar a saída da tabua finalizada.

# Serrarias em ambiente digital

O processo de virtualização foi realizado utilizando dois softwares estes são: EasyPLC e Machine Simulator 3. Esses softwares foram analisados e escolhidos por permitir a elaboração de um ambiente digital apropriado para a virtualização de cada processo produtivo. O EasyPLC permite a simulação de um Controlador Lógico Programável – CLP (ou em inglês *Programmable Logic Controller* - PLC). Sendo assim, com EasyPLC é possível elaborar as lógicas de cada processo produtivo, além de permitir a comunicação com equipamentos reais (sensores e atuadores) por meio de portas serial/parallel/USB. Nesse sentido, as lógicas existentes nas serrarias estudadas podem ser refletidas em ambiente digital.

O Machine Simulator 3, por sua vez, é um software em 3D usado para simular os códigos provenientes do EasyPLC. A estratégia de comunicação entre os softwares pode ser vista na Figura 3. Na figura, para viabilizar a conexão entre os dois softwares, é necessário a participação do um PLC virtual, ou seja, o PLC virtual permite que as lógicas de programação elaborados no EasyPLC controlem as máquinas virtualizadas no ambiente 3D do Machine Simulator 3. O PLC virtual também é uma das funcionalidades disponibilizadas pelo EasyPLC.

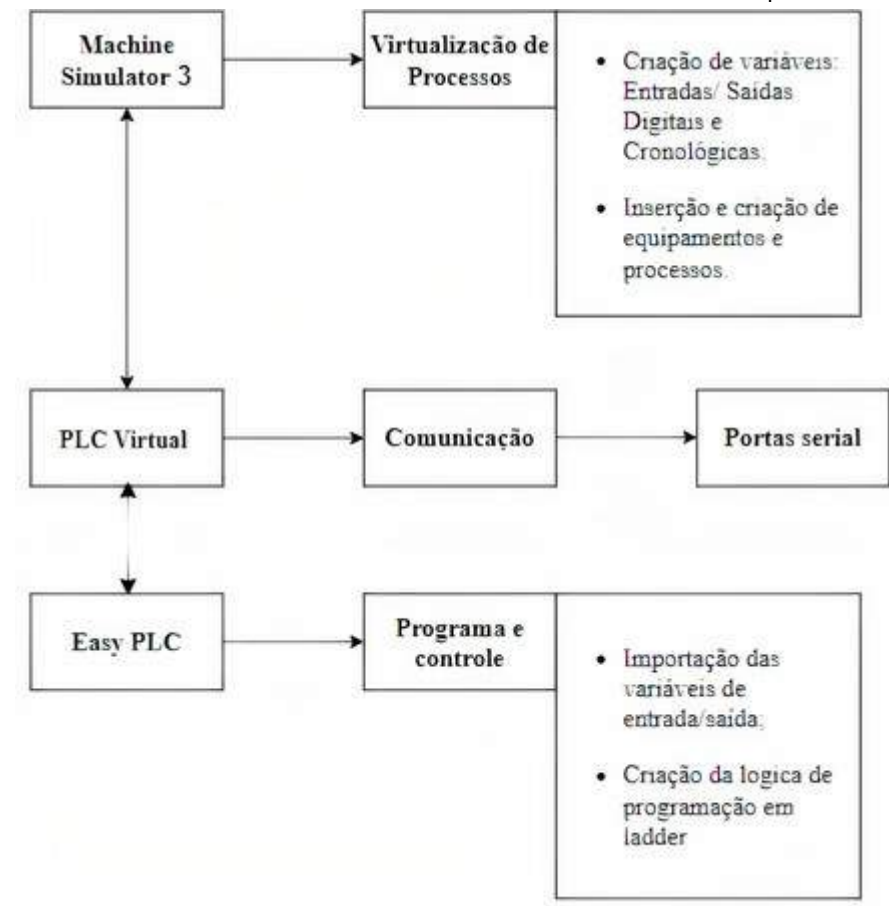

Figura 3 - Interação entre os softwares de simulação e virtualização dos processos produtivos

Fonte: Autoria própria (2020)

Um ponto importante, disponibilizado pelo Machine Simulator 3, é a existência de um módulo editor que permite a criação de diversos processos produtivos utilizando as máquinas já existentes e ainda a criação de novas máquinas.

# RESULTADOS

A Figura 4 mostra em etapas os principais subprocessos existentes na serraria didática UNESP/Itapeva. Na figura, a etapa 1 ilustra o início do processo da Serraria, que começa com a introdução da tora no processo produtivo. Essa tora é encaminhada, através da esteira transportadora, para as serras geminadas, localizada na etapa 2, onde é realizado o corte da madeira em três partes: um semi-bloco e duas costaneiras. As duas costaneiras tombam, uma para a esteira do lado direito e a outra para a esteira do lado esquerdo, na sequência elas são encaminhadas para a etapa 3. Na etapa 3 as duas costaneiras são cortadas em tabuas de acordo com as dimensões definidas pelo o operador, após o corte elas seguem para etapa 5 com o intuito de obter um melhor acabamento. Enquanto isso, a etapa 4, que recebe o semi-bloco oriundo da etapa 2, é responsável por cortar em tabuas esse semi-bloco, de acordo com as dimensões pré-definidas. O semi-bloco também pode ser encaminhado para a etapa 5, nos casos em que material necessitar de reparos ou acabamentos. Ao final todas as peças são encaminhadas para uma secagem ao ar livre, pois não existem estufas no campus para esses propósitos. Após estes processos as tábuas podem ser encaminhadas para o consumo.

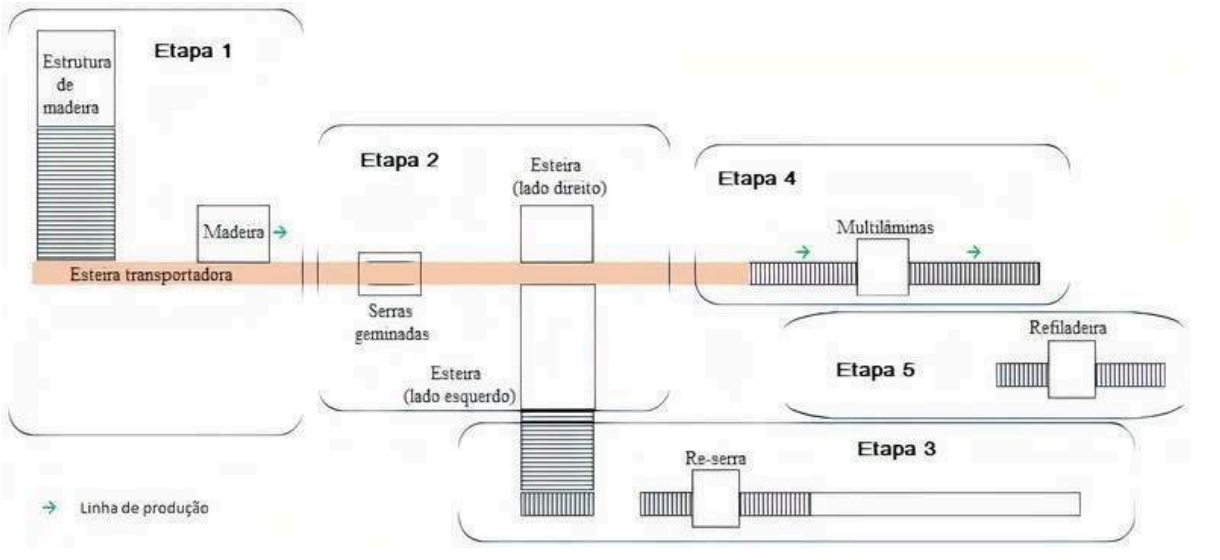

Figura 4 - Layout de uma serraria separado por etapas.

Fonte: Autoria própria (2020)

## Processos adicionais

Além dos subprocessos principais, a serraria possui alguns subprocessos adicionais como: recolhimento do resíduo, manutenção dos equipamentos e secagem, que são essenciais para obter um melhor acabamento e rendimento.

O recolhimento de resíduos é realizado durante todo o processo do desdobro da madeira por um sistema localizado abaixo dos equipamentos. Esses resíduos passam de um transportador para outro até chegar em uma esteira, que conduz todo o pó de serra até o silo que, quando está completo, um

caminhão recolhe todo o material e realiza o descarte adequado. Esse processoé automático.

No processo de manutenção dos equipamentos é realizado a manutenção das correias, esteiras, dentes, entre outros equipamentos utilizados durante todo o processo na Serraria. Esses equipamentos necessitam sempre estar em bom estado para que a madeira apresente um bom acabamento.

O processo de secagem da madeira é realizado ao ar livre na UNESP/Itapeva, pois a produção de tabuas é pequena então não há necessidade de existir uma estufa para tal procedimento. Esse processo de secagem dura dias, pois depende de várias variáveis, como o clima.

#### Simulação computacional da serraria

Com base na Figura 4, a simulação da serraria nos softwares EasyPLC e Machine Simulator 3 foram separados por etapas. Na Figura 5 apresenta a simulação computacional da serraria com todas as etapas.

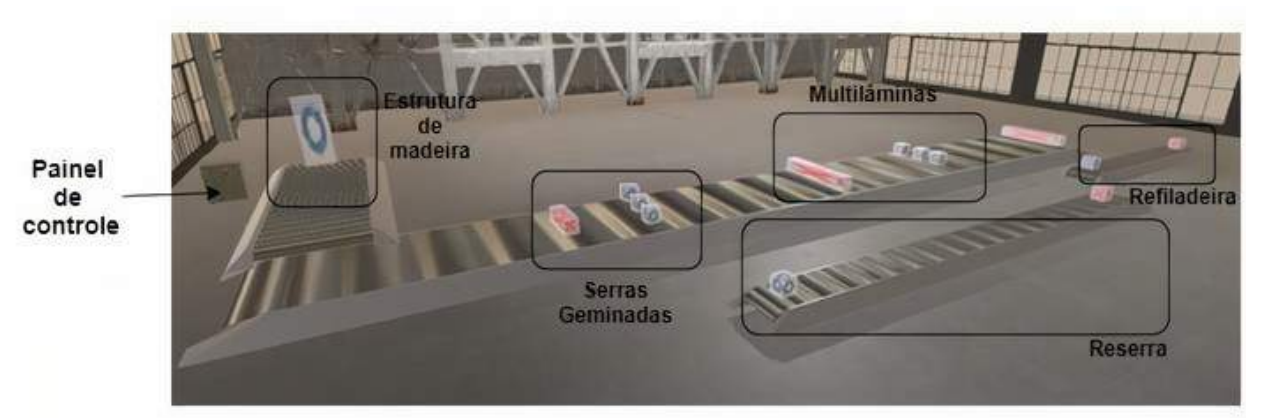

Figura 5 - Simulação do processo da serraria completo.

Fonte: Autoria própria (2020)

Segundo o Manual Técnico da serraria UNESP/Itapeva, a velocidade máxima de corte da serraria é de 30 metros por minuto. A recomendação técnica para o corte de pinus é de 22 metros por minuto e para o eucalipto de 17 metros por minuto.

## Etapa 1: Descarregamento da madeira

O descarregamento da madeira é a primeira etapa da serraria. Na simulação foi utilizado um equipamento que se chama *Work Part Creator* para recriar o comportamento do descarregamento da madeira, esse componente consegue criar a matéria prima do processo, que é a tora. O descarregamento da madeira na linha de produção é apresentado na Figura 6.

Figura 6 - Descarregamento da madeira.

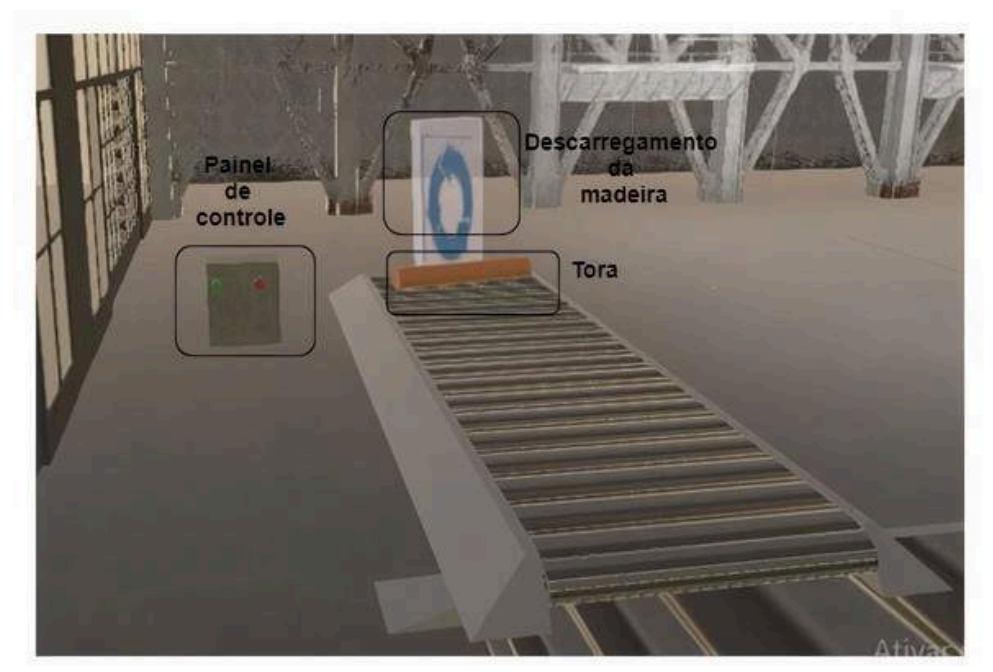

Fonte: Autoria própria (2020)

# Etapa 2: Corte da madeira (serras geminadas)

Na segunda etapa ocorre o corte da tora em três partes como é apresentado na Figura 2. Para a simulação, apresentada na Figura 5, foi utilizada um equipamento que se chama *Work Part Destructor* e três componentes *Work Part Creator*, onde um destrói a tora e os outros três cortam a tora em três partes, respetivamente.

# Etapa 3: Re-serra das costaneiras

Na simulação da etapa 3, apresentada na Figura 5, foi utilizado um equipamento *Work Part Creator* e um equipamento *Work Part Destructor* para replicar o real comportamento da serraria, onde o equipamento *Work Part Creator* cria as costaneiras com o corte desejado e o equipamento *Work Part Destructo*r encaminha essas tabuas para a Refiladeira, onde obtém-se um melhor acabamento. Etapa 4: Multilâminas

Na simulação da etapa 4, apresentada na Figura 5, foi utilizado três equipamentos *Work Part Creator* e um equipamento *Work Part Destructor*, porém esse equipamento no âmbito real tem inúmeras variações dependendo do fabricante. Na serraria da UNESP/Itapeva, a máquina consegue cortar até oito tábuas ao mesmo tempo e consegue obter tábuas de até 21cm de altura. Na simulação, utilizando os três equipamentos *Work Part Creator* definimos a saída de apenas três tabuas e podemos definir qualquer altura desejada.

# Etapa 5: Refiladeira

Na simulação da etapa 5, apresentada na Figura 5, foi utilizado um equipamento *Work Part Creator* e um equipamento *Work Part Destructor*, onde o equipamento *Work Part Creator* cria a tabua com o acabamento desejado e o equipamento *Work Part Destructor* armazena essas tabuas.

# Programação da simulação

Inicialmente é necessário exportar as variáveis criadas no Machine Simulator 3 para o Easy PLC, as variáveis exportadas são apresentadas na Tabela 1. Após a importação o código, utilizando a linguagem Ladder, o código da simulação foi criado e apresentado na Figura 7. Para realizar a comunicação entre os dois softwares, EasyPLC e Machine Simulator 3, é necessário usar um PLC virtual. A programação realizada no EasyPLC é enviada e armazenada no PLC virtual e em seguida enviada para o Machine Simulator.

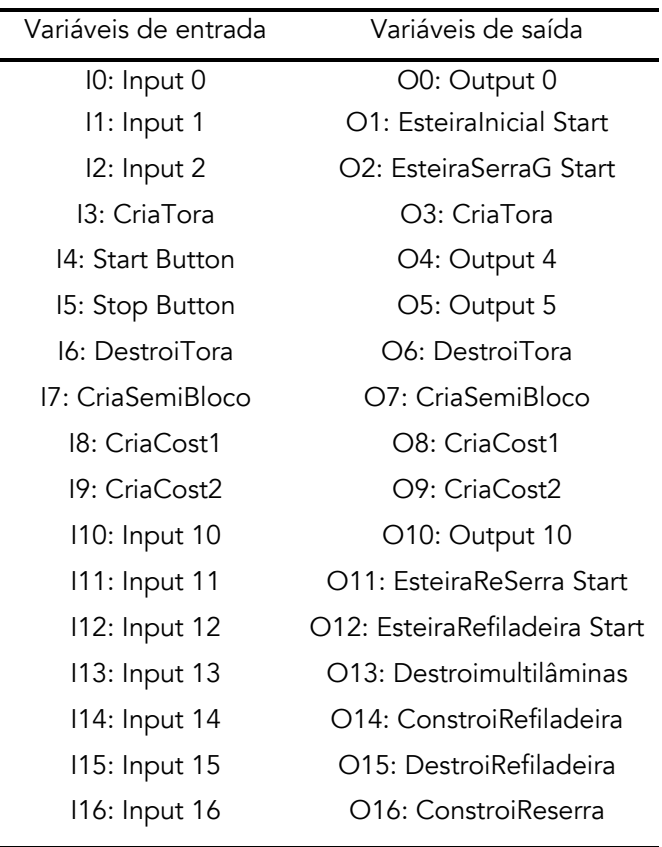

Tabela 1 – Variáveis exportadas do Machine Simulator 3

Fonte: Autoria própria (2020)

Os códigos de simulação estão separados por dois blocos e são apresentados na Figura 7. A linguagem de programação usada foi a linguagem Ladder que consiste em seguir a lógica de programação linha por linha e é baseada em entradas e saídas, onde uma entrada é responsável por acionar uma saída e assim por diante. As figuras foram elaboradas no software gratuito *Draw io online*.

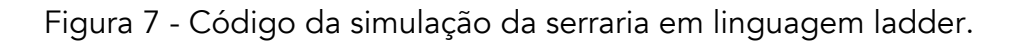

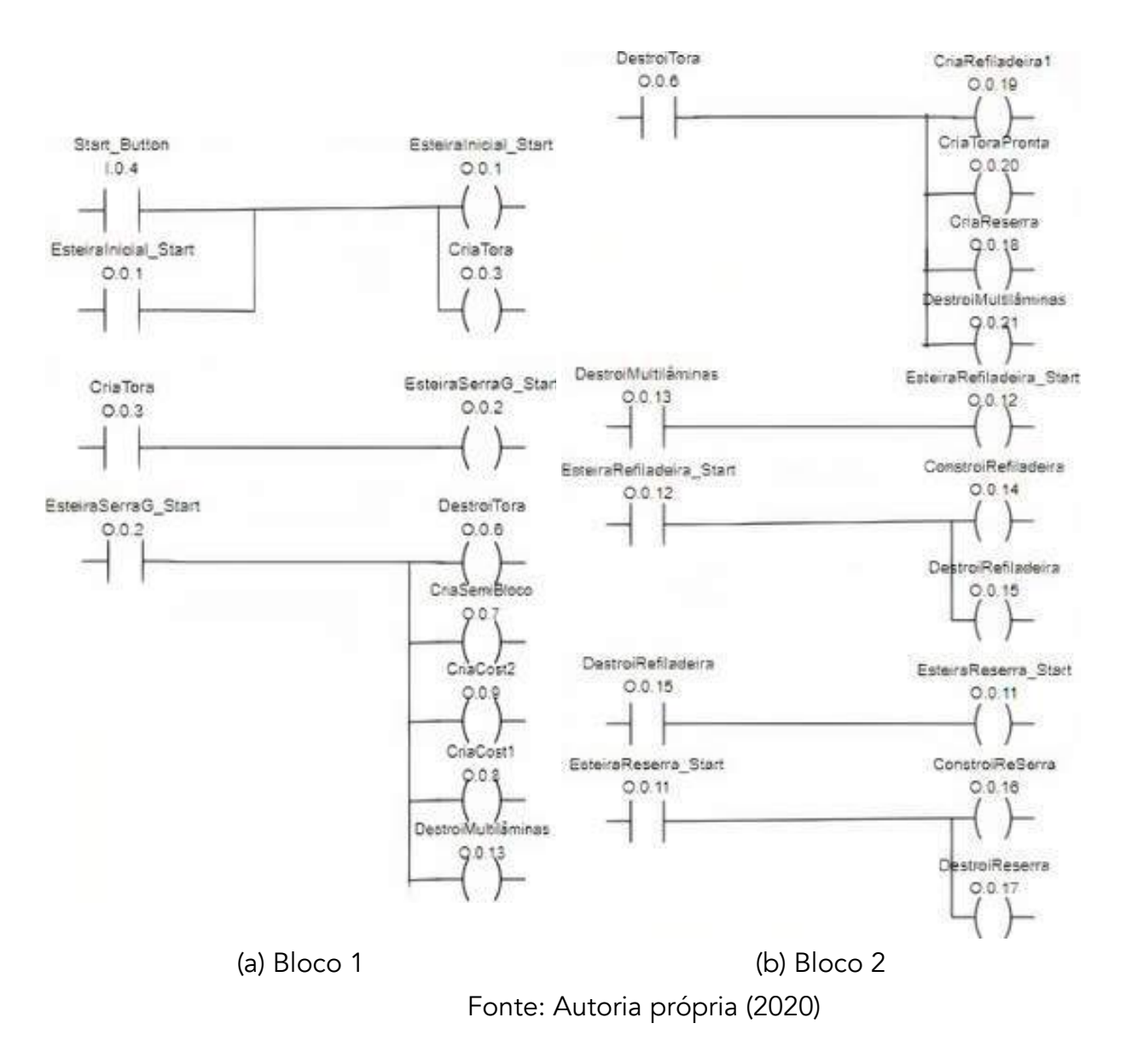

# **CONCLUSÕES**

A partir do estudo realizado é possível concluir que o mapeamento da serraria é necessário, pois ele aponta os principais subprocessos que são encontrados em qualquer serraria, além dos diversos pontos críticos que causam paradas involuntárias da produção dentro do processo real. Dessa forma, a serraria da UNESP/Itapeva foi adotada como base para o estudo de simulação em ambiente digital devido ao fato de possuir todas as características de uma serraria real e de facilitar o acesso a todos os processos produtivos.

# Agradecimentos

Agradecemos, a Fundação de Amparo à Pesquisa do Estado de São Paulo (FAPESP) pelos apoios financeiros: bolsa de iniciação científica processo nº 2018/22659-9 e auxílio à pesquisa regular processo n° 2018/20708-1.

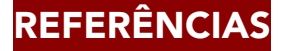

ARBIX, Glauco et al. O Brasil e a nova onda de manufatura avançada: o que aprender com Alemanha, China e Estados Unidos. Novos Estudos, n. 109, p. 28-49, 2017.

Baelser 2004. Simulação da produção de madeira serrada.

BANKS, Jerry. Introduction to simulation. In: Proceedings of the1999 Winter Simulation Conference. 1999, p.7-13.

BIASI, C.; ROCHA, M. P. Rendimento em serraria de Pinus elliottii. In: CONGRESSO FLORESTAL BRASILEIRO. 2003.

CARSON, I. I.; JOHN, S. Introduction to modeling and simulation. In: Proceedings of the 37th conference on Winter simulation. Winter Simulation Conference, 2005. p. 16-23.

INDÚSTRIA, Confederação Nacional da. Desafios para a indústria 4.0 no Brasil. Brasília: CNI, 2016.

KELTON, David W.; SDOWSKI, Randall P.; STURROCK, David T. SImulation whit Arena. 4 Ed., McGraw-hill, Series in Industrial Engineering and Management Science, 2007.

LEE, Jay et al. Predictive manufacturing system-Trends of next-generation production systems. IFAC Proceedings Volumes, v. 46, n. 7, p. 150-156, 2013. MATOS, Jhonata de Souza et al. A Indústria 4.0 na economia brasileira: Seus benefícios, impactos e desafios. 2018.

ROBLEK, V. A Complex View of Industry 4.0. Slovenia, 2016. Disponível em: http://journals.sagepub.com/doi/abs/10.1177/2158244016653987. Acesso em fevereiro de 2018.

SHANNON, Robert E. Introduction to the art and science of simulation. In: 1998 Winter Simulation Conference. Proceedings (Cat. No. 98CH36274). IEEE, 1998. p. 7-14.

# GESTÃO DE ESTOQUE NO SETOR ALIMENTÍCIO

Renato Tenório Cavalcante Vinicius Augusto Paixão Miranda Vinicius Ferras de Souza Braz Eduardo Gonçalves Magnani Geraldo Magela pereira da Silva

## RESUMO

O artigo em primeiro momento define os conceitos de componentes de estocagem de alimentos e o método de curva ABC estudados em engenharia de produção, por conseguinte, mediado ao método de curva ABC, são analisados três gráficos de curvas, de distintas empresas, a fins comparativos. O objetivo deste trabalho é identificar as contribuições que a gestão de estoques pode gerar para uma empresa do segmento de alimentos que administra de forma técnica e procedimental a administração de seus materiais ou insumos.

Palavras-chave: *Curva ABC, gestão de estoque, estoque alimentício, engenharia de produção.*

# **INTRODUÇÃO**

Não existem indicações expressas sobre o surgimento do controle e administração de materiais e insumos na atividade empresarial, sendo possível apontar, todavia, que tal prática passou a ser aplicada cada vez mais com o desenvolvimento da atividade industrial, o que aconteceu a partir da Revolução industrial no século XVIII. De toda forma, como aponta Costa (2002, p. 17), a administração de materiais ou de estoque tornou-se importante para as empresas, contribuindo para a manutenção da competitividade e para o atendimento das necessidades do mercado em que atuam, uma vez que, como lembra Arnold (1999, p.31), tal gerenciamento é capaz de "balancear prioridades e capacidade" para prioritariamente atender às demandas do mercado de forma sistêmica e eficiente. O adequado gerenciamento de uma empresa ou indústria depende de diversos fatores, como a criação, a organização e a execução de programações e planejamentos, a análise de conhecimentos, técnicas, métodos e instrumentos e serem empregados para otimizar e aperfeiçoar as tarefas, e as consequências de sua aplicação. O gerenciamento de cada uma das atividades e funções a serem desempenhadas na empresa pode assegurar um desempenho mais eficiente não somente nos

processos e procedimentos a serem executados, como no próprio mercado de atuação, pois representa uma vantagem competitiva em relação aos negócios que são geridos sem o seu emprego. Assim, a pesquisa que se propõe, que terá por título "Gestão de estoque no setor alimentício" juntamente analisando o gráfico do método de curva de três, distintas empresas. Analisará a importância e as possíveis contribuições que o emprego do gerenciamento de materiais e estoques pode gerar para os negócios e para a empresa.

Quais as contribuições o gerenciamento de estoques gera para uma empresa do segmento mercadológico de alimentos que o emprega em suas atividades? Quais as vantagens em se implantar uma boa e correta administração dos materiais?

O objetivo geral do trabalho é examinar se existem trabalhos científicos que apontam ferramentas, métodos, técnicas ou procedimentos específicos para a gestão de estoque e materiais; verificar o método ABC, utilizado por grandes empresas do segmento alimentício para gerir seus materiais e insumos. Os objetivos específicos foram analisar se o gerenciamento de estoques e materiais é aplicado de forma diferenciada de acordo com o porte da empresa e se a movimentação econômica da atividade por estas desempenhada influência em sua adoção. Adotando de a melhor forma o uso e aplicação nos moldes da empresa as técnicas do procedimento curva ABC. Afim de proporcionar melhores rendimentos dentro dos moldes do gerenciamento de estoques.

Esta pesquisa torna-se relevante para que se catalogue, registre e discuta sobre a importância dos atos de administração e gerenciamentos de materiais e produtos para o aprimoramento das atividades empresariais, ainda mais quando tal análise se propõe a examinar mais detidamente um segmento mercadológico, como é o caso do ramo alimentício, que necessariamente conjuga materiais e insumos para a produção de seus produtos e o produto final.

# REFERENCIAL TEÓRICO

## Estoque

De acordo com Slack, (2009, p. 356) estabelecem a definição de estoque como "a acumulação armazenada de recursos materiais em um sistema de transformação" (ROCHA,2020).

A administração de materiais e do estoque tornou-se um fator relevante no desenvolvimento das atividades empresariais, considerando que otimiza a produção de materiais e insumos e a distribuição de produtos, tornando a empresa cada vez mais apta a atender as demandas do mercado.

Por esta razão, torna-se imprescindível examinar mais detidamente o gerenciamento de estoque e dos métodos, ferramentas, procedimentos e técnicas que podem ser adotadas para o aprimoramento do armazenamento de materiais, de forma a auxiliar as empresas a aperfeiçoarem sua produção e tornam-se mais competitivas em seu ramo de atuação, considerando os benefícios que a gestão de estoques pode gerar.

Para realização da estocagem, fazem-se necessários a presença de alguns objetos, alguns como:

- Prateleiras;
- Paletes:
- Empilhadeira
- Estantes.

Os estoques possuem layouts e esses variam de acordo com finalidade de estocagem do produtor.

#### Custo da falta de estoque

Como dito anteriormente, a estocagem de produtos, e usada, como mediador de uma vantagem competitiva no mercado de trabalho. Quando o estoque é operado de forma ineficaz, são proporcionados a falta de estoque, que, é definida pela ideia de que há procura do produto, mas este não pode ser oferecido pois este encontra-se ausente em estoque.

Algumas empresas, para que o custo de falta de estoque não aconteça, adotam o método de estoque de segurança.

O modelo utilizado para estoque de segurança foi desenvolvido para atender aos itens comprados, ou seja, obtidos de fonte externa (fornecedores). "Nele, a definição do ES é entendida como um processo formal. É um processo porque possui dados e informações de entrada, algumas etapas de transformação destes dados e informações e, como saída, uma decisão sobre o cadastro do parâmetro ES no sistema da empresa (GUERRA, 2009).

#### Previsão de estoque

Esta indica até quando aquela quantidade de produto estocada, irá atender as demandas de consumo, e, automaticamente, indica quando haverá a necessidade de repô-las.

Uma estratégia planejada de compras pode dar à empresa uma grande vantagem competitiva.Se por outro lado ela decidir produzir mais internamente, ganha independência, mas perde flexibilidade. Por outro lado, se decidir comprar mais de terceiros em detrimento de fabricação própria, pode tornarse dependente. Nesse caso, deve decidir também o grau de relacionamento com seus parceiros (MARTINS, 2006 p. 83).

#### Curva ABC

Segundo Lélis (2012, p. 163), "a análise ABC é um processo que separa os produtos conforme seu valor financeiro, permitindo aos gerentes dar mais atenção aos produtos de maior valor". Geralmente, a divisão ocorre como apresentado no Quadro 1, com pequenas variações (ROCHA,2020). Abaixo figura 1.

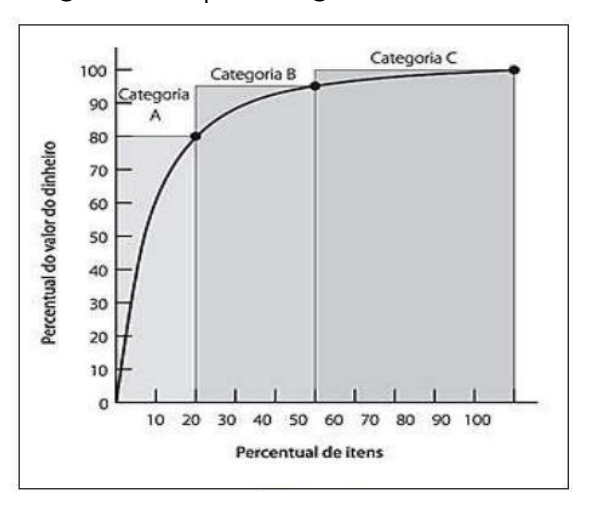

#### Figura 1 - Tipos de gráficos em ABC

Fonte: Lélis (2012, p.163)

| Categoria | Descrição                                             |  |  |  |  |  |
|-----------|-------------------------------------------------------|--|--|--|--|--|
| А         | Representa 20% dos produtos e 80% do valor monetário  |  |  |  |  |  |
| B         | Representa 30% dos produtos e 15 % do valor monetário |  |  |  |  |  |
|           | Representa 50% dos produtos e 5% do valor monetário   |  |  |  |  |  |
|           |                                                       |  |  |  |  |  |

Quadro 1 - Curva ABC – Análise de Pareto

Fonte: Lélis (2012, p.163)

A classificação ABC de materiais consiste em disponibilizar uma importância relativa a um item de estoque. A importância relativa, via de regra se resume ao valor financeiro do item para gerenciamento dos custos do capital revelado pelo inventário. Muitas vezes, porém, a importância relativa do item pode ser outra como o peso ou volume unitário do item quando o propósito de gerenciar o espaço ocupado pelos estoques de material em um depósito ou armazém, por exemplo. De maneira geral os itens de estoque são divididos em três categorias. Os itens considerados importantes serão classificados na categoria de itens A, os itens de importância média serão classificados na categoria de itens B e os itens menos importantes são classificados como categoria de itens C. Não existe nenhuma regra que delimite a classificação de importância em apenas três categorias, quatro ou mais categorias podem ser utilizadas de organização para organização PEINADO, (2007 p. 645).

# METODOLOGIA

# Abordagem metodológica

A abordagem utilizada no trabalho fora baseada no método indutivo, as técnicas de pesquisas subdivididas e classificadas, em que a classificação do problema é baseada em quantitativo, quanto aos objetivos a técnica exploratória e sucessivamente, técnica para os procedimentos, em estudo comparativo.

"O esquema de uma variante desse método, chamado de "indutivo-confirmável" é o seguinte: observação do fenômeno e seus elementos - análise da "relação quantitativa entre os elementos" – "indução de hipóteses quantitativas" – teste experimental de verificação das hipóteses – generalização dos resultados" (KÖCHE, 2011, p. 56). aspas

# Técnicas de pesquisa

Quanto às classificações utilizadas neste, foram as classificações quantitativas, técnicas e exploratórias. Segundo Gil (2008, p.42), proporciona maior familiaridade com o problema (explicitálo). Pode envolver levantamento bibliográfico, entrevistas com pessoas experientes no problema pesquisado. Geralmente, assume a forma de pesquisa bibliográfica e estudo de caso. As classificações quantitativas mediam resultados, baseados nos números ofertados nos resultados das pesquisas analisadas, as classificações técnicas referem- se ao ato de mediante feita uma pesquisa ou ação, que está seja estudada mediante a descrição de um relatório, e por fim, as exploratórias, estas, trazem um amplo conhecimento, em que estes aparecem detalhados minuciosamente e com um amplo campo de pesquisa. Para tanto, o pesquisador utiliza-se de "alegações pós-positivistas para o desenvolvimento de conhecimento" (CRESWELL, 2007, p. 35). Foi realizado um estudo comparativo entre 3 empresas a fim de comparar informações e explicá-los. Analisando os dados concretos e a

dedução de semelhanças e divergências de elementos constantes, abstratos e gerais, propiciando investigações de caráter indireto.

#### Delimitação do universo e amostra

Foram utilizados para o levantamento de dados e formulários descritos neste, artigos científicos, publicados nos últimos cinco anos, com foco em análise da curva ABC em segmentos do ramo alimentício observando os resultados obtidos em cada negócio.

#### Coleta de dados e instrumento de pesquisa

Formulários e levantamentos realizados na pesquisa bibliográfica dos segmentos: Alimentício e atacadista.

#### Análise dos dados

A análise dos dados das curvas ABC mostrou a tendência do estoque de cada empresa.

A pesquisa sobre Gestão de Estoque no Setor Alimentício foi realizada em 2020 no período de pandemia, portanto foram utilizados dados de casos e estudos científicos coletados através de pesquisas, pois não havia possibilidade visitas às empresas e de ser realizada a coleta de dados.

Com isso conseguimos visualizar resultados positivos de acordo com as informações obtidas, as empresas no ramo alimentício necessitam de um controle mais eficaz e uso modelo ABC se faz de grande eficácia para esse segmento, proporcionando gerenciamento dos estoques de acordo com as prioridades dos estabelecimentos, o uso do modelo proposto direciona a um melhor aproveitamento dos gastos com mercadorias, assim gerando maior lucratividade.

# APRESENTAÇÃO DOS RESULTADOS E DISCUSSÃO

A seguir é discriminado o uso da curva de ABC, utilizado por três empresas: a primeira uma fabricante de açaí, sorvetes e paletas mexicanas; a segunda será um restaurante de Pensão da Alice e por último mercado atacadista, e em sequência os resultados apresentados em meio a aplicação desta.

#### Empresa do ramo alimentício, na região de Passos - MG

A empresa fabricante de açaí, sorvetes e paletas mexicanas, localizada em Passos, no estado de Minas Gerais, os produtos são endereçados a compradores e também terceirizados. A pesquisa realizada foi desenvolvida com base nos passos do estudo de caso, onde se realizou uma pesquisa quantitativa e descritiva, é a elaboração de uma proposta de implantação do estoque de segurança com auxílio da ferramenta análise ABC para auxílio à gestão de estoque.

Tabela 1 - Produtos e Demandas

| <b>PRODUTO</b> | <b>DEMANDA</b> | CUSTO UNIT. | D. VALOR     | $\%$   | % ACUM. | CLASSE      |
|----------------|----------------|-------------|--------------|--------|---------|-------------|
| X-032          | 2255           | R\$6,10     | R\$13.755,50 | 32,22% | 32,22%  | Α           |
| X-029          | 155            | R\$33,34    | R\$5.168,01  | 12,10% | 44,32%  | Α           |
| x-012          | 300            | R\$14,28    | R\$4.284,00  | 10,03% | 54,35%  | Α           |
| $-030$         | 138            | R\$24,01    | R\$3.313,38  | 7,76%  | 62,11%  | Α           |
| x-010          | 157            | R\$21,00    | R\$3.297,00  | 7,72%  | 69,84%  | Α           |
| x-017          | 28             | R\$99,56    | R\$2.787,68  | 6,53%  | 76,37%  | Α           |
| x-006          | 509            | R\$3,36     | R\$1.710,24  | 4,01%  | 80,37%  | Α           |
|                |                | ACUMULADO   | R\$34.315,81 | 80,37% |         |             |
| x-031          | 160            | R\$10,40    | R\$1.664,00  | 3,90%  | 84,27%  | Β           |
| x-028          | 40             | R\$17,45    | R\$698,00    | 1,63%  | 85,90%  | B           |
| x-011          | 85             | R\$7,98     | R\$678,30    | 1,59%  | 87,49%  | B           |
| x-005          | 200            | R\$3,25     | R\$650,00    | 1,52%  | 89,01%  | B           |
| x-037          | 40             | R\$15,80    | R\$632,00    | 1,48%  | 90,49%  | B           |
|                |                | ACUMULADO   | R\$4.322,30  | 10,12% |         |             |
| x-007          | 31             | R\$19,60    | R\$607,60    | 1,42%  | 91,92%  | С           |
| x-027          | 25             | R\$22,63    | R\$565,85    | 1,33%  | 93,24%  | $\mathsf C$ |
| $x-014$        | 4              | R\$96,64    | R\$386,56    | 0,91%  | 94,15%  | $\mathsf C$ |
| x-036          | 11             | R\$35,10    | R\$386,10    | 0,90%  | 95,05%  | $\mathsf C$ |
| x-033          | 37             | R\$9,00     | R\$333,00    | 0,78%  | 95,83%  | $\mathsf C$ |
| x-038          | 50             | R\$5,54     | R\$277,00    | 0,65%  | 96,48%  | $\mathsf C$ |
| x-026          | 18             | R\$13,30    | R\$239,40    | 0,56%  | 97,04%  | $\mathsf C$ |
| x-013          | $\overline{c}$ | R\$80,48    | R\$160,96    | 0,38%  | 97,42%  | $\mathsf C$ |
| x-003          | 240            | R\$0,60     | R\$144,00    | 0,34%  | 97,76%  | $\mathsf C$ |
| x-004          | 240            | R\$0,60     | R\$144,00    | 34%    | 98,09%  | $\mathsf C$ |
| x-001          | 250            | R\$0,55     | R\$137,50    | 0,32%  | 98,42%  | $\mathsf C$ |
| x-002          | 250            | R\$0,55     | R\$137,50    | 0,32%  | 98,74%  | $\mathsf C$ |
| x-008          | 11             | R\$11,99    | R\$131,89    | 0,31%  | 99,05%  | $\mathsf C$ |
| x-022          | 8              | R\$15,80    | R\$126,40    | 0,30%  | 99,34%  | $\mathsf C$ |
| $x-025$        | 6              | R\$15,80    | R\$94,80     | 0,22%  | 99,56%  | С           |
| x-009          | 2              | R\$29,37    | R\$58,74     | 0,14%  | 99,70%  | С           |
| x-021          | 2              | R\$15,80    | R\$31,60     | 0,07%  | 99,78%  | $\mathsf C$ |
| x-023          | $\overline{c}$ | R\$15,80    | R\$31,60     | 0,07%  | 99,85%  | $\mathsf C$ |
| x-024          | 2              | R\$15,80    | R\$31,60     | 0,07%  | 99,92%  | $\mathsf C$ |
| x-034          | 2              | R\$8,33     | R\$16,66     | 0,04%  | 99,96%  | $\mathsf C$ |
| x-019          | 1              | R\$15,80    | R\$15,80     | 0,04%  | 100,00% | $\mathsf C$ |
|                |                | ACUMULADO   | R\$4.058,56  | 9,51%  |         |             |
|                |                |             |              |        |         |             |

As matérias primas foram listadas em ordens de classe A, B e C, a unidade de medida de cada produto e logo após já o estoque de segurança. Na classe A, pode-se observar os produtos mais importantes de todo o estoque devido à maior demanda e por estarem presentes na composição dos produtos finais mais dinâmicos. Apresenta-se um estoque maior para o suprimento do processo, na tabela 2 mostra o estoque de segurança somente da classe A (SANTOS, 2019).

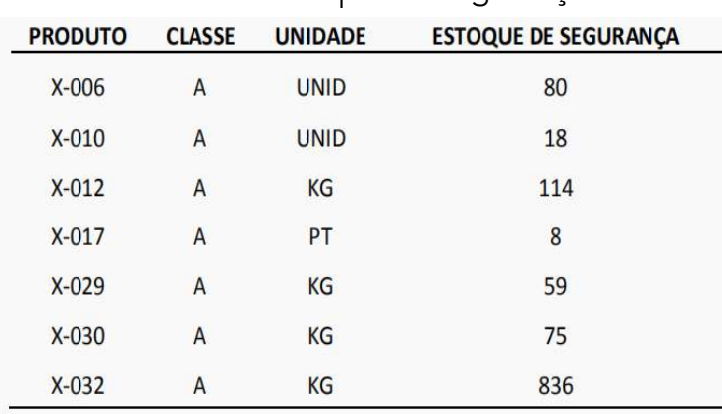

Tabela 2 - Estoque de Segurança A

Fonte: Santos, 2019

Na classe B, estão os produtos medianos que são importantes porém sua demanda é menor do que a classe A. Na tabela estão presentes as matérias primas da classe B.

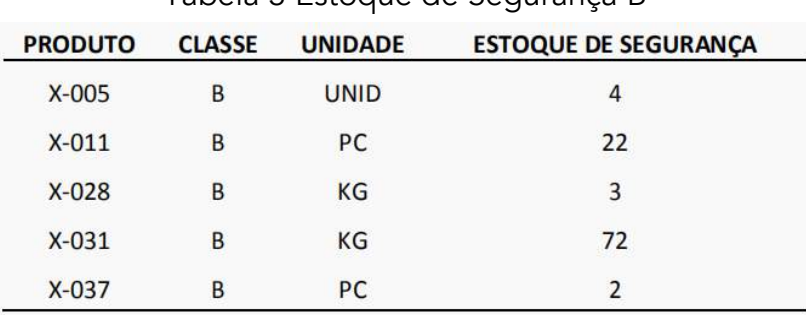

## Tabela 3 Estoque de Segurança B

Fonte: Santos, 2019

A classe C é composta pelos produtos menos movimentados os quais se usa muito pouco, devido a estes critérios os estoques de segurança são menores. Na tabela 4 presentes os itens pertencentes a classe C.

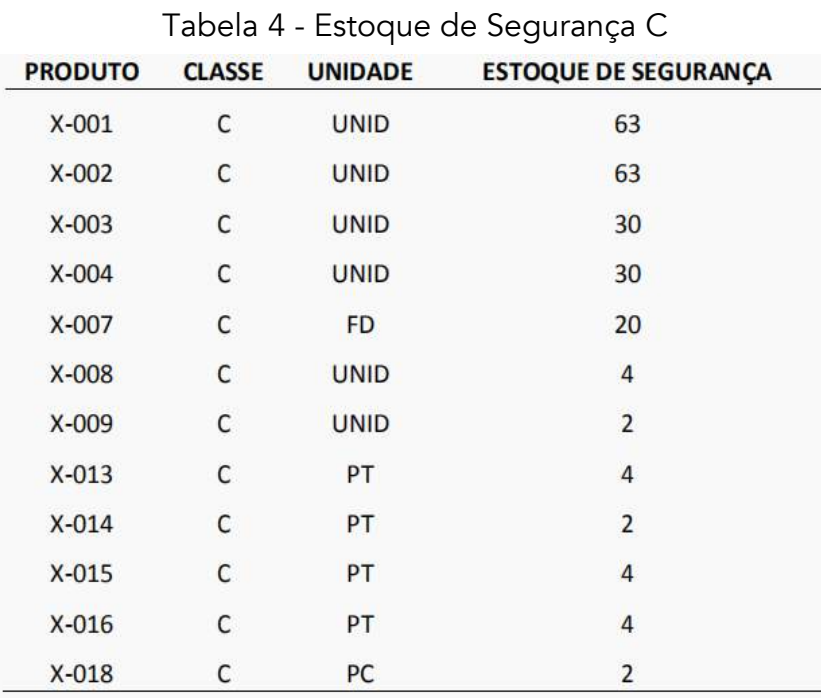

A pesquisa realizada com os dados da distribuidora de açaí, sorvetes e paletas, a autora ADNA SANTOS denomina os produtos somente como matérias primas da produção os produtos são classificados apenas por códigos, assim somente podendo ser classificados pelos dados da tabela. Onde foi aplicado o método de curva ABC junto ao seu estoque.

Os dados mostram um acumulado de 80,37 % em A, 10,12% em B e 9,51% em C. Esta separação foi feita após análise de que 20% das matérias primas realmente foram responsáveis por 80,37% dos movimentos do estoque, os 30% equivalem a 10,12% das movimentações de estoque e os outros 50% responsável pelos 9,51% restante. Esta distribuição pode ser observada por meio da tabela 1 do item 4.1. Nesse estudo de caso podemos observar que a utilização da metodologia indicou os produtos com maior e menores demandas, assim podendo a empresa elaborar um processo de fabricação com maiores rendimentos para os produtos certos de acordo com os dados mencionados nas tabelas. O método também possibilitou a criação de um estoque de segurança, o que possibilita uma maior velocidade na entrega de produtos em caso de grandes pedidos, assim diminuindo a possibilidade apresentar índices de falta de produto.

#### Restaurante em Saquarema – RJ

O restaurante Pensão da Alice possui grande relevância no comércio local em Saquarema - RJ, por ter seu público alvo bem definido e primar pela excelência no atendimento, presta relevante serviço à comunidade de Saquarema, contando com 5 funcionários além de 2 sócios-gerentes. Essa pesquisa no restaurante teve a finalidade de ajudar no planejamento e Controle da Produção, ajustando a rotina do referido restaurante tornando-o mais eficiente no que tange ao controle de seus produtos. O controle de estoque na Pensão da Alice é feito em etapas e é baseado em um cardápio prédefinido. As compras são feitas semanalmente, devido a falta de um maior espaço físico no estoque, deixando assim de se aproveitar as possíveis promoções que existem para compras em maior quantidade que cortariam custos, gerando um capital para investimentos futuros na ampliação da empresa. Para esse caso foi utilizado o estudo da curva ABC que dá o entendimento do custeio baseado em atividades (MATTOS, 2019).

Foi realizado uma coleta de dados com os pratos servidos diariamente e seus respectivos produtos utilizados como podemos ver a seguir:

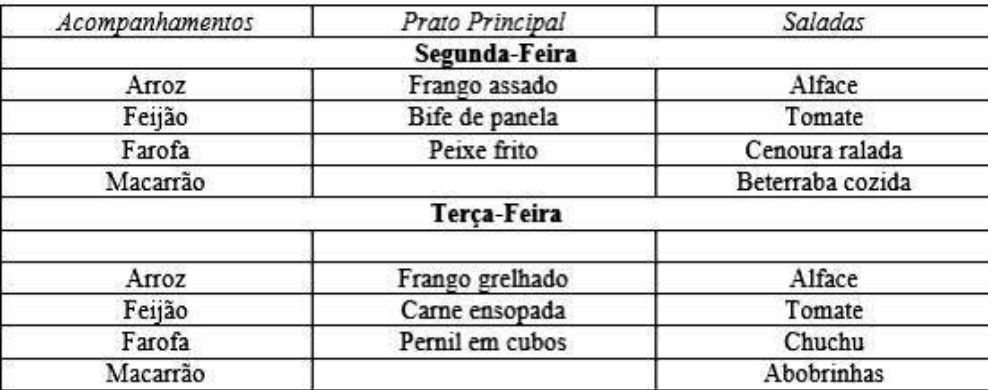

#### Tabela 5: Cardápio restaurante

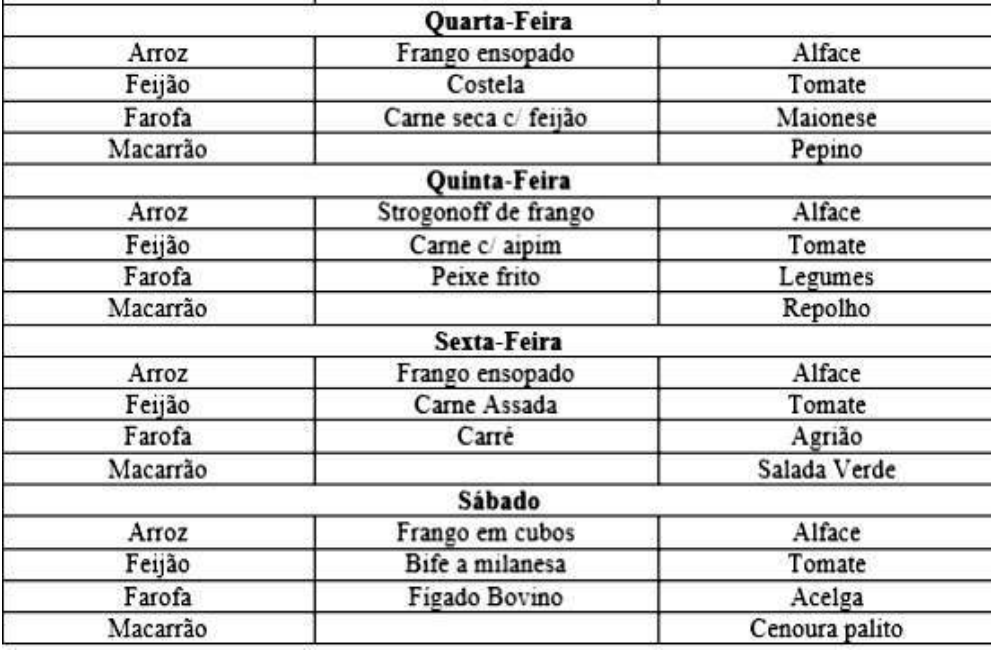

#### (Mattos, 2019)

Com base na tabela 5 dos cardápios do restaurante, no público atendido semanalmente pudemos perceber que a quantidade de produtos consumidos divide-se da seguinte maneira: Arroz 30 Kg; Feijão 30 Kg; Macarrão 12 Kg; Farofa 18 Kg; Frango 30 Kg; Carne bovina 42 Kg; Carne suína 8 Kg; Peixe 12 Kg; Charque 8 Kg; Alface 6 unid.; Tomate 12 Kg; Alho 3 Kg; Cebola 10 Kg; Beterraba 6 Kg; Chuchu 6 Kg; Abobrinha 4 Kg; Batata 10 Kg; Pepino 4 Kg; Repolho 2 Kg; Vinagre 6 unid.; Azeite 8 unid.; Óleo 6 unid.; Sal 2 Kg; Açúcar 4 Kg; Molho pronto 8 unid; Cloro 6 litros; Detergente 8 unid; Gás (botijão 13 Kg) 2 unid.

Aplicando-se o método da curva ABC, tomando como primeiro passo a discrição dos valores dos produtos em estoque, podemos observar que estão assim relacionados em ordem decrescente de valor acumulado de uso. Carnes R\$ 24.000,00 A; Produtos Secos R\$ 9.600,00 B; Verduras, legumes e hortaliças R\$ 8.400,00, Gás R\$ 2.400,00, Produtos de limpeza R\$ 1.920,00 C. Estes valores foram baseados em seis meses de consumo, a partir desses dados subdividimos nas seguintes classes.

- Classe A: de maior importância, valor ou quantidade, correspondendo a 20% do total podem ser itens do estoque com uma demanda de 65% num dado período;
- Classe B: com importância, quantidade ou valor intermediário, correspondendo a 30% do total – pode ser itens do estoque com uma demanda de 25% num dado período;
- Classe C: de menor importância, valor ou quantidade, correspondendo a 50% do total podem ser itens do estoque com uma demanda de 10% num dado período.

Na tabela 6, é possível observar o capital empregado: X para os produtos com maior volume de capital empregado, Y médio volume de capital empregado e Z baixo volume de capital empregado, e a Frequência de utilização: P para os mais utilizados, Q média frequência de utilização e R baixa frequência de utilização (MATTOS, 2019).

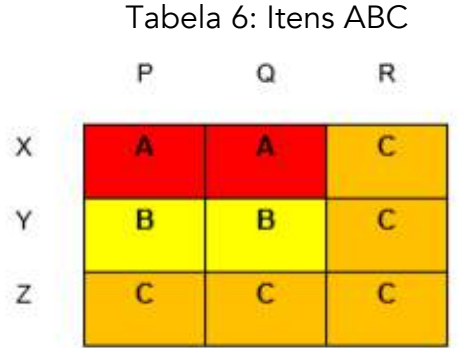

Fonte: Turci, 2016.

Com o levantamento dos produtos e as necessidades diárias que são utilizadas no restaurante foi realizada análise do método da curva ABC, com esse levantamento os dados obtidos foram, Carnes A correspondendo a 20% do total – com uma demanda de 65% num dado período; Produtos Secos B correspondendo a 30% do total – com uma demanda de 25% num dado período; Verduras, legumes e hortaliças, Gás, Produtos de limpeza C correspondendo a 50% do total – com uma demanda de 10% num dado período. Estes valores foram baseados em seis meses de consumo, ficou claro em que, não houve falta de produtos, nem a perca de validade perecível e validade nutricional de nenhum produto, a pesquisa pode demonstrar os pontos onde seriam preciso de um manejo para melhor aproveitamento dos produtos, e um layout que favorecesse a esta mudança. Apresentando também resultado na diminuição do quadro de funcionários, mediando mais lucro para o capital final da empresa.

# Varejo supermercadista - Região Metropolitana de Aracaju- SE

O supermercado analisado está situado na região metropolitana de Aracaju/SE. Está no mercado a mais de 15 anos e seus serviços funcionam de segunda-feira a sábado, das 8h às 23h. Atualmente, conta com 84 funcionários.

No levantamento realizado na base de dados do supermercado, foram identificados 23.549 produtos estocados, bem como informações sobre valor unitário, valor total de vendas e percentual de participação de cada produto consumido no primeiro trimestre de 2017. (VASCONCELOS, 2017) A Tabela 7 organiza os parâmetros que permitiram a classificação do estoque do supermercado em três grupos, por ordem decrescente de importância no tocante ao investimento realizado em cada um.

> Tabela 7 - Parâmetros da curva ABC das vendas totais e números de itens estocados no primeiro trimestre de 2017

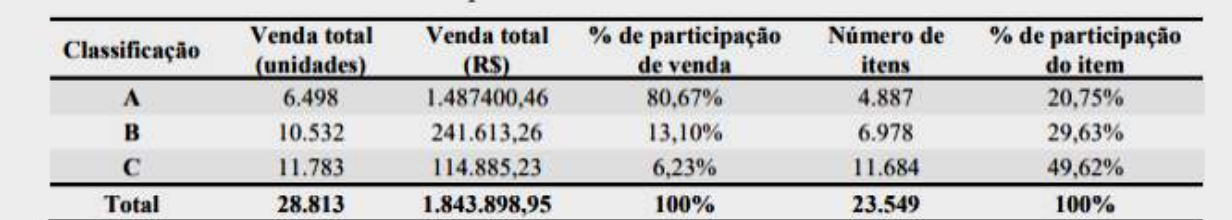

Fonte: (Vasconcellos,2017)

Do total de produtos estocados, 4.887 perfazem 20,75% dos itens e equivalem a 80,67% do valor monetário total, e por esta razão foram enquadrados na classe A. Os itens que pertencem à classe B somam 6.978 e representam 29,63% do total do estoque, totalizando 13,10% do valor monetário. Os demais produtos foram alocados na classe C, os quais equivalem a 49,62%, ou seja, 11.684 itens que corresponderam a 6,23% do valor financeiro arrecadado pelo supermercado. No entanto, embora esta classe possua o maior número de itens estocados, estes produtos requerem baixo investimento em relação aos produtos alocados nas demais classes. Observa-se que a curva ABC iniciou a partir do momento que os itens são ordenados conforme sua importância. Nesse sentido, foi possível perceber que a composição total dos produtos estocados do grupo A, embora tenham se apresentado em quantidade inferior aos demais grupos, representam menor volume de vendas e maior investimento. Isto pode ser justificado pelo fato de que no grupo A estão alocados produtos eletrodomésticos, eletroeletrônicos e móveis em geral, que devido os preços desses produtos não estarem economicamente acessíveis ou incompatíveis quando comparados à média de preços dos concorrentes, faz com que permaneçam por mais tempo expostos nas prateleiras e no estoque. No grupo B estão alocados produtos com valor de consumo razoável, composto principalmente pelos produtos a granel, isto é, produtos vendidos em quantidades maiores. Já no grupo C, estão alocados os produtos com baixo valor unitário de consumo e maior demanda pelos clientes do supermercado, como por exemplo, os produtos alimentícios, bebidas, higiene pessoal, produtos de limpeza, entre outros.'' (VASCONCELOS, 2017)

Por fim, é apresentado em análise do gráfico de curva ABC, um mercado atacadista na região de Aracaju- SE, nessa empresa podemos observar ao analisar os dados, grupo A estão alocados produtos eletrodomésticos, eletroeletrônicos e móveis em geral, total de produtos estocados, 4.887 perfazem 20,75% dos itens e equivalem a 80,67% do valor monetário total; grupo B estão alocados produtos com valor de consumo razoável, composto principalmente pelos produtos a granel, somam 6.978 e representam 29,63% do total do estoque, totalizando 13,10% do valor monetário; grupo C, estão alocados os produtos com baixo valor unitário de consumo e maior demanda pelos clientes do supermercado, como por exemplo, os produtos alimentícios, bebidas, higiene pessoal, produtos de limpeza, entre outros. Equivalem a 49,62%, ou seja, 11.684 itens que corresponderam a 6,23% do valor financeiro arrecadado pelo supermercado. Nesse sentido, foi possível perceber que a composição total dos produtos estocados do grupo A, embora tenham se apresentado em quantidade inferior aos demais grupos, representam menor volume de vendas e maior investimento e faturamento. Em relação aos produtos alocados no grupo B, ficou evidente que estes itens ocupam uma posição intermediária e devem, também, receber especial atenção no gerenciamento do estoque, pois os itens deste grupo possuem volume superior ao do grupo A e um investimento considerável. Por sua vez, os produtos do grupo C corresponderam a maior parte dos itens e foram responsáveis por pequena parcela de investimento e, portanto, demandam menor atenção que aquela dedicada aos produtos do grupo A e B.

# CONSIDERAÇÕES FINAIS

As contribuições do gerenciamento de estoque para as empresas do ramo alimentício são diversas pois é primordial o alinhamento do estoque de produtos com a saída dos mesmos, o controle da quantidade, nível de qualidade, melhor aproveitamento de layout e a diminuição de gastos com produtos desnecessários. São alguns dos pontos alcançados com controle do estoque. Um Planejamento de compras de acordo com a necessidade da empresa, possibilita um controle maior sobre o estoque e sua administração a uma verificação maior sobre a entrada e saída de mercadorias, um melhor aproveitamento de espaço e um maior controle da qualidade dos produtos alimentícios evitando perdas. Por se tratar de produtos alimentícios se obteve maior controle na qualidade dos produtos, muitos deles perecíveis e com prazo de validade curto, nos 3 casos é fundamental um controle da temperatura para se evitar perdas no estoque de frios. O método proporciona controle nas quantidades, assim facilitando o armazenamento, mas somente ele não é capaz de prever exterioridades e problemas como falhas em equipamentos. Para a diminuição de perdas e problemas é recomendado um plano de manutenção preventiva nos equipamentos de resfriamento utilizando *no-break* e geradores a combustão, proporcionando o controle da qualidade e garantia do produto ao consumidor final.

Com esse estudo foi possível observar que apesar de empresas distintas e com produtos no mesmo segmento, a eficácia do método de estocagem pela curva de ABC, uma vez que, todos os comparativos acima, resultaram positivamente a empresa que foi aplicado.

# REFERÊNCIAS

ARNOLD, J.R. Tony. Administração de Materiais. São Paulo: Atlas S.A, 1999. Página 31.

BOTÔ, Juliana. Revista de administração da uni7, 2018. Gestão de compras com foco no controle de estoque dos itens alimentícios da empresa Vella Mar Eventos. Disponível em: <https://periodicos.uni7.edu.br/index.php/revistadaadministracao/article/view/891> 26. 04. 2020.

COSTA, Fábio J.C. Leal. Introdução à administração de materiais em sistemas informatizados. São Paulo IEditora, 2002. Página 17.

CRESWELL, J. W. Métodos qualitativo, quantitativo e misto. 2. ed. Porto Alegre: Artmed, 2007. Página 35.

GUERRA, João. Departamento de Engenharia de Produção da Universidade Federal de São Carlos, 2009. Uma proposta para o processo de definição do estoque de segurança de itens comprados em empresas que fabricam produtos complexos sob encomenda. Disponível em :<https://www.scielo.br/scielo.php?pid=S0104530X2009000300009&script=sci\_arttext>. 09. 06. 2020

GIL, A.C. Como elaborar projetos de pesquisa. 5ª. ed. São Paulo: Atlas, 2008. Página 42.

LÉLIS, Eliacy Cavalcanti. Administração da produção. São Paulo: Pearson Education do Brasil, 2012. Página 163.

KÖCHE, José. Fundamentos de metodologia científica: teoria da ciência e iniciação à pesquisa. EDITORA VOZES Petrópolis, RJ : Vozes, 2011. Página 56.

MARTINS, P.G.; ALT, P.R.C. Administração de Materiais e Recursos Patrimoniais. 2 ed. São Paulo: Saraiva, 2006. Página 83.

MATTOS, Allana. APLICAÇÃO DA CURVA ABC AO ESTOQUE DE UM RESTAURANTE EM SAQUAREMA – RJ. Revista de Trabalhos Acadêmicos Lusófona, 2019. Disponível em: <http://revista.faculdadeparaiso.edu.br/index.php/Fap\_revista1/article/view/20>.26.04. 2020.

PEINADO, Jurandir,GRAEML, Alexandre, Curitiba: UnicenP, 2007. Administração da Produção Operações Industriais e de Serviços. Centro Universitário Positivo UnicenP. Operações. 2007 – pág. 645 a 650

SANTOS, Adna. Proposta de aplicação do estoque de segurança com auxílio da curva abc em uma empresa alimentícia na região de Passos. IX Congresso Brasileiro de engenharia de produção 2019 Ponta Grossa, Paraná. Disponível em:

<http://aprepro.org.br/conbrepro/2019/anais/arquivos/09282019\_140948\_5d8f99f47f150.pdf>. 26. 04. 2020.

SLACK, Nigel, CHAMBERS, Stuart, JOHNSTON, Robert. Livro Administração da Produção.3 ed. São Paulo: Atlas, 2009.

ROCHA, Thais. Instituto Federal de Minas gerais Campus Governador Valadares bacharelado em engenharia de produção, 2017. Aplicação da curva abc para melhoria do layout de uma distribuidora de insumos alimentícios situada na cidade de Governador Valadares - MG.

Disponível em: <http://repositorio.gv.ifmg.edu.br:8080/bitstream/123456789/128/1/tcc\_aplicacao\_curva\_abc\_melhoria.pdf>.26. 04. 2020.

TURCI, Daniel. Como utilizar a curva ABC para gestão de estoque. Endeavor Brasil. 2016. Disponível em: <https://endeavor.org.br/estrategia-egestao/curva-abc-gestao-estoque/>. Acesso em: 13 .06. 2020.

VASCONCELOS, Cleiton. Aplicação de métodos de controle de estoque no varejo supermercadista. Simpósio de Engenharia de Produção de Sergipe Anais do IX SIMPROD (2017) Disponível em: <http://ri.ufs.br/jspui/handle/riufs/7573>. 12. 06. 2020.

# IMPLANTAÇÃO DE PLANO DE MANUTENÇÃO EM UMA INDÚSTRIA DE TERMOFORMAGEM

Arthur Santos Prado Israel Mateus de Oliveira Kauana Maria Costa Borges Rodrigo Vieira Mansão Thamine Gomes Rodrigues

# RESUMO

Alcançar um processo produtivo sem falhas e com produção satisfatória requer um desenvolvimento de métodos voltados a confiabilidade, disponibilidade e eficiência dos equipamentos. Na busca de atingir a produtividade total e atender a demanda em que o mercado consumidor exige, fazem-se necessárias metodologias que aumentem a qualidade em seus produtos e processos. A manutenção preventiva, por sua vez, é essencial para atingir tais resultados, destinada a reduzir a probabilidade de ocorrência da falha. É uma ação de manutenção prevista, preparada ou programada antes da data provável do aparecimento da falha. O presente trabalho tem como objetivo identificar melhorias voltadas a implantação do plano de manutenção preventiva, por meio da análise da capacidade, produtividade, eficiência e perdas por parada de máquina em uma empresa de descartáveis no Estado de Goiás. A metodologia utilizada foi exploratória quantitativa, por meio do levantamento de indicadores referentes a dois maquinários, os quais apresentaram maior índices de perda, fator que tem impactado diretamente na produtividade e produto final. Após o estudo dos indicadores, desenvolveu-se, em paralelo, um plano ação preventivo, em que se minimiza a ocorrência de paradas não programadas, aumentando a capacidade de produção e reduzindo os custos relativos à manutenção corretiva, apresentando, assim, um cenário ideal que fomente os resultados da empresa.

Palavras-chave: *Manutenção preventiva, produtividade, minimização de custo.*

# INTRODUÇÃO

Na busca de atingir a produtividade total e a demanda que o mercado consumidor exige, fazem-se necessárias metodologias que aumentem a qualidade de seus produtos e processos por meio de técnicas utilizadas na gestão da manutenção. Além disso, conquistar um processo produtivo sem falhas e com produção satisfatória, requer o desenvolvimento de métodos voltados a confiabilidade,

disponibilidade e eficiência da máquina e, consequentemente, o estudo de cenários que busquem entender a capacidade e necessidade de cada setor.

O presente estudo será realizando numa indústria do setor de descartáveis plásticos, situada no município de Goiânia – GO, a qual conta com mais de 30 produtos em sua linha primária. Atualmente, sua produção está concentrada em três maquinários para o processo inicial (Extrusoras) e treze maquinários para o processamento do produto Final. Desse modo, busca aprimorar seus resultados por meio da análise de dados, voltados à manutenção, a fim de maximizar a produtividade e minimizar custo e tempo por máquina parada.

A manutenção dentro das empresas se torna cada vez mais importante para garantir a confiabilidade e produtividade do sistema, assim gerando resultados significativos para as organizações. Atualmente, destacam-se dois tipos de manutenção mais utilizados em meio industrial, as manutenções preventivas e as corretivas. Estas têm como objetivo prevenir a parada total do equipamento ou quebras durante o processo e a correção do problema após a falha já evidenciada, respectivamente, para entrar em ação a troca de peças ou equipamentos.

Com o avanço industrial e desenvolvimento tecnológico, nota-se a importância de a empresa dispor de departamento próprio para manutenção, que funcione baseado nos pilares de confiabilidade e regularidade dos sistemas produtivos, para que possa entregar os resultados esperados, prevenindo perdas e falhas no processo. Dessa forma, obtém-se uma posição de competitividade dentro do mercado em termos de excelência operacional e, consequentemente, reduzindo custos e perdas operacionais, tornando-o um setor estratégico. Habitualmente, esse departamento trabalha com uma sequência de prioridades definidas como: manutenção de emergência, manutenção crítica e manutenção normal.

Analisando a produção atual da empresa, definiu-se a aplicação de TPM (Manutenção Produtiva Total) em duas máquinas termoformadoras, as quais após estudos quantitativos apresentaram maior índice de manutenção mecânica. Estas foram divididas em: quebra de equipamentos, aguardo de manutenção, troca de produto, preparação do equipamento, reabastecimento de linha. Dessa forma, impactando diretamente relação manutenção x produtividade do setor.

# DESENVOLVIMENTO

## A Empresa

A empresa Goiana, Termopot Indústria de Termoformagem, opera no mercado de descartáveis plásticos desde 2003, ofertando desde sua fundação mudanças e inovações, buscando sempre se modernizar, a fim de se tornar a maior indústria de descartáveis do centro-oeste, título adquirido em 2007, tomando a liderança do mercado goiano. Na atualidade, a qualidade para seus consumidores e revendedores é o principal foco da empresa, além da maximização dos resultados para os acionistas. A empresa, hoje, opera com um mix de mais de trinta itens, contendo copos, pratos e potes descartáveis, que são todos certificados pelo INMETRO.

## Definição e Histórico da Manutenção

A manutenção industrial tem incorporado às suas estratégias usuais de gerenciamento de manutenção alguns princípios originados na confiabilidade. Segundo Moubray (1996), a manutenção tem explorado novos modos de pensar, técnicos e administrativos, já que os novos requisitos de mercado tornaram visíveis as limitações dos atuais sistemas de gestão. Uma das mudanças apontadas pelo autor, é a inclusão de elementos da confiabilidade às estratégias usuais de manutenção encontradas nas empresas de fabricação e de serviços tecnológicos.

#### Manutenção Preventiva

A manutenção preventiva, por sua vez, é definida para a situação em que não se caracterizou um estado de falha. Sendo assim, essa forma de manutenção é aquela realizada em um equipamento com a intenção de reduzir a probabilidade de ocorrência da falha e minimizar os custos de operação da máquina. É uma intervenção de manutenção prevista, preparada ou programada antes da data provável do defeito acontecer.

Segundo Fogliatto (2011), a principal função de um programa de inspeção e manutenção preventiva é controlar e garantir o estado e a disponibilidade dos equipamentos. Nesse contexto, é necessário identificar uma frequência chave para realização das manutenções preventivas, estudar os custos de implementação e analisar os tipos de manutenção. De acordo com a ciência da engenharia, deveria ser sempre preferível realizar uma manutenção preventiva, compatível com os recursos disponíveis, a uma estratégia corretiva. Essa sugestão é apoiada por um bom número de casos estudados, que demonstram os benefícios da manutenção preventiva, comprovando que há uma redução de 90% de suspensões da produção não planejadas (Tachibana, 1994).

#### Manutenção Corretiva

Manutenção corretiva não planejada – correção da falha de maneira aleatória, ou seja, é a correção da falha ou desempenho menor que o esperado após a ocorrência do fato. Esse tipo de manutenção implica em altos custos, pois, causa perdas de produção e, em consequência, os danos aos equipamentos é maior;

Manutenção corretiva planejada – é a correção que se faz em função de um acompanhamento preditivo, detectivo ou, até mesmo, pela decisão gerencial de se operar até ocorrer a falha. Pelo seu próprio nome, planejado, indica que tudo o que é planejado, tende a ficar mais barato, mais seguro e mais rápido.

#### Custo de Manutenção

O setor de manutenção deixou der ser visto como departamento de gastos e se tornou essencial na redução dos custos dentro de uma organização, ainda mais com os avanços tecnológicos cada vez mais presentes nas empresas. Dentro dos custos que envolvem esse setor, pode ser citado mão de obra, ferramentas, peças necessárias a serem repostas, depreciação dos equipamentos, dentre todos os outros custos que envolvam manter o setor em operação prestando o suporte necessário.

O processo de identificação dos custos pode ser dividido em diretos, que são os que envolvem gastos com mão de obra, ferramentas de trabalho, itens a serem repostos, insumos gastos e serviços. Já os indiretos, estão ligados a depreciação de maquinário e prejuízos causados por determinada interrupção de atividades em execução.

#### Política de Manutenção

A política de manutenção está ligada diretamente à taxa previsível de falhas. Determinar manutenibilidade do equipamento e verificar a acessibilidade ao executar a manutenção, traz ao estudo maior confiabilidade operacional. Dessa forma, a política consiste em estabelecer um plano de manutenção que atenda às necessidades e reduza os custos, aumentando a eficiência dos maquinários e processos utilizados. Além disso, é necessário entender a viabilidade técnica e econômica da detecção antecipada da falha pelo controle de variáveis e funcionalidade do equipamento (WAEYENBERGH; PINTELON, 2002).

É importante salientar a necessidade de interpretar os equipamentos ou instalação, considerando sua influência nos custos indiretos de manutenção e avaliação econômica comparativa dos benefícios resultantes das diversas opções possíveis de manutenção a aplicar.

#### TPM (Manutenção Produtiva Total)

A TPM, antes de tudo, deve ser vista como um sistema de gestão organizacional focada na disponibilidade total do equipamento em conformidade com a produção. Esta cultura deve ser seguida por todos os departamentos da empresa, desde a alta gerência até o operador do equipamento.

Segundo Wyrebski (1997), a TPM explica uma relação conjunta entre quaisquer funções organizacionais, em especial entre produção e manutenção, para crescimento constante da qualidade do produto, segurança e eficiência operacional. A base do TPM é a ordem que os operadores dos equipamentos de produção compartilhem dos trabalhos de manutenção preventiva, dessa forma, auxilia ao setor de manutenção na realização dos consertos e reparos.

## OEE (Índice de Eficiência Global)

O OEE é utilizado para medir a eficiência global dos equipamentos, com isso podem ser apresentados com maior credibilidade os dados de determinado equipamento dentro das organizações. Segundo Belohlavek (2006), o *Overall Equipment Effectiveness* (OEE), permite medir a produção industrial em função da disponibilidade, performance e qualidade de uma planta. A performance representa a propriedade da manutenção e a conservação da capacidade produtiva, assim se mede como um desvio entre a produção real e a potencial.

A disponibilidade dos equipamentos é o fator mais observado, mede-se subtraindo o tempo operacional do tempo de parada e relacionando-o com o tempo total operacional disponível. A qualidade é resultante da comparação de bens ou serviços produzidos dentro dos parâmetros de qualidade estabelecidos com a qualidade total de bens ou serviços produzidos de fato.

# DESENVOLVIMENTO

Para a realização deste trabalho, utilizou-se a metodologia quantitativa com o objetivo de analisar dois equipamentos para termoformagem em copos descartáveis, verificando possíveis pontos de melhoria no processo produtivo, a fim de evitar que as paradas para manutenção interfiram negativamente no resultado final da produção.

Em um segundo momento, elaborou-se um planejamento de coletas de dados para definir os meios

de desenvolvimento do estudo, mensurando a situação atual do processo produtivo e dos equipamentos que apresentavam maiores gargalos relativos a perdas por parada, definidas como máquinas 6 e 7. Para coleta e tratamento dos dados, utilizou-se os softwares disponibilizados na empresa e ferramentas de apoio, como planilhas e manuais de uso do equipamento, que fomentou a realização dos cálculos para a continuidade deste projeto.

Os equipamentos referem-se à termoformadoras tipo AMD-TFC-84, utilizando Poliestireno (PS) como matéria prima principal na fabricação de copos descartáveis de 200ml. Possuindo tempo de ciclo igual a 27 segundos, com três operadores ativos no processo.

O método utilizado para medir o nível de utilização global das máquinas se deu por meio da ferramenta OEE, que possibilita identificar a atual configuração dos sistemas de manutenção e os resultados obtidos pelo seu uso.

Para realizar os ajustes necessários do processo produtivo, foi utilizado o método do TPM (Manutenção Produtiva Total), em busca de eliminar quebra das máquinas, assim aumentando a produtividade do processo e a competitividade com o mercado. Com isso, realizou-se o plano de implantação da ferramenta que possui o objetivo de reduzir perdas devido a falhas no sistema, tendo como base a definição de dados para cada etapa de implantação.

A pesquisa tem como finalidade a melhoria do processo de fabricação, otimizando o setor de manutenção. As termoformadoras 6 e 7 apresentam maiores índices de falhas, interferindo diretamente no volume de itens produzidos por linha. A pesquisa para o desenvolvimento do trabalho será de forma exploratória quantitativa, analisando os dados fornecidos pela empresa, a fim de propor uma nova estratégia operacional para manutenção. Desta forma, será realizado um estudo dos pontos de melhoria dentro do processo de fabricação, aumentando a produtividade e reduzindo o percentual de falhas por meio da aplicação dos conceitos do TPM.

O desafio da manutenção atual é determinar a máxima regularidade de manutenção, ou seja, o momento ideal de se realizar a interferência em função de uma otimização do processo e ao menor custo possível. Quando se trata do estabelecimento da periodicidade das manutenções, é necessário minimizar o custo e maximizar a confiabilidade do sistema visando o maior aproveitamento. É esperado que as intervenções no sistema se deem na iminência de uma falha, a fim de eliminar as perdas desnecessárias que incorram em diversos custos adicionais.

A figura 1 demonstra como ocorre o processo de manutenção, que consiste na identificação do tipo de manutenção a ser executada, criação da ordem de serviço, encaminhamento a equipe responsável e realização da manutenção descrita. Após a execução, o registro da atividade é realizado em planilha eletrônica do setor.

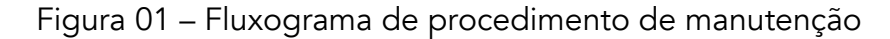

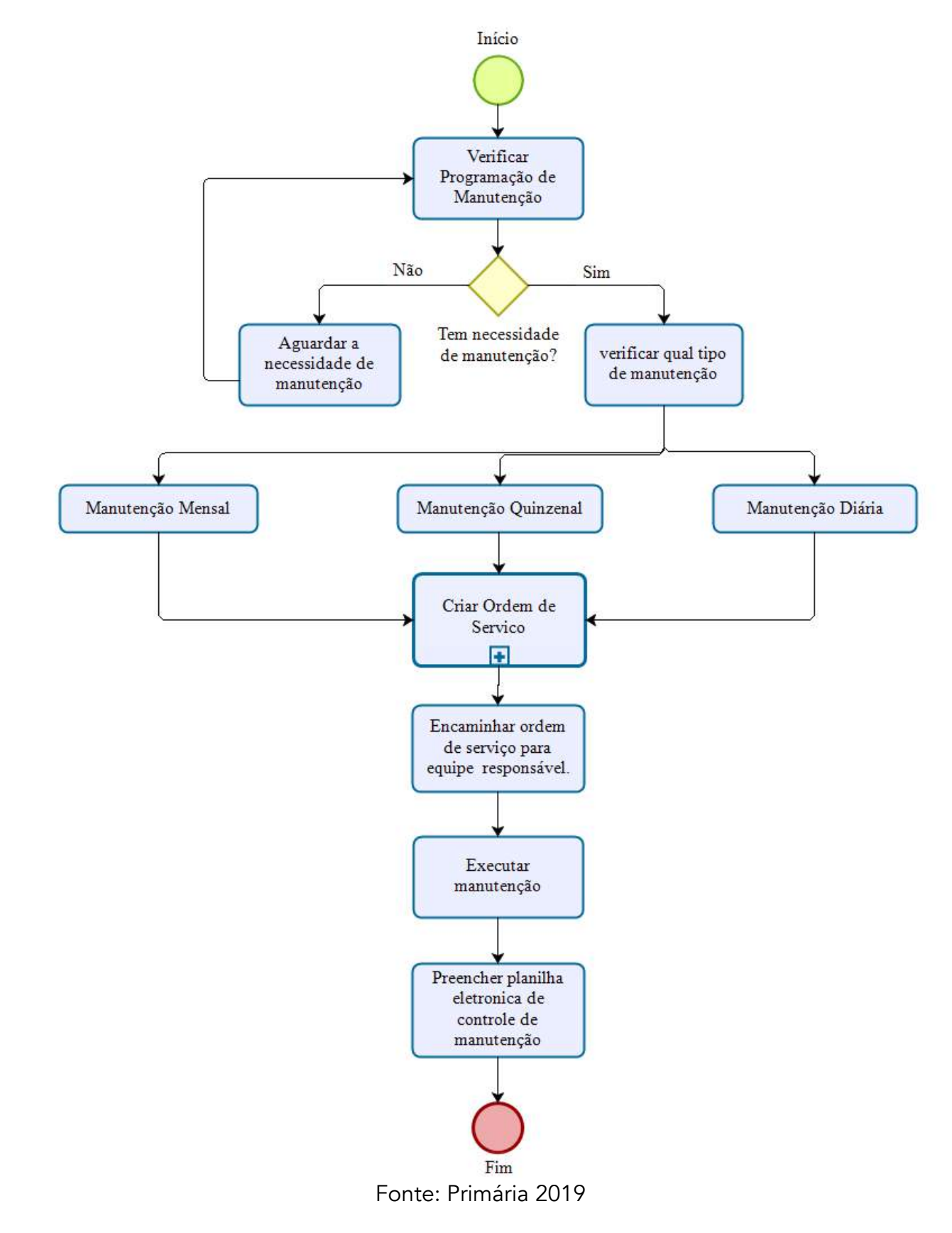

# Análise do cenário atual

Para que ocorra suporte à estratégia de produção, deve-se considerar o desempenho atual dos equipamentos, identificados por meio dos indicadores de disponibilidade, performance e qualidade. O cenário atual apresenta uma grande frequência de paradas para manutenção corretiva, que impactam diretamente no desenvolvimento do processo. Durante 600 minutos (10h) disponíveis para

produção, notou-se que as termoformadoras 6 e 7 possuem 136,42 e 71,32 minutos de parada por dia, respectivamente. Considerando que cada equipamento produz em média 432 caixas com 3000 unidades, há uma perda de 98,24 para máquina 6 e 51,38 caixas para máquina 7, por dia.

Para a obtenção dos dados do cenário atual da empresa, analisou-se os tempos de parada no período de maio a agosto de 2019, estes classificados em: Quebra de equipamentos, Aguardo de manutenção, Troca de produto, Preparação do equipamento e Reabastecimento de linha. A tabela 01 elucida os dados em minutos do tempo de falha das máquinas em estudo.

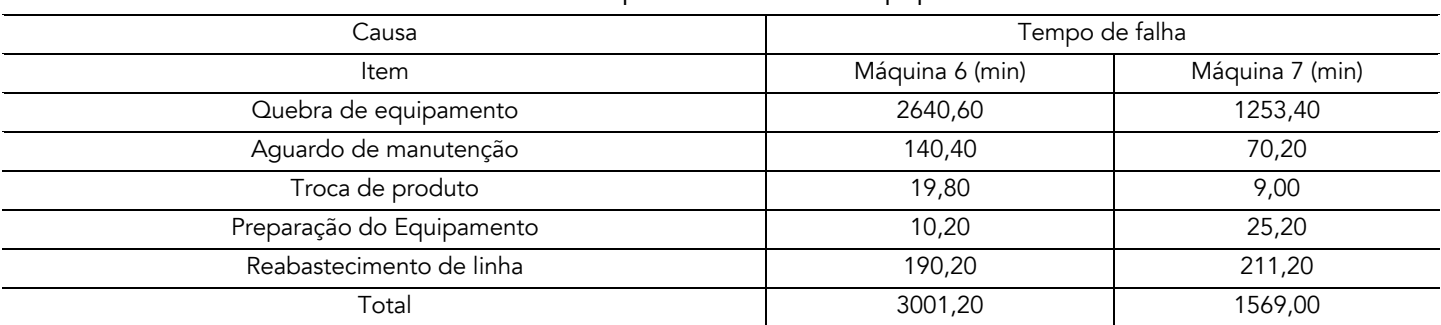

Tabela 01 – Tempo de falha dos equipamentos

Fonte: Primária 2019

Observa-se que nos períodos analisados, a maior demanda de manutenção é referente a quebra de equipamento, este equivalente a 87,98% para máquina 6 e 79,89% do tempo total de falha para máquina 7. Dessa forma, necessita-se de um plano de manutenção preventivo, com ênfase no número de ocorrência e tempo de parada do equipamento.

Para realização do OEE (Performance x Qualidade x Disponibilidade), se faz necessário o cálculo dos sequintes indicadores:

Performance:

Performance% = ((Quantidade boas + Quantidade ruins) / Quantidade teórica total) \*100%

• Qualidade:

Qualidade% = (Quantidade boas / (Quantidade boas + ruins)) \*100%

• Disponibilidade:

Disponibilidade% = (Tempo produzindo / Tempo disponível) \*100%

A tabela 02 apresenta os resultados para o cálculo do OEE.

| Cálculo do OEE                           |                 |                 |  |  |  |  |  |
|------------------------------------------|-----------------|-----------------|--|--|--|--|--|
|                                          | Máquina 6 (min) | Máquina 7 (min) |  |  |  |  |  |
| Tempo operacional do equipamento         | 12960,00        | 12960,00        |  |  |  |  |  |
| Tempo não programado para produzir       | 0,00            | 0,00            |  |  |  |  |  |
| Tempo em que o equipamento esteve parado | 3001,20         | 1569,00         |  |  |  |  |  |
| Itens produzidos bons                    | 2197067,00      | 2483172,00      |  |  |  |  |  |
| Itens produzidos ruins                   | 659120,00       | 744951,70       |  |  |  |  |  |
| Tempo disponível                         | 12960,00        | 12960,00        |  |  |  |  |  |
| Tempo produzindo                         | 9958,80         | 11391,00        |  |  |  |  |  |

Tabela 02 – Cálculo dos indicadores do OEE

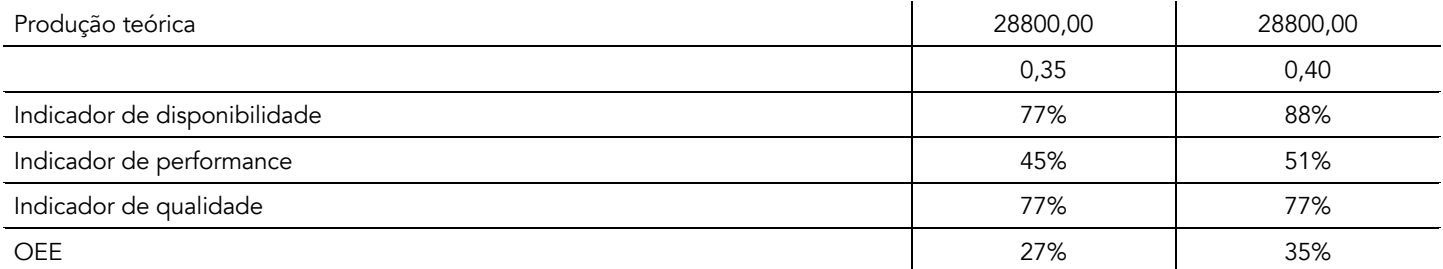

Fonte: Primária 2019

No primeiro momento, levantou-se o tempo operacional dos equipamentos utilizando 18 dias úteis no mês com 1 turno de trabalho de 600 minutos mais 4 dias úteis com 1 turno de trabalho de 540 minutos. Dessa forma, tem-se 12960 minutos que equivalem a 22 dias disponíveis para produção, visto que em 4 deles o período de trabalho é menor devido regramento interno da empresa. Para cálculo de tempo não programado para produzir, considerou-se 0 minutos. Isso ocorre devido aos equipamentos continuarem operando em intervalos para refeições e troca de colaboradores. No tempo em que o equipamento esteve parado, tem-se o resultado obtido pelos tipos de paradas mencionadas na tabela 01 das respectivas máquinas.

Com auxílio dos relatórios de produção disponíveis em sistema online, pôde-se obter a quantidade de itens produzidos no período analisado, classificados em bons todos aqueles aprovados no teste de qualidade para consumo e, ruins todos aqueles reprovados e/ou refugados pelo colaborador.

O tempo disponível é obtido pela diferença entre o tempo operacional do equipamento e o tempo não programado para produzir. Considerando os dados supracitados, tem-se como resultado o mesmo valor de 12960 minutos. Para o cálculo de tempo produzindo, realizou-se a diferença entre o tempo disponível e o tempo de parada, para que se tenha apenas o valor relativo à sua produção. Já na produção teórica, tem-se o tempo disponível dividido pelo tempo de ciclo por minuto.

Contudo, após obter os indicadores relativos a disponibilidade, performance e qualidade, pôde-se calcular o Índice de Eficiência Global das máquinas 6 e 7, resultando em 27% e 35% respectivamente.

# Custo

Para cálculo de custo, realizou-se um levantamento da quantidade teórica produzida por mês, a fim de mensurar a quantidade de perda encontrada, sendo identificado pelo tempo de parada por máquina. Diante disso, temos no período de quatro meses o total de R\$ 420.008,16 devido à quebra do equipamento, que acarretou na não produção da quantidade teórica programada para o mês. A tabela 03, demonstra a quantidade de perda por máquina na produção.

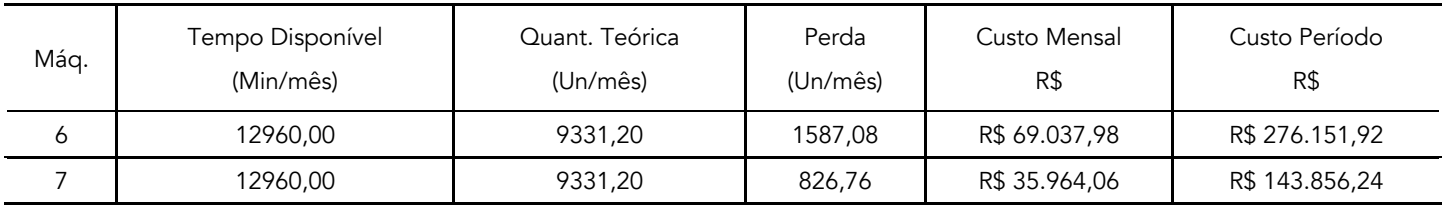

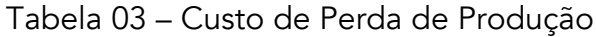

Fonte: Primária 2019
As variáveis analisadas estão compreendidas em minutos por mês equivalente a 22 dias úteis, com valor unitário de R\$43,50 por caixa. O tempo disponível é igual para os dois equipamentos devido as instruções de trabalho estipuladas no plano de produção. A manutenção produtiva total pode ser entendida como um padrão de gestão, que busca a melhoria contínua do sistema produtivo por meio da eliminação de perdas, redução de paradas e aumento da produção.

As tabelas 04 e 05 evidenciam uma estimativa em reais do custo total para realização da manutenção preventiva por máquina.

| MÁQUINA 6                |                                         |             |             |             |       |           |            |
|--------------------------|-----------------------------------------|-------------|-------------|-------------|-------|-----------|------------|
| Manutenção               | Problema                                | <b>MTTF</b> | <b>MTBF</b> | <b>MTTR</b> | Freq. | R\$       | Custo      |
| Ajuste de<br>resistência | Não esquenta<br>corretamente o<br>molde | 296,44      | 1991,76     | 59,29       | 6     | R\$140,00 | R\$840,00  |
| Troca das facas          | Rebarbas pelo corte                     | 1015,35     | 497,94      | 50,77       | 24    | R\$160,00 | R\$3840,00 |
| Troca das camisas        | Copos mau<br>formados                   | 652,36      | 829.90      | 54,36       | 15    | R\$350,00 | R\$5250,00 |
| Troca dos<br>extratores  | Fundos mau<br>formados                  | 501,21      | 995,88      | 50,12       | 12    | R\$75,90  | R\$910.80  |
| Revisão dos Plugs        | Rachadura do Plugs                      | 175,24      | 2489,70     | 43,81       | 5     | R\$79,00  | R\$395,00  |
| Total                    |                                         | 2640,6      |             | 258,35      |       |           | R\$11235,8 |

Tabela 04 – Custo de manutenção preventiva máquina 6

Fonte: Primária 2019

Para identificar a frequência de manutenção preventiva de cada problema apresentado, considerou a soma do Tempo de Quebra do Equipamento (MTTF), e do Tempo Médio de Reparo (MTTR) dividido pelo Tempo Médio Entre Falhas (MTBF). Com isso, tem-se para o período de quatro meses o custo total de manutenção preventiva de R\$44.943,20 para máquina 6. Nota-se que o maior índice de problema está relacionado a troca das facas, que impactam diretamente a perda de produto que se encontram com rebarbas, durante a realização do corte.

Tabela 05 – Custo de manutenção preventiva máquina 7

| MÁQUINA 7               |                                      |             |             |             |       |            |              |
|-------------------------|--------------------------------------|-------------|-------------|-------------|-------|------------|--------------|
| Manutenção              | Problema                             | <b>MTTF</b> | <b>MTBF</b> | <b>MTTR</b> | Freq. | R\$        | Custo        |
| Troca de<br>resistência | Não esquenta<br>corretamente o molde | 137,49      | 1898.50     | 22,92       | 7     | R\$ 140,00 | R\$ 980,00   |
| Troca das facas         | Rebarbas pelo corte                  | 652,34      | 569,55      | 32,62       | 22    | R\$ 160,00 | R\$ 3.520,00 |
| Troca das<br>camisas    | Copos mau formados                   | 225,36      | 1035,55     | 20,49       | 12    | R\$ 350,00 | R\$4.200,00  |
| Troca dos<br>extratores | Fundos mau formados                  | 103,96      | 5695,50     | 51,98       | 2     | R\$ 75,90  | R\$ 151,80   |
| Revisão dos<br>Plugs    | Rachadura do Plug                    | 34,25       | 5695,50     | 17,13       | 2     | R\$ 79,00  | R\$ 158,00   |
| Total                   |                                      | 1153,40     |             | 145,12      |       |            | R\$9.009,80  |

Fonte: Primária 2019

No cálculo de manutenção preventiva, realizou-se uma cotação dos itens utilizados nos equipamentos. O período estabelecido para limitar o uso de cada material incluído no programa de manutenção preventiva, foi calculado de acordo com as frequências de quebras e manuais das peças adquiridas. O custo do mecânico não foi considerado para fins de cálculo da manutenção, devido ao mesmo estar incluso no quadro de funcionários da empresa. Dessa forma, o valor total estimado para manutenção preventiva no período em estudo para máquina 7 é R\$ 36.039,20.

Utilizando os métodos de TPM aplicados à ferramenta 5W2H, pôde-se elaborar um plano de ação para os equipamentos estudados, identificando o objetivo, assim como quem o fará e seu respectivo custo para implantar esse projeto de melhoria. Dessa forma, baseado no custo estabelecido por mês de cada máquina e na frequência estipulada nas tabelas 04 e 05, realizou-se a programação preventiva apresentada na tabela 06, a qual elucida as informações estipuladas por mês das duas máquinas em análise.

| Plano de Ação - Manutenção preventiva (Máquina 6 e 7) |                                                                     |                                                                                                |              |                     |  |
|-------------------------------------------------------|---------------------------------------------------------------------|------------------------------------------------------------------------------------------------|--------------|---------------------|--|
| Data da criação do plano:                             |                                                                     | 01/01/2020                                                                                     | Responsável: | Setor de Manutenção |  |
|                                                       | Data da revisão do plano:<br>01/02/2020 mensal<br>100%<br>Meta:     |                                                                                                |              |                     |  |
| Objetivo                                              |                                                                     | Realização manutenção preventiva dos equipamentos.                                             |              |                     |  |
| O que                                                 |                                                                     | Manutenção preventiva dos itens: Resistência, Facas, Camisas, Extratores e Plugs.              |              |                     |  |
| Como                                                  | preventiva.                                                         | Realizar a troca periódica dos itens utilizados conforme prazo acordado no plano de manutenção |              |                     |  |
| Quem                                                  | Responsável pelo setor de manutenção.                               |                                                                                                |              |                     |  |
| Quando                                                | Conforme frequência estabelecida no plano de manutenção preventiva. |                                                                                                |              |                     |  |
| Onde                                                  | Empresa.                                                            |                                                                                                |              |                     |  |
| Por que                                               | Diminuir os custos de perda de produção por parada para manutenção. |                                                                                                |              |                     |  |
| Quanto                                                | R\$20.245,60                                                        |                                                                                                |              |                     |  |
| Situação Atual                                        | Em estudo para implantação.                                         |                                                                                                |              |                     |  |

Tabela 06 – Plano de ação

Fonte: Primária 2019

No plano de ação das manutenções preventivas desenvolvido, pode-se observar o resumo das atividades necessárias para a sua execução. Com duração mensal, o projeto deve ser revisado para que se obtenha maior aproveitamentos dos dados supracitados, podendo ser replicados ou alterados conforme necessidade da empresa. A execução correta do plano de manutenção é de responsabilidade dos colaboradores envolvidos, tornando-o imprescindível para o sucesso do estudo, o qual evitará perdas no processo produtivo e maiores custos de parada para manutenção. O período para realização do plano preventivo deverá acontecer em horário noturno e/ou fora do expediente, considerando que as maquinas 6 e 7 não reduzam seu tempo disponível para produção mensal.

# CONSIDERAÇÕES FINAIS

O presente projeto de conclusão de curso verificou as principais oportunidades de melhoria na Indústria de Termoformagem Termopot. Analisando o setor de manutenção de máquinas e equipamentos, pôde-se propor um plano de ação voltado a manutenção preventiva, com objetivo de

reduzir as perdas operacionais no processo e aumentar a produtividade das máquinas 6 e 7, por meio da redução do tempo de parada por falhas. Em segundo momento, fez-se necessário atribuir ao estudo a relação Custo x Benefício, o qual deixou evidente a economia em utilizar a manutenção preventiva na eliminação de falhas no processo por quebra de equipamento.

Na obtenção da frequência de manutenção, realizou-se o cálculo de disponibilidade, confiabilidade e taxas de falha dos equipamentos, atribuindo para cada adversidade um período de troca e avaliação do componente. Deste modo, pode-se mitigar custos provenientes da falha devido a previsão calculada por meio do tempo médio de falhas (MTTF) e o tempo médio entre falhas (MTBF).

Para calcular os tempos necessários de produção e parada por falha, realizou-se um levantamento mensal com intuito de evidenciar os motivos operacionais que influenciam na produtividade dos equipamentos e agregar ao modelo uma proposta expressiva na receita organizacional. Diante disso, nota-se que o lucro agregado à produtividade com a eliminação total das falhas é de R\$420.008,16 durante o período em análise. Considerando a correta aplicação do plano de manutenção preventivo evidenciado no estudo, tem-se um custo agregado de R\$ 80.982,40, tornando-o assim mais eficiente que a atual configuração estipulada na empresa. O valor total esperado pela economia projetada é R\$ 339.017,76 em quatro meses ou R\$84.754,44 mensal.

Diante do cenário apresentado, recomenda-se que a empresa avalie a possibilidade da implantação do plano de manutenção preventiva descrito neste projeto, a fim de reduzir o custo de perda de produção por falha, minimizando o número de paradas mensais para manutenção corretiva. Dessa forma, nota-se a importância da aplicação dos conceitos de TPM alinhados aos conhecimentos da Engenharia de Produção, para que se obtenha uma constante melhoria de processos e a máxima utilização dos recursos disponíveis na empresa.

## REFERÊNCIAS

BELOHLAVEK, Peter. OEE Overall Equipment Effectiveness Su Abordaje Unicista. Buenos Aires: Blue Eagle Group, 2006. 230 p.

FOGLIATTO, Flávio Sanson; RIBEIRO, José Luis Duarte. Confiabilidade e Manutenção Industrial. Rio de Janeiro: Elsevier Editora Ltda, 2011.

GEREMIA, C.F. Desenvolvimento de programa de gestão voltado à manutenção das máquinas e equipamentos e ao melhoramento dos processos de manufatura fundamentado nos princípios básicos do TPM. Dissertação (Mestrado Profi ssionalizante em Engenharia) – Universidade Federal do Rio Grande do Sul, Porto Alegre, RS, 2001. 211p.

MOUBRAY, J. Introdução à manutenção centrada na confiabilidade. São Paulo: Aladon, 1996.

OTANI, Mario; MACHADO, Waltair Vieira. A proposta de desenvolvimento de gestão da manutenção industrial na busca da excelência ou classe mundial. Revista Gestão Industrial, Ponta Grossa (paraná), p.1-16, 2008.

STOFFEL, Doglas; QUINTAS, Juan Pablo Raggio. Aumento da disponibilidade e da confiabilidade em um módulo desacelerador de produtos. Revista Gestão Industrial, Ponta Grossa (paraná), p.1-24, out. 2014.

TACHIBANA, M., Naniwada, M. & Salvendy, G. Modelo operacional para aumentar a qualidade, produtividade e lucratividade em manutenção. In: SALVENDY, G. & KARWOWSKI, W. Projeto de trabalho e desenvolvimento de perssonel em fabricação avançada. Nova York: Wiley, 1994. p. 535-51 XAVIER, Júlio Nascif. Manutenção – Tipos e Tendências. Disponível em www.manter.com

WAEYENBERGH, G; PINTELON, L. Uma estrutura para o desenvolvimento de conceitos de manutenção. International Journal Production Economics, v. 77, p. 299-313, 2002

WAEYENBERGH, G; PINTELON, L. Uma estrutura para o desenvolvimento de conceitos de manutenção. International Journal Production Economics, v. 77, p. 299-313, 2002

WYREBSKI, Jerzy. Manutenção produtiva total - um modelo adaptado. 1997. Dissertação (M.sc) - UFSC, Florianópolis, 1997. Disponível em: <http://www.eps.ufsc.br/disserta98/jerzy/>. Acesso em: 10 out. 2007.Acesso em 17 de janeiro de 2003;

# IMPRESSÃO 3D EM CONCRETO: REVISÃO DA LITERATURA E DESAFIOS

Caio Vinicius Efigenio Formiga Marcos Lajovic Carneiro

## RESUMO

A impressão 3D recentemente alcançou o ambiente da construção civil, podendo melhorar as estratégias de construção, reduzindo a necessidade de recursos humanos e altos investimentos de capital. Este artigo tem como objetivo revisar as publicações do ano de 2020 sobre o assunto. Os artigos foram buscados em dois bancos de dados, depois selecionados e categorizados em 3 grupos: revisão bibliográfica, comparações e novos métodos de impressão. São indicadas 10 lacunas a serem desenvolvidas no tema: estrutura, materiais, legislação, integridade, design, gestão, algoritmos cnc, monitoramento, múltiplos materiais e simulação do processo.

Palavras-chave: *Impressão 3D em concreto, manufatura aditiva em concreto.*

## INTRODUÇÃO

A impressão 3D, também conhecida como manufatura aditiva (GIBSON et al, 2014), é um processo avançado de fabricação que pode produzir peças com geometrias complexas automaticamente, a partir de um desenho 3D assistido por computador (CAD). Ela está sendo aplicada em diversos campos da indústria devido à algumas vantagens: criar protótipos funcionais em tempo razoável, reduzir o tempo entre a criação e a prototipagem, reduzir o esforço e aumentar o impacto do planejamento devido o design iterativo, aumentar o alinhamento organizacional para acelerar a tomada de decisões, reduzir a intervenção humana, minimizar o desperdício de material e interromper a cadeia de suprimentos tradicional, permitindo a produção de produtos mais perto do ponto de uso no momento da necessidade, melhorando o lead time.

Uma aplicação mais recente desta tecnologia, voltada para o ambiente da construção civil pode melhorar as estratégias tradicionais de construção, reduzindo a necessidade de recursos humanos, altos investimentos de capital e fôrmas. O interesse da pesquisa em empregar impressão 3D para construção civil aumentou exponencialmente nos últimos anos, visto que é um setor que tem uma baixa produtividade e tecnologias atrofiadas, quando comparados a outros setores, que têm automatizado e digitalizado seus processos de fabricação (EL-SAYEGH et al, 2020).

Este artigo realiza uma revisão da bibliografia relacionada a manufatura aditiva na construção civil, apontando o estado-da-arte já alcançado no ano de 2020, a fim de apresentar os aspectos gerais da impressão 3D em concreto/argamassa. Também são apresentadas lacunas no conhecimento para que futuros trabalhos possam reduzir os desafios e as limitações da impressão 3D na construção civil.

Com a revisão dos artigos, informações importantes sobre impressão 3D foram sintetizadas, tais como descrição dos processos, novos métodos, comparações e lacunas. Os principais desafios encontrados, e que podem ser fruto de futuras pesquisas foram a impressão em escalas maiores, desenvolvimento de materiais adequados, ausência de regulamentações, poucos estudos na área de simulação computacional do processo, estudo da integridade estrutural dos elementos impressos e criação de códigos ou softwares para monitoramento em tempo real do processo.

Este artigo apresenta na seção 2 um breve resumo da impressão 3D na construção civil nos dias de hoje, em seguida, na seção 3 a metodologia de coleta e seleção de dados da pesquisa. Na seção 4 é apresentada uma análise detalhada da literatura, desenvolvendo cada categorização feita nos artigos estudados, apresentando as lacunas no conhecimento e sugestões para pesquisas futuras. Na seção 5 são apresentadas as conclusões da pesquisa.

# IMPRESSÃO 3D PARA A CONSTRUÇÃO CIVIL

A manufatura aditiva é uma das mais novas formas de tecnologia que estão sendo introduzidas na indústria da construção. Recentemente tem crescido o interesse na automação e na aplicação da impressão 3D na construção civil, devido a vários fatores: redução do trabalho manual por motivo de segurança, redução do tempo de construção no local, redução de custos de produção e aumento da liberdade arquitetônica. Além disso, a sustentabilidade tem sido abordada, pois a indústria da construção civil foi reconhecida como um setor que consome uma quantidade considerável de recursos e apresenta tensões ambientais significativas (EL-SAYEGH et al, 2020).

Em meados dos anos 90, surgiu uma tecnologia chamada "*Contour Crafting*", que foi posteriormente patenteada em 2007 (KHOSHNEVIS, 2007). Começou inicialmente como um método de extrusão de pasta de cerâmica, mas foi posteriormente expandida para materiais cimentícios. A novidade é que utiliza espátulas para modelar o material à medida que é depositado, sem o uso de fôrmas. Os elementos básicos desta tecnologia incluem um tanque de concreto, uma mangueira, um mecanismo de bombeamento, um bico e um braço robótico que guia o bico nas direções x, y e z. Uma das diferenças entre *Contour Crafting* e *Shotcreting* (DRESSLER et al, 2020) é que este último utiliza pressão pneumática para impulsionar o material através do bico. Posteriormente surgiu a tecnologia *D-Shape* (BOHUCHVAL et al, 2019), que utiliza a deposição de pó juntamente com a aplicação de um material ligante.

Na primeira década do século 21, surgiu a construção em forma livre (BOYD et al, 2019), que é bastante similar ao *Contour Crafting*, com diferenças no design no bico de extrusão. Na impressão de concreto o bico é capaz de imprimir com diferentes resoluções, tanto em massa quanto em detalhes. A tecnologia foi diferenciada das demais por se concentrar na melhoria da fabricação em grande escala (KHAN et al, 2020). Em 25 anos de desenvolvimento da tecnologia de impressão 3D para a construção civil, vários avanços foram alcançados, mas ainda existe um longo caminho a percorrer.

## METODOLOGIA DA PESQUISA

A busca foi feita em duas bases de dados e foram utilizados dois conjuntos de termos de busca – "*concrete printer gantry mortar*" e "*3D concrete printer*" – e foram encontrados 52 e 43 artigos, no ano de 2020 entre janeiro e maio no Google Acadêmico e *Web of Science*, respectivamente. O número de artigos encontrados nesse curto intervalo e tempo demonstra um alto grau de interesse da comunidade científica pelo tema.

Um total de 10 artigos foram selecionados a partir de uma triagem, em que apenas artigos de revisão bibliográfica, artigos sobre as estruturas das impressoras e artigos sobre novos métodos de impressão em concreto foram considerados. Na Figura 1 são apresentados os grupos de classificação determinados, juntamente com suas porcentagens e a origem destes artigos.

> Figura 1 – Grupos de Classificação das publicações (à esquerda); origem e quantidade publicações (à direta)

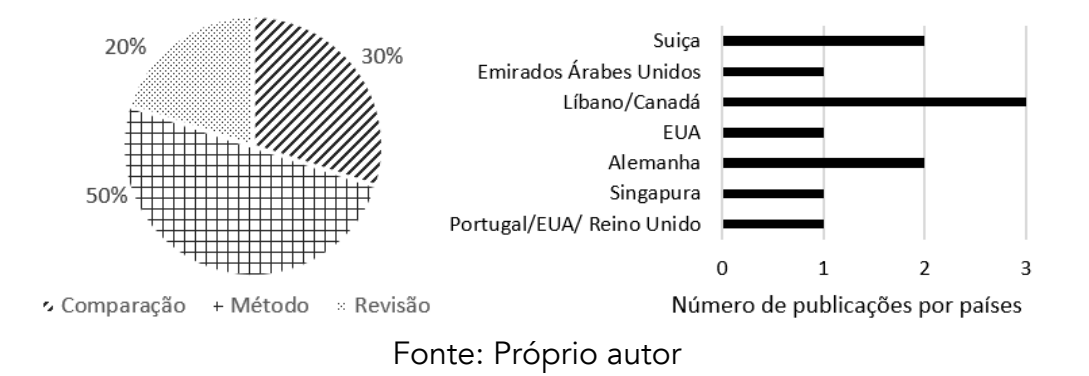

## Análise Detalhada da Literatura

As publicações sobre impressão 3D em concreto ao longo dos anos mostram importantes tendências da manufatura aditiva na construção civil, tais como desenvolvimento de sistemas de impressão 3D, novos materiais e desempenho em sustentabilidade (EL-SAYEGH et al, 2020). Grande parte dos resultados de busca são relativos ao desenvolvimento dos materiais de impressão 3D e portando não foram considerados relevantes para esta pesquisa. Na Figura 1 foi levado em consideração a nacionalidade de todos os autores envolvidos em cada artigo. O país com maior número de publicações neste tema foi o EUA, com três artigos, seguido de Singapura e Suíça, com duas.

Os artigos de revisão fazem uma análise das publicações ao longo dos anos. Os categorizados como métodos, apresentam melhorias de sistemas de impressão 3D em concreto. Os classificados como comparativo, confrontam dados dos processos de manufatura aditiva em concreto com métodos de produção tradicionais.

Observando estes artigos, é possível perceber o esforço dos pesquisadores no desenvolvimento de novos métodos/sistemas de impressão, com o objetivo de obter resultados melhores. Cinco das dez publicações tratam desse tema. Três publicações tratam de revisão bibliográfica e dois de comparativos de custos e impactos entre a construção tradicional e impressão 3D em concreto.

Observa-se que ainda há carência de revisões bibliográficas completas, ou específicas (mais aprofundadas) com relação às estruturas dos equipamentos utilizados para manufatura aditiva em

concreto/argamassa para a construção civil. Uma das publicações selecionadas classificadas como revisão bibliográfica mais relevante (EL-SAYEGH et al, 2020), aborda os tipos de estruturas, materiais, sistemas de controle, benefícios, desafios, riscos e recomendações para futuras pesquisas. Nas próximas seções, onde serão mostrados os principais tipos de sistema de impressão 3D em concreto, vantagens e desafios; o comparativo de custos da manufatura aditiva em concreto e os métodos tradicionais; e o desenvolvimento de novos métodos de impressão 3D em concreto.

## Artigos de Revisão

Dentre os modelos de impressoras 3D para a construção civil, o sistema em pórtico e o braço robótico cilíndrico têm se destacado. Nos pórticos (Figura 2), a extrusora se move em um sistema de coordenadas cartesianas, ao longo dos eixos X, Y e Z. Possui algumas limitações, tais como transporte, instalação e tamanho, mas possui uma vantagem de poder aumentar a área de impressão facilmente. Já o braço robótico cilíndrico (Figura 2) necessita de menos espaço, podendo ser transportado em plataformas para o local das construções. No entanto, possui limitações na área de impressão e altos momentos gerados na base quando o braço atinge a extensão máxima. Uma equipe de robôs móveis, Figura 3, também foi proposta. Para melhorar a escala de impressão, robôs suspensos por cabos também podem ser utilizados (Figura 3). Eles possuem a vantagem de serem mais leves, baratos e fácil de serem transportados e configurados. Contudo, também possuem limitações: menor precisão com relação aos outros robôs e possível perda no espaço de impressão causada pelos cabos (EL-SAYEGH et al, 2020).

> Figura 2 – Sistema de pórtico (esquerda) e sistema robótico cilíndrico (direita) na impressão 3D para construção

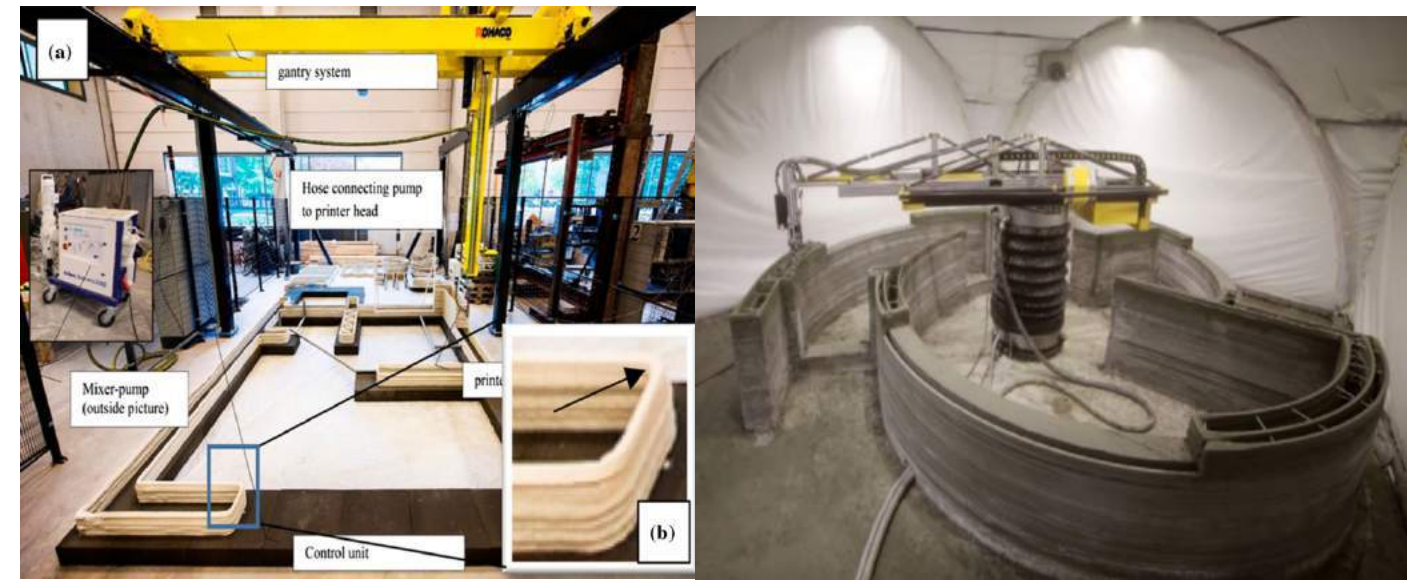

Fonte: EL-Sayegh et al, (2020)

Figura 3 – Impressão 3D em concreto de uma equipe de dois robôs móveis (à esquerda) e robô suspenso por cabos (à direita)

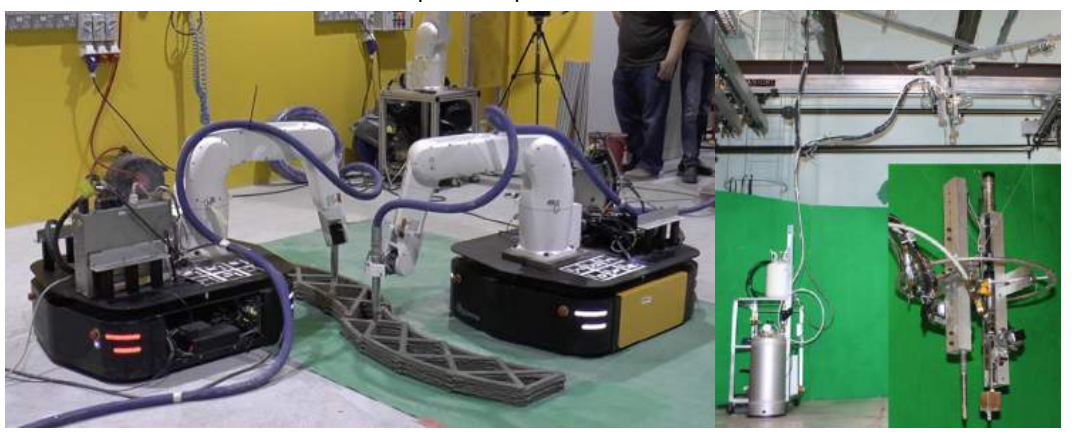

Fonte: EL-Sayegh et al, (2020)

A maioria das impressoras 3D em concreto possuem um sistema de extrusão, em que a mistura de concreto ou argamassa são bombeadas para um bico de impressão para ser depositado. Para um melhor acabamento superficial, espátulas podem ser usadas na extremidade do bico de impressão, método chamado de *Contour Crafting* (CC). Já o método *D-Shape*, utiliza a deposição de pó juntamente com a aplicação de um material ligante. Esse método demonstrou ser bastante eficiente na impressão de estruturas em larga escala. Outro método, *Concrete printing*, é bem semelhante ao CC, possui uma melhor resolução na deposição de material e permite geometrias complexas (KHAN et al, 2020).

Além dos sistemas físicos, a manufatura aditiva também necessita da modelagem computacional. Novos paradigmas de modelagem estão surgindo devido a enormes possibilidades que a manufatura aditiva fornece. Diversos modelos baseados em dados estão ganhando interesse significativo (KHAN et al, 2020).

Na maioria das pesquisas de materiais à base de concreto, as investigações são experimentais, sendo que simulações computacionais do processo permanecem limitadas. Os modelos devem abranger várias escalas temporais e espaciais; incorporar fenômenos multifísicos; serem capazes de integrar arquitetura, configurações de materiais múltiplos e propriedades internas dos materiais; e ser capaz de lidar com a evolução da microestrutura e propriedades do material durante o processo (KHAN et al, 2020).

A manufatura aditiva em concreto possui diversos benefícios, como, possibilidade de construir uma casa em 24 horas. Isso pode permitir um aumento na escala da construção e a produção em massa. A impressão 3D também reduz o custo de produção, pois há menos transporte de materiais e estoque, menos trabalhadores e menor tempo de produção. Outro benefício é a possibilidade de produção de formas com geometrias complexas, em que os métodos tradicionais dificilmente iriam conseguir. A sustentabilidade também possui algumas vantagens, tais como redução de lixo de obras, utilização de materiais reciclados no processo, redução de fôrmas e ambiente de trabalho mais seguro (EL-SAYEGH et al, 2020).

Apesar das inovações e vantagens da impressão 3D em concreto, algumas limitações precisam ser solucionadas. Um dos principais desafios é com relação ao material. Várias misturas estão sendo testadas e desenvolvidas a fim de se obter maior fluidez, estrudabilidade, capacidade de construção, resistência estrutural e poder serem configuradas com rapidez suficiente para atender aos requisitos do processo de impressão em 3D. A incorporação de reforços em aço é um dos grandes desafios da impressão 3D em concreto, principalmente nas impressões in situ (no local). Outra questão importante é a falta de informações sobre modelagem e simulação do processo de impressão 3D, pois a maioria das pesquisas tem sido experimentais. A ausência de normas e regulamentações também é um problema a ser resolvido para que os processos e produtos possam ser mais seguros e padronizados (KHAN et al, 2020).

#### Artigos de Comparação

Este item faz referência às três publicações classificadas como "Comparação", de acordo com a Figura 1. Estes artigos fazem um comparativo de custos, impactos e qualidade entre a construção tradicional e a impressão 3D em concreto.

Um dos estudos, feito no contexto de Singapura, (WENG et al, 2020) fabricou uma unidade de banheiro com dimensões 1620 mm x 1500 mm x 2800 mm (Figura 4), com um sistema de braço robótico, uma bomba de concreto e um misturador de material (Figura 5). Custo, emissão de  $CO<sub>2</sub>$  e consumo de energia foram mensurados durante o processo para serem comparados ao método tradicional de construção, chegando a uma conclusão de que houve uma redução de 34,1% no custo, 85,9% na emissão de  $CO<sub>2</sub>$  e 87,1% no consumo de energia, além da redução no peso total da estrutura.

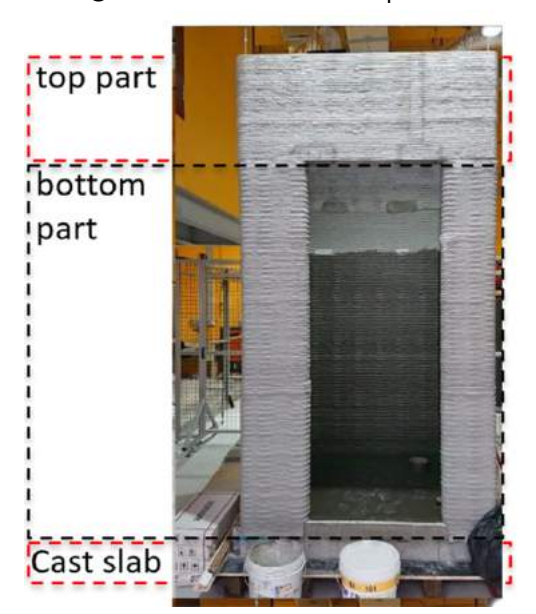

Figura 4 – Banheiro impresso

Fonte: Weng et al, (2020)

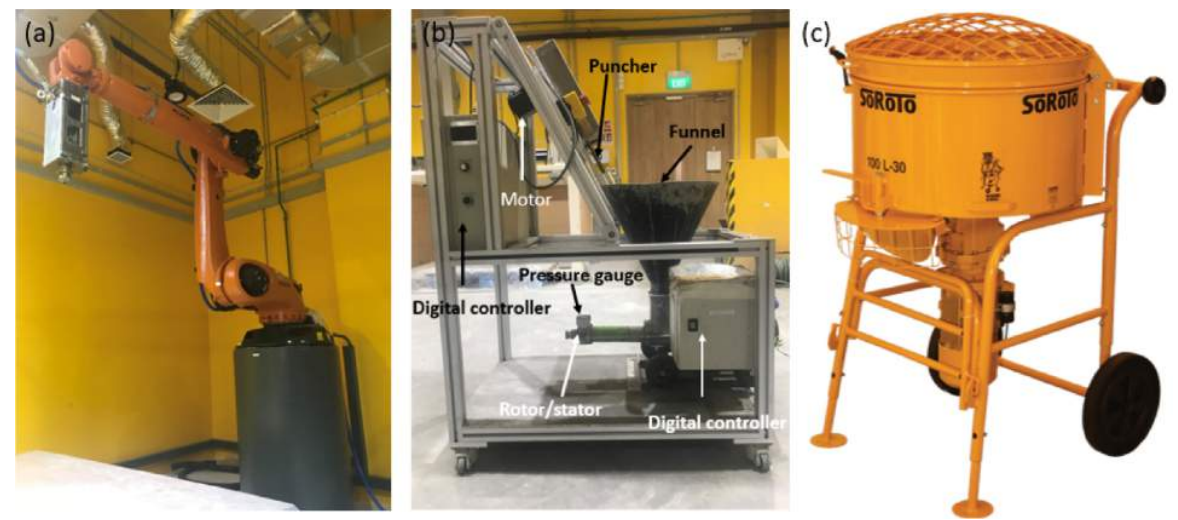

Figura 5 – Equipamentos de impressão utilizados

Fonte: Weng et al, (2020)

Os estudos (JAGODA et al, 2020) e (ANTON et al, 2020) desta classificação fizeram uma análise mais qualitativa do que quantitativa. Estes artigos mostram como a impressão 3D em concreto pode ser fácil de se executar. Foram impressos três pequenos monumentos em concreto (Figura 6) e posteriormente feita uma comparação com o processo convencional. Concluiu-se que a impressão 3D pode ser utilizada por qualquer pessoa, recebendo apenas poucas horas de treinamento. O número de trabalhadores envolvidos no processo é inferior ao convencional – na fabricação deste banheiro foram utilizadas apenas duas pessoas, uma para monitorar o computador e a outra a bomba. É um processo que pode ser utilizado em diversas aplicações na construção: casas, bases de defesas, aplicações arquitetônicas (JAGODA et al, 2020). Anton et al. (2020) mostra as qualidades arquitetônicas alcançáveis através da impressão de nove colunas de 2,7 metros de altura com geometria complexa.

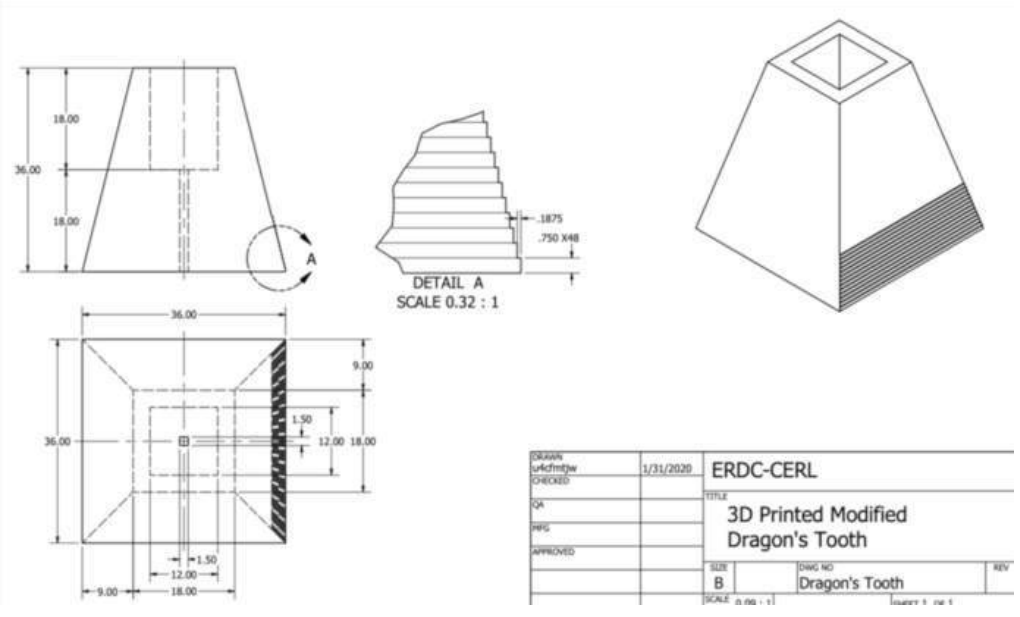

## Figura 6 – Desenho do monumento impresso em concreto

Fonte: Jagoda et al, (2020)

#### Artigos com Novos Métodos e Sistemas

Esta seção se refere ao desenvolvimento de um novo método/sistema de impressão 3D em concreto. Craveiro et al. (2020) desenvolveram um novo sistema de manufatura aditiva, compreendendo software e hardware, para produzir estruturas de materiais homogêneos e heterogêneos graduados. O hardware consiste em um braço robótico de seis graus de liberdade, com duas bombas para alimentação de materiais homogêneos e um sistema de rosca sem fim para controle do fluxo de material e um bico que recebe os dois materiais homogêneos e direciona para uma saída. O software permite fazer estruturas de acordo com especificações estruturais e térmicas, combinando um desenho paramétrico, análises estruturais e térmicas, assim como banco de dados de materiais.

Smarsly et al. (2020) observaram que os estudos sobre manufatura aditiva em concreto possuem insuficiente incorporação de informações nas relações entre processo, material e geometria. Assim, foi criado um modelo PIM (*Printing Information Modeling*), que define parâmetros de entrada e as relações com o tripé da manufatura aditiva – processo, material e geometria – para gerar um código de controle numérico computacional (CNC), fornecendo um controle para as impressoras de concreto. Para um teste de validação, foi feito um modelo BIM (*Building Information Modeling*) de acordo com as normas da *Industry Foundation Classes* (IFC) como fonte de entrada para gerar o código CNC, permitindo uma linha digital ideal dos modelos BIM para impressoras de concreto. Algumas melhorias ainda podem ser incorporadas: otimização do algoritmo para calcular os caminhos de impressão e incorporação no código CNC de um monitoramento em tempo real dos ajustes de impressão.

Lim et al. (2020) propuseram um novo método de fabricação de superfícies curvas utilizando a impressão 3D. Primeiro foi desenvolvido uma fôrma, testando diversos tipos de materiais, de forma que eles possam permitir uma geometria complexa e não se deformar no momento da impressão. Essa fôrma proposta possui um ajuste de geometria (Figura 7). O método experimental foi avaliado pela qualidade superficial e fidelidade geométrica. Foram impressas duas peças com 10 mm de espessura, com uma boa precisão e acabamento (Figura 8). Essa pesquisa abre caminho para o desenvolvimento de forma econômica e sustentável de superfícies curvas em concreto.

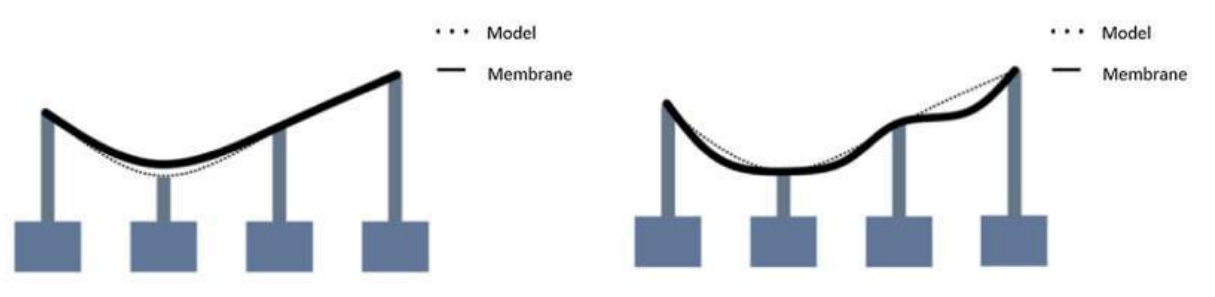

Figura 7 – Desenvolvimento da fôrma para impressão de superfícies curvas

Fonte: Lim et al, (2020)

Figura 8 – Estruturas impressas

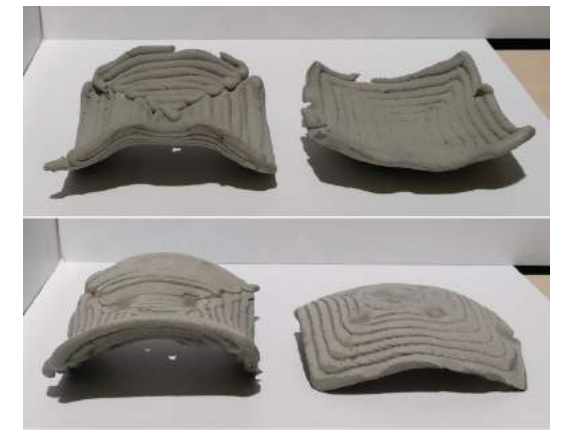

Fonte: Lim et al, (2020)

Yassin et al. (2020) fez um estudo sobre o melhor desempenho de um time de robôs na produção de concreto reforçado com impressão 3D de concreto, construindo um modelo de simulação que sirva de base para o estudo e mostrando os benefícios e limitações do processo e a importância de se utilizar robôs para automatizar a construção, principalmente no que diz respeito a custo e produtividade. O estudo mostrou que conforme se aumenta o número de impressoras 3D em aço, o tempo total de impressão (aço e concreto) é reduzido e a utilização da impressora 3D em concreto é aumentada. Com a utilização de uma impressora de concreto e duas de aço, o tempo reduz drasticamente com relação aos métodos tradicionais. Futuras pesquisas podem se endereçar a melhoria da impressão 3D de aço (mais rápida), a distribuição de tensão nos elementos impressos, a uma melhoria no modelo de simulação para obter resultados mais precisos e nos avanços da robótica e impressão de aço e concreto para a construção civil.

Burger et al. (2020) desenvolveram uma nova forma de impressão 3D em concreto, a "casca de ovo" (Figura 9). Trata-se de um método que utiliza fôrmas finíssimas sem a necessidade de suportes adicionais. A casca é impressa juntamente com o concreto, e esse processo pode ser capaz de fabricar uma gama de geometrias sem perder a vantagem de ser possível adicionar reforços tradicionais na construção de componentes estruturais. Neste trabalho foram impressas algumas formas para poder mostrar que objetos com escalas relevantes podem ser produzidos, mas que ainda pesquisas precisam ser feitas para que o processo seja melhorado: impressão da fôrma com maior rapidez, aumentar a automatização do processo e encontrar materiais alternativos para impressão.

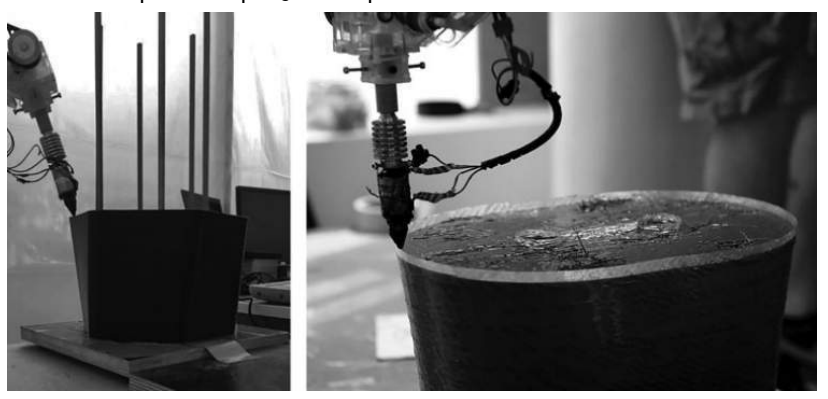

Figura 9 – Exemplo de peças impressas com o sistema "casca de ovo"

Fonte: Burger et al, (2020)

#### Identificação de Lacunas para Pesquisas Futuras

Vários avanços já foram alcançados na impressão 3D em concreto. No entanto, ainda há lacunas que precisam ser trabalhadas, para que esses sistemas possam ser realmente utilizados em grande escala. As aplicações industriais mais proeminentes utilizam duas estruturas de impressoras: pórtico e braço robótico. Novas formas de impressoras estão sendo desenvolvidas, como o robô suspenso por cabos, que pode facilitar a produção em escalas maiores e facilitar no transporte e configuração. Mas o maior desafio da impressão 3D em concreto são os materiais (EL-SAYEGH et al, 2020). Sayegh et al. (2020) também destaca outros desafios: entidades governamentais e organizações profissionais precisam estabelecer leis e regulações sobre o assunto; a integridade estrutural dos elementos impressos deve ser estudada; arquitetos e designers devem considerar as novas possibilidades oferecidas pela impressão 3D em concreto; os gestores de obras têm um papel importante, pois devem considerar os novos desafios relacionados a construção, planejamento, custos, riscos, dentre outros.

Os pesquisadores que se propuseram a desenvolver novos métodos/sistemas de impressão também sugeriram futuras pesquisas: novas formulações de materiais e estudo de elementos impressos, focando na estabilidade estrutural e integridade (CRAVEIRO et al, 2020); otimização do algoritmo criado para calcular os caminhos de impressão e incorporação no código CNC de monitoramento em tempo real dos ajustes de impressão (SMARSLY et at, 2020); desenvolvimento de forma econômica e sustentável de superfícies curvas em concreto (LIM et al, 2020); maior velocidade da impressão 3D de aço, distribuição de tensão nos elementos impressos, melhora no modelo de simulação para obter resultados mais precisos e nos avanços da robótica e impressão de aço e concreto para a construção civil (YASSIN et al, 2020); aumentar a automatização do processo de impressão e encontrar materiais alternativos para impressão (BURGER et al, 2020).

A síntese das lacunas é apresentada a seguir:

- Novas formas de estruturas;
- Materiais de impressão;
- Legislação sobre o tema;
- Integridade estrutural;
- Design;
- Gestão do campo de obras com a impressão 3D;
- Algoritmos para geração de códigos CNC;
- Monitoramento em tempo real;
- Impressão 3D com múltiplos materiais na construção civil;
- Simulação do processo.

# **CONCLUSÕES**

Só no ano de 2020, de janeiro a maio, foram mais de noventa artigos encontrados em duas bases de dados, Google Acadêmico e *Web of Science*, com relação à pesquisas sobre impressão 3D em concreto. Os artigos foram separados em quatro categorias: revisão, método, comparação e materiais, sendo que os artigos relativos à materiais estão fora do escopo desta revisão bibliográfica. Esse trabalho tem como objetivo realizar uma revisão de literatura sobre o assunto, apresentar o

estado da arte e lacunas neste campo do conhecimento. O estado da arte foi indicado através da seleção de 10 artigos mais relevantes.

As dez publicações selecionadas forneceram informações valiosas sobre impressão 3D em concreto, apresentando revisões bibliográficas de artigos até 2020, novos métodos ou sistemas de manufatura aditiva em concreto, comparativo entre esse sistema e os métodos tradicionais e desafios dessa tecnologia para que seja implantada em grande escala.

Apesar do grande avanço obtido na impressão 3D em concreto, através da produção de protótipos, pontes, superfícies com geometria complexa, banheiros e até casas, com um bom desempenho, baixo custo e pouca utilização de mão de obra, ainda há muito o que se desenvolver para que essa tecnologia possa ser viável ao setor da construção civil. Ainda há muitos desafios, tais como impressão em grande escala, desenvolvimento de materiais, ausência de regulação, integridade estrutural dos elementos impressos, planejamento de obras, falta de simulação computacional do processo, dentre outros. Assim, os pesquisadores, empresas e profissionais têm muito trabalho a fazer, para que essa tecnologia realmente se torne uma realidade, com todas as vantagens que ela pode fornecer.

## REFERÊNCIAS

CRAVEIRO, F.; NAZARIAN, S.; BARTOLO, H.; BARTOLO, P.; DUARTE, J. An Automated System for 3D Printing Functionally Graded Concrete-Based Materials. Additive Manufacturing, p. 101146, 2020.

ANTON, A.; BEDARF, P.; YOO, A.; DILLENBURGER, B.; REITER, L.; WANGLER, T.; ROBERT, F. Concrete Choreography: Pre Fabrication of 3D Printed Colunms. In: Fabricate 2020: Making Resilient Archtecture, London, United Kingdom, april 2-4, 2020.

WENG, Y.; LI, M.; RUAN, S.; WONG, T.; TAN, M.; YEONG, K.; QIAN, S. Comparative Economic, Environmental and Productivity Assessment of a Concrete Bathroom Unit Fabricated Through 3D Printing and a Precast Approach. Journal of Cleaner Production, p. 121245, 2020.

SMARSLY, K.; PERALTA, P.; LECKEY, D.; HEINE, S.; LUDWING, H-M. BIM Based Concrete Printing. In: Proc. Of the International ICCCBE and CIB W78 joint Conference on Computing in Civil and Building Engineering, São Paulo, Brasil, Junho. 2020.

KHAN, M.; SANCHEZ, F.; ZHOU, H. 3D Printing of Concrete: Beyond Horizons. Cement and Concrete Research. Volume 133, 2020.

LIM, J.; WENG, Y.; PHAM, Q-C. 3D Printing of Curved Concrete Surfaces Using Adaptable Membrane Formwork. Construction and Buinding Materials. Volume 232, 2020.

YASSIN, A.; HAMZEH, F.; SAKKA, F. Agent Based Modeling to Optimize Workflow of Robotic Steel and Concrete 3D Printers. Automation in Construction. Volume 110, February, 2020.

JAGODA, J.; MCGEE, B.; KREIGER, M.; SCHULDT, S. The Viability and Simplicity of 3D Printed Construction: a Military Case Study. Infastructure. Volume 5, 2020.

EL-SAYEGH, S.; ROMDHANE, L.; MANJIKIAN, S. A Critical Review of 3D Printing in Construction: Benefits, Challenges and Risks. Archives of Civil and Mechanical Engineering. Volume 20, 2020.

BURGER, J.; LLORET-FRITSCHI, E.; SCOTTO, F.; DEMOULIN, T.; GEBHARD, L.; MATA-FALCON, J.; GRAMAZIO, F.; KOHLER, M.; FLATT, R. Egshell: Ultra Thin Three Dimensional Printed Formwork for Concrete Structures. 3D Printing and Additive Manufacturing. Volume 7, 2020.

GIBSON, I.; ROSEN, D. W.; STUCKER, B. Additive Manufacturing Technologies. Vol. 17. New York: Springer. 2014.

PATIL, H.; NALAVADE, S.; PISAL, N. Contour Crafting (A Management Tool for Swift Construction). International Research Journal of Engineering and Technology. Volume 6, 2019.

TAY, Y.; PANDA, B.; PAUL, S.; MOHAMED, N.; TAN, M.; LEONG, K. 3D Printing Trends in Building and Construction Industry: a Review. Virtual and Physical Prototyping. Volume 12, p. 261-276, 2017.

KHOSHNEVIS, B. Application filed by University of Southern California USC, Patent US8029710B2, USA: Gantry Robotics System and Related Material Transport for Contour Crafting, 2007.

DRESSLER, I.; FREUND, N.; LOWKE, D. The Effect of Accelerator Dosage on Frech Concrete Properties and on Interlayer Strenght in Shotcrete 3D Printing. Materials. Volume 13, p. 374, 2020.

BOHUCHVAL, M.; SONEBI, M.; AMZIANE, S.; PERROT, A. Rheological Properties of 3D Printing Concrete Containing Sisal Fibres. Academic Journal of Civil Engineering. Volume 37, p. 249-255, 26 jun. 2019.

BOYD, P.; GOODLOE, D.; REES, M.; HILBERT, B. Design and Manufacturing of the First Freeform 3D-Printed House. In: Proceedings of IASS Annual Symposia. Volume 2019, No. 6, p. 1-7. International Association for Shell and Spatial Structures (IASS).

# INDICADORES DE DESEMPENHO NA GESTÃO DA PRESTAÇÃO DE SERVIÇOS: O CASO DE UMA ESCOLA DE IDIOMAS

Rodrigo Bossolan Pimentel Vessoni Syntia Lemos Cotrim Priscila Pasti Barbosa Claudilaine Caldas de Oliveira Rubya Vieira de Mello Campos

## RESUMO

O objetivo deste trabalho é apresentar uma proposta da implementação de gestão de desempenho em uma franquia de escola de idiomas que segue procedimentos orientados pela matriz. A proposta utilizou como base o *Balanced Scorecard* (BSC), e por meio dos indicadores chaves de performance (*Key Perfomance Indicators*), buscou atingir metas a longo prazo partindo das 4 perspectivas do BSC: aprendizado e crescimento, processos internos do negócio, o cliente e o financeiro. Para uma gestão de desempenho acontecer é fundamental que todos os funcionários saibam a visão, missão e valores da empresa. Para a tomada de decisões foi realizada o mapeamento do processo para identificar as atividades que tinham impacto sobre os indicadores de performance. Os dados foram coletados a partir do sistema gerencial da própria empresa e assim criados os KPIs. Logo, foram atribuídas as pessoas da organização responsabilidades para medir e controlar os KPIs criados, e assim dar sequência ao ciclo de melhoria contínua na gestão. Os resultados alcançados foram considerados bons pela gestão da empresa e desta forma a aplicação de indicadores de desempenho na gestão da escola contribuiu para uma redução dos desvios cometidos no processo e possibilitou a revisão dos objetivos empresariais, das estratégias e até mesmo da política de trabalho.

Palavras-chave: *Gestão de desempenho, indicadores, serviços.*

# INTRODUÇÃO

Uma área que vem sendo muito desenvolvida e trabalhada ao longo dos últimos anos dentro de uma organização é a gestão de desempenho que é definida por Bilhim (2006) como uma associação de pessoas que combinam os esforços de cada indivíduo e em equipe com a finalidade de realizar planos de negócio coletivos.

Para Melnyk et al. (2004), medir o desempenho é um modo de ligar a estratégia à realidade, o fato de que nenhuma estratégia de medição é inútil, no entanto, a medição sem estratégia não faz sentido.

Neely et al. (2002) definem a medição de desempenho como o processo para quantificar a eficácia e eficiência de ações passadas.

O uso de KPIs (*Key Performance Indicators*) está presente em serviços tais como hotelaria, restaurantes, entretenimento, dentre outros. No presente trabalho, tal uso de KPIs será necessário no sentido de apoio na proposta de medição e gestão. O autor Chan (2004) defende que KPI é uma medida eficaz da qualidade da produção das universidades usada no planejamento e na melhoria do desempenho das universidades. Embora seja difícil no estágio inicial adotar essa abordagem, após vários anos de implementação, o uso de KPIs pode ser utilizado para várias melhorias em sua administração e serviços.

Desta forma, o trabalho foi desenvolvido em uma escola que leciona o idioma inglês junto a um curso de capacitação denominado *Personal and Professional Development* (Desenvolvimento Pessoal e Profissional), localizada na região noroeste do Paraná, na cidade de Maringá. A empresa executa procedimentos operacionais padronizados, seguindo orientações propostas por sua franquia em grande parte, porém, não se tem indicadores, o sistema gerencial é capaz de compilar todos os dados a fim de obte-los porém isso não é feito, o que dificulta realizar a gestão, a fim de tomar ações que buscam aumentar o lucro e a qualidade na oferta da prestação de serviços.

Assim, o artigo tem como proposta, a implementação da gestão de desempenho nos setores: administrativo, operacional e de ensino, que ainda é uma prática pouco usual no ramo da prestação de serviços, e tem por objetivo, criar e melhorar os resultados financeiros, a qualidade do ensino e a satisfação dos clientes durante e ao término do curso através da criação de novos processos ou apenas buscar aperfeiçoamento dos já praticados desde a entrada do aluno até o encerramento do seu contrato com a empresa.

Para tanto, foi necessário definir as expectativas de desempenho das unidades, são elas; criar indicadores de desempenho; definir os principais indicadores que impactarão na performance; alinhar o desempenho com os objetivos estratégicos da empresa; avaliar o desempenho.

## REFERENCIAL TEÓRICO

## Gestão de desempenho

A gestão de desempenho pode ser compreendia como um processo contínuo de fornecer comunicação e orientação a todos os funcionários para atingir as metas estratégicas de uma organização de maneira eficiente e efetiva (CALDWELL et al., 2017). Seu objetivo fundamental é trazer o melhor resultado das pessoas, otimizando o valor do negócio a longo prazo para a organização e seus *stakeholders*.

Dentro do ramo de prestação de serviços, no ensino, ainda é pouco usual, visto que há muito poucos artigos publicados tendo em base na pesquisa do Google Scholar, com base em palavas chave: *performance management, service, managemnte, educational indicators, service suppliers, service deliveries, service performance indicators, performance indicators*, tendo ênfase em artigos recentes e internacionais, com menos de 10 anos de publicação.

Mansury (2008) aponta que estudos e pesquisas na área de desempenho de negócios no setor da prestação de serviços são relativamente raros o que impacta na falta de maturidade de análise da

inovação e desenvolvimento para esse segmento.

Embora se saiba mais sobre as variedades de inovação em serviços, a investigação de seu impacto econômico tem sido amplamente ignorada, particularmente em termos de análises em nível de empresa. O pequeno número de estudos em nível de empresa pode, em certa medida, ser explicado pela dificuldade de acesso a micro dados, que no caso dos serviços é ainda maior. Existem também restrições de dados e problemas metodológicos relacionados à disponibilidade de indicadores apropriados para medir as atividades de inovação em serviços (CARNIELLI, 2006).

Já partindo para a prestação de serviços em escolas, Scheerens et al. (2011) em seu trabalho trata a prestação de serviços como um procedimento que recebe inputs, passa pelo processo e retorna outputs e para o trabalho de gestão, os autores focam nos indicadores de resultados, de impacto e de produção.

## Ferramentas de Apoio à Gestão de Desempenho

## *Key performance indicator* (KPI)

O Indicador-chave de desempenho (do inglês, *Key Performance Indicator*), é uma ferramenta de gestão para realizar a medição do nível de desempenho e sucesso de uma organização, indicando quão bem estão os processos dessa empresa, permitindo que seus objetivos sejam alcançados. Os KPIs são capazes de medir a saúde dos negócios da empresa e ainda podem garantir que todos os indivíduos em todos os níveis estejam marchando rumo aos mesmos objetivos e estratégias (KENT, 2011).

Indicadores de desempenho mensuráveis são a forma mais acertiva de se avaliar um desempenho através da medição realizada quantitativamente. O autor ainda afirma, que devem ser adotados como KPIs apenas aqueles cujo atingimento seja capaz de alinhar a empresa com a sua visão e objetivos estratégicos. Um método constantemente aplicado em organizações para a escolha dos indicadores chaves de desempenho é o *Balanced Scorecard* (BSC) a qual será trabalhado no artigo, pois ele engloba diversas das áreas de atuação dessa organização.

O *Balanced Scorecard* trata-se de uma ferramenta de qualidade utilizada para diagnosticar e melhorar alguns indicadores, que fora desenvolvida pelos professores de *Harvard Bussiness School* (HBS), Robert Kaplan e David Norton em 1992.

Baseado em Kaplan e Norton (1992) sua aplicação implica uma série de benefícios, como integração de medidas financeiras e não-financeiras, a garantia do foco e do alinhamento organizacional, a comunicação e o feedback da estratégia, vínculo da estratégia com planejamento e orçamento e outros. O estudo desta integração visualizado na Figura 1 junto com o referencial teórico busca através do método BSC diagnosticar e propor melhorias paraa empresa.

## Figura 1 - *Balanced Scorecard*

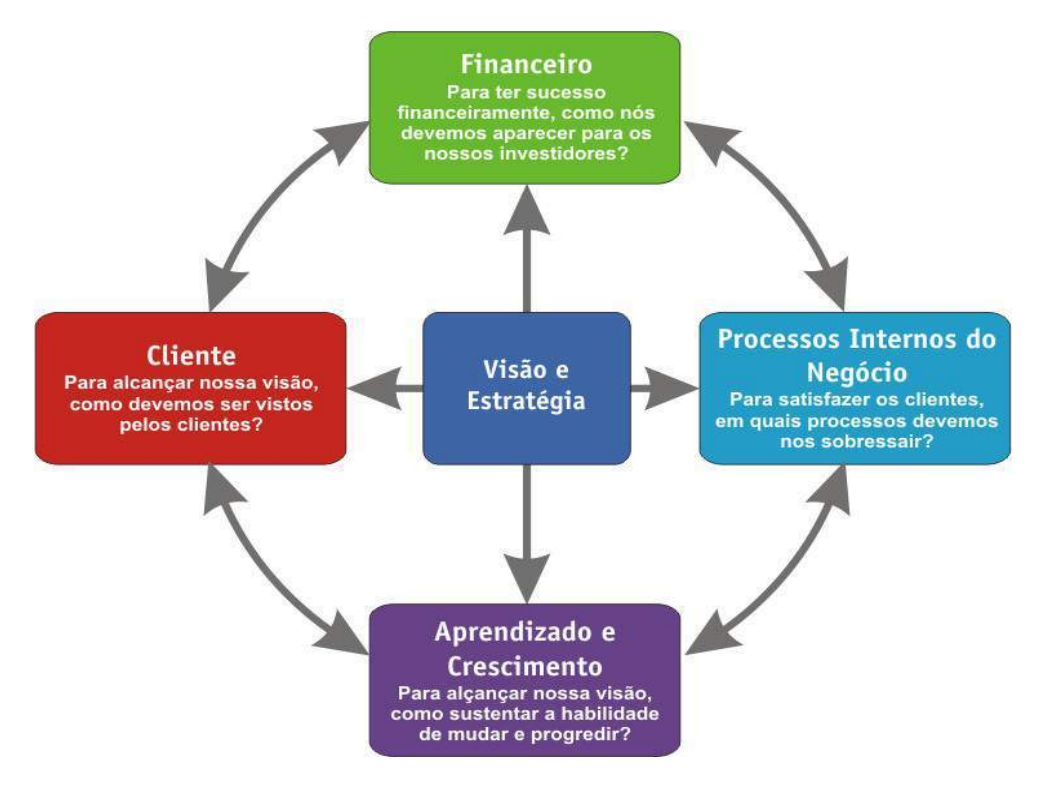

Fonte: Adaptado de Kaplan e Norton (1996)

## Escala Likert

A Escala Likert ou Escala de Likert (nome dado devido ao seu criador se chamar Rensis Likert), é uma escala psicométrica comumente envolvida em pesquisas que empregam questionários.

A escala Likert é obtida a partir da soma de cada uma resposta do questionário ou item de Likert. Joshi et al (2015). Explica que cada item que a pessoa questionada responde é transformado em um valor quantitativo em qualquer tipo de dimensão, seja ela subjetiva ou objetiva, com nível de concordância/desacordo sendo a dimensão mais comumente usada. Os itens Likert bem projetados exibem simetria e equilíbrio.

Após o preenchimento do questionário, cada item pode ser analisado separadamente ou, em alguns casos, as respostas dos itens podem ser somadas para criar uma pontuação para um grupo de itens. As escalas de Likert são arbitrárias. O valor atribuído a cada item do Likert é simplesmente determinado pelo pesquisador que projetou a pesquisa, que toma a decisão com base em um nível de detalhe desejado. No entanto, por convenção, os itens do tipo Likert tendem a receber valores inteiros positivos progressivos, geralmente variam de 2 a 10, devido ao fato do zero não poder ser utilizado na contagem (NORMAN, 2010).

## METODOLOGIA

Quanto ao tipo de coleta de dados foram realizadas entrevistas diretas, com questionários contendo escala de 1 a 10 para as perguntas e dados secundários obtidos diretamente do software de gestão da escola embasado no trabalho de Harris, Brown (2010). Do tipo de abordagem a ser adotada foi a quantitativa, pois serão quantificados os dados para classificação e análise e qualitativa, depois usando métodos de conversão para que se possa converter dados qualitativos em quantitativos (PRODANOV;

FREITAS, 2013). A amostra da população é composta pelos funcionários da empresa e os clientes que finalizarão o curso dentro do período do estudo e alguns selecionados aleatoriamente. A pesquisa foi realizada em uma escola de inglês, localizado na cidade de Maringá, interior do Paraná. A realização do projeto seguiu o modelo apresentado no *framework* da Figura 3:

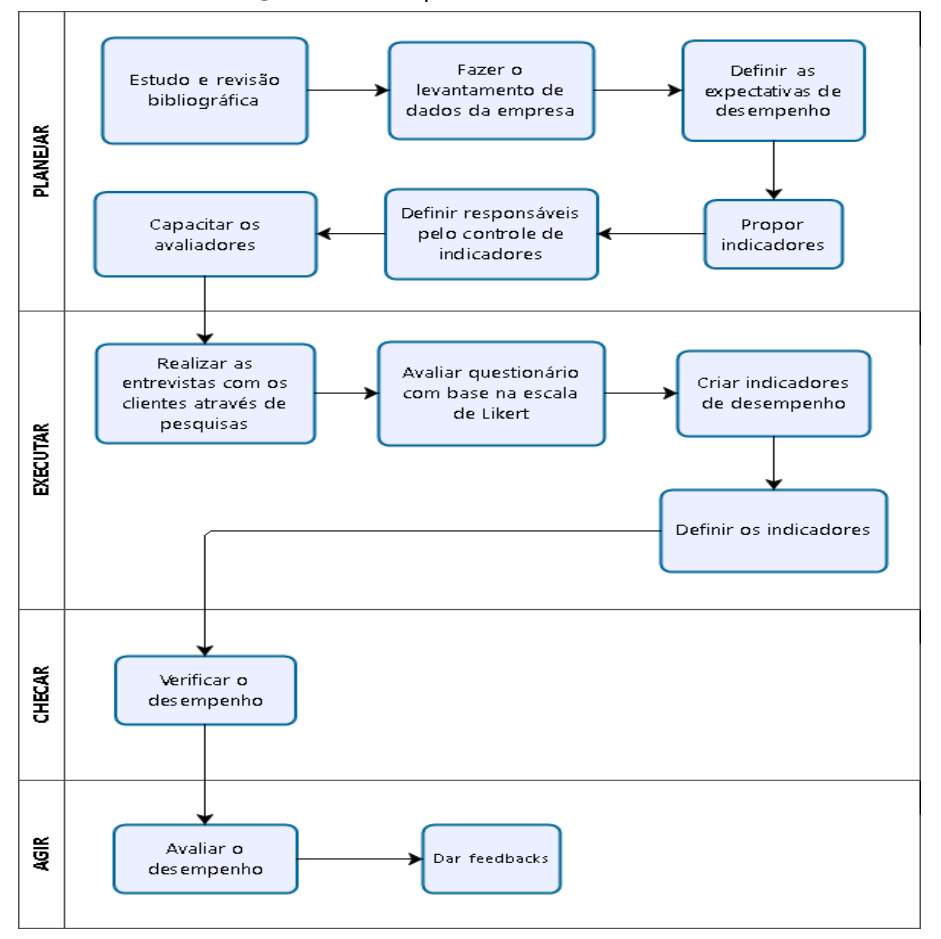

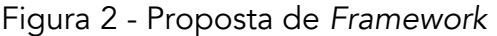

Desta forma, para o estudo e revisão bibliográfica foram realizadas pesquisas em periódicos científicos publicados no Google Scholar. Foi realizado o levantamento de dados da empresa, financeiros, operacionais e acadêmicos, com base na emissão de relatórios do sistema gerencial *SalesForce* que é fornecido pela própria matriz da unidade utilizando uma plataforma CRM, do inglês *Customer Relationship Management*, que traduzido para o português significa Gestão de Relacionamento com o Cliente. E por fim, foram definidas as expectativas de desempenho por meio de reuniões com os sócios e a orientadora do projeto, criando metas que traduzam os objetivos da análise dos relatórios previamente gerados.

Posteriormente foram definidos os principais indicadores que impactaram na performance seguindo a proposta do BSC, e logo depois foram verificados o desempenho, desdobrando as metas para em seguida realizar a avaliação do desempenho da proposta.

## DESENVOLVIMENTO

#### Caracterização da empresa

A marca da empresa está no mercado a mais de 23 anos, contendo mais de 500 unidades no Brasil e no mundo, atendendo mais de 150 mil alunos. Atua na área do ensino, com curso de idioma para adultos com tempo médio de 18 meses. A empresa como objeto de estudo está localizada na cidade de Maringá, noroeste do Paraná e está aberta há mais de 5 anos.

Para a operação e funcionamento da escola, totalizam 17 funcionários, divididos entres os setores Administrativo, Comercial e Ensino. A unidade conta com um espaço de 440 m² de área construída, contendo 8 salas de aula, refeitório, 4 banheiros, recepção, sala de espera, espaço para alunos acessarem a internet através de dois computadores dispostos perto a recepção, quatro salas adminstrativas e três salas para atendimento comercial.

Para atender a demanda de diferentes horários dos alunos, a escola fica aberta de segunda a sexta, das 7 horas da manhã até as 10 horas da noite, e no sábado das 8 horas da manhã até as 5 horas da tarde, totalizando um tempo de operação de 82 horas.

#### Mapeamento do modelo de negócio

A empresa é composta por 5 departamentos, sendo possível identificar por meio do fluxograma na Figura 4, que o aluno passa por todos os departamentos: comercial. Administrativo, operacional e ensino.

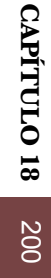

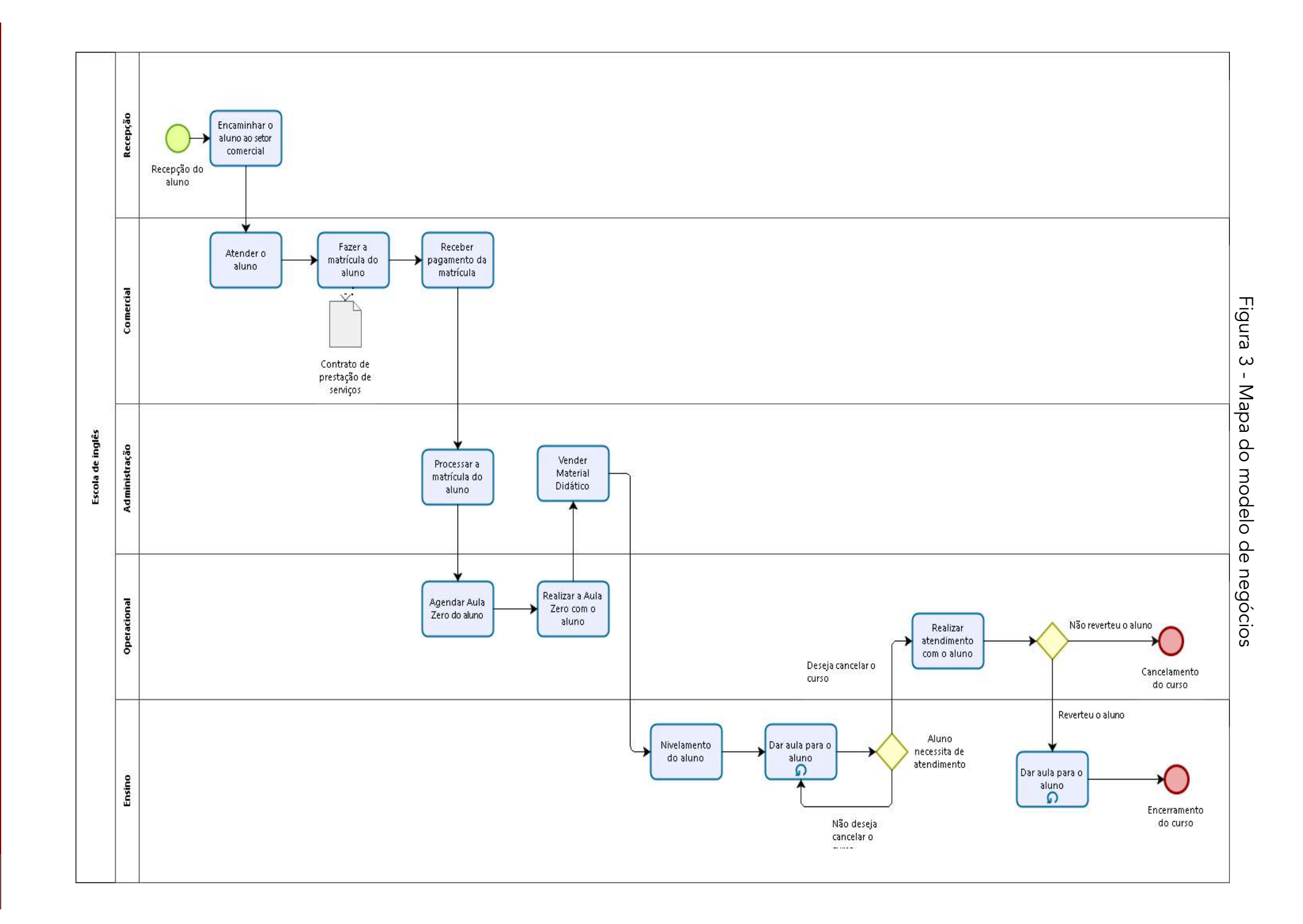

O processo inicia-se pelo atendimento do aluno na recepção, onde é feito o primeiro contato com o aluno, assim o aluno é encaminhado ao setor comercial que dará continuidade ao atendimento. Feita a matrícula, é gerado um documento físico nomeado "Contrato de Prestação de Serviços" após o recebimento do valor da taxa de matrícula e encaminhado ambos ao setor administrativo. Após isso o setor operacional agenda a aula zero, uma aula que serve para ratificar todas as informações previstas no contrato.

O aluno retorna à escola em um outro momento e passa pela aula zero. Iniciada as aulas, o aluno fica sob atendimento do ensino e ocasionalmente passa por atendimento operacional, quando este tem algum problema com o curso, seja ele insatisfação, dificuldade com a metodologia, problemas financeiros (caso mais usual) é analisado uma negociação com o aluno para que o mesmo possa concluir o curso e realizar a prova final.

## Proposta de indicadores

Para início da proposta foi necessário antes de iniciar a gestão de desempenho, seguindo a proposta de Martins (2007), um planejamento para que isso aconteça de forma efetiva através de reuniões com os sócios da empresa (alta gerência).

Durante as reuniões foram trabalhadas as expectativas de indicadores com base em uma proposta do instituto Gennera – Inteligência para Gestão Educacional com o apoio de um artigo publicado em 2017. Foi definido também que para o levantamento dos dados seria utilizado o sistema gerencial já empregado pela empresa, o CRM, e as pessoas envolvidas no processo, atribuindo as atividades que cada um executaria, sejam elas de levantamento de dados e controle de indicadores, apresentado no Quadro 1.

|                   | RESPONSÁVEL PELO LEVANTAMENTO     | RESPONSÁVEL PELO CONTROLE         |
|-------------------|-----------------------------------|-----------------------------------|
| <b>INDICADOR</b>  | DE DADOS                          | <b>DE INDICADORES</b>             |
| Desistência de    | Coordenador de ensino             | Coordenador de ensino/Operacional |
| alunos            |                                   |                                   |
| Média de notas    | Coordenador de ensino             | Coordenador de ensino             |
| Aprovação na      | Coordenador de ensino             | Coordenador de ensino             |
| prova final       |                                   |                                   |
| Grau satisfatório | Coordenador de ensino/Operacional | Coordenador de ensino/Operacional |
| do aluno          |                                   |                                   |
| Faturamento       | Administrativo                    | Administrativo                    |
| Inadimplência     | Administrativo                    | Operacional/Administrativo        |

Quadro 1 - Responsáveis pelas atividades executadas

Levantada a situação atual da empresa, por meio de um brainstorming, cada parte expos o que seria interessante para que fosse obtido o sucesso em seu determinado departamento.

O indicador de desistência de alunos, serviu para o controle de alunos que entram e saem da unidade, permitindo mensurar o crescimento do número de alunos. Já a média de notas e aprovados na prova final, permitirão mensurar a qualidade do ensino. Com esses indicadores será possível avaliar a

qualidade de prestação de serviço deste departamento, que envolvem os professores e coordenação e verificar se há necessidade de alterar a forma de como vem sendo ministrada as aulas.

Assim, por meio da pesquisa de satisfação teremos o indicador do grau de satisfação dos alunos, com isso será possível determinar se os setores estão atendendo de forma adequada o cliente. Já em relação ao faturamento e inadimplência, será possível verificar se a empresa está atingindo o resultado financeiro esperado.

Seguindo pelas 4 perspectivas do *Balanced Scorecard*, aprendizado e crescimento, processos internos do negócio, o cliente e o financeiro pois busca-se se verificar o progresso ao longo do tempo, foi utilizado esse modelo para auxiliar na medição dos indicadores-chaves, visando atingir as metas a longo prazo são mostrados no Quadro 2.

| <b>INDICADOR</b>                 | PESPECTIVA<br><b>BSC</b>            | <b>OBJETIVO</b>                                                                                                    | <b>CÁLCULO</b>                                                                           | <b>META</b> |
|----------------------------------|-------------------------------------|----------------------------------------------------------------------------------------------------|------------------------------------------------------------------------------------------|-------------|
| Desistência<br>de alunos         | Aprendizado e<br>Crescimento        | Mede a rotatividade<br>de alunos dentro da<br>empresa, ou seja,<br>quantos entram e<br>quantos saem.                     | $D = \{(N^{\circ} \text{ de saídas}) / (N^{\circ} \text{ atual de})\}$<br>alunos)} * 100 | 5%          |
| Média de<br>notas                | Cliente                             | Mede a média de<br>notas dos alunos em<br>todos os níveis.                                                               | $GS = (\sum Nota \, das provas) /$<br>(∑Provas aplicadas)                                | 8,00        |
| Aprovação na<br>prova final      | Cliente                             | Mede a % de alunos<br>que são aprovados<br>quando fazem a prova<br>para obter o<br>certificado de<br>conclusão do curso. | AF= {(N° de alunos aprovados) /<br>(N° de alunos que fizeram a prova<br>final)} $*$ 100  | 100%        |
| Grau<br>satisfatório do<br>aluno | Processos<br>Internos do<br>Negócio | Mede o grau de<br>satisfação da<br>prestação de serviços<br>através da média da<br>escala de Likert.                     | $GS = (\sum \text{Nota das pesquisas}) /$<br>(>Pesquisas realizadas)                     | 10,00       |
| Faturamento                      | Financeiro                          | Mede a % de<br>faturamento pelo<br>faturamento real da<br>empresa.                                                       | $F = \{ (Faturamento realizado) /$<br>(Faturamento previsto)} * 100                      | 100%        |
| Inadimplência                    | Financeiro                          | Mede a % de alunos<br>que ficam<br>inadimplentes nas<br>mensalidades.                                                    | $I = \{ (N^\circ \text{ de alunos inadimplentes}) \}$<br>/ (N° total de alunos)} * 100   | 0%          |

Quadro 2 - Proposta de indicadores

Foi definido que o responsável pela capacitação de avaliadores e dos controladores dos indicadores seria o autor do projeto junto ao administrativo. Assim, com esses indicadores criados e analisados, a gestão poderá tomar decisões estratégicas, partindo desde os macroprocessos e estendendo até as ações realizadas pelos colaboradores. O período estabelecido para a coleta de dados, apresentação dos resultados e realização de feedbacks ficou definido a cada 1 mês para ter tempo de ações terem impacto porém em contra partida terem uma rápida respostas a situações adversas.

## Implantação

Capacitado os avaliadores e controladores dos indicadores, começou-se a realizar pesquisas utilizando a ferramenta gratuita que a empresa global Google oferece, o Formulário Google¸ com ela foi possível montar um questionário de múltiplas escolhas, seguindo a proposta de uma pesquisa qualitativa para assim usar a escala de Likert e traduzir os valores a fim de se ter dados quantitativos e gerar o indicador de grau satisfatório dos alunos. As respostas davam os resultados, como: muito ruim, ruim, moderado, bom e muito bom, traduzindo respectivamente na notas 2, 4, 6, 8 e 10. Elaboraramse perguntas como: "Qual sua experiência com o setor operacional da escola?", "Qual sua experiência com o setor administrativo da escola?", "Qual sua experiência com a recepção da escola?", assim também como outras questionando qual habilidade (fala, escrita, oralidade e audição) tinha maior dificuldade de compreensão a frequência do aluno na escola, a frequência com que realizava as tarefas solicitadas assim como o tempo de preparação. Essas últimas perguntas não influenciavam diretamente no indicador, mas eram informações importantes para a tomada de decisão.

Levantado os dados fornecidos do sistema e já realizada a pesquisa, fez-se uma nova reunião com o operacional, coordenadores, sócios e administrador para se definir metas e tomar decisões. Para se ter uma pesquisa com maior grau de confiabilidade foi selecionado um grupo amostral onde alunos com menos de um mês de aula não participaram do formulário. A partir do Quadro 2, e já coletado os dados para a criação dos indicadores de desempenho, obtém-se o Quadro 3.

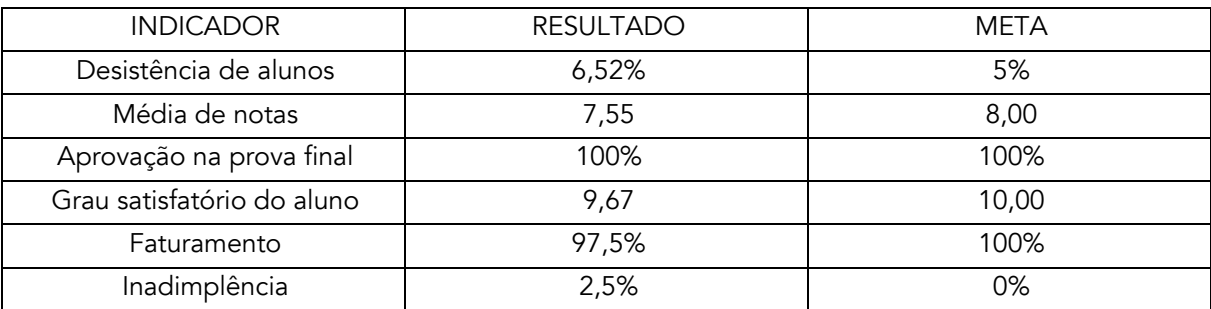

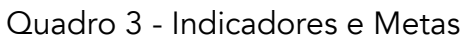

Analisando os resultados obtidos, verificou-se que foram alcançadas as metas em apenas um indicador, o de aprovação na prova final. Os outros não foram alcançados, porém verificou-se que os resultados não estão longe de terem suas metas alcançadas. Para a próxima coleta espera-se que o indicador que tenha a meta alcançada permaneça com os 100%, e que os outros atinjam a meta ou mínimo, aproximem ainda mais do esperado.

## RESULTADOS E DISCUSSÕES

Embora não se tenha alcançado todas as metas, os resultados foram positivos pelos sócios da empresa, visto que maior destaque foi a média de notas na visão dos mesmos.

Considerando o indicador de desistência de alunos foi constatado que é necessário um acompanhamento próximo do aluno nos primeiros meses por parte da coordenação, visto ser uma metodologia nova, o novo aluno se sentia muito incomodado por não estar acostumado com a nova forma de aprendizado, porém de acordo com as explicações dos alunos, um motivo que se prevaleceu mais foi a questão financeira, muitos clientes perderam seus empregos, o que não permitiu dar sequencia ao curso, o país vive uma crise financeira o que pode deve ser levada em consideração.

Foi definido que após um mês de curso, o operacional entrará em contato com o aluno fazendo o que foi nomeado pelos sócios de "controle de qualidade", um atendimento pessoal com o aluno para que o mesmo possa fazer um relato de seu breve histórico. Foi notado que essa questão poderia aumentar o grau de satisfação da prestação de serviços. A ideia é do atendimento é antecipar quaisquer problemas que o aluno poderá enfrentar ou já estava enfrentando.

Percebeu-se que a frequência do aluno estava diretamente ligado a inadimplência e a média de notas dos alunos, portanto, foi proposto a criação de um novo processo interno, denominado "controle de frequência". O novo procedimento ficou sob responsabilidade da recepção. O intuito é fazer com o que aluno que perdeu sua aula, rapidamente faça a remarcação da mesma não permitindo que ele se afaste do curso. Com o grau de satisfação do atendimento elevando, assim como a média de notas dos alunos, considerou-se que o cliente estaria mais motivado e preparado para realizar a avaliação final, assim obtendo o resultado esperado, ou seja, a aprovação e a entrega do certificado de conclusão do curso.

Quanto a questão que envolvia a parte financeira, foi verificado que os alunos inadimplementes, em grande parte, são alunos que não possuiam alta frequência nas aulas. Apontou-se que o controle de frequência ajudaria a diminuir o índice, porém, definiu-se que para todo aluno, se entregaria o boleto impresso na recepção, no e-mail, mas além de tudo, criar avisos e enviá-los alertando sobre o vencimento. Optou-se pelo Whats App¸ aplicativo de celulares que permite o envio de mensagens instantâneas de forma gratuita, como forma de envio por ser prático e eficaz apesar de não ser uma maneira tão formal. A meta de faturamento da escola dependia exclusivamente da inadimplência, pois para atingi-la nenhum aluno poderia ficar inadimplente.

# **CONCLUSÃO**

O trabalho apresentou uma proposta de uma implementação de uma gestão de desempenho com base na alise dos indicadores de desempenho para uma empresa que desconhecia os indicadores de seus processos principais.

A gestão de desempenho pode contribuir para uma diminuição dos desvios cometidos em um processo, possibilitando revisar os objetivos empresariais, suas estratégias e até rever sua política de trabalho.

Poucos artigos foram encontrados relatando uma implementação de fato, sendo a proposta de

implementação a mais recorrente. Contudo, o grande interesse dos sócios em melhorar seus resultados junto a motivação dos colaboradores em até adotarem novas praticas para alcançar suas metas e a colaboração com a entrega dos dados solicitados proporcionaram um bom rendimento na criação dos indicadores e elaboração de uma proposta de gestão.

Os primeiros resultados obtidos impressionaram os sócios, principalmente o indicador da média de notas em um módulo dos alunos. Apesar de ser o primeiro, gerou muita satisfação pois os mesmos esperavam algo bem abaixo.

Alguns resultados tais como a inadimplência, desistência e faturamento, tiveram um apontamento ligado a crise que o país, porém mesmo em meio a adversidade, foi adotada uma meta agressiva de zerar inadimplência e obter um total aproveitamento do faturamento através de algumas soluções propostas na primeira reunião feita após a apresentação dos dados.

A proposta da gestão do *Balanced Scorecard* visou atingir as metas a longo prazo, desta forma para que a gestão obtenha progresso, destaca-se a importância dos sócios junto ao administrador da unidade, em continuar controlando os dados, assim como a execução das ações propostas e suas consequências, para uma correta e definitiva implementação de uma gestão de desempenho de acordo com a metodologia proposta.

# REFERÊNCIAS

BILHIM, João Abreu de Faria. Teoria Organizacional: estruturas e pessoas. Lisboa: ISCSP, 2006.

CAETANO, A.; TAVARES, S. Tendências na Mudança Organizacional e Tensões na Gestão de Pessoas.

Centro de Estudos Sobre a Mudança Socioeconômica, 2000.

CARNIELLI, G.; RINALDO, E.; SAVONA, M. Innovation and economic performance in services: a firm- level analysis. Cambridge Journal of Economics 30, 2006, p 435–458.

CAMPOS, V. F. Gerenciamento da rotina do trabalho do dia-a-dia. Belo Horizonte: Editora Fundação Christiano Ottoni, 1996.

CALDWELL, C; ICHIKO, R.; ANDERSON, V. Understanding Level 5 Leaders -- The Ethical Perspective of Leadership Humility. Journal of Management Development, Vol. 36, Iss. 5, p.724-732, 2017

CHAN A. P. C.; CHAN, A. P. L. Key performance indicators for measuring construction success.

Benchmarking: An International Journal, 11(2), 2004, p. 203-216.

HARRIS, L.; BROWN G. Mixing interview and questionnaire methods: Practical problems in aligning data. Practical Assessment, Research & Evaluation, 2010.

JOSHI, A.; KALE, S.; CHANDEL, S.; PAL D. K. Likert Scale: Explored and Explained. British Journal of Applied Science & Technology 7(4), 2015, p 396- 403.

KAPLAN, R.; NORTON, D. The Balanced Scorecard - Measures That Drive Performance. Harvard Business Review, Vol. 70 No. 1, 1992 p. 71-79. KENT, B. KPIs - The Metrics That Drive Performance Management. DM Review, New York Vol. 14, Ed. 9, 2004 63

MANSURY, M. A.; LOVE, J. Innovation, productivity and growth in US business services: A firm-level analysis. Technovation 28, 2008, p. 52–62.

MELNICK, S., STEWARD, D. et SWINK. M. Metrics and performance measurements in operations management: dealing with the metrics maze. Journal of Operations Management, 22, 2004, p. 219-217.

NEELY, A.; ADAMS, C.; KENNERLEY, M. The performance prism: The scorecard for measuring and managing business success. London: FT Prentice-Hall.

NORMAN, G. Likert scales levels of measurement and the "laws" of statistics. Advances in Health Science Education, Vol 15, 2010, p 625-632.

PRODANOV, C. C.; FREITAS, E. C. Metodologia do trabalho científico: Métodos e Técnicas da Pesquisa e do Trabalho Acadêmico. 2ª Edição. Novo Hamburgo: Universidade FEEVALE, 2013, p. 57.

SCHEERENS, J.; LUYTEN, H.; VAN RAVENS, J. Measuring Educational Quality by Means of Indicators.

Schooling in Netherlands IX, 2011, p. 148.

THIOLLENT, M. Metodologia da Pesquisa-Ação. São Paulo: Cortez,1985.

# LOTE ECONÔMICO DE COMPRAS COM RESTRIÇÕES TÉRMICAS

Lucas Santos da Silva Reinaldo Ramos Silva Andrei Bonamigo

## RESUMO

As empresas têm cada dia mais buscado reduzir seus custos e sua geração de resíduos, visando assim um aumento de competitividade. A partir disso diversos métodos e ferramentas são desenvolvidos para mitigar as despesas organizacionais, bem como as perdas nos processos. Uma dessas áreas críticas é a gestão de estoques, haja vista que permite rapidez, confiabilidade, eficiência e eficácia na distribuição dos materiais necessários para o funcionamento do processo, suprindo as falhas de processo internos e externos à empresa. Com o intuito de aprimorar uma ferramenta utilizada na gestão de estoques, a presente pesquisa visa adaptar a fórmula de Lote Econômico de Compras (LEC) em um processo termodinâmico a partir da variável custos. Analisando a fórmula de LEC foi possível observar que a mesma poderia ser ajustada conforme o tipo de processo onde é utilizada, desta forma o estudo analisa os custos de processos onde a matéria-prima tem seu estado de matéria transformado antes de ser inserida no sistema produtivo. Baseado nos achados deste estudo, foi possível obter uma nova fórmula com maior precisão para a redução de custos no inventário de empresas que tem processos térmicos em seus sistemas produtivos, minimizar os custos térmicos de transporte e armazenagem, evitando também perdas com ociosidade, geração de resíduos desnecessários e falta de matéria-prima, bem como prestar apoio na tomada de decisão de gestores relacionados a gestão de estudos e do setor produtivo. Na pesquisa também é apresentado um exemplo de aplicação onde é constatada uma economia de aproximadamente 48% no custo de inventário da empresa.

Palavras-chave: *Lote econômico de compra, processos termodinâmicos, estoque, custos de estoque.*

# INTRODUÇÃO

O processo de transformação térmica da matéria-prima é uma atividade comum em processos produtivos, como em fabricação de velas de parafina, fundição e fabricação de chocolates, onde a matéria necessita ser aquecida ou resfriada para adentrar ao processo. Visando a redução de custos

e desperdício em materiais que sofrem esse tipo de transformação, esta pesquisa analisa os custos associados a processos de natureza termodinâmica. Após a contabilização destes custos, eles foram introduzidos como variável no Lote Econômico de Compra (LEC), que contempla como custos gerais os custos de armazenagem e ordem de pedido, a fim de aprimorar a fórmula, gerando assim economia de custos no inventário das empresas (JABER et al 2006).

Deste modo, o campo da pesquisa operacional tem dado grande ênfase ao estudo de melhorias para o inventário das empresas, a fórmula de Lote Econômico de Compra é a principal ferramenta aplicada à compra de materiais para estoque. Mesmo sendo a mais usada pelas organizações, a fórmula do LEC sofre duras críticas de diversos estudiosos como Woolsey, Jones e Adkins Jr. (apud JABER et al. 2006) que criticam o método de aplicação da mesma, pois alguns custos deixam de ser contabilizados, e dessa maneira o tamanho do lote acaba sendo distorcido, não sendo tão preciso quanto poderia ser.

Slack, Chambers e Johnston (2009) também criticam o método de utilização do LEC pelas empresas, segundo eles os pedidos são reduzidos para diminuir o tempo de preparação das máquinas e com isso um novo lote é determinado, fazendo com que o custo total de estoque não coincida com o original e seja ainda maior. Por isso, a presente pesquisa analisará os custos envolvidos em processos termodinâmicos para desenvolvimento de uma nova fórmula que considere os custos térmicos que envolvem a preparação do material para processo, dê maior segurança e precisão na tomada de decisão no momento da compra de materiais que sofrem transformações térmicas e minimize ainda mais as despesas no inventário. Além dos custos tradicionais da fórmula do LEC, a nova fórmula considera os custos térmicos obtidos através do aquecimento ou resfriamento de determinados materiais que necessitam de transformação térmica.

Os custos termodinâmicos a serem considerados são o custo para aquecer ou resfriar o material e para fazer a transformação de estado da matéria; a eficiência do sistema; e o custo unitário de calor, que é o custo para fonte energética gerar uma caloria. Custos com deterioração do maquinário, como caldeiras, tubulações; e perdas, como por exemplo, com evaporação são considerados com a eficiência do sistema (JABER et al., 2006; SLACK; CHAMBERS; JONHSTON, 2009).

Diante do exposto, o presente estudo objetiva introduzir a variável térmica ao LEC, para que comtemple estes custos, o que é fundamental em unidades fabris que empregam matéria-prima ou processos térmicos aos insumos.

## GESTÃO DE ESTOQUES

Slack, Chambers e Johnston (2009), Monks (1987) e Taha (2008) definem estoque como o armazenamento de recursos materiais em um sistema de transformação, ou seja, é a armazenagem de qualquer recurso possível (matéria-prima, peças, materiais indiretos para a produção, dentre outros.) para manter um processo funcionando sem que haja parada por falta ou material excessivo. Gerir um estoque de maneira eficiente é proporcionar um atendimento confiável aos clientes independente do tipo de demanda; proteger o inventário da empresa contra faltas no estoque e material em excesso; facilitar a produção de diversos tipos de produtos em uma mesma instalação; manter a empresa preparada para interrupções não planejadas, como greves, atrasos em entregas; fornecer um meio de obter materiais com desconto, como por exemplo, comprar maior quantidade

para ter descontos; e minimizar custos garantindo a eficiência e eficácia do processo de maneira lúcida (MONKS, 1987; SLACK; CHAMBERS; JONHSTON, 2009; TAHA, 2008).

#### Custos de estoque

Apesar da evolução dos sistemas de produção buscando uma produção cada dia mais enxuta e puxada, a maioria das operações ainda manterão estoques já que sempre há uma diferença entre a taxa de fornecimento e demanda, assim é indispensável o conhecimento e gerenciamento dos custos incorridos nos estoques para toda e qualquer economia de inventário (MARTINS; ALT, 2009; SLACK; CHAMBERS; JONHSTON, 2009).

Dessa maneira os principais custos de estoque são:

a) Custo de armazenagem: Custo associado à estocagem física dos materiais, a estocagem do material de maneira segura;

- b) Custo de pedido: São todas as taxas relacionadas para reabastecer o estoque, inclui todas as tarefas, desde quando o pedido é feito até que esteja em estoque;
- c) Custo de aquisição do pedido: É o valor que a empresa compradora paga pelo material;
- d) Custo total de estoque: É a somatória dos custos de armazenagem com o custo total de pedido e considerando fixo o preço de determinado item (SLACK; CHAMBERS; JONHSTON, 2009; GURGEL; FRANCISCHINI, 2002; DIAS, 1996; GAITHER; FRAZIER, 2002).

#### Lote econômico de compra

A decisão de estocar tem perfil vital para a maioria das empresas, por isso é importante observar quais são as vantagens e desvantagens de se armazenar um produto, sem nunca deixar de levar em consideração os custos e o foco em satisfazer os clientes. Portanto é definido como LEC o quanto é necessário para abastecer um estoque de maneira equilibrada com o mínimo de custo possível levando em consideração um estoque que não haja falta e que seja determinado com o gráfico dente de serra, onde se supõe que o consumo tenha sido igual e uniforme durante um período de tempo e que haja ressuprimento assim que o estoque chegue a zero (SLACK; CHAMBERS; JONHSTON, 2009; DIAS, 1996; GURGEL; FRANCISCHINI, 2002).

#### Custos térmicos

Os materiais são meios importantíssimos para a engenharia e podem ser moldados de acordo com as características necessárias para a produção de um produto, uma maneira de moldar uma substância é através da termodinâmica, variando a temperatura para que o material mude de estado. Essa mudança de estado gera um custo, e a contabilização deste custo ocorre através da quantidade de calorias necessárias para a transformação do material, é possível saber a quantidade de caloria necessária com as fórmulas de calor sensível, que é a quantidade de calor necessária para levar o material até a temperatura necessária para sua transformação de estado e calor latente, que é a quantidade de calor necessário para a mudança de estado da matéria, após quantificar as calorias necessárias é possível saber o custo verificando quando é gasto para seu equipamento gerar tal quantidade de calor (HALLIDAY; RESNICK; WALKER, 1996; BAUER; WESTFALL; DIAS, 2013).

# PROCEDIMENTOS METODOLÓGICOS

O estudo visa adequar a fórmula do LEC por meio de uma fórmula que contemple além dos custos gerais do LEC, custos térmicos na transformação da matéria-prima utilizada nos processos. Para atingir este objetivo, foram delineadas quatro etapas.

Na primeira etapa, foram reconhecidos os custos térmicos do material para sua entrada no sistema produtivo, por meio de análise documental do processo na empresa analisada. Na segunda etapa, foi delimitada e modelada a fórmula de custo total inserindo os custos térmicos.

Na terceira etapa do estudo, foi aplicado o método de derivação na fórmula do Custo Total para desenvolvimento de uma nova fórmula. Já na quarta etapa do estudo, foi possível aplicar a proposta da nova fórmula na empresa analisada, bem como comparar os resultados advindos da fórmula anterior para a fórmula proposta neste estudo a partir de um exemplo de aplicação.

Para realizar esta análise foi preciso identificar as características da matéria-prima, nesse caso a parafina, essas características são encontradas na Ficha de Informações de Produtos Químicos que deve ser exigida do fornecedor no momento da compra; os custos gerais de estoque, que são o custo de pedido e armazenagem; e o custo térmico para aquecimento da parafina.

## DESENVOLVIMENTO DA FÓRMULA

O primeiro passo foi contabilizar os custos de estoque, considerando o custo de preparação do material também um custo de estoque para tornar a fórmula do LEC mais precisa. Sendo assim, a fórmula de custo total de estoque para processos termodinâmicos fica representada conforme a equação (1).

$$
CT = CA + P + CAq + CC
$$
 (1)

Onde:

CT = Custo Total de Estoque; CA = Custo de Armazenagem; P = Custo de Pedido; CAq = Custo de Aquisição de Pedido;  $CC =$  Custo Calorífico ou Térmico.

Como se pode observar, os custos de armazenagem, pedido e aquisição de pedido são os custos gerais da fórmula do LEC; e o custo térmico ou calorífico será o custo inserido como custo de estoque, já que o mesmo muitas vezes considerado como custo de preparação do material para processo tem total ligação com o custo de estoque. O Material sofre a transformação ainda em estoque, portanto o tamanho do lote de compra, relacionado com a eficiência do maquinário que faz a transformação, com o preço e poder calorífico da fonte energética e a quantidade de calor necessário para transformação do material são premissas a serem consideradas para minimizar o custo de produção de uma organização.

Em resumo, em um processo onde o custo térmico é considerado como custo de preparação muitas vezes o material pode ser aquecido ou resfriado em grande quantidade e não ser totalmente utilizado, ficando em estoque, voltando ao estado de matéria para depois passar novamente por transformação, causando um retrabalho e consequentemente perdas, ou gastos excessivos para manter esse material já aquecido ou resfriado no estado que se deseja. Já considerado como custo de estoque, o custo térmico, pode ser trabalhado conforme a demanda, emitindo assim um lote que minimize também além dos custos gerais de estoque o custo de preparação, denominado nesse trabalho como custo térmico.

As variáveis dos custos gerais de estoque já são conhecidas, porém as de custo térmico não. Sendo assim será abordado como foram desenvolvidas e obtidas essas variáveis. Os custos térmicos a serem considerados são:

• Aquecimento ou resfriamento do material: para obter esse custo é preciso saber a quantidade necessária de calor para aquecer ou resfriar o material, é possível determinar esse valor a partir da fórmula de calor sensível apresentada a seguir (NUSSENZVEIG, 1981, p. 276):

$$
\Delta Q = m \times c \times \Delta T
$$

Onde:

 $\Delta Q$  = Quantidade de calor sensível (cal ou J);  $m =$  Massa do corpo (g ou Kg);  $c =$  Calor específico da substância (cal/q $\degree$ C ou J/kg $\degree$ C);  $\Delta T$ = Variação de Temperatura (°C);

• Transformação térmica do material: para saber o custo de transformação é preciso saber a quantidade de calor necessária para essa transformação, é possível obter essa informação pela fórmula de calor latente apresentada a seguir:

$$
\Delta Q = m \times L
$$

Onde:

 $\Delta Q$ = Quantidade de calor (cal ou J);  $m =$  Massa do corpo (q ou Kg);  $L =$  Calor latente do material (cal/g) (HALLIDAY; RESNICK; WALKER, 1996; BAUER; WESTFALL; DIAS, 2013);

- Eficiência do sistema: saber a eficiência do sistema também é um fator importante, já que sabemos que em situações reais uma máquina não converte 100% da energia que recebe para o processo devido a perdas como, por exemplo, deterioração. Por exemplo, para o aquecimento de um material são necessárias 100 calorias, numa máquina que tem 90% de eficiência, são necessárias aproximadamente 111 calorias para a máquina, já que aproximadamente 11 calorias se perdem. Esse cálculo pode ser obtido através da divisão da quantidade de caloria necessária para a transformação pela eficiência do equipamento. Vale ressaltar que essa eficiência pode variar de acordo com a fonte energética;
- Custo unitário de calor: é quanto custa para gerar uma unidade de energia (caloria) para o processo. Considerando essas variáveis é possível determinar a equação (2) a seguir como a equação de Custo

calorífico:

$$
CC = \frac{JC}{E} \times CuC \tag{2}
$$

Onde:

 $CC =$  Custo Calorífico (\$):

 $IC =$  Quantidade de calor necessária para aquecimento (cal);

 $E =$  Eficiência do Sistema (%);

 $CuC =$  Custo unitário calorifico (\$/cal).

Estratificando a quantidade de calor necessária para o aquecimento, inserindo as fórmulas de calor sensível e calor latente a equação fica assim:

$$
CC = \frac{m \times c \times \Delta T + m \times L}{E} \times CuC
$$

Simplificando a equação:

$$
CC = \frac{m \times (c \times \Delta T + L)}{E} \times CuC
$$

A única variável que depende do lote para ser determinada na fórmula de Custo Térmico é a massa, que varia de acordo com o lote, como já existe o lote como variável a ser descoberta na fórmula, deve-se converter a massa em lote, isso foi feito utilizando-se do seguinte artifício. Será determinado um fator de conversão de massa para lote, o símbolo  $\lambda$  representará esse fator, assim a quantidade de massa multiplicada pelo fator de conversão fornecerá o lote, dessa maneira Q=m×λ, isolando a massa obtêm-se m=Q/λ, dessa maneira pode-se substituir a massa pelo lote na equação de Custo Calorífico para obter a equação:

$$
CC = \frac{\frac{Q}{\lambda} \times (c \times \Delta T + L)}{E} \times CuC
$$

Definido o Custo Calorífico podemos estratificar os custos gerais da fórmula do LEC e obter a equação de custo total de lote econômico com restrições térmicas estratificada; derivar a equação em função do lote (Q) para obter a nova fórmula do LEC com restrições térmicas.

$$
CT = Ca \times \frac{Q}{2} + CP \times \frac{D}{Q} + Pu \times D + \frac{\frac{Q}{\lambda} \times (c \times \Delta T + L)}{E} \times CuC
$$

O Custo de aquisição não tem relação direta com a quantidade do lote, sendo uma constante, por isso ao ser derivado seu valor se torna zero, sendo assim a derivada da nova fórmula de custo total fica:

$$
\frac{\partial CT}{\partial Q} = -CP \times \frac{D}{Q^2} + Ca \times \frac{1}{2} + \frac{1 \times (c \times \Delta T + L) \times CuC}{\lambda E}
$$

Após a derivada simplificando a equação e igualando a zero obtêm-se:

$$
Q^2 \lambda E Ca - 2\lambda E CPD + 2Q^2(c\Delta T + L)CuC = 0
$$

Isolando a variável Q:

 $Q^2$ { $\lambda$ ECa + [2(  $c \times \Delta T$  + L) CuC]} = 2 $\lambda$ ECPD

Assim obtêm-se a equação (3) de Lote Econômico de Compra com Restrições Térmicas:

$$
Q = \sqrt{\frac{2 \times \lambda \times E \times CP \times D}{\lambda \times E \times Ca + [2(c \times \Delta T + L) CuC]}}
$$
(3)

Onde:

 $Q =$  Lote Econômico de Compra com restrições térmicas;

 $\lambda$  = Fator de conversão da massa lote:

E= Eficiência do Sistema;

CP = Custo unitário de pedido;

 $D =$ Demanda;

 $Ca =$  Custo de armazenagem;

 $c =$  Calor específico do material;

 $\Delta T$ = Variação de Temperatura;

 $L =$  Calor latente para transformação do material;

 $CuC =$  Custo unitário de calor.

Para aplicação da fórmula, a mesma deve seguir alguns parâmetros que serão exemplificados a seguir: O princípio da fórmula é o mesmo da fórmula geral do LEC, é levado em consideração um estoque que não haja falta e que seja determinado com o gráfico dente de serra, onde o consumo se supõe igual e uniforme durante um período de tempo e que haja ressuprimento assim que o estoque chegue à zero.

• Fator de conversão massa para lote: além de ser necessário converter a massa em lote para não se ter duas variáveis indefinidas, para a fórmula, na maioria das vezes a demanda e o lote são determinados por unidades, e em ambas as fórmulas de calor só são possíveis quantificar a energia exigida com a massa, dessa maneira é necessário um fator que converta a massa para unidade. Caso a demanda e o lote sejam em medidas de massa basta usar 1 como o fator de conversão, mas caso não, ele pode ser determinado com a divisão de uma unidade do produto pela sua massa;

Eficiência do sistema: como já descrito anteriormente, em situações reais a maioria dos equipamentos não repassa 100% da energia que recebe para o processo, dessa maneira é importantíssimo analisar as especificações do maquinário, levando em consideração a fonte energética para saber qual sua eficiência, desconsiderar esse fator acaba distorcendo a fórmula do lote e de custo total, resultando em uma informação enganosa para a organização;

• Calor específico do material: é a quantidade de calor exigida para aumentar ou diminuir em um grau célsius um grama da substância, essa variável vem descrita na ficha de informações de

segurança de produtos químicos (FISPQ) que deve ser exigida ao fornecedor no momento da compra;

- Variação de temperatura: a variação de temperatura tem resultado da subtração da temperatura final do material, ou até a temperatura em que o material começa a mudança de estado, menos a temperatura inicial, esse valor deve estar sempre em módulo, já que se o material estiver sendo resfriado esse valor será negativo porque o material estará cedendo calor, o que invalidará a fórmula;
- Calor de transformação do material: o calor de transformação do material, ou calor latente, é a quantidade de calor necessária para a transformação de estado do material, é importante também ressaltar que esse valor deve estar em módulo já que em resfriamento o material cederá calor e o valor será negativo, o que invalidará a fórmula;
- Custo unitário de calor: o custo unitário de calor é quanto custa em unidade monetária para gerar uma unidade de energia para o processo.

## RESULTADOS E DISCUSSÕES

Como resultado do trabalho obteve-se a nova fórmula de LEC com restrições térmicas, a mesma foi aplicada e comparada com a fórmula de LEC tradicional em uma simulação de compra de parafina para uma fábrica de velas.

Uma indústria de velas tem em seu mix de produtos seis tipos de velas, um tipo de vela tem demanda de 5544 unidades por mês, cada vela necessita de 360 ml de parafina para ser produzida, o custo total de pedido para um lote de parafina é de R\$ 70,00 e o custo de armazenagem de R\$ 12,00. O sistema de aquecimento de matéria-prima para processo tem 90% de eficiência e o sistema de gás natural para esse aquecimento tem um custo fixo mensal de R\$ 200,98 e de R\$ 1,88 para cada m<sup>3</sup> utilizado e poder calorifico de 9400 Kcal/m<sup>3</sup>. A parafina do processo tem um calor especifico de 0,056 Kcal/Kg°C, calor latente de 60,94 Kcal/Kg, temperatura de fusão de 66°C e densidade de 0,90 g/ml, com a temperatura ambiente de 20°C. Com esses dados é possível aplicar ambas as fórmulas de LEC e compará-las, a primeira fórmula aplicada será a fórmula de lote econômico com restrições térmicas. Organizando os dados, obtêm-se:

CP = R\$ 70,00  $Ca = R$ 12,00$  $E = 90%$  $D = 5544$  unidades  $c = 0.056$  Kcal/Kg $^{\circ}$ C  $\Delta T = 66 - 20 = 46$  °C  $L = 60,94$  Kcal/Kg

CuC = Custo fixo de R\$ 200,98 e R\$ 0,0002 por Kcal utilizado, já que 1 m<sup>3</sup> de gás gera 9400 Kcal e assim para gerar 1 Kcal é necessário 0,00001006 m<sup>3</sup> de gás natural e o valor dessa quantidade de gás é R\$ 0,0002.

 $\lambda$  = Para fabricar uma unidade da vela são necessários 360 ml de parafina, utilizando a densidade para fazer a conversão é possível saber que é necessário 324 g ou 0,324 Kg de parafina, divide-se 1

unidade pela massa em Kg para conversão da massa para unidade de lote, dessa forma obtêm-se o fator de conversão da massa para lote, que é 3,0864.

Substituindo o valor das variáveis na fórmula, tem-se:

$$
Q = \sqrt{\frac{2 \times 3,0864 \times 0,9 \times 70 \times 5544}{3,0864 \times 0,9 \times 12 + \{2[(0,056 \times 46 + 60,94) \times 0,0002 + 200,98]\}}}
$$

$$
Q=70,37
$$

O valor do lote econômico com restrições térmicas é de aproximadamente 70 unidades ou 22,68 Kg. Agora se pode calcular o custo total de estoque.

$$
CT = 12 \times \frac{70}{2} + 70 \times \frac{5544}{70} + \frac{\frac{70}{3,0864} \times [(0,056 \times 46 + 60,94) \times 0,0002 + 200,98]}{0,9}
$$
  
\n
$$
CT = 420 + 5544 + 5065,04
$$
  
\n
$$
CT = R$ 11029,04
$$

Agora a fórmula geral do LEC será calculada.

$$
Q = \sqrt{\frac{2 \times 70 \times 5544}{12}}
$$

$$
Q = 254.32
$$

O valor do lote econômico para a fórmula geral do LEC é de aproximadamente 254 unidades ou 82,296 Kg.

O custo total considerando também o custo de preparação assim pode ser calculado:

$$
CT = 12 \times \frac{254}{2} + 70 \times \frac{5544}{254} + \frac{\frac{254}{3,0864} \times [(0,056 \times 46 + 60,94) \times 0,0002 + 200,98]}{0,9}
$$
  

$$
CT = 1524 + 1527,87 + 18378,89
$$
  

$$
CT = R$ 21430,76
$$

A diferença entre as fórmulas se mostra bastante significativa com uma economia de mais de R\$ 10.000,00 ao mês. Gitman (2002) sustenta que o LEC visa buscar um lote do material que gire em torno do ponto ideal de compra que minimize os custos envolvidos, gerando economia de inventário, dessa forma a nova fórmula contribui ao considerar custos de preparação como custo de estoque para que a compra do lote também minimize estes custos. Vale ressaltar a importância da capacidade produtiva, um lote maior vai gerar retransformação do material diversas vezes, aumentando ainda mais o custo de produção. Dessa maneira a fórmula contribui com a percepção de autores como Slack, Chambers e Jonhston (2009) e Moreira (2012) de que utilizando o LEC de maneira eficaz é possível obter vantagens competitivas e aumentos dos ganhos através da redução de custos no inventário.

## **CONCLUSÃO**

O presente estudo objetiva aprimorar a fórmula do LEC por meio de uma fórmula que contemple além dos custos gerais do LEC, custos térmicos na transformação da matéria-prima utilizada nos processos.

Baseado neste estudo foi possível aprimorar a fórmula do LEC por meio de uma alternativa de fórmula que considerou os custos de preparação em processos térmicos como custos de estoque, desenvolvendo uma fórmula mais precisa. Como qualquer ferramenta a fórmula tem suas vantagens e desvantagens. A nova fórmula de LEC, aqui proposta neste estudo, com restrições térmicas tem como objetivo principal fornecer um estoque ideal e mais preciso na redução de custos em inventário, sendo essa sua principal vantagem, mas traz consigo outros benefícios como a redução do custo de preparação dos materiais em processos termodinâmicos que passa a ser considerado como custo de estoque, isso envolve a redução de desperdício de energia com equipamentos, já que o lote sendo relacionado diretamente com a demanda há a diminuição do tempo em que a máquina fica em trabalho porque aquecerá ou resfriará apenas o necessário (lote econômico) minimizando desperdícios e retrabalhos e aumentando a vida útil do equipamento.

Além dos fatores relacionados a custos de inventário, a nova fórmula pode trazer alguns benefícios ligados a maquinário, como o dimensionamento e melhorias de equipamentos e fontes energéticas, já que a fórmula trabalha com a eficiência, custo de fontes energéticas e temperaturas, assim podendo ser possível, por exemplo, determinar qual combustível dá a melhor eficiência ao equipamento de acordo com a demanda e característica do material, contudo, a fórmula pode beneficiar o sistema produtivo com equipamentos mais flexíveis.

Como desvantagem da nova fórmula é preciso salientar que a mesma se aplica e restringisse apenas a processos térmicos da matéria-prima antes de ser inserida no sistema produtivo e também considerada apenas em estoques que não haja falta e que seja determinado com o gráfico dente de serra, sendo muito sensível a variação da demanda. Salientando que a fórmula do LEC age sem considerar as restrições financeiras e de espaço da empresa, sendo apenas uma ferramenta de auxílio à tomada de decisão.

Com base no presente estudo foi possível contribuir para o meio acadêmico com uma nova equação de lote econômico, tornando possível sua aplicação em diversos meios onde à matéria-prima passa por transformações térmicas antes de ser inserida no processo, atingindo assim o objetivo geral do trabalho. Já em relação a prática, pode-se apresentar uma alternativa para prestar suporte na tomada de decisão de gestores do setor produtivo e de gestão de estoques.

# REFERÊNCIAS

ADKINS JR. A.C. EOQ in the real world. Prod. Inventory Manage. J. 25 (4) (1984) 50–54.

BAUER, Wolfgang; WESTFALL, Gary D.; DIAS, Helio. Física para Universitários: Relatividade, Oscilações, Ondas e Calor. Porto Alegre: Amgh Editora, 2013.

DIAS, Marco Aurélio Pereira. Administração de Materiais. 4. ed. São Paulo: Atlas, 1996. 399 p.

GAITHER, Norman; FRAZIER, Greg. Administração da Produção e Operações. 8. ed. São Paulo: Cengage Learning, 2002.

GITMAN, Lawrence J. Princípios de Administração de Financeira. 7ª Edição. São Paulo: Editora Harbra, 2002.
GURGEL, Floriano do Amaral; FRANCISCHINI, Paulino G. Administração de Materiais e do Patrimônio. São Paulo: Thomson Pioneira, 2002. Disponível em:<https://books.google.com.br/books?hl=ptBR&lr;=&id=O8hFhrJ67A0C&oi=fnd&pg=PR9&dq=administração+de+materiais+e+patrimonio&ots=F J8VywcGRt&sig=3MVBd1U--Mr8EJJbvYIJTbGcjfs#v=onepage&q=administração de materiais e patrimonio&f=false>. Acesso em: 19 ago. 2017.

HALLIDAY, David; RESNICK, Robert; WALKER, Jearl. Fundamentos de física. 4. ed. Rio de Janeiro: Livros Técnicos e Científicos, 1995-1996.

JABER, M. Y. et al. A thermodynamic approach to modelling the economic order quantity. Toronto: Elsevier, 2006.

JONES, D.J. JIT and the EOQ model: odd couple no more. Manage. Accounting 72 (8) (1991) 54–57.

MARTINS, Petrônio Garcia; ALT, Paulo Renato Campos. Administração de Materiais e Recursos Patrimoniais. 3. ed. São Paulo: Saraiva, 2009.

MONKS, Joseph G. Administração da Produção. São Paulo: Mcgraw-hill, 1987.

MOREIRA, Daniel Augusto. Administração da Produção e Operações. 2. Ed. São Paulo: Cengage Learning, 2012.

NUSSENZVEIG, H. Moysés. Curso de Física Básica. São Paulo: Edgard Blucher, 1981.

SLACK, Nigel; CHAMBERS, Stuart; JOHNSTON, Robert. Administração da produção. São Paulo: Atlas, 2009. 703 p.

TAHA, Hamdy A. Pesquisa Operacional. 8. ed. São Paulo: Pearson Prentice Hall, 2008. 359 p.

WOOLSEY, G. A requiem for the EOQ: an editorial, Hospital Mater. Manage. Quart. 12 (1) (1990) 82–90.

MANUTENÇÃO CORRETIVA: UMA AVALIAÇÃO DA DEMANDA DE SOLICITAÇÕES EM UMA INSTITUIÇÃO PÚBLICA DE EDUCAÇÃO SUPERIOR

> Luiz Gustavo Silva dos Santos Rogério da Silva Nunes

#### RESUMO

O artigo é um estudo inicial sobre a manutenção em universidades públicas. Assim, descreve os tipos de manutenção realizados em uma universidade pública e apresenta, a partir de um levantamento realizados nas requisições de serviços no período janeiro a abril de 2019, os tipos, quantidade, regularidade, fonte e fluxo de tramitação das requisições de serviços de manutenção. Foram analisadas 5.681 solicitações de manutenção, onde foi possível identificar as principais demandas de manutenção da instituição, com destaque para as manutenções elétricas, hidráulicas e de sistemas de refrigeração, a sazonalidade as requisições e os principais motivos para recusar uma solicitação. O trabalho mostra que entre as diversas atividades de manutenção, três delas respondem por aproximadamente 50% do total das solicitações de serviços e que há a necessidade de capacitar e redefinir os usuários com autorização para as inserções de solicitações no sistema.

Palavras-chave: *Manutenção corretiva, avaliação, universidade pública.*

# INTRODUÇÃO

Na administração a elaboração de um planejamento global é necessário e certamente interfere nos resultados finais (MELO, RISSI e SILVA, 2018). Para ALDAY (2000), ela é formada por uma análise do ambiente, um direcionamento organizacional, a definição, implementação e controle de uma estratégia organizacional. É neste momento, que o controle se utiliza da avaliação para proporcionar o aperfeiçoamento e adequado funcionamento da organização.

Segundo a BRASIL (2019) a manutenção é a combinação de todas as ações técnicas e administrativas, incluindo as de supervisão, destinadas a manter ou recolocar um item em estado no qual este possa desempenhar uma função requerida. No âmbito federal, sua execução deve ser a partir de um plano de manutenção, embasado a partir de rotinas e procedimentos, cuja gestão deve ser, preferencialmente, por meio de sistema de informação para o gerenciamento de todos os dados (BRASIL,2019). Ora, as solicitações e reclamações dos usuários e as inspeções técnicas são consideradas fontes de informações para o sistema de manutenção (ABNT NBR 5674, 2012).

Neste sentido, a avaliação da gestão da manutenção perpassa pelo seu sistema de manutenção, a tecnologia de informação utilizada e também pela informação inicial do usuário que, principalmente nas ocorrências de manutenção corretiva, irá demandar ações do setor de manutenção.

Com o objetivo geral de avaliar a demanda de solicitações de manutenção corretiva registradas em uma instituição de educação superior federal, o artigo propõe-se a descrever o sistema de manutenção existente, determinar a demanda de solicitações de manutenção registrada em um período, examinando assim, suas fontes e regularidade.

Justifica-se a realização deste trabalho dada a importância da avaliação no contexto da administração, permitindo um controle mais assertivo da gestão da manutenção em seus diversos aspectos.

# GESTÃO DA MANUTENÇÃO EM EDIFICAÇÕES

Conforme a NBR 5674/1999, por manutenção entende-se o conjunto de atividades a serem realizadas para conservar ou recuperar a capacidade funcional de um equipamento e de suas partes constituintes de forma a atender as necessidades e garantir a segurança dos seus usuários. Ela considera que a manutenção não pode ser realizada de forma improvisada e casual, sendo necessária a realização de uma abordagem fundamentada em procedimentos organizados, segundo uma lógica de controle de custos e maximização da satisfação dos usuários com as condições oferecidas pelas edificações.

Segundo Araújo (2015), através da portaria nº 2.296 do Departamento de Serviços Gerais estabeleceu-se práticas de Projeto, Construção e Manutenção de Edifícios Públicos Federais, o que deu origem ao Caderno de encargos com diretrizes gerais para a elaboração, garantia de qualidade a ser adotada na execução de serviços de manutenção de uma edificação ou conjunto destas, fiscalização dos serviços, recebimento e o pagamento do serviço concluído. O referido documento é o Manual de Obras Públicas – Edificações Práticas da SEAP.

A necessidade de agir de forma estratégica quando da realização de manutenções está inserida na ideia de uma integração eficaz da "atividade manutenção" e os objetivos e resultados empresariais da organização (PINTO e XAVIER, 2009).

Vários autores salientam que, a gerência de manutenção é uma parte integrante das organizações e sua finalidade é realizar um conjunto de atos, normas e determinações de procedimentos que sejam pertinentes a um "Sistema de Manutenção". Cabe à esta gerência o planejamento e controle da gestão da manutenção e a aplicação e definição de padrões como: os requisitos básicos para o pessoal de manutenção, sistemas de controle, prioridades de atendimento, codificações, cadastros, programação de atividades, histórico de equipamentos, bem como a sua interação com os demais departamentos existentes.

A NBR 5674/2012 define edificação como "o produto constituído de elementos definidos e integrados em conformidade com os princípios e técnicas da engenharia e da arquitetura". Sua função, ao integrar a urbanização, é desempenhar funções ambientais em níveis adequados. Esse desempenho, refere-se às necessidades de segurança, saúde, conforto, adequação ao uso e economia dos usuários. Manutenção, neste contexto, refere-se ao conjunto de atividades para conservar ou recuperar a capacidade funcional da edificação e de suas partes constituintes de modo a atender as necessidades de toda pessoa física ou jurídica, que seja ocupante permanente ou

eventual dessa edificação.

A manutenção de edificações inclui todos os serviços realizados para prevenir ou corrigir a perda de desempenho decorrente da deterioração dos seus componentes, ou de atualizações nas necessidades dos seus usuários (NBR 5674, pág. 3)

Importante salientar que a manutenção em edificações, visa a preservação ou recuperação de suas condições ambientais conforme previsto em projeto, não incluindo, portanto, serviços realizados para alterar o uso da edificação.

Conforme a BRASIL (2019) toda e qualquer manutenção executada após a ocorrência da falha é definida como manutenção corretiva. As manutenções efetuadas em intervalos pré-determinados e cuja função seja de reduzir a probabilidade de falha são definidas como manutenção preventiva, entendendo-se falha como todo o fator que impede o funcionamento ou o correto desempenho da função requerida de um objeto.

# GESTÃO E SISTEMA DOS SERVIÇOS DE MANUTENÇÃO

Conforme a NBR 5674/2012 são várias as atividades relacionadas a gestão da manutenção, tais como, atualização dos registros da edificação, confecção de relatórios das inspeções prediais periódicas, previsões orçamentárias, realização ou supervisão de projetos e programação dos serviços de manutenção, atuação em casos de emergência, contratação e supervisão de serviços de terceiros, definição de planos de manutenção e organização do sistema de manutenção.

O sistema de manutenção deve coordenar os diferentes tipos de manutenção das edificações. Levando em consideração questões como a tipologia das edificações, sua dispersão geográfica, tamanho, complexidade funcional e relação com o entorno, deve ser capaz de orientar os padrões de operação com visas a garantia do desempenho das edificações, a delegação de responsabilidades e autonomia de decisão, bem como o fluxo de informações entre os intervenientes, destes com a administração e os usuários. Com o intuito de propiciar economia na realização dos serviços, redução de incertezas no projeto e execução das manutenções, bem como auxiliar nos planejamentos futuros, é fundamental que haja no sistema de manutenção a existência de documentação e registro de informações (solicitações e reclamações dos usuários e resultados das inspeções técnicas) atualizadas e, concomitante a isto, que os padrões de operação contemplem: a necessidade de um desempenho mínimo das edificações ( que seja tolerável pelos usuários em suas necessidades); um prazo aceitável entre o conhecimento da falha e a conclusão do serviço; periodicidade das inspeções, acompanhamento da relação entre recursos disponíveis e recursos necessários para a realização das demandas de manutenção.

O planejamento dos serviços de manutenção deve promover o máximo de aproveitamento de recursos disponíveis, minimizar a interferência a ser causada no uso da edificação e, dos usuários desta, sobre a execução dos serviços de manutenção, evitando sempre que possível a necessidade de intervenções sucessivas. Sua execução deve sempre ser precedida de projeto e programação. Pelo primeiro entende-se a especificação de materiais e procedimentos, representação gráfica detalhada, previsão de estágios intermediários para o controle da qualidade dos serviços (quando for o caso), dispositivo de sinalização e proteção, gestão de riscos, acesso seguro aos locais demandados. No caso da programação, salienta-se a necessidade de relatórios das inspeções, restrições climáticas

e ambientais, priorização de serviços e disponibilidade financeira.

# LICITAÇÃO, FISCALIZAÇÃO E CONTRATAÇÃO DE TERCEIRIZADOS

O Estado realiza acordos com a iniciativa privada através de contratos administrativos. Por contrato administrativo entende-se o ajuste formal realizado entre o ente público e uma empresa ou pessoa física para o fornecimento de produtos ou prestação de serviços. Licitação é um procedimento administrativo, realizado antes da contratação, que visa a escolher a proposta mais vantajosa para a Administração segundo parâmetros antecipadamente definidos. Todo serviço terceirizado deve ser precedido de processo licitatório e, somente os casos expressos de dispensa e inexigibilidade de licitação citados na lei de licitações poderão ser exceções (CHAVES,2007).

Conforme a Lei nº 8.666/93, é considerado obra toda a construção, reforma, fabricação, recuperação ou ampliação, realizada por execução direta ou indireta. Serviço é toda atividade destinada a obter determinada utilidade de interesse para a Administração, tais como: demolição, conserto, instalação, montagem, operação, conservação, reparação, adaptação, manutenção, transporte, locação de bens, publicidade, seguro ou trabalhos técnico-profissionais. Também a mesma legislação define que as obras e os serviços somente poderão ser licitados quando houverem preenchido certos requisitos como projeto básico, orçamento detalhado em planilhas que expressem a composição de todos os seus custos unitários, previsão de recursos orçamentários que garantam o pagamento das obrigações decorrentes de obras ou serviços a serem executadas no exercício financeiro em curso (FURTADO,2012).

Para a execução de obras e serviços não se permite a inclusão, no objeto da licitação, de fornecimento de materiais e serviços sem previsão de quantidades ou cujos quantitativos não correspondam às previsões reais do projeto básico, executivo ou termo de referência e tampouco permitida a realização de licitação cujo objeto inclua bens e serviços sem similaridade de marcas, características e especificações exclusivas, salvo nos casos em que for tecnicamente justificável, ou ainda quando o fornecimento de tais materiais e serviços for feito sob o regime de administração contratada, previsto e discriminado no ato edital (CHAVES,2007).

A terceirização de serviços se torna vantajosa para administração pois com a especialização do serviço por parte da empresa o que se têm um aperfeiçoamento operacional. Também pode anotar-se algumas desvantagens da terceirização, tais como a inércia por parte de algumas organizações à utilização de novas tecnologias e a dificuldade em encontrar empresas especializadas em determinadas atividades. O risco de coordenar as atividades de terceiros, com perda do poder de execução, que passa a ser estritamente da empresa contratada, o desconhecimento da legislação trabalhista para algumas atividades específicas

No tocante à qualidade, a NBR 5674/2012 prevê que a avaliação de um sistema de manutenção, deve considerar:

- \* Tempo médio de atendimento às solicitações dos usuários
- \* Tempo médio em intervenções de emergência
- \* Relação entre custo e tempo
- \* Taxa de sucesso das intervenções
- \* Nível de satisfação dos usuários

\* Desempenho econômico do sistema

Todo o sistema de manutenção deve promover uma gestão interna da qualidade com o objetivo de determinar normas e procedimentos a serem seguidos, a supervisão de todas as etapas e procedimentos, partindo da documentação, registro (inclusive da depreciação da edificação ao longo da vida útil), previsão orçamentária, planejamento, projeto e programação, orçamentos, contratação de serviços de terceiros, controle da execução e a coleta de informações desde as demandas até sua resolução.

# ASPECTOS METODOLÓGICOS

A pesquisa foi desenvolvida junto à uma instituição de educação superior, pública e federal, localizada no sul do Brasil. Partindo da legislação em vigor, no que tange ao setor de manutenção e a gestão universitária, determinou-se como se estrutura o setor de manutenção da instituição e o sistema de processamento de solicitações existente e, pelo qual são processados os pedidos de manutenção nas diversas áreas. Em seguida, foram coletados, os dados existentes no sistema informatizado, quanto às solicitações realizadas no período de janeiro a abril de 2019 e com base nesses analisadas os tipos de solicitações, quantidade, fluxo das tramitações, regularidade e qual a fonte da solicitação.

Trata-se de um estudo bibliográfico, documental, descritivo com perspectiva exploratória aplicada, baseada em um estudo de caso com abordagem qualitativa e dados quantitativos. Nesse sentido, para GIL (2010) para que seja descritiva, uma pesquisa deve descrever características e, conforme SANTOS (2007) pesquisas dessa natureza, geralmente são realizadas com observação direta, levantamento ou estudo de caso.

## APRESENTAÇÃO DOS RESULTADOS

A instituição, como todas as demais instituições de educação superior públicas federais possui uma gama de atividades diversificada que contemplam o trinômio ensino, pesquisa e extensão. Sua organização é complexa e demanda tecnologia de informação para garantir a rápida, eficiente e segura comunicação entre os setores.

Neste estudo de caso, todas as comunicações da instituição tramitam por um sistema informatizado central, que processa entre outras demandas, as solicitações dos usuários e dentre estas as solicitações de manutenção.

Ocorre que estas solicitações devem seguir um fluxo de tramitação para que todas os setores envolvidos tenham a ciência e o registro da ocorrência. Embora grande parte dos serviços de manutenção sejam realizados por empresas terceirizadas, é a partir desses registros que se coletam informações das manutenções corretivas e se gera uma transparência nas ações realizadas. Além disso, as informações contidas nesses instrumentos irão determinar o tipo, quantidade, local, tempo e demais fatores a serem repassados aos executores da demanda.

O Quadro 1 representa o fluxo de tramitação de uma solicitação de demanda de manutenção corretiva observada na instituição.

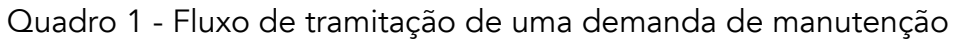

| Síntese da tramitação de uma demanda de manutenção corretiva |                                                 |                                                                                                    |  |  |  |
|--------------------------------------------------------------|-------------------------------------------------|----------------------------------------------------------------------------------------------------|--|--|--|
| Passos                                                       | Ocorrência                                      | Ação                                                                                                    |  |  |  |
| l <sup>°</sup> passo                                         | Falha                                           | detectada pelo usuário e informada ao responsável pela edificação                                                                                                    |  |  |  |
| 2° passo                                                     | Demanda de<br>manutenção<br>relacionada à falha | registrada pelo responsável pela edificação no sistema informatizado<br>central e encaminhada digitalmente para o setor de manutenção. Deve<br>conter os dados necessários para a correta identificação e localização<br>da demanda. |  |  |  |
| 3 <sup>°</sup> passo                                         | Avaliação da demanda                            | setor de manutenção analisa as informações da solicitação e encaminha<br>a demanda para a especialidade responsável pela execução                                                                                                    |  |  |  |
| 4° passo                                                     | Definição da ações a<br>serem tomadas           | setor especializado determina as ações a serem tomadas (a partir dos<br>dados recebidos e avaliações in locu) e encaminha ao setor executante.                                                                                       |  |  |  |
| 5° passo                                                     | Execução da<br>manutenção                       | a) ocorre por meio de equipe própria: neste caso, o trâmite segue pelo<br>próprio sistema informatizado central                                                                                                    |  |  |  |
|                                                              |                                                 | b) ocorre por intermédio de terceirizados: neste caso, a demanda é<br>encaminhada à empresa executora por meio de ordem de serviço,<br>porém seu trâmite não ocorre pelo sistema central da instituição.                             |  |  |  |

Fonte: Sistema de Manutenção – adaptado pelos autores

As solicitações analisadas neste estudo foram aquelas cujo título de tramitação era no modelo "MANUTENÇÃO/SISTEMA", conforme determinado pela instituição e cuja data de criação (no sistema geral de solicitações da instituição) estava compreendida entre 01/01/2019 e 30/04/2019.

O Manual de Obras Públicas-Edificações da Secretaria de Estado da Administração e Patrimônio determina procedimentos e rotinas a serem realizados para os serviços de conservação e manutenção de edificações. No Quadro 2, apresentam-se a correlação encontrada entre estes e a rotina existente na instituição em estudo, bem como a denominação utilizada nesta pesquisa.

Os demais procedimentos citados na referida obra, não encontraram relação com as atividades exercidas regularmente na instituição e cujo sistema de manutenção possui código para inserção de solicitações. Como a pesquisa limita-se às solicitações, também não foram abordados os demais temas (fiscalização, pagamentos, recebimento).

Quadro - Relação de conformidade com o Manual de Obras Públicas – Edificações (SEAP)

| Manual de Obras Públicas-Edificaçõe (SEAP) | Denominação utilizada na pesquisa                | Código                 |
|--------------------------------------------|--------------------------------------------------|------------------------|
| 2.1 Arquitetura e Elementos de Urbanismo   |                                                  |                        |
| 2.1.1 Arquitetura                          |                                                  |                        |
| a) Alvenarias                              | <b>ALVENARIA</b>                                 | <b>ALV</b>             |
| b) Pinturas                                | <b>PINTURAS</b>                                  | PINT                   |
| c) Revestimento de Pisos                   | <b>SERV GERAIS</b>                               | <b>SERV GER</b>        |
| d) Coberturas                              | <b>TELHADO E MADEIRA</b>                         | TEL & MAD              |
| e) Impermeabilizações                      | <b>IMPERMEABILIZAÇÃO E REFORÇO DE ESTRUTURAS</b> | <b>IMPE &amp; ESTR</b> |
| 2.1.3 Paisagismo                           |                                                  |                        |
| c) Podas                                   | <b>PODAS E JARDINS</b>                           | POD & JAR              |
| 2.1.4 Pavimentação                         |                                                  |                        |
| b) Pavimentos em Blocos de Concreto        | <b>OUTROS</b>                                    | <b>OTR</b>             |
| c) Pavimentos em Paralelepípedos           | <b>OUTROS</b>                                    | OTR                    |
| 2.2 Fundações e Estruturas                 |                                                  |                        |
| 2.2.2 Estruturas de Concreto               | IMPERMEABILIZAÇÃO E REFORÇO DE ESTRUTURAS        | IMPE & ESTR            |
| 2.2.3 Estruturas de Madeira                | <b>TELHADO E MADEIRA</b>                         | <b>TEL &amp; MAD</b>   |
| 2.3 Instalações Hidráulicas e Sanitárias   |                                                  |                        |
| 2.3.1 Água Fria                            | <b>HIDRAULICA</b>                                | <b>HIDRO</b>           |
| 2.3.3 Esgotos Sanitários                   | <b>HIDRAULICA</b>                                | <b>HIDRO</b>           |
| 2.3.4 Águas Pluviais                       | <b>HIDRÁULICA</b>                                | <b>HIDRO</b>           |
| 2.4 Instalações Elétricas e Eletrônicas    |                                                  |                        |
| 2.4.1 Instalações Elétricas                | <b>ELÉTRICA</b>                                  | <b>ELETR</b>           |
| b) Hidrantes e "Sprinklers"                | SISTEMAS DE COMBATE À INCÊNDIO                   | <b>SIST INC</b>        |
| d) Válvula de Governo e Alarme             | SISTEMAS DE COMBATE À INCÊNDIO                   | <b>SIST INC</b>        |
| 2.6 Instalações Mecânicas e de Utilidades  |                                                  |                        |
| 2.6.1 Elevadores                           | <b>OUTROS</b>                                    | <b>OTR</b>             |
| 2.6.3 Ar Condicionado Central              | SISTEMAS DE REFRIGERAÇÃO                         | <b>SIST REFR</b>       |
| 2.6.6 Gás Combustivel                      | <b>SISTEMAS DE REFRIGERAÇÃO</b>                  | <b>SIST REFR</b>       |

Fonte: Sistema de Manutenção / SEAP – adaptado pelos autores

Além destas, foram observadas no rol de solicitações de manutenção existentes na instituição: serviços de almoxarifado, chaveiro, divisórias, carpintaria, mudanças, vidraçaria e serralheria que, de uma forma geral, não correspondem aos serviços descritos naquele manual.

No período mencionado (01/01/2019 à 30/04/2019), foram registradas 5.681 solicitações de manutenção, todas constantes deste estudo, e sua distribuição encontra-se graficamente representada na Figura 1.

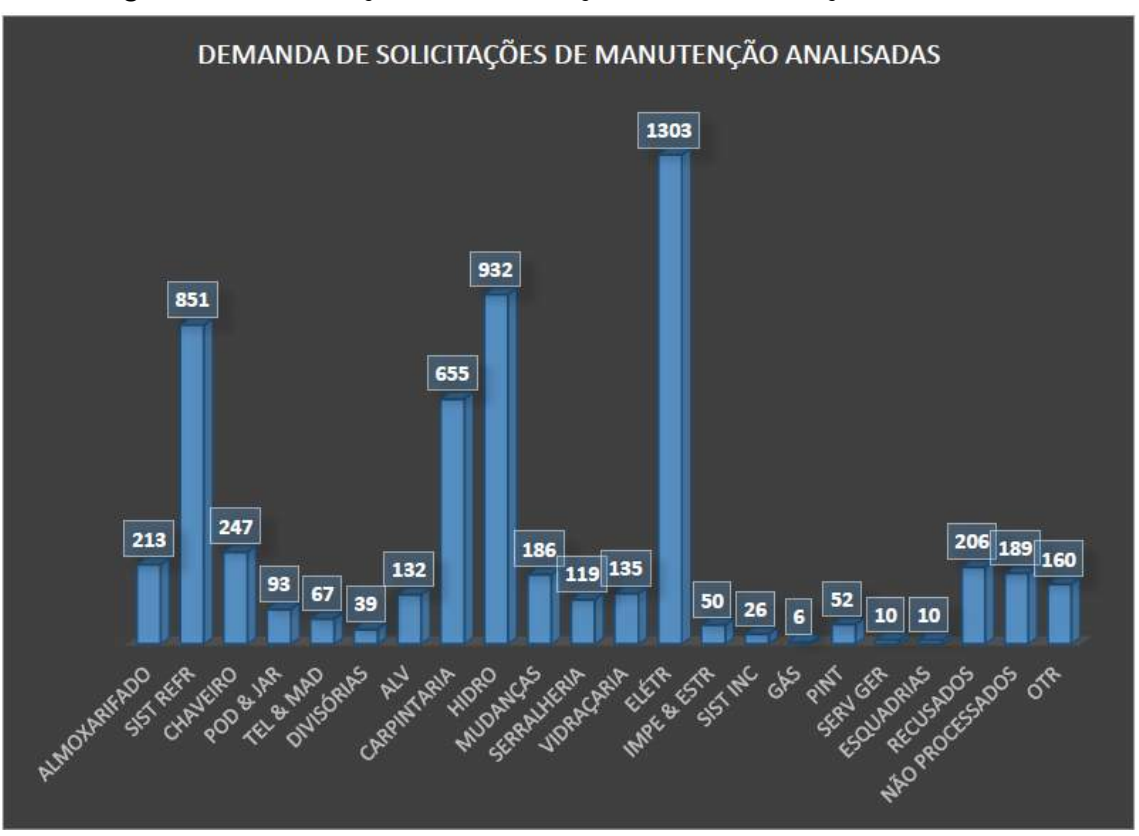

Figura 1 - Distribuição das solicitações de manutenção analisadas.

Fonte: Sistema informatizado de Manutenção da instituição

As solicitações apresentadas como "RECUSADAS" são aquelas que, ao serem analisadas encontravam-se sem as informações necessárias para a correta identificação e localização da demanda ou, aquelas que ao serem avaliadas pelos especialistas, estes verificaram que não se tratava de manutenção (exemplo solicitação de um projeto de ampliação). As solicitações apresentadas como "NÃO PROCESSADOS", são aquelas que, embora aparecendo no sistema da instituição com o título "MANUTENÇÃO/SISTEMA", na verdade não foram processadas pelo setor de manutenção, tendo sido encaminhadas acertadamente/erroneamente para outros setores, sendo que algumas foram apenas registradas e não tramitadas. Foram classificadas como "OTR", além das já mencionadas na figura 2, as solicitações que ao serem analisadas, foram enviadas para outra área (exemplo compra de material não existente no almoxarifado ou necessidade de retirada de abelhas em parede de alvenaria – estas solicitações não chegaram a ser avaliadas por um setor especializado de manutenção).

Quanto a regularidade das solicitações, foi feita uma análise e reunidas as mesmas por semanas. A Figura 2 apresenta os dados encontrados:

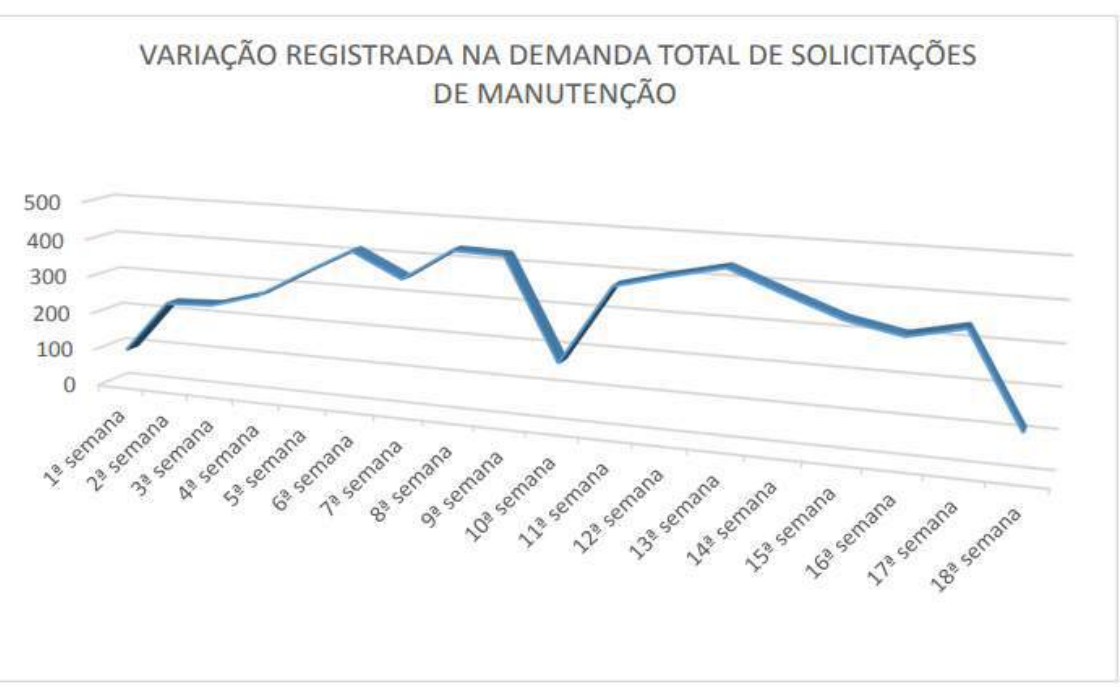

Figura 2 - Variação do número de solicitações semana-a-semana.

Fonte: Sistema informatizado de Manutenção da instituição.

A 10ª semana do período corresponde à semana de carnaval do ano de 2019 o que provavelmente resultou na queda brusca observada. A 18ª semana, encontra-se incompleta (consta apenas 3 dias) pois o mês de abril terminou na terça-feira.

Para melhor avaliação dos dados, na Figura 3, observa-se a variação do número de solicitações semana-a-semana das três principais especialidades registradas:

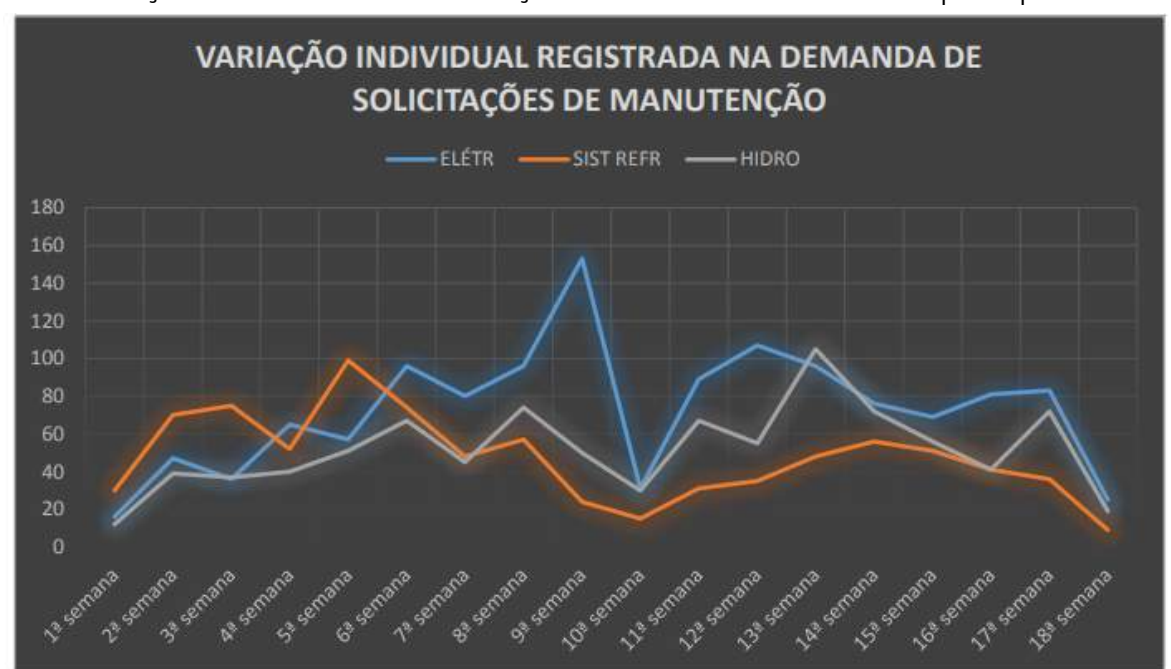

Figura 3 - Variação do número de solicitações semana-a-semana nas 3 principais demandas.

Fonte: Sistema informatizado de Manutenção da instituição.

Quanto às solicitações de manutenção corretiva analisadas e recusadas, fez-se uma nova análise no sistema de informatizado de informações, buscando saber quem realizou o cadastro destas solicitações. Os administradores de edifícios, que são os "responsáveis diretos' pelas solicitações das edificações por eles coordenadas, além de não estarem lotados em todos os locais, onde tem sua função absorvida pelos "responsáveis indiretos" (secretários, chefes de expediente, coordenadores, etc), são muitas vezes negligenciados pelos usuários (outros) que acabam cadastrando as solicitações por si mesmos. O resultado da pesquisa encontra-se na Figura 4.

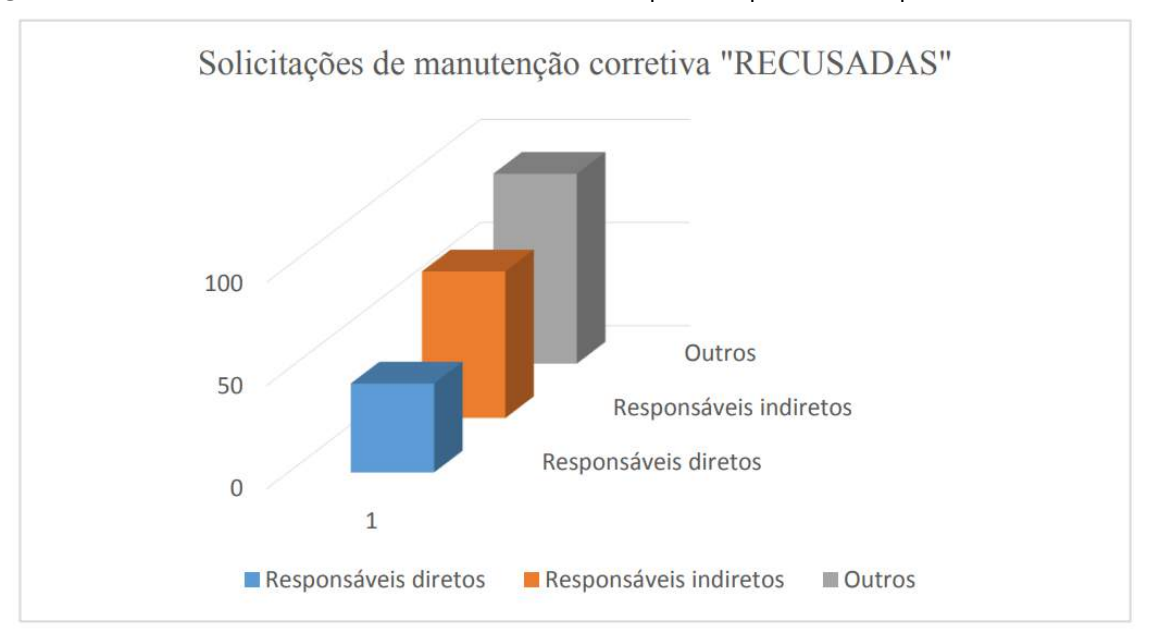

Figura 4 - Total de solicitações "RECUSADAS" por responsáveis pelo cadastramento

Fonte: Sistema informatizado de Manutenção da instituição.

# **CONCLUSÃO**

A avaliação está inclusa na noção de administração estratégica. O controle sobre as diversas atividades depende do conhecimento que se tem delas. Para que a gestão da manutenção em uma instituição de educação superior seja eficiente, eficaz e efetiva é necessário um desempenho satisfatório de seu de todo se sistema de manutenção. Assim, também a informação das demandas de manutenção, oriunda de solicitações de manutenção corretiva é importante para o correto planejamento das ações que se desenvolverão.

Na instituição em estudo, observou-se uma grande ramificação das atividades de manutenção que, para além de contemplar as diretrizes existentes no Manual de Obras e Públicas-Edificações, abrange e centraliza outras atividades correlatas. Isto se por um lado é bom para a transparência, por outro pode levar a falsa ideia de que todas as atividades podem ser solucionadas pelo setor de manutenção. Ao analisar a demanda de solicitações ocorrida no período em estudo, fica clara o impacto da manutenção corretiva nas instalações elétricas, hidrossanitários e de sistemas de refrigeração que contemplam mais de 50% de todos os pedidos. Claro está que estas especialidades devem ter uma maior atenção na sua administração. Ainda que uma única falha em outra especialidade possa causar danos maiores, neste caso é a forma de administrar a quantidade que deve ser avaliada e analisada. Com base na pesquisa observa-se que o registro e simples avaliação do fluxo de demandas semanais e sua variabilidade será muito útil para o dimensionamento da quantidade de equipes necessárias para a execução dos serviços, fator importante na hora da licitação para contratação de empresa

prestadora de serviços.

Por último, a inserção dos dados no sistema informatizado é certamente facilitadora na gestão da manutenção, porém a necessidade de pessoas autorizadas e capacitadas para essa tarefa ficou evidenciada na correlação entre solicitações e seus autores, pois verificou-se uma demanda de solicitações "RECUSADAS" maior que o total de várias especialidades, absorvendo tempo e recursos tanto de usuários quanto do setor de manutenção.

Como sugestão, o aumento do tempo de pesquisa e a identificação das causas de solicitações não processadas em um sistema de manutenção poderão aprofundar o conhecimento na área.

# REFERÊNCIAS

ASSOCIAÇÃO BRASILEIRA DE NORMAS TÉCNICAS. NBR 6023: informação e Documentação – referências – elaboração. Rio de Janeiro, 2002. ASSOCIAÇÃO BRASILEIRA DE NORMAS TÉCNICAS. NBR 5674: Manutenção de Edificações. Rio de Janeiro, 2012.

ALDAY, Herman E. Contreras. O Planejamento Estratégico dentro do Conceito de Administração Estratégica. Rev. FAE, Curitiba, v.3, n.2, p.9-16, maio/ago. 2000

ARAÚJO, P. G. N. A Manutenção Predial nas Edificações Públicas, um Estudo sobre a Legislação. E&S - Engineering and Science, (2015), 1:3. Disponível em: < http://periodicoscientificos.ufmt.br/ojs/index.php/eng/article/view/2557> Acesso em: 22 Out 2019.

BRASIL. Lei n. 8.666 de 21 de junho de 1993. Regulamenta o art. 37, inciso XXI, da Constituição Federal, institui normas para licitações e contratos da Administração Pública e dá outras providências.

BRASIL. Secretaria De Estado Da Administração E Do Patrimônio. MANUAL DE OBRAS PUBLICAS – EDIFICAÇÕES – MANUTENÇÃO - Praticas da SEAP – Disponível em https://www.gov.br/compras/pt-br/centrais-de-conteudo/manuais/manual-obras-publicas-edificacoes-praticas-da-seap-manuais/ manual\_obraspublicas\_projeto.pdf/view Acesso em 02/11/2019.

CHAVES, Luiz Claudio de Azevedo (Org.). Licitação e Contratos da Administração Pública: Legislação Básica Reunida, ESAFI, Rio de Janeiro, 2007. FURTADO, Lucas Rocha. Curso de licitação e contratos administrativos. 4. ed. atual. Belo Horizonte: Fórum, 2012.

GIL, Antônio Carlos. Como elaborar projetos de pesquisa. São Paulo: Atlas, 2010.

MELO, Pedro Antônio de; RISSI, Maurício; SILVA, Vitor do nascimento da. Gestão de Projetos na Gestão Estratégica Universitária: um estudo bibliométrico. XVIII Colóquio Internacional de Gestão Universitária. CAMPUS UTPL, 2018.

PINTO, L. A; XAVIER, J. A. N. Manutenção Função Estratégica. 3ª Edição. Rio de Janeiro: Editora Qualitymark – Petrobras, 2010, 384 p.

SANTOS, Antonio Raimundo dos. Metodologia científica: a construção do conhecimento. 7. ed. Rio de Janeiro: Lamparina, 2007.

# METODOLOGIA PARA A AVALIAÇÃO DO DESEMPENHO DE CONSUMIDORES INDUSTRIAIS FRENTE A DISTÚRBIOS ELÉTRICOS NO CONTEXTO DA INDÚSTRIA 4.0

Erick Gaeski Juan Carlos Cebrian Amasifen

#### RESUMO

Esta pesquisa tem como seu objetivo o desenvolvimento de uma metodologia de pesquisa de campo nas empresas industriais com o intuito de analisar o comportamento dos processos produtivos frente aos diferentes distúrbios elétricos e, como consequência, possibilitar a quantificação dos níveis de resiliência em termos de custo de paradas involuntárias de processos produtivos (Custo da Interrupção - CI). Foi elaborado um questionário que permite realizar um levantamento de dados em relação à: i) informações técnicas sobre os equipamentos e processos produtivos durante os distúrbios elétricos; ii) os custos unitários associados com paradas de processos e; iii) as lacunas tecnológicas e operacionais de cada empresa industrial para que possa ser inserido no contexto de Indústria 4.0. Foi também proposto nesta metodologia a identificação do tempo de imunidade do processo considerado mais crítico (PIT) frente aos distúrbios elétricos. Além disso, este projeto visa indicar o PIT e CI como dois indicadores de desempenho: o PIT para quantificar a resiliência do processo produtivo analisado e CI como um indicador econômico para todo o processo produtivo. Ambos os indicadores poderão ser utilizados para orientar medidas preventivas e corretivas que possam aumentar a resiliência das empresas industriais. Também como parte deste projeto, deseja-se propor uma avaliação do nível de maturidade e preparação tecnológica da empresa dentro do contexto de Indústria 4.0.

Palavras-chave: *Processos produtivos, distúrbios elétricos, avaliação de resiliência, indústria 4.0.*

# INTRODUÇÃO

Nos últimos anos, as empresas industriais têm aumentado o uso de diversos equipamentos eletrônicos em seus segmentos de atividades, principalmente devido à necessidade de aumento em produtividade e competitividade (PELEGRINI et al., 2012). Isto tem aumentado também o interesse, por parte das empresas, em entender os problemas relacionados à qualidade da energia fornecida pelas concessionárias de energia elétrica, principalmente, porque seus equipamentos podem ser afetados por distúrbios elétricos podendo causar paradas involuntárias e inesperadas nos seus

processos produtivos contínuos (ELPHICK et al., 2015; WELDEMARIAM, CUK1 e COBBEN, 2015). Segundo Coelho et al. (2006), a falta de energia, ou quando fornecida de forma inadequada, pode ocasionar perdas na produção, paradas nos processos, perdas de insumos, de oportunidades de negócios, custos associados à mão de obra, reparos de equipamentos danificados e consequentemente acarretar em custos monetários para as empresas industriais e concessionárias de energia. Assim como comentado por Vegunta e Milanovic (2011), prejuízos econômicos relacionados aos problemas no fornecimento de energia nos consumidores dependem tanto das características próprias do consumidor, quanto das características dos distúrbios.

Nesse contexto, é necessário um levantamento de dados que permita obter informações a respeito dos custos associados a problemas de qualidade de energia por meio de indicadores analíticos, já que a avaliação dos prejuízos econômicos irá permitir um melhor auxílio à tomada de decisão quanto a medidas que devem ser tomadas tanto pela concessionária quanto pelas empresas industriais.

## QUALIDADE DE ENERGIA ELÉTRICA NOS PROCESSOS INDUSTRIAIS

O conceito de "Qualidade da Energia" (ou em inglês *"Power Quality"*) relaciona-se a um conjunto de alterações que podem ocorrer na energia elétrica fornecida, ou seja, entende-se como boa qualidade aquele sistema elétrico que apresentar dados relacionados à onda da energia elétrica próximos dos valores nominais (níveis de tensão, sistema equilibrado e simétrico, frequência, etc.). Por sua vez, problemas de Qualidade da Energia Elétrica (QEE) foi definido por Dugan et al. (2012) como "Qualquer problema de energia manifestado na tensão, corrente ou nas variações de frequência que resulte em falha ou má operação de equipamentos de consumidores".

Algo destacado por Mehl (2012) é de que para muitos consumidores de energia elétrica, a questão da qualidade da energia elétrica muito se relaciona apenas pela constatação de interrupções de seu fornecimento e também que, conforme maior a sofisticação tecnológica destes usuários, demais fatores de qualidade começam a ser notados e serem tomados como importantes para garantir um nível de produção adequado.

#### Variações de tensão de curta duração e interrupções

McGranaghan (1995) aponta as diferentes classificações dos distúrbios elétricos, dentre eles às variações de tensão de curta duração (VTCD) e as interrupções de energia são aqueles de maior destaque por seus efeitos disruptivos nos equipamentos eletroeletrônicos. No Brasil, o módulo 8 do PRODIST, classifica às VTCD e as interrupções em função da magnitude e duração segundo a 0. Segundo Cebrian, Milanovic e Kagan (2015), às VTCD são ocasionadas por variações de carga e operações de chaveamento do sistema.

| Classificação |             | Magnitude                   | Duração                  |
|---------------|-------------|-----------------------------|--------------------------|
| Momentânea    | Elevação    | $m > 1,1$ pu <sup>(a)</sup> | $1c^{(b)} \le d \le 3$ s |
|               | Afundamento | $0,1$ pu < m < 0,9 pu       | $1c \le d \le 3s$        |
|               | Interrupção | $m < 0.1$ pu                | $d \leq 3s$              |
| Temporária    | Elevação    | $m > 1,1$ pu                | 3 s < d < 180 s          |
|               | Afundamento | $0,1$ pu < m < 0,9 pu       | 4 s < d < 180 s          |
|               | Interrupção | $m < 0,1$ pu                | 5 s < d < 180 s          |

Tabela 1 - Classificação das VTCD pela ANEEL

(a) por unidade, (b) ciclo (16,66 ms para uma frequência de 60 Hz)

Fonte: ANEEL (2018).

#### Tempo de imunidade do processo produtivo

O Tempo de imunidade do processo (ou em inglês *Process Immunity Time* – PIT) é definido pelo CIGRE (2010) como: *"the time interval between the start of the voltage interruption and the moment the process parameter goes out of the allowed tolerance limit (i.e., below the threshold)"*. Em outras palavras, na ocorrência de um afundamento de tensão ou uma interrupção de curta ou longa duração, alguns dispositivos podem ser desligados ou desconectados do suprimento da energia. Se o suprimento normal da energia elétrica retorna antes do PIT, isso significa que todo o processo pode suportar essa perturbação; consequentemente, o processo não será desligado. Porém, se o suprimento normal da energia elétrica retorna depois do PIT, o processo será desligado provocando, como consequência, perdas financeiras ao consumidor.

#### Tempo de reinício do processo produtivo

Este indicador é definido por Vegunta e Milanovic (2011) como sendo o tempo necessário para a retomada do funcionamento normal de um processo após a existência de uma parada. Neste caso, esta variável é considerada para o cálculo do tempo ocioso total da produção, o que possibilitará futuramente obter o custo total de perda de produção.

Os custos relacionados ao Tempo de Reinício do Processo ( $T_{PRS}$ ) permitem quantificar os dispêndios extras que indústrias necessitam realizar com arranque de motores, configuração de softwares, aquecimento de fornos, gastos com horas extras de funcionários e tantos outros fatores que serão somados ao Custo de Interrupção.

#### Custo de Interrupção

Os prejuízos que as empresas industriais devem enfrentar como consequência de distúrbios elétricos são nomeados na literatura de diferentes formas. No Brasil, a nota técnica publicada pela ANEEL (2018) chama este tipo de prejuízos como Custo da Interrupção ( $CI$ ). O  $CI$ , portanto, representa o prejuízo de um usuário (industrial, comercial ou residencial) resultante da interrupção de fornecimento sem prévio aviso. Assim, para cada tipo de empresa afetada por uma interrupção, existe um valor associado a esse prejuízo, ou seja, o CI de uma indústria têxtil é diferente de um grande comércio ou de uma residência. Em termos quantitativos, o  $CI$  pode ser avaliado tendo em consideração dois fatores associados com os distúrbios elétricos: a duração e a frequência, sendo o primeiro mais ligado a ações da concessionária frente a estes eventos e o segundo relacionado a fragilidade do sistema elétrico.

Quanto a sua segmentação, diversos autores seguem uma estrutura muito similar quanto a selecionar quais variáveis irão compor tal valor (ARDITO, MALGAROTTI e PRUDENZI, 2003; HIDEKI et al., 2003; CRUZ, 2007; MAGALHÃES, 2008). Entre os principais custos que foram diversas vezes destacados para compor o CI estão os citados na Erro! Fonte de referência não encontrada.:

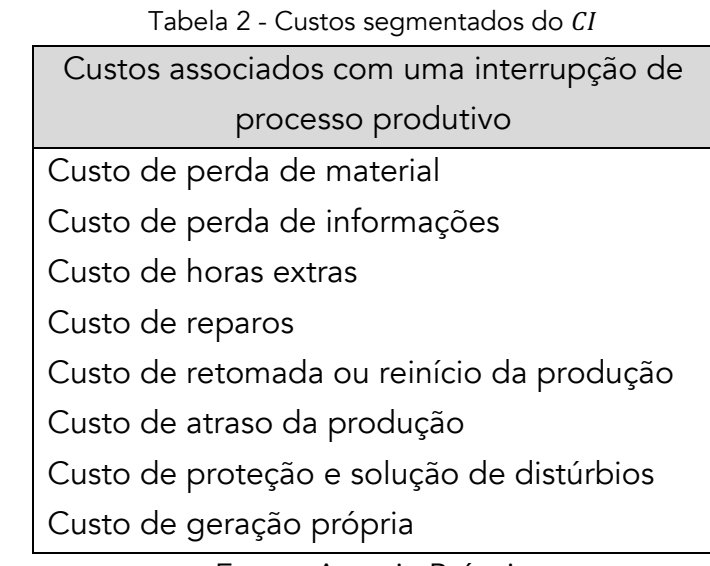

Fonte: Autoria Própria

#### Indústria 4.0

Atualmente, as empresas de manufatura vêm desenvolvendo produtos funcionais com menor custo de produção, maior qualidade, menor tempo de entrega e maior responsabilidade socioambiental para atender às constantes necessidades da sociedade (GUEDES, 1992). O objetivo do conceito de Indústria 4.0 é realizar "Fábricas Inteligentes", nas quais máquinas e recursos se comunicam, trocam informações umas com as outras, semelhante a uma rede social.

A inclusão da Indústria 4.0 no atual setor industrial poderia contribuir para melhorar a resiliência dos processos de produção durante falhas no fornecimento da energia elétrica e encontrar novas formas de lidar com os principais desafios globais, como as mudanças climáticas, a falta de acesso à energia limpa e a estagnação econômica (HIDEKI et al., 2003), entretanto, deve-se atentar quanto a adaptação das empresas com a inserção deste conceito, assim como os seus demais empecilhos, como a necessidade de investimentos e os possíveis riscos.

Nesse sentido, Indústria 4.0 poderá atingir o seu patamar pretendido quando as empesas industriais e concessionária de energia estejam preparados para enfrentar os diversos distúrbios elétricos dentro e fora das suas instalações.

#### METODOLOGIA PROPOSTA

Para que se possa obter uma melhor confiança em possíveis resultados oriundos da metodologia proposta, foi selecionado o método de *survey*, através da definição e aplicação de um questionário capaz de coletar dados e indicadores associados ao tema e definir o nível de preparação tecnológico, tendo que a própria empresa se encontra em melhor posição para avaliar os impactos sofridos pelos eventos citados.

#### Definição do Questionário

Para a definição do questionário foram consultadas diversas pesquisas relacionadas com o tema em questão, auxiliando o direcionamento das informações mais relevantes (MELO e CAVALCANTI, 2003; ARDITO, MALGAROTTI e PRUDENZI, 2003; HIDEKI et al., 2003; CRUZ, 2007; MAGALHÃES, 2008). O questionário confeccionado pode ser acessado através do link: https://www.onlinepesquisa.com/s/b917bb5.

Informações Gerais

Nesta etapa são recolhidas informações a respeito da empresa como nome, localização, atividade desenvolvida e outras, assim como informações das pessoas responsáveis por preencher esta avaliação.

A partir das informações (questões 1 e 3-5) da empresa é possível agrupar resultados em função de proximidade geográfica, tipos de atividades, horário de funcionamento e até mesmo porte da empresa, podendo desta forma verificar a existência de padrões de resiliência produtiva frente aos distúrbios elétricos, prejuízos econômicos similares e até mesmo nível de maturidade para a inserção da empresa no contexto da Indústria 4.0, objetivando identificar formas similares de solucionar problemas enfrentados pelos diferentes grupos de indústrias.

Utilização da Energia Elétrica

É importante compreender quais são as utilidades da eletricidade dentro do local que está sendo avaliado, para isto foi proposto na questão 6 que o entrevistado destaque quais operações comuns consomem energia e quanto, cada uma dessas atividades, representa no consumo total da empresa, ou até mesmo citar outras atividades não listadas.

Para avaliarmos o quanto de energia é utilizada e em que categoria a empresa está alocada foi elaborada uma pergunta referente ao faturamento da energia elétrica da empresa junto a concessionária.

#### QEE e Custos Associados

A fim de conhecer a opinião do consumidor industrial quanto a qualidade percebida do fornecimento de energia elétrica, foi levantada a questão 8, através da associação de uma nota aos serviços prestados pela concessionária de forma geral.

A questão 9 verifica a existência de fontes alternativas em caso de falta de fornecimento de energia elétrica ou até mesmo por política adotada pela empresa. Caso a alternativa seja positiva quanto a presença destes equipamentos, o entrevistado irá responder perguntas específicas referente ao seu uso (10-12).

Nas questões 13-15, serão definidos os períodos mais críticos para que ocorra interrupção do fornecimento de energia em relação ao: período do dia (Manhã, tarde, noite e madrugada); dia da semana e; trimestre. Desta forma será possível visualizar quais são os intervalos que a empresa mais teria perdas produtivas e quais são aqueles que teriam menor impacto na produção, principalmente em casos de manutenções realizadas pela concessionária na rede.

O item 16 do questionário cria um cenário em que a concessionária realiza um aviso preventivo a respeito da interrupção do fornecimento de energia e questiona a empresa quão benéfico seria esta atitude para reduzir seus impactos associados.

As questões 17-27 avaliam o processo considerado mais crítico em questão financeira caso ocorresse eventuais paradas produtivas inesperadas por conta da interrupção de fornecimento de energia. No intervalo das perguntas de 17-20, questiona-se a empresa quanto ao registro de tais eventos, a sua frequência de ocorrência, o valor de PIT associado ao distúrbio e o  $T_{PRS}$  do processo, respectivamente. Nesse sentido, a pergunta 21 verifica a existência de dispositivos de proteção elétrica do processo selecionado, tendo em vista a necessidade de proteção elétrica deste processo. Para que se obtenha melhor aceitação do questionário e melhor obtenção de valor do CI, a questão 22 divide os entrevistados em dois grupos. Para isto, é questionado se a empresa possui informações detalhadas a respeito dos custos que as interrupções elétricas ocasionam, direcionando o questionário para diferentes tabelas de acordo com a resposta.

A tabela da questão 23 segmenta os custos em diferentes tipos, tendo que empresas que possuem maior detalhamento de informação quanto as suas perdas poderão informar quais os tipos de prejuízos financeiros em diferentes períodos de interrupção no fornecimento de energia. A partir destas informações individuais são agrupados os custos mais presentes em diferentes tipos grupos de empresas e associados os possíveis motivos, a fim de propor soluções para mitigar os problemas enfrentados e aumentar os respectivos PITs e reduzir os  $T_{PRS}$ .

Em contrapartida, a tabela da questão 24 não segmenta os diferentes tipos de custos que a empresa pode demonstrar, deixando apenas em evidência o aumento do  $CI$  para diferentes períodos de interrupção de energia.

Entre as questões 25-27 é levantado se existem ocorrências dos demais distúrbios referentes a QEE, qual a frequência de tais eventos no período de um mês e qual o impacto destas anomalias no processo mais crítico da empresa, identificando a percepção e relevância destas anomalias para os entrevistados.

#### Maturidade para Indústria 4.0

Inicialmente, uma tabela de avaliação na questão 28 identifica quais elementos característicos de cada revolução industrial se assemelham com cada empresa. A partir desta tabela, é avaliado se as empresas participantes apresentam utilização de equipamentos que já são considerados como não habitual em um ambiente industrial tecnológico.

Em relação a conectividade da empresa, as questões 29 e 30 investigam a existência e qualidade do acesso dos computadores a redes de internet e intranet. Desta forma será possível verificar a existência de comunicação entre processos, meios de viabilizar armazenamentos em servidores online e outros benefícios relacionados.

Na questão 31 verifica-se a existência de sistemas estatísticos ou indicadores de produtividade que possam ser aprimorados de acordo com as mudanças propostas. A seguir, a questão 32 levanta informações quanto ao nível de planejamento e execução de investimentos em tecnologias dentro dos processos da empresa.

A partir deste ponto da avaliação de maturidade da empresa, as respostas apresentam respostas em cinco níveis de qualidade. Desta forma será mais facilmente mensurado o nível em que a empresa se encontra em métodos e práticas que caminham em direção da Indústria 4.0. As perguntas serão

separadas em cinco agrupamentos: cadeia de suprimentos e sua relação com a tecnologia; recursos humanos da empresa e a conexão destes com o contexto da Indústria 4.0; instalações da empresa, aspectos relacionados com a Indústria 3.0 (automação, sensores e simulações) e; existência de procedimentos de segurança da informação produtiva.

#### Estratégia de avaliação

Neste trabalho é avaliado o peso do uso da energia elétrica nas diferentes atividades dentro da empresa, em (1) é possível visualizar a relação dos valores coletados.

 $Peso-Consumo\ El\'etrico_i = \frac{1*MB_i + 2*B_i + 3*R_i + 4*A_i + 5*MA_i}{\sum (1+MP + 2*B + 2*B + 4*A + 5*M)}$  $\frac{1}{\sum_i (1 * MB_i + 2 * B_i + 3 * R_i + 4 * A_i + 5 * MA_i)}$ 

Sendo que, i representa o tipo de atividade realizada, enquanto  $MB_{i}$ ,  $B_{i}$ ,  $R_{i}$ ,  $A_{i}$  e  $MA_{i}$ , a quantidade de notas "muito baixo", "baixo", "razoável", "alta" e "muito alta", respectivamente, associadas com esta atividade  $i$ .

Em seguida, na seção de avaliação da QEE fornecida, serão calculadas as médias dos resultados para identificar características como: avaliação da concessionária de energia (sendo esta possível classificar em cinco níveis de qualidade), motivos para utilização de possíveis fontes alternativas presentes na empresa, frequência de uso destas fontes e modo de armazenagem da energia sobressalente gerada. O  $T_{PRS}$  pode variar de acordo com a característica do distúrbio presente, ou seja, diferentes anomalias podem representar redução ou aumento no  $T_{PRS}$ . Portanto, tal parâmetro deve ser analisado juntamente com a probabilidade da duração da interrupção, tendo assim um valor médio mais preciso, mostrando em (2), em que:  $p_i$  é a probabilidade de que ocorra uma interrupção de energia de duração " $i$ " e  $T_{PRS}$ , é o tempo de retomada do processo no caso da ocorrência de uma interrupção de energia de duração "i".

$$
T_{PRS} = \sum_{i=0}^{\infty} p_i * T_{PRS_i}
$$

Para que se obtenha o  $p_i$ , se fez necessário realizar a normalização dos dados da Duração Média das Interrupções ( $DMI$ ) dos últimos 48 meses, obtidos através de (3), em que a Duração Equivalente de Interrupção por Unidade (DEC) e a Frequência Equivalente de Interrupção por Unidade Consumidora (FEC) foram obtidas através da ANEEL (2019a), selecionando-se a concessionária responsável pelo fornecimento aos entrevistados.

$$
DMI = DEC/FEC
$$

Em relação ao PIT, ele é determinado a partir da combinação da distribuição normal da DMI com os dados coletados referente a imunidade do processo, tendo, portanto, a fórmula abaixo.

$$
PIT = \sum_{i=0}^{\infty} p_i * PIT_i
$$

Para que se defina uma curva de probabilidade do CI, também será combinada a distribuição normal da DMI com a somatória dos diferentes tipos custos para os intervalos de interrupção fornecidos pelas tabelas de coletas de dado. Sendo assim, a fórmula abaixo calcula o  $CI$  a partir do termo  $p_i$ , já demonstrado anteriormente, e de  $c_{i,i}$  que é o tipo de custo "j", em reais, devido a uma interrupção de duração "i".

$$
CI = \sum_{i} (p_i * \sum_{j} C_{i,j})
$$

Quanto a avaliação do Nível de Maturidade para a Indústria 4.0, todas as respostas foram transformadas para níveis percentuais de avaliação, por exemplo, questões que solicitam notas de 1 á 5 serão transformadas para valores de 0%, 25%, 50%, 75% e 100%.

As equações (6)-(9) permitem mapear a posição evolutiva das indústrias avaliadas possibilitando apresentar resultados percentuais de quanto que estas empresas se assemelham com as características de cada revolução industrial. O termo  $Q_m$  representa o valor percentual coletado da questão " $m$ ", enquanto o termo  $\bar{Q}_n$  é a média dos resultados de todas as questões que estiverem no índice  $"n"$ .

Indústria 1.0  $(I_{1.0})$ 

$$
I_{1.0} = \left(\frac{Q_{28a} + Q_{28b}}{2}\right) * (1 - I_{2.0}) * (1 - I_{3.0}) * (1 - I_{4.0})
$$
 (6)

Indústria 2.0  $(I_{2.0})$ 

$$
I_{2.0} = (1 - 0.25 * Q_{28b}) * Q_{28c}
$$
 (7)

 $\bullet$  Indústria 3.0 ( $I_{3.0}$ )

$$
I_{3.0} = (1 - 0.5 * Q_{28a}) * \frac{(Q_{28d} + Q_{28e})}{2} * 0.5 + 0.5 * \bar{Q}_{29,30,32,34,37,38,40,42}
$$
(8)

Indústria 4.0  $(I_{4.0})$ 

$$
I_{4.0} = I_{3.0} * (\frac{\bar{Q}_{29-32} + \bar{Q}_{33-36} + \bar{Q}_{37-39} + \bar{Q}_{40-43} + \bar{Q}_{44-45}}{5})
$$
(9)

#### **RESULTADOS**

A aplicação do questionário possibilitou a coleta de respostas de três participantes, tendo que a localização destas indústrias está dentro da cidade Itapeva, abastecidas pela mesma concessionária de energia – ELEKTRO.

Os responsáveis pelo preenchimento do questionário são diretamente ligados ao setor de produção em suas respectivas empresas, sendo que também são encarregados por este setor, possibilitando uma visão mais concisa e maior assertividade nas informações fornecidas. As principais características das empresas participantes estão citadas na 0:

| Atividade Industrial    | Quantidade de funcionários | Período de funcionamento           |  |  |  |
|-------------------------|----------------------------|------------------------------------|--|--|--|
| Gráfica                 | Menos de 10                | Segunda a Sexta: manhã e tarde     |  |  |  |
| Mineradora              | 101 a 300                  | Segunda a Sexta: todos os períodos |  |  |  |
| Serraria                | 11a30                      | Segunda a Sexta: manhã e tarde     |  |  |  |
| Fonte: Autoria Própria. |                            |                                    |  |  |  |

Tabela 3 - Informações gerais das indústrias participantes

A respeito da percepção de consumo dos diferentes tipos de atividades, a média demonstrou um destaque muito grande para aquelas que utilizam energia elétrica para ser convertida em força mecânica para produção, algo que é consistente tendo a natureza da atividade das empresas, os resultados podem ser vistos na 0.

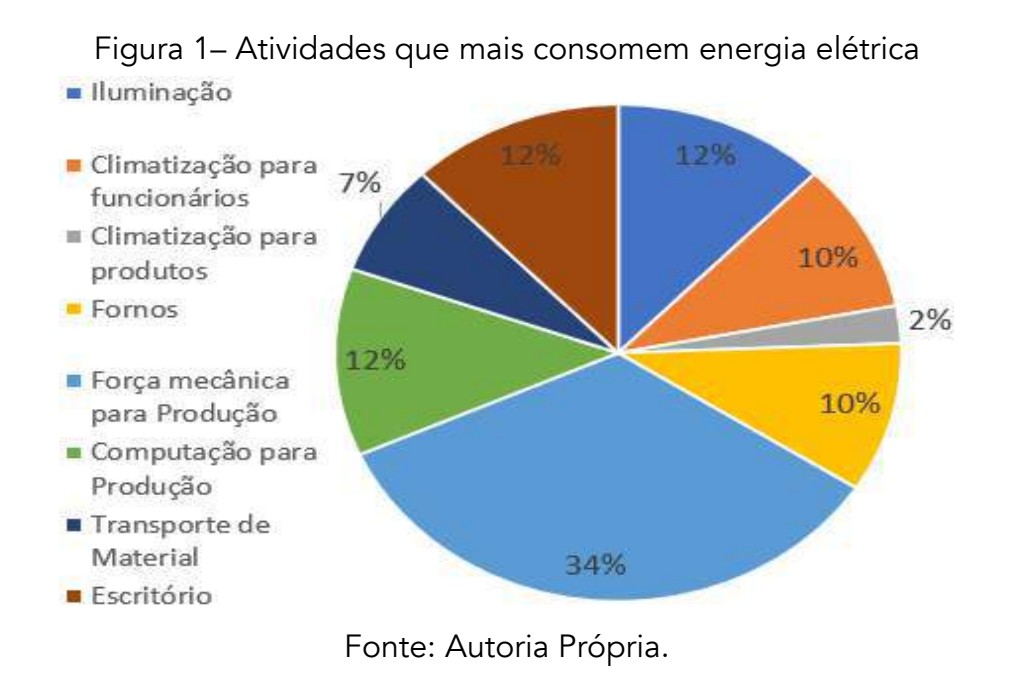

A avaliação quanto a satisfação dos entrevistados pelo produto e serviços fornecidos pela concessionária de entrega são demonstrados na 0, juntamente com parâmetros de avaliação coletados no IASC<sup>1</sup> (ANEEL; 2019b).

Figura 2 - Comparativo entre as avaliações do IASC 2019 e avaliação realizada com os entrevistados

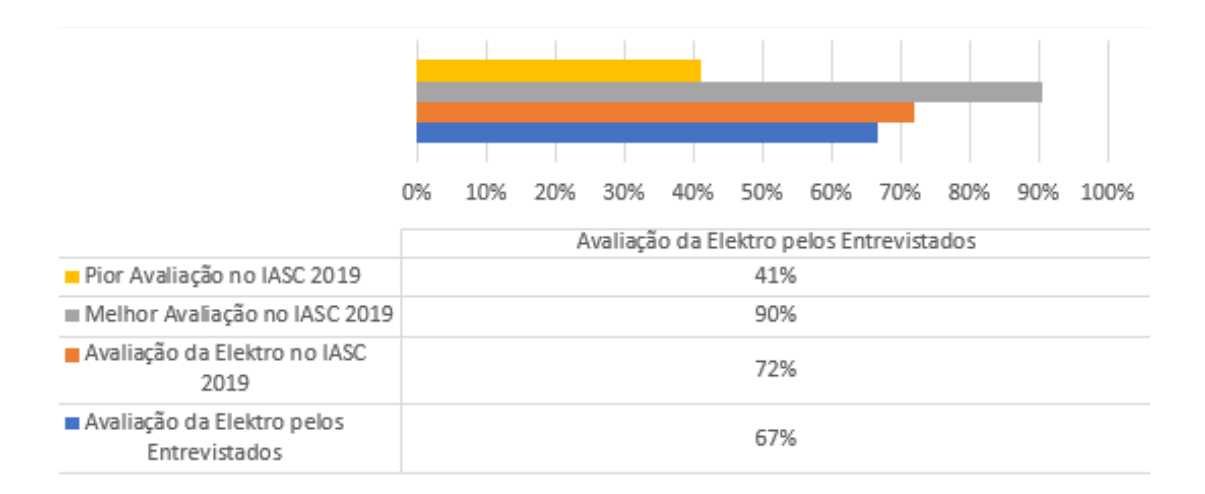

Fonte: Adaptado de ANEEL (2019b).

O período considerado mais crítico, para que ocorra uma interrupção de energia, pelas indústrias entrevistadas foi, no período do dia, no intervalo da tarde (12 as 18 horas), enquanto que o dia da semana obteve como terça-feira e quinta-feira os dias igualmente mais críticos, tendo, por fim, o

<sup>1</sup> Índice ANEEL de Satisfação do Consumidor

trimestre que coincide com o verão (outubro a dezembro) o pior para que se haja tais eventos. Quanto ao benefício dado às empresas na possibilidade da realização de avisos prévios da interrupção de energia elétrica, pela concessionária, obtiveram-se resultados que demonstram um nível de preparação considerado fraco, tendo que um aviso prévio de 48 horas obteve uma classificação de benefício considerado razoável. As médias podem ser observadas na 0.

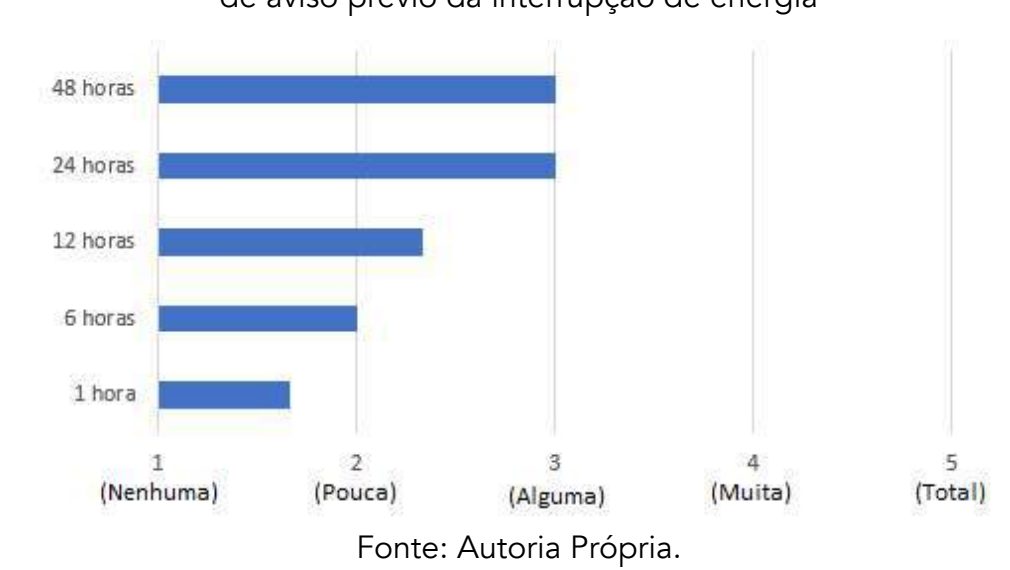

Figura 3 – Intensidade de redução de impactos ao consumidor para diferentes intervalos de aviso prévio da interrupção de energia

Em relação ao PIT, a empresa Serraria informou não saber tal dado, enquanto as outras duas empresas informaram que seus valores são iguais a 0, ou seja, no mesmo momento que existe a parada de fornecimento de energia elétrica para seu sistema produtivo, também ocorre a parada imediata do seu processo considerado mais crítico.

Conforme informado anteriormente, realizou-se o cálculo da *DMI* para um período histórico de 48 meses, realizando-se posteriormente a normalização destes dados e, deste modo, obteve-se a curva de distribuição normal com uma média de 1,79 horas e desvio padrão de 0,6349 horas. Em relação aos valores coletados de  $T_{PRS}$ , os valores médios são de 5,49 horas e desvio padrão de 5,8718 horas. Em relação ao  $CI$ , nenhuma das empresas aderiu a tabela de descrição de custos mais segmentada, o que apresenta uma ausência de investigação quanto aos prejuízos econômicos avaliados. Ao responderem a tabela que coleta dados apenas pelo período de interrupção, sem que se segmente os tipos de custos para cada período, obtiveram-se os resultados que foram normalizados, com média de R\$1645,43 e desvio padrão de R\$1909,21.

Por fim, mostram-se aqui as avaliações referentes as classificações do estado tecnológico industrial das empresas participantes, tendo que os valores calculados para  $I_{1,0}$ ,  $I_{2,0}$  e  $I_{3,0}$  são níveis percentuais de semelhança das empresas avaliadas com as características das respectivas eras industriais, enquanto o parâmetro  $I_{4.0}$  avalia o nível de maturidade para a Indústria 4.0. Apresenta-se, tendo isto em vista, as avaliações vistas na 0.

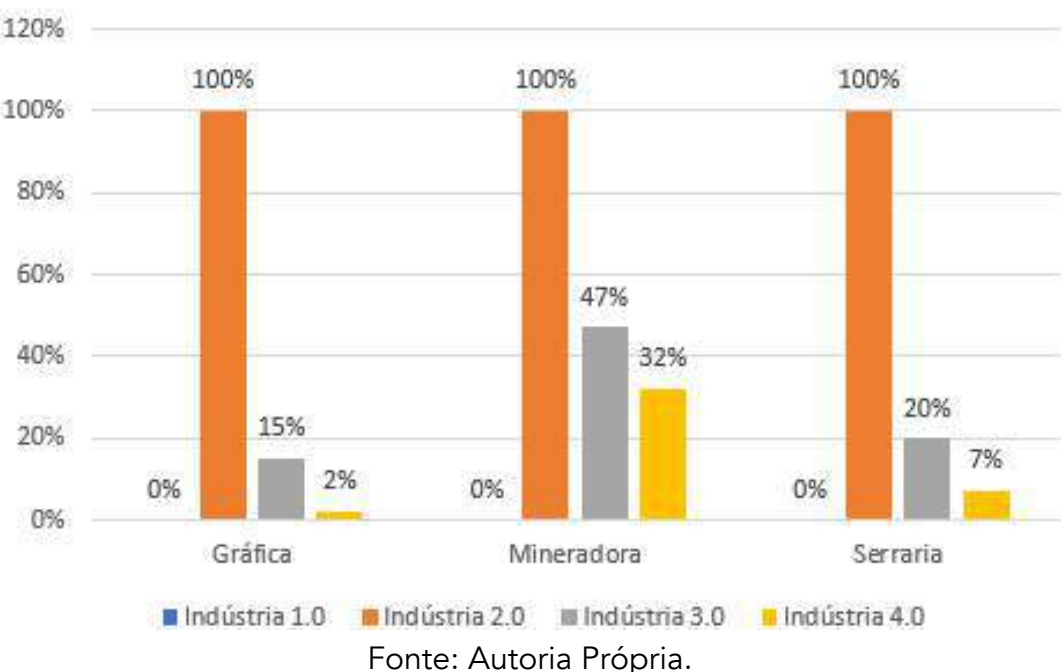

Figura 4 – Classificações do nível tecnológico das empresas participantes

As avaliações verificadas permitem concluir que os níveis tecnológicos acompanham o porte das empresas entrevistadas, entretanto, também destacam a realidade industrial de distanciamento aos conceitos levantadas para a Indústria 4.0.

# **CONCLUSÕES**

O presente trabalho visa quantificar os níveis de maturidade dos consumidores industriais, por um lado, em lidar com problemas de qualidade de energia que poderiam ocasionar inesperadas paradas de processos produtivos sensíveis e, por outro lado, nos níveis tecnológicos necessários para uma transição para a Indústria 4.0. Sendo assim, a partir dos dados coletados e analisados é possível observar que a principal falha das indústrias participantes é o desconhecimento de informações relacionadas a possíveis distúrbios elétricos presentes em suas instalações, assim como dados referentes aos impactos em seus processos mais críticos e os prejuízos econômicos inerentes a paradas produtivas associadas.

Nota-se também que o nível tecnológico avaliado das empresas demonstra valores considerados como baixos (média de 14% para a maturidade em relação a Indústria 4.0), e que se faz necessário avaliar individualmente a realidade econômica de cada empresa para a aplicação de investimentos que aumentem a resiliência produtiva dos seus processos críticos.

#### Agradecimentos

Agradecemos, a Fundação de Amparo à Pesquisa do Estado de São Paulo (FAPESP) pelo apoio financeiro por meio da concessão de bolsa de iniciação científica processo nº 2018/20573-9 e do auxílio à pesquisa regular processo n° 2018/20708-1.

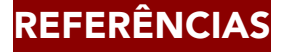

AGÊNCIA NACIONAL DE ENERGIA ELÉTRICA - ANEEL. "IASC 2019". Disponível em:

https://app.powerbi.com/view?r=eyJrIjoiMzFhY2JjYjktNmY4My00NjlhLWJhZmUtYzhkZTE5ZWRmMWM4IiwidCI6IjQwZDZmOWI4LWVjYTctNDZhMi05 MmQ0LWVhNGU5YzAxNzBlMSIsImMiOjR9. 2019a.

AGÊNCIA NACIONAL DE ENERGIA ELÉTRICA - ANEEL. "Indicadores Coletivos de Continuidade". Disponível em:

https://www.aneel.gov.br/indicadores-coletivos-de-continuidade. 2019b.

AGÊNCIA NACIONAL DE ENERGIA ELÉTRICA - ANEEL. "Resolução nº 794". Regulamentada em 01 de janeiro de 2018. Disponível em: http://www.aneel.gov.br.

ARDITO, ANTONIO & MALGAROTTI, STEFANO & PRUDENZI, ALBERTO. A SURVEY OF POWER QUALITY ASPECTS AT INDUSTRIAL CUSTOMERS IN ITALY. 2003.

COELHO, J.; CRUZ, M. P.; CISLAGHI, R.; e GRAF, O. Metodologia para Avaliação dos Custos Associados a Problemas de Qualidade de Energia em Consumidores de Grande Porte. SBSE - Simpósio Brasileiro de Sistemas de Energia, Campina Grande, Set. 2006.

CRUZ, Matheus Palma et al. Metodologia para avaliação dos impactos econômicos associados a problemas de qualidade de energia. 2007.

Dugan, R.; Mcgranaghan, M.; Santoso, S.; Wayne, H. "Electrical Power Systems Quality", Third Edition, McGraw-Hill Education ISBN 978-0-07-176155- 0, 2012.

ELPHICK, S.; CIUFO, P.; SMITH, V. AND PERERA, S. "Summary of the economic impacts of power quality on customers" 2015 Australasian Universities Power Engineering Conference (AUPEC), Wollongong, NSW, pp. 1-6, 2015.

GOOGLE MAPS. Empresas entrevistadas. 2020. Disponível em: < https://goo.gl/maps/AnwR77YzGKwo2qsq8>. Acesso em: 25 de abr. de 2020.

GUEDES, MANUEL VAZ. Motor Síncrono Trifásico. 1992. Disponível em: https://paginas.fe.up.pt/maquel/AD/MST.pdf

HIDEKI, E.; ROCHA, M. F.; MARCONDES, J.; FRONTEROTTA, S. E.; MAGALHÃES, C. H.; NETO, L. D. et al. Determinação do Custo de Interrupção de Energia Elétrica de Clientes Industriais AT/MT, Anais do II Congresso de Inovação Tecnológica em Energia Elétrica – CITENEL, 2003.

IEEE, "Recommended practice for monitoring electric power quality". IEEE Std 1159, 1995.

MAGALHÃES, CECÍLIA HELENA NEGRI DE. Recursos operativos no planejamento de expansão de sistemas de potência. 2008. 151 f. Tese (Doutorado) - Curso de Engenharia, Universidade de São Paulo, São Paulo, 2008.

MCGRANAGHAN, M.: "Effect of voltage sags in processes Industrial application". Proceedings of Stockholm power tech international symposium on electric power engineering, Stockholm, Sweden, IEEE, 1995.

MEHL, E. L. M. Qualidade da energia elétrica. Universidade Federal do Paraná, 2012.

MELO, M. O. e CAVALCANTI, G. A. Avaliação do Impacto da Qualidade de Energia Elétrica no Mercado e na Produção Industrial - Análise e Metodologia. V SBQEE - Seminário Brasileiro sobre Qualidade da Energia Elétrica, Aracaju, 2003.

PELEGRINI, M.A; ALMEIDA, C. F. M.; KONDO, D. V.; MAGALHAES, C. H.; SILVA, F. T.; BALDAN, S.; FILHO, F. C. S. AND GARCIA, V. V., "Survey and applications of interruption costs in large customers" in Proc. 15th Int. Conf. Harmon. Qual. Power, pp. 860–864, 2012.

VEGUNTA, S. C. AND MILANOVIC, J. V. "Estimation of Cost of Downtime of Industrial Process Due to Voltage Sags" in IEEE Transactions on Power Delivery, vol. 26, no. 2, pp. 576-587, April 2011.

WELDEMARIAM, L. E.; CUK1, V.; GERARDUS COBBEN, J. F. G., "Cost Estimation of Voltage Dips in Small Industries Based on Equipment Sensitivity Analysis", Smart Grid and Renewable Energy, vol. 7, pp. 271-292, 2016.

MÉTODOS E FERRAMENTAS DE AUXÍLIO NO DESENVOLVIMENTO DE SISTEMAS PRODUTO-SERVIÇO: UMA ANÁLISE ESTATÍSTICA

> Eloiza Kohlbeck Djenifher Alana de Moura Alexandre Borges Fagundes Delcio Pereira Fernanda Hänsch Beuren

#### RESUMO

A transição da produção e do consumo tradicional, centrada em produtos, provocada pela implantação de Sistemas Produto-Serviço, corresponde à uma proposta de valor promissora, proporcionando soluções de âmbito econômico, social e ambiental. Entretanto, esta transição representa um desafio para as organizações, gerando a necessidade da utilização de métodos e ferramentas que facilitem e otimizem os processos envolvidos. Nesse sentido, esta pesquisa apresenta um modelo genérico de desenvolvimento de Sistemas Produto-Serviço e uma análise dos métodos e ferramentas mais citados pela literatura. Por meio de pesquisa quantitativa *survey* e da realização de análises estatísticas através do software *Statistical Package for the Social Scienses* (SPSS) apresentam-se análises descritivas e fatoriais dos dados da aplicação da *survey*. Estes estudos visam otimizações no modelo apresentado, de modo a contribuírem para a criação de novos modelos de negócio.

Palavras-chave: *Sistemas produto-serviço, métodos e ferramentas, modelo genérico.*

# INTRODUÇÃO

Modelos de negócio baseados em compartilhamento de produtos estão atraindo a atenção devido ao seu potencial de atender às demandas dos consumidores e, simultaneamente contribuir para a sustentabilidade (AMASAWA et al., 2020). Neste contexto, estudos sobre Sistemas Produto-Serviço (PSS) estão emergindo progressivamente na literatura, impulsionado pelo desejo de conciliar gerenciamento sustentável de recursos e prosperidade econômica (LI et al., 2020; REIM; PARIDA; ORTQVIST, 2015).

À medida que a demanda por um sistema integrado de produtos e serviços aumenta, as empresas precisam se adaptar as tendências oferecendo um catálogo mais sofisticado de soluções (GUILLON

et al., 2020) com base em princípios econômicos, sociais e ambientais, o que pode ser atingido através da oferta de PSSs (ANNARELLI; BATTISTELLA; NONINO, 2020).

Entretanto, Tukker (2015) destaca a escassez de estudos de caso sobre o PSS que resultem em dados quantitativos, como *surveys*, análises estatísticas e meta-análises, as quais são importantes para a identificação dos benefícios e diferenciais do PSS em termos de competitividade e sustentabilidade. Visando atender a esta lacuna de pesquisa, a proposta deste trabalho é analisar a aplicabilidade de métodos e ferramentas que auxiliam no desenvolvimento de Sistemas Produto-Serviço, por meio de pesquisa quantitativa *survey* e da realização de análises estatísticas através do software *Statistical Package for the Social Scienses* (SPSS).

## REVISÃO DA LITERATURA

Na primeira seção deste capítulo apresenta-se o Sistema Produto-Serviço (PSS), assim como sua definição e evolução na literatura. A segunda seção, trata-se de duas classificações do PSS: de acordo com as etapas do ciclo de vida e conforme as orientações do PSS, que se encontram na transição entre o "produto puro" e o "serviço puro". Para finalizar, apresentam-se alguns métodos e ferramentas utilizados nas etapas do ciclo de vida de um Sistema Produto-Serviço.

#### Sistema Produto-Serviço (PSS)

A urbanização é um fenômeno que acompanha o desenvolvimento socioeconômico. Entretanto, sua expansão contribui para o agravamento da problemática ambiental, onde questões como a quantidade de recursos tornam-se mais frequentes, surgindo assim, a necessidade do desenvolvimento sustentável (DAI; LIU, 2018).

De acordo com Yang et al. (2017), a sustentabilidade tornou-se um dos principais fatores para o sucesso comercial a longo prazo. Neste contexto, como forma das empresas garantirem competitividade e lucratividade, uma estratégia adotada é a incorporação de serviços e de peças de reposição aos produtos (LINDSTRÖMA, 2016).

Um método eficiente das empresas operarem com limitações de recursos e ainda, oferecerem resultados satisfatórios em termos de bem-estar social e crescimento econômico, é através da implantação do Sistema Produto-Serviço (PSS) (TSENG et al., 2019).

Segundo Baines et al. (2007) um Sistema Produto-Serviço corresponde a uma estratégia de inovação do mercado, baseado na integração de produtos e serviços, onde a ênfase está na "venda do uso" ao invés da "venda do produto". Desta forma, o cliente não se responsabiliza por riscos e custos tradicionalmente associados à propriedade. Da mesma forma, o fornecedor/fabricante pode melhorar sua competitividade, pois o PSS pode ser claramente diferenciado das ofertas baseadas exclusivamente em produtos.

Segundo Tukker (2015), desde a década de 1990 o PSS tem sido apontado como um dos sistemas mais eficazes para levar a sociedade à uma economia circular e, eficiente frente a disponibilidade de recursos. Desta forma, o Sistema Produto-Serviço tornou-se um assunto amplamente discutido por pesquisadores engajados com a sustentabilidade.

A Figura 1 apresenta o aumento de publicações de artigos científicos entre os anos de 2010 e 2019 utilizando as palavras-chave *"product-service system"* e *"servitization".* Cabe destacar que esta pesquisa (Figura 1) foi realizada na base de dados SCOPUS.

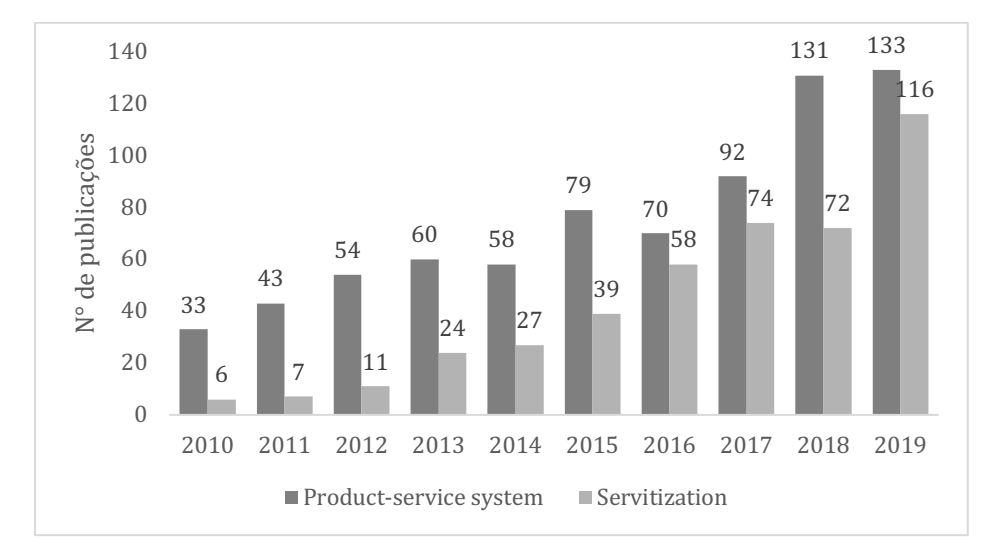

#### Figura 1 - Análise bibliométrica: Evolução de pesquisas sobre PSS e *Servitization*

Fonte: Autoria própria

#### Ciclo de vida e categorias do PSS

Para garantia da crescente aceitabilidade dos clientes pelo PSS, há a necessidade de um monitoramento constante, visando à melhoria contínua do negócio, a satisfação dos usuários e a conquista de novos clientes. Para isto, é preciso que o ciclo de vida do PSS seja continuamente considerado, não apenas atualizando materiais e aspectos relacionados ao uso do produto, mas também em relação aos serviços de atendimento personalizado ao cliente (BEUREN; AMARAL; MIGUEL, 2012).

Segundo Manzini e Vezzoli (2016), analisar o ciclo de vida significa adotar uma visão sistêmica do produto, considerando um conjunto de fases que o caracterizam, desde a pré-produção à sua destinação final. Baseado no ciclo de vida de um produto, é possível intervir preventivamente no projeto, o que representa uma medida muito mais oportuna do que buscar soluções paliativas ou de recuperação para danos já ocasionados (a posteriori).

Como o PSS é sistêmico, há a necessidade de verificar constantemente todos os estágios do ciclo de vida. Na etapa de destinação final do Sistema Produto-Serviço, o fluxo de materiais, informações e conhecimentos retorna ao início do ciclo, permitindo uma melhoria contínua do negócio (BEUREN; SOUSA-ZOMER; CAUCHICK-MIGUEL, 2017). A Figura 2 ilustra as etapas do ciclo de vida de um PSS:

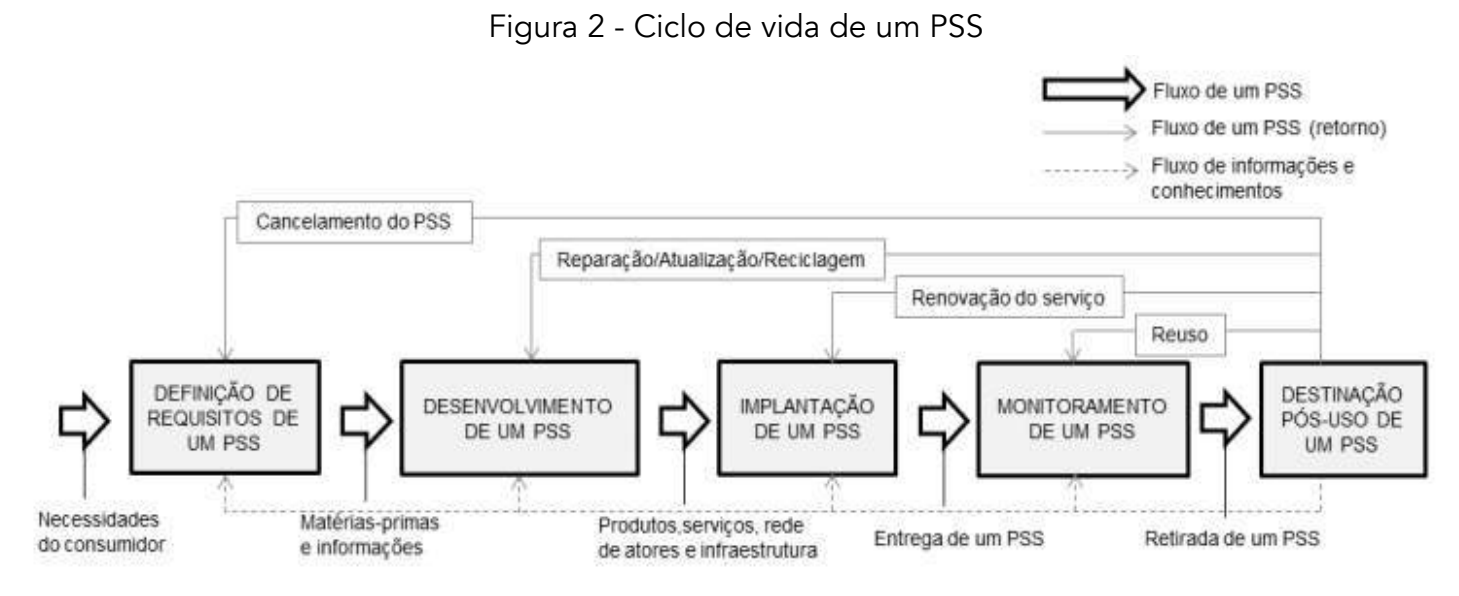

Fonte: Beuren; Sousa-Zomer; Cauchick-Miguel (2017)

Várias classificações do PSS são propostas na literatura, entre elas a de Tukker (2004), que obteve grande difusão. Visando promover a competitividade e a sustentabilidade, Tukker dividiu o produto e o serviço em três categorias: PSS orientado para ao produto, PSS orientado ao uso e PSS orientado aos resultados (TUKKER 2004; TENUCCI; SUPINO, 2019). Annarelli, Battistella e Nonino (2020) complementam as definições das categorias do PSS:

PSS orientado ao produto: Corresponde à venda de produtos com serviços adicionais, sendo que os direitos de propriedade são transferidos para o cliente. Os serviços típicos são manutenção e atualização.

**PSS orientado ao uso:** Neste caso, o cliente adquire somente o direito de utilizar o produto durante um determinado período ou, sua utilização passa a ser limitada por unidades. O provedor está interessado na durabilidade do produto, aumentando assim, os benefícios ambientais.

**PSS orientado aos resultados:** Nesta categoria, o cliente não possui ativos fixos e não está interessado na posse ou na utilização do produto, mas sim no resultado de sua utilização.

#### Métodos e ferramentas relacionados ao PSS

O Sistema Produto-Serviço é uma abordagem promissora, baseada na perspectiva da sustentabilidade. No entanto, sua adoção prática e efetiva ainda é limitada e, apresenta barreiras significativas para as empresas de manufatura (PACHECO et al., 2019).

A transição para o PSS representa um desafio às organizações, exigindo alto nível de planejamento e de gerenciamento. Além disso, a literatura atual não cobre adequadamente os métodos e ferramentas que auxiliam no processo de transição e de apoio nas tomadas de decisão (LELAHA et al., 2014).

A Figura 4 apresenta os dez métodos e ferramentas mais citados nas publicações analisadas, envolvidos nas etapas do ciclo de vida de um PSS.

## Figura 4 - Métodos e ferramentas mais citados

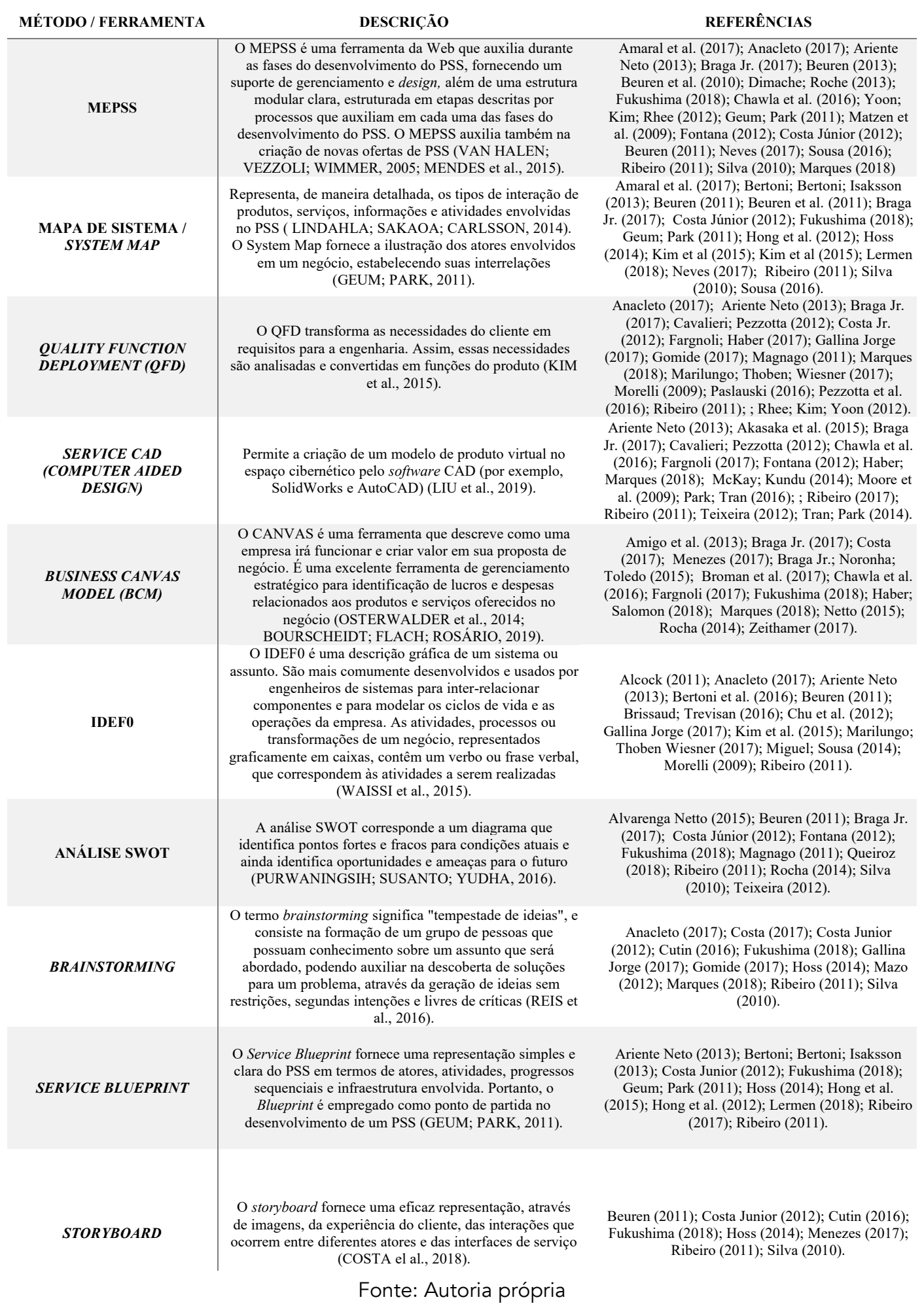

Segundo Barquet et al. (2013) e Beuren (2013), como há uma escassez de diretrizes para ajudar as empresas na implementação do PSS, surge a necessidade de pesquisas que contribuam para o desenvolvimento de metodologias e ferramentas que supram essas demandas.

### METODOLOGIA

A metodologia propõe a utilização de *survey* e de análises estatísticas para analisar a aplicabilidade de um modelo genérico de desenvolvimento de Sistemas Produto-Serviço. Para tanto, utilizou-se de oito procedimentos metodológicos, apresentados na Figura 5.

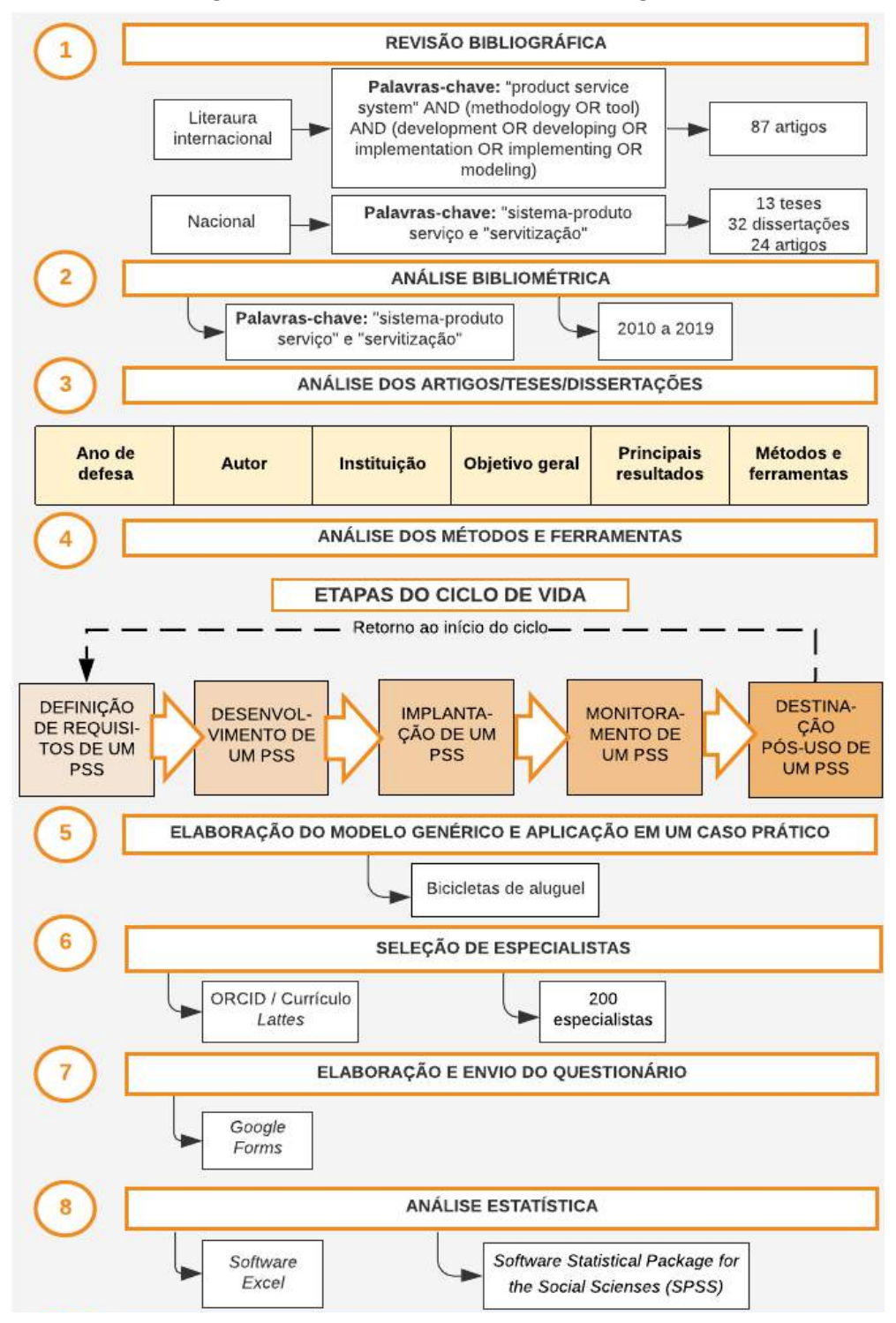

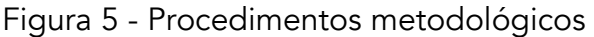

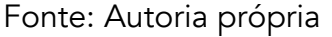

Através de revisão bibliográfica, foram analisadas publicações em eventos, periódicos, dissertações e teses. Na literatura nacional, foram selecionados 13 teses, 32 dissertações e 24 artigos, publicados entre 2009 e 2018. Na literatura internacional, selecionou-se 87 artigos publicados entre 2008 e 2017. Utilizando a base de dados SCOPUS, constatou-se o aumento de publicações de artigos científicos entre os anos de 2010 e 2019, utilizando as palavras-chave *"product-service system"* e *"servitization"*. Dentre os trabalhos selecionados na revisão bibliográfica, foram analisadas características como ano de publicação, objetivo geral e principais resultados. Também identificou-se métodos e ferramentas relacionados ao Sistema Produto-Serviço, que na sequência, foram classificados de acordo com as etapas do ciclo de vida do PSS.

Os métodos e ferramentas foram listados no software Excel de acordo com os mais citados na literatura, sendo que para o desenvolvimento do modelo genérico considerou-se apenas aqueles que foram citados seis ou mais vezes.

Assim, 12 métodos e ferramentas foram selecionados e classificados de acordo com as etapas do ciclo de vida do PSS. Apesar de alguns se repetirem, sua aplicação difere em cada fase do ciclo.

Visando melhorias no modelo, realizou-se sua aplicação em um caso prático. Métodos e ferramentas identificados na literatura foram utilizados na proposta de negócio bicicletas de aluguel. Assim, desenvolveu-se o modelo de desenvolvimento de PSS, conforme apresenta a Figura 6.

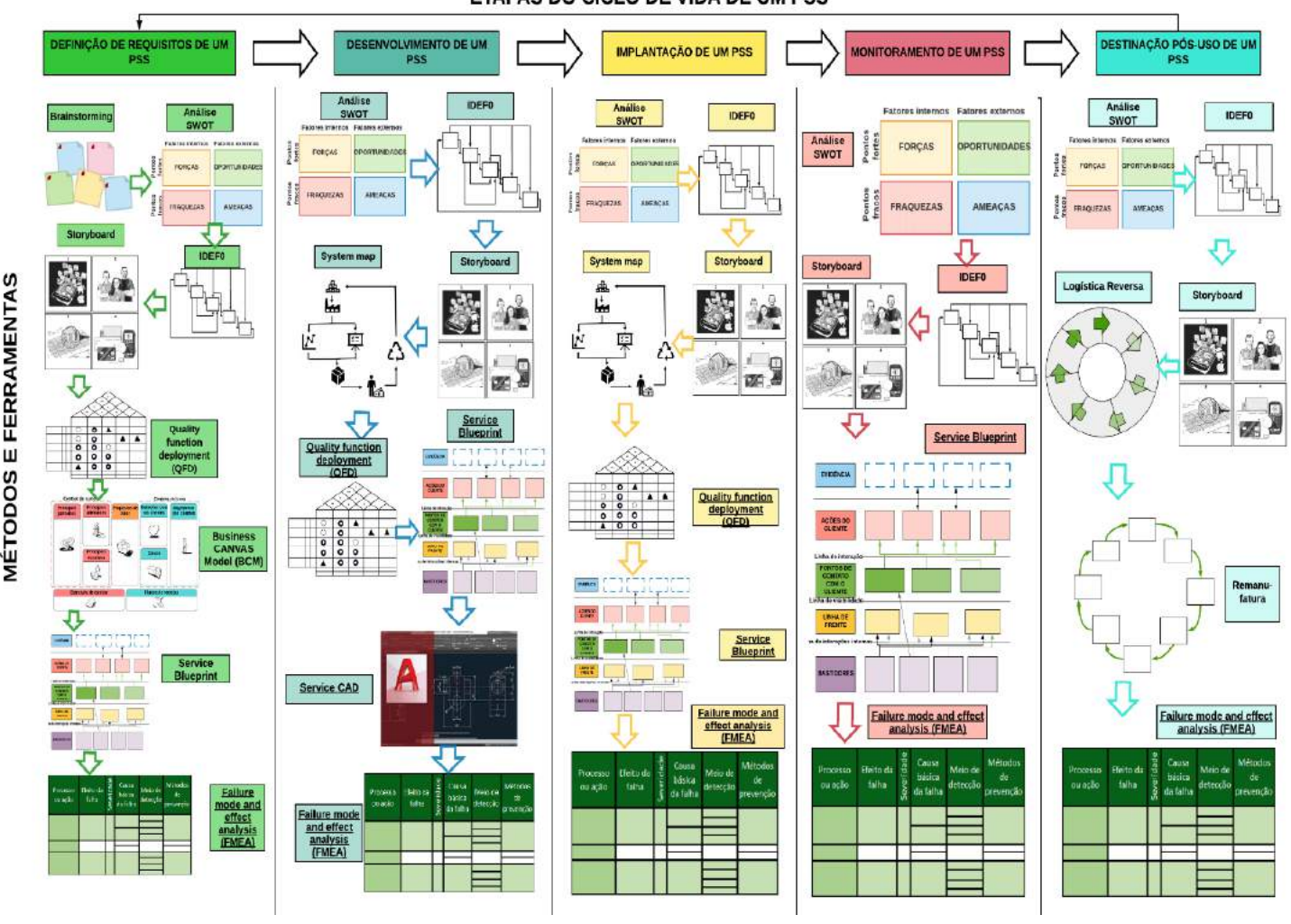

Figura 6 - Modelo genérico baseado na literatura ETAPAS DO CICLO DE VIDA DE UM PSS

Fonte: Autoria própria

(/)

A estratégia de pesquisa do tipo *survey* foi aplicada para validar o modelo proposto e, desenvolvido um questionário através da ferramenta *Google Forms*, utilizando uma escala semântica do tipo *likert* com cinco gradações para analisar a influência dos métodos e ferramentas nas etapas do ciclo de vida. De acordo com Aguiar, Correia e Campos (2011), ao utilizar este método, o entrevistado declara, através das gradações, seu grau de concordância ou discordância sobre determinado assunto.

Para garantia de maior credibilidade à pesquisa, foram consideradas opiniões de especialistas em Sistema Produto-Serviço. A seleção dos 200 entrevistados deu-se através do currículo Lattes (para pesquisadores nacionais), e da plataforma ORCID (*Open Researcher and Contributor ID*), para pesquisadores internacionais.

Obtidos os resultados do questionário (20,5% de retorno), realizou-se a análise dos comentários e sugestões dos especialistas. Além disso, seus dados foram tabulados no software Excel e, para facilitar as análises estatísticas, foram apurados através do software *Statistical Package for the Social Scienses*  (SPSS).

## RESULTADOS E DISCUSSÕES

As subseções a seguir apresentam, respectivamente, as análises descritivas e fatoriais dos dados obtidos com o questionário.

#### Análises descritivas

Nesta subseção serão apresentadas as variáveis (métodos e ferramentas) das dimensões do ciclo de vida do PSS (definição de requisitos, desenvolvimento, implantação, monitoramento e destinação pós-uso), estabelecendo análises descritivas dos dados.

A Tabela 1 apresenta a dimensão Definição de requisitos de um PSS, expondo as variáveis que o compõem, juntamente com suas médias e desvios padrões.

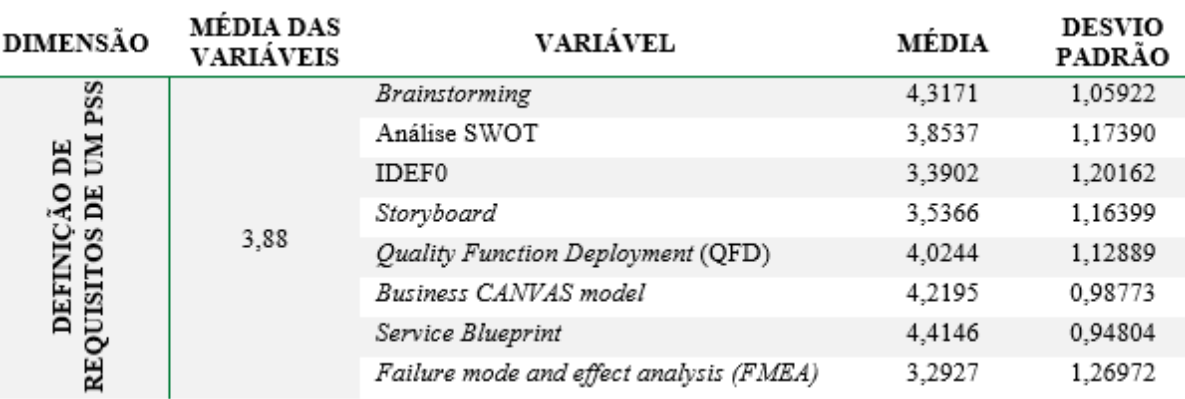

Tabela 1 – Médias e desvios padrões da dimensão Definição de requisitos

Fonte: Autoria própria

Os dados desta dimensão apontam que a ferramenta *Service Blueprint* obteve a maior média (x=4,4146), ressaltando a importância desta variável na dimensão Definição de requisitos de um PSS. Além disso, esta ferramenta obteve o menor desvio padrão ( $\sigma$  = 0,94804), representando o maior nível de concordância entre os entrevistados.

O método do *Design Thinking, Brainstorming*, obteve a segunda melhor média (x=4,3171). Segundo Hoolohan e Browne (2020) o *Design Thinking* é uma abordagem que visa a solução de problemas envolvendo princípios do design. Os especialistas entrevistados citaram a necessidade da inclusão destes princípios para identificação de problemas, analisando as necessidades dos clientes e as tendências do mercado.

A variável menos valorizada foi o método FMEA, com a menor média (x=3,2927), pois segundo os especialistas, corresponde a um método mais voltado à produtos do que ao PSS.

A dimensão Desenvolvimento de um PSS tem suas variáveis, juntamente com suas médias e desvios padrões, apresentados na Tabela 2:

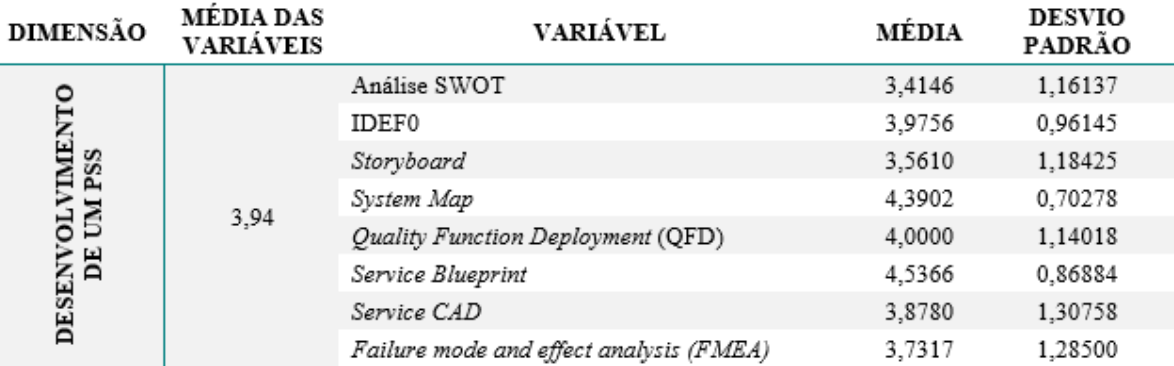

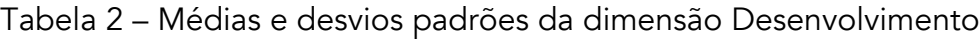

Fonte: Autoria própria

Nesta dimensão a ferramenta *Service Blueprint* novamente obteve a maior média (x=4,5366). A ferramenta *System Map* apresentou a segunda melhor média e o menor desvio padrão desta dimensão, demonstrando a importância de sua aplicação nesta etapa do ciclo de vida do PSS. O método análise SWOT foi a variável menos valorizada, visto que apresentou menor média (x=3,4146). Os dados da dimensão Implantação de um PSS estão representados na Tabela 3:

Tabela 3 – Médias e desvios padrões da dimensão Implantação

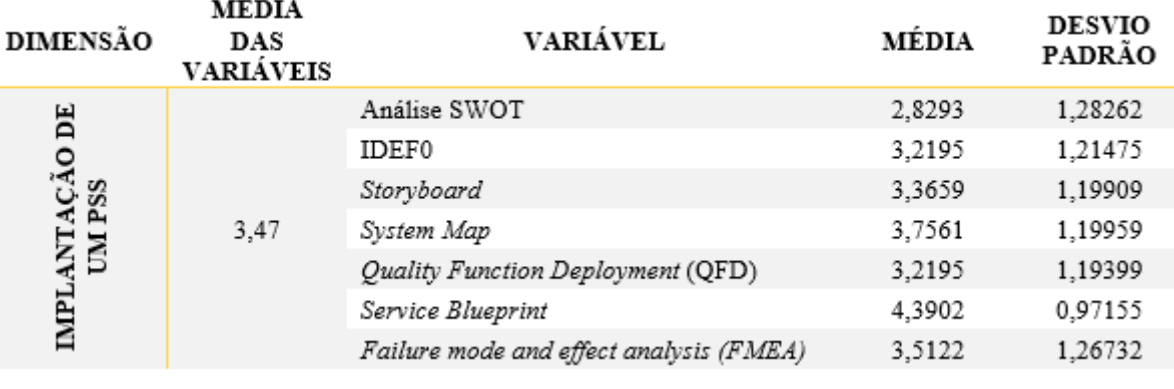

Fonte: Autoria própria

Analisando os resultados desta dimensão, observa-se que a ferramenta Service Blueprint obteve a maior média (x=4,3902) e o menor desvio padrão (σ=0,97155). Esta ferramenta obteve as melhores médias para as três primeiras etapas do ciclo de vida, entretanto os especialistas sugeriram sua substituição pela ferramenta *Product Service Blueprint*, considerada mais adequada para o PSS.

A análise SWOT novamente foi a variável menos valorizada, visto que apresentou menor média (x=2,8293).

A dimensão Monitoramento de um PSS tem suas variáveis, juntamente com suas médias e desvios padrões, apresentados na Tabela 4:

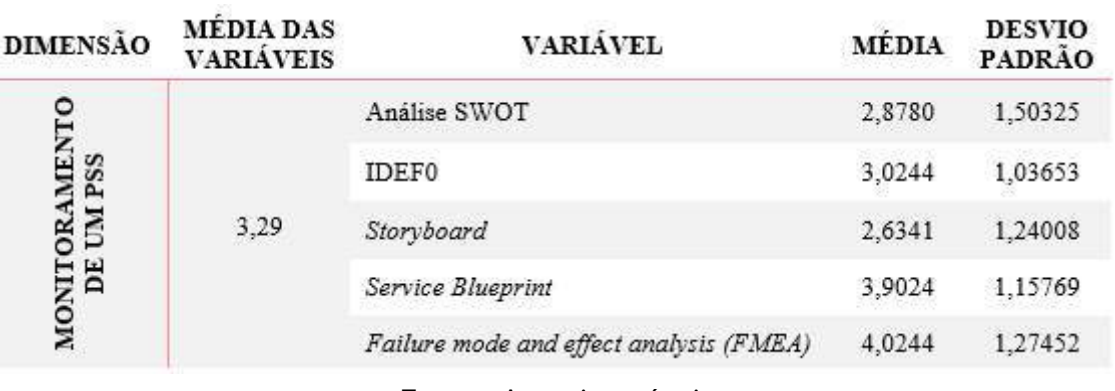

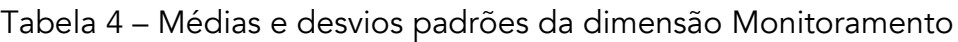

Fonte: Autoria própria

Apesar de ter obtido resultados intermediários nas outras dimensões, o método *Failure mode and effect analysis* (FMEA) apresentou a maior média na etapa de monitoramento (x=4,0244). Isto pode ser justificado pelo fato desta dimensão estar relacionada a identificação de melhorias através da análise de eventuais falhas. A ferramenta IDEF0 foi a que apresentou menor desvio padrão (σ=1,03653) e o *Storyboard* a menor média (x=2,6341), correspondendo a variável menos valorizada. Os dados da dimensão Destinação pós-uso de um PSS estão representados na Tabela 5:

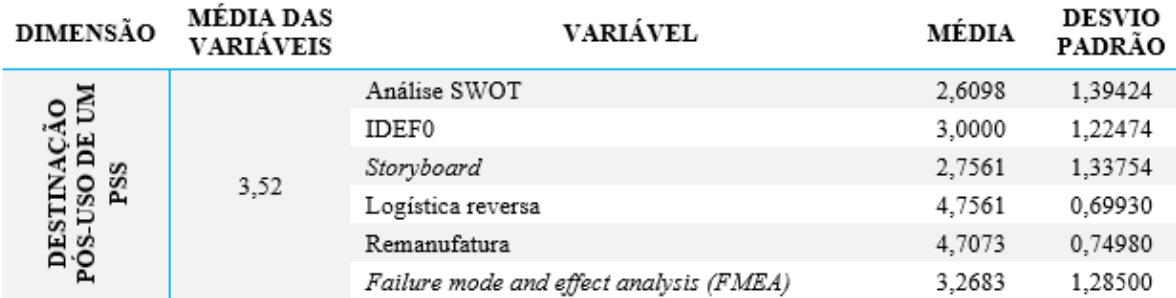

Tabela 5 – Médias e desvios padrões da dimensão Destinação pós-uso

Fonte: Autoria própria

Os dados desta dimensão apontam que a logística reversa e a remanufatura obtiveram as maiores médias e os menores desvios padrões de toda a análise estatística, enfatizando a importância destas estratégias. Entretanto, os especialistas sugeriram a antecipação da logística reversa e da remanufatura para o início do ciclo, onde deve ocorrer a definição de requisitos para a sua aplicação. A análise SWOT correspondeu a variável com menor média da análise estatística (x=2,6098), correspondendo a varável menos valorizada do modelo desenvolvido.

#### Análises fatoriais

Realizou-se o teste de Kaiser-Meyer-Olkin (KMO) para verificar se os dados obtidos são adequados para realizar a análise fatorial, onde espera-se obter valores superiores a 0,7 para as dimensões (FADHEEL; ABUSHARKH; ABDEL-QADER, 2017). Também foi realizada a análise do coeficiente Alpha de Cronbach para verificar a confiabilidade dos dados (BONETT; WRIGHT, 2015). A Figura 6 apresenta os resultados obtidos e, apontam que há a possibilidade de realizar a análise fatorial.

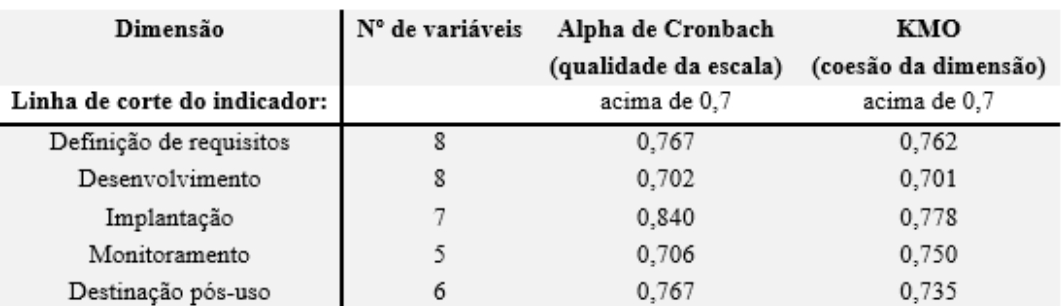

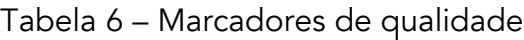

Fonte: Autoria própria

Obteve-se a influência exercida por cada variável através do cálculo da variância. A Tabela 7 apresenta os métodos e ferramentas que obtiveram maior percentual, possibilitando a identificação daqueles que melhor representam a sua respectiva dimensão.

| Tabela 7 – Analise fatorial das dimensões |                                         |                   |  |  |  |  |
|-------------------------------------------|-----------------------------------------|-------------------|--|--|--|--|
| <b>DIMENSÃO</b>                           | VARIAVEL COM MAIOR VARIANCIA            | VARIÂNCIA<br>(96) |  |  |  |  |
| DEFINIÇÃO DE REQUISITOS                   | Failure mode and effect analysis (FMEA) | 39,009            |  |  |  |  |
| DESENVOLVIMENTO                           | Failure mode and effect analysis (FMEA) | 32,049            |  |  |  |  |
| IMPLANTACÃO                               | System Map                              | 51,415            |  |  |  |  |
| MONITORAMENTO                             | Service Blueprint                       | 42,971            |  |  |  |  |
| <b>DESTINACÃO PÓS-USO</b>                 | IDEF0                                   | 48,353            |  |  |  |  |
|                                           |                                         |                   |  |  |  |  |

Tabela 7 – Análise fatorial das dimensões

Fonte: Autoria própria

É possível concluir que a variável *Failure mode and effect analysis* (FMEA) é o principal elemento que explica as dimensões de definição de requisitos e de desenvolvimento do PSS, apresentando variância de 39,0009% e 32,049%, respectivamente. Os dados ressaltam a importância da identificação de eventuais falhas nas etapas iniciais do PSS. Entretanto, esta análise deve ser realizada durante todo o ciclo de vida, visando otimizações no sistema.

A variável *System Map* obteve a maior variância da análise fatorial (51,415%), e correspondeu a ferramenta que melhor explicou a dimensão implantação de um PSS, visto seu potencial de representar detalhadamente todos os processos e fluxos de interações desta etapa.

A ferramenta *Service Blueprint* foi a variável que apresentou maior variância na etapa de monitoramento do PSS, com 42,971%, ressaltando sua capacidade de diagnosticar problemas operacionais e de contribuir com a otimização de processos.

Na etapa de destinação pós-uso a variável IDEF0 foi a que melhor explicou esta dimensão, obtendo variância de 48,353%. Isso sugere que esta ferramenta é apropriada para descrever, através de uma série hierárquica de diagramas, os processos envolvidos na destinação pós-uso dos componentes do PSS.

# **CONCLUSÕES**

Através da análise bibliométrica, constatou-se um aumento progressivo de publicações sobre o PSS, o que demonstra seu potencial de diferenciação e inovação. Entretanto, ainda existem algumas lacunas a serem preenchidas, como a abordagem sobre os métodos e ferramentas que auxiliam no desenvolvimento de sistemas produto-serviço.

Nesse contexto, este trabalho teve como objetivo analisar a aplicabilidade dos métodos e ferramentas que otimizam as etapas do ciclo de vida do PSS por meio da elaboração de um questionário e da realização de análises estatísticas.

Por meio das análises descritiva e fatorial, observou-se que os especialistas em PSS classificaram a aplicabilidade de grande parte das variáveis como essenciais para o seu desenvolvimento. Desta forma, considera-se a realização desta pesquisa fundamental para a identificação dos métodos e ferramentas mais adequados para a implantação de sistemas produto-serviço, sendo que através dos comentários e sugestões dos especialistas, otimizações podem ser realizadas no modelo apresentado.

Finalmente, cabe destacar que esta pesquisa está em desenvolvimento, onde pretende-se realizar a retroalimentação do modelo proposto, a fim de torná-lo mais apropriado para o desenvolvimento de sistemas produto-serviço. Destaca-se como oportunidade para estudos futuros, analisar a aplicabilidade dos métodos e ferramentas em outros casos práticos, com PSSs orientados ao produto e aos resultados.

# **REFERÊNCIAS**

AGUIAR, Bernardo; CORREIA, Walter; CAMPOS, Fábio. Uso da Escala Likert na Análise de Jogos. In: X SBGames, Salvador - BA, November 7th - 9th, 2011.

AMASAWA, E., SHIBATA, T.; SUGIYAMA, H.; HIRAO, M. Environmental potential of reusing, renting, and sharing consumer products: Systematic analysis approach. Journal of Cleaner Production. v. 242, 2020.

ANNARELLI, A.; BATTISTELLA, C.; NONINO, F. Competitive advantage implication of different Product Service System business models: Consequences of 'not-replicable' capabilities. Journal of Cleaner Production. v. 247, 2020.

BAINES, T. S; LIGHTFOOT, H. W; STEVE, E.; NEELY, A; GREENOUGH, R; PEPPARD, J; ROY, R; SHEHAB, E; BRAGANZA, A; TIWARI, A; ANGUS, J. P; BASTL, M; COUSENS, A; IRVING, P; JOHNSON, M; KINGSTON, J; LOCKETT, H; MARTINEZ, V; MICHELE, P; TRANFIELD, D; WALTON, I. M; WILSON, H. State-of-the-art in product-service systems. In: Proceedings of the Institution of Mechanical Engineers, Part B: Journal of Engineering Manufacture. v. 221, n.10, p. 1543-1552, 2007.

BARQUET, A. P. B.; OLIVEIRA, M. G.; ROMÁN AMIGO, C.; CUNHA, V. P.; ROZENFELD, H. Employing the business model concept to support the adoption of product–service systems (PSS). Industrial Marketing Management. v. 42, p. 693–704, 2013.

BEUREN, F. H. Desenvolvimento de um modelo conceitual para a caracterização de sistemas produto-serviço com base no seu ciclo de vida. Tese (Doutorado em Engenharia de Produção), Programa de Pós-Graduação em Engenharia de Produção da Universidade Federal de Santa Catarina, Florianópolis, 2013.

BEUREN, F. H.; AMARAL, C. E.; MIGUEL, P. A. C. Caracterização de um sistema produto-serviço com base no seu ciclo de vida: análise em um purificador de água disponível no Brasil. Exacta. v. 10, n. 1, p. 13-26, 2012.

BEUREN, F. H.; SOUSA-ZOMER, T. T.; CAUCHICK-MIGUEL, P. A. Proposal of a framework for product-service systems characterization. Production. v. 27, 2017.
BONETT, D. G.; WRIGHT, T. A. Cronbach's alpha reliability: Interval estimation, hypothesis testing, and sample size planning. Journal of Organizational Behavior. v. 36, p. 3-15, 2015.

BOURSCHEIDT, M.; ROSÁRIO, C. R.; FLACH, D. H. Pesquisa de mercado: Uma análise para desenvolver a cadeia de valores de uma startup. In: XXXIX Encontro Nacional de Engenharia de Produção (ENEGEP). Santos, São Paulo, Brasil, 15 a 18 de outubro de 2019.

COSTA, N.; PATRÍCIO, L.; MORELLI, N.; MAGEE, C. L. Bringing Service Design to manufacturing companies: Integrating PSS and Service Design approaches. Design Studies. v. 55, p.112-145, 2018.

DAI, T.; LIU, R. Dematerialization in Beijing from the perspective of material metabolism. Journal of Cleaner Production. v. 201, p. 792-801, 2018.

FADHEEL, W.; ABUSHARKH, M.; ABDEL-QADER, I. On Feature Selection for the Prediction of Phishing Websites. In: IEEE 15th Intl Conf on Dependable, Autonomic and Secure Computing, 15th Intl Conf on Pervasive Intelligence and Computing, 3rd Intl Conf on Big Data Intelligence and Computing and Cyber Science and Technology Congress, Orlando, p. 871-876, 2017.

GEUM, Y.; PARK, Y. Designing the sustainable product-service integration: a product-service blueprint approach. Journal of Cleaner Production. v. 19, p. 1601-1614, 2011.

GUILLON, D.; AYACHI, R.; VAREILLES, E.; ALDANONDO, M.; VILLENEUVE, E.; MERLO, C. Product service system configuration: a generic knowledgebased model for commercial offers. International Journal of Production Research. v. 57, 2020.

HOOLOHAN, C.; BROWNE, A. L. Design thinking for practice-based intervention: Co-producing the change points toolkit to unlock (un)sustainable practices. Design Studies. v. 67, p.102-132, 2020.

KIM, S.; SON, C.; YOON, B.; PARK, Y. Development of an Innovation Model Based on a Service-Oriented Product Service System (PSS). Sustainability. v. 7., p. 14427-14449, 2015.

LELAHA, A.; BOUCHER, X.; MOREAU, V.; ZWOLINSKI, P. Scenarios as a Tool for Transition towards Sustainable PSS. Procedia CIRP. v. 16, p. 122-127, 2014.

LI, A. Q.; KUMAR, M.; CLAES, B.; FOUND, P. The state-of-the-art of the theory on Product-Service Systems. International Journal of Production Economics. v. 222, 2020.

LINDAHLA, M.; SAKAOA, T.; CARLSSON, E. Actor's and System Maps for Integrated Product Service Offerings – Practical Experience from Two Companies. Procedia CIRP. v. 16, p. 320 – 325, 2014.

LINDSTRÖMA, J. When moving from products and services towards Functional Products: Which sustainability-oriented customer values are of interest? v. 48, p. 16-21, 2016.

MANZINI, E.; VEZZOLI, C. O Desenvolvimento de Produtos Sustentáveis: Os requisitos ambientais dos produtos industriais. 1ª edição 4ª Reimpressão. São Paulo: Editora da Universidade de São Paulo, 2016.

MENDES, G. H. S.; OLIVEIRA, M. G.; ROZENFELD, H.; MARQUES, C. A. N.; COSTA, J. M. H. Product-Service System (PSS) design process methodologies: a systematic literature review. In: International conference on engineering design, Politecnico di Milano, Italy, 27-30 july 2015.

OSTERWALDER, A.; PIGNEUR, Y.; BERNARDA, G.; SMITH, A. Value proposition design. Strategyzer series, Wiley, New Jersey, 2014.

PACHECO, D. A. J.; CATEN, C. S.; JUNG, C. F.; SASSANELLI, C.; TERZI, S. Overcoming barriers towards Sustainable Product-Service Systems in Small and Medium-sized enterprises: State of the art and a novel Decision Matrix. Journal of Cleaner Production. v. 222, p. 903-921, 2019.

PURWANINGSIH, R.; SUSANTO, N.; YUDHA, M. C. Penilaian Keberlanjutan UKM Batik Kota Semarang dengan Metode Product Service System. Jurnal Teknik Industri. v. 18, n. 1, p. 31-42, 2016.

REIM, W.; PARIDA, V.; ORTQVIST, D. ProducteService Systems (PSS) business models and tactics e a systematic literature review. Journal of Cleaner Production. v. 97, p. 61-75, 2015.

REIS, L. V.; SILVA, A. L. E.; CORBELLINI, R. H.; RABUSKE, F. B. O uso das ferramentas brainstorming e 5W2H no planejamento de combate a incêndio em indústrias de tabaco. In: XXXVI Encontro Nacional de Engenharia de Produção (ENEGEP). Contribuições da Engenharia de Produção para Melhores Práticas de Gestão e Modernização do Brasil. João Pessoa/PB, Brasil, de 03 a 06 de outubro de 2016.

TENUCCI, A; SUPINO, E. Exploring the relationship between product service system and profitability. Journal of Management and Governance. 2019. TUKKER, A. Eight types of product service system: eight ways to sustainability? Experiences from Suspronet. Business Strategy and the Environment. v. 13, p.246–260, 2004.

TUKKER, A. Product services for a resource-efficient and circular economy - a review. Journal of Cleaner Production. v. 97, n.15, p.76-91, 2015.

TSENG, M-L.; WU, K-J; CHIU, A. S. F.; LIM, M. K.; TAN, K. Reprint of: Service innovation in sustainable product service systems: Improving performance under linguistic preferences. International Journal of Production Economics. v. 217, p.159–170, 2019.

VAN HALEN, C., VEZZOLI, C.; WIMMER R. Methodology for Product-Service System Innovation, How to implement clean, clever and competitive strategies in European industries. ISBN: 90-232-4143-6, Royal Van Gorcum, Assen, Netherlands, 2005.

WAISSI, G. R; DEMIR, M.; HUMBLE, J. E.; LEV, B. Automation of strategy using IDEF0 - A proof of concept. Operations Research Perspectives. v. 2, p. 106–113, 2015.

YANG, M.; EVANS, S.; VLADIMIROVA, D.; RANA, P. Value uncaptured perspective for sustainable business model innovation. Journal of Cleaner Production. v. 140, part 3, p. 1794-1804, 2017.

# MÉTODOS E FERRAMENTAS PARA DESENVOLVIMENTO DE SISTEMAS PRODUTO-SERVIÇO: UM MODELO CONCEITUAL

Eloiza Kohlbeck Amanda Melo Alexandre Borges Fagundes Delcio Pereira Fernanda Hänsch Beuren

### RESUMO

A implantação de Sistemas Produto-Serviço (*Product-Service Systems* - PSS) fundamenta-se em princípios sustentáveis, onde todo o ciclo de vida dos produtos e serviços devem ser considerados, desde a extração da matéria-prima até a destinação pós-uso ambientalmente adequada, operando de forma cíclica. Nesse sentido, este trabalho apresenta uma proposta de modelo genérico de desenvolvimento de Sistemas Produto-Serviço com base no seu ciclo de vida, apresentando métodos e ferramentas de apoio a tomada de decisões, que facilitam e otimizam processos envolvidos no PSS. Para tanto, realizou-se uma revisão bibliográfica que resultou no desenvolvimento de um modelo apresentando os métodos e ferramentas mais citados na literatura. Este, foi aplicado em um caso prático (bicicletas de aluguel) e analisado, por meio de questionário com especialistas em PSS, a aplicabilidade dos métodos e ferramentas, a fim de identificar necessidades para retroalimentá-lo e para torná-lo mais apropriado para o desenvolvimento de PSSs.

Palavras-chave: *Sistema produto-serviço, ciclo de vida, métodos e ferramentas.*

### INTRODUÇÃO

Os clientes estão mudando seus padrões de consumo, onde a demanda por produtos vem diminuindo à medida que aumenta a busca por serviços. Um sistema integrado entre produtos e serviços, o Sistema-Produto Serviço (*Product-Service System* - PSS) é uma oportunidade que muitas empresas vêm buscando oferecer ao mercado. Tendo em vista seu potencial de aumentar a competividade, reduzir os impactos ambientais e de satisfazer as necessidades dos clientes, o PSS vem se tornando uma oportunidade de diferenciação no mercado (SUN et al., 2017; LIU et al., 2018). Visando o pleno desempenho de um PSS, é fundamental considerar suas atividades durante todo o seu ciclo de vida, pois esta avaliação fornece uma abordagem teórica para o design de modelos de

negócio promissores e sustentáveis (SCHEEPENS; VOGTLANDER; BREZET, 2016; ZHANG et al., 2018).

Segundo Beuren, Ferreira e Miguel (2013) é necessário a elaboração de pesquisas a respeito de ferramentas e metodologias que possam satisfazer os requisitos do PSS, pois mesmo existindo uma variedade considerável na literatura, é necessária sua avaliação prática considerando todo o sistema, adaptando-as a diferentes cenários que satisfaçam a demanda das partes interessadas.

Sob tais circunstâncias, esta pesquisa tem como objetivo o desenvolvimento de um modelo genérico de desenvolvimento de PSS com base no seu ciclo de vida. Para tanto, utilizou-se como metodologia de pesquisa o levantamento bibliográfico, desenvolvimento de um modelo apresentando métodos e ferramentas citados na literatura, sua aplicação em um caso prático (bicicletas de aluguel) e análise do modelo com especialistas por meio de questionário, a fim de identificar necessidades para retroalimentá-lo.

### REVISÃO DA LITERATURA

Na primeira seção deste capítulo apresenta-se o Sistema Produto-Serviço (PSS), assim como sua classificação de acordo com seu ciclo de vida. A segunda seção, trata-se da necessidade de desenvolvimento de métodos e ferramentas capazes de auxiliar nas etapas de um PSS.

### Sistema Produto-Serviço (PSS)

As empresas manufatureiras estão revolucionando o modo de interação com o cliente, onde observase uma transição da abordagem tradicional centrada no produto, para uma oferta integrada entre produtos e serviços, através de Sistema Produto-Serviço (PSS) (RODRÍGUEZ et al., 2020; SALA et al., 2018).

A incorporação de práticas sustentáveis, a redução de incertezas e a necessidade de atender as necessidades dos clientes são fatores que levam à implantação do PSS, o qual vêm sendo utilizado como um modelo capaz de gerar inovação em propostas de negócio, através de uma combinação de produtos, serviços, infraestrutura e rede de atores (CHIU; TSAI, 2020; KIM, 2020; MONT; 2004).

Desde a década de 90, a abordagem sobre o Sistema Produto-Serviço vêm se intensificando entre pesquisadores engajados com a sustentabilidade, pois o PSS tem sido apontado como um dos sistemas mais eficazes para levar a sociedade à uma economia circular (TUKKER, 2015).

A Economia Circular surgiu como uma abordagem capaz de atender às demandas industriais e ambientais, onde a geração de valor está voltada na eficiência frente a disponibilidade de recursos (FERNANDES et al., 2020). Processos como este, que operam com fluxos de recursos em loop fechado estão sendo implantados, a exemplo da logística reversa, responsável por uma sequência de atividades desde a coleta de produtos inservíveis até o encaminhamento para reutilização, reparo, reciclagem ou descarte (AGRAWAL; SINGH; MURTAZA, 2015; LAAN; AURISICCHIO, 2020).

De acordo com Bauernhansl, Humbeck e Vock (2019) as organizações, quando interagem por meio de recursos, competências e canais de mercado, devem considerar todo o ciclo de vida de um PSS. Kjaer et al. (2018) salientam que a Avaliação do ciclo de vida (ACV) é um método comumente utilizado para análise do desempenho ambiental do PSS.

Considerando que os impactos provocados ao meio ambiente não são determinados por um produto e nem pelo material que o compõe, e sim pelo conjunto de processos envolvidos durante todo o seu ciclo de vida, é necessário sistematizar um modelo que abranja as atividades desde a extração da matéria-prima até a destinação final (Manzini; Vezzoli, 2016), tal como o desenvolvido por Beuren, Sousa-Zomer e Cauchick-Miguel (2017), ilustrado na Figura 1.

Figura 1 - Ciclo de vida de um PSS

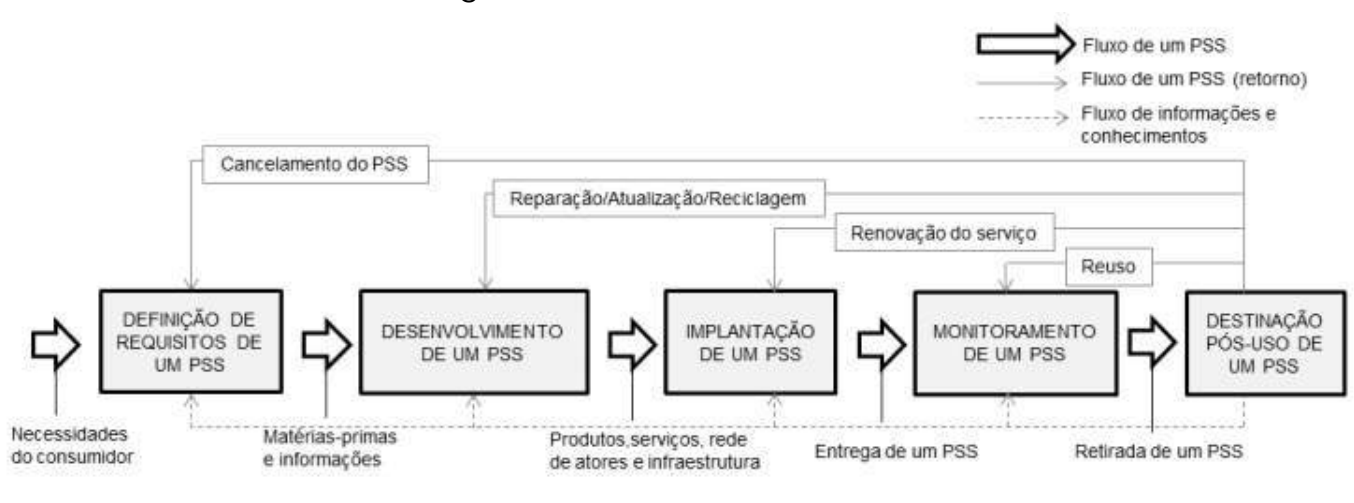

Fonte: Beuren, Sousa-Zomer e Cauchick-Miguel (2017)

É necessário que o ciclo de vida do PSS seja constantemente considerado, não somente em atualizações de materiais e aspectos relacionados ao uso do produto, mas principalmente em serviços de atendimento ao cliente, os quais são capazes de identificar suas necessidades e expectativas, garantindo um aperfeiçoamento constante do modelo de negócio (BEUREN; AMARAL; MIGUEL, 2012).

### Métodos e ferramentas aplicados nas etapas do ciclo de vida do PSS

No processo de implantação de um PSS, as organizações necessitam de apoio em termos de métodos, ferramentas e técnicas (VASANTHA et al., 2012). Entretanto, observa-se uma falta de abordagens e de experiências que possam ser utilizadas para orientar, avaliar e implantar o PSS (VEZZOLI; KOHTALA; SRINIVASA., 2018).

Dentre as publicações analisadas na revisão bibliográfica, a Figura 2 apresenta os dez métodos e ferramentas mais citados, aplicados nas etapas do ciclo de vida de um PSS.

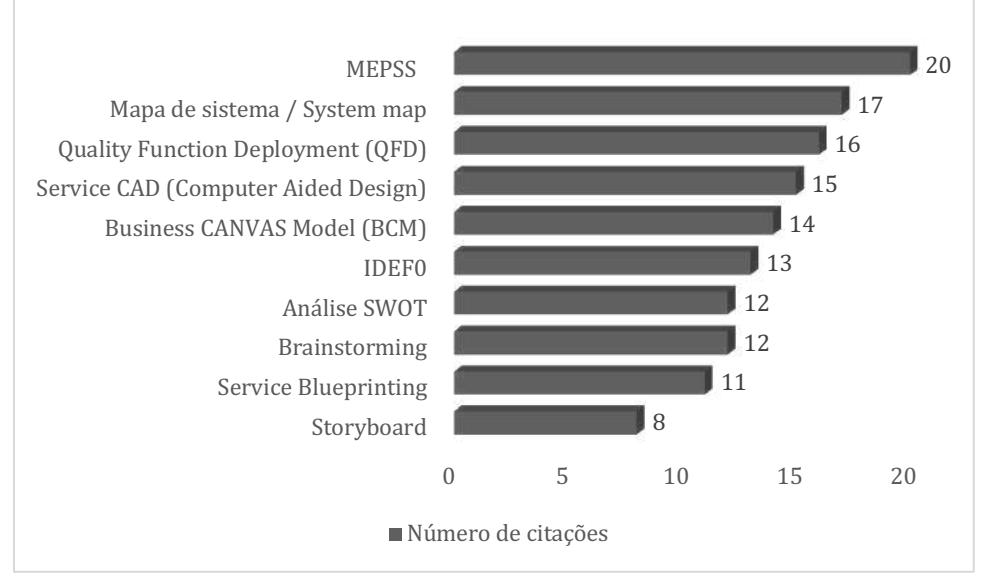

Figura 2 - Métodos e ferramentas mais citados

Fonte: Autoria própria

Dentre as limitações enfrentadas pelas organizações, tem-se a dificuldade de desenvolvimento de métodos e ferramentas devido a complexidade de seus processos. Faz-se necessário a utilização de metodologias completas para o PSS, que identifiquem os atores envolvidos, desenvolvam cenários de uso e, que estabeleçam processos de negócio a fim de estruturar o sistema (BEUREN, 2011). Desta forma, surge a necessidade de analisar casos práticos, identificar princípios heurísticos, estabelecer diretrizes e critérios, bem como desenvolver métodos e ferramentas, de modo a incorporá-los no gerenciamento e na orientação do PSS (VEZZOLI; KOHTALA; SRINIVASA., 2018).

### METODOLOGIA

Realizou-se uma revisão bibliográfica sobre o PSS, onde foi efetuado um rastreamento em eventos, periódicos, dissertações e teses, visando embasamento teórico através da análise de publicações nacionais e internacionais.

Na literatura nacional, foram utilizadas as palavras-chave "servitização" e "sistema produto-serviço", onde foram selecionados 13 teses, 32 dissertações e 24 artigos, publicados entre 2009 e 2018. Já na literatura internacional, foram selecionados 87 artigos, utilizando as palavras-chave *"product service system"* e (*methodology* ou *tool*) e (*development* ou *developing* ou *implementation* ou *implementing* ou *modeling*), publicados entre 2008 e 2017.

Após leitura dos trabalhos identificados na literatura, foram analisadas características como ano de publicação, objetivo geral e principais resultados. Identificou-se também, métodos e ferramentas relacionados ao Sistema Produto-Serviço, que na sequência foram classificados de acordo com as etapas do ciclo de vida do PSS.

Após a identificação, os métodos e ferramentas foram listados no Excel, e classificados de acordo com os mais citados na literatura, sendo que para a criação do modelo genérico foram considerados apenas aqueles que foram citados seis ou mais vezes.

Desta forma, selecionou-se 12 métodos e ferramentas, os quais foram dispostos nas etapas do ciclo de vida do PSS. Apesar de alguns se repetirem em algumas etapas, sua aplicação difere em cada fase do ciclo.

Visando alterações e melhorias no modelo proposto, este foi aplicado em um caso prático, o modelo de negócio bicicletas de aluguel, onde foram aplicados os métodos e ferramentas identificados por meio da revisão bibliográfica. Assim, desenvolveu-se o modelo com base na literatura, conforme ilustra a Figura 3:

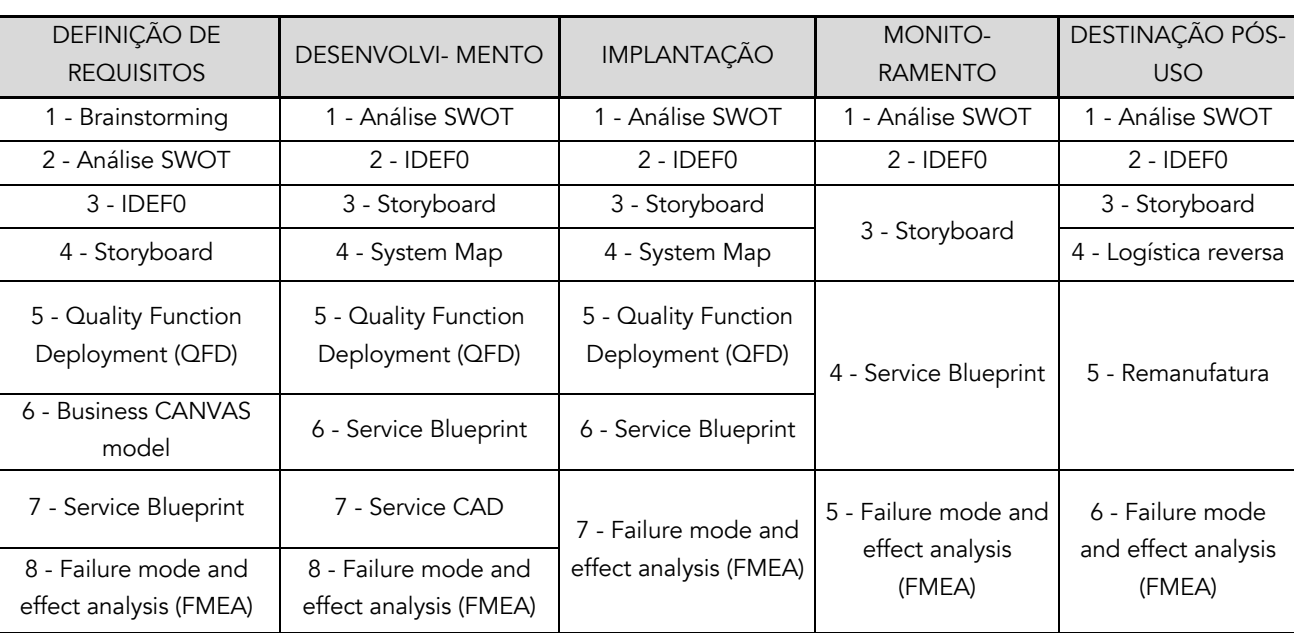

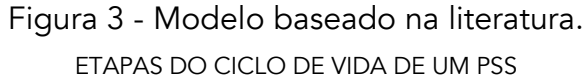

Fonte: Autoria própria

O método *Methodology for Product Service System (*MEPSS), apesar de ser o mais citado na literatura, não foi aplicado no modelo devido ao seu site não estar em funcionamento. As ferramentas *Highly Customised Solutions* (HICS) e *Theory of inventive problem solving* (TRIZ) também não foram utilizadas devido à falta de informações a respeito de sua aplicação.

A estratégia de pesquisa do tipo *survey* foi empregada para analisar a influência dos métodos e ferramentas nas etapas do ciclo de vida do PSS, desenvolveu-se um questionário por meio da ferramenta *Google Forms*. Utilizou-se uma escala semântica do tipo *likert* com cinco gradações (1 influência nula a 5 - influência alta). Segundo Camparo (2013) este método estatístico é uma das principais metodologias para analisar a opinião do entrevistado.

Foram selecionados 200 especialistas em Sistema Produto Serviço, por meio do currículo Lattes (para pesquisadores nacionais), e da plataforma ORCID (*Open Researcher and Contributor ID*), para pesquisadores internacionais, visando obter maior credibilidade dos dados da aplicação do questionário.

Obtidos os resultados do questionário (20,5% de retorno), realizou-se a análise dos comentários e sugestões dos especialistas, os quais contribuíram para a retroalimentação do modelo genérico, tornando-o mais apropriado para o desenvolvimento de PSS.

### RESULTADOS

Obtidas as respostas do questionário, seus dados foram tabulados através do software Excel e

analisado os comentários e sugestões dos especialistas. Estes, contribuíram para a retroalimentação do modelo genérico proposto, resultando em alterações nos métodos e ferramentas que foram identificados na literatura, conforme apresenta a Figura 4.

| ت ۲                                                                                         |                                                      |                                       | <u>en ne nave mirene prener er elemente gener ere mile</u> |                                                   | -2                                              |
|---------------------------------------------------------------------------------------------|------------------------------------------------------|---------------------------------------|------------------------------------------------------------|---------------------------------------------------|-------------------------------------------------|
|                                                                                             | 4.2.1 DEFINIÇÃO<br><b>DE REQUISITOS</b><br>DE UM PSS | 4.2.2<br>DESENVOLVIMENTO<br>DE UM PSS | 4.2.3<br>IMPLANTAÇÃO DE<br><b>UM PSS</b>                   | 4.2.4<br><b>MONITORAMENTO</b><br><b>DE UM PSS</b> | 4.2.5 DESTINAÇÃO<br>PÓS-USO DE UM<br><b>PSS</b> |
| <b>TOTAL de</b><br>métodos e<br>ferramentas<br>iniciais<br>(identificados na<br>literatura) | 8                                                    | 8                                     | 7                                                          | 5                                                 | 6                                               |
| Métodos e<br>ferramentas<br>adicionados                                                     | 6                                                    | 3                                     | 3                                                          | 3                                                 | $\mathbf{1}$                                    |
| Métodos e<br>ferramentas<br>eliminados                                                      | 3                                                    | 3                                     | 3                                                          | 4                                                 | $\overline{4}$                                  |
| <b>TOTAL de</b><br>métodos e<br>ferramentas no<br>final (após<br>retroalimentação)          | 11                                                   | 8                                     | 7                                                          | 4                                                 | 3                                               |

Figura 4 - Métodos e ferramentas finais para a construção do modelo genérico

Fonte: Autoria própria

As seções a seguir apresentam as alterações resultantes da retroalimentação do modelo genérico para cada etapa do ciclo de vida do PSS, onde a utilização dos métodos e ferramentas, na sequência sugerida, garante o melhor desempenho de cada uma das etapas.

### Definição de requisitos de um PSS

O ciclo de vida de um Sistema Produto-Serviço inicia-se com a definição de requisitos, onde oportunidades de criação de um PSS surgem para suprir as demandas do cliente. Métodos e ferramentas que auxiliam em processos como identificação das necessidades dos consumidores, geração e triagem de ideias de propostas de PSS, consolidação da melhor opção de negócio, planejamento de parceiros e técnicos e, definição de medidas para destinação pós-uso de produtos, são apresentados por meio do modelo retroalimentado para a etapa de definição de requisitos, conforme ilustra a Figura 5.

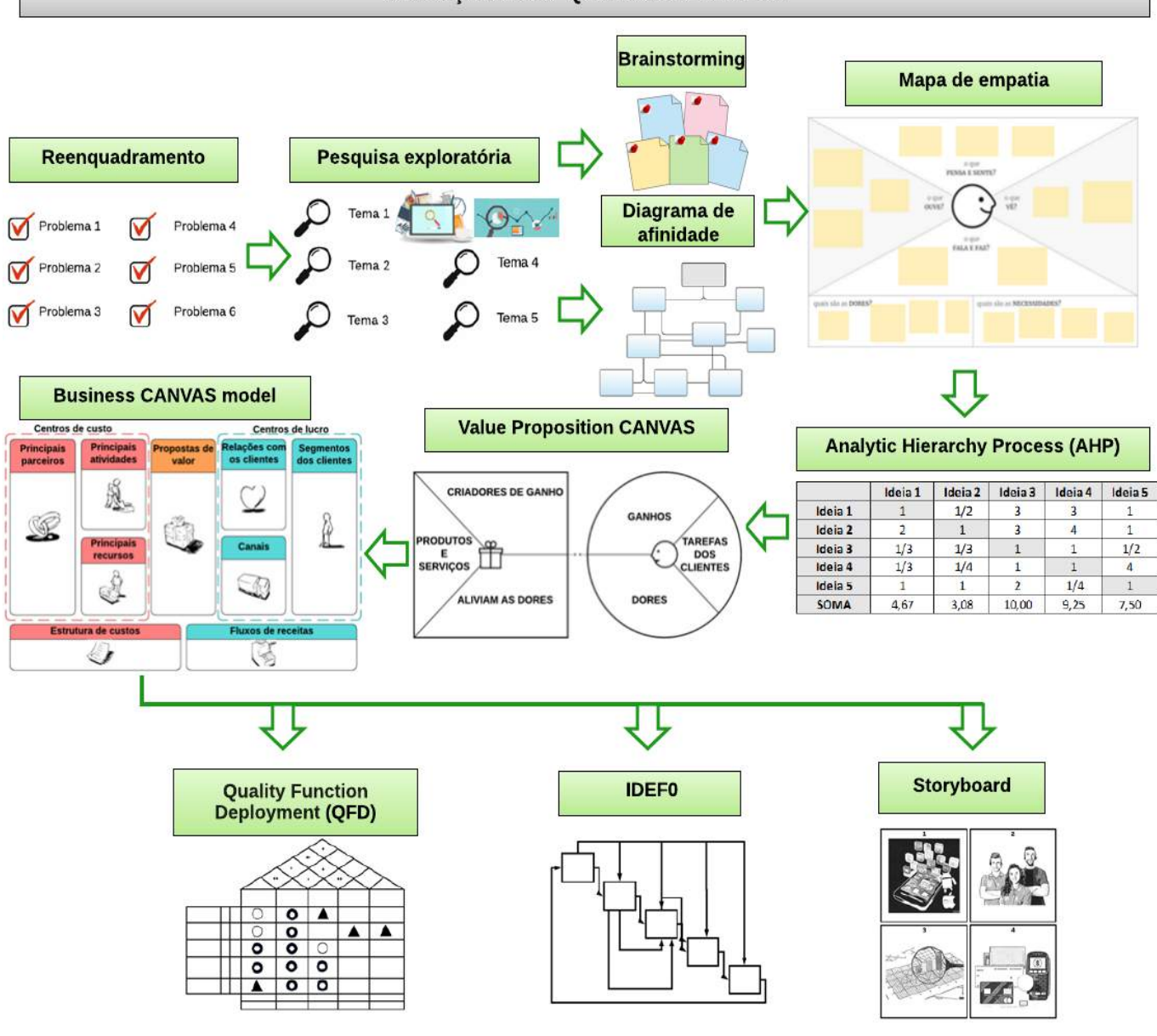

DEFINIÇÃO DE REQUISITOS DE UM PSS

Fonte: Autoria própria

Após realizado o reenquadramento e a pesquisa exploratória, o modelo propõe a utilização dos métodos brainstorming e/ou diagrama de afinidade, deixando opcional a utilização de um ou dos dois métodos. O mesmo ocorre com as ferramentas *Quality Function Deployment* (QFD), IDEF0 e *Storyboard*.

#### Desenvolvimento de um PSS

Identificados os requisitos, tem-se informações para a etapa de desenvolvimento. A Figura 6 apresenta métodos e ferramentas que auxiliam em processos como o planejamento dos produtos e serviços prestados, sua distribuição, uso e destinação pós-uso. Além disso, auxiliam na definição de parceiros e técnicos e, no planejamento da infraestrutura adequada.

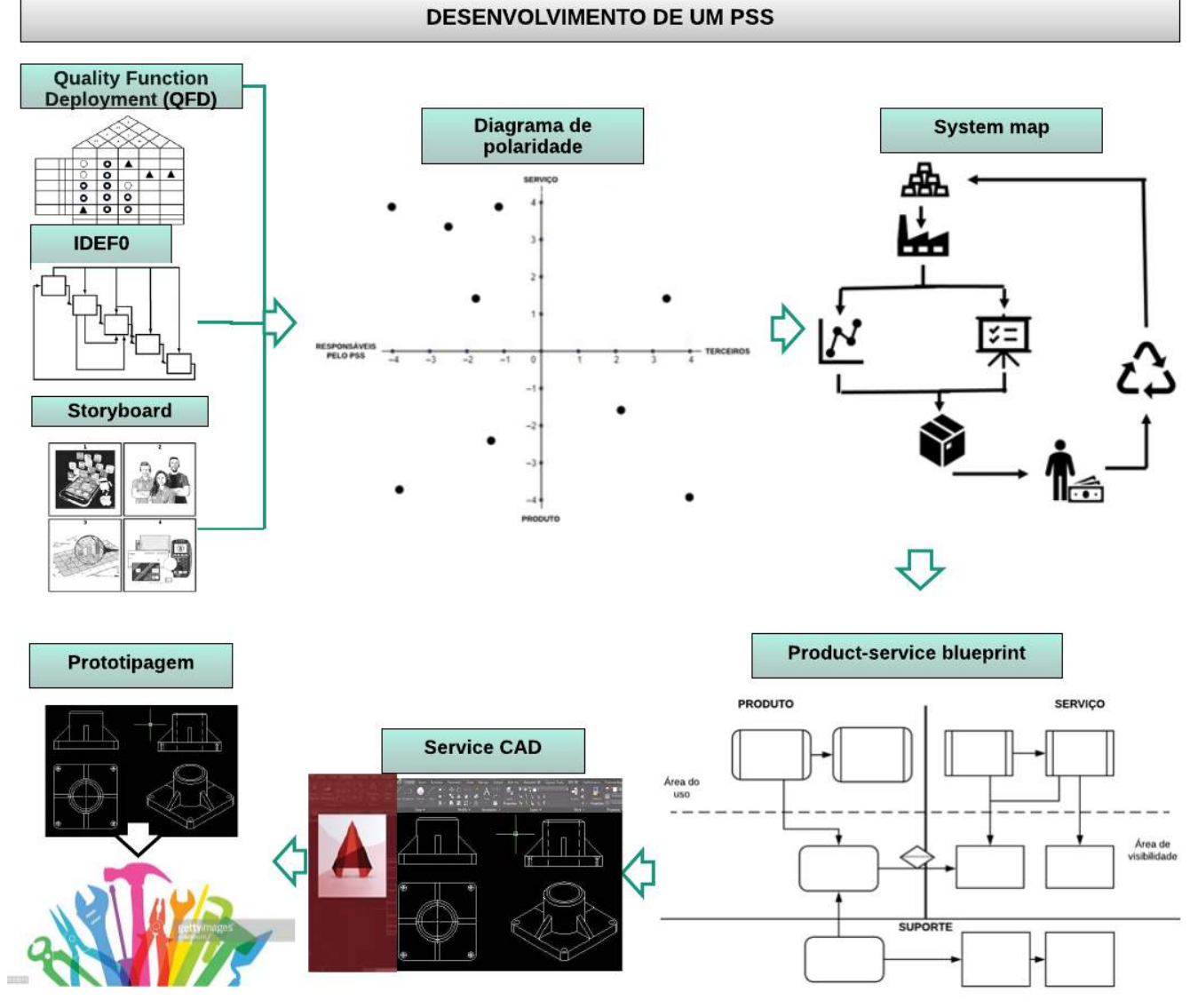

Figura 6 - Modelo retroalimentado: desenvolvimento

Fonte: Autoria própria

No início da etapa de desenvolvimento, o modelo sugere a utilização das ferramentas *Quality Function Deployment* (QFD) e/ou IDEF0 e/ou *Storyboard*, os quais apresentam resultados semelhantes quando aplicados. Desta forma, torna-se opcional a utilização de uma ou mais dessas ferramentas.

### Implantação de um PSS

Nesta fase do ciclo de vida, tem-se a entrega do PSS ao consumidor. Para a etapa de implantação de um Sistema Produto-Serviço, os métodos e ferramentas que descrevem como os produtos, serviços e a infraestrutura devem ser utilizados e, como a rede de atores deve se comportar, são apresentados no modelo retroalimentado, conforme ilustra a Figura 7.

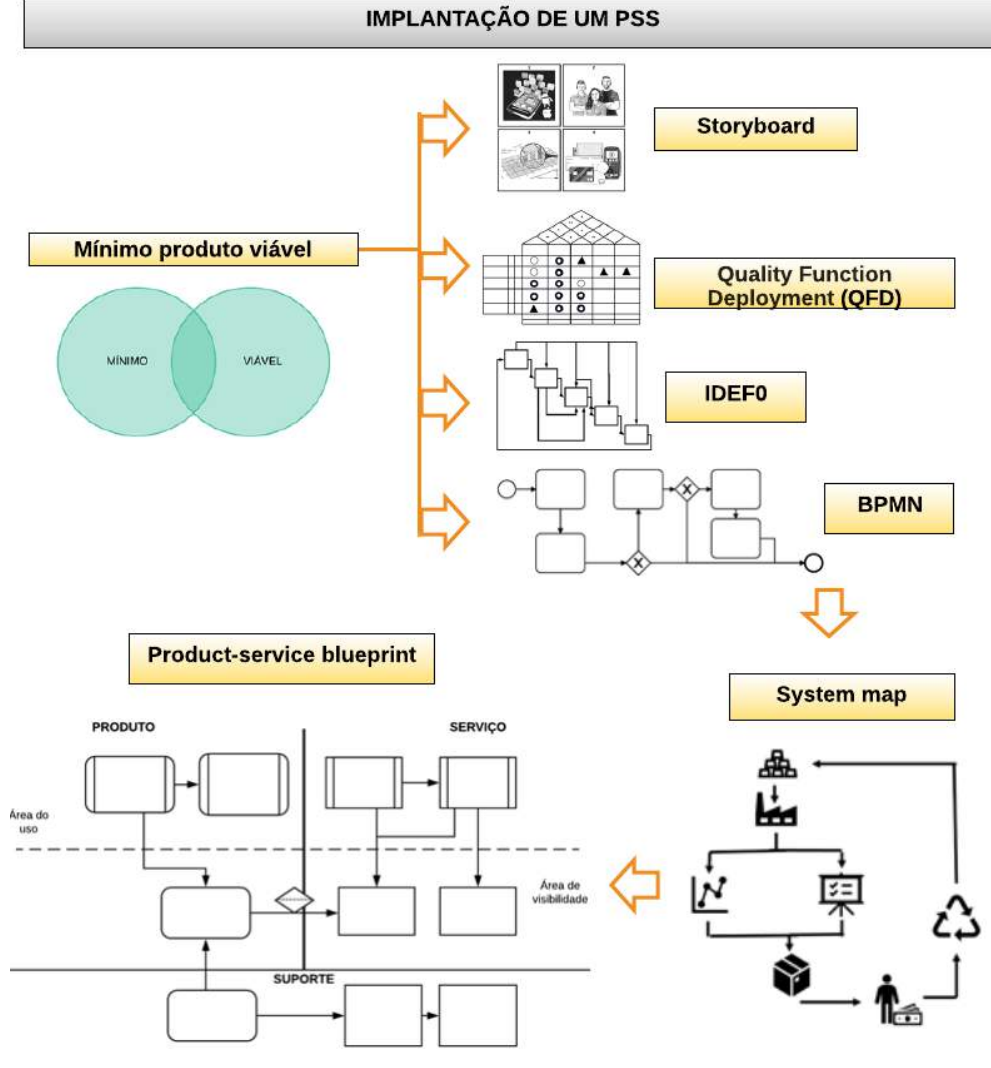

Figura 7 - Modelo retroalimentado: implantação

Fonte: Autoria própria

Assim como nas etapas anteriores, a utilização de uma ou mais ferramentas dentre *Storyboard, Quality Function Deployment* (QFD), IDEF0 e BPMN torna-se opcional.

#### Monitoramento de um PSS

Diante das informações obtidas com a implantação, surge a necessidade de realizar o monitoramento constante dos processos envolvidos no PSS. Métodos e ferramentas que auxiliam na análise dos produtos, serviços, atores e infraestrutura, visando identificar melhorias no sistema, são apresentados por meio do modelo retroalimentado para a etapa de monitoramento de um PSS, conforme ilustra a Figura 8.

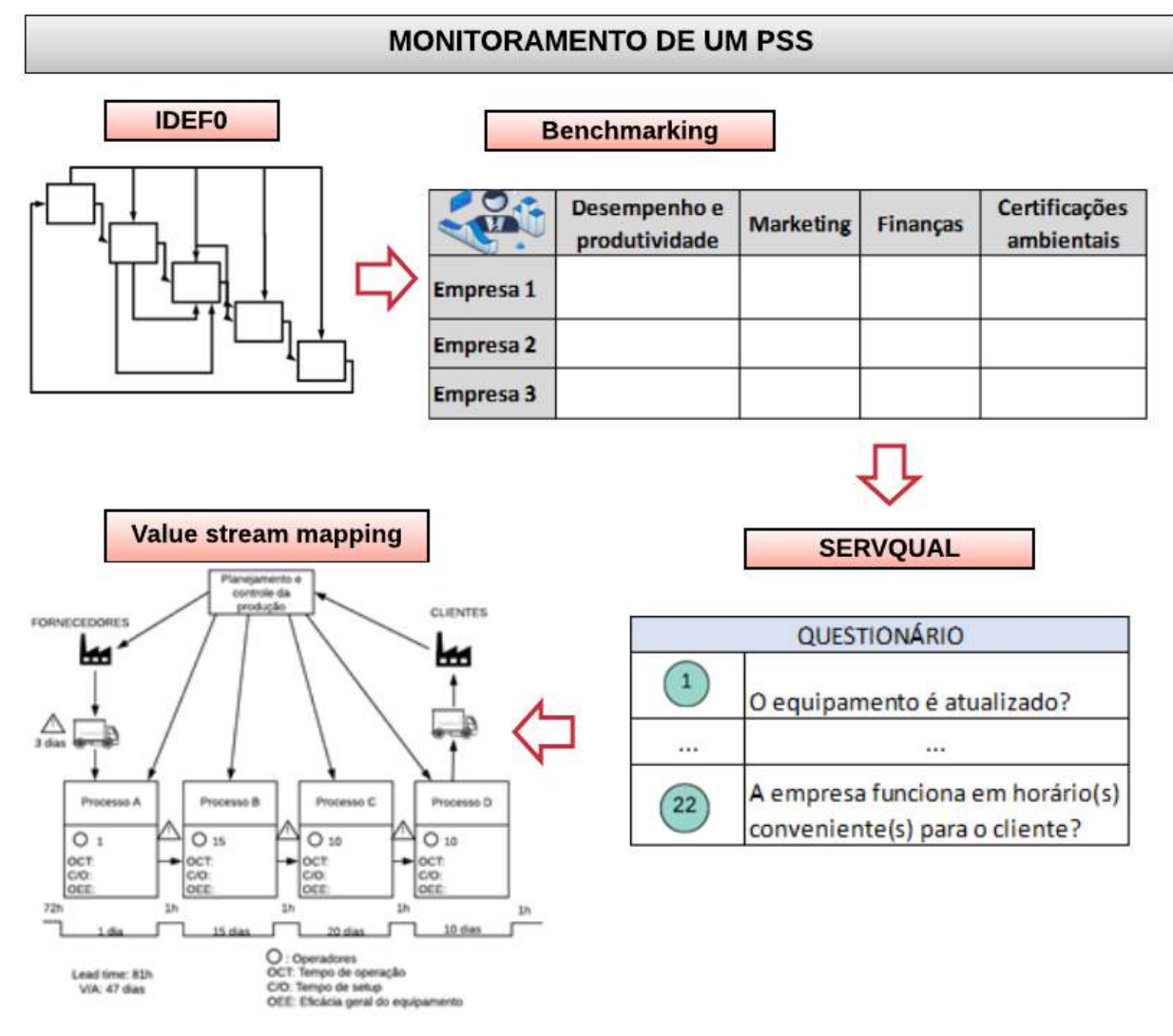

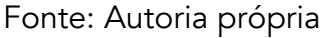

### Destinação pós-uso de um PSS

Nesta etapa do ciclo de vida é realizada a destinação pós-uso do PSS. Métodos e ferramentas que auxiliam na estruturação de procedimentos como reparo, reutilização, remanufatura e reciclagem são apresentados por meio do modelo retroalimentado para a etapa de destinação pós-uso de um PSS, ilustrado através da Figura 9.

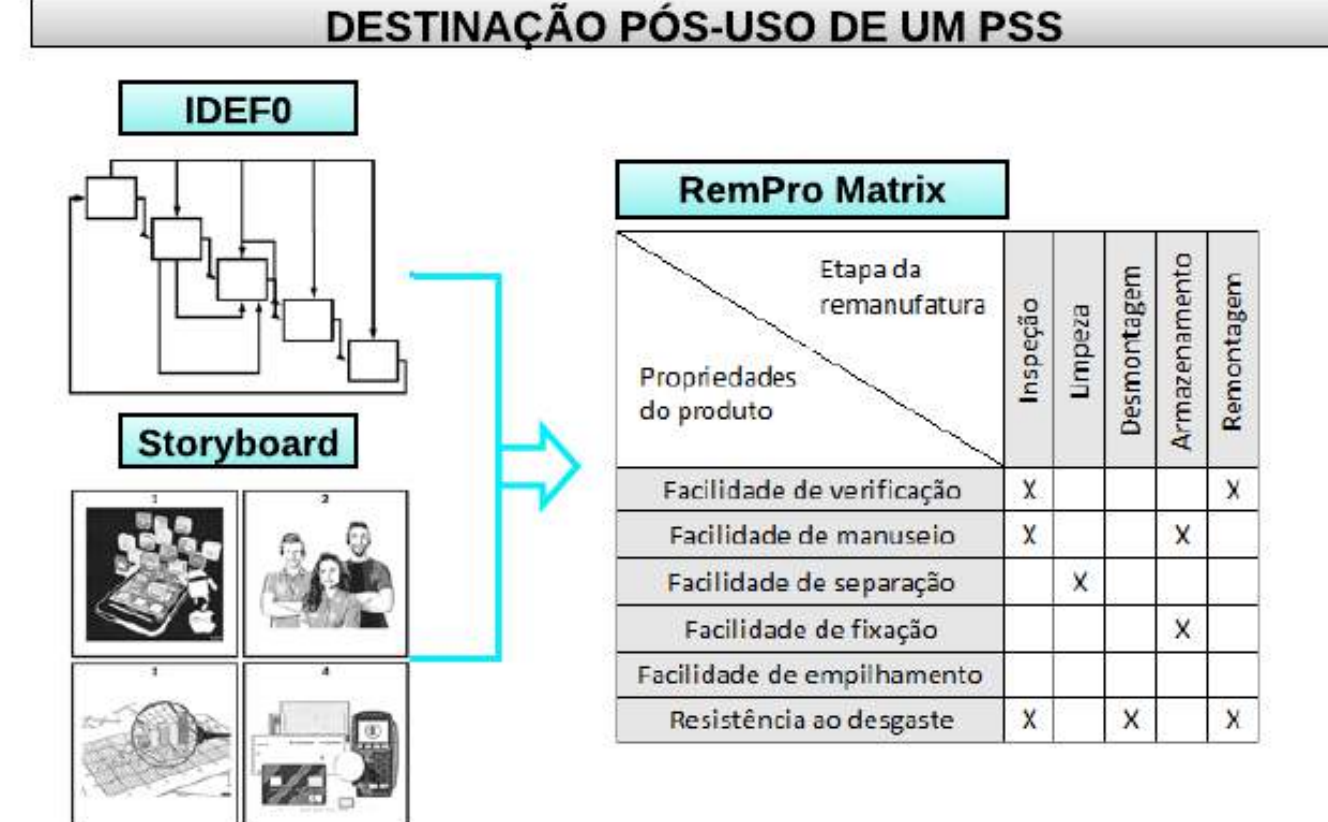

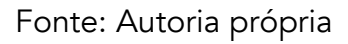

O modelo propõe a utilização das ferramentas IDEF0 e/ou *Storyboard*, deixando opcional a aplicação de uma ou das duas ferramentas.

Durante as etapas do ciclo de vida do PSS, há a necessidade de realizar uma avaliação dos procedimentos envolvidos – Avaliação do ciclo de vida (ACV), assim como considerar os princípios da Economia Circular, de modo a repensar as práticas produtivas considerando processos cíclicos de baixo impacto socioambiental.

No contexto da Economia Circular, a Logística Reversa representa um modelo eficaz de logística empresarial pautado na sustentabilidade, tornando sua aplicação essencial no ciclo de vida do PSS.

Visando melhorar o nível de acertividade dos processos, notou-se a necessidade de aplicar um *stagegate* (técnica de gerenciamento que adiciona pontos de parada e de tomada de decisão entre as etapas de um processo). A ferramenta *Failure mode and effect analysis* (FMEA) foi selecionada para esta finalidade, de modo a analisar preventivamente causas e efeitos de eventuais falhas no sistema e de minimizar ou eliminar sua ocorrência.

# CONCLUSÕES E DISCUSSÕES

A literatura comenta sobre a necessidade de métodos, ferramentas e técnicas capazes de auxiliar na implantação de um Sistema Produto-Serviço. Entretanto, há uma falta de abordagens e de diretrizes que possam ser utilizadas para orientar e avaliar o PSS.

Diante desta necessidade, esta pesquisa apresentou um modelo genérico de desenvolvimento de PSS com base em seu ciclo de vida, contendo métodos e ferramentas que visam contribuir com a

criação de soluções em modelos de negócio.

Realizou-se o levantamento dos métodos e ferramentas mais citados na literatura, entretanto, seu alto índice de citações não é sinônimo de sua viabilidade de aplicação nas etapas do ciclo de vida, pois, em geral, a literatura concentrou-se em métodos e ferramentas que requerem atualizações, e que quando aplicados, geram contribuições muito semelhantes.

Com o modelo retroalimentado, este pode ser utilizado como um meio para a criação de soluções em PSS e de estímulo para o desenvolvimento de modelos de negócio, pois seus atributos de caráter estratégico e estruturado facilitam e otimizam os processos envolvidos no Sistema Produto-Serviço. Como sugestão para trabalhos futuros, sugere-se a programação do modelo para disponibilização online, de modo a ampliar seu acesso e otimizar os processos envolvidos nas etapas do ciclo de vida do PSS. Sugere-se também o desenvolvimento de métodos e ferramentas inovadores, que sejam mais abrangentes e que englobem várias características dos métodos e ferramentas apresentados, simplificando e otimizando processos.

### REFERÊNCIAS

AGRAWAL, S.; SINGH, R. K; MURTAZA, Q. A literature review and perspectives in reverse logistics. Resources, Conservation and Recycling. V. 97, p 76- 92, 2015.

BAUERNHANSL, T; HUMBECK, P.; VOCK, E. Rumo à gestão do desenvolvimento de sistemas de serviços de produtos em ecossistemas comerciais estado da arte. In: Conferência Internacional IEEE de Engenharia Industrial e Gerenciamento de Engenharia (IEEM), Macau, p. 566-570, 2019.

BEUREN, F. H.; AMARAL, C. E. do; MIGUEL, P. A. C. Caracterização de um sistema produto-serviço com base no seu ciclo de vida: análise em um purificador de água disponível no Brasil. Exacta. São Paulo, v. 10, n. 1, p. 13-26, 2012.

BEUREN, F. H.; FERREIRA, M. G. G.; MIGUEL, P. A. C. Product-service systems: a literature review on integrated products and services. Journal of Cleaner Production. V. 47, p. 222- 231, 2013.

BEUREN, F. H. Principais fatores críticos de sucesso para sistemas produto-serviço. Dissertação (Mestrado em Engenharia de Produção), Programa de Pós-Graduação em Engenharia de Produção, Universidade Federal de Santa Catarina, Florianópolis. 2011.

BEUREN, F. H.; SOUSA-ZOMER, T. T.; CAUCHICK-MIGUEL, P. A. Proposal of a framework for product-service systems characterization. Production. V. 27, 2017.

CAMPARO, J. A geometrical approach to the ordinal data of Likert scaling and attitude measurements: The density matrix in psychology. Journal of Mathematical Psychology. V. 57, n.1, p. 29-42, 2013.

CHIU, M. C.; TSAI, C. H. Design a personalised product service system utilising a multi-agent system. Advanced Engineering Informatics. V. 43, n. 101, 2020.

FERNANDES, S. C.; PIGOSSO, D. C. A.; MCALOONE, T. C.; ROZENFELD, H. Towards product-service system oriented to circular economy: A systematic review of value proposition design approaches. Journal of Cleaner Production. V. 257, 2020.

KIM, Y. S. A representation framework of product-service systems. Design Science. v. 6, p. 1–40, 2020.

KJAER, L. L.; PIGOSSO, D. C. A.; MCALOONE, T. C.; BIRKVED, M. Guidelines for evaluating the environmental performance of Product/Service-Systems through life cycle assessment. Journal of Cleaner Production. V. 190, p. 666-678, 2018.

LAAN, A. Z.; AURISICCHIO, M. A framework to use product-service systems as plans to produce closed-loop resource flows. Journal of Cleaner Production. V. 252, 2020.

LIU, Z.; MING, X.; SONG, W; QIU, S.; QU, Y. A perspective on value co-creation-oriented framework for smart product-service system. Procedia CIRP. V. 73, p. 155-160, 2018.

MANZINI, E.; VEZZOLI, C. O Desenvolvimento de Produtos Sustentáveis: Os requisitos ambientais dos produtos industriais. 1ª edição 4ª Reimpressão. São Paulo: Editora da Universidade de São Paulo, 2016.

MONT, O. Product-service systems: panacea or myth? Doctoral thesis. The International Institute for Industrial Environmental Economics (IIIEE). Lund University, Sweden. p. 254. 2004.

RODRÍGUEZ, A. E.; PEZZOTTA, G.; PINTO, R.; ROMERO, D. A comprehensive description of the Product-Service Systems' cost estimation process: An integrative review. International Journal of Production Economics. V. 221, 2020.

SALA, R.; PEZZOTTA, G.; SASSANELLI, C.; PIROLA, F.; BERTELÈ, C.; NEVES-SILVA, R.; CAMPOS, A. R.; TERZI, S. The Integrated Design of Product-Service Systems using the DIVERSITY Platform: An Application Case. IFAC-PapersOnLine. V. 51, n. 11, p. 1311–1316, 2018.

SCHEEPENS, A. E.; VOGTLANDER J. G.; BREZET, J. C. Two life cycle assessment (LCA) based methods to analyse and design complex (regional) circular economy systems. Case: making water tourism more sustainable. Journal of Cleaner Production. V. 114, p.257-268, 2016.

SUN, J.; CHAI, N.; PI, G.; ZHANG, Z; FAN, B. Modularization of Product Service System Based on Functional Requirement. Procedia CIRP. V. 64, p. 301- 305, 2017.

TUKKER, A. Product services for a resource-efficient and circular economy - a review. Journal of Cleaner Production. V. 97, n.15, 2015, p. 76-91, 2015. VASANTHA, G. V. A.; ROY, R.; LELAH, A.; BRISSAUD, D. A review of Product-Service System Design Methodologies. Journal of Enginnering Design. V. 23, n. 9, p. 635-659, 2012.

VEZZOLI, C.; KOHTALA, C.; SRINIVASA, A. Sistema Produto + Serviço Sustentável: Fundamentos. Curitiba-PR: Insight (22ª ed), 2018.

ZHANG, W.; GUO, J.; GU, F.; GU, X. Coupling life cycle assessment and life cycle costing as an evaluation tool for developing product service system of high energy-consuming equipment. Journal of Cleaner Production. V. 183, p. 1043-1053, 2018.

# MIGRAÇÃO DAS METODOLOGIAS ÁGEIS PARA O MUNDO DA MANUFATURA: UMA REVISÃO CRONOLÓGICA

Leonardo Bonotto Meciano Gustavo Ribeiro Cercal Flávio Issao Kubota

### RESUMO

A indústria de manufatura busca constantemente ferramentas de gestão de projetos adaptáveis aos seus contextos, sobretudo visando experimentar o mesmo sucesso dos desenvolvedores com o *Agile*. Sendo assim, a presente revisão narrativa tem o objetivo de explorar cronologicamente a forma como a filosofia ágil tem permeado a indústria tradicional e indicar a direção da sua evolução, assim como a dos indicadores relacionados. O propósito dessa discussão é estimular pesquisas e oferecer base bibliográfica para assuntos desenvolvidos pelos próprios autores. Verificou-se que a sólida transformação cultural exigida pela filosofia Ágil soa intangível mediante à rotina da manufatura e à compatibilidade parcial das ferramentas com as rígidas estruturas por departamentos. Assim, esse fenômeno motiva uma busca por ferramentas mais adaptáveis e específicas. Nesse sentido, percebeuse também que as grandes companhias buscam otimizar a escolha e avaliação dos modelos ideais para cada cenário específico.

Palavras-chave: *Metodologias ágeis, gestão de projetos, manufatura, revisão cronológica.*

### INTRODUÇÃO

Para que as organizações se adaptem às necessidades dos mercados atuais, a definição de produto competitivo tem se direcionado cada vez mais a quebra de paradigmas, novos designs e soluções para problemas reais. À medida que operações se automatizam, a exploração de produtos mais complexos trazem vantagens competitivas às empresas (MASSARI, 2014). Dessa forma, o processo de criação de produtos em mercados voláteis e incertos passam por uma transição das metodologias de gestão de projetos tradicionais para as adaptáveis (PMI AGILE ALLIANCE®, 2017).

A gestão ágil de projetos tem ganhado terreno nesse cenário como a nova metodologia dominante para desenvolvimento de produtos (VEDSMAND et al., 2020). Aproximadamente 50% dos profissionais de Tecnologia da Informação (TI) relataram aumento da satisfação dos clientes e mais de 40% testemunharam redução nos custos de desenvolvimento e redução no *time-to-market*, fato

que chama a atenção da ampla indústria (VEDSMAND et al., 2020).

O Método *Scrum* é utilizado por aproximadamente 60% dos praticantes ágeis (BERKUN, 2008) devido à sua adaptabilidade aos mais diversos contextos. Entretanto, fontes sugerem que a mescla de metodologias ágil e tradicional, conhecidas como modelos híbridos, podem trazer ainda mais vantagens competitivas, mesmo mediante produtos com menor nível de inovação (COOPER 2014, 2016; COOPER; SOMMER, 2016). Além disso, é importante considerar que o sucesso na implantação ágil advém de uma mudança cultural sólida (COOPER, 2014).

Na área de manufatura, busca-se constantemente por técnicas para definir um modelo ideal para o cenário, sobretudo visando experimentar o mesmo êxito obtido pela indústria de softwares. Ainda existem horizontes a serem explorados quanto aos procedimentos de escolha de metodologias mediante contextos diversos. Adicionalmente, a essencial transformação cultural ainda soa intangível mediante a alta carga de trabalho de grandes companhias e ferramentas pouco adaptáveis a estrutura por departamentos.

Assim, este trabalho apresenta uma revisão de literatura narrativa e cronológica da migração da filosofia ágil em meio a manufatura, com a finalidade de mapear a evolução das métricas e tendências, contribuindo para o direcionamento de estudos de caso neste ambiente.

### MÉTODO

A metodologia utilizada aborda o assunto sob uma ótica teórica e contextual, permitindo uma interpretação e análise de forma mais crítica e abrangente. O principal objetivo da estrutura pautada é identificar a forma como as técnicas ágeis têm permeado o mundo da manufatura ao longo de sua evolução, relacionando métricas e tendências. Para esse fim, foi utilizada a revisão bibliográfica narrativa descrita por Rother (2007). Ainda, este trabalho tem um propósito exploratório, de forma a apresentar o estado da arte a respeito do tema e incentivar mais pesquisas nesta área.

A estrutura de contextualização do artigo consiste em 4 tópicos principais: a definição clássica, a migração da filosofia ágil, os indicadores e as discussões finais (Figura 1). A análise das informações se estruturou a partir de livros e artigos reconhecidos na área do tema. Realizou-se a busca por artigos nas plataformas Elsevier (*International Journal of Project Management*), SAGE journals (*PMI Project Management Journal*) e Google acadêmico. Buscou-se os artigos a partir dos termos associados às seguintes palavras-chave: metodologias, ágil, gestão de projetos, manufatura, indústria, tradicional. Destaca-se que a busca não restringiu idioma ou ano de publicação, visando priorizar a relevância do conteúdo quanto ao enquadramento ao contexto analisado.

A seção "Definição clássica" explora o contexto aplicado à indústria de software, origem da filosofia ágil. Seguindo uma continuidade cronológica, o direcionamento descreve a metodologia *Scrum*, a qual apresenta aplicabilidade em diversos contextos. Posteriormente, a seção "A migração do ágil" aborda transformações e características em busca de uma adaptabilidade mais ampla mediante diversos cenários. Complementarmente, o tópico "Indicadores" explora artifícios utilizados a fim de monitorar resultados relacionados tanto à metodologia tradicional quanto à ágil, assim como a mescla dessas. As discussões finais apresentam uma abordagem dedutiva com base em toda a cronologia e contexto apresentado. Tendo em vista a escassez de pesquisas aplicadas especificamente à manufatura, não se utilizou nenhuma hipótese pré-concebida ou modelo conceitual.

Figura 1 – Visualização da sequência cronológica: temáticas, conteúdos e trajetória

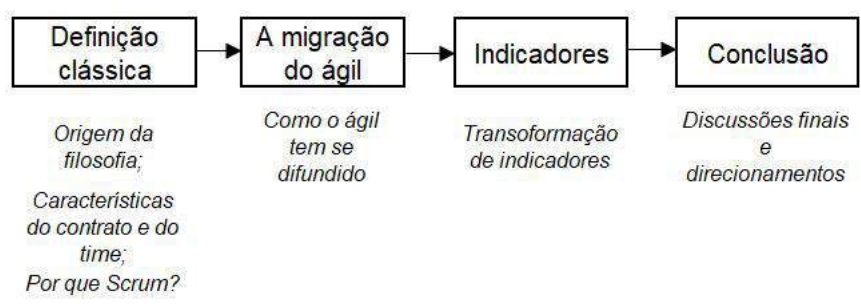

Fonte: Elaborado pelos autores

# DEFINIÇÃO CLÁSSICA

Em 2001, 17 profissionais experientes em cenários de constantes mudanças se reuniram no chamado "Manifesto para Desenvolvimento Ágil de Software" (ou Manifesto Ágil) definir um método de trabalho nomeado "Gestão Ágil de Projetos", conceituado por meio de quatro valores e doze princípios (MASSARI, 2014):

### Valores

- 1. Indivíduos e interações acima de processos e ferramentas;
- 2. Software funcional (produto de qualidade) acima de documentação abrangente;
- 3. Colaboração com o cliente acima de contratos negociados;
- 4. Resposta às mudanças acima de seguir um plano.

### Princípios

- 1. Entrega contínua permite visibilidade, transparência e prioriza a satisfação do cliente;
- 2. Aceitar mudanças de requisitos proporcionam vantagens competitivas;
- 3. Entregas com períodos mais curtos;
- 4. Área de Negócios e Desenvolvimento devem trabalhar em conjunto;
- 5. Dar aos indivíduos ambiente e suporte necessários para trabalharem motivados;
- 6. Utilizar técnicas para comunicação verbal;
- 7. Entregar qualidade e valor;
- 8. Trabalhar em ritmo constante e sustentável indefinidamente, sem geração de sobrecargas;
- 9. Contínua atenção à excelência técnica e ao bom design;
- 10. Simplicidade (maximizar quantidade de trabalho que não precisa ser feito);

11. Os melhores requisitos, arquiteturas e designs emergem de equipes auto organizadas (não auto gerenciáveis);

12. Refletir iterativamente sobre como ficar mais efetivo e otimizar comportamento;

O guia PMBOK® (*Project Management Body of Knowledge*) referenciou pela primeira vez a gestão ágil pelo ciclo de vida iterativo e conceito de elaboração progressiva. Posteriormente, adicionou-se a definição de ciclo de vida adaptativo para aplicações além da indústria de software e finalmente consolidada pelo Guia Ágil e certificações relacionadas ao assunto (*Agile Certified Practioner*) (PMI

### AGILE ALLIANCE®, 2017).

Métodos ágeis são condizentes com cenários incertos em relação aos requisitos (expectativas do cliente e do mercado) e aos recursos e tecnologias (implementação de ferramentas inovadoras ou aplicações em diferentes áreas que demandem pesquisa e desenvolvimento) (MASSARI, 2014). O critério de avaliação de aplicabilidade DSDM (*Agile Project Suitability Questionnaire and Organizational Suitability Questionnaire*) de Boehm e Turner (PMI AGILE ALLIANCE®, 2017) avalia a presença dos requisitos para o sucesso ágil em um cenário, sendo esses:

- 1. O time terá autonomia para decidir as tarefas que serão executadas;
- 2. O patrocinador dará suporte à implementação da metodologia ágil;
- 3. Todos os envolvidos estão confiantes em alcançar um produto de sucesso através de uma forte cultura de suporte e feedback em todas as direções;
- 4. O time será pequeno;
- 5. Será possível misturar indivíduos para compartilhamento de experiências e habilidades;
- 6. O time terá acesso ao representante do cliente para resposta a questões;
- 7. Mudanças durante o projeto serão bem absorvidas;
- 8. Os efeitos dos riscos do projeto não impactam em perdas econômicas severas ou colocam vidas em risco, não havendo necessidade de documentações e formalizações pesadas;
- 9. É viável construir e avaliar o produto por entregas incrementais;

A metodologia ágil prevê ciclos de interação com o cliente e usuário final, criando o produto de uma forma incremental que inicia por um protótipo (*Minimum Viable Product* – MVP) e evolui por meio de revisões e feedbacks constantes (SUTHERLAND; SUTHERLAND, 2019). O MVP é um protótipo funcional concebido a partir do mínimo recurso possível capaz de validar o produto, direcionando ao desenvolvimento. A espinha dorsal do projeto inicia na definição da visão do produto, que relaciona as necessidades do cliente, os objetivos do negócio e as tarefas necessárias para atingir os objetivos (MATHIAS, 2018). O ciclo adaptativo de entregas iterativas, curtas e incrementais facilita a repriorização de tarefas e a investigação de fontes de desperdício no processo, tais como formulários, procedimentos, reuniões, aprovações, entre outros padrões que não agregam valor ao produto (SUTHERLAND; SUTHERLAND, 2019).

### **Contratos**

Essencialmente, métodos ágeis designam menos tempo definindo e validando o escopo na fase inicial, sendo concretizado ao longo do projeto pelo refinamento gradual (PMI AGILE ALLIANCE®, 2017). Deve ser planejado apenas o que mantém o time focado em determinado objetivo e decisões são adiadas para um momento de maior sabedoria e conhecimento do contexto (SUTHERLAND; SUTHERLAND, 2019). O planejamento incremental de custo e prazo faz com que as estimativas se aproximem gradualmente do valor preciso, como explicado pela teoria de Boehm (2018).

Dentre os diversos modelos de "contrato leve", o PMI recomenda que itens fixos sejam consolidados em um acordo mestre (*Master Service Agreement*) e itens sujeitos a mudanças em um apêndice de incremento alterável com uma margem limite de extrapolação definida. Além disso, o preço pode ser pré-fixado às microentregas ou incrementos através de uma declaração de trabalho (*Statement of* 

*Work*). Outra opção é o contrato conhecido como "T&M" (Tempo e Material) que se baseia no valor por hora da equipe, sendo que o cliente arca com custos adicionais em caso de não cumprimento com o suporte e envolvimento requerido (MASSARI, 2014).

Em ambiente ágeis, sugere-se que a área de negócios seja envolvida como uma extensão do time para construção de uma relação de colaboração e confiança, com compartilhamento tanto de riscos quanto de benefícios associados ao projeto. Grandes projetos devem adaptar as negociações aos diferentes incrementos, definidas na fase inicial que relaciona riscos, exigências e viabilidade técnica (COHN, 2000).

### O time

A busca por um valor comum exige o engajamento do time que é construído e consolidado de forma gradual por intermédio de cinco fases de evolução, como descrito na teoria de desenvolvimento de grupos (TUCKMAN, 1965). É preciso considerar que o avanço de estágios advém da integração e orientação contínua e do compartilhamento de habilidades, gerando evolução e valor agregado. Ainda, sistemas com atores distribuídos ao longo de múltiplos times, projetos e departamentos, criam sobrecarga organizacional e redução de produtividade de até 40% (STETTINA; HÖRTZ, 2015).

Dentro de um time ágil, devem existir todas as competências necessárias para o desenvolvimento do produto, com diferentes especialidades e níveis de conhecimento (multifuncional e multidisciplinar). Ademais, equipes dedicadas gera um fluxo estável, maior entendimento da visão compartilhada e proximidade física, o que aumenta o fluxo de informações, formando indivíduos com uma ampla base de habilidades (PMI AGILE ALLIANCE®, 2017).

A auto-organização para a solução de problemas possibilita um gerenciamento menos detalhado, sendo estimulada através da autonomia, de tarefas e expectativas claras e de contradições construtivas. Entretanto, isso não significa que os membros fazem o que querem, mas sim que decidem quais as próximas tarefas a serem executadas (CULTURA ÁGIL, 2017).

#### Por que *Scrum*?

Geralmente, metodologias objetivam traduzir princípios ágeis em ferramentas e o *Scrum* é utilizado por aproximadamente 60% dos praticantes ágeis no mundo (BERKUN, 2008) devido a sua adaptabilidade aos mais diversos contextos além da indústria de software. Sua implementação é garantida por três papeis: o time de desenvolvimento, o líder ágil (*Scrum Master*) e o dono do produto (*Product Owner*) (SUTHERLAND; SUTHERLAND, 2019).

O dono do produto é responsável por trazer a visão do contratante para dentro do time, mostrando à equipe o que realmente agrega valor ao produto, priorizando tarefas e avaliando entregas (KOLMODIN, 2018). Suas responsabilidades são de caráter interno (desenvolvimento e articulação de estratégias e participação em reuniões) e externo (entendimento do usuário final, das tendências do mercado e gestão de *stakeholders*) (PMI AGILE ALLIANCE®, 2017). Um PO distante do contratante pode gerar confusões sobre responsabilidades, falta de confiança e resultados finais insatisfatórios.

O *Scrum* Master garante que o processo está sendo implementado, buscando desperdícios e estímulos à mudança cultural, uma vez que executado por um conhecedor do processo com comportamentos exemplares de comunicação, entusiasmo, transparência e pró-atividade (GOMES,

2019). Além disso, esse não é um papel autoritário de cobrança, mas sim de facilitador e solucionador de conflitos, em busca de um equilíbrio de hierarquia, muito presente na metodologia tradicional (SAUNDERS; SAUNDERS, 1994).

O *Product Canvas (Product Roadmap*) define a relação do produto com os usuários alvo por meio dos usuários (e seus perfis), das necessidades dos usuários, dos diferenciais, do esboço do produto, dos impedimentos e da fragmentação do produto em entregas (*User Stories*). O *Project Charter* (*Project Roadmap*) é o termo de abertura que define o propósito do projeto, o patrocinador, o gerenciamento de *stakeholders*, fornecedores, datas, critério de sucesso, estrutura do time e o fluxo de trabalho (interação entre pessoas) (MASSARI, 2014).

O *Backlog* do produto detalha e prioriza tarefas com definições claras de riscos, condição pronta para ser executada (*Definition of Ready*) e condição concluída (*Definition of Done*) (COHN, 2000). Tais tarefas são visualmente expostas em um quadro Kanban, com campos para uma quantidade limitada de tarefas em andamento (*Work-in-Progress limit*), tarefas concluídas e burocracias inevitáveis (*Non-Functional Requirements*). Dessa forma, as tarefas são quantificadas por pontos (Story points) a fim de monitorá-las ao longo do tempo (*Burndown* e *Burnup charts*) (SUTHERLAND; SUTHERLAND, 2019). Além disso, é no planejamento da iteração (Sprint) que as tarefas são atribuídas aos responsáveis, que realizam micro reuniões diárias até a próxima entrega, coletando o direcionamento e feedback do dono do produto (SUTHERLAND, 2014).

# A MIGRAÇÃO DO ÁGIL

Os métodos de desenvolvimento *Agile* têm sido amplamente estudados e documentados para além da indústria de software, sobretudo visando influenciar a integração entre departamentos de grandes companhias (COOPER, 2016). As indústrias de construção, manufatura e varejo foram apontadas como áreas com adaptação mais lenta à metodologia, tendo em vista os efeitos mais severos provocados pelo ambiente dinâmico nesses casos (PINTO; SERRADOR, 2015). A área de manufatura ainda sofre com desafios relacionados às mudanças de escopo que, quando mal geridas, ocasionam trabalho adicional, exclusão de trabalho, perda de produtividade, custos adicionais, atrasos ou baixa qualidade (SUN; MENG, 2009). Dyba and Dingsoyr (2008) concluem que projetos ágeis podem apresentar maior tempo de planejamento total em relação aos tradicionais, quando considerando tanto a fase inicial quanto os incrementos.

Mesmo tendo todas as vantagens da aderência ágil em vista, ainda mais expressivas para produtos de tecnologia e cuidados da saúde (PINTO; SERRADOR 2015), a metodologia tradicional ainda oferece um direcionamento cronológico robusto mediante requisitos definidos e padrões internacionais (COOPER; SOMMER, 2018). A partir disso, novas metodologias têm explorado a configuração híbrida, como o Agile-Stage-Gate®, que combina gestão ágil e tradicional para diferentes níveis com estágios ramificados (COOPER, 2014; 2016; COOPER; SOMMER, 2016). Esse é um modelo adaptativo (*taylored*) adotado pela *Honeywell company* ao utilizar *Stage-Gate* para o nível de liderança organizacional (decisões de negócios) e *Agile* para os dois níveis de execução, com diferentes tempos de iteração e ferramentas empregadas. Já a empresa Danfoss® decidiu empregar o modelo apenas em projetos de inovação transformacionais e a California Bio-Tech resolveu criar um único time multifuncional para projetos específicos (COOPER; SOMMER, 2018). Ainda na mesma

tendência, o PMI incentiva o modo de trabalhar sob medida do programa *Disciplined Agile* a fim de evitar metodologias prescritivas, como o *Scrum* (PMI, 2017).

O nível de Gestão de Portfólio de Projetos é responsável por conectar as estratégias organizacionais com a distribuição de recursos e com a maximização da lucratividade, sendo a escolha da abordagem um meio para isso (MARTINSUO; LEHTONEN, 2007). No mundo da manufatura é necessário empregar um considerável esforço para que escritórios de gestão de projetos se tornem "centros de excelência ágil", principalmente executando tarefas para desenvolver e implementar padrões e modelos, coordenar e indicar treinamentos, fornecer mentoria, gerenciar *stakeholders*, definir métricas adaptáveis e promover o compartilhamento de conhecimento por comunidades de práticas (STETTINA; HÖRTS, 2015).

As comunidades de práticas (*Enterprise Transition Comunity*) são formadas por membros entusiasmados com mudanças e visam articular o contexto de transição, dedicar recursos, definir objetivos de transição, mapear esforços e desenvolver pessoas (COHN, 2000). Tais comunidades se baseiam, sobretudo, no fato de que indivíduos aprendem de forma mais efetiva quando variando, selecionando e retendo rotinas que permitem aplicar e sistematizar conhecimento (ANNOSI et. al, 2020). A aderência ágil exige a disponibilidade dos envolvidos a moldar aspectos pontuais relacionados à cultura, de forma a se tornar continuamente mais flexível, autônomo, integrado, comunicativo, capaz de agregar valor e de quebrar paradigmas. Por meio de seis categorias de variáveis culturais, Hofstede (2001) demonstra como a convergência cultural é ainda mais difícil mediante diferentes nacionalidades. De forma geral, apenas 25% das pessoas estão prontamente dispostas às mudanças (disseminadores), outras 50% são convencíveis a partir de modelos estruturados com resultados claros e, por fim, os remanescentes serão dificilmente convencidos mediante a baixa previsibilidade e ausência de resultados individuais (COHN, 2000). Além disso, mesmo ao implementar mudanças, equipes costumam abandonar rotinas ainda na fase prévia ao aumento de performance, na qual a baixa maturidade e a ausência de comprovações de sucesso conduzem à conclusão de ineficiência (ANNOSI et. al 2020).

### INDICADORES

Os indicadores críticos de sucesso da gestão de projetos tradicional objetivam relacionar as variáveis de prazo, custo e cumprimento do escopo (IKA; HODGSON, 2014) por intermédio do retorno sobre o investimento (ROI), valor presente líquido (VPL), taxa interna de retorno (TIR), cumprimento de prazos, geração de aditivos, entre outros. O Gerenciamento de Valor Agregado ainda relaciona o triângulo de ferro tradicional (escopo, prazo e custo) em um sistema integrado (MASSARI, 2014).

A utilização de metodologias ágeis exige a aceitação de outros fatores de sucesso mais condizentes com seus princípios, de forma a estabelecer conexões visíveis com os objetivos estratégicos da organização e com a visão do produto (ATKINSON, 1999).

A bibliografia propõe modelos genéricos a fim de monitorar a transição ágil, como *Comparative Agility e Agile Evaluation Framework*, que objetivam mapear através de questionários os elementos ágeis utilizados em um projeto (WILLIAMS et al., 2020). Entretanto, existe ainda o desafio de quantificar a presença de elementos ágeis pouco tangíveis como colaboração, transparência, autoorganização, comunicação, senso de responsabilidade do produto, assertividade e esforços

dedicados ao planejamento (PINTO; SERRADOR, 2015). O indicador de planejamento e efetividade da comunicação (IPEC) está relacionado a esse desafio, assim como o indicador de saúde e humor do time, denominado *Happiness Radar* (SUTHERLAND; SUTHERLAND, 2019) e da contribuição e envolvimento dos *stakeholders* (IKA; HODGSON, 2014).

Realmente, existe uma dificuldade em quantificar melhorias resultantes da adoção ágil ou híbrida, principalmente em termos de incompatibilidades entre os requisitos ágeis e os sistemas de avaliação de performance das empresas tradicionais (COOPER; SOMMER, 2018). Atualmente, a literatura propõe formas qualitativas de avaliar tais elementos, contrariamente aos indicadores tradicionais, onde os itens são mais facilmente quantificados. Além disso, a criação e implementação de indicadores formais exige custos e esses devem ser relacionados com um objetivo específico, visando controlar a diferença entre os benefícios esperados e os reais (WELLS, 2012).

### **CONCLUSÃO**

A cronologia exploratória apresentada objetivou levantar questões pertinentes à evolução do contexto e estimular a pesquisas nacionais. A partir deste estudo, pode-se sugerir que projetos mais complexos obtém mais benefícios da implementação ágil do que àqueles com estruturas mais conhecidas e consolidadas. Além disso, projetos ágeis de sucesso são compostos por papéis específicos desempenhados por membros com certa experiência em desenvolvimento ágil, envolvendo treinamentos e acompanhamento por especialistas. Assim, percebeu-se que estruturas organizacionais bem-sucedidas exploram abordagens distintas, analisando contextos de forma particular. Entretanto, empresas com estrutura setorizada, como é o caso de muitas multinacionais, ainda possuem dificuldades na seleção e combinação de ferramentas e práticas, podendo ainda mencionar a incompatibilidade de avaliações de desempenho. A resistência à mudança normalmente aparece pelo fato de ainda haver o entendimento (errôneo) de que que implementar *Agile* significa abandonar *Stage-Gate*. O mundo da manufatura ainda carece de ferramentas e técnicas específicas para definir a combinação mais eficiente de metodologias tradicional e ágil, considerando o cenário de aplicação de forma eficiente, assim como os critérios de desempenho utilizados.

Um projeto tem mais chances de sucesso na aplicação da metodologia ágil e/ou híbrida quando comprometida com a mudança cultural sólida em todos os níveis organizacionais. Entretanto, quando explorada, percebe-se que a transformação cultural sólida não é um passo-a-passo linear, mas sim um processo complexo, cíclico, iterativo, envolvendo tentativas, erros, aprendizados e continuidade na busca pela mudança. Dessa forma, ainda existem horizontes a serem explorados em relação à definição de rotinas específicas, técnicas e ferramentas para uma convergência cultural duradoura, sobretudo relacionando as rotinas de aprendizado mais efetivas. Além disso, as variedades de técnicas para adaptação ágil e/ou híbrida, assim como a comprovação de seus resultados, ainda são exploráveis dentro do contexto das companhias setorizadas.

Destaca-se ainda que este estudo é parte de um projeto em andamento, portanto alguns resultados ainda são preliminares. Como oportunidades futuras, os autores estão atuando nas problemáticas aqui levantadas, bem como realizando um estudo empírico em uma empresa fornecedora de tecnologia e serviços para o setor automotivo e agronegócios.

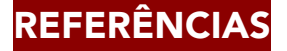

ANNOSI, M.; MARTINI, A.; BRUNETTA, F.; MARCHEGIANI, L. Learning in an agile setting. Journal of Business Research, v. 110, p. 554-566, 2020. ATKINSON, R. Project management: cost, time and quality, it's time to accept other success criteria. International Journal of Project Management, v. 17, n. 6, p. 337-342, 1999.

BERKUN, S. Making Things Happen. California: O'Reilly Media, Inc. 2008.

BOEHM, B. Agile Software Development Cost Modeling for the US DoD. SEI Software and Cyber Solutions Symposium, 2018. Disponível em: <resources.sei.;cmu.edu/asset\_files/Presentation/2018\_017\_001\_517052.pdf> . Acesso em 20 mar. 2020.

COHN, M. Desenvolvimento de Software com Scrum: Aplicando Métodos Ágeis com Sucesso. 1ed. Rio Grande do Sul: Bookman, 2000.

COOPER, R.G. What's next? After Stage-Gate. Research and Technology Management, v. 157, n. 11, p. 20-31, 2014.

COOPER, R.G. Agile–Stage-Gate hybrids: The next stage for product development. Research and Technology Management, v. 59, n. 1, p. 21-29, 2016. COOPER, R.G.; SOMMER, A.F. The Agile–Stage-Gate hybrid model: A promising new approach and a new research opportunity. Journal of Product Innovation Management, v. 33, n. 5, p. 513-526, 2016.

COOPER, R.G.; SOMMER, A.F. Agile-Stage-Gate for manufacturers. Research and Technology Management, v. 61, n. 2, p. 17-26, 2018.

CULTURA ÁGIL. Management 3.0: O método ágil de gestão empresarial. Cultura Ágil, 2017. Disponível em: <culturaagil.com.br/management-1-0-ometodo-agil-de-gestao-empresarial/>. Acesso em: 15 mar 2020.

DYBA, T.; DINGSOYR, T. Empirical studies of agile software development: a systematic review. 2008. International Journal of Project Management, v. 50, n. 9, p. 833-859, ago 2008.

GOMES, L. Scrum Master: o que é e o que faz. Knowledge21, 2019. Disponível em: <knowledge21.com.br/blog/quem-e-scrum-master/>. Acesso em 30 mar 2020.

HOFSTEDE, G. Culture's Consequences. 2ed. California: Thousand Oaks, 2001.

IKA, L.; HODGSON, D. Learning from international development projects. International Journal of Project Management, v. 32, n. 7, p. 1182-1196, 2014. KOLMODIN, M. Agile Product Ownership in a Nutshell: Free poster. Dandy people, 2018. Disponível em: <dandypeople.con/blog/product-ownership in-a-nutshell-free-poster/>. Acesso em 23 mar 2020.

MASSARI, V.L. Gerenciamento Ágil de Projetos. 1 ed. Rio de Janeiro: Editora Brasport. 2014.

MARTINSUO, M.; LEHTONEN, P. Role of single-project management in achieving portfolio management efficiency. International Journal of Project Management, v. 25, n. 1, p. 56–65, 2007.

MATHIAS, L. 8 passos para criar um roadmap de produto. Minder miners, 2018. Disponível em: <mindminers.com/blog/roadmap-de-produto/>. Acesso em 30 mar. 2020.

PINTO K.; SERRADOR P. Does Agile Work? A quantitative analysis of agile project success. International Journal of Project Management, v. 33, n. 5, 2015.

PMI AGILE ALLIANCE. Agile practice guide. 6 ed. Chicago: Project Management Institute, 2017.

PMI. Introduction to Disciplined Agile Delivery (DAD). PMI, 2017. Disponível em: <pmi.org/disciplined-agile/introduction-to-disciplined-agile>. Acesso em: 30 abr 2020.

ROTHER, E.T. Revisão sistemática x revisão narrativa. Acta Paulista de Enfermagem, v. 20, n. 2, 2007.

SAUNDERS, R.; SAUNDERS L.W. Edwards Deming, quality Analysis, and Total Behavior Management. The Behavior Analyst, v. 17, n. 1, p. 115-125, 1993.

STETTINA, C.J.; HÖRTZ, J. Agile Portfolio Management: an empirical perspective on the practice in use. International Journal of Project Management, v. 33, n. 1, p. 140-152, 2015.

SUN, M.; MENG, X. Taxonomy for change causes and effects in construction projects. International Journal of Project Management, v. 27, n. 6, p. 560- 572, 2009.

SUTHERLAND, J.; SUTHERLAND, J.J. Scrum: a arte de fazer o dobro do trabalho na metade do tempo; tradução de Nina Lua. Rio de Janeiro: Sextante. 256p. 2019.

TUCKMAN, B.W. Developmental sequence in small groups. Psychological bulletin, v. 63, n. 6, p. 384, 1965.

VEDSMAND, T.; KIELGAST, S.; COOPER R.G. Integrating Agile with Stage-Gate®: How New Agile-Scrum Methods Lead to Faster and Better Innovation. Innovation Management, 2016. Disponível em: <https://innovationmanagement.se/2016/08/09/integrating-agile-with-stage-gate/>. Acesso em 10 abr. 2020.

WELLS, H. How effective are project management methodologies? Project Management Journal, v. 43, n. 6, p. 43-58, 2012.

WILLIAMS, L.; RUBIN, K.; COHN, M. Driving Process Improvement Via Comparative Agility Assessment. Academia Edu, 2010. Disponível em: <academia.edu/7496349/Driving\_Process\_Improvement\_ via\_Comparative\_Agility\_Assessment>. Acesso em 18 mar 2020.

O EMPREGO DO MÉTODO DE CUSTEIO RKW COMO INSTRUMENTO DE APOIO À DECISÃO EM UMA INDÚSTRIA MOVELEIRA

> José Ângelo Ferreira João Vitor Brandão Bueno Thiago Felipe Schiavon Ingrid Rodrigues Nunes

### RESUMO

Este estudo abrange o levantamento dos custos de uma indústria moveleira, tendo por objetivo a aplicação do método de custeio RKW, visando proporcionar informações mais confiáveis sobre a composição do custo dos seus produtos, como também, possibilitar a visualização dos custos setoriais e seu impacto os custos totais. A metodologia adotada é o estudo de caso, aplicado em uma indústria de móveis, localizada na cidade de Arapongas, no Estado do Paraná. Os dados para esta pesquisa, foram coletados na empresa estudada e a definição dos custos e critérios de rateio, foram realizadas em conjunto com as gerências dos setores. Como resultados da pesquisa destacam-se a determinação dos custos de operação dos produtos pelo Método RKW e o levantamento do impacto dos custos setoriais no custo final do produto, visando gerar informações para tomada de decisões de redução dos custos e consequente melhoria na rentabilidade da empresa.

Palavras-chave: *Gestão de custos, método RKW, tomada de decisão*

# INTRODUÇÃO

O setor moveleiro no Brasil, conta com 21,8 mil indústrias de móveis e por ser um setor intensivo em mão-de-obra é responsável por aproximadamente 235 mil empregos diretos e indiretos. O setor conta com uma produção anual de 430 milhões de peças, sendo 76% desta produção de produtos padronizados e este segmento, apesar de ser o maior fornecedor nacional, vem nos últimos anos, sofrendo uma forte concorrência com móveis importados, principalmente vindos de indústrias chinesas (ETENE, 2019; IEMI, 2019).

Diante desta conjuntura de mercado altamente competitivo, é exigido uma nova concepção de gestão, através da adesão a conceitos que façam frente a crescente necessidade de as empresas deste setor gerarem informações, que subsidiem a gestão na tomada de decisões.

Há de se considerar, que o sistema contábil precisou se enquadrar às exigências legais, fazendo com

que sua forma de apresentação de dados gerasse informações ineficazes para o ambiente de decisões dos gestores, levando a empresa a desenvolver um sistema de informações paralelo ao contábil. Este sistema é conhecido como sistema de informação gerencial, responsável em gerar o custo gerencial (FIGUEIREDO, 1997).

O conhecimento dos custos gerenciais passa a ser um dos fatores fundamentais neste escopo decisório, já que envolve tanto as informações geradas na operação, quanto subsidiam na formação do preço de venda, sendo fundamental para a produtividade e rentabilidade da empresa, já que integra o processo de gestão de custos com o processo de gestão da empresa.

Baseados nos sistemas de custos, os métodos de custeio são dinâmicos e evoluem para atender as demandas do mercado. Estes métodos têm como maior desafio, a apropriação de custos conhecidos como indiretos, aos produtos fabricados pela empresa, gerando informações que mais se aproximem da realidade dos custos incorridos no processo fabril.

Procurando responder a este cenário, o objetivo deste estudo, foi analisar e desenvolver para a empresa estudada, uma Indústria do Setor Moveleiro fabricante de guarda-roupas, o Método de Custeio RKW, apontando o processo de implantação, visando proporcionar informações fidedignas sobre a composição de custo dos produtos por ela fabricados e sua contribuição para a gestão na tomada de decisões.

## FUNDAMENTAÇÃO TEÓRICA

A Gestão de Custos, faz-se necessária para que a empresa possa apurar de modo correto e eficiente seus resultados, desta maneira, o conhecimento do custo é essencial para que continue no mercado competitivo, independentemente do seu porte (FERREIRA, 2015; MEGLIORINI, 2012).

Os sistemas de custeio tradicionais visavam buscar informações que apoiavam o controle de operações, estes sistemas analisavam tanto os resultados e custeios, como também seus produtos. Nos dias atuais, as empresas visam os custos como uma capacidade de atender exigências com os resultados de suas atividades e avaliar a quantidade de estoques, assim como, conhecer seus custos para tomarem decisões mais corretas, tendo o custo como objetivo de determinar o fim ou continuidade de um determinado produto ou serviço, auxiliando assim, no controle de suas operações e de suas atividades (POMPERMAYER, 1999; FERREIRA, 2015; MEGLIORINI, 2012).

A alta competitividade, os fatores do conhecimento e a arte de administrar são determinantes de sucesso a qualquer empresa, portanto, postergar a gestão dos custos não contribui para uma boa administração, visto que, a determinação dos custos é avaliada para atingir objetivos relacionados ao lucro, controle de operações e tomada de decisões, o que possibilita aumentar a competitividade da empresa com a determinação de novos custos, rentabilidade e viabilidade no comércio (FERREIRA, 2015).

Além destes fatores, a gestão de custos determina também os custos dos insumos inseridos na produção, os custos das áreas que compõem a empresa, as políticas de desperdício, o preço mínimo do produto em casos especiais e muitos outros problemas específicos. Sem estes conhecimentos, as consequências são variadas e podem ser graves, tais quais, o desconhecimento do lucro do produto, venda de produtos sem lucro necessário, gerando, até um menor lucro e uma menor rentabilidade (FERREIRA, 2015; MEGLIORINI, 2012).

Cada produto ou serviço tem um sistema de custeio mais adequado à cada ramo industrial, pois cada um tem situações específicas. Portanto, as informações advindas devem ser avaliadas pelo gestor, o qual apontará o melhor método a ser adotado, suprindo ao máximo todas as informações necessárias e o maior custo-benefício na implantação do mesmo (FERREIRA, 2015).

#### Métodos de custeio

O custo pode ser entendido por diversos padrões, termos e conceitos, por isso, gestores que entendem o conceito, evitam informações equivocadas, assim, quando existe diferenciação entre os produtos fabricados, se faz necessário uma classificação dos custos, em custos diretos e custos indiretos, já, quando relacionado aos comportamentos dos volumes de produção, os mesmos são classificados como custos fixos e custos variáveis (FERREIRA, 2007 apud FERREIRA, 2015; MEGLIORINI, 2012).

Para o estudo de custos é importante conhecer suas terminologias e os seus significados apresentados na sequência: gastos, correspondentes aos produtos que serão adquiridos pela empresa; custos, correspondentes aos gastos ocorridos no ambiente fabril; despesas, os quais serão responsáveis pelos gastos consumidos pela administração da empresa e vendas; e os investimentos, correspondentes aos gastos para o ativo de uma empresa (MEGLIORINI, 2012). Já a apropriação dos custos aos produtos pode ser feita através de dois grupos de métodos, os métodos de custeio tradicionais e os métodos de custeio contemporâneos (FERREIRA, 2015).

Os métodos de custeio tradicionais apuram o custo dos produtos, tendo relação com a variação da quantidade de produto fabricado, baseando-se em volumes, tais como, os custos diretos. A diferenciação entre custo direto e custo indireto ocorre respectivamente quando é possível identificar se o custo é aplicado diretamente ao produto em transformação e pode ser quantificado, tendo como exemplo a mão de obra direta, já o custo indireto, é um custo apropriado com base em rateio, tendo como exemplo os salários administrativos (MEGLIORINI, 2012).

Já os métodos de custeio contemporâneos, têm como finalidade o gerenciamento e cálculo do custo do produto, utilizando diferentes classificações, dentre elas, o custo fixo e o custo variável (FERREIRA, 2015). Os custos variáveis aumentam e diminuem de acordo com o nível de produção, um exemplo básico é a matéria-prima e a energia elétrica gasta na produção. Diferente dos custos variáveis, os custos fixos são ocorridos de acordo com a manutenção da estrutura produtiva da empresa, independente ao volume de produção, ou seja, caso a produção seja zero ou muito elevada, o custo fixo permanecerá o mesmo, o que pode ser exemplificado no pagamento do aluguel e na depreciação dos equipamentos. A soma dos custos variáveis e fixos é denominada como custos totais (MEGLIORINI, 2012).

Existem diferentes tipos de métodos de custeio: Custeio por Absorção, Custo Padrão, Custo ABC, Custeio pela Margem de Contribuição, RKW, entre outros. Os métodos auxiliam no cálculo do custo do produto e orientam na definição do seu preço de venda.

#### Método de custeio RKW

O método RKW vem do termo *Reichskuratorium für Wirtschaftlichtkeit*, o qual significa "Instituto Real para Economia" e foi originado na Alemanha, no século XX, após a Primeira Guerra Mundial. O governo Alemão decretou, na época, que todas as empresas eram obrigadas a padronizar os planos de contas e o método de custeio, e foi exigido a utilização do RKW. Este método é baseado em todas as despesas da empresa e não apenas nos custos de produção (MARTINS, 2003; BORNIA, 2010).

O Método RKW, é conhecido também como método pelo centro de custos. Sua característica principal está na divisão da organização em centro de custos homogêneos, onde os custos são alocados com base de critérios de distribuição e então apropriados aos produtos por unidades de trabalho (BORNIA, 2010)

Os centros de custos são divididos em diretos ou indiretos. "Os centros diretos são os que trabalham diretamente com os produtos, enquanto que os indiretos prestam apoio aos centros diretos e serviços para a empresa em geral." (BORNIA, 2010, p.89). Os centros de custos diretos são facilmente alocados ao produto, já os centros de custos indiretos não podem ser diretamente destinados ao produto. Diante disso, os custos dos centros indiretos são redistribuídos a outros centros diretos (BORNIA, 2010).

FERREIRA (2002), cita como exemplos de centros diretos e indiretos.

- Centro direto: Produtivos (Ex.: Usinagem, montagem ou soldagem).
- Centro Indireto: Vendas (Ex.: setor comercial), Auxiliares (Ex.: materiais) e administrativos (Custos que prestam serviços à empresa).

A aplicação deste método é dividida em 5 etapas (BORNIA, 2010):

1. Separação dos custos: A etapa 1 é embasada em separar os custos, o qual são insumos consumidos que devem ser tratados e separados de maneiras diferentes.

2. Divisão da empresa em centros de custos: A etapa 2 é a divisão dos centros de custos da empresa, já indicando se o centro é direto ou indireto.

3. Identificação dos custos com os centros (distribuição primária): A etapa 3, denominada distribuição primária, consiste em alocar cada custo em seu determinado centro, de acordo com as bases de rateio encontradas. Nesta etapa, "a distribuição dos custos deve representar da melhor forma possível o uso dos recursos. Como os custos são os valores dos insumos utilizados, a distribuição dos custos deve respeitar o consumo desses insumos pelos centros" (BORNIA, 2010, p.92).

4. Distribuição dos custos dos centros indiretos até os diretos (distribuição secundária): A etapa 4, intitulada de distribuição secundária, baseia-se em realocar os custos dos centros indiretos para os centros diretos e, tem como base de rateio, o número de funcionários de cada centro de custo produtivo. Para este fim, é utilizado o modelo sequencial, que para Bornia (2010 apud Magalhães, 2017, p.23), "define-se em se tomarem os custos de um centro indireto e alocá-los aos centros seguintes, fazendo o mesmo com os centros indiretos subsequentes, até chegar aos centros direto".

Itens de Reflixed Valor Bases de Rateio Centro indireto 1 Centro indireto  $\mathcal{D}$ Centro direto 1 Centro direto 2 Distribuição primária **Totais** Distribuição secundária  $\frac{1}{\sqrt{1-\frac{1}{\sqrt{1-\frac{1$ ..

Figura 1- Matriz RKW

Fonte: BORNIA (2010, p. 94)

5. Distribuição dos custos dos centros diretos aos produtos (distribuição final): Na etapa 5, os custos dos centros diretos são alocados aos produtos. O valor de custo é dado pelo esforço dedicado ao produto, ou seja, é baseado no tempo de processo das etapas para sua conclusão (BORNIA, 2010; FERREIRA, 2002).

Destaca Bornia (2010), que quanto maior for a homogeneidade de um centro, maior será a eficiência da precificação do custo, ou seja, se um centro tiver diversas máquinas com custos/hora diferentes, a imprecisão do custo será maior.

### Vantagens e limitações da utilização do método

De acordo com Martins e Rocha (2010 apud Hartmann, 2013, p. 27), a desvantagem do método está: "no risco de distorção na mensuração do custo por produto e por unidade produzida, e este risco depende do grau de arbitrariedade utilizado no processo de alocação."

Como vantagem, Vartanian (2000), aponta que método leva em consideração todos os gastos da organização, por isso é obtido um grau de precisão elevado, possibilitando um custo unitário completo e conservador. É denominada conservadora, pois é alcançado o maior custo por produto possível, prevendo o pior cenário que pode se obter. Quando comparada com outros métodos de custeio, o RKW apresenta o maior custo, comprovando a afirmação de pior cenário.

Reitera Backer & Jacobsen (1973), que a principal vantagem do RKW, é que este método, permite a obtenção planejada de uma margem de lucro, visto que, garante a recuperação total dos custos. Esta vantagem é essencial na formação de preços a longo prazo, induzindo um grau de estabilidade dos preços no mercado.

### METODOLOGIA

Este estudo classifica-se como uma pesquisa de natureza descritiva, precedido por uma revisão bibliográfica sobre Custos e Sistemas de Custeio e seu procedimento técnico é o estudo de caso. Quanto ao seu propósito, é uma pesquisa aplicada, cujo objetivo é o de gerar conhecimentos para uma aplicação prática, orientada à solução de problemas específicos.

A indústria de móveis estudada produz e comercializa guarda-roupas, é localizada na cidade de Arapongas no Estado do Paraná. Seu sistema de produção é o seriado e os móveis por ela fabricados, tem como matéria-prima principal painéis de MDF e de Aglomerado.

As informações necessárias para o desenvolvimento do Método RKW foram fornecidos pela empresa. Os dados de despesas e custos originaram do Demonstrativo de Resultados do Exercício (DRE), os de composição do produto da Ficha Técnica e os tempos de processo haviam sido levantados pela empresa pelo método da Cronoanálise.

A empresa estudada está instalada na cidade de Arapongas no Paraná, fabricante de roupeiros. Sua área fabril é composta por 2 pavilhões alugados, totalizando aproximadamente 2.450 metros quadrados de área construída. Trabalham na empresa 50 funcionários e seu faturamento médio mensal é de R\$ 840.000,00.

## APLICAÇÃO DO MÉTODO DE CUSTEIO RKW

Neste tópico, serão apresentados os resultados do mapeamento dos custos da empresa, conforme a metodologia RKW apresentada na Fundamentação Teórica. Primeiramente foi mapeado os processos, e determinados os custos de operação, dos setores da empresa, detalhados a seguir.

### Mapeamento da empresa

O mapeamento da empresa, foi realizado através de entrevistas e reuniões envolvendo os gestores dos setores administrativos e de produção e de pesquisa documental, chegando a determinação dos seguintes setores para composição do custo da Matriz RKW: Administração, Setor de Corte de Chapas, Setor de Furação, Setor de Lixação, Setor de Pintura e Setor de Embalagem. As informações de custos fixos e variáveis foram extraídas do Demonstrativo de Resultado do Exercício (DRE), fornecido pelo Setor de Contabilidade, como mostrado na Figura 2.

| <b>CUSTOS</b>                       | R <sub>s</sub> |
|-------------------------------------|----------------|
| Salário Administração + Encargos    | 19.335,78      |
| Salário Setor de Corte + Encargos   | 14.734,67      |
| Salário Setor de Furação + Encargos | 34.050,19      |
| Salário Setor de Lixação + Encargos | 25.301,05      |
| Salário Setor de Pintura + Encargos | 18.644,00      |
| Salário Setor Embalagem + Encargos  | 18.691,20      |
| <b>Outros Custos Fixos</b>          | 75.030,13      |
| Energia Elétrica                    | 14.685,80      |
| Seguro                              | 5.600,00       |
| Manutenção                          | 5.110,62       |
| Aluguel                             | 8.916,05       |

Figura 2 - Custos Mensais

Fonte: Os Autores, (2020)

Determinou-se durante o trabalho e reuniões com os gestores, que os custos que comporiam a Distribuição Primária, da Matriz RKW e suas bases de rateio seriam: manutenção de equipamentos (número de ordem de serviço de manutenção), energia elétrica (potência instalada), seguro (metros quadrados), aluguel (metros quadrados), salários mais encargos (total de salário + encargos do setor) e os demais custos fixos da empresa (número de funcionários), como apresentado na Figura 3.

| <b>BASES DE RATEIO</b>        | ADM. |     |     |     |     | CORTE   FURAÇÃO   LIXAÇÃO   PINTURA   EMBALAGEM |
|-------------------------------|------|-----|-----|-----|-----|-------------------------------------------------|
| N° Funcionários               |      |     | 10  |     |     |                                                 |
| Potência Instalada Kw/h       | 369  | 883 | 885 | 450 | 187 | 187                                             |
| Total horas Trab. Funcionário | 176  | 176 | 176 | 176 | 176 | 176                                             |
| Area ( m <sup>2</sup> )       | 350  | 500 | 350 | 200 | 800 | 250                                             |
| Nº Ordens Manutenção          |      | 21  |     |     |     |                                                 |

Figura 3 - Bases de rateio e dados dos setores

Fonte: Os Autores (2020)

### Construção da matriz RKW

Definidos os setores, os custos a serem rateados e as bases de rateio, os custos foram rateados para cada setor conforme e somados formando a Distribuição Primária. Para a Distribuição Secundária, através do critério de número de funcionários, foram rateados os custos do Setor de Administração para os demais setores, já que, o setor administrativo, por não transformar o produto de forma direta, tem que ser absorvido pelos outros setores, como apresentado na Matriz RKW Figura 4.

| <b>CUSTOS</b>         | <b>BASE DE RATEIOS</b>  | ADM.         | <b>CORTE</b> | <b>FURACÃO</b> | <b>LIXACÃO</b> | <b>PINTURA</b> | <b>EMBALAGEM</b> |
|-----------------------|-------------------------|--------------|--------------|----------------|----------------|----------------|------------------|
| SALÁRIO + FGTS + INSS | N° Func.                | 19.335.78    | 14.734,67    | 34.050,19      | 25.301.05      | 18.644,00      | 18.691.20        |
| MANUTENÇÃO            | $No$ Ordens             | ж.           | 1.277.66     | 730.09         | 1.034.29       | 1.034.29       | 1.034,29         |
| ENERGA ELÉTRICA       | Kw/h                    | 1.830.14     | 4.379.45     | 4.389.37       | 2.231.88       | 927,47         | 927,47           |
| SEGURO                | Area e m <sup>2</sup>   | 800,00       | 1.142,86     | 800,00         | 457,14         | 1.828,57       | 571,43           |
| OUTROS CUSTOS FIXOS   | N° Func.                | 9.003,62     | 6.002,41     | 15.006,03      | 24.009,64      | 9.003,62       | 12.004,82        |
| ALUGUEL               | Area e m <sup>2</sup>   | 1.273.72     | 1.819.60     | 1.273,72       | 727,84         | 2.911.36       | 909,80           |
|                       | Distribuicão Primária   | 32.243.26    | 29.356,65    | 56.249,40      | 53.761.85      | 34.349,31      | 34.139,02        |
|                       | Distribuição Secundária |              | 2.931.21     | 7.328.01       | 11.724.82      | 4.396.81       | 5.862,41         |
|                       |                         | <b>TOTAL</b> | 32.287,85    | 63.577,41      | 65.486,67      | 38.746.12      | 40.001,43        |

Figura 4 - Matriz RKW

Fonte: Os Autores, (2020)

Além da alocação para os centros de custos (setores), dos custos passíveis de serem mensurados (Distribuição Primária), a Matriz mostra a participação dos Custos dos Setores nos custos totais. O setor de Administração responde por 13,4% dos custos; o setor de Corte por 12,2%; o setor de Furação por 23,4%, o setor de Lixação 22,4%; o setor de Pintura por 14,3% e o setor de Embalagem por 14,2%. Observa-se que os setores que mais impactam no custo do produto são os setores de Furação e Lixação, estas informações se fazem importantes, na medida que ao conhecer os setores que mais impactam no custo, permite a gestão traçar estratégias para sua redução.

O tempo de processo do Roupeiro 4 portas Allegro no setor de Lixação é de 10 minutos por peça, o setor de segundo maior tempo de processo do item, ao conhecer que o custo deste setor impacta no custo total, a empresa pode por exemplo, trabalhar no projeto, para que o design do produto facilite o processo de Lixação reduzindo seu tempo unitário o setor, ou analisar a possiblidade de investimento em tecnologia neste setor.

Exemplo de Cálculo do Rateio Primário do Custo de Energia Elétrica para os setores: Valor do Custo de Energia Elétrica = R\$ 14.685,80 Potência Total Instalada = 2.961 kW Potência Instalada no setor de Administração = 369 kW Potência Instalada no setor de Corte = 883 kW Potência Instalada no setor de Furação = 885 kW Potência Instalada no setor de Lixação = 450 kW Potência Instalada no setor de Pintura = 187 kW Potência Instalada no setor de Embalagem = 187 kW

 $\textit{Custo kw} = \frac{14.685,80}{2.961}$ 

#### Custo  $kW = R\$  4, 96/ $kW$

Setor de Administração = 369 kW x 4,95 = R\$ 1.830,14 Setor de Corte = 883 kW x 4,95 = R\$ 4.379,45 Setor de Furação = 885 kW x 4,95 = R\$ 4.389,37 Setor de Lixação = 450 kW x 4,95 = R\$ 2.231,88 Setor de Pintura = 187 kW x 4,95 = R\$ 927,47 Setor de Embalagem = 187 kW x 4,95 = R\$ 927,47

Este procedimento foi realizado para o rateio dos demais custos definidos pelos gestores (Figura 2), sendo posteriormente totalizados por Setor, formando a Distribuição Primária da Matriz RKW. Após a totalização da Distribuição Primária, calcula-se a Distribuição Secundária, onde os Custos do Setor de Administração foram rateados para os demais setores: Setor de Corte de Chapas, Setor de Furação, Setor de Lixação, Setor de Pintura e Setor de Embalagem, tendo com critério de rateio neste estudo, o número de funcionários dos setores de produção:

Exemplo de Cálculo do Rateio do total da Distribuição Primária para os setores:

Valor dos Custos Rateados para o Setor de Administração = R\$ 32.243,26

Total de Funcionários dos setores de Produção = 44 Funcionários

Total de Funcionários setor de Corte = 4 Funcionários

Total de Funcionários setor de Furação = 10 Funcionários

Total de Funcionários setor de Lixação = 16 Funcionários

Total de Funcionários setor de Pintura = 6 Funcionários

Total de Funcionários setor de Embalagem = 8 Funcionários

 $\textit{Custo\textit{Adm}} = \frac{32.243,26}{44}$ 

**Custo**  $Adm = R\$  **732, 80/Func.** 

Setor de Corte = 4 x 732,80 = R\$ 2.932,21 Setor de Furação = 10 x 732,80 = R\$ 7.328,01 Setor de Lixação = 16 x 732,80 = R\$ 11.724,82 Setor de Pintura = 6 x 732,80 = R\$ 4.396,81 Setor de Embalagem = 8 x 732,80 = R\$ 5.862,41

Feito o rateio dos custos do setor de Administração para os demais setores, faz-se a soma dos custos da Distribuição Primária, com os custos da Distribuição Secundária, chegando ao total do custo rateado por setor, como mostrado na totalização na Figura 4.

### Cálculo do custo minuto

Nesta etapa foram calculado o custo/minuto de cada setor, tendo como parâmetros o total de funcionários de cada setor, o número de horas trabalhadas no mês e o custo do setor, como demonstrado abaixo:

Exemplo Setor de Corte Custos Rateados (Figura 3): R\$ 32.287,35 Total de Horas Trabalhada no mês: 176 horas Número de Funcionários do Setor: 4 funcionários

Custo min =  $\frac{32.287,35}{176 \times 60 \times 4}$ 

### Custo min =  $R$0, 76/$  min

Utilizando o mesmo procedimento, calculou-se o custo minuto dos demais setores da produção como demonstrado na Figura 5.

| <b>SETOR</b>     | <b>CUSTO</b>  | $N^{\circ}$ FUNC. | <b>HORAS TRAB.</b> | <b>CUSTO MIN</b> |
|------------------|---------------|-------------------|--------------------|------------------|
| <b>CORTE</b>     | R\$ 32.287,85 |                   | 176                | 0.76             |
| FURAÇÃO          | R\$ 63.577,41 | 10                | 176                | 0.60             |
| <b>LIXACÃO</b>   | R\$ 65.486,67 | 16                | 176                | 0.39             |
| <b>PINTURA</b>   | R\$ 38.746,12 |                   | 176                | 0.61             |
| <b>EMBALAGEM</b> | R\$40.001,43  |                   | 176                | 0.47             |

Figura 5 - Custo minuto por setor

Fonte: Os Autores, (2020)

### Cálculo do custo RKW dos roupeiros

Definidos o custo minuto de cada setor (Figura 5) e com as informações de tempo de processo levantados pela empresa, calcula-se o custo RKW dos roupeiros produzidos, como demonstrado abaixo, como penúltima fase da implementação do método, quando é feita a distribuição do custo RKW aos produtos.

Exemplo utilizando os dados do Roupeiro 4 portas Allegro: Tempo unitário de Processo no setor de Corte: 3,6 minutos Tempo unitário de Processo no setor de Furação: 2,0 minutos Tempo unitário de Processo no setor de Lixação: 10,0 minutos Tempo unitário de Processo no setor de Pintura: 18,0 minutos Tempo unitário de Processo no setor de Embalagem: 20,0 minutos

 $Custo RKW = (3,6 x 0,76) + (2 x 0,60) + (10 x 0,39) + (18 x 0,61) + (20 x 0,47)$ 

Custo RKW = R\$ 28,36

A Figura 6 apresenta o custo RKW do Roupeiro 4 portas Allegro e dos demais produtos fabricados pela empresa, calculados pelo procedimento apresentado acima.

|                                        | <b>FURAÇÃO</b><br><b>CORTE</b> |                             |              | <b>LIXAÇÃO</b>              |              | <b>PINTURA</b>              |              | <b>EMBALAGEM</b>            |              | <b>CUSTO</b>                |            |
|----------------------------------------|--------------------------------|-----------------------------|--------------|-----------------------------|--------------|-----------------------------|--------------|-----------------------------|--------------|-----------------------------|------------|
| <b>PRODUTO</b>                         | <b>TEMPO</b>                   | <b>CUSTO</b><br><b>UNIT</b> | <b>TEMPO</b> | <b>CUSTO</b><br><b>UNIT</b> | <b>TEMPO</b> | <b>CUSTO</b><br><b>UNIT</b> | <b>TEMPO</b> | <b>CUSTO</b><br><b>UNIT</b> | <b>TEMPO</b> | <b>CUSTO</b><br><b>UNIT</b> | <b>RKW</b> |
| <b>ROUPEIRO 4 PTAS ALLEGRO</b>         | 3,67                           | 2,80                        | 2,00         | 1,20                        | 10,00        | 3.88                        | 18,00        | 11,01                       | 20,00        | 9,47                        | 28,36      |
| <b>ROUPEIRO CARINHOSO 4 PTAS</b>       | 3,75                           | 2,87                        | 2,25         | 1,35                        | 10,83        | 4.20                        | 18.13        | 11.09                       | 23.33        | 11,05                       | 30,56      |
| <b>ROUPEIRO LIVIA 4 PORTAS E 2 GAV</b> | 4.00                           | 3.06                        | 3.00         | 1,81                        | 13,00        | 5,04                        | 20.50        | 12.54                       | 38.33        | 18.15                       | 40,59      |
| <b>ROUPEIRO LIVIA 3 PORTAS E 2 GAV</b> | 3.83                           | 2.93                        | 2.17         | 1.30                        | 11.67        | 4.52                        | 19.17        | 11.72                       | 41.67        | 19.73                       | 40.21      |

Figura 6 - Custo RKW por produto

Fonte: Os Autores, (2020)

### Cálculo do custo total dos Roupeiros

Conhecendo através do Demonstrativo de Resultados do Exercício (DRE) os custos variáveis de vendas e os de produção que não sofreram rateios, o custo da matéria-prima por produto (Ficha Técnica) e o custo RKW, calcula-se o custo total dos itens fabricados, como exemplificado a seguir:

Calculando o custo total do Roupeiro 4 portas Allegro:

Matéria-Prima = R\$ 140,98 (Ficha Técnica)

Custo RKW = R\$ 28,36 (Figura 6)

Custo Variável de Vendas = 20,84% (DRE)

Custo Variável de Produção não rateado = 2,58% (DRE)

$$
Total Cost = \frac{MP + CUSTO RKW}{\frac{100 - (CVV + CVP)}{100}}
$$

Custo Total =  $\frac{140,98 + 28,38}{100 - (20.94 + 3.58)}$  $100 - (20,84 + 2,58)$ 100

A Figura 7, traz o custo total calculado para os produtos da empresa.

| <b>PRODUTO</b>                         | <b>MATÉRIA-PRIMA CUSTO RKW CUSTO TOTAL</b> |       |        |
|----------------------------------------|--------------------------------------------|-------|--------|
| ROUPEIRO 4 PTAS ALLEGRO                | 149,98                                     | 28,36 | 232.88 |
| <b>ROUPEIRO CARINHOSO 4 PTAS</b>       | 152,38                                     | 30,56 | 238,88 |
| <b>ROUPEIRO LIVIA 4 PORTAS E 2 GAV</b> | 167,20                                     | 40.59 | 271,34 |
| ROUPEIRO LIVIA 3 PORTAS E 2 GAV        | 135,15                                     | 40.21 | 228,98 |

Figura 7 - Custo total por produto

Fonte: Os Autores, (2020)

# **CONCLUSÃO**

O estudo teve como objetivo uma definição e visualização mais acurada do desempenho e do impacto no custo total de cada centro de custos da empresa, através da aplicação do método de custeio RKW. Inicialmente realizou-se um estudo com os gerentes do setor para definição, de quais custos fixos e variáveis da empresa, eram passíveis de mensuração, que comporiam a Matriz RKW, como também quais os critérios seriam adotados para definição da base de rateio, para a alocação aos centros de custos/setores da empresa, para então, com o levantamento da informação do custo incorrido e demais dados, desenvolver o método.

Os custos/despesas da empresa foram informados pela Contabilidade da Empresa, inicialmente distribuídos aos centros de custos e posteriormente aos produtos fabricados pela empresa. Esta distribuição possibilitou a apuração dos custos individualizados dos centros e dos produtos, dando subsídio aos gestores, nas tomadas de decisões da entidade.

Faz-se importante, diante da competividade da empresa, que se analisem alternativas para a redução dos seus custos, e o método de custeio RKW, a partir das informações do custo total de cada centro de custo ou setor, possibilita a análise e o gerenciamento dos custos que incidem sobre estes setores, visando otimizar e reduzir o impacto destes centros, ao custo final do produto.

É importante salientar, que um método de custeio como o RKW por si só, pode trazer benefícios às empresas, se alinhados as demais ferramentas de gestão na busca de vantagens competitivos. Nenhum método de custeio, independente a sua completude e sofisticação, é suficiente para determinar o controle dos custos da empresa, haja visto, que a informação propiciada pelo método, só se faz importante quando as informações por ele geradas, levar à tomada de decisões e consequente correção de eventuais desvios.

Entretanto, conclui-se que o trabalho realizado, por si só, não esgota o assunto, como também não garante o sucesso da entidade estudada. É preciso que atitudes proativas com relação à administração em geral, e com relação à gestão de custos em particular, sejam contínuas, assegurando à cooperativa, condições de atender suas necessidades, bem como, às necessidades e expectativas de seus associados, funcionários e demais interessados.

# REFERÊNCIAS

Agrasso Neto & Abreu. Tecnologia da Informação: manual de sobrevivência da nova Empresa. São Paulo: Arte & Ciência- Villipress, 2000.

ALBERTIN, Alberto luiz; ALBERTIN, Rosa Maria Moura. Tecnologia de Informaçăo e Desempenho Empresarial no Gerenciamento de seus Projetos: um Estudo de Caso de uma Indústria. 3. ed. Dissertação de doutorado, 2008.

ALMEIDA, Marcos Antonio Bettine de; GUTIERREZ, Gustavo Luis; MARQUES, Renato. Qualidade de vida: definição, conceitos e interfaces com outras áreas, de pesquisa. ed. 22 – São Paulo: Escola de Artes, Ciências e Humanidades – EACH/USP, 2012.

# PRODUÇÃO AUDIOVISUAL COMO PRÁTICA INOVADORA NA APRESENTAÇÃO DE PLANO DE ENSINO DE DISCIPLINA

Aline Vieira Malanovicz

### RESUMO

Entre as técnicas e métodos de ensino que proporcionam uma educação inovadora está a produção audiovisual. A proposta de elaboração de material audiovisual pelos estudantes, contemplando o conteúdo de aula, é uma prática já utilizada na Educação Básica e Ensino Médio, em apoio a disciplinas como: Matemática, Ciências, Artes e outras. Para o Ensino Superior, diferentes cursos adotam a prática, e podem ser citadas produções audiovisuais em disciplinas como Administração de Marketing, Gestão de Estoques e Gestão de Operações em Logística. O estudo de experiências de outros cursos superiores pode servir para professores, estudantes e pesquisadores explorarem o potencial de adaptação das técnicas e métodos para a Engenharia de Produção. O objetivo desta pesquisa é descrever um caso de produção audiovisual elaborada para apresentação do plano de ensino da disciplina de Direito Romano, do curso de Direito. Com base nesse caso, foi descrito o processo de produção do material, e analisados seus componentes: sua estrutura (baseada no plano de ensino da disciplina), imagens, música, vídeos, letreiros, animações e transições e sua relação com a matéria. O videoprocesso analisado seguiu as diretrizes recomendadas para tanto: houve planejamento, identificação de objetivo pedagógico, roteirização, brevidade, tomadas curtas, sensibilização, recursos audiovisuais, ritmo, movimento e ação. Quanto aos critérios de avaliação, teve abordagem prática, ilustração de conceitos teóricos, duração curta, recursos visuais com animação e transições, adequação de linguagem, aspecto audiovisual, e assim, foi estimulante e está adaptada ao modelo pedagógico. Entre outros benefícios proporcionados por esta produção audiovisual para a disciplina Direito Romano, podem ser citados: atratividade para a aula, estímulo aos sentidos, ressignificação da concepção de conteúdos pelo aluno, maior perenidade de memorização, e aproximação do estudante ao conteúdo tangível ou figurável. O processo percorrido parece indicar sua simplicidade e, portanto, a viabilidade de sua adoção como recurso pelos professores, e como proposta de atividade para os próprios estudantes. O engajamento dos alunos na produção audiovisual, no "videoprocesso", viabiliza aprendizagem significativa, pois proporciona "programa motivador" para se dedicarem ao estudo da matéria. Os benefícios de uso da produção audiovisual identificados nesta pesquisa encorajam sua adoção como um dos métodos e técnicas a serem aplicados para aprimoramento e contribuição para o processo de ensino-aprendizagem no ensino de Engenharia de Produção.
Palavras-chave: *Ensino de engenharia de produção, práticas inovadoras, produção audiovisual, pesquisa descritiva.*

# INTRODUÇÃO

Atualmente, Educação em Engenharia de Produção é um dos principais temas de interesse para pesquisa (ENEGEP, 2020) e, para haver contribuições da Engenharia de Produção para a gestão de operações energéticas sustentáveis, são relevantes as inovações no ensino.

Entre as técnicas e métodos de ensino que proporcionam uma educação inovadora (SOUZA E SILVA, 2018) está a produção audiovisual. A produção audiovisual apresenta diversos benefícios para o processo de ensino-aprendizagem, tais como: atratividade das aulas (LOPES; PEREIRA; LAMMEL, 2019), facilitação da compreensão de assuntos complexos (SOUZA E SILVA, 2018), promoção da reflexão e do pensamento crítico (BAHIA; SILVA, 2017), e desenvolvimento de competências pelo aluno (BERK; ROCHA, 2019).

A proposta de elaboração de material audiovisual pelos estudantes, contemplando o conteúdo visto em aula, é uma prática já utilizada na Educação Básica e Ensino Médio, em apoio a disciplinas como: Matemática, Ciências, Artes e outras (UFPEL, 2020; BERK; ROCHA, 2019; OECHSLER, 2015). Para o Ensino Superior, diferentes cursos (Pedagogia, Biologia, Gestão) adotam a prática (LOPES, PEREIRA, LAMMEL, 2019; SOUZA E SILVA, 2018; BAHIA; SILVA, 2017; SAMPAIO; SILVA; SERRA, 2016; SILVA, SILVA, PENEDO, SILVA, 2015; DOMINGUES, 2014; OLIVEIRA; STADLER, 2014). Podem também ser citadas produções audiovisuais em disciplinas como Administração de Marketing (SOUZA E SILVA, 2018), Gestão de Estoques (SAMPAIO; SILVA; SERRA, 2016) e Gestão de Operações em Logística (OLIVEIRA; STADLER, 2014).

A experiência de outros cursos superiores, ainda que tenham conteúdo extremamente diverso, pode servir como exemplo para a aplicação nas diferentes áreas e disciplinas da Engenharia da Produção. Nesse sentido, vale estudar um caso real de aplicação da prática em outro curso, o que permite aos professores, estudantes e pesquisadores explorar o potencial de adaptação das técnicas e métodos para a Engenharia de Produção.

O objetivo desta pesquisa é descrever um caso de produção audiovisual elaborada para apresentação do plano de ensino da disciplina de Direito Romano, do curso de Direito. Acredita-se que, com base nesse estudo de caso, é possível analisar as possibilidades de adaptação da prática para uso no curso de Engenharia de Produção.

Este artigo está organizado em outras cinco seções: revisão de literatura (seção 2), método (seção 3), resultados (4), análise e discussão dos resultados (seção 5) e conclusões (seção 6).

# REVISÃO DE LITERATURA

Esta seção apresenta um breve levantamento bibliográfico de pesquisas sobre produção e uso audiovisual no processo de ensino-aprendizagem (Figura 1). Os trabalhos comentados relatam experiências realizadas nos contextos tanto na educação básica quanto no ensino superior.

| Contribuir com o debate sobre a produção de video estudantil, além de criar e fomentar<br>ações que legitimam e valorizam a produção de video feito por professores e estudantes.                                                          | <b>UFPEL, 2020</b>                       |
|----------------------------------------------------------------------------------------------------|------------------------------------------|
| Realizar um levantamento em periódicos relacionados ao Ensino de Ciências acerca de                                                                                                    | Berk e Rocha,                            |
| como ocorre a inserção dos recursos audiovisuais na prática docente.                                                                                                    | 2019                                     |
| Descrever como ocorre o processo de produção de áudios e videos didáticos no                                                                                                    | Lopes, Pereira e                         |
| Laboratório de Educomunicação da Universidade Franciscana, em Santa Maria/RS.                                                                                                    | Lammel, 2019                             |
| Propor um método para sistematização da produção de videoaulas de modo a dar suporte                                                                                                    | Souza e Silva.                           |
| para organizar as etapas de construção desta tecnologia educacional.                                                                                                    | 2018                                     |
| Listar parâmetros definidores da qualidade midiático-pedagógica de recursos audiovisuais                                                                                                    | Bahia e Silva.                           |
| e apresentar aspectos pilares do seu processo de produção no contexto da EaD acadêmica.                                                                                                    | 2017                                     |
| Analisar a utilização de abordagem contextualizada na elaboração de um roteiro para                                                                                                    | Sampaio, Silva e                         |
| video e analisar as características atinentes aos roteiros peculiares para videoaulas.                                                                                                    | Serra, 2016                              |
| Investigar as contribuições da produção de video para a formação acadêmica dos alunos de<br>Licenciatura do Curso de Pedagogia.                                                                                                    | Silva, Silva,<br>Penedo e Silva,<br>2015 |
| Apresentar uma revisão de literatura de trabalhos da Educação Matemática, nos quais o<br>foco está em entorno do tema vídeos.                                                                                                    | Oechsler, 2015                           |
| Explorar a produção de videos com alunos na Educação Superior, em aulas de matemática<br>na graduação em Biologia e analisar as formas como os estudantes interagem com esse<br>recurso, tanto na sua visualização quanto na sua produção. | Domingues, 2014                          |
| Apresentar o processo de produção de videoaulas na Universidade Positivo Online e                                                                                                    | Oliveira e Stadler.                      |
| analisar a efetividade do video na educação à distância de acordo com pesquisas e dados.                                                                                                    | 2014                                     |
| Incentivar o protagonismo juvenil na construção e partilha de conteúdos informativos e a<br>experimentação de comunicação educativa por meios digitais.                                                                                    | Pando, 2012                              |
| Investigar como o processo de construção de vídeos matemáticos com YouTube pode<br>contribuir com o ensino e a aprendizagem de matemática, sobre o conteúdo de funções.                                                                    | Freitas, 2012                            |

Fonte: elaborado pelos autores

As pesquisas contextualizam que "a tecnologia está cada vez mais presente na vida dos alunos, e, em virtude desse dinamismo, a produção de vídeos digitais de curta duração está cada vez mais popular" (SILVA et al., 2015, p.3). "A democratização do vídeo é uma realidade: qualquer pessoa que possua uma câmera digital, ou até mesmo um celular pode gravar um vídeo" (SILVA et al., 2015, p.8). E "o vídeo se tornou num produto francamente acessível de produzir e de divulgar, o que aumentou exponencialmente a sua disponibilidade na internet." (SANTOS; SANTOS, 2014, p.2).

Nas escolas, essa mudança de comunicação também é percebida. Em alguns casos, podemos ver alunos utilizando seus smartphones para registrar momentos da aula, como a foto de um assunto passado pelo professor no quadro, a busca de vídeos para complementar seus estudos, mensagens para professores e colegas com o intuito de sanar dúvidas dos conteúdos, entre outras interações. (OECHSLER, 2015, p.2)

Vale recordar que "as instituições de educação à distância utilizam o vídeo em formato de videoaula como recurso didático" (OLIVEIRA; STADLER, 2014, p.2). Tanto na educação online quanto na educação presencial, "o audiovisual ocupa um papel primordial no processo de ensino aprendizagem" (SAMPAIO; SILVA; SERRA, 2016, p.8), pois "os professores consideram o vídeo um recurso importante para o ensino" (OECHSLER, 2015, p.8).

Pode ser apresentada uma definição: "em termos formais, a linguagem audiovisual é a articulação entre som, imagem e movimento numa única mídia, com uma temporalidade e enquadramento da percepção que lhe conferem caráter narrativo." (BAHIA; SILVA, 2017, p.4) e "se destina a promover a aprendizagem significativa" (SOUZA E SILVA, 2018, p.51). "O vídeo é adequado tanto à leveza dos conteúdos de entretenimento, como cria novos objetos, articulando-se com outras linguagens e

reforçando e ilustrando mensagens complexas, como acontece com a sua associação ao texto" (SANTOS; SANTOS, 2014, p.7).

Assim, "a leitura que é feita do conteúdo expresso nos vídeos se processa de maneira particular em cada sujeito, uma vez que a cultura individual irá interferir no modo como ocorrerá a reconstrução de uma nova codificação do que foi observado." (BERK; ROCHA, 2019, p.73). Para tanto, "a música certamente atua no inconsciente do aluno (...) a música e os efeitos exploram a sugestão, criando imagens na mente" (SOUZA E SILVA, 2018, p.44). Com isso, "o vídeo tem poder de ilustração muito forte, prende atenção quando bem estruturado e elaborado, tem movimento, áudio e chega a ser autoexplicativo" (SILVA et al., 2015, p.3).

Duas modalidades nas quais o uso de vídeos pode ser classificado são, entre outras:

Programa motivador: um programa audiovisual feito em vídeo, destinado fundamentalmente a suscitar um trabalho posterior ao objetivado, ou seja, seu intuito é que, após a exibição do vídeo, sejam abordados, em sala de aula, os conteúdos ali explorados (OECHSLER, 2015, p.6).

Videoprocesso: a câmera de vídeo possibilita uma dinâmica de aprendizagem em que os alunos se sentem como criadores, protagonistas, sujeitos ativos, e envolve participação, criatividade, compromisso, dinamismo: o vídeo nas mãos do aluno (OECHSLER, 2015, p.6) – "Produção de vídeo pelos próprios alunos" (PANDO, 2012; FREITAS, 2012; DOMINGUES, 2014; BERK; ROCHA, 2019).

Os benefícios do uso da produção audiovisual para o processo de ensino-aprendizagem são resumidos na Figura 2:

Figura 2 – Benefícios da produção e uso de audiovisual no ensino

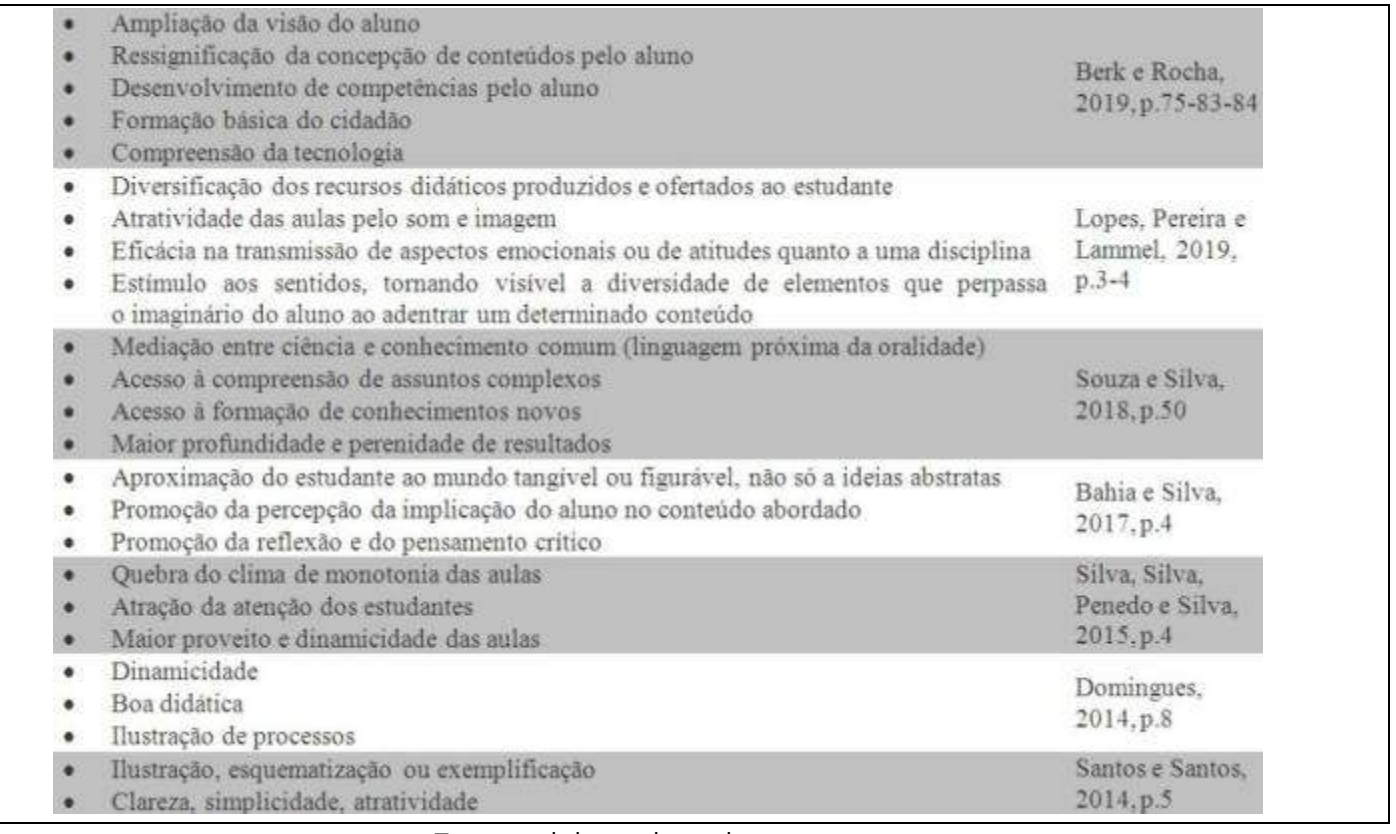

Fonte: elaborado pelos autores

Percebe-se que se destacam benefícios como recurso produtivo (DOMINGUES, 2014; OECHSLER, 2015) para potencializar a aprendizagem (LOPES; PEREIRA; LAMMEL, 2019). "O levantamento realizado revela que há uma pertinência na utilização dos recursos audiovisuais como metodologia para contribuir para o processo de ensino-aprendizagem dos discentes diante dos resultados apontados pelos estudos" (BERK; ROCHA, 2019, p.85).

Nesse sentido, "cada recurso didático precisa ser pensado dentro da metodologia prevista pelo curso, pois a funcionalidade (comunicacional e psicológica) determina sua efetividade na aprendizagem" (OLIVEIRA; STADLER, 2014, p.2). Desse modo, a produção audiovisual é indicada para "ilustrar ações, para proporcionar exemplos mais realistas, processos progressivos ou interações sociais." (SANTOS; SANTOS, 2014, p.5), e, além disso, para:

Analisar a dimensão teórico-empírica de uma situação concreta; comparar diferentes situações do cotidiano; contrastar depoimentos de profissionais com diferentes opiniões; explicar processos de difícil observação a olho nu (microscópicos ou telescópicos); transitar entre contextos geográficos ou históricos específicos; demonstrar passos de um processo técnico ou comportamental; ilustrar um conceito com metáfora, ou inserido em uma narrativa ficcional; estabelecer relações entre o que o aluno aprende e a realidade vivenciada; motivar o aluno a colocar em prática o que aprende no curso, entre outras. (BAHIA; SILVA, 2017, p.4)

Para tanto, entre as diretrizes quanto a como fazer a produção audiovisual, estão as seguintes:

• "Planejar a produção de vídeo, identificando: objetivo pedagógico do vídeo, público alvo e seu perfil, assunto a tratar, linguagem a utilizar, o que se quer gravar, como gravar, e como mostrar, estilo de vídeo e possibilidades de produção audiovisual (externas, entrevistas, vinhetas gráficas)" (SAMPAIO; SILVA; SERRA, 2016, p.5);

• "Definir fluxo de produção, sistema de controle, construção de cenário, padronização do figurino, roteirização de conteúdos" (LOPES; PEREIRA; LAMMEL, 2019, p.1);

• "Ser o mais breve possível; ser livre de preconceitos; ser narrativo; promover a autoria; usar tomadas curtas; sensibilizar o aluno; ser simples; ser diferente; ser audiovisual; ter ritmo" (BAHIA; SILVA, 2017, p.3);

• "Mostrar nas imagens passos do processo correspondentes aos escritos ou narrados" (SOUZA E SILVA, 2018, p.51);

• "Destacar palavras-chave no vídeo, reforçando a sinalização de que determinadas informações são mais importantes" (SOUZA E SILVA, 2018, p.54)

Vale relembrar que "uma aula à distância não é um filme de ficção, e também não é um documentário: é algo novo, cuja linguagem está sendo estabelecida agora. Mas já existem algumas certezas: as aulas melhores são aquelas que têm movimento, ação, que sabem romper a monotonia (GERBASE, 2006, p.4)." (SAMPAIO; SILVA; SERRA, 2016, p.4). Nesse sentido, podem ser estabelecidos critérios de avaliação de produções audiovisuais:

a) Abordagem narrativa prática, que leva aos alunos experiências claras de como o conteúdo será utilizado em uma situação profissional;

b) Tempo curto de duração do vídeo, que minimiza o tédio em assistir às aulas e, ainda, reduz o problema de falta de tempo para assistir a aulas longas; e

c) Recursos visuais utilizados nas videoaulas, pois as videoaulas que possuem animação, mostrando um exemplo prático do tema, são mais interessantes do que as que só possuem um professor falando e explicando sobre o tema, ou pessoas dando suas opiniões. (OLIVEIRA;

#### STADLER, 2014, p.7-8)

Além disso, pode-se citar: "adequação da linguagem utilizada no vídeo, aspecto audiovisual (áudio, encenações, cenário etc.), clareza nas explicações do conteúdo e caráter prático de aplicação do conteúdo abordado na disciplina." (OLIVEIRA; STADLER, 2014, p.7). Assim, a produção do material audiovisual deve "ser adaptada aos modelos pedagógicos adotados pela instituição, trazer narrativas estimulantes aos alunos e contribuir efetivamente para o processo de ensino-aprendizagem" (OLIVEIRA; STADLER, 2014, p.8).

# MÉTODO

Nesta seção, é descrito o percurso metodológico adotado neste trabalho. A pesquisa pode ser caracterizada como descritiva e exploratória (MIGUEL, 2011; MEZZAROBA, 2016). Foram percorridas quatro etapas de desenvolvimento da pesquisa (Figura 3a):

a) Uma etapa conceitual, de revisão de pesquisas sobre produção audiovisual para o ensino, tanto educação básica quanto ensino superior e Engenharia de Produção (seção 2);

b) Uma etapa aplicada e descritiva da produção audiovisual propriamente dita, detalhando os elementos de sua composição e sua relação com a disciplina Direito Romano (seção 4);

c) Outra etapa aplicada, de apresentação do material audiovisual em uma aula de Direito Romano, e a coleta das impressões espontâneas dos estudantes quanto à sua motivação;

d) Outra etapa conceitual, de análise da produção audiovisual específica e seu potencial de aproveitamento de métodos e técnicas para a Engenharia de Produção (seção 5).

As fontes de coleta de dados utilizadas na pesquisa consistiram no:

a) Plano de ensino do curso Direito Romano da Faculdade Dom Bosco (GRIVOT, 2019):

b) Arquivo-base da apresentação em slides da ferramenta MSPowerpoint em que foi desenvolvida a produção audiovisual (ANEXO);

c) Resultado da produção audiovisual publicado no YouTube (MALANOVICZ, 2019) (https://www.youtube.com/watch?v=N0feObqHFQ0) (Figura 3b);

d) Observação da apresentação do material nas aulas de Direito Romano e nas avaliações espontâneas dos alunos sobre o seu uso e seus efeitos.

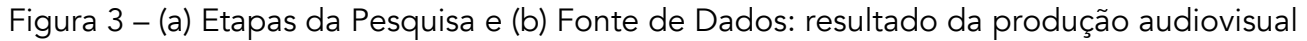

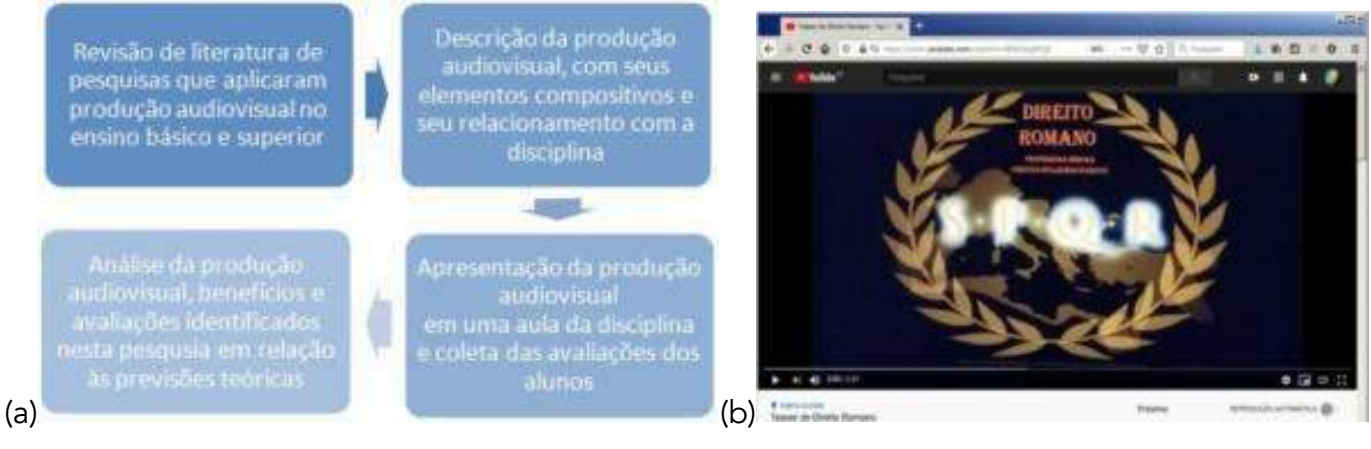

Fonte: (a) elaborado pelos autores; (b) adaptado de Malanovicz (2019)

A unidade de análise da pesquisa foi o processo de produção da peça audiovisual. A análise de dados adotou técnicas de pesquisa com texto, imagem e som (BAUER; GASKELL, 2015).

## RESULTADOS

A produção audiovisual tem duração de 2min47s, foi elaborada (12-15/09/2019), validada com a professora da disciplina (17/09/2019), publicada no YouTube (20/09/2019) e mostrada para as turmas (24/09/2019-19/02/2020). Utilizaram-se como ferramentas o software MS PowerPoint (46 slides: total 72 – 26 ocultos), e um celular para filmagem. Tentou-se produzir o vídeo via captura de tela (software OBS Studio), mas o resultado não foi satisfatório.

O material audiovisual foi composto de sequências de fotos e outras imagens, vídeos caseiros, letreiros explicativos e montagens entre todos esses recursos, além de animações de transição. Não foi utilizada locução em *off*, mas uma trilha sonora de domínio público cantada em Latim (trecho "O Fortuna" da "Carmina Burana", de Carl Orff) durante todo o vídeo.

O projeto do material teve como base o plano de ensino da disciplina Direito Romano (Figura 4). Sua composição foi dividida em seis partes, seguindo a lógica do Plano de Ensino.

### Figura 4 – Plano de Ensino da disciplina Direito Romano

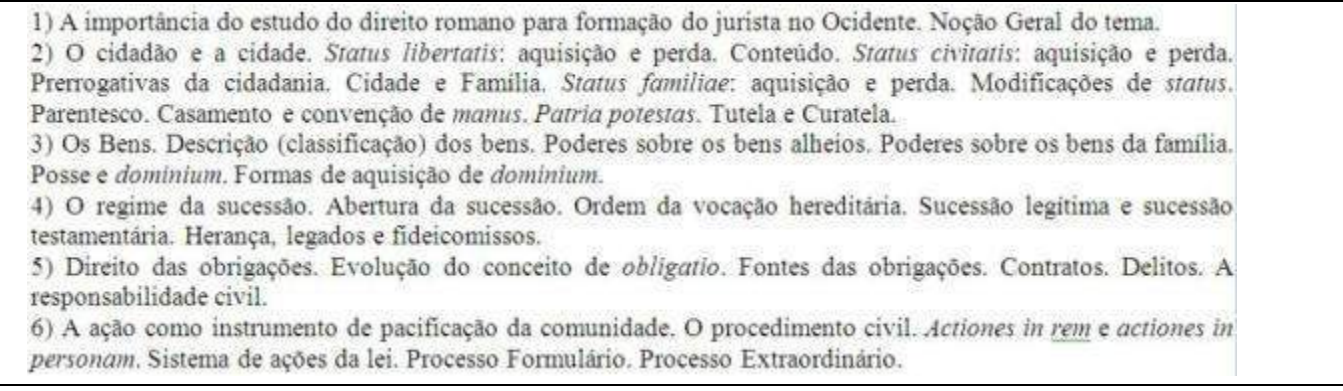

Fonte: adaptado de Grivot (2019)

Cada parte foi identificada pelo número romano correspondente na sequência e por uma cor de fundo no vídeo: I–laranja, II–amarelo, III–verde, IV–roxo, V–vermelho e VI–azul, e os slides específicos de início e fim tiveram a cor de fundo preta. Imagens e vídeos de acervo pessoal e familiar, além de imagens localizadas na internet (referenciadas no material) foram utilizados para ilustrar diferentes partes do conteúdo:

I. "Importância do estudo do direito romano para formação do jurista": imagens do Fórum Romano e do Coliseu, imagens das prateleiras de livros de Direito Romano da biblioteca da Faculdade Dom Bosco de Porto Alegre, e vídeo panorâmico dos livros; "Noção geral do tema": nuvem de palavras/*tag-cloud*: brocardos jurídicos em Latim.

II. "O cidadão e a cidade":

a. "*Status libertatis*": imagens de filmes que mostram (no alto da tela) cidadãos livres e (embaixo) escravos: capas de filmes: Spartacus, Gladiador, Ben-Hur;

b. "*Status civitatis*": mapas de guias turísticos que marcam a extensão do Império Romano (com

as províncias); depois, um breve filme caseiro mostra esculturas gregas e egípcias, e quadrinhos de Asterix; então o contraste entre cidadãos romanos (como Rômulo e Remo, com a Lupa Capitolina) e os estrangeiros, em capas de filmes de Asterix, Cleópatra e os Bárbaros; "aquisição e perda" de cidadania romana: imagens de barcos e medidores de cereais; "prerrogativas da cidadania": imagens do Fórum Romano, cujos serviços públicos eram acessíveis somente aos cidadãos;

c. "*Status familiae*": "aquisição de *status*": mosaico, escultura e pintura da loba capitolina com os primeiros romanos Rômulo e Remo; "parentesco e modificação de status": imagem de árvore genealógica da Antiguidade; "casamento ou convenção de manus": imagem das ruínas do templo de Vesta, pintura do Rapto das Sabinas, escultura tumular e escultura de casal; "*patria potestas*" e "tutela e curatela": imagens do texto "Institutas de Gaio";

III. "Bens": Descrição (classificação) dos bens: variedade de imagens de acervo pessoal:

a. Coisas sagradas: templos de Roma, de Pompéia, o Pantheon, e estátuas de deuses romanos como Júpiter e Diana;

b. Bens públicos: vias públicas, muralhas e arcos, praças, teatros, estádios, circos, banhos e termas, de Roma, Pompéia e Verona;

c. Bens *in commercium*: "Poderes sobre os bens alheios": imagens de ruínas de lojas em Pompeia;

d. Bens de família: "Poderes sobre os bens da família": imagens de mosaicos de casas particulares em Roma e Pompéia, imagens de bens móveis como biga, vasos, cavalo, patos (*"posse*  e *dominium");*

### IV. "Sucessão":

a. "Regime da sucessão": imagens de tumbas e cemitérios da época romana;

b. "Ordem da vocação hereditária": imagem de uma árvore genealógica;

c. "Sucessão legítima e testamentária": imagem de sarcófago testamentário;

d. "Herança, legados e fideicomissos", imagem de um legado para a cidade;

V. "Direito das obrigações":

a. "Fontes das obrigações": imagem de uma fonte de água em Pompéia, e da Fontana di Trevi em Roma;

b. "Contratos, delitos e responsabilidade civil": imagem de baixos-relevos da época romana (um em moeda) representando contratos, e imagem de furto;

## VI."Ação e processo":

a. "Ação para pacificação": imagens da violência: pintura "O Rapto das Sabinas" e escultura "Leão atacando cavalo", dos museus romanos;

b. "Actiones" e "processos": imagens do Fórum, onde se julgavam as ações.

O fechamento há um filme caseiro panorâmico de livros de Direito Romano da Faculdade, imagens de inúmeras capas de filmes ambientados na época histórica da Roma Antiga, e então as referências e os créditos da produção audiovisual. A identidade visual da produção, usada tanto no primeiro *slide* quanto no último, usa o símbolo das folhas de louro, com o mapa do Império Romano, e as letras da sigla SPQR (*Senatus Populusque Romanus*).

# ANÁLISE E DISCUSSÃO DOS RESULTADOS

Percebe-se que a produção audiovisual foi estritamente baseada no plano de ensino da disciplina, podendo, assim, ser utilizada como apoio para a obrigatória apresentação desse Plano de Ensino, adicionalmente ao seu documento de texto. As transições entre slides e as animações de entrada das imagens, assim como a inclusão dos vídeos, foram recursos que atribuíram dinamicidade ao material produzido, o que pode despertar o interesse dos alunos. Vale comentar a trilha sonora ("O Fortuna" de "Carmina Burana"), cantada em Latim, que confere intensidade emocional à apresentação, estabelecendo um clima de tensão.

Os letreiros foram utilizados para explicitar o conteúdo ilustrado. Foi importante o uso esparso do texto escrito (somente tópicos), legíveis no tempo de 2-3 segundos, acompanhando a dinâmica da apresentação de imagens e vídeos. As diferenças de abstração entre os conceitos apresentados acarretaram variedade de representações: na parte IV, por exemplo, (ação e processo), as imagens têm adequação menos imediata do que na parte II (bens). Uma explicação seria que há maior facilidade de descoberta de imagens de ruínas de imóveis (templos, praças, fóruns) – presentes em diversos sítios arqueológicos em Roma, Pompéia, Verona, por exemplo. Da mesma forma, a parte I (importância do estudo da matéria) foi mostrada, filmando-se em panorama livros de Direito Romano e livros de Direito Civil atual; na parte II, conceitos de cidadão, estrangeiro, escravo, foram mostrados contrastando cidadãos (romanos) com egípcios (Cleópatra), gauleses (Asterix) e escravos (Spartacus). As imagens de mapas ajudam a expressar o conceito de cidadania, ao mostrar em que partes do mundo há cidadãos romanos, e em quais outras partes, há somente estrangeiros. As imagens e vídeos de acervo pessoal mostram, sem filtros ou tratamentos, localidades da Itália atual que conservam ruínas da Antiguidade, em Roma, Pompéia e Verona, por exemplo. Pode originar-se daí, dessas imagens atuais, a identificação dos estudantes com a atualidade dos temas que serão tratados, o que desestimularia o preconceito de que a matéria seja composta apenas de teorias, ou de práticas de 2.000 anos atrás que não se usam mais.

Na avaliação espontânea dos estudantes, as expressões "despertou o interesse" e "mostrou o que vamos aprender" foram recorrentes, de modo que o uso do material alcançou o objetivo. A análise dos resultados frente ao que dizem as pesquisas sobre produção visual e sobre uso de vídeos na educação (básica e superior) corroboram as impressões suscitadas na pesquisa. Nesse sentido, acredita-se que a proposta de produção do material audiovisual tenha potencial de aplicação na Engenharia de Produção.

# **CONCLUSÕES**

Este trabalho alcançou seu objetivo de descrever um caso de produção audiovisual elaborada para apresentação do plano de ensino da disciplina de Direito Romano, do curso de Direito. Com base nesse estudo de caso, foi possível analisar as possibilidades de adaptação da prática para uso no curso de Engenharia de Produção.

Foi descrito o processo de produção do material, e foram analisados os elementos que o compuseram, incluindo sua estrutura (baseada no plano de ensino da disciplina) e as imagens, música, vídeos, letreiros, animações e transições, em sua relação com a matéria. Percebeu-se, assim, que o

videoprocesso analisado seguiu as diretrizes recomendadas para tanto. Houve planejamento, identificação de objetivo pedagógico e assunto (SAMPAIO; SILVA; SERRA, 2016), roteirização (LOPES; PEREIRA; LAMMEL, 2019), brevidade, narratividade, tomadas curtas, sensibilização, uso do audiovisual, ritmo (BAHIA; SILVA, 2017), correspondência de palavras-chave/letreiros destacados com os passos do processo mostrados nas imagens (SOUZA E SILVA, 2018), movimento e ação, rompendo a monotonia (GERBASE, 2006).

Quanto aos critérios de avaliação (OLIVEIRA; STADLER, 2014), teve abordagem prática (ilustração de conceitos teóricos), duração curta, recursos visuais com animação e transições, adequação de linguagem, aspecto audiovisual (música, filmes, imagens), e assim, foi estimulante (especialmente pela música e a dinâmica) e está adaptada ao modelo pedagógico. Essa análise de critérios, juntamente com a avaliação dos estudantes que viram o material audiovisual, e com a análise interpretativa das pesquisas revisadas, mostrou diferentes benefícios do uso de produção audiovisual para o processo de ensino-aprendizagem.

Entre outros benefícios proporcionados por esta produção audiovisual para a disciplina Direito Romano, podem ser citados: atratividade das aulas e estímulo aos sentidos (LOPES; PEREIRA; LAMMEL, 2019), ressignificação da concepção de conteúdos pelo aluno (BERK; ROCHA, 2019), maior perenidade de memorização (SOUZA E SILVA, 2018), aproximação do estudante ao conteúdo tangível ou figurável (BAHIA; SILVA, 2017).

Uma limitação metodológica desta pesquisa deve ser citada: a possível subjetividade da análise dos dados em relação à adequação ao conteúdo, pois teve como base somente a avaliação dos autores. Nesse sentido, sugerem-se como trabalhos futuros a ampliação da adoção de materiais audiovisuais em disciplinas do ensino superior, tanto aqueles produzidos por professores quanto aqueles produzidos por alunos.

Nesse sentido, o processo percorrido parece indicar sua simplicidade e, portanto, a viabilidade de sua adoção como recurso pelos professores, e também sua adoção como proposta de atividade dos professores para os próprios estudantes. O engajamento dos alunos na efetiva produção audiovisual ("vídeoprocesso") deve proporcionar aprendizagem significativa (SOUZA E SILVA, 2018). Pelo fato de o vídeo ser "um recurso midiático com grande potencial de estímulo sensorial, pois possibilita a associação de elementos visuais, sonoros e interativos com o objetivo de transmitir, de forma eficiente, uma mensagem, estimulando o processo cognitivo dos usuários" (OLIVEIRA; STADLER, 2014, p.2), percebe-se seu potencial de interessar os estudantes no conteúdo apresentado. Seu uso também pode ter como objetivo a motivação dos alunos para se dedicar ao estudo da matéria, como "programa motivador" (OECHSLER, 2015).

Portanto, os benefícios do uso da produção audiovisual, identificados nesta pesquisa, e outros identificados nas pesquisas revisadas, encorajam sua adoção como um dos métodos e técnicas a serem aplicados no ensino de Engenharia de Produção. Parecem ser benefícios válidos para aprimorar-se o processo de ensino-aprendizagem em diferentes disciplinas do curso, representando, assim, efetiva contribuição para gestão de operações energéticas sustentáveis.

# REFERÊNCIAS

BAHIA, Ana; SILVA, Andreza. Modelo de produção de vídeo didático para EaD. Novas Tecnologias na Educação, 15(1), jul.2017.

BAUER, M.; GASKELL, G. Pesquisa qualitativa com texto, imagem e som. 5.ed. Petrópolis: Vozes, 2015.

BERK, Amanda; ROCHA, Marcelo. O uso de recursos audiovisuais no ensino de Ciências. Contexto & Educação, 34(107), jan.-abr. 2019. https://doi.org/10.21527/2179-1309.2019.107.72-87

DOMINGUES, N. O papel do vídeo nas aulas multimodais de Matemática Aplicada: uma análise do ponto de vista dos alunos. 2014. Dissertação (Mestrado em Educação Matemática) UNESP Rio Claro/SP, 2014.

ENEGEP – Encontro Nacional de Engenharia de Produção. Áreas da Engenharia de Produção. ABEPRO,

2020. http://portal.abepro.org.br/enegep/2020/ Acesso: 21 abr. 2020.

FREITAS, D. Construção de vídeos com YouTube: contribuições para o ensino e aprendizagem de matemática. 2012. Dissertação (Mestrado em Ensino de Ciências e Matemática), ULBRA, Canoas, 2012.

GERBASE, Carlos. Desafios na construção de uma estética audiovisual para educação à distância (EAD). Revista Logos 24: cinema, imagens e imaginário. 13(1), 2006.

GRIVOT, Débora C.H. Plano de Ensino – Direito Romano. Faculdade Dom Bosco de Porto Alegre, 2019.

LOPES, Taize; PEREIRA, Fabiana; LAMMEL, Iuri. Gestão da Produção de Recursos Educacionais em Áudio e Vídeo. EaD Em Foco, 9(1), 2019. https://doi.org/10.18264/eadf.v9i1.746

MALANOVICZ, Aline Vieira. Teaser de Direito Romano. Material Audiovisual. 20 set. 2019. https://www.youtube.com/watch?v=N0feObqHFQ0 Acesso: 2 maio 2020.

MEZZAROBA, Orides. Manual de metodologia da pesquisa no direito. 7.ed. São Paulo: Saraiva, 2016.

MIGUEL, P. Metodologia de Pesquisa em Engenharia de Produção e Gestão de Operações. 2.ed. Rio de Janeiro: Campus/Elsevier, 2011.

OECHSLER, Vanessa. Vídeos e Educação Matemática. Encontro Brasileiro de Estudantes de Pós-graduação em Educação Matemática, 19, Juiz de Fora, MG, 30out.-2nov.2015. Acesso: 2 maio 2020. http://www.ufjf.br/ebrapem2015/files/2015/10/gd6\_vanessa.pdf

OLIVEIRA, Alexandre; STADLER, Pâmella. Videoaulas: uma forma de contextualizar a teoria na prática. Congresso Internacional ABED de Educação à Distância. 20, 6-9out.2014, Curitiba/PR. Acesso: 2 maio 2020. http://www.abed.org.br/hotsite/20-ciaed/pt/anais/pdf/352.pdf

PANDO, R. As contribuições do audiovisual para a formação da cidadania. 2012. Dissertação (Mestrado Profissional em Televisão Digital) – UNESP Bauru/SP, 2012.

SAMPAIO, Nilra; SILVA, Patrícia; SERRA, Ilka. Roteiro para videoaulas. São Paulo: Escola de Governo do Estado de São Paulo, 2016. Acesso: 2 maio 2020. Disponível em: https://portal.fazenda.sp.gov.br/servicos/escoladegoverno/Downloads/Apostila%20

%20Artigo%20ROTEIRO%20PARA%20VIDEOAULAS%20A%20ESS%C3%8ANCIA%20DA%20CONSTRU%C3%87%C3%83O%20NARRATIVA%20NO% 20CEN%C3%81RIO%20DA%20EAD.pdf

SANTOS, Sílvio; SANTOS, Clara. Da educação à comunicação: um mapeamento da utilização do vídeo online em universidades portuguesas. OBS\*, 8(3), p.17-37, set.2014. Acesso: 2 maio 2020. Disponível em: http://www.scielo.mec.pt/pdf/obs/v8n3/v8n3a02.pdf

SILVA, Ana; SILVA, Lidiane; PENEDO, Marcela; SILVA, Ivanderson. A produção de vídeo em uma turma de Pedagogia em Arapiraca. Congresso de Inovação Pedagógica em Arapiraca, 1, UFAL, Arapiraca/AL, 18-22 maio2015. http://www.seer.ufal.br/index.php/cipar/article/view/1977 Acesso: 2 maio 2020.

SOUZA E SILVA, Luiza. Um método para produção de videoaulas no contexto educacional. Dissertação (Mestrado). UFMT, Cuiabá/MT, 2018. Acesso: 2 maio 2020. https://www1.ufmt.br/ufmt/unidade/userfiles/ publicacoes/947abb41874cabcc22154efcb1b2dd45.pdf

UFPEL – Universidade Federal de Pelotas. Congresso Brasileiro de Produção de Vídeo Estudantil (CBPVE). 2020. Acesso: 2 maio 2020. https://wp.ufpel.edu.br/cbpve/

#### ANEXO

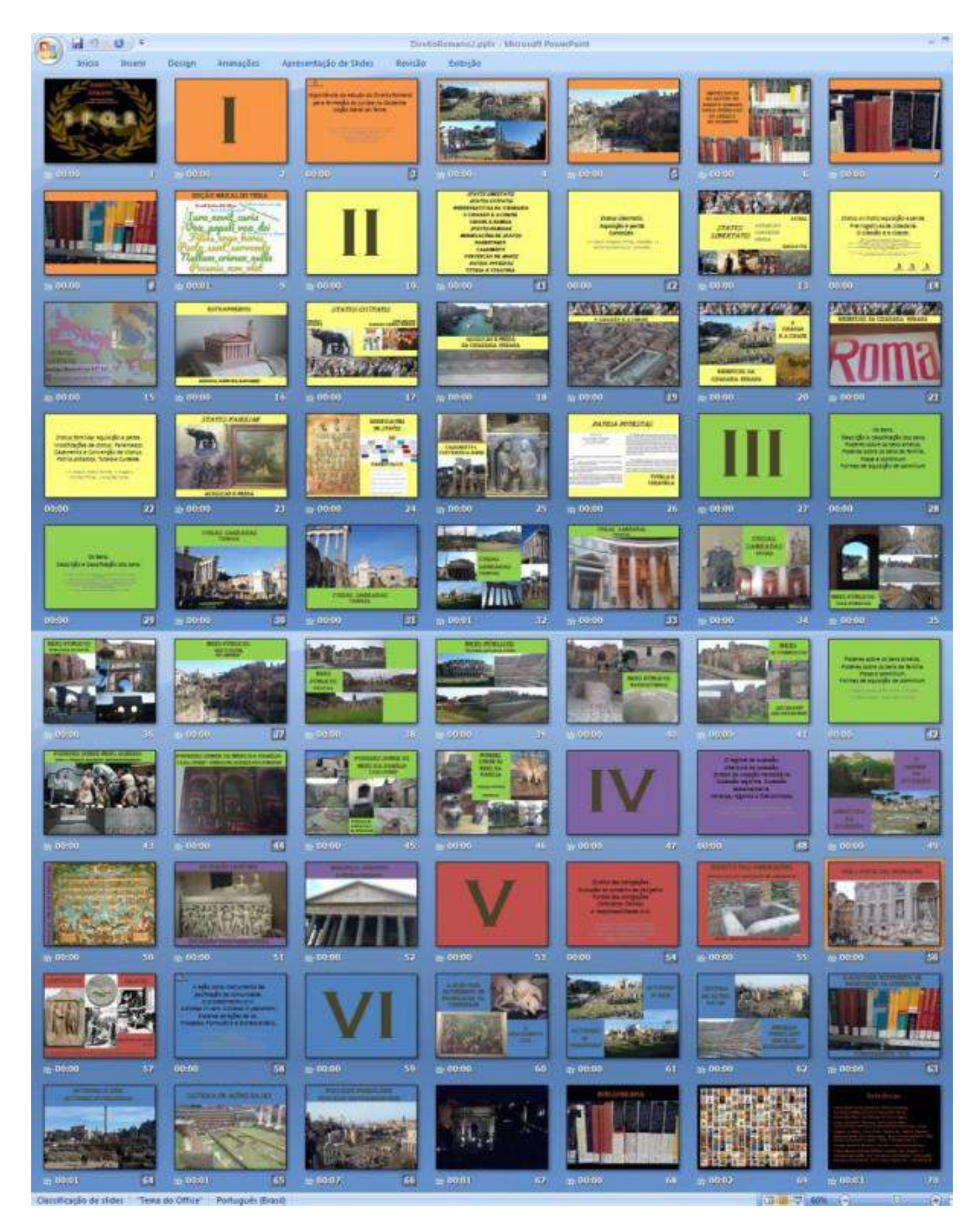

# PROJETO DE PÓRTICO COM PEÇAS EM ABS PARA IMPRESSÃO 3D NA CONSTRUÇÃO CIVIL

Marcos Lajovic Carneiro Angelo Raimundo de Souza Marcelo Faria dos Santos Bruna Gomides Gouveia Epaminondas Luiz Ferreira Junior

## RESUMO

O artigo apresenta o desenvolvimento de uma impressora 3D para a construção civil, detalhando os elementos eletrônicos e mecânicos da estrutura projetada, bem como resultados de impressão com argamassa. O acionamento dos eixos e extrusora foi feito através de motores de passo NEMA 23, driver TB6600, Arduino Mega com uma placa de interface *Ramps* e *firmware* Marlin. A estrutura foi composta por perfis de alumínio e peças impressas em 3D com o material ABS com o objetivo de reduzir custos. O sistema foi controlado por meio de programas livres para impressão 3D. O protótipo foi capaz de produzir um fluxo bidirecional de argamassa, formando caminhos com 20 mm de largura, com aproximadamente 5 mm de espessura, a uma velocidade de 42 cm/min. A estrutura foi capaz alcançar uma velocidade limite de 1244 cm/min para a movimentação de seu cabeçote no plano horizontal.

Palavras-chave: *Impressora 3D, extrusora, manufatura aditiva, construção civil.*

## INTRODUÇÃO

A Manufatura Aditiva (MA) ou Impressão 3D, como é popularmente conhecida, corresponde a uma técnica de fabricação de peças tridimensionais através de máquinas eletromecânicas robotizadas que depositam um determinado material seguindo instruções a partir de um modelo computacional. Um dos métodos utilizados é o *Fused Deposition Modeling* (FDM) que consiste na construção do objeto através da sobreposição de camadas de diferentes tipos de materiais (LOPES, 2016; HOPKINSON et al., 2006).

Os estudos para desenvolvimento de máquinas de Impressão 3D para aplicação na construção civil estão sendo realizados em diversos países, chegando em diferentes formatos de estrutura e sistemas de extrusão, assim como o estudo do material que será utilizado na impressão do objeto (FLORÊNCIO

et al., 2016; ANIWAA, 2020; ICON, 2018). Em (ANIWAA, 2020) observa-se o relato de 13 impressoras 3D dedicadas à construção civil com topologias diferentes. Dentre as estruturas apresentadas, observam-se estruturas de pórtico móvel, braços robóticos, impressoras 3D Delta, dentre outras.

Dentre os formatos de estrutura encontrados na bibliografia, observou-se um potencial diferenciado na estrutura de pórtico (ICON, 2018). Esta estrutura apresenta um formato simples e flexibilidade para extensão de seus eixos, permitindo o escalonamento do equipamento para diversos tamanhos de construção. Devido a esse potencial, o trabalho desenvolvido propõe um modelo baseado nesta referência, contudo com um tamanho reduzido, estrutura leve e de baixo custo.

Os sistemas de deposição de argamassa em impressoras 3D para a construção civil variam normalmente entre sistemas de bombeamento e sistemas de extrusão (LOPES, 2016). Considerando a técnica FDM, a extrusora é a responsável por controlar o fluxo de material depositado em cada camada. A estrutura em formato de pórtico é responsável por posicionar o duto de saída da extrusora nos locais corretos na construção e com uma velocidade sincronizada com o fluxo de argamassa. Diversos outros componentes mecânicos, elétricos, eletrônicos e de software são necessários para se construir uma impressora 3D para a construção civil.

Esses componentes da impressora 3D para a construção civil têm demonstrado possuir altos custos (ANIWAA, 2020) tornando-a ineficiente para solucionar do déficit habitacional para pessoas com poucos recursos. Este artigo demonstra que a construção de uma impressora 3D para a construção civil pode ser de baixo custo através da utilização de peças impressas em 3D com o material ABS (*Acrylonitrile Butadiene Styrene*), geradas por impressoras 3D convencionais de baixo custo. É apresentada uma estrutura leve e resistente de alumínio, juntamente com todo o sistema elétrico e eletrônico de controle da impressora.

O equipamento desenvolvido foi capaz de depositar um caminho cilíndrico de argamassa com 20 mm de diâmetro, 5 mm de espessura, com velocidade variável e controle de fluxo bidirecional na extrusora, apresentando o valor da velocidade máxima de impressão de 42 cm/min e velocidade máxima de deslocamento de 1244 cm/min no plano horizontal. O sistema de controle foi composto por um Arduino Mega, uma placa de interface Ramps, de código aberto, e o *firmware* Marlin, de código aberto e gratuito. O sistema também foi composto por drivers de motor de passo TB6600 com potência suficiente para a estrutura e o movimento da extrusora. Os testes de impressão foram realizados com argamassa industrial para validação do sistema e algumas peças 3D de argamassa foram impressas.

Esse artigo apresenta uma breve indicação de referências de artigos e patentes relacionadas às estruturas de impressoras 3D para argamassa na seção 2. A seção 3 apresenta a metodologia de design do protótipo, com subseções para a estrutura e sistema eletrônico. Os resultados dos testes de impressão e a análise de desempenho do processo são apresentados na seção 4 e as conclusões da pesquisa são apresentadas na seção 5.

## IMPRESSORAS 3D PARA CONSTRUÇÃO CIVIL

Na construção civil é comum o uso de peças moldadas através de fôrmas, contudo, o uso da impressora 3D é capaz de inovar esse método tradicional pois apresenta vantagens por construir peças personalizadas sem ferramentas extras ou moldes, automatizar o processo, proporcionar

liberdade de design e reduzir a geração de resíduos (MALAEB, 2015). No entanto, há uma necessidade de se evoluir as impressoras 3D para a construção civil para que elas sejam competitivas com o método convencional. Na Tabela 1, são apresentados alguns modelos de estruturas de impressoras 3D para construção civil já existentes no mundo (LOPES, 2016; LIM, 2012; GOSSELIN, 2016; CHEN-IUN-TAI, 2016).

| Item | Nome/Origem/Tipo           | Formato                         | Detalhes                                                                                                    |
|------|----------------------------|---------------------------------|----------------------------------------------------------------------------------------------------|
| 1    | Loughborough<br>University | Pórtico                         | Estrutura retangular de 5,4m x 4,4m x<br>5,4m com quatro pilares fixos de metal<br>com travamento nos quatro lados.                                                     |
| 2    | D-Shape                    | Pórtico                         | Estrutura de treliças de 7,5x7,5m, quatro<br>pilares, altura varia entre 3 e 18m. A área<br>efetiva de impressão é um quadrado de<br>6x6m                               |
| 3    | Braço Robótico ABB<br>6620 | Braço<br>Robótico<br>esférico   | Com seis graus de liberdade, Arduino<br>Mega 2560, o framework Grasshopper/<br>Rhino v.5.0 (McNeel, Seattle, WA) e o<br>plug-in HAL para controle do braço<br>robótico. |
| 4    | Apis Cor                   | Braço<br>Robótico<br>cilíndrico | Colocada no centro da zona de trabalho e<br>através de dois eixos prismáticos e um<br>cilíndrico transporta o material de<br>impressão.                                 |
| 5    | <b>Big Delta</b>           | Delta                           | Estruturas em barras treliçadas, com altura<br>de 12 m, pode ser alimentada por placas<br>solares, consumo de energia de 1 e 1,5<br>kW.                                 |

Tabela 1 - Estruturas de impressoras 3D para construção civil

Fonte: Adaptado de Lopes (2016); Lim (2012); Gosselin (2016); Chen-Iun-Tai (2016)

Devido à topologia em pórtico ser o foco deste estudo, foram analisadas através do *Google Patents* diversos conjuntos de termos de busca relacionados com impressoras 3D para construção civil. Foram analisadas as patentes resultantes da busca pelos termos *"concrete printer gantry mortar",* entre os anos 2000 e 2019, que retorna 74 resultados. Destas, apenas 35 foram consideradas relevantes, sendo possível observar que o maior número de patentes deste grupo se concentra no ano de 2016. Dentre essas patentes consideradas mais relevantes, a Figura 1 apresenta as estruturas mais próximas do protótipo produzido nesta pesquisa (XUFENG & JING, 2016; KIM, 2014). O projeto do protótipo foi baseado também na impressora 3D Vulcan da Startup Icon (ANIWAA, 2020).

Figura 1 – Modelos em patente mais semelhantes ao protótipo desenvolvido (figuras à esquerda e ao centro); impressora comercial com modelo semelhante (direita).

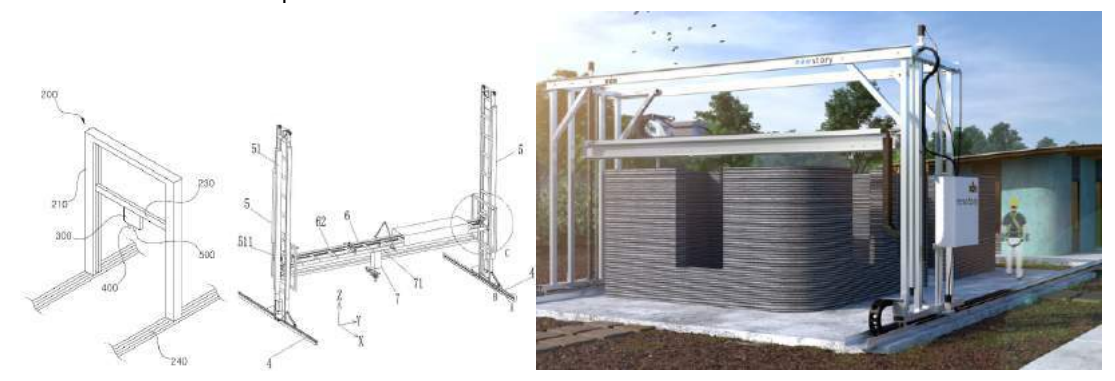

Fonte: Adaptado de Xufeng & Jing (2016); Kim (2014); Aniwaa (2020)

# METODOLOGIA DO PROJETO DA IMPRESSORA 3D E DETALHES CONSTRUTI-VOS

A metodologia de desenvolvimento da impressora consistiu no uso da topologia de estrutura em pórtico, uso de sistemas eletrônicos de controle, *firmware OpenSource* e peças impressas em 3D no material ABS. O *design* foi baseado em impressoras presentes na literatura de patentes e artigos com o formato de pórtico (XUFENG & JING, 2016; KIM, 2014; ANIWAA, 2020; HUANG, 2017; HUANG, 2016; KHOSHNEVIS, 2007; NIEDERBERGER, 2016; MO et al., 2018), projetado para se locomover sobre trilhos, ao invés de pórticos com colunas fixas. Essa topologia permite que a área de impressão seja aumentada apenas pela extensão dos trilhos, sendo possível desmontar e guardar a estrutura da impressora em pequenos espaços e poder realizar seu transporte com pequenos veículos.

#### Projeto da estrutura

Com o objetivo de fazer uma estrutura de baixo custo, de fácil transporte, montagem e desmontagem, armazenamento e construção com ferramentas simples, utilizando como ferramenta mais complexa uma impressora 3D capaz de imprimir em ABS, desenvolveu-se a estrutura apresentada na Figura 2. Em todos os mecanismos de transmissão de movimento, de encaixe e acoplamento que pudessem exigir maquinário pesado, serviços personalizados que demandassem alto custo (para a produção de poucas peças) ou tempos de produção da ordem de algumas semanas ou meses, foram utilizadas peças impressas em 3D no material ABS (Figura 2).

Foram utilizadas ferramentas simples de corte e furação, foram utilizados parafusos ao invés de soldagem, portanto, devido à leveza, resistência e facilidade de trabalho, foram utilizadas cantoneiras e perfis de alumínio em toda a estrutura. Com o auxílio do programa AutoDesk Inventor (WAGUESPACK, 2013) foi feito o projeto mecânico e adaptações baseadas na literatura já citada visando a produção de um protótipo de 1,62 m de altura, 2,0 m de comprimento e 2,0 m de largura. Os eixos X, Y e Z foram desenvolvidos de forma a serem facilmente desacoplados através de parafusos, sem utilizar peças soldadas. O objetivo deste design é o de possibilitar a desmontagem e o transporte da estrutura e, em seguida, montar novamente com facilidade, além de facilitar manutenções e aperfeiçoamentos em cada eixo individualmente.

Figura 2 -Projeto da impressora 3D (acima); alguns componentes da estrutura impressos em ABS (abaixo).

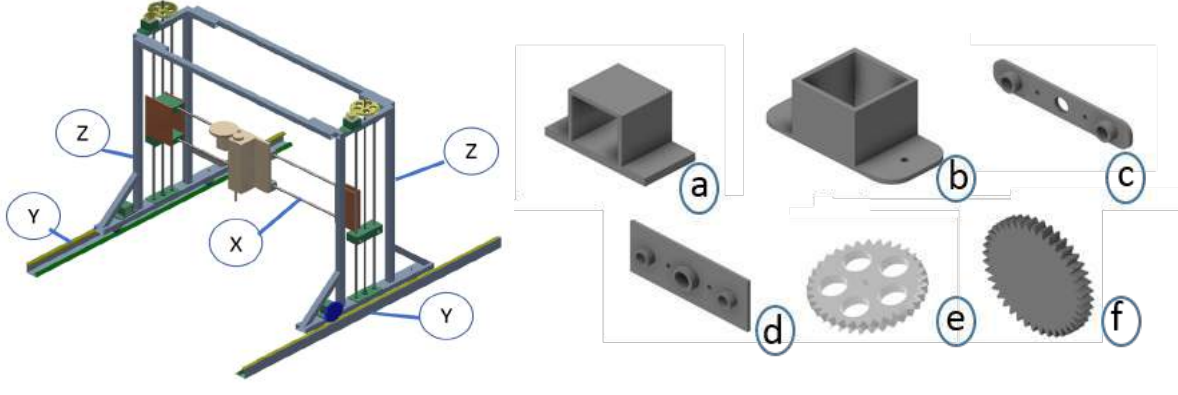

Fonte: Própria do autor

### Sistema elétrico e eletrônico

O sistema elétrico de potência e o sistema eletrônico de controle da impressora 3D é composto por um Arduino Mega (IBRAHIM et al., 2016; ROBERTS, 2015) acoplado a uma placa de interface Ramps (IBRAHIM et al., 2016) e a esta última placa são conectados drivers TB6600 de acionamento para motor de passo (Figura 3). A alimentação deste conjunto eletrônico e dos motores de passo é feita por uma fonte de 12V e 33A. O sistema também é composto por 3 chaves de fim de curso, um motor de corrente contínua (CC) (vibrador da extrusora) e uma fonte CC ajustável (conforme diagrama da Figura 4).

A impressora possui dois motores de passo para controlar o eixo Z (um no topo de cada torre para girar as barras rosqueadas) que estão ligados em um único driver (Figura 4). Ela possui dois motores para controlar o eixo Y, cada um ligado a um driver separado; um motor para controlar o eixo X e um motor para a extrusora, cada um deles também em um driver separado. Portanto, são utilizados 6 motores de passo NEMA23 na impressora desenvolvida e 5 drivers. A impressora também possui um motor CC com um peso desbalanceado conectado em seu eixo para que ele produza uma vibração no duto de alimentação da extrusora. Este motor é conectado a uma fonte CC ajustável para o controle do nível de vibração. O uso desse sistema de vibração é indispensável para que a argamassa possa descer pelo duto até chegar no parafuso trator que controla o fluxo de impressão.

As impressoras 3D de mesa utilizam normalmente drivers Pololu A4988 (IBRAHIM et al., 2016) acoplados sobre a placa de interface Ramps (IBRAHIM et al., 2016). Estes drivers possuem baixa corrente (1 A), não sendo capazes de produzir na estrutura o torque necessário para superar o atrito produzido entre a argamassa e o duto de extrusão. Para acionar o motor de passo com a corrente necessária (Ioutmax = 4 A) foi utilizado o driver TB6600 (Figura 3).

Assim como os drivers Pololu, este driver possui 3 pinos de controle - direção (CW), pulso (CLK) e habilitação (EN) – que são acionados pelo Microcontrolador ATMEGA2560 do Arduino Mega através do *firmware* Marlin (IBRAHIM et al., 2016; NISHIKAWA, 2017). A Figura 4 apresenta as conexões que devem ser feitas entre os pinos da placa Ramps, cada um dos 5 drivers, cada um dos 6 motores de passo e as chaves de fim de curso. O esquema também apresenta o motor CC (vibrador) conectado à fonte CC ajustável.

Figura 3 - Placa de controle da impressora 3D, drivers TB6600 e fonte de 12V DC

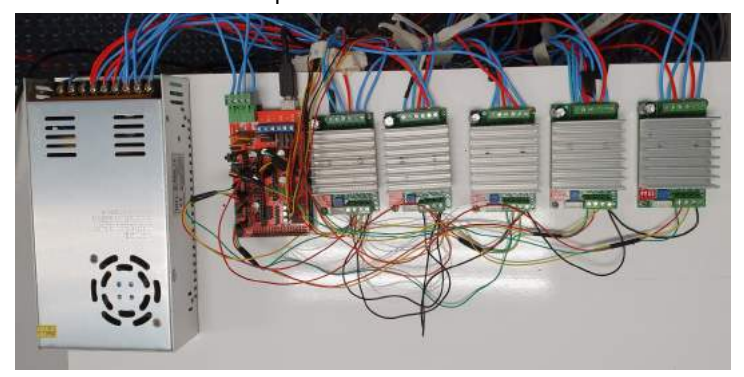

Fonte: Própria do autor

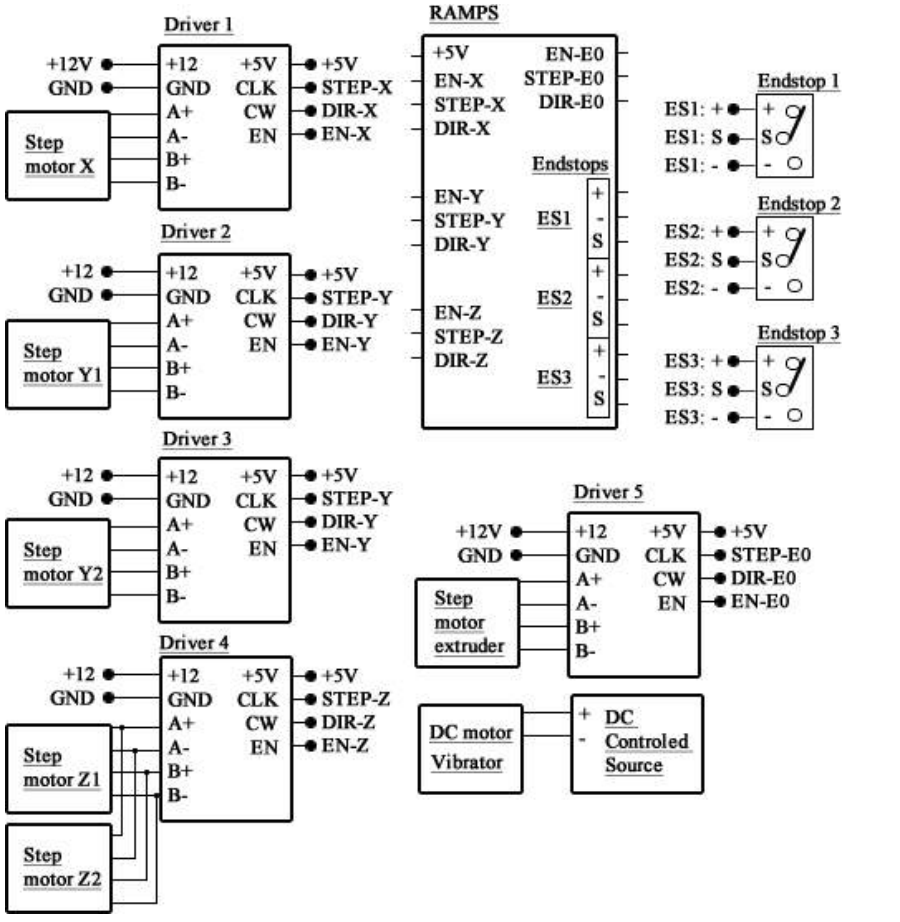

Figura 4 – Sistema eletrônico da impressora 3D

Fonte: Própria do autor

## RESULTADOS E ANÁLISES

A impressora 3D foi construída, predominantemente, com os seguintes materiais: alumínio, madeira e plástico ABS. A estrutura final (Figura 5) ficou com uma massa total de aproximadamente 47,8kg. Esta massa está dividida em 12,4 kg para cada torre, 11,5 kg para o eixo X, 3,5 kg para cada trilho do eixo Y e 4,5 kg para a extrusora. As dimensões da impressora ficaram em 1,62 m de altura, 2,0 m de comprimento e 2,0 m de largura. O volume de impressão disponível é de 1,10 metro de altura, 1,0 metro de largura e 1,0 metro de comprimento, dimensões suficientes para testes de pequenas paredes e objetos impressos em argamassa. Todos os componentes da estrutura são parafusados, facilitando sua montagem, desmontagem e aprimoramento do projeto.

Figura 5 – Estrutura da impressora 3D

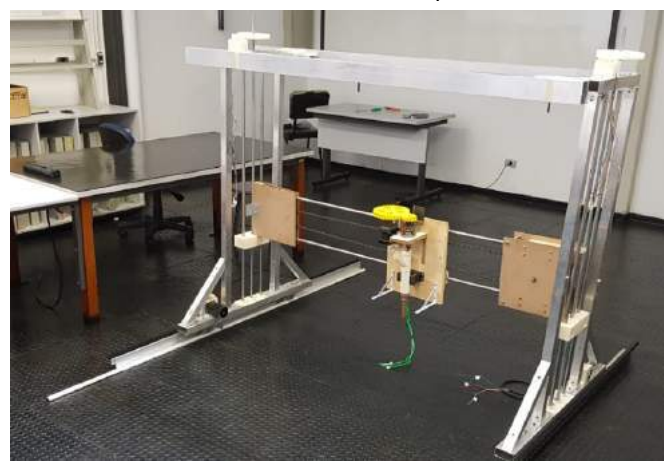

Fonte: Própria do autor

Os testes de impressão 3D foram realizados com argamassa composta por areia natural de rio com 1,446 kg/dm $^3$ , cimento Portland tipo 2 de 1,183 kg/dm $^3$  e cal hidratada de 0,911kg/dm $^3$ , aditivo incorporador de ar e água. A proporção utilizada, em relação à massa total da mistura é apresentada na Tabela 2. Esta composição de argamassa apresentou 2,784 Mpa no teste de compressão após 28 dias, sendo adequada para revestimentos.

#### Tabela 2 - Composição da argamassa

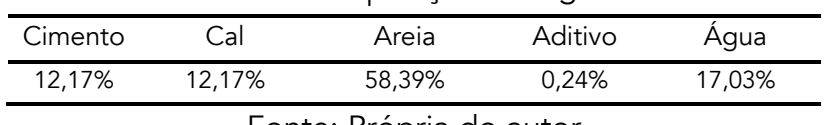

Fonte: Própria do autor

Observou-se que a velocidade máxima de rotação do motor da extrusora, carregada com argamassa, foi de 32,4 rpm. Com esta velocidade de rotação foi possível realizar a extrusão de forma contínua, produzindo uma linha de argamassa de 20 mm de largura e aproximadamente 5mm de altura a uma taxa de 42 cm/min.

Aumentando-se a velocidade, o motor passa a apresentar travamentos esporádicos e perda de passos. O torque de um motor de passo depende de sua velocidade de acionamento, sendo que quanto maior sua velocidade de rotação, menor é o seu torque (CONDIT & JONES, 2004). Verificouse então que ao se demandar uma velocidade de rotação de 64 rpm o motor permanece em bloqueio. A Figura 6 (à esquerda) apresenta a extrusora durante a impressão de uma peça. É possível observar um motor CC responsável pela vibração acoplado ao duto de alimentação de argamassa (duto com ângulo de 45 graus por onde a argamassa desce antes de entrar em contato com o parafuso helicoidal de tração). Foram realizados testes com diversos níveis de vibração resultantes de tensões entre 0V e 5V no motor CC. Observou-se que quando a vibração é muito intensa, a argamassa escoa pela extrusora mesmo se o parafuso trator não estiver girando. Esse efeito ocorre com o acionamento do motor de vibração acima de 4V. Para uma tensão de 3,3V, a argamassa pode ser extrudada com facilidade através do giro do parafuso trator, sem escorrimento indesejado de argamassa nos momentos de sua parada. Para níveis de tensão abaixo de 2,5V, observou-se que a argamassa é extrudada com dificuldade, ficando a maior parte de seu volume bloqueada dentro do duto de

#### extrusão.

Figura 6 – Extrusora de trabalho (esquerda) e duas peças impressas com argamassa (direita)

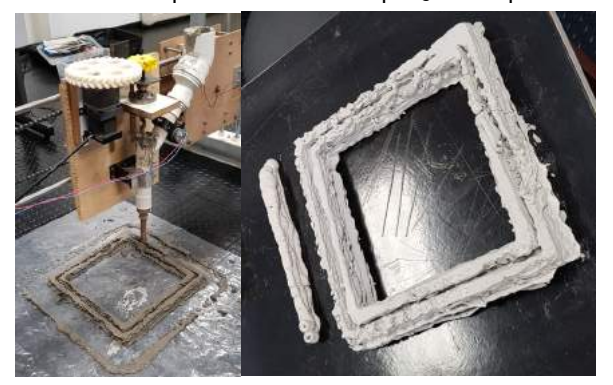

Fonte: Própria do autor

Pode-se observar na Figura 6 (à direita) duas peças impressas já secas as irregularidades resultantes de ajustes nos níveis de vibração da extrusora durante a impressão. A peça maior corresponde a um quadrado com 50 cm de lado. Observa-se na parte de baixo dela um caminho de argamassa mais regular, resultante de um maior fluxo devido à uma maior vibração. Na parte de cima desta mesma peça observa-se um caminho mais fino e irregular devido à baixa vibração durante a extrusão. Devido à composição da argamassa, as peças impressas depois de secas apresentaram uma aparência esbranquiçada e uma resistência quebradiça (ZOU, D. et al., 2015).

No estágio atual de desenvolvimento do protótipo, a extrusora representa o gargalo na velocidade de impressão, pois a estrutura é capaz de realizar a movimentação do duto a uma velocidade de até 1244 cm/min no plano XY, sendo que a extrusora só foi capaz de imprimir a uma velocidade máxima de 42 cm/min. A Tabela 3 apresenta as velocidades máximas dos eixos.

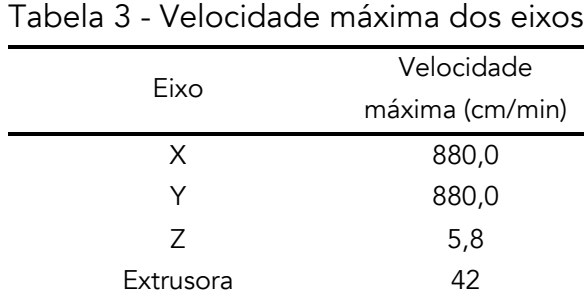

Fonte: Própria do autor

Considerando uma casa de 42 m², com paredes de 15 cm de largura, 5 cômodos (uma sala, dois quartos, um banheiro e uma cozinha), uma base de 6,0 m x 7,0 m e paredes de 2,8 m de altura, se fossem impressos apenas os contornos das paredes, com camadas de 1 cm, essa extrusora necessitaria de aproximadamente 4 dias. Utilizando-se a velocidade máxima que a estrutura pode se locomover, esta mesma tarefa seria realizada em aproximadamente 3 horas e meia. Para que esta mesma casa fosse impressa em 24h seria necessária uma taxa de extrusão de 160 cm/min, indicando que a velocidade máxima de movimentação da estrutura implementada seria suficiente.

Considerando-se uma argamassa com 2000 Kg/m<sup>3</sup> de densidade, esta casa precisaria de uma massa de aproximadamente 9100 Kg (considerando apenas a impressão dos contornos das paredes com apenas um caminho de 20mm nas bordas). Com uma taxa de extrusão de 160 cm/min, caso a extrusora possua um reservatório para 50 Kg de argamassa (dimensões de 40 cm x 30 cm x 21 cm, aproximadamente) para ser alimentado apenas quando necessário, ele deveria ser alimentado aproximadamente 182 vezes durante essas 24h. Isso representaria um abastecimento do reservatório a cada 8 minutos aproximadamente, sendo, portanto, quase que um abastecimento contínuo.

Quanto maior o volume do reservatório da extrusora, maior o peso a ser deslocado pela estrutura, exigindo motores maiores, com torque mais elevado e um sistema eletrônico mais complexo de acionamento. Portanto, esses resultados indicam que a melhor solução para uma impressora 3D de baixo custo para a construção civil deve ser através da deposição da argamassa através de uma mangueira, diretamente sobre a peça, e com um sistema de bombeamento da argamassa externo à estrutura, evitando-se colocar peso sobre o cabeçote com locomoção em 3D.

# **CONCLUSÕES**

O desenvolvimento da técnica de impressão 3D com concreto e/ou argamassa pode ajudar na construção de estruturas complexas, redução do desperdício, redução de acidentes de trabalho e a efetiva inserção da automação na indústria da construção civil. Os estudos de redução de custo deste equipamento são importantes para a popularização da técnica e a sua aplicação no sentido de reduzir o déficit habitacional e auxiliar populações carentes.

Alguns casos de sucesso de impressoras 3D de argamassa e concreto já estão acontecendo em alguns países. No entanto, a corrida empresarial por patentes e o domínio de uma nova tecnologia revolucionária tem gerado diversas publicações sem os devidos detalhes técnicos para a reprodução dos experimentos.

Com o estudo verificou-se a possibilidade da implementação uma impressora 3D para argamassa com baixo custo utilizando-se peças impressas também em 3D com ABS em sua estrutura. Foi implementado um equipamento leve, de fácil desmontagem, deslocamento e remontagem, permitindo assim a sua utilização em diversos locais.

Também foi possível construir uma extrusora que conduz a argamassa do reservatório até o final do duto de extrusão utilizando todo o sistema de controle de uma impressora 3D para plástico. Todo o controle foi feito utilizando softwares existentes e gratuitos para impressoras 3D. Toda a eletrônica embarcada, motores de passo, Drivers*,* Arduino, Ramps e fonte utilizados na impressora é de fácil aquisição no mercado e baixo custo.

O uso de motores de passo juntamente com o conjunto de engrenagens foi capaz de fornecer o torque suficiente para impulsionar os eixos X, Y e Z da estrutura. Contudo, observa-se que a impressora desenvolvida, no momento ainda é mais adequada para a construção de pequenas peças, devido à sua limitação de tamanho, velocidade de extrusão e a necessidade de abastecimento contínuo manual. Além disso, ainda são necessários mais estudos para verificar se os mecanismos construídos com peças em 3D teriam resistência suficiente para suportar as forças envolvidas no trabalho de uma impressora grande o suficiente para imprimir uma casa em tamanho real.

Para o efetivo de teste da impressora 3D para construção civil com argamassa, trabalhos futuros deverão apresentar testes com mais peças impressas, utilizando aperfeiçoamentos na estrutura desenvolvida e outros traços de argamassa. Também deve-se criar um sistema de bombeamento da argamassa para o reservatório da extrusora. Outro estudo importante refere-se à comparação com sistemas de impressão que possuem todo o sistema de bombeamento externo à estrutura, evitandose colocar muito peso sobre o cabeçote de impressão.

#### Agradecimentos

Agradecemos à Fundação de Amparo à Pesquisa do Estado de Goiás (FAPEG) pelos recursos fornecidos para a aquisição da impressora 3D Zmorph e bolsa de estudos, à Coordenação de Aperfeiçoamento de Pessoal de Nível Superior (CAPES) pelo credenciamento do programa de mestrado.

## REFERÊNCIAS

ANIWAA. The 13 best construction 3D printers in 2020, 2020. Disponível em:

<https://www.aniwaa.com/buyers-guide/3d-printers/house-3d-printer-construction/> Acesso em: 02 de mar 2020.

CHEN-IUN-TAI, Nikita. 3d Printer In Polar Coordinates. United States, Patent No. WO2017209786, 2016.

CONDIT, Reston & JONES, Douglas W. Stepping Motors Fundamentals, Iowa: Microchip Technology InC, AN907, 2004.

FLORÊNCIO, Eduardo Quintella, SEGUNDO, Dilson Batista Ferreira & QUINTELLA, Ivvy Pedrosa Cavalcante Pessôa. O futuro do processo construtivo? A impressão 3d em concreto e seu impacto na concepção e produção da arquitetura, Buenos Aires, Argentina: XX Congreso de la Sociedad Iberoamericana de Gráfica Digital, pag. 9-11, 2016.

GOSSELIN, Clément, DUBALLET, Romain, ROUX, Philippe, GAUDILLIÈRE, Nadja & DIRRENBERGER, Justin et al. Large-scale 3D printing of ultra-high performance concrete – a new processing route for architects and builders. Materials and Design, Elsevier, 2016, 100, pg.102-109.

HOPKINSON, Neil, HAGUE, Richard & DICKENS, Philip. Rapid Manufacturing, An Industrial Revolution for the Digital Age, Chichester, England: John Wiley and Sons, Ltd, 2006.

HUANG, Chao-Shun. 3D printing device for buildings. Taiwan, Patent No. TWM538457U, 2016.

HUANG, Zhao-Shun. 3D printing engineering method. Taiwan, Patent No. TWI612206B, 2017.

IBRAHIM, Mohd Izham, N. M. A. Isa, N. Sa'ude & M. I. Ibrahim. Verification of feed rate effects on filament extrusion for freeform fabrication, Pakistan: Asian Research Publishing Network (ARPN), 2016.

ICON. Icon creates 3d-printers, robotics, and advanced materials that are revolutionizing homebuilding, 2018. Disponível em: <https://www.iconbuild.com/> Acesso em: 02 de mar. 2020.

KHOSHNEVIS, Behrokh. Gantry robotcs system and related materal transport for contour crafting. United States, Patent No. US8029710B2, 2007.

KIM, Sug-Moon. 3d printing apparatus and constructing method of steel frame concrete structure using the same. Korea, Patent No. KR101526827B1, 2014.

LIM, Sungwoo, BUSWELL, Richard A., LE, Thanh T., AUSTIN, Simon, GIBB, Alistair G.F. & THORPE, Tony. Developments in construction-scale additive manufacturing processes, United States: Automation in Construction, 2012.

LOPES, Gonçalo Teixeira Ferreira, 2016. Exploração das Possibilidades da Impressão 3D na Construção, Porto, Portugal: Dissertação de mestrado, Departamento de Engenharia Civil, Faculdade de Engenharia, Universidade do Porto, 2016.

MALAEB, Zeina, HACHEM, Hussein, TOURBAH, Adel & MAALOUF, Toufic. 3D Concrete Printing: Machine and Mix Design, Tamilnadu, India: International Journal of Civil Engineering and Technology, Volume 6, Issue 6, 2015, Pg. 14-22.

MO, Yi-Lung, YU, Cunjiang & SAWAB, Jamshaid. 4-dimensional printing of reinforced concrete. United States, Patent No. WO2018136475A1, 2018.

NIEDERBERGER, Anton. Concrete Printer and Method for Erecting Structures Using a Concrete Printer. United States, Patent No. US20180093373A1, 2016.

NISHIKAWA, Karen Ayumi. Simulação de corte em protótipo de máquina de corte bidimensional não guilhotinado. Uberlândia: Monografia, Engenharia de Produção, 2017.

ROBERTS, Michael. Arduino Básico. 2ª ed. São Paulo: Novatec, 2015.

WAGUESPACK, Curtis, 2013. Mastering Autodesk Inventor 2014 and Autodesk Inventor LT 2014: Autodesk Official Press. John Wiley & Sons, 2013. XUFENG, Jiang & JING, Zhang Building 3D printing equipment. China, Patent No. CN205766713U, 2016.

ZOU,Dinghua, ZHANGHaoran,WANGYuli,ZHUJianping&GUANXuemao.Internal curing of mortar with low water to cementitious materials ratio using a normal weight porousaggregate, United States: Construction and Building Materials, 2015.

PROPOSTA DE REINTERMEDIAÇÃO EM UMA CADEIA DE ABASTECIMENTO DE ALIMENTOS IN NATURA ATRAVÉS DE UM MARKETPLACE DO BANCO DE ALIMENTOS

> Luis Antonio Camargo Quartarolli Orlando Fontes Lima Junior Rogério Dias Leite

#### RESUMO

A falta de alimentos afeta o mundo inteiro, especialmente os países em desenvolvimento e as vítimas de conflitos. Paradoxalmente, só no Brasil as perdas de alimentos giram em torno de 35% ou 5,6 milhões de toneladas/ano e a média de desperdício no mundo é de 30%, 1,3 bilhão de toneladas. O objetivo deste artigo é propor a introdução de um *marketplace* a ser operado por um banco de alimentos promovendo uma reintermediação digital na cadeia de abastecimento para conectar estas ofertas desperdiçadas e demandas não atendidas. A ideia será desenvolvida com base na cadeia de abastecimento de alimentos in natura, especificamente, frutas, legumes e verduras na Região Metropolitana de Campinas-SP. Na proposta todos os atores estarão conectados entre si, facilitando a troca e visibilidade de informações relacionadas a oferta de produtos, disponibilidade de recursos e de transportes. Ao mesmo tempo novos atores serão inseridos na cadeia, o banco de alimentos e as instituições sociais. O banco de alimentos além de manter o *marketplace* terá o papel de operador logístico combinando fluxos de mercadoria e disponibilidade de transportes trazendo ganhos de escala e redução de custos. Esta proposta permite a adequada utilização de alimentos que não possuem características comerciais, mas são próprios para consumo. Os alimentos serão destinados para a população vulnerável, direcionados pelo banco de alimentos e distribuídos pelas instituições sociais. O *Marketplace* Logístico (MKPLOG) é um recurso virtual com baixo custo, acesso rápido, fácil utilização e disponível a todos os participantes desta cadeia gerando visibilidade de informações precisas e em tempo real.

Palavras-chave: *Marketplace, cadeia de abastecimento, logística, bancos de alimentos, desperdícios.*

# INTRODUÇÃO

A análise dos motivos que levam falta de alimentos revela a extrema complexidade do problema. Suas variáveis como: aumento da taxa de natalidade, desigualdades socioeconômicas e desinteresse político são agravadas quando se considera a falta de infraestrutura logística necessária para adequar a cadeia de abastecimento de alimentos às necessidades da população. Não menos importante, é a ocupação urbana, crescendo e deslocando as áreas produtivas para longe desses centros. Assim, uma infraestrutura logística adequada não pode se limitar a estradas, rodovias, veículos adequados e entrepostos. A velocidade é um fator muito importante quando tratamos de alimentos frescos devido a sua sensibilidade a qualquer tipo de deterioração seja ela biológica, física ou química. Os desperdícios ocorrem ao longo de toda a cadeia, e em geral, os alimentos não chegam a ser consumidos. De forma ainda não totalmente estruturada aparecem neste contexto as Instituições, Associações, Organizações governamentais ou não, e os Bancos de Alimentos como uma saída para o aproveitamento de alimentos que seriam desperdiçados. Este estudo se baseou na atuação de um Instituto de Solidariedade, localizado na Região Metropolitana de Campinas (RMC), que opera de forma muito parecida como a de um Banco de Alimentos. O objetivo deste estudo é propor a introdução de um Marketplace Logístico (MKPLOG) a ser operado por um banco de alimentos para promover uma reintermediação digital na cadeia de abastecimento de alimentos in natura, especificamente, frutas, legumes e verduras localizado na Região Metropolitana de Campinas-SP.

## REFERENCIAL TEÓRICO

Para construção do referencial teórico deste artigo foram utilizados conteúdos disponíveis na literatura cientifica sobre bancos de alimentos, reintermediação de cadeias de abastecimento e *marketplace*. Segundo Giannotti (2010), os bancos de alimentos são importantes instrumentos de combate ao desperdício, eles permitem a integração de uma política de combate à fome que vai além da mera assistência. Sua importância se deve a forma como é realizada a captação de alimentos e sua distribuição às pessoas em situação de vulnerabilidade. Os alimentos captados tem sua integridade e características alimentares mantidas não oferecendo riscos aos receptores. Geralmente são alimentos que não possuem características comerciais, portanto, não são ofertados para venda, apresentando leves avarias, diferenças de coloração, tamanhos fora dos padrões comerciais e excesso de oferta. Os Bancos de Alimentos também promovem treinamento abordando temas como: educação alimentar, nutrição, uso integral de alimentos, técnicas de redução de resíduos, entre outros. Conforme Barbosa (2015), naturalmente, as organizações sociais agregam valor aos seus produtos ao integrar os aspectos ambientais no desenvolvimento de seus projetos e serviços. Os benefícios ambientais e econômicos favorecem entre outros a eliminação ou redução do custo de atividades envolvidas nas descargas ou no manuseio, transporte e descarte de resíduo. Do ponto de vista econômico, iniciativas que lidam com perdas e desperdícios de alimentos não são apenas benéficos para os produtores de alimentos com o objetivo de vender mais, mas também para os consumidores que poderiam economizar dinheiro à medida que a comida disponível se torna mais acessível. (RUTTEN, 2013). Em termos de cadeias de abastecimento, cabe destacar que sua interconectividade reduz os custos de procura e as informações adquiridas são incorporadas na dinâmica da cadeia e no desenvolvimento de soluções. (SOUZA, 2001). O mesmo autor considera importantes duas influências que as interações digitais exercem em uma cadeia de abastecimento. A primeira reflete alterações na hierarquia com mudanças nos papéis desempenhados por seus atores, entrada e saída de atores e a troca de antigos atores por novos. A segunda se refere ao uso da Internet (Banco de dados) como ferramenta de comunicação entre os parceiros da cadeia de

abastecimento. Uma das características do uso de um banco de dados compartilhado virtualmente é a ausência de hierarquia como a que existe no mundo real. O papel da reintermediação é fundamental em uma cadeia que necessita de suporte, seja em recursos, informação e ações compartilhadas. Uma reintermediação ocorre quando um novo ator entra em uma cadeia e substitui um intermediário clássico ou acrescenta etapas ou funções. Um exemplo clássico de reintermediação ocorreu com o crescimento do mercado virtual de livros, as grandes livrarias sofreram com a reintermediação. Em um cenário de reintermediação, os intermediários tradicionais podem encontrar oportunidades para exercitarem suas habilidades. O comércio digital mudou a forma como se relacionam os integrantes de uma cadeia de abastecimento. O conjunto de produtos e serviços oferecidos por intermediários agregam valor e a introdução de mais intermediários – reintermediação – será ainda mais benéfica oferecendo aos diversos players da cadeia a oportunidade de se concentrar em suas principais competências. (CLOTT ET AL, 2017). Em um cenário de reintermediação na logística marítima internacional, o mesmo autor, reforça a necessidade de intermediários tradicionais se diferenciar e emergir no mercado digital. Assim se formarão novos intermediários qualificados que criarão mercados aumentando o valor para os clientes por meio de inovações para produzir linhas de abastecimento personalizadas em uma rede de distribuição global cada vez mais complexa. Na mesma linha uma reintermedição na cadeia de abastecimento em estudo, devido sua complexidade, é uma opção no reaproveitamento de alimentos ligando as etapas geradoras às captadoras. O *marketplace* foi considerado como uma plataforma digital para otimização da cadeia de abastecimento e como ferramenta para uso em logística social. De acordo com Souza (2001), será um banco de dados unificado, livre de redundâncias e erros, sobre a geração, recepção e distribuição de alimentos. Sendo acessível e passive! de ser trabalhado mesmo com grandes quantidades de informações. Utilizando pessoal qualificado, conhecedor do negócio para fazer as perguntas certas e capaz de a partir de uma resposta, formular novas perguntas em processo contínuo de refinamento da informação. Essa Plataforma irá possibilitar o gerenciamento entre a oferta de alimentos que ocorrem nas diversas etapas da cadeia de abastecimento e as demandas informadas pelas instituições sociais. Trata-se de um enorme potencial na otimização de cadeias de abastecimento e no fornecimento de logísticas personalizadas segundo Wang et al (2007), no caso deste artigo a logística social. O estudo realizado por Cruz-Cunha (2013) nas áreas de saúde e assistência social, em Portugal, teve como objetivo identificar a demanda e expectativas dos usuários em relação à plataforma de *marketplace* proposta. Operando articuladamente com gerenciamento e serviço de reintermediação digital foi uma ferramenta eficaz apresentando resultados positivos na melhoria da qualidade de vida de pessoas vulneráveis. Outro exemplo de sucesso é o da *Oklahoma Food Cooperative*, uma cooperativa situada nos Estados Unidos, participante do *Community Food Enterprises* (CFE) que tem como objetivo utilizar o *marketplace* inicialmente com produtores americanos e depois com abrangência mundial. A *Oklahoma Food Cooperative* é uma cooperativa de produtores e consumidores baseada em *marketplace* no estado de Oklahoma, administrada por uma pequena equipe de meio período e um exército de voluntários. Ela liga compradores e produtores em todo o estado e mobiliza a entrega de milhares de produtos para 38 locais, um dia por mês. Ela otimizou a distribuição regional de alimentos frescos com a redução de 75% do custo total. (WALLACE CENTER AT WINROCK INTERNATIONAL, 2009).

## PROCEDIMENTO ADOTADO

Esta pesquisa utilizou a metodologia de estudo de caso único baseado em Yin (2015) e seus passos principais encontra-se apresentados na figura 1, O desenvolvimento do estudo teve início com a discussão do tema na teoria e na prática, na sequência os dados práticos apresentados foram baseados na RMC. Dentro deste limite toda cadeia de abastecimento foi mapeada, identificando e localizando todos os players, seus objetivos na cadeia e a forma como participam em relação ao reaproveitamento de alimentos. O mapeamento foi realizado com informações de campo e visitas em várias etapas da cadeia.

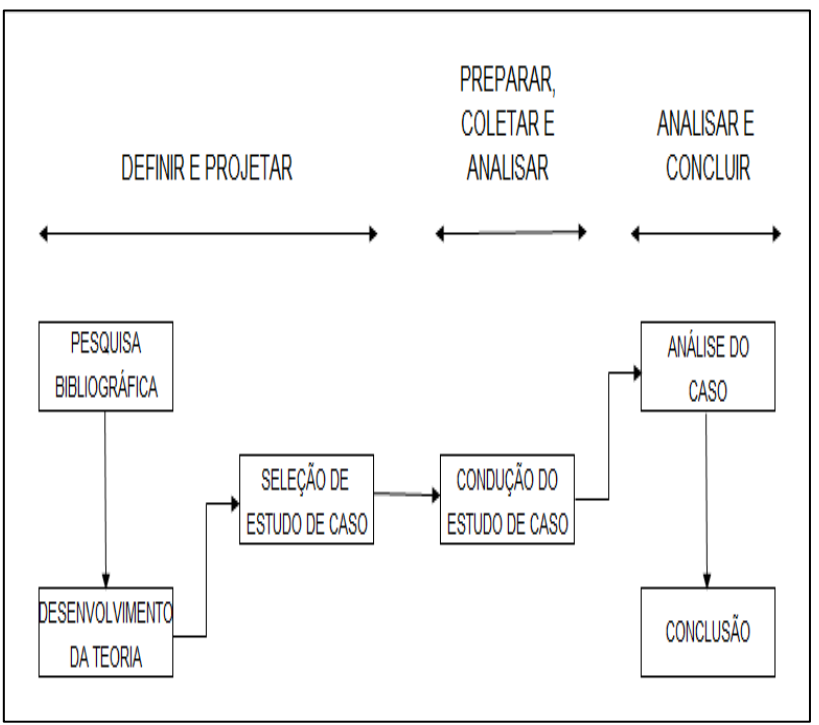

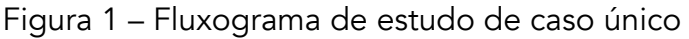

Fonte: Autor baseado em YIN (2015)

A condução do estudo de caso foi dividida em cinco etapas conforme descrito na figura 2.

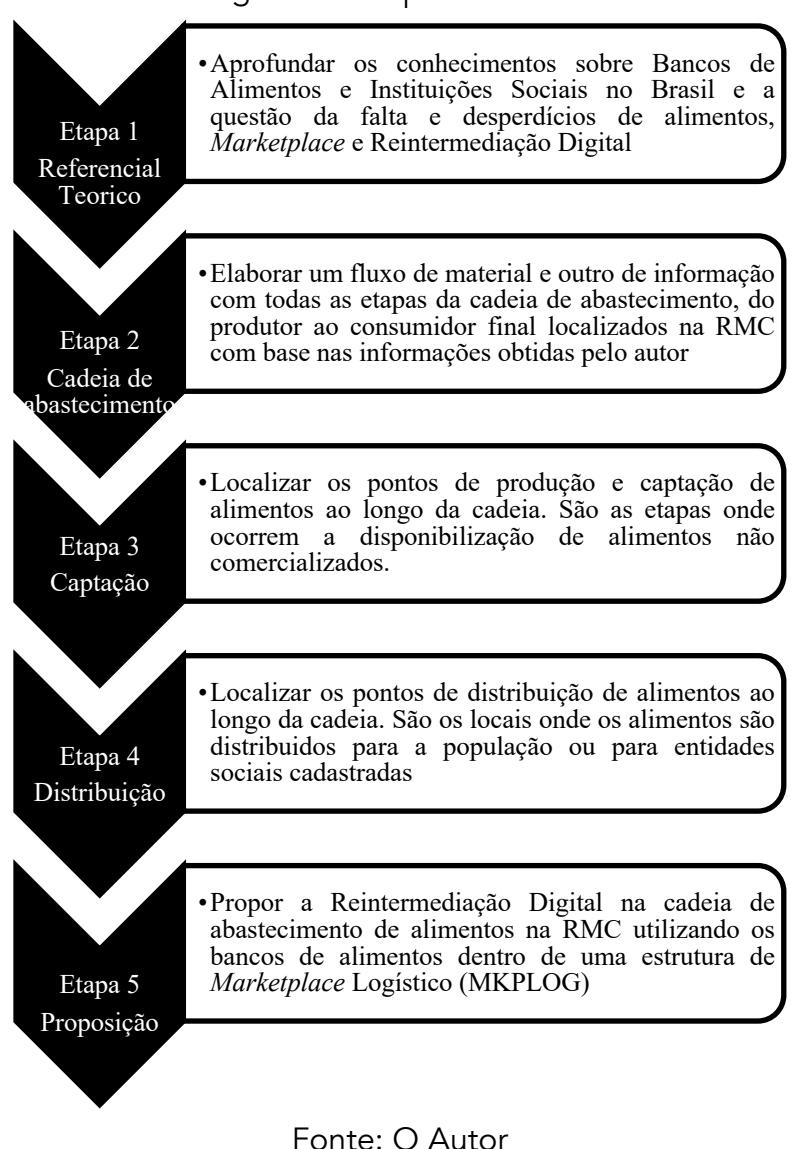

Figura 2 – Etapas adotadas

Na sequência a figura 3 apresenta todos as possibilidades para o uso e consumo de alimentos a partir do produtor agrícola. Ao final os alimentos são destinados à reutilização ou reciclagem evitando o descarte. A primeira opção para utilização dos alimentos é o envio para os Bancos de Alimentos.

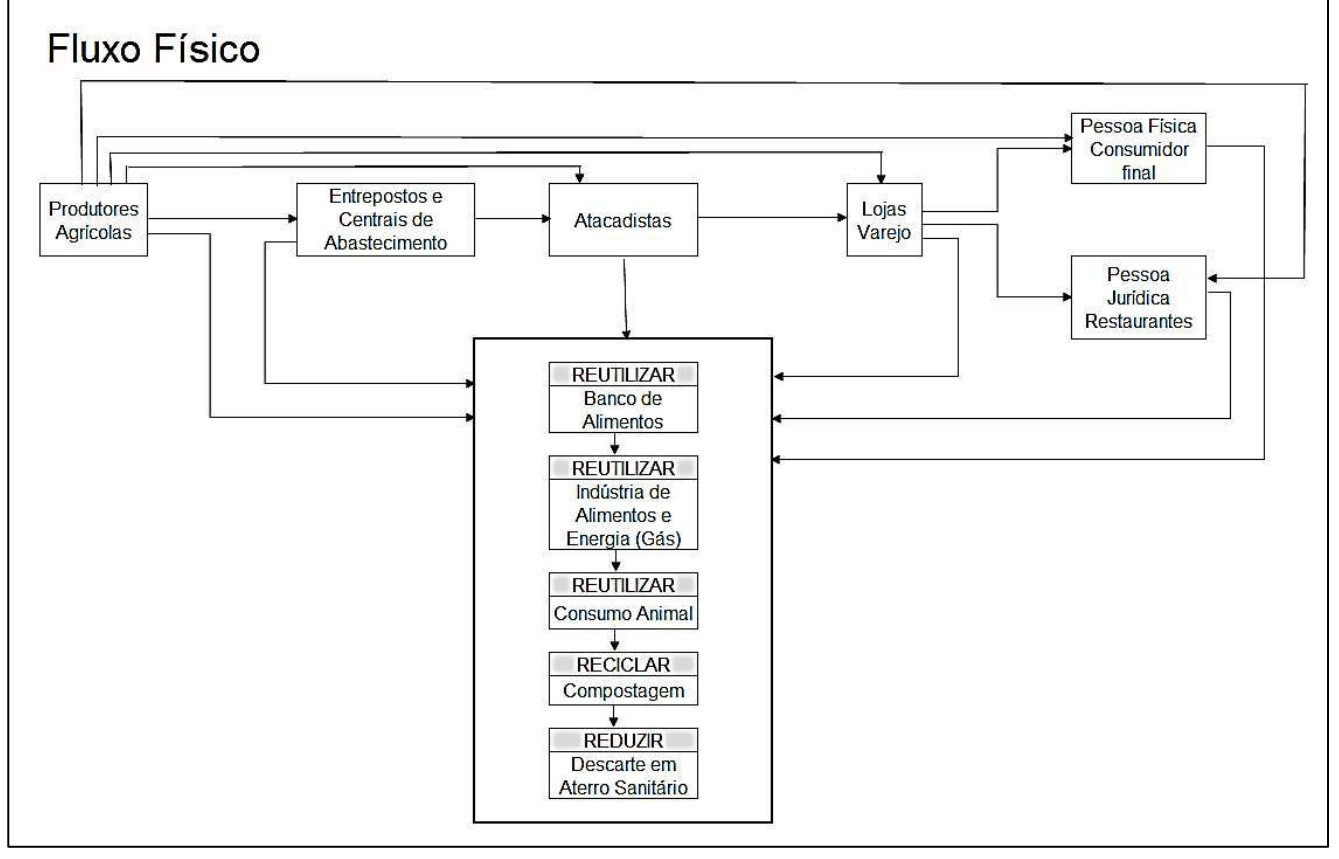

Fonte: O autor

# PROPOSIÇÃO E EXEMPLO DE USO

Este estudo propõe a utilização de uma plataforma MKPLOG para gerenciar todas as etapas envolvidas na cadeia de abastecimento de alimentos da RMC.

O uso desta plataforma irá gerar informações para o reaproveitamento dos alimentos disponíveis em cada etapa da cadeia.

Os principais motivos que contribuem com a disponibilidade de alimentos, são:

- a) Excesso de produção;
- b) Alimentos fora do padrão comercial;
- c) Venda não realizada;
- d) Avarias e danos físicos;
- e) Dificuldade para escoar produção.

O MKPLOG, conforme indicado na figura 4, terá a função de conectar todos os envolvidos na cadeia de alimentos. As informações postadas devem ser objetivas e claras, como:

a) Identificação de quem postou a informação. Todos os atores da cadeia terão um cadastro com nome, endereço, tipo participação na cadeia, etc.

b) Tipo do alimento, estado em que se encontra e motivo da disponibilidade.

c) Tipo de embalagem, se houver, e quantidade disponível em kg.

d) Detalhes complementares quando necessário. Tipo de veículo necessário, restrições quanto a horário e acesso, etc.

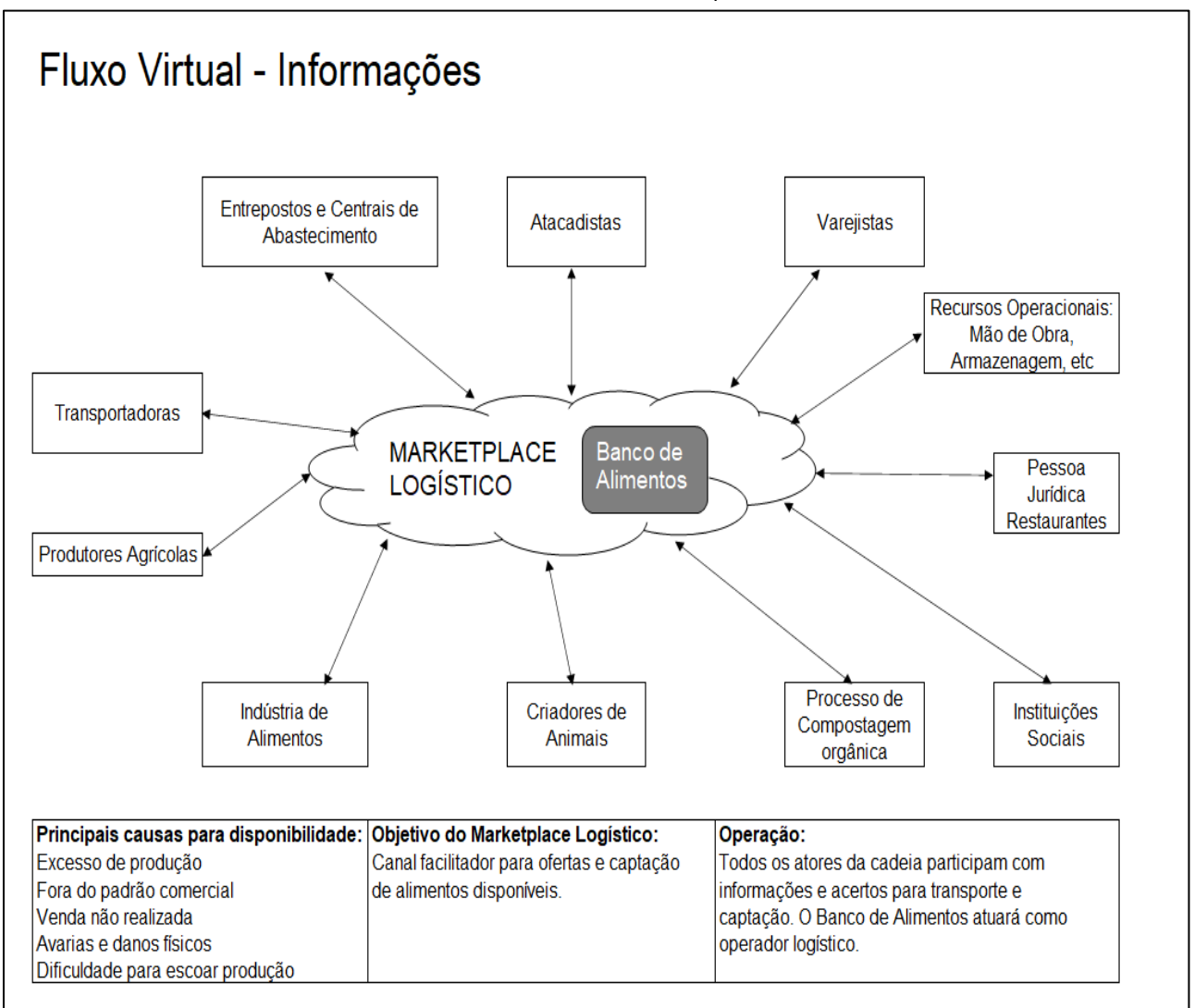

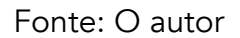

Um exemplo de aplicação foi desenvolvido para a cadeia de abastecimento de alimentos in natura – frutas, legumes e verduras dentro dos limites da RMC. A RMC foi criada em 2000 e é integrada por 20 municípios. É a segunda maior região metropolitana do Estado de São Paulo em população, com mais de 3,2 milhões de habitantes em uma área de 3.791,79 km². (INSTITUTO BRASILEIRO DE GEOGRAFIA E ESTATÍSTICA - IBGE, 2018). A cidade de Campinas-SP possui uma instituição que faz um papel muito próximo dos bancos de alimentos.

O ISA, Instituto de Solidariedade para Programas de Alimentação, é uma ONG que funciona dentro da Ceasa Campinas. Ele surgiu para combater a fome e o desperdício, garantindo o aproveitamento do excedente de hortifrútis e incentivando doações dos comerciantes. Fundado em 25 de agosto de 1984, o ISA é uma sociedade sem fins lucrativos que nasceu da constatação de que a Ceasa Campinas tem uma grande quantidade de produtos excedentes. O ISA arrecada doações de frutas, verduras e legumes dos permissionários da Ceasa Campinas, depois seleciona, higieniza e distribui. São uma média de 33 mil pessoas assistidas por mês e centenas de entidades assistenciais. (CEASA – ISA, 1984). Utilizando o recurso *My Maps (Google Maps*), disponível para acesso público na Internet, foi possível a partir das informações de latitude e longitude dos produtores agrícolas, instituições sociais e pontos de entrega de alimentos em toda a RMC, localizar os pontos de captação e distribuição de

alimentos.

a) Produtores agrícolas = Foram selecionados 21 produtores de frutas, legumes e verduras na RMC (FLV). figura 5.

b) Instituições Sociais = Organizações com finalidade de atendimento a famílias em condição de vulnerabilidade alimentar, no caso foram escolhidas 65 instituições figura 6.

c) Pontos de entrega de alimentos = São locais determinados pelas instituições sociais para entregas regulares de alimentos às famílias cadastradas. Selecionou-se 43 locais. figura 7.

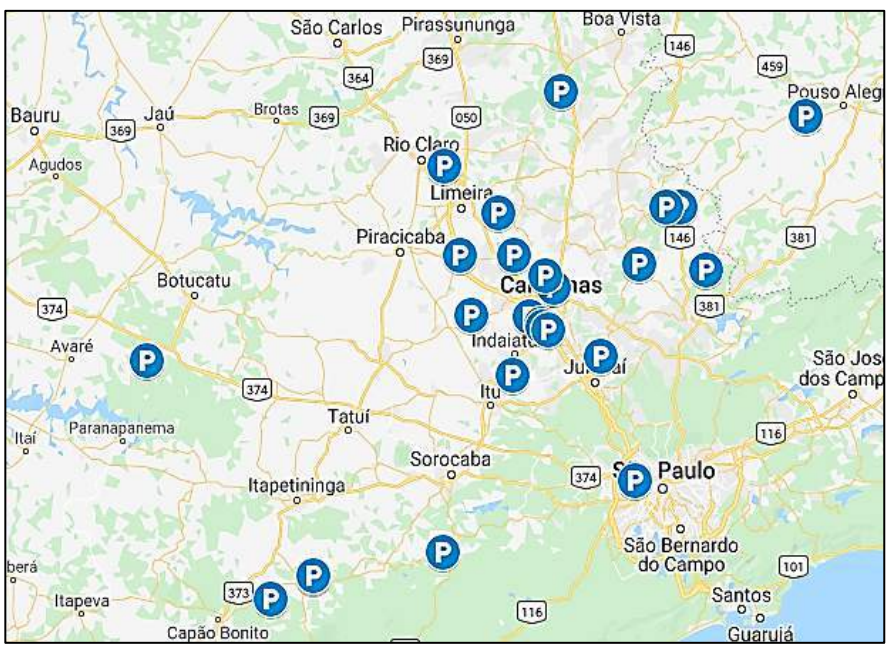

Figura 5 – Localização dos produtores agrícolas

Fonte: O autor baseado no recurso *My Maps* (Internet domínio público) (2020)

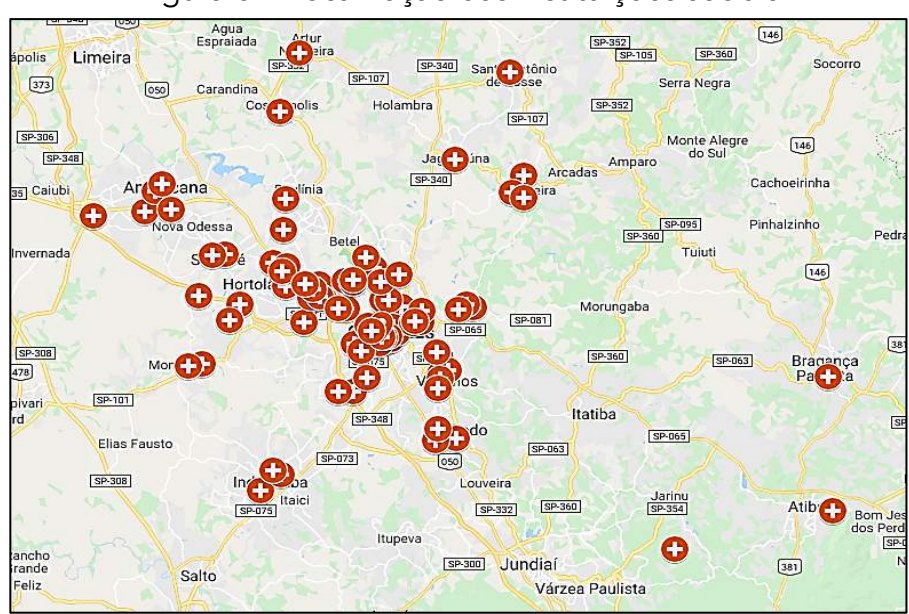

Figura 6 – Localização das instituições sociais

Fonte: O autor baseado no recurso *My Maps* (Internet domínio público) (2020)

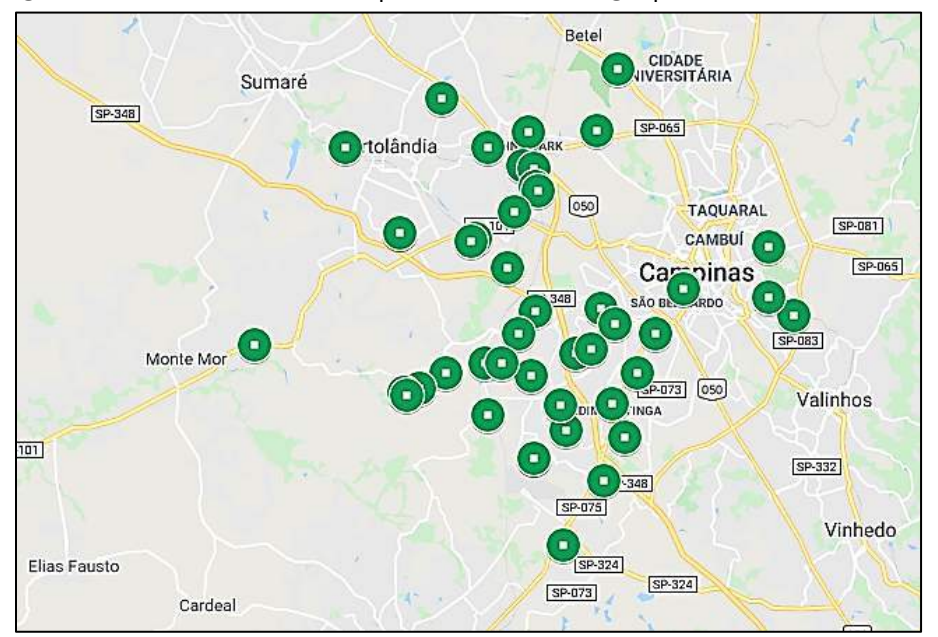

Figura 7 – Localização dos pontos de entrega por instituição social

Fonte: O autor baseado no recurso *My Maps* (Internet domínio público) (2020)

Conforme apresentado, neste caso de estudo só foram considerados três atores para exemplificar a proposta: os produtores agrícolas, instituições sociais e os pontos de entrega figuras 5, 6 e 7 respectivamente. Nesta situação real percebe-se que os atores estão muito próximos. Da mesma forma, todos os locais descritos, estão agrupados na figura 8 possibilitando observar a extensão e complexidade da cadeia de alimentos na RMC. A mesma figura demonstra a amplitude geográfica e a quantidade de atores participantes da plataforma MKPLOG proposta. Com o funcionamento desta plataforma o passo posterior é a identificação das quantidades produzidas e demandadas, para a melhor visualização dos fluxos, assim como melhorar as informações e ações sobre reaproveitamento de alimentos. A distribuição apresentada na figura 8 permite identificar que existe proximidade entre as origens e os potenciais destinos dos alimentos, o que reforça o potencial da MKPLOG.

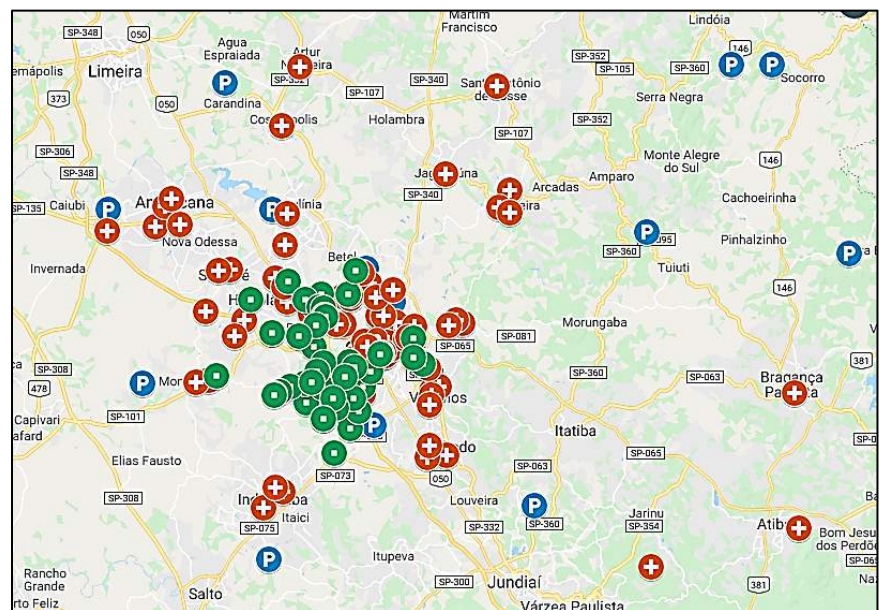

Figura 8 – Área de atuação do Marketplace logístico na região metropolitana de Campinas

Fonte: O autor baseado no recurso *My Maps* (Internet domínio público) (2020)

## **CONCLUSÕES**

A proposta de reintermediação digital de cadeias de abastecimento por meio de MKPLOG nos bancos de alimentos proporciona a oportunidade para que diferentes elos da cadeia participem igualmente, tais como Cooperativas Agrícolas, pequenos produtores e Organizações Não Governamentais (ONG). Esta cadeia deve ser fortalecida com o encorajamento de pequenos produtores para se organizarem, diversificando e aumentando a escala de produção e comercialização. Os trabalhos iniciais resultaram no mapeamento de toda a cadeia com seus respectivos fluxos, físico e virtual, e a localização de todos os produtores, instituições sociais e pontos de atendimento dentro da RMC, que atuam no reaproveitamento de alimentos que seriam desperdiçados. Estas informações serviram de base para a formatação da proposta do MKPLOG. A reintermediação digital terá como resultado a geração de conhecimento e aplicação de soluções para problemas reais. Com a entrada do MKPLOG é necessário alterar os processos existentes. A forma proposta para fazê-lo é por meio de um roteiro para instalação de novos processos no MKPLOG com informação e treinamento, de forma que todos os players serão convidados a participar dos novos rumos e objetivos da cadeia. Como resultados agregados será possível o reaproveitamento de alimentos que seriam descartados, a troca de informações, oferta de recursos e compartilhamento de transportes. Os dados disponíveis atualmente na literatura indicam uma grande quantidade de volume de alimentos desperdiçados, porém, estes números são falhos no sentido de determinar o verdadeiro volume do desperdício. Algumas iniciativas, privadas e governamentais, promovem o combate ao descarte de alimentos, entretanto, sem informações claras, sem ações estruturadas e com pouca abrangência fornecem números com alcance muito limitado. O uso do MKPLOG também terá como resultado um banco de dados com informações consistentes, identificando a quantidade e as causas dos desperdícios, ações realizadas e seus efeitos. Desta forma, uma fonte de pesquisa disponível para futuros estudos acadêmicos, aplicações práticas e adoção de políticas e práticas que busquem a redução da geração de desperdício de alimentos por meio de medidas preventivas. O modelo de MKPLOG é de fácil replicação para outras regiões do Brasil e de outros países. A falta de registros e controle das quantidades efetivas de produção, desperdício e reaproveitamento ocorrem em toda a cadeia. Os controles, quando encontrados, são básicos e não refletem a realidade. Em geral essa cadeia atua sem muitas interações e utilizando conhecimentos implícitos passados por gerações de produtores familiares. A reintermediação desta cadeia com o uso do MKPLOG promoverá a inclusão digital de todas as suas etapas apresentando ganhos no equilíbrio entre oferta e demanda, otimização dos recursos disponíveis, globalização das informações, otimização da produção e possibilidades reais de reaproveitamento dos desperdícios. Para pesquisas futuras, este trabalho promove uma base de informações reais, a oportunidade de expansão desta solução para outras regiões do Brasil e uma base para estudos na área de logística social.

### **Agradecimentos**

Apoio financeiro do Conselho Nacional de Desenvolvimento Científico e Tecnológico – CNPq Processos 309024/2019-6 e 33379/2019-1 ISA – Instituto de Solidariedade para Programas de Alimentação

# REFERÊNCIAS

BARBOSA, C. L. Caracterização de plataforma logística para organizações sociais. 2015. 237 p. Tese (Doutorado) - Universidade Estadual de Campinas, Faculdade de Engenharia Civil, Arquitetura e Urbanismo, Campinas.

CEASA. Instituto de Solidariedade para Programas de Alimentação – ISA. 1984. Disponível em: <http://www.ceasacampinas.com.br/programassociais/isa> Acesso em: 14 maio 2020.

CLOTT, C.; HARTMAN, B. C.; PUDELEK, A. Built to Last? The Changing Role of Ocean Transportation Intermediaries: Disintermediation and Reintermediation. Journal of Maritime Research: JMR, v. 14, n. 3, p. 12, 2017.

CRUZ-CUNHA, M. M.; MIRANDA, I.; LOPES N.; SIMÕES R. An e-marketplace of healthcare and social care services: the perceived interest. The Learning Organization, v. 20, n. 6, p. 406-418, 2013.

GIANNOTTI, M. A., Desenvolvimento de ontologias para sistemas de apoio a logística baseado em serviços de informações geográficas: Uma aplicação para Banco de Alimentos. 2010. 55 p. Tese (Doutorado em Engenharia de Transportes – Informações Espaciais) – Escola Politécnica da Universidade de São Paulo, São Paulo.

IBGE-Instituto Brasileiro de Geografia e Estatística. Região Metropolitana de Campinas. 2018. Disponível em: <https://emplasa.sp.gov.br/RMC> Acesso em: 30 mar. 2020.

RUTTEN, M. M. What economic theory tells us about the impacts of reducing food losses and/or waste: implications for research, policy and practice. Agriculture & Food Security, v. 2, n. 1, p. 13, 2013.

SOUSA, W. C. D. O uso comercial da Internet e sua influência sobre os processos logísticos. 2001. 147p. Dissertação (Mestrado) - Universidade Estadual de Campinas, Faculdade de Engenharia Civil, Campinas.

WALLACE CENTER AT WINROCK INTERNATIONAL. Community Food Enterprise: Local Success in a Global Marketplace, 2009. Disponível em: <www.communityfoodenterprise.org> Acesso em: 04 mar. 2020.

WANG, Y.; POTTER, A.; NAIM, M. Electronic marketplaces for tailored logistics. Industrial Management & Data Systems, 2007.

YIN, R. K. Estudo de Caso Planejamento e Métodos. Editora Bookman, 5ª edição, 2015.

# PROTOTIPAGEM DE UM APP PARA IDENTIFICAÇÃO DE FAMÍLIAS DE ARANHAS

Aline Vieira Malanovicz Rodrigo Xavier Ouriques

### RESUMO

Entre os produtos que se destacam para a modernização dos métodos e técnicas em diversas atividades produtivas, estão os aplicativos de software para dispositivos móveis (*apps*). Eles estão presentes no dia-a-dia das pesquisas de campo, inclusive na identificação sistemática e taxonômica de animais invertebrados, por exemplo, insetos, pragas agrícolas, animais peçonhentos e aranhas (foco deste trabalho). Para o desenvolvimento de *apps* como os citados são importantes as exigências de projeto para os usuários, a adequação da interatividade e a avaliação dos *apps*. Permitindo atender a essas exigências, o modelo de análise e desenvolvimento de software por prototipagem proporciona uma versão rápida e simplificada do aplicativo para avaliação pelos usuários. Assim, o objetivo desta pesquisa é verificar a viabilidade de desenvolvimento por prototipagem de um aplicativo para dispositivos móveis para a identificação de famílias de aranhas, conforme chave de Brescovit, Rheims e Bonaldo (2002). A pesquisa apresentou o fluxo do processo, o esboço de interface, a validação com usuário, a elaboração do Protótipo, a sua demonstração e coleta de sugestões de ajustes e melhorias, e o desenvolvimento final do Protótipo completamente funcional. Percebeu-se que o Processo de Desenvolvimento do Produto, por ter seguido o modelo de desenvolvimento de software da prototipagem, obteve suas vantagens (simplicidade, rapidez, interação com o usuário) e também experimentou seus desafios (excesso de simplicidade, limitações de design). Conclui-se, portanto, pela viabilidade da prototipagem do *app*, pois o protótipo foi efetivamente desenvolvido, e pode ser aplicado a diferentes pesquisas de inventário de araneofauna até o nível de famílias. O algoritmo implantado segue a lógica da chave dicotômica, podendo, portanto, ser adaptado para *apps* de identificação de outras classes e ordens de animais, plantas, fungos, que tenham chaves de identificação cientificamente reconhecidas. Oferece-se, assim, uma contribuição para a Engenharia de Produção.

Palavras-chave: *Processo de desenvolvimento de produto, prototipagem, desenvolvimento de aplicativos para dispositivos móveis (APPS), chave de identificação de famílias de aranhas.*

# INTRODUÇÃO

Entre os temas de interesse para a Engenharia de Produção, está a Engenharia do Produto, que estuda as ferramentas e processos de projeto, organização e execução, envolvidos nas atividades de desenvolvimento de produtos (ENEGEP, 2020). Entre os produtos que se destacam para a modernização dos métodos e técnicas em diversas atividades produtivas, estão os aplicativos de software para dispositivos móveis (*apps*) (NEDEL, 2014).

A utilização de aplicativos móveis abrange tarefas como conectar-se a outras pessoas, conectar-se à internet, gerenciar e-mails, buscar e acessar informações (notícias, portais, cursos), tirar fotos, gravar vídeos, localizar-se (por GPS, mapas, rotas), resolver problemas, gerenciar tarefas, controlar a saúde, controlar contas bancárias, chamar transportes, fazer compras (pesquisar, encomendar, comparar preços, encontrar descontos), despertar, iluminar, entreter-se, ver filmes e séries, ouvir músicas, jogar (NONNENMACHER, 2012).

Da mesma forma, no dia-a-dia da pesquisa de campo e da identificação sistemática e taxonômica de animais invertebrados, também estão presentes os aplicativos móveis. Podem ser citados aplicativos que auxiliam a identificação de pragas de soja (IFSP, 2019), insetos transmissores de leishmaniose (UFPR, 2019), inimigos naturais de pragas agrícolas (EMPBRAPA, 2018), insetos (por similaridade de sons) (USP, 2015), vetores da doença de Chagas (FIOCRUZ, 2015), e os principais animais peçonhentos do Rio Grande do Sul (CIT-RS, 2015): lagartas, escorpiões e, inclusive, aranhas.

Para o desenvolvimento de aplicativos para dispositivos móveis, como os citados, são importantes as exigências de projeto para os usuários, as tarefas que têm a cumprir e os contextos de sua utilização, além da adequação de modelos de interatividade e a avaliação desses aplicativos (NEDEL, 2014). Para tanto, entre as técnicas e métodos de análise e desenvolvimento de software, a Prototipagem representa uma das estratégias de projeto que permite apresentar uma versão rápida e simplificada do aplicativo para avaliação pelos usuários (DENNIS et al., 2016). Para essa avaliação, são relevantes os critérios de qualidade para *apps* (ANDRADE; ARAÚJO JR; SILVEIRA, 2017).

O objetivo desta pesquisa é verificar a viabilidade de desenvolvimento por prototipagem de um aplicativo para dispositivos móveis para a identificação de famílias de aranhas, conforme chave de Brescovit, Rheims e Bonaldo (2002). Este artigo apresenta na seção 2 a revisão de literatura, na seção 3 o método, na seção 4 os resultados, na seção 5 a discussão desses resultados, e na seção 6 as conclusões.

## REVISÃO DE LITERATURA

Esta seção apresenta uma breve revisão de literatura sobre os principais assuntos da pesquisa. A seção 2.1 trata de prototipagem de aplicativos; a seção 2.2 aborda aplicativos que ajudam a identificar animais; e a seção 2.3 comenta algumas pesquisas de identificação de aranhas.

#### Prototipagem de aplicativos na engenharia de produtos de software

"Aplicativos são programas desenvolvidos com o objetivo de facilitar o desempenho de atividades práticas do usuário, seja no seu *tablet* ou nos telefones celulares" (NEDEL, 2014). Pode-se dizer que "Protótipo é uma versão inicial ('rápida e malfeita') do sistema, com requisitos básicos do cliente"

(DENNIS et al., 2016).

A Prototipagem é um modelo de análise, projeto e implantação simultâneos para desenvolver rápido uma versão simplificada do sistema e distribuí-la aos usuários para avaliação, (...) construção de software gradativa, com o protótipo sendo ajustado conforme avaliação do usuário (...) com sua avaliação, são feitas nova análise, projeto e codificação de protótipo, corrigido e com mais recursos. (...) O ciclo continua até usuário e analista concordarem que há funcionalidade suficiente no protótipo para ser utilizado. (DENNIS et al., 2016, p.135-136)

Para a realização da Prototipagem, são recomendadas as seguintes etapas:

- 1. Estabelecer objetivos do protótipo.
- 2. Definir funcionalidades do protótipo.
- 3. Desenvolver protótipo.
- 4. Avaliar o protótipo. (SOMMERVILLE, 2011, p.75)

Podem ser citadas as principais vantagens desse modelo de desenvolvimento de software:

- Abordagem muito útil quando os usuários têm dificuldade em expressar os requisitos do sistema.
- Os progressos visíveis tranquilizam os usuários.

(DENNIS et al., 2016, p.137)

- Aplicável quando os requisitos estão obscuros para o cliente.
- Protótipo atua como mecanismo para identificar os requisitos.
- Se tem que ser operacional, pode usar partes de programas prontos.
- Pode ser descartado depois ou adotar o paradigma evolucionário.
- Clientes e analistas gostam deste paradigma.
- Usuários podem ter uma ideia prévia do sistema final.
- Desenvolvedores podem desenvolver algo imediatamente.

(PRESSMAN e MAXIM, 2016, p. 212-213)

Considerando as vantagens mencionadas (a serem discutidas na seção 5), esta pesquisa adota o modelo Prototipagem, seguindo suas quatro etapas na elaboração do aplicativo. "A prototipagem de aplicativos móveis pode ser feita em vários níveis, desde desenhos simples em papel, até protótipos funcionais, nos quais uma parte do aplicativo é codificada e pode ser realmente executada." (NEDEL, 2014). Essa simplicidade é explorada nesta pesquisa.

## Aplicativos móveis para pesquisas de campo e identificação de animais

Esta seção apresenta uma breve revisão de pesquisas recentes brasileiras que desenvolveram aplicativos para auxílio na identificação de animais em pesquisas ou trabalhos de campo. A Figura 1 apresenta um resumo dessas pesquisas, relacionadas também nas Referências.

## Figura 1 – Alguns Aplicativos Móveis Brasileiros Recentes para Identificação de Animais Invertebrados

| Título da pesquisa/app/ animais identificados                                                                                                    | Referência                    | Ano  | Método de identificação                                                                 |
|----------------------------------------------------------------------------------------------------|-------------------------------|------|-----------------------------------------------------------------------------------------|
| Aplicativo para identificação de flebotomineos, insetos<br>transmissores das leishmanioses                                                                       | <b>UFPR</b>                   | 2019 | Análise de características da chave dicotômica<br>-nível espécie                        |
| App para detectar animais peçonhentos (de SC)                                                                                                    | SED-SC                        | 2019 | Catálogo de imagens                                                                     |
| SOYP: identificador de pragas de soja                                                                                                    | <b>IFSP</b>                   | 2019 | Reconhecimento pelo servidor, com base em<br>imagem fotografada                         |
| Anansi: um aplicativo móvel para identificação de<br>famílias da ordem Araneae                                                                                   | UnB                           | 2018 | Consulta por nomenclatura ou por<br>características observáveis                         |
| Aplicativo InNat auxilia na identificação de inimigos<br>naturais de pragas agrícolas (13 familias de insetos<br>predadores e mais os parasitoides e as aranhas) | <b>EMBRAPA</b>                | 2018 | Galeria de imagens para comparação da foto<br>tirada                                    |
| Adama Alvo (pragas de soja, trigo, milho, algodão,<br>cana-de-acúcar e café)                                                                                     | FIEP/Adama                    | 2018 | Comparação com imagens de um banco de<br>dados                                          |
| Detector de Pragas da soja (olho de rã e ferrugem<br>asiática) e de frutas cítricas (leprose, verrugose, cancro<br>cítrico e melanose)                           | <b>FIEP/UFMS</b>              | 2018 | Captura de imagens da folha, que são<br>analisadas e comparadas com o banco de<br>dados |
| FMC Agrícola (plantas daninhas, pragas e insetos)                                                                                                    | <b>FIEP/FMC</b>               | 2018 | Comparação com imagens do acervo                                                        |
| FOXBayer (pragas da soja, trigo, feijão e algodão)                                                                                                    | FIEP/Bayer                    | 2018 | Banco de fotos com imagens em alta<br>resolução e orientações                           |
| Panorama brasileiro de aplicativos móveis para<br>agricultura (7,41%: Pragas: ferrugem asiática)                                                                 | Regasson,<br>Senger e Lautert | 2018 | (Não informado)                                                                         |
| Aplicativo Animais Peçonhentos RS                                                                                                    | CIT-RS                        | 2015 | Catálogo de fotos e outras informações                                                  |
| Aplicativo Triatokey para celular ajuda a identificar<br>vetores da doença de Chagas                                                                             | FIOCRUZ                       | 2015 | Perguntas sobre caracteres da chave<br>dicotômica de triatomíneos                       |
| Identificação automática de espécie e sexo de insetos                                                                                                    | <b>USP</b>                    | 2015 | Classificação de séries temporais por<br>similaridade do som das asas                   |

Fonte: pesquisa bibliográfica elaborada pelos autores

Observações importantes podem ser feitas sobre os aplicativos pesquisados, especialmente quanto aos métodos de identificação dos animais. Boa parte dos aplicativos oferece apenas uma galeria de imagens, para que o próprio usuário identifique visualmente, por semelhança, o animal que ele vê com o animal na foto da galeria (p.ex.: SED-SC, 2019; EMBRAPA, 2018; FIEP, 2018; CIT-RS, 2015). Outros aplicativos prometem que o usuário apenas tire uma foto, e o servidor realize o reconhecimento (p.ex.: IFSP, 2019; USP, 2015). Já outros trabalham com base nas características da chave dicotômica de identificação: o usuário responde perguntas, e com isso o aplicativo deduz a família/espécie correspondente (p.ex.: UFPR, 2019; UnB, 2018; FIOCRUZ, 2015). Este é o método utilizado nesta pesquisa, para o nível de famílias.

#### Identificação de Famílias de Aranhas e Inventários de Araneofauna

Uma chave dicotômica é um "instrumento que serve para classificar ou separar algo em diferentes grupos, respondendo questões com duas opções cada, as quais levam a uma nova questão com outras duas opções, e assim por diante, até que a classificação final seja alcançada" (HOMELAB, 2019). São utilizadas para identificação e classificação de seres vivos (ex: família, gênero, espécie), em pesquisas tais como inventários de fauna de aranhas. A Figura 2 apresenta resumidamente algumas pesquisas brasileiras recentes desse tipo.
Figura 2 – Alguns Inventários de Araneofauna Brasileira Recentes

| Titulo da pesquisa                                                                                                    | Referência          | Ano  | Identificação                                               |
|----------------------------------------------------------------------------------------------------|---------------------|------|-------------------------------------------------------------|
| Araneofauna (Arachnida, Araneae) do Parque<br>EstadualMata do Pau-ferro, Areia, PB                                                                                    | Lagares             | 2018 | Famílias (Brescovit et al.,<br>2002) e gêneros (Levi, 2002) |
| Diversidade e composição da araneofauna do Mato<br>Grosso do Sul, Brasil                                                                                              | Raizer et al.       | 2017 | Especialista<br>Brescovit (o próprio)                       |
| Diversidade da araneofauna de mata de galeria do<br>Cerrado () da estrutura ambiental na serapilheira                                                                 | Arcela              | 2017 | Famílias e guildas<br>(Cardoso et al., 2011)                |
| Inventário da araneofauna presente no cultivo de<br>beringela (Solanum melongena L.-Solanaceae) em<br>sistema orgânico no município de Seropédica, RJ                 | Lisboa et al.       | 2017 | Famílias                                                    |
| Inventário de aranhas arborícolas na reserva ecológica da<br>Fundação () de Patrocínio, MG                                                                            | Costa               | 2017 | Instituto Butantan<br>(Especialista Brescovit)              |
| As aranhas do município de Paulo Afonso, BA: uma<br>abordagem ecológica                                                                                               | Santos et al.       | 2014 | Especialistas do Instituto<br>Butantan e Museu ZUFBA        |
| Inventário de araneofauna (Arachnida, Araneae)<br>coletadas em pastagens no município de Uruará, PA                                                                   | Cajalba et al.      | 2014 | [Não informada]                                             |
| Padrões de diversidade de aranhas em floresta umbrófila<br>mista: variação sazonal, influências da estrutura de micro-<br>habitat e de estágios de sucessão florestal | Ricetti             | 2014 | Famílias<br>(Brescovit et al., 2002)                        |
| Inventário da araneofauna (Arachnida, Araneae) do<br>Parque Nacional de Sete Cidades, PI                                                                              | Carvalho            | 2008 | Famílias e espécies<br>(14 especialistas)                   |
| Inventário preliminar da araneofauna em área de caatinga<br>e fragmento de mata-de-cipó, no município de Lafaiete<br>Coutinho, BA                                     | Romão et al.        | 2007 | Especialistas do<br>Instituto Butantan                      |
| Araneofauna (Arachnida; Araneae) do Parque Estadual<br>do Turvo, Rio Grande do Sul, Brasil                                                                            | Podgaiski et<br>al. | 2007 | [Não informada]                                             |
| Araneofauna de serapilheira de duas áreas de uma mata de<br>restinga no município de Capão do Leão, RS                                                                | Rodrigues           | 2005 | Famílias<br>(Pikelin e Schiapelli, 1963)                    |

Fonte: pesquisa bibliográfica elaborada pelos autores

Percebe-se que metade dessas pesquisas realizou a identificação até o nível de família, e algumas pesquisas utilizaram chaves, de modo que os próprios autores realizaram a identificação, sem recorrer a especialistas em identificação. Nesta pesquisa, também é utilizada uma chave de identificação dicotômica de famílias de aranhas brasileiras (BRESCOVIT, RHEIMS E BONALDO, 2002).

# MÉTODO

Esta seção apresenta os procedimentos metodológicos adotados na pesquisa, que pode ser classificada como qualitativa aplicada e de natureza exploratória, já que a prototipagem de um aplicativo para auxílio ao trabalho do pesquisador é um problema prático em que a atuação dos participantes e o contexto de ação são importantes (YIN, 2015). O detalhamento do método é apresentado a fim de demonstrar a repetibilidade desta pesquisa.

Uma primeira etapa, conceitual, envolveu a pesquisa bibliográfica sobre prototipagem e outra sobre aplicativos e identificação de aranhas (seção 2). A segunda etapa, prática, consistiu no desenvolvimento do protótipo (descrita adiante nesta seção 3, e resultados na seção 4). Na etapa final, conceitual, foi realizada a avaliação do protótipo desenvolvido (seção 5).

A etapa prática da pesquisa foi desenvolvida na seguinte sequência (SOMMERVILLE, 2011):

- a) Modelagem da chave de identificação para famílias de aranhas brasileiras (BRESCOVIT, RHEIMS, BONALDO, 2002) como um grafo (desenho do processo);
- b) Esboço de interface interativa para o aplicativo, definindo-se o estilo da tela, o preenchimento

de cada região e as formas de interatividade;

- a. Telas identificadas univocamente pelo número do nível da chave;
- b. Telas divididas em esquerda e direita, com imagens das duas opções da chave;
- c. Tela com destaque para o nome da família no nível da sua identificação;

d. Interatividade: ao clicar na imagem ou no texto da opção (esquerda ou direita), o aplicativo mostra o próximo nível da chave, para nova escolha;

- c) Definição da ferramenta de prototipagem a ser utilizada (Fluidui + HTML5);
- d) Desenvolvimento do protótipo parcialmente funcional, para avaliação inicial;
- e) Demonstração para o usuário-chave, mestrando pesquisador da araneofauna gaúcha;
- f) Coleta e discussão das recomendações de ajustes feitas pelo usuário-chave;
- a. Interatividade: inclusão de link para voltar para o nível anterior;
- b. Clareza: informação das famílias possíveis a ser identificadas em cada nível;
- c. Clareza: destaque para os nomes das famílias, com uso de cores;
- g) Reajuste do protótipo desenvolvido, e desenvolvimento inteiramente funcional.

A etapa final conceitual da pesquisa representa a análise de dados e a discussão dos resultados, que utilizou o método comparativo e interpretativo em relação às recomendações para o modelo de prototipagem, em relação aos resultados de outras pesquisas semelhantes, e em relação à avaliação informal de usabilidade realizada pelo usuário-chave.

# RESULTADOS

O desenho do processo modelou a chave de identificação de aranhas como grafo (Figura 3b). Diferente da estratégia de consulta por chaveamento politômico (Figura 3a), a chave aqui escolhida é dicotômica, então cada pergunta tem duas opções,

"que correspondem a características associadas às famílias de aracnídeos. Para cada alternativa de questões é realizado um encadeamento com a próxima pergunta. (...) [Quando é] encontrado somente um correspondente para as características, acabam-se as perguntas e a família encontrada é apresentada como sugestão. (...) [Antes desse] ponto, são apresentadas todas as famílias com as características informadas até então. A qualquer momento do fluxo, o usuário pode selecionar a opção 'Voltar' para reiniciar a identificação". (UnB, 2018, p.35-36).

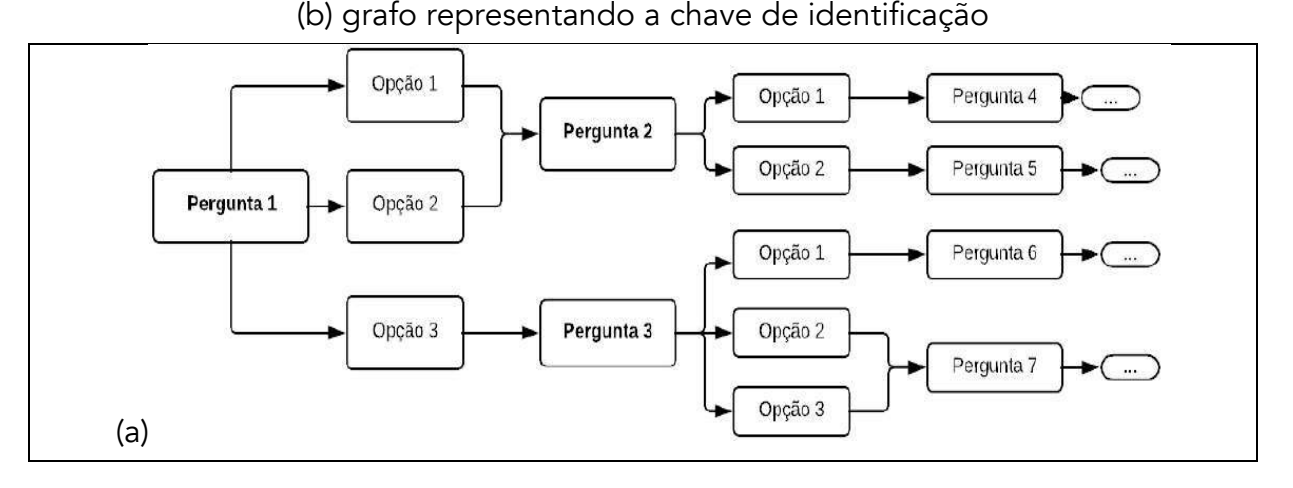

Figura 3 – Desenho do processo: (a) fluxo lógico das opções;

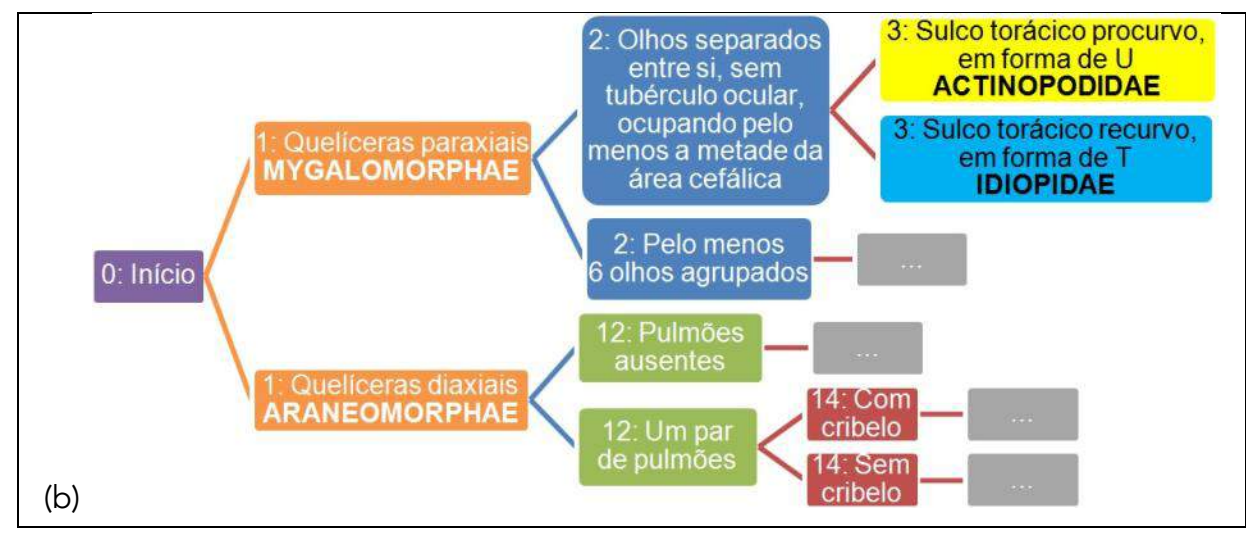

Fonte: (a) UnB (2018, p.36); (b) Elaborado pelos autores com base em Brescovit, Rheims e Bonaldo (2002)

Outra diferença relevante em relação ao trabalho citado (UnB, 2018) são as questões/opções oferecidas: fundamentam-se em uma chave dicotômica publicada e referenciada, que diferencia as famílias conforme a morfologia da aranha, e não por perguntas genéricas ("em que ambiente foi avistada", "qual o tamanho do corpo sem as patas" (UnB, 2018), p.ex.), o que torna cientificamente válidos os resultados da identificação gerados nesta pesquisa.

O esboço da interface foi realizado de maneira simplificada. Vale recordar: "A prototipagem de aplicativos móveis pode ser feita em (...) desenhos simples em papel." (NEDEL, 2014, p.5). O esboço (Figura 4a) serviu para estudo junto ao usuário-chave, e a prototipagem de algumas telas (Figura 4b) permitiu a demonstração ao usuário e coleta de sugestões de ajustes.

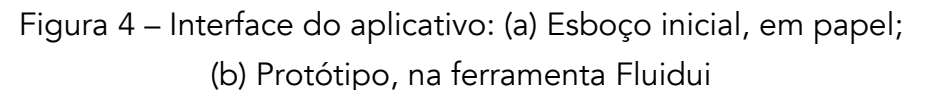

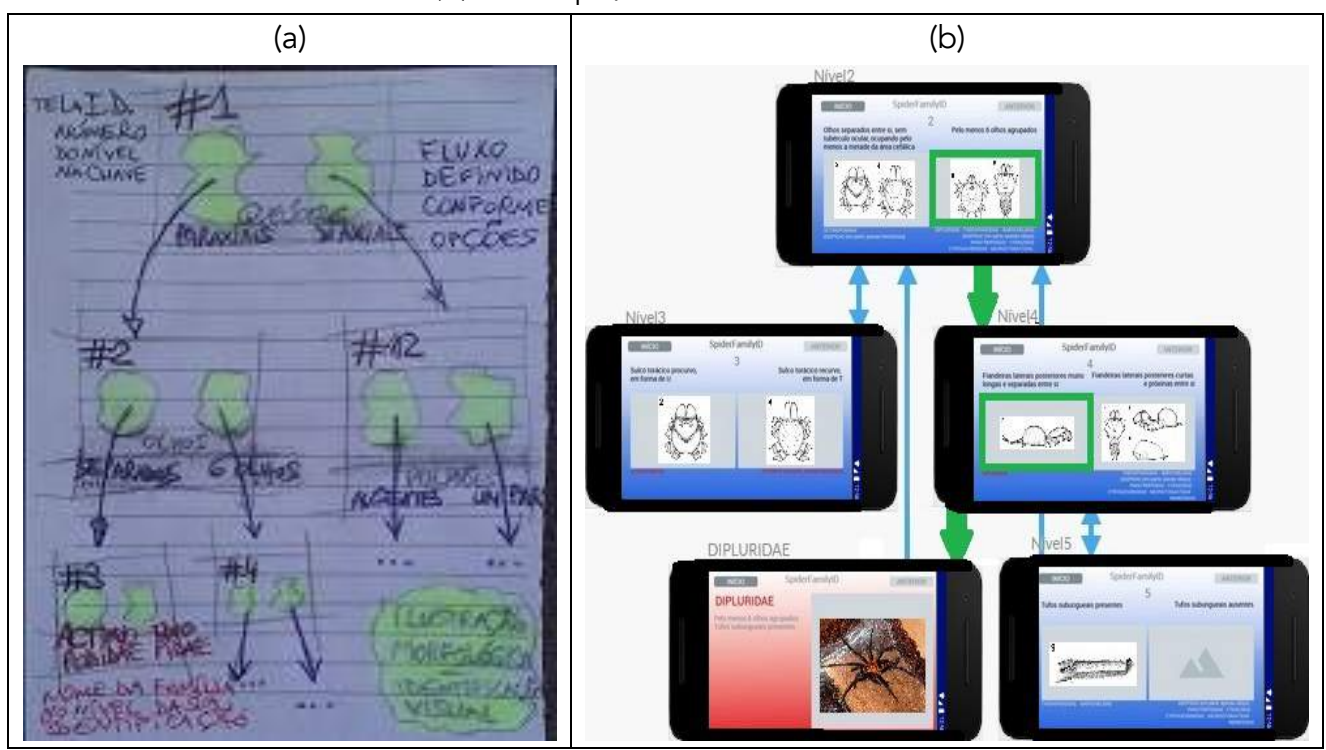

Fonte: Elaborado pelos autores

Percebem-se, tanto no Esboço, quanto no Protótipo, elementos como:

- a) Identificação da tela pelo nível da chave:
	- a. Esboço: níveis 1-2-3-4-12;
	- b. Protótipo: níveis 2-3-4-5-Dipluridae;
- b) Imagens das duas opções a escolher (esquerda e direita):
	- a. Nível 3: sulco torácico esquerda: procurvo (U) direita: recurvo (T);
	- b. Nível 5: tufo sublingual esquerda: presente direita: ausente;
- c) Nome da família no nível da sua identificação (em vermelho abaixo das imagens):
	- a. Nível 3: esquerda: Actinopodidae direita: Idiopidae.

Percebe-se ainda, no Esboço, a interatividade proposta para o aplicativo: o clique na imagem ou no texto da esquerda ou da direita vai para o próximo nível da chave, para nova escolha.

O usuário-chave é estudante de Mestrado em Zoologia e pesquisador de Aracnologia em um inventário da Araneofauna do Rio Grande do Sul. Ele pôde experimentar o Protótipo em uma demonstração (Figura 5a). Analisando o Protótipo, ele recomendou ajustes e aprimoramentos, adicionando e esclarecendo requisitos de funcionalidade e usabilidade do app.

Figura 5 – (a) Demonstração do Protótipo para o Usuário-chave;

#### (b) Resultados de reajustes e aprimoramentos

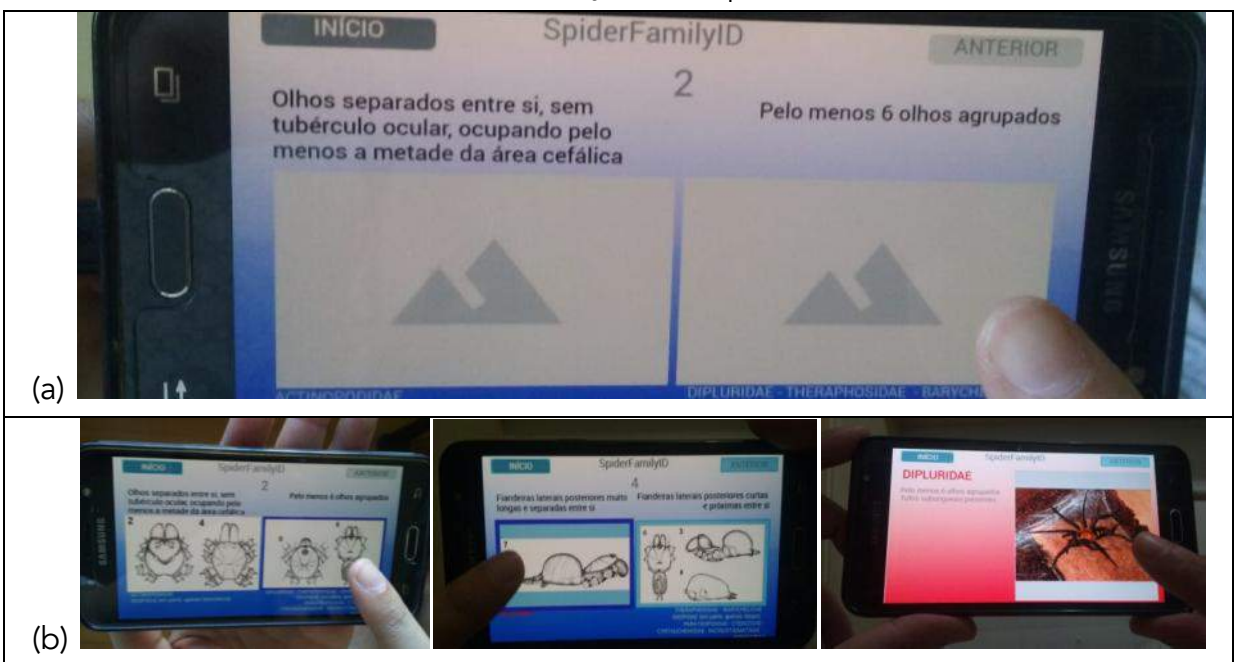

Fonte: Elaborado pelos autores

Podem ser citados como exemplos de ajustes (Figura 5b):

- a) Inclusão de link para voltar para o nível anterior (não apenas voltar para o início), clicando-se no número do nível da chave (em azul no alto da tela, no centro);
- b) Informação e destaque, em cores, das famílias identificáveis a partir de cada nível (em cinza na parte inferior da tela, nos níveis não-finais, ex.: 2-esquerda-e-direita e 4-direita);
- c) Informação e destaque, em cores, e das famílias identificáveis naquele mesmo nível (em vermelho na parte inferior da tela, nos níveis finais, ex.: 4-esquerda).

Foi então realizado o reajuste do Protótipo desenvolvido, contemplando as sugestões do usuáriochave. Com isso, foi realizado o desenvolvimento de uma nova versão inteiramente funcional. A conversão para HTML5 foi realizada, utilizando recursos da própria ferramenta.

Após nova demonstração ao usuário-chave, com sua avaliação e aprovação, foi possível concluir que o Protótipo encontra-se pronto para ser utilizado na identificação de famílias de aranhas no inventário da Araneofauna que compõe a pesquisa de Mestrado do usuário-chave.

# DISCUSSÃO

O processo de desenvolvimento do Protótipo seguiu as etapas previstas por Sommerville (2011) para o modelo (Figura 4 e Figura 5). A prototipagem serviu para entregar logo uma versão simples para o usuário avaliar, e então serem feitos ajustes e melhorias (DENNIS et al., 2016). Pode-se avaliar que os requisitos de interface não estiveram totalmente claros no início, então a prototipagem foi útil para identificá-los (PRESSMAN e MAXIM, 2016). Para o usuário, foi vantajoso ter uma ideia prévia do *app* final e ver os progressos, e para a desenvolvedora, foi útil poder liberar uma versão apresentável em pouco tempo (PRESSMAN e MAXIM, 2016). Outra vantagem foi que o desenho do processo, ou diagrama de navegação, representou exatamente o fluxo da chave de identificação dicotômica utilizada (BRESCOVIT; RHEIMS; BONALDO, 2002) (Figura 3), e assim a interatividade básica do *app* esteve clara para usuário e desenvolvedora desde o início do projeto.

Entre as dificuldades envolvidas no modelo de prototipagem, foram vivenciadas nesta pesquisa as limitações básicas de design no Protótipo, por mal entendimento dos requisitos no início (DENNIS et al., 2016), e a visão do usuário como uma versão quasi-operacional, de qualidade geral reduzida (PRESSMAN e MAXIM, 2016). Por outro lado, não foi vivenciada pressão para transformá-lo em produto final, nem acomodação com o formato provisório.

Comparativamente aos *apps* de identificação de animais (Figura 1), foi possível avaliar que este oferece simplicidade/facilidade/praticidade como os demais, agregada a um relevante aprendizado proporcionado. Por um lado, o *app* não deixa ao usuário a complexa tarefa de comparar a imagem do animal que ele vê na natureza com um catálogo de imagens (p.ex.: SED-SC, 2019; EMBRAPA, 2018; FIEP, 2018; CIT-RS, 2015); por outro, não promete fazer identificação automática de imagens ou sons (p.ex.: IFSP, 2019; USP, 2015).

Este *app* se aproxima daqueles que implementam as chaves de identificação (p.ex.: UFPR, 2019; UnB, 2018; FIOCRUZ, 2015). Poderia ser utilizado por pesquisadores e especialistas nos Inventários de Araneofauna brasileira, até o nível de família (Figura 2). Pode-se destacar seu aspecto de apoio à formação profissional, pois permite ao pesquisador o aprendizado para identificação, ao implementar a exata lógica da chave de identificação (Figura 4), auxiliando o usuário no reconhecimento dos aspectos morfológicos da família da aranha a ser identificada. Nesse sentido, pode-se dizer também que o Protótipo desenvolvido atende aos critérios de qualidade para *apps* educacionais (ANDRADE; ARAÚJO JR.; SILVEIRA, 2015).

# **CONCLUSÃO**

Este artigo atingiu seu objetivo de verificar a viabilidade de desenvolvimento por prototipagem de

um aplicativo para dispositivos móveis para a identificação de famílias de aranhas, conforme chave de Brescovit, Rheims e Bonaldo (2002). Conclui-se pela viabilidade da prototipagem, pois foi efetivamente implementado o Protótipo.

A pesquisa apresentou o fluxo do processo, o esboço de interface, a validação com usuário, a elaboração do Protótipo, a sua demonstração e coleta de sugestões de ajustes e melhorias, e o desenvolvimento final do Protótipo completamente funcional. Percebeu-se que o Processo de Desenvolvimento do Produto, por ter seguido o modelo de desenvolvimento de software da prototipagem, obteve suas vantagens (simplicidade, rapidez, interação com o usuário) e também experimentou seus desafios (excesso de simplicidade, limitações de design).

Uma melhoria possível, identificada na comparação com os métodos e implementações realizadas em outros *apps* para identificação de animais invertebrados é o desenvolvimento de uma heurística de busca fundada na lógica da chave dicotômica, que permita uma terceira opção a cada nível: a resposta "não sei/não consigo avaliar", pois isso auxiliaria o pesquisador não-especialista no aprendizado da identificação, sem obrigá-lo a responder na ordem prevista todos os níveis da chave. Outra melhoria, esta tecnicamente avançada, seria a implementação da identificação de cada aspecto da morfologia das aranhas via reconhecimento de imagens, e o maior uso dos sensores dos dispositivos móveis (p.ex. GPS, câmera, microfone).

Entre as limitações metodológicas desta pesquisa, deve ser mencionada a impossibilidade de generalização das conclusões, ainda que o método tenha sido detalhado para a repetibilidade. Uma limitação para aplicabilidade pode ser a referência a um único usuário-chave, especial para esta pesquisa, pois aspectos de usabilidade podem ter sido adaptados a suas preferências.

Uma pesquisa futura relevante seria a avaliação da efetividade e da usabilidade do aplicativo desenvolvido na sua aplicação prática a uma pesquisa de campo (Inventário de Araneofauna). A parceria desenvolvida com o usuário-chave indica que essa aplicação será em breve realizada. Outros trabalhos futuros suscitados por esta investigação incluem *apps* para identificação de famílias de outras ordens e classes de animais, plantas, fungos, que tenham chaves de identificação cientificamente reconhecidas (pois o algoritmo implantado seria semelhante). Acredita-se que o reconhecimento da viabilidade e esse possível reuso seja a principal contribuição desta pesquisa para a Engenharia de Produção.

## REFERÊNCIAS

ANDRADE, Marcos Vinícius Mendonça; ARAÚJO JR., Carlos Fernando; SILVEIRA, Ismar Frango. Critérios de qualidade para aplicativos educacionais no contexto dos dispositivos móveis (m-learning). Nuevas Ideas en Informática Educativa TISE 2015, p.544-549. Disponível em: http://www.tise.cl/volumen11/TISE2015/544-549.pdf Acesso: 21 abr. 2020.

ARCELA, Augusto. Diversidade da araneofauna de mata de galeria do Cerrado e suas respostas à manipulação da estrutura ambiental na serapilheira. Dissertação. Mestrado em Ecologia. Universidade de Brasília (UnB), 2017. Disponível em: http://pgeclunb.net.br/en-us/dissertacoes-defendidas/2016- 2018/1165-augusto-arcela-2017/file Acesso: 21 abr. 2020.

BRESCOVIT, A. D.; BONALDO, A. B.; BERTANI, R.; RHEIMS, C. A. Araneae. In: ADIS, J. (org.). Amazonian Arachnida and Myriapoda. Identification keys to all classes, orders, families, some genera, and lists of known terrestrial species. Pensoft Publisher, Sofia, Moscow, 2002, p. 303-343.

CAJALBA, Reinaldo Lucas; PAIXÃO, Lucas Jesus; SANTOS, Sidicley Martins; BARBOSA, Idielson Mendes; SILVA, Wully Barreto. Inventário de araneofauna (Arachnida, Araneae) coletadas em pastagens no município de Uruará, Pará, Brasil. Biota Amazônia, v. 4, n. 4, p. 97-100, 2014. DOI: http://dx.doi.org/10.18561/2179-5746/biotaamazonia.v4n4p97-100

CARDOSO, P.; PEKÁR, S.; JOCQUÉ, R.; CODDINGTON, J.A. Global patterns of guild composition and functional diversity of spiders. PLoS ONE, 6, 2011.

CARVALHO, Leonardo Sousa. Inventário da araneofauna (Arachnida, Araneae) do Parque Nacional de Sete Cidades, Piauí, Brasil. 2008. 89 f. Dissertação (Mestrado). Universidade Federal do Pará, Museu Paraense Emílio Goeldi, Belém, 2008. Programa de Pós-Graduação em Zoologia. Disponível em: http://repositorio.ufpa.br:8080/jspui/handle/2011/4299 Acesso: 21 abr. 2020.

CIT-RS – Centro de Informação Toxicológica do Rio Grande do Sul. Aplicativo Animais Peçonhentos RS. 2015. Disponível em: http://www.cit.rs.gov.br/index.php?option=com\_content&view=article&id=267 :aplicativo-animais-peconhnetos&catid=1:destaques Acesso: 21 abr. 2020.

COSTA, Camila Cristina de Paula. Inventário de aranhas arborícolas na reserva ecológica da fundação comunitária, educacional e cultural de Patrocínio. Monografia. Bacharelado em Ciências Biológicas. Centro Universitário do Cerrado – Patrocínio, MG. 2017. Disponível em: http://www.unicerp.edu.br/ensino/cursos/ biologicas/monografias/20172/INVENTARIODEARANHAS.pdf Acesso: 21 abr. 2020.

DENNIS, Alan; WIXOM, Barbara Haley; ROTH, Roberta M. Análise e Projeto de Sistemas. 5. ed. Rio de Janeiro: Grupo GEN, 2016.

EMBRAPA – Empresa Brasileira de Pesquisa Agropecuária. Aplicativo auxilia na identificação de inimigos naturais de pragas agrícolas. 30 jan. 2018. Disponível em: https://www.embrapa.br/agencia-de-noticias-embrapa/busca-de-noticias/-/noticia/31597890/aplicativo-auxilia-na-identificacao-deinimigos-naturais-de-pragas-agricolas. Acesso: 21 abr. 2020.

ENEGEP – Encontro Nacional de Engenharia de Produção. Áreas da Engenharia de Produção. ABEPRO, 2020. Disponível em: http://portal.abepro.org.br/enegep/2020/wp-content/uploads/2020/03/%C3%81reas-e-Sub%C3%A1reas-da-Engenharia-de-

Produ%C3%A7%C3%A3o-ENEGEP-2020.pdf Acesso: 21 abr. 2020.

FIEP – Federação das Indústrias do Estado do Paraná. Observatórios – Biotecnologia Animal – Aplicativos Rurais. 9 maio 2018. Disponível em: http://www.fiepr.org.br/observatorios/biotecnologia -animal/aplicativos-rurais-conheca-33-apps-gratuitos-para-a-agricultura-e-a-pecuaria---1-21755- 366717.shtml Acesso: 21 abr. 2020.

FIOCRUZ – Fundação Oswaldo Cruz. Aplicativo para celular ajuda a identificar vetores da doença de Chagas. 26 jan. 2015. Disponível em: https://portal.fiocruz.br/noticia/aplicativo-para-celular-ajuda-identificar-vetores-da-doenca-de-chagas Acesso: 21 abr. 2020.

HOMELAB. Simule diferentes chaves dicotômicas nas aulas de Biologia. 27 set. 2019. Disponível em: http://blog.homelab.com.br/simule-diferenteschaves-dicotomicas-nas-aulas-de-biologia/ Acesso: 21 abr. 2020

IFSP – Instituto Federal de São Paulo. SILVA, Mariana S.; OLIVEIRA, Raiane E.M.; GONÇALVES, Cauã R. SOYP: Identificador de Pragas de Soja. Bragantec, 8., Bragança Paulista, 19-21 set. 2019. Disponível em: http://bra.ifsp.edu.br/eventos/index.php/bragantec/viiibragantec/schedConf/presentations Acesso: 21 abr. 2020.

LAGARES, Matheus Araujo. Araneofauna (Arachnida, Araneae) do Parque Estadual Mata do Pau-ferro, Areia, Paraíba, Brasil. Monografia. Bacharelado em Ciência Biológicas. Universidade Federal da Paraíba (UFPB), Areia, 2018. Disponível: https://repositorio.ufpb.br/jspui/handle/123456789/4553 Acesso: 21 abr. 2020.

LEVI, H. W. Keys to the genera of araneid orbweavers (Araneae, Araneidae) of the Americas. Journal of Arachnology. v.30 p.527-562, 2002.

LISBOA, Thailla Maria Costa; MACHADO, Álan de Oliveira; RICALDE, Marcelo Perrone; SILVA, Alessandra de Carvalho. Inventário da araneofauna presente no cultivo de beringela (Solanum melongena L.-Solanaceae) em sistema orgânico no município de Seropédica, RJ. Semana Científica Johanna Döbereiner. Rio de Janeiro, 12-14 dez. 2017. Disponível em: https://ainfo.cnptia.embrapa.br/digital/ bitstream/item/178999/1/Inventario-daaraneofauna-presente-no-cultivo.pdf Acesso: 21 abr. 2020.

NEDEL, Luciana. Desenvolvimento de Software para Dispositivos Móveis (EES-18). Disciplina do Curso de Pós-graduação em Engenharia de Software. Universidade Federal do Rio Grande do Sul (UFRGS), 2014.

NONNENMACHER, Renata Favretto. Estudo do comportamento do consumidor de aplicativos móveis. Monografia. Bacharelado em Administração. Universidade Federal do Rio Grande do Sul (UFRGS), 2012. Disponível em: https://www.lume.ufrgs.br/bitstream/handle/10183/78327/000891977.pdf Acesso: 21 abr. 2020.

PIKELIN, B. S. G.; SCHIAPELLI, R. D. Llave para la determinacíon de familias de arañas argentinas. Physis, 24(67), p.43-64, 1963.

PODGAISKI, Luciana Regina; OTT, Ricardo; RODRIGUES, Everton Nei Lopes; BUCKUP, Erica Helena; MARQUES, Maria Aparecida de Leão. Araneofauna (Arachnida; Araneae) do Parque Estadual do Turvo, Rio Grande do Sul, Brasil. Biota Neotropica, 7(2), 2007. DOI: https://doi.org/10.1590/S1676- 06032007000200023

PRESSMAN, Roger S.; MAXIM, Bruce R. Engenharia de software: uma abordagem profissional. 8. ed. Porto Alegre: AMGH, 2016. (Capítulo 4 – Modelos de processo – 4.1.2 Modelos de processo incremental).

RAIZER, Josué; BRESCOVIT, Antonio D.; OLIVEIRA, Ubirajara; SANTOS, Adalberto J. Diversidade e composição da araneofauna do Mato Grosso do Sul, Brasil. Iheringia, Série Zoologia, 107(0), 2 maio, 2017. DOI: https://doi.org/10.1590/1678-4766e2017109

REGASSON, Carlos Augusto Linassi; SENGER, Igor; LAUTERT, Rômulo Keller. Panorama brasileiro de aplicativos móveis para a agricultura. Simpósio da Ciência do Agronegócio, 6., Porto Alegre, RS, 25-26 out. 2018. Disponível em: https://www.ufrgs.br/cienagro/wp-content/uploads/2018/10/Panoramabrasileiro-de-aplicativos-m%C3%B3veis-para-a-agricultura-Carlos-Linassi-Regasson.pdf Acesso: 21 abr. 2020.

RICETTI, Janael. Padrões de diversidade de aranhas em floresta ombrófila mista: variação sazonal, influências da estrutura de microhabitat e de estágios de sucessão florestal. Tese de Doutorado. Pós-Graduação em Ciências Biológicas – Zoologia. Universidade Federal do Paraná, Curitiba, 2014. Disponível em: https://acervodigital.ufpr.br/bitstream/handle/1884/58058/R%20-%20T%20-%20JANAEL%20RICETTI.pdf?sequence=1&isAllowed=y Acesso: 21 abr. 2020.

RODRIGUES, Everton Nei Lopes. Araneofauna de serapilheira de duas áreas de uma mata de restinga no município de Capão do Leão, Rio Grande do Sul, Brasil. Biotemas, 18(1), p.73-92, 2005. Disponível em: https://periodicos.ufsc.br/index.php/biotemas/article/view/21464/19423 Acesso: 21 abr. 2020.

ROMÃO, Júlia Andrade; BOCCARDO, Lilian; CAMPIOLO, Sofia; BRESCOVIT, Antonio Domingos; SOUZA, Fernanda Barretto. Inventário preliminar da araneofauna em área de caatinga e fragmento de mata-de-cipó, no município de Lafaiete Coutinho, BA, Brasil. Congresso de Ecologia do Brasil, 8.,

Caxambu, MG, 23-28 set. 2007. Disponível em: http://www.seb-ecologia.org.br/revistas/indexar/anais/viiiceb/pdf/277.pdf Acesso: 21 abr. 2020. SANTOS, Érica Daniele de Sousa; NOGUEIRA, Eliane Maria de Souza; BRAZIL, Tania Kobler. As aranhas do município de Paulo Afonso, Bahia: uma abordagem ecológica. Revista Ouricuri, 4(3), p.82-102, nov.-dez., 2014. Disponível em:

https://www.revistas.uneb.br/index.php/ouricuri/article/view/1123 Acesso: 21 abr. 2020.

SED-SC – Secretaria de Estado da Educação – Governo de Santa Catarina. Alunos desenvolvem app para detectar animais peçonhentos. 26 jul. 2019. Disponível em: http://www.sed.sc.gov.br/secretaria/imprensa/ noticias/30341-alunos-desenvolvem-app-para-detectar-animais-peconhentos Acesso: 21 abr. 2020.

SOMMERVILLE, Ian. Engenharia de Software. 9. ed. São Paulo: Pearson, 2011. (Seções 2.1.2 Desenvolvimento incremental, 2.2.2 Entrega incremental, 2.3.1 Prototipagem).

UFPR – Universidade Federal do Paraná. Aplicativo para identificação de flebotomíneos, insetos transmissores das leishmanioses. 27 fev. 2019. Disponível em: https://www.ufpr.br/portalufpr/noticias/pesquisadores-criam-aplicativo-para-identificacao-de-flebotomineos-insetos-transmissores-dasleishmanioses/ Acesso: 21 abr. 2020.

UnB – Universidade de Brasília – P.H.S. Ferreira. Anansi - Um aplicativo móvel para identificação de famílias da ordem Araneae. Monografia. Bacharelado em Engenharia de Software, 2018. Disponível em: https://bdm.unb.br/bitstream/10483/21572/1/2018\_PedroHenriqueSalesFerreira\_tcc.pdf Acesso: 21 abr. 2020.

USP – Universidade de São Paulo. Modelo permite reconhecimento automático de insetos, entre outras aplicações (SILVA, Diego Furtado. Classificação de séries temporais por similaridade e extração de atributos com aplicação na identificação automática de insetos. Dissertação de Mestrado. 2014). 22 set. 2015. DOI: 10.11606/D.55.2014.tde-28042014-142456. Disponível em: https://www5.usp.br/98708/modelo-criado-no-icmc-faz-reconhecimentoautomatico-de-especies-de-inseto/ Acesso: 21 abr. 2020.

YIN, Robert K. Estudo de Caso. 5.ed. Porto Alegre: Bookman, 2015.

SEGMENTAÇÃO SÓCIO-DEMOGRÁFICA DO MERCADO PARA EMPRESAS RESIDENTES EM UMA INCUBADORA DO SETOR *SLOW FASHION* NO RIO DE JANEIRO

> Juliana Mouzer Ana Paula Sobral Matheus Ferreira de Barros

### RESUMO

O conhecimento do Mercado-alvo é uma importante etapa para o sucesso de uma empresa, por isso, a partir de um estudo de caso foi realizada a Segmentação de Mercado dos consumidores de produtos vendidos pelas marcas do conceito *Slow Fashion* residentes em uma incubadora localizada na cidade do Rio de Janeiro. O *Slow Fashion* é um novo conceito no mercado da moda, por esse motivo, os consumidores desses produtos não são conhecidos, apenas se tem uma ideia de como eles são. Foi utilizada a Análise Multivariada de Dados para a realização do estudo, com base na ferramenta Análise de Clusters. Como resultado, o estudo mostrou seis diferentes grupos de consumidores, os quais são iguais estatisticamente, porém diferentes numericamente, o que pode ser explicado por se tratar de um Mercado já restrito.

Palavras-chave: *Segmentação de mercado, análise de Cluster, Slow Fashion.*

# INTRODUÇÃO

#### Contextualização Inicial

Segundo Fujita e Jorene (2015), a indústria têxtil está presente em todos os países do mundo, sendo de grande relevância no vestuário humano. Sua importância vai desde um simples uniforme de trabalho à um meio de expressão do indivíduo.

A indústria têxtil é a segunda maior poluidora do mundo e menos sustentável ficando atrás apenas do setor de petróleo, de acordo com BBC (2017). Segundo Mcquillan (2011), para entender sustentabilidade deve-se mensurar o seu tripé, que é constituído da abordagem social, econômico e ambiental.

Para se tornarem mais competitivas, empresas do Brasil e do Mundo estão procurando mão de obra e matérias-primas mais baratas, com isso, observa-se altos índices de trabalho escravo e displicência com a legislação ambiental UNIETHOS (2015).

Existem dois modelos de produção e consumo no setor têxtil, o sistema *Fast Fashion* e o sistema *Slow Fashion*. Segundo Delgado (2008), o *Fast Fashion* veio como reação à alta da demanda dos

consumidores, focando apenas na inclinação dos consumidores em relação exclusivamente a compra e não na tendência comportamental dos indivíduos. Seus pilares são flexibilidade e resposta rápida ao mercado, acarretando assim, problemas em relação à sustentabilidade em seus negócios.

Segundo Rodrigues (2015) o sistema *Slow Fashion* tem uma abordagem totalmente oposta ao sistema *Fast Fashion*, como por exemplo: a oposição a produção em massa, autoconsciência sendo mais importante que a imagem, a manutenção das peças para um ciclo de vida mais longo ao invés da substituição, preço justo incorporando custos sociais e ecológicos, produção em pequena e média escala em oposição a grande escala.

A empresa a ser estudada se trata de uma incubadora de marcas emergentes do modelo *Slow Fashion*, e tem como objetivo oferecer suporte empresarial as marcas, no viés econômico, estratégico e de marketing, contando com um quadro de funcionários com experiências em grandes marcas de moda. Porém, além do serviço para as marcas incubadas, a empresa também faz pesquisas sobre tendências da moda, como os impactos sociais da moda, novas tecnologias de materiais dentre outras pesquisas nesse contexto.

#### Problema

O *Slow Fashion* se trata de um novo conceito que surgiu no início do século 21, não é apenas uma forma de produzir, mas também de consumir, como produzir as empresas já sabem e entendem do assunto, porém, quanto a forma de consumo, existem ainda poucos estudos direcionados ao *Slow Fashion* (FIORIN, 2017).

Os consumidores dos produtos relacionados ao *Slow Fashion* não são definidos, há apenas uma ideia de como eles são (JOHANSSON, 2010). No Rio de Janeiro, não foi identificado nenhum estudo específico que tem como objetivo a identificação desses clientes.

Segundo Malhotra (2012), uma empresa que conhece as características do seu Mercado, age corretamente e tem mais chances de conseguir igualar o que a empresa desenvolve com o que o cliente espera.

#### Objetivo

O objetivo deste projeto é identificar a segmentação do mercado dos produtos vendidos pelas marcas residentes de uma incubadora do setor *Slow Fashion* na cidade do Rio de Janeiro.

#### Delimitações do estudo

Por se tratar de um trabalho acadêmico, existem algumas delimitações na pesquisa e são elas: Análises válidas apenas para a empresa em questão, não se aplicando em outras empresas; A segmentação do mercado será baseada em características sócio demográficas; Foi empregada uma amostra não-aleatória, pois a coleta de dados em sua maioria foi realizada pela internet e em eventos específicos da empresa em questão, e segundo Pimentel (2010), pesquisas realizadas pela internet e em ambientes selecionados de forma específica caracterizam uma amostragem não-aleatória; Para as análises quantitativas foram utilizados métodos para amostra aleatória.

# REFERENCIAL TEÓRICO

Neste capítulo será apresentado o referencial teórico que servirá como base para a elaboração do trabalho em questão. O referencial teórico terá como fontes de pesquisas: artigos de periódicos, teses, monografias e livros.

#### Pesquisa de mercado

Segundo Cobra (2009), a Pesquisa de Mercado se trata de uma parte crítica do Marketing, visto que oferece informações pertinentes que servem como base para decisões gerenciais, reduzindo o risco de erros estratégicos.

Cabe a Pesquisa de Mercado coletar dados úteis para tomada de decisões e resoluções de problemas em empresas, como a escolha de uma marca para um produto, definição de público alvo, descobrir o motivo para caída de aceitação de algum produto dentre outras. (CHEQUE; BARROSO, 2008).

Malhotra (2012), afirma que as Pesquisas de Mercado podem ser executadas por dois motivos, para identificação de problemas e para resolução de problemas. Sendo uma pesquisa para identificar problemas necessários não apenas para apontar falhas e dificuldades presentes, mas também futuros problemas, como por exemplo identificação de mercado potencial, presença no mercado e previsão de demanda a curto e longo prazo. Uma pesquisa para solucionar problemas busca utilizar os resultados adquiridos para tomar decisões estratégicas em Marketing.

#### Segmentação de mercado

Segundo Cobra (2009), segmentar o mercado se trata da identificação e classificação de diferentes grupos de clientes de um determinado produto que se comportam em relação a compra de forma homogênea.

Apesar de todas as vantagens, a segmentação de mercado, assim como qualquer processo tem também suas desvantagens, como: o aumento do custo do marketing, pode atingir de forma negativa o feedback do consumidor ao marketing, o produto pode não desenvolver fidelidade a marca e atividades estereotipadas, conforme SEBRAE (2014).

#### Análise de agrupamento

Segundo Hair (2009), a Análise de Cluster retrata um conjunto de técnicas de exploração de dados que são utilizadas quando se pretende verificar comportamentos similares entre as entidades observadas segundo a relação das mesmas com determinadas variáveis. Com isso, criam-se diferentes grupos com homogeneidade entre as entidades neles existentes e com heterogeneidade entre os agrupamentos.

#### Distância Euclidiana

Existem duas grandezas para medir a Similaridade e Dissimilaridade das entidades agrupadas, a distância de Similaridade, a qual quanto maior o seu valor, maior será a semelhança entre as entidades e a distância de Dissimilaridade, em que quanto maior a sua medida, menor a semelhança entre as entidades do agrupamento em questão. A distância Euclidiana, a qual está escrita na Figura 1 e mostrada na figura 2 é a mais utilizada em Análises de Clusters, de acordo com Hair (2009).

Figura 1 - Equação da Distância Euclidiana

$$
d\left(\underline{x}, \underline{y}\right) = \sqrt{\sum_{i=1}^{p} (x_i - y_i)^2}
$$

Fonte: Adaptado de Hair (2009)

Onde:

x\_i e y\_i são elementos de pesquisa, com i≠0;

i = 1, ..., p são os n atributos que descrevem as variáveis.

Figura 2 - Distância Euclidiana entre dois objetos medidos sobre duas variáveis, X e Y

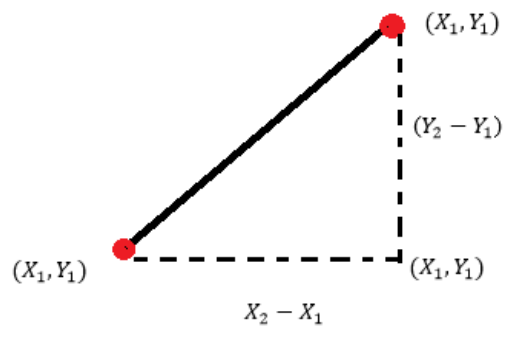

Fonte: Adaptado de Hair (2009)

## Métodos de Agrupamento

Segundo Hair (2009), existem dois métodos para Agrupamento de Clusters, a hierárquica e a nãohierárquica. O agrupamento hierárquico é utilizado em sua maioria em análises exploratórias de dados com o intuito de identificar possíveis agrupamentos e números de grupos. Já no agrupamento não-hierárquico, define-se inicialmente um número k de grupos que deseja-se obter. Computacionalmente o método não-hierárquico é um método mais simples se comparado com o método hierárquico.

As técnicas Hierárquicas Aglomerativas partem do pressuposto que o processo tem n clusters, ou seja, cada elemento do banco de dados fornecido é um agrupamento e a cada passo seguinte do algoritmo são formados novos agrupamentos. Ou seja, no início do processo, cada elemento é considerado um cluster de tamanho um e na última etapa se tem um apenas um cluster e seu tamanho é a quantidade de elementos amostrais. (MINGOTI, 2005)

Os métodos não hierárquicos são definidos por métodos... "...que têm como objetivo encontrar diretamente uma partição de n elementos com k grupos, de a satisfazer dois requisitos básicos: coesão interna e isolamento dos *cluters* formados" (Mingoti, 2005, p. 192).

# MÉTODO DE TRABALHO

A seguir serão explicitados os dois macroprocessos: coleta dos dados e segmentação do mercado.

#### Coleta de dados

## Cálculo do tamanho da amostra

Para determinação do tamanho da amostra será utilizado o método apresentado em Malhotra (2012), que consiste em calcular a mesma com o objetivo de estimar a média da variável com a característica de interesse, neste caso, o gasto médio por compra de produtos fabricados do *Slow Fashion* das marcas residentes da empresa estudada. O método consiste em cinco etapas:

a) Etapa 1: Determinar o coeficiente de confiança. Neste trabalho foi empregado 95%.

b) Etapa 2: Determinar o valor de z associado ao coeficiente de confiança utilizado, neste caso, Z foi igual a 1,96.

c) Etapa 3: Calcular o desvio-padrão dentro dos valores obtidos com a coleta de dados, no caso do trabalho, foi utilizado o desvio-padrão da variável "gastos por compra", calculada a partir do préteste.

d) Etapa 4: Determinar a margem de erro.

e) Etapa 5: Calcular o tamanho da amostra para estimar a média da variável de interesse (Figura 3),

Figura 3 – Cálculo de tamanho da amostra

$$
n = \frac{Z^2 \cdot \delta^2}{\varepsilon^2}
$$

Fonte: Adaptado de Hair (2009)

Onde:

n é o tamanho da amostra;

Z é o valor crítico relacionado ao grau de confiança utilizado;

δ é o desvio-padrão da variável estudada;

ɛ é a margem de erro ou erro máximo da estimativa.

O desvio-padrão foi calculado a partir da variável "gasto por compra" do pré-teste, que é a variável de maior interesse no trabalho.

Para a coleta de dados, os questionários foram entregues aos clientes nos seguintes lugares: Loja itinerante da incubadora na cidade do Rio de Janeiro; Grupo em rede social com mais de três mil participantes; Eventos oferecidos pela empresa.

## Segmentação do mercado

O método para a segmentação foi baseado em Malhotra (2012), de acordo com a Figura 4, com o auxílio da ferramenta de Análise Multivariada de dados conhecida como Análise de Agrupamentos, segundo Hair (2009), e com o suporte de MINGOTI (2007).

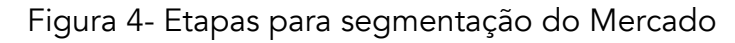

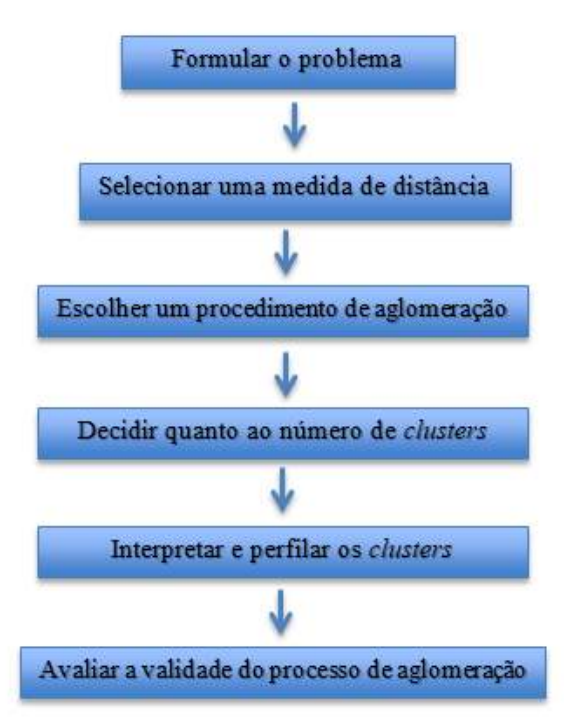

Fonte: Adaptado de Malhotra (2012)

## a) Formular o problema

Essa etapa foi realizada anteriormente na elaboração do questionário, na especificação das informações necessárias para a segmentação do mercado.

## b) Selecionar uma medida de distância

Para a medição da distância entre os objetos a fim de determinar o quão similar são entre si, foi utilizada a distância Euclidiana, que segundo Hair (2009), é a mais adequada para a maioria dos casos de aplicações em segmentação de mercado com dados oriundos de questionários.

## c) Escolher um procedimento de aglomeração e decidir quanto ao número de clusters

Foi utilizado o Agrupamento Hierárquico pelo método da ligação Ward. A fim de definir quantos possíveis clusters existem, foi observado o dendrograma apresentado pelo software para determinação segundo Mingoti (2007), o qual é chamado de Análise do comportamento do nível de fusão, quando um o algoritmo de agrupamento vai formando clusters, à medida que esses clusters são formados, a distância de similaridade dos elementos nestes clusters vai aumentando, até que há um grande salto e então é o momento de parar o algoritmo, e então foi verificado o número de agrupamentos significativos.

## d) Interpretar e Perfilar os Clusters

Os dados foram tabulados no software e coube a autora interpretar os dados, trazendo-os para a realidade estudada, estabelecendo os agrupamentos e seus perfis.

## e) Avaliar a validade do processo de aglomeração

Na etapa de validação, é comparado o resultado obtido do processo de aglomeração com o que seria esperado de acordo com os objetivos traçados anteriormente. Essa validação foi realizada com os testes estatísticos de diferença de média e variância nos grupos obtidos pelo processo de agrupamento, além de uma interpretação desses resultados a luz de todo o contexto em que o método de agrupamento está inserido.

# 1. APLICAÇÃO DO MÉTODO

## 2. Coleta de dados

A primeira etapa da Coleta de Dados realizada foi o cálculo do tamanho de amostra, para o cálculo foi utilizada a Figura 3, onde:

- Coeficiente de confiança = 95%;
- $\delta$  = 128,4;
- $\varepsilon = 25,00;$

Utilizando a Figura 3, obteve-se o resultado que o tamanho da amostra no projeto seria de 101.3, ou seja, 102 entrevistados.

Com isso, foram obtidas 109 respostas, sendo 61 delas no grupo de rede social, 34 por e-mail, 11 no evento da incubadora e 3 na loja pop-up itinerante. Contabilizando 87,2% das respostas por meio eletrônico e 12,8% por abordagens pessoais.

Foram constituídos como critérios de inclusão pessoas que já conheciam as empresas incubadas e já haviam consumido algum dos produtos vendidos pelas mesmas, os critérios de exclusão foram pessoas que nunca haviam consumido nenhum dos produtos e que não conheciam a incubadora ainda. No evento, haviam pessoas que estavam a conhecer e ainda não haviam consumido nenhum produto. A figura 5 abaixo explicita o questionário e seus dados obtidos.

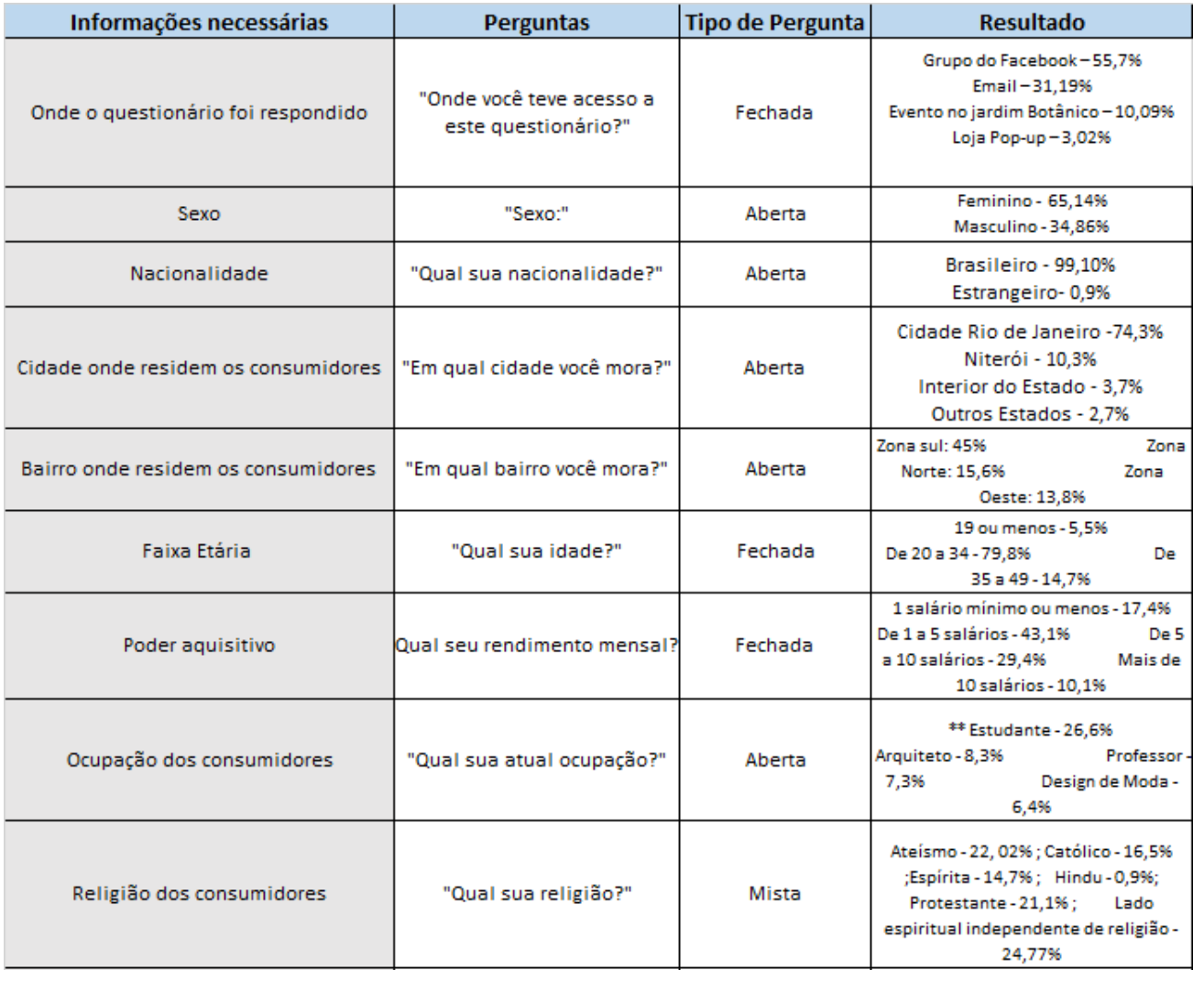

## Figura 5 – Coleta de dados

| Potencial de Gasto                                              | "Em média, quanto você                                                         |        | 100 reais ou menos - 10,09%<br>De                                                                                                    |  |  |
|-----------------------------------------------------------------|--------------------------------------------------------------------------------|--------|----------------------------------------------------------------------------------------------------|--|--|
|                                                                 | gasta POR COMPRA em                                                            |        | 100 a 200 - 11%<br>De                                                                                                    |  |  |
|                                                                 | produtos de marcas                                                             | Aberta | 200 a 300 - 30,28%<br>De 300                                                                                                    |  |  |
|                                                                 | envolvidas no movimento da                                                     |        | a 400 - 32,11%<br>400 ou mais -                                                                                                    |  |  |
|                                                                 | "Empresa X"?"                                                                  |        | 16,51%                                                                                                    |  |  |
| Produtos mais comprados                                         | "O que você já comprou das<br>marcas envolvidas no<br>movimento da Empresa X?" | Mista  | Já compraram bijuterias - 36 pessoas ;<br>Roupas - 81 pessoas;<br>Bolsas - 30<br>pessoas; Sapato - 42 pessoas; Outros -<br>5 pessoas |  |  |
| Como o cliente conheceu a empresa                               | "Como você conheceu a<br>"Empresa X"?"                                         | Aberta | Indicação de amigos - 36,7% Trabalho -<br>19.3%<br>Evento - 6,4%<br>Televisão - 7,3%<br>Internet-<br>Outros - 2,8%<br>27,5%          |  |  |
| O que faz um consumidor optar pelos<br>produtos da "Empresa X"? | "O que faz você comprar um<br>produto de marcas ligadas a<br>"Empresa X"?"     | Mista  | Design dos Produtos - 1,8% Qualidade -<br>22,02% Sustentabilidade - 76,15%                                                           |  |  |

Fonte: Elaborado pela autora

## Aplicação da Análise de Clusters

## 1. Refinamento dos dados

Para variáveis categóricas nominais as quais não são possíveis a tradução em variáveis numéricas, serão utilizadas as variáveis *dummies*. No projeto havia uma variável categóricas ordinais, a mesma foi traduzida em escala, visto que há ordenação entre as variáveis.

Na tradução dos dados utilizando as variáveis *dummies*, foi estabelecido que a maioria das respostas a pergunta seriam representadas com o número "0" e as outras respostas como "1". A Figura 6 mostra como ficou a transformação das Variáveis *dummies* e a Figura 7 mostra como ficou a transformação das variáveis ordinais em variáveis numéricas.

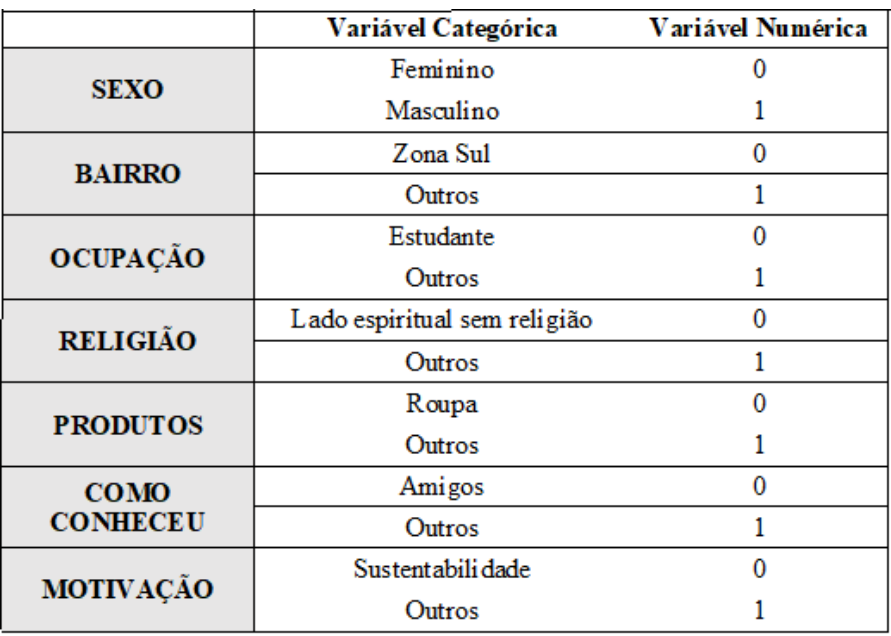

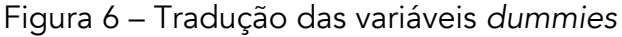

Fonte: Elaborado pela autora

|                  | Variável Categórica   | Variável Numérica |
|------------------|-----------------------|-------------------|
| <b>INSTRUÇÃO</b> | Ensino médio completo |                   |
|                  | Superior incompleto   |                   |
|                  | Superior completo     |                   |
|                  | Pós-graduação         |                   |

Figura 5 – Tradução das variáveis ordinárias.

Fonte: Elaborado pela autora

As variáveis numéricas obtidas com a coleta de dados são intervalos, por isso, para facilitar a segmentação, foi feita média de cada intervalo para utilização como referência, como mostrado na Figura 7.

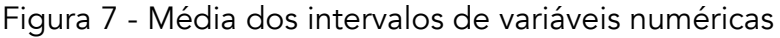

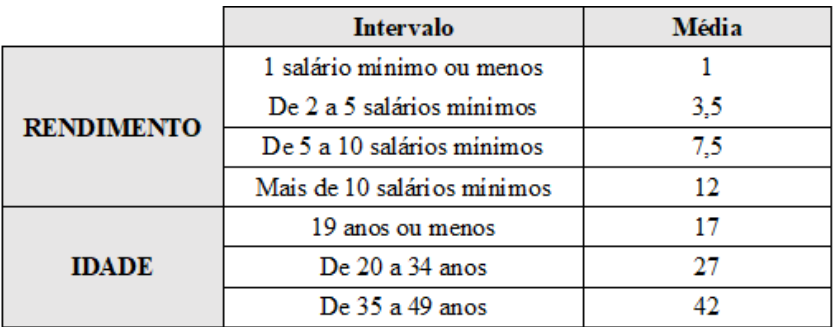

Fonte: Elaborado pela autora

## **Resultados**

Após refinados os dados coletados, os mesmos foram importados para um *software* estatístico Minitab, como saída, foi-se obtido o Dendrograma, mostrado na Figura 8.

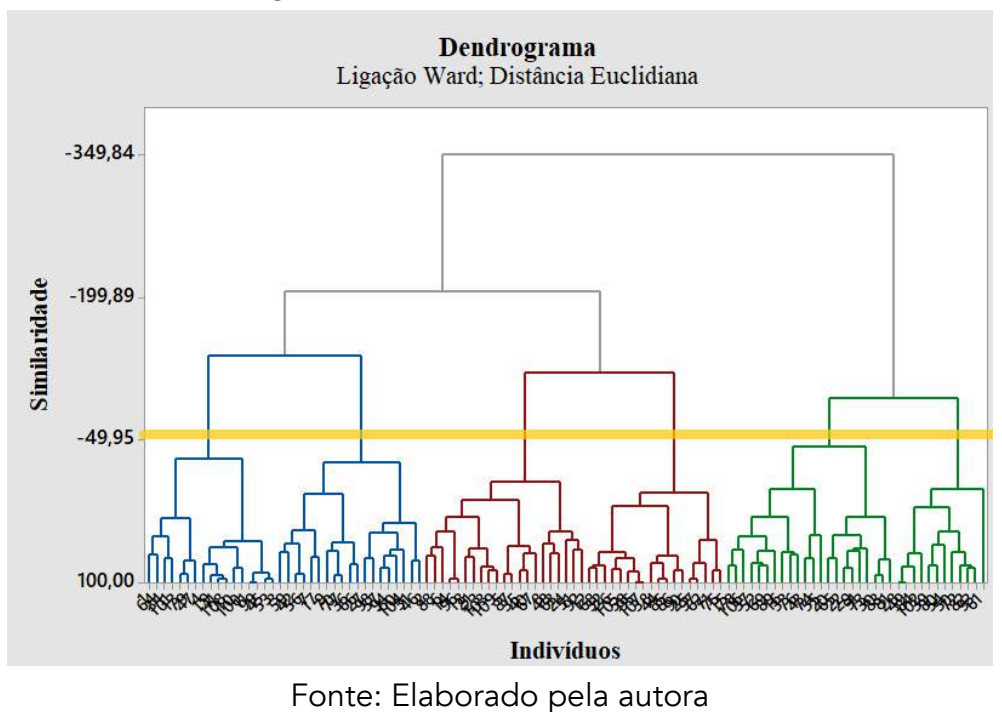

Figura 8 - Clusters de consumidores

No dendrograma foi escolhido como critério de parada a distância de similaridade 49,96, onde mostra a linha laranja na figura 8. Com isso, foram obtidos seis grupos de consumidores, explicitados pela tabela de clusters abaixo mostrados na figura 9:

| GRUPO 1 (17 indivíduos)                                                                                                    | GRUPO 2 (21 indivíduos)                                                                                                    | GRUPO 3 (19 indivíduos)                                                                                                    |
|----------------------------------------------------------------------------------------------------|----------------------------------------------------------------------------------------------------|----------------------------------------------------------------------------------------------------|
| · Mulheres<br>• Média de idade de 20 a 30<br>anos<br>· Estudante<br>• Gastam em média 281,25 a<br>cada compra<br>• Ganham em média um<br>salário mínimo (Estagiam).<br>• Não moram na zona sul<br>• Compram roupas<br>• Compram pela<br>sustentabilidade                                                | ·Homens<br>•Média de idade entre 20 e<br>34 anos<br>Nível superior completo<br>• Gastam média de 263,81 a<br>cada compra<br>• Ganham em média 5.4<br>salários mínimos<br>• Moram na Zona Sul do Rio<br>de Janeiro<br>• Compram roupa<br>• Compram pela<br>sustentabilidade | • Mulheres<br>• Média de idade de 20 e 34<br>anos<br>· Nível superior completo<br>• Gastam em média 228,24<br>• Ganham em média 4,7.<br>salários mínimos<br>• Não moram na Zona Sul<br>• Compram pela<br>sustentabilidade    |
| GRUPO 4 (18 indivíduos)                                                                                                    |                                                                                                    | GRUPO 5 (22 indivíduos) GRUPO 6 (12 indivíduos)                                                                                                    |
| • Média de idade de 20 a 34<br>anos<br>·Pós-graduação<br>• Gastam em média 296,67 a<br>cada compra<br>• Ganham em média 5,75<br>salários mínimos<br>• Moram na Zona Sul do Rio<br>de Janeiro<br>• Compram roupas mas<br>também compram outros<br>tipos de produto<br>• Compram pela<br>sustentabilidade | • Mulheres<br>• Média de idade de 20 a 34<br>anos<br>· Nível superior<br>• Gastam em média 299,05 a<br>cada compra<br>• Ganham em média 5,57<br>salários mínimos<br>• Não moram na Zona Sul<br>• Compram pela<br>sustentabilidade                                          | • Mulheres<br>Média de idade de 20 a 34<br>anos<br>• Nível superior<br>• Gastam em média 289,17 a<br>cada compra<br>• Ganham em média 4<br>salários mínimos<br>• Não moram na Zona Sul<br>• Compram pela<br>sustentabilidade |

Figura 1 - Tabela de clusters

Fonte: Elaborado pela autora

Como mostrado na Tabela 9, o sexo predominante nos grupos é o feminino, apenas o grupo 2 é formado de indivíduos do sexo masculino em sua maioria. Observa-se também que em todos os grupos a motivação para compras que prevalece é a sustentabilidade, além disso, a média de idade entre os grupos é próxima, onde apenas o grupo 1 tem indivíduos com uma menor média de idade em relação aos outros cinco agrupamentos.

O grupo 1 tem como característica estudantes, pelos dados obtidos, observa-se que em sua maioria universitários da área da moda, isso se deve ao fato da empresa fazer parcerias com universidades que oferecem curso superior nesta área, levando assim os alunos para eventos, cursos e até estágios oferecidos pela incubadora.

O grupo 2 se caracteriza como homens que moram na Zona Sul e têm uma alta renda, assim como as mulheres do grupo 4, que ainda consomem outros produtos além de apenas produtos de vestuário. Já o grupo 3 se caracteriza por mulheres que não moram na Zona Sul, assim como o grupo 6 e dentre os agrupamentos, esses apresentam as médias de renda menores, descartando o grupo 1 que é formado por estudantes. Porém, o que diferencia esses dois grupos, é o gasto por compra, onde o grupo 6 que embora apresente uma renda menor gasta mais comparado ao agrupamento 3, e sendo assim, o terceiro grupo a gastar mais por compra.

O agrupamento 5 é o agrupamento com maior quantidade de indivíduos, são as mulheres que gastam mais por compra dentre todos os grupos e não vivem na Zona Sul, têm nível superior e apresentam alta renda.

## 3. Validação da Segmentação

Para verificar se existe uma diferença de média entre os *cluters* em relação as variáveis renda e gasto, que se tratam de variáveis reais e de importância relevante na pesquisa, foi pensado a realização da ANOVA, mas para a elaboração da mesma, existe a premissa que os dados devem ser normais, então foi verificada a normalidade dos dados a partir do Teste Kolmogorov-Smirnov, a partir do mesmo, conclui-se que os dados não são normais, inviabilizando assim a utilização da ferramenta ANOVA ou MANOVA.

Como alternativa, foi utilizado o teste não paramétrico de Kruskal-Wallis, o qual compara medianas e a partir do mesmo, conclui-se que não há diferença significa estatisticamente entre os agrupamentos quando comparamos as medianas das variáveis "rendimento" e "gasto".

Também foi realizada a comparação das variâncias das variáveis "gasto" e "rendimento" entre os clusters encontrados, o teste de Levene e foi possível concluir que a variância entre os grupos produzidos é homogênea em relação às variáveis de interesse.

# **CONCLUSÃO**

Ao analisar o objetivo do trabalho que era identificar a segmentação do potencial mercado dos produtos vendidos pelas marcas residentes de uma incubadora do setor *Slow Fashion* na cidade do Rio de Janeiro, nota-se que foi feita uma coleta de dados a partir de questionários socioeconômicos e a partir dos dados obtidos, foi feita a Análise de Cluster para e então obtidos os grupos de potenciais consumidores.

No ponto de vista estatístico, não houve diferença significativa entre os grupos, porém, interpretando os resultados dos *cluters*, é possível observar uma diferença numérica entre eles.

A pesquisa evidencia que não há expressiva variabilidade entre os potenciais consumidores, mostrando que não há razões para a incubadora e as empresas residentes em questão investirem em ações de marketing para públicos diversificados, podendo focar seus esforços nesses seis grupos que apresentam significativas características em comum.

O projeto realizado na área de Marketing da empresa, foi uma contribuição da Engenharia de Produção para a mesma, visto que a partir das coletas e análises de dados realizadas, foi possível se chegar a um resultado satisfatório.

# REFERÊNCIAS

BBC (Org.). Qual é a indústria que mais polui o meio ambiente depois do setor do petróleo? 2017. Disponível em: <http://www.bbc.com/portuguese/geral-39253994>.

CHEQUE, F. R. D.; BARROSO, L. P. Pesquisa de Mercado. s.l., s.d. Disponível em:

<http://www.ime.usp.br/~cpq/main/arquivos/pesquisdemarketing.pdf>. Acesso em: 2 jan. 2018.

COBRA, Marcos. Administraçao de Marketing No Brasil. 3. ed. Rio de Janeiro: Elsevier, 2009. 428 p.

DELGADO, Daniela. Fast fashion: estratégia para conquista do mercado globalizado. ModaPalavra e-periódico, 2008, 1.2.

FABRI, Hélcio Prado; RODRIGUES, Luan Vallotto. Slow fashion: perspectivas para um futuro sustentável. Colóquio de Moda, Curitiba. Anais Colóquio de Moda. 2015

FERRONATO, P. B.; FRANZATO, C. Open Design e Slow Fashion para a Sustentabilidade do Sistema Moda. Modapalavra E-periódico, Florianópolis, v. ano 9, edição especial, p. 104–115, 2015.

FIORIN, Márcia Meira Berti. O modelo Slow fashion de produção de vestuário: uma análise epistemológica da produção acadêmica no período de 2008 a 2016. Colóquio Internacional de Epistemologia e Sociologia da Ciência da Administração, Florianópolis, 2017.

FIORIN, Márcia Meira Berti. O modelo Slow fashion de produção de vestuário: uma análise epistemológica da produção acadêmica no período de 2008 a 2016. Colóquio Internacional de Epistemologia e Sociologia da Ciência da Administração, Florianópolis, 2017.

FLETCHER, Kate. Slow Fashion: An Invitation for Systems Change. Fashion Practice, [s.l.], v. 2, n. 2, p.259-265, nov. 2010. Informa UK Limited. http://dx.doi.org/10.2752/175693810x12774625387594.

FUJITA, Mayumi; JORENTE, Maria José. A Indústria Têxtil no Brasil: uma perspectiva histórica e cultural. ModaPalavra e-Periódico, 2015.

HAIR, Joseph F. et al. Análise multivariada de dados. Bookman Editora, 2009.

JOHANSSON, Eleonor. Slow fashion – the answer for a sustainable industry? 2010. 94 p. DMATM - The Swedish School of Textiles.

MALHOTRA, Naresh. Pesquisa de Marketing. Porto Alegre: Bookman, 2012.

MCQUILLAN, Holly. Zero-waste design practice: Strategies and Risk Taking for Garment Design em GWILT, A.; RISSANEN T, T. Shaping Sustainable Fashion: Changing the way we make and use clothes.1ª ed. London: Earthscan, 2011.

MINGOTI, S.A. Análise de dados através de métodos de estatística multivariada. Belo Horizonte: Universidade Federal de Minas Gerais, 2007.

MOREIRA, Roseilda Nunes; MARINHO, Luciana Freire de Lima; BARBOSA, Flávia Lorenne Sampaio. O Modelo de Produção Sustentável Upcycling: o Caso da Empresa TerraCycle. 2014. 420 f. Tese (Doutorado) - Curso de Engenharia de Produção, Universidade Federal do Piauí, Teresina, 2014. SEBRAE. Uso do Coeficiente Alfa de Cronbach em Avaliações por Questionários. Disponível em:

<https://www.infoteca.cnptia.embrapa.br/bitstream/doc/936813/1/DOC482011ID112.pdf>. Acesso em: 15 nov. 2017.

SILVA, Silvana Alves da. A relevância das incubadoras de empresas no mundo contemporâneo. 2009. 17 f. Monografia (Especialização) - Curso de Administração, Puc, São Paulo, 2009.

SIMULAÇÃO COMPUTACIONAL APLICADA NA LOGÍSTICA DE DISTRIBUIÇÃO DE MEDICAMENTOS: ESTUDO DE CASO EM UMA REDE DE FARMÁCIAS NO TRIÂNGULO MINEIRO

> Fernando de Araújo Fernando Lourenço de Souza Fernanda Pereira Oliveira Luis Fernando Magnanini de Almeida Hialisson Arantes

#### RESUMO

O presente trabalho tem como objetivo apresentar uma pesquisa detalhada dos processos logísticos de entrega de medicamentos mapeados desde o pedido do cliente na central de pedidos até a liberação para entrega no local informado pelo cliente. O mapeamento foi feito de modo que na análise seja associada a um sistema de modelagem e simulação discreta correlacionados entre si, que possam validar as hipóteses geradas pelo banco de dados diário de tempos de serviços, assim gerar mais valor na cadeia de relação entre o cliente e a empresa. Foi usada a ferramenta Anylogic versão 8.3.2, software de simulação multi-método baseado em eventos discretos, agentes e sistemas dinâmicos. Por fim, como resultados obtidos teve-se a melhoria dos processos utilizando as ferramentas necessárias em uma rede de farmácia na central de entregas reduzindo o tempo de entrega e as reentregas por alguma divergência de informações.

Palavras-chave: *Logística, modelagem, mapeamento de processos, simulação discreta de sistema, Anylogic.*

# INTRODUÇÃO

O cenário que contextualiza a construção deste estudo remete preocupação com a satisfação do cliente, bem como a gestão de processos. O setor de logística, em especial o de entrega de produtos até o destino do cliente, tem se tornado um diferencial nas empresas que decidem por esse caminho, e estão, na maioria dos casos, cientes dos desafios que irão enfrentar, tais como, criar ou terceirizar sua frota, aumento de pessoal, aumento da taxa de ocupação e serviço dos responsáveis diretos no processo. Tudo isso indica aumento de pessoal, equipamentos e insumos. Analisar as fases do processo consiste em encontrar os gargalos de serviços e eliminá-los de forma que atenda a necessidade da empresa e de todos os envolvidos, bem como, a percepção do cliente final que está

preocupado apenas com o tempo de entrega do pedido realizado na central de atendimento, tão quanto à forma e qualidade que o produto chegou ao seu destino conforme o combinado.

Nesse sentido, o presente trabalho, discute as ações de melhoria em um setor de entregas em uma rede farmacêutica situada no Triângulo Mineiro, a qual possui uma frota terceirizada e aproximadamente 15 colaboradores ligados diretamente no processo logístico, desde o pedido até a entrega ao cliente. Diante do contexto e vista a necessidade de estudo do assunto, o seguinte trabalho tem como objetivo geral, estudar o processo de entrega, desde a solicitação do pedido na central de atendimento até a entrega do produto na residência do cliente, abordando assim os indicadores que norteiam essas atividades. Especificamente os objetivos correspondem a realizar o mapeamento do processo operacional do setor de entregas, levantar dados referentes ao tempo de entrega do setor estudado, identificar os principais gargalos operacionais, analisar os indicadores logísticos do setor de entrega e propor sugestões de melhorias.

# REVISÃO BIBLIOGRÁFICA

#### Mapeamento de processos

O mapeamento de processo é simplesmente a descrição das relações entre as atividades dentro do processo. (SLACK; CHAMBERS; JOHNSTON, 2009).

Segundo Laurindo e Rotondaro (2006), uma das tarefas mais importantes na gestão por processos é o mapeamento de processos, onde permite maiores detalhes das operações que ocorrem para a produção de um serviço ou a fabricação de um produto. O mapeamento de processo é utilizado para o aperfeiçoamento dos processos, o qual este possui uma visualização de fácil análise, a partir do detalhamento do mesmo.

É de extrema importância que o levantamento das tarefas seja feito no local de trabalho e que as pessoas que estiverem envolvidas sejam entrevistadas (PALADINI, 2012).

De acordo com Paladini (2012), os responsáveis pelo mapeamento de processos necessitam conhecer os conceitos do sistema e do processo, os elementos do FEPSC (fornecedor, entrada, processo, saída, cliente), estarem aptos a aplicá-los a seu próprio processo, saber quais os valores para o cliente e para a empresa e entender como analisar os resultados obtidos no processo para identificar onde uma melhoria deve ter maior impacto.

O primeiro procedimento é a definição das fronteiras do processo, onde começa e onde terminam as tarefas (PALADINI, 2012). A técnica usada é a FEPSC, ela ilustra os fornecedores, as entradas, o processo, as saídas e os clientes, como é lustrado na Figura 1.

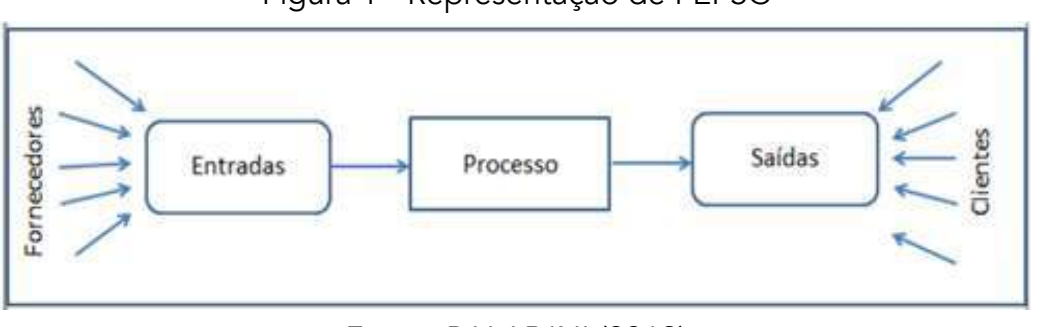

Figura 1 - Representação de FEPSC

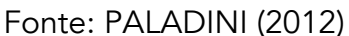

#### Gestão da qualidade

Para Carpinetti (2010), qualidade é o grau de satisfação das necessidades do usuário em relação ao produto em uso. Com a abertura do mercado exterior e assim, a entrada de produtos estrangeiros, os consumidores passaram a ser mais exigentes quanto à qualidade dos produtos adquiridos (MELLO, 2011). Melo (2011) destaca três fatores que estão diretamente ligados ao conceito de qualidade, sendo: Redução de custos, Aumento de produtividade, e Satisfação dos clientes.

#### Ferramentas da qualidade

Para Mello (2011), existem várias ferramentas e métodos para que o controle de qualidade exercido durante o processo produtivo se efetive. O estudo desde a coleta de dados até à análise das causas da variabilidade de um processo, com base estatística, são as ferramentas ligadas ao controle de qualidade. De acordo com Paladini (2012), as ferramentas são métodos que viabilizam a definição de melhorias que possam ser implantadas em partes do processo produtivo. Ainda para Paladini (2012) as ferramentas da qualidade são conhecidas como: Diagrama de Ishikawa, Diagrama de Pareto, Fluxograma, Folha de Verificação, Gráfico de Controle, Gráfico de Dispersão e Histograma. Para o presente trabalhou aplicou-se as seguintes ferramentas: Diagrama de Ishikawa, Fluxograma e Gráfico de Controle.

#### Modelagem de processo

A definição de modelo é a representação hipotética de um processo, e analisa as relações entre as variáveis controláveis e incontroláveis, de uma rede de interações em estado dinâmico. (BERNARDI, 2009). A modelagem de processo é a construção de diagramas operacionais sobre o comportamento de um ou vários processos dentro de uma organização. (OLIVEIRA; ALMEIDA NETO, 2009).

## METODOLOGIA

Esta pesquisa foi desenvolvida utilizando-se do método indutivo, que é o processo que parte de dados particulares para inferir uma verdade geral ou universal, cujo objetivo é levar a conclusões sobre algum problema levantado na pesquisa. (MARCONI; LAKATOS, 2003). De acordo com Marconi e Lakatos (2003), a pesquisa bibliográfica se justifica, por abranger a bibliografia já tornada pública em relação ao tema estudando, incluindo livros, revistas, artigos científicos, teses, dentre outros, colocando o pesquisador em contato direto com tudo o que foi publicado sobre o assunto. Além da pesquisa bibliográfica, foi realizada pesquisa de campo, tendo como campo de estudo o setor de entregas de uma rede de farmácia situada no Triângulo Mineiro, buscando identificar aspectos do atual modelo produtivo da empresa, passíveis de melhorias e para os quais, a implementação de modelos de otimização capazes de ordenar toda cadeia produtiva que norteiam o setor de entregas, para que sejam eficientes na maximização dos resultados operacionais, comerciais e financeiros.

## RESULTADOS E DISCUSSÃO

## Mapeamento do processo operacional do setor de entregas

O setor de entregas conta com um fluxograma diversificado e com diversos indicadores. Tudo inicia

no setor de televendas que emite o pedido do cliente via sistema que gera uma comanda de pedido, o qual é destinado ao setor de entregas por ordem de pedidos, os quais o colaborador que tem a função de imprimir essa comanda faz o que se chama internamente frente de loja, onde este separa os pedidos corretamente, para assim emitir o cupom fiscal, em seguida separando o pedido por bairro. Na Figura 2, encontra-se o fluxograma do pedido a partir do setor televendas, demonstrando as fases do pedido dentro da loja até a saída para a entrega no local informado pelo cliente.

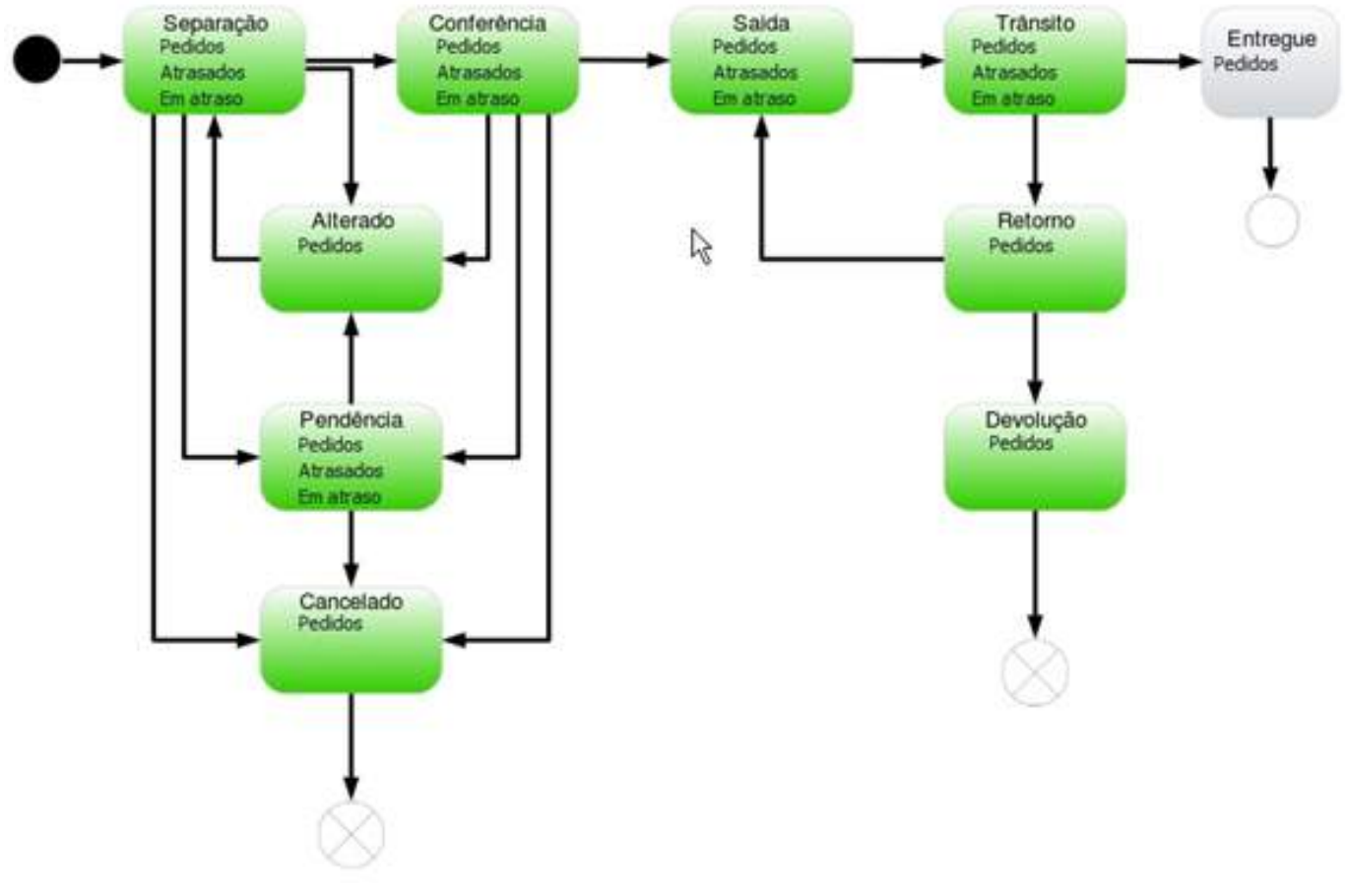

Figura 2 – Fluxograma do Televendas

Fonte: Autoria Própria

## Levantamento dos Dados do Setor de Entregas

Para tanto foi necessário levantar as demandas do setor de entregas, tais como, tempo de separação, confecção, mensurar o tempo de espera de um pedido dentro da loja e por fim o tempo final de entrega do pedido na casa do cliente. Os dados foram inseridos no Excel e como ferramenta quantitativa, avaliaram-se as etapas descritas em cada comanda de pedido, descrevendo assim os tempos de cada processo. Com isso notou-se uma configuração desfavorável à empresa, tais como: o tempo em que o pedido demorava dentro da loja era em torno de 1:15 horas e o tempo de entrega do pedido para o cliente estava em torno de 1:40 horas ou até 2:00 horas.

Foi mapeado um período de atividade no setor de entregas em torno de 40 dias, para levantar os indicadores que faziam com que as entregas demorassem para serem entregues na casa do cliente. Foram coletados mais de 6.500 dados de horas de entrega da farmácia. A média geral de todos eram lineares. Portanto foi necessário tratar esses dados e mensurar todos nos quesitos que norteiam a logística de entrega até ao cliente. Foram encontrados as seguintes causas e efeitos no setor de

entregas, assim como mostra a Figura 3.

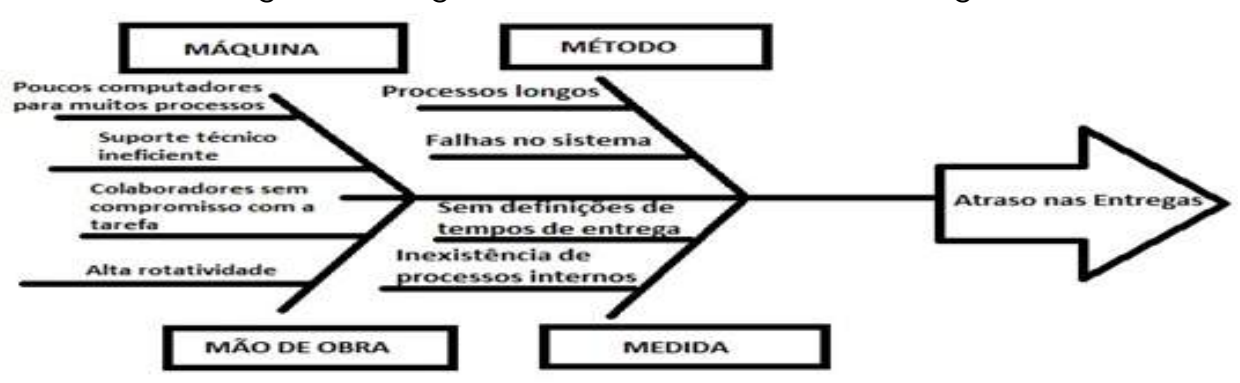

Figura 3 – Diagrama de Ishikawa do setor de entregas

Fonte: Autoria Própria

#### Métrica para coleta de dados do processo de entrega

O Excel foi à ferramenta adotada para coletar os dados dos processos de entrega desde quando o cliente liga no setor e o pedido chega à casa do mesmo. Os dados foram coletados manualmente e transcritos diretamente nas planilhas. Teve o intuito exclusivamente para formar um banco de dados quantitativo para que assim permitisse flexibilizar o manuseio dos dados, de forma que ficariam mais expostos os indicadores necessários para este trabalho, conforme exemplo na Tabela 1 que trata se da base de dados de coleta do setor de entrega, bem como os processos que norteiam essa atividade. Em um único dia foram registradas 177 entregas. Todos os requisitos para o atendimento, como análise dos processos e indicadores foram coletados, de forma que, a Tabela 1 trata-se de uma pequena amostra, simplesmente para apresentar a organização dos dados coletados, num total de 6.500 (seis mil e quinhentos) dados, coletados num período de 4 meses de forma manual.

| CENTRAL DE ENTREGAS     |         |       |          |          |       |          |       |         |          |         |        |       |
|-------------------------|---------|-------|----------|----------|-------|----------|-------|---------|----------|---------|--------|-------|
| <b>TODOS OS SETORES</b> |         |       |          |          |       |          |       |         |          |         |        |       |
| Código                  | Aguard. | Em    | Processo | Checkout | Conf. | Processo | Saída | Retorno | Processo | Tempo   | Tempo  | Tempo |
|                         | Sep.    | Sep.  | 1        |          |       | 2        |       |         | 3        | de      | de     | Total |
|                         |         |       |          |          |       |          |       |         |          | Aguard. | espera |       |
|                         |         |       |          |          |       |          |       |         |          | Sep. À  | na     |       |
|                         |         |       |          |          |       |          |       |         |          | Conf.   | cesta  |       |
| 124961                  | 08:07   | 08:09 | 00:02    | 08:09    | 08:12 | 00:03    | 08:37 | 09:20   | 00:43    | 00:05   | 00:25  | 00:30 |
| 124962                  | 08:15   | 08:17 | 00:02    | 08:19    | 08:19 | 00:00    | 08:37 | 09:20   | 00:43    | 00:04   | 00:18  | 00:22 |
| 124965                  | 08:24   | 08:25 | 00:01    | 08:25    | 08:31 | 00:06    | 08:37 | 09:20   | 00:43    | 00:07   | 00:06  | 00:13 |
| 124967                  | 08:27   | 08:27 | 00:00    | 08:32    | 08:34 | 00:02    | 08:37 | 09:20   | 00:43    | 00:07   | 00:03  | 00:10 |
| 124963                  | 08:23   | 08:23 | 00:00    | 08:25    | 08:27 | 00:02    | 08:39 | 09:20   | 00:41    | 00:04   | 00:12  | 00:16 |
| 124966                  | 08:25   | 08:26 | 00:01    | 08:32    | 08:33 | 00:01    | 08:39 | 09:20   | 00:41    | 00:08   | 00:06  | 00:14 |
| 124968                  | 08:37   | 08:41 | 00:04    | 08:43    | 08:45 | 00:02    | 09:22 | 10:40   | 01:18    | 00:08   | 00:37  | 00:45 |
| 124973                  | 08:58   | 08:58 | 00:00    | 09:04    | 09:19 | 00:15    | 09:22 | 10:40   | 01:18    | 00:21   | 00:03  | 00:24 |
| 124975                  | 09:10   | 09:11 | 00:01    | 09:11    | 09:15 | 00:04    | 09:22 | 10:40   | 01:18    | 00:05   | 00:07  | 00:12 |
| 124977                  | 09:14   | 09:17 | 00:03    | 09:20    | 09:21 | 00:01    | 09:22 | 10:40   | 01:18    | 00:07   | 00:01  | 00:08 |
| 124969                  | 08:42   | 08:44 | 00:02    | 08:46    | 08:47 | 00:01    | 09:25 | 10:40   | 01:15    | 00:05   | 00:38  | 00:43 |
| 124961                  | 08:07   | 08:09 | 00:02    | 08:09    | 08:12 | 00:03    | 08:37 | 09:20   | 00:43    | 00:05   | 00:25  | 00:30 |
| Fasta, Addada Dafaala   |         |       |          |          |       |          |       |         |          |         |        |       |

Tabela 1 – Coleta de dados do setor de entrega

Fonte: Autoria Própria

De acordo com a Tabela 1, foi possível mensurar as etapas mais relevantes do processo de entrega.

- Aguardando separação: período compreendido entre o pedido do cliente até o início da separação do pedido;

- Em Separação: gerou se uma comanda de pedido no setor de entregas, neste momento este foi impresso;

- *Checkout*: conferência do que foi pedido com os dados da comanda;

- Conferência: Separação do pedido na frente da loja, ou seja, escolher na loja o que o cliente solicitou. Em seguida, emite se o cupom fiscal e coloca se na cesta pertinente ao setor da cidade que será entregue o pedido;

- Retorno: tempo fechado no sistema, assim quando o entregador chega no setor de entrega para acerto de contas com o colaborador do caixa;

- Aguardando separação e conferência: média que o pedido fica no setor desde a ligação do cliente até o termino da separação e disposição na cesta de saída;

- Tempo de espera na cesta: é o tempo que o pedido fica parado no setor aguardando algum entregador chegar. Esse processo é iniciado quando o colaborador termina a conferência;
- Tempo total: é o tempo que todo processo leva, ou seja, da ligação do cliente no setor de atendimento ao cliente até a entrega do pedido;

Os processos 1, 2 e 3 referem se a média de tempo gasto entre uma atividade e outra. Os indicadores listados na Tabela 1 deram início ao estudo de demanda de tempo da entrega.

#### Modelo ótimo para o setor de entregas

São em média 220 entregas/dia, distribuídas em todos os setores da cidade. Após o levantamento de dados factíveis durante 60 dias, foi possível testar um modelo ótimo de rota de entregas, primeiramente foi necessário estudar os bairros da cidade e levantar uma média de pedidos e a frequência. Dividiu-se então a cidade em 4 setores distintos e o centro da cidade. Esta divisão foi proposta pelos entregadores, de deixar o centro no meio, com o intuito de que os pedidos da região central qualquer entregador pode fazer, pois é uma demanda baixa e tem como transitar entre os outros setores. A Figura 4 apresenta como ficaram organizados os setores.

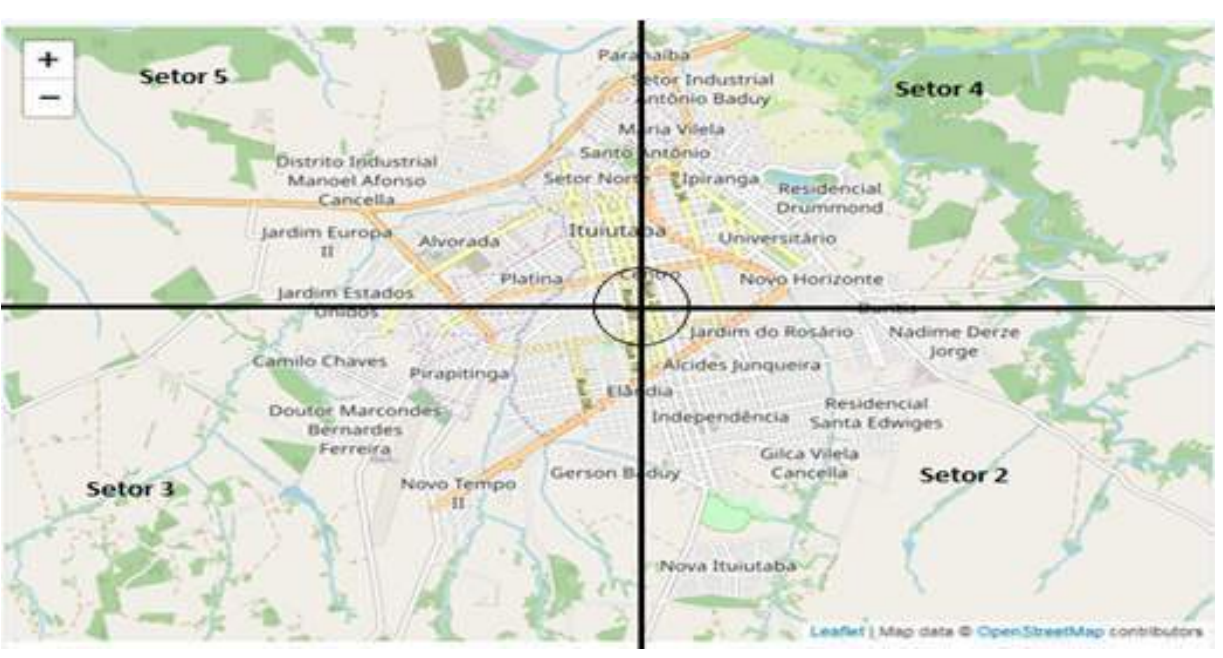

Figura 4 – Divisão dos bairros conforme demandas

Fonte: Autoria Própria

## Modelando os processos

Foi utilizado o software Anylogic® para a realização de vários cenários para análise a fim de melhorar os gargalos descritos. A Figura 5 mostra o processo dentro da loja, quando o pedido fica aguardando a separação após ser realizado pelo televendas.

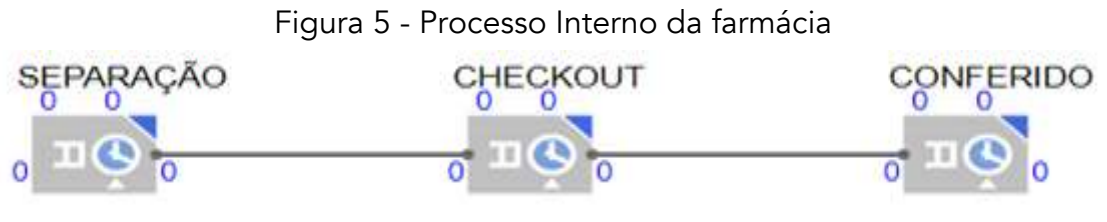

Fonte: Autoria Própria

No cenário do Anylogic® foi realizado este processo como um só, devido ser o mesmo colaborador a realizar todas as tarefas, somando assim, os tempos de cada atividade do processo dentro da loja para expressar o processo interno dos pedidos. O processo desde o televendas até o retorno do pedido na loja é mostrado na Figura 6.

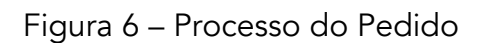

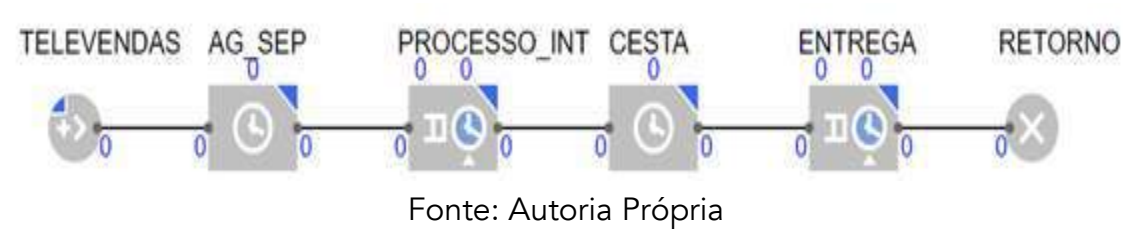

O primeiro cenário conta com dois entregadores e pode ser visualizado na Figura 7.

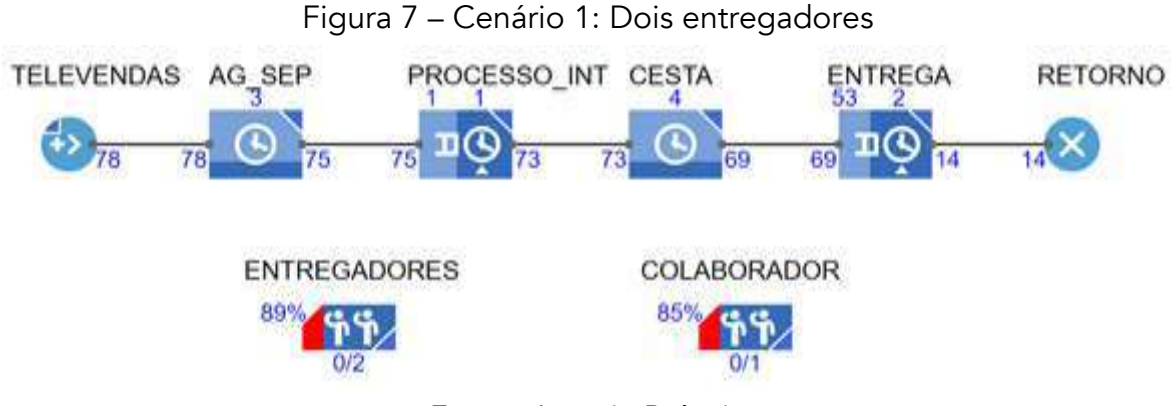

Fonte: Autoria Própria

Com 78 pedidos, 4 na cesta esperando pelos entregadores, 55 em trânsito e apenas 14 retornados à loja, temos uma porcentagem de 85% de ocupação do colaborador que realiza o processo interno, que é a separação, o *checkout* e a conferência dos pedidos e uma porcentagem de 89% de ocupação dos dois entregadores. O segundo cenário é testado com três entregadores, conforme a Figura 8.

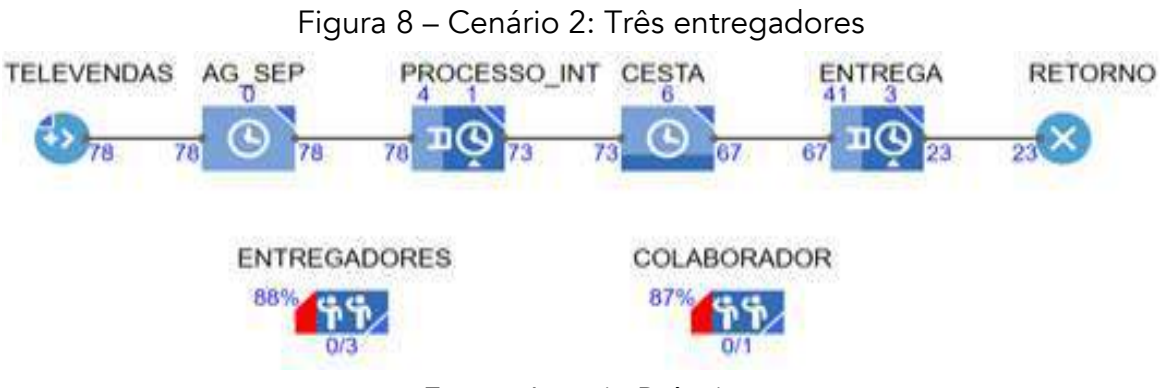

Fonte: Autoria Própria

Com 78 pedidos, 6 na cesta, 44 em trânsito e 23 retornados à loja, a taxa de ocupação do colaborador aumentou de 85 para 87% e a taxa dos entregadores diminuiu em 1%, o que supõe que no primeiro cenário os dois entregadores estavam sobrecarregados, e agora tem menos pedidos em trânsito e mais pedidos retornados à loja, evidenciando a suposição que o terceiro entregador conseguiu diminuir o gargalo. Um terceiro cenário é feito, aumentando um colaborador no processo interno, como é mostrado na Figura 9.

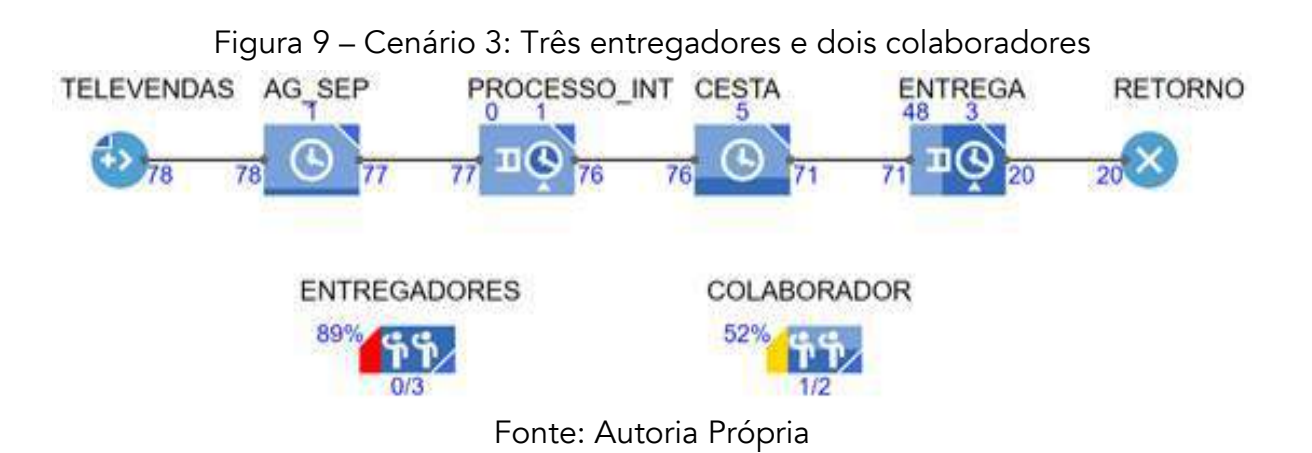

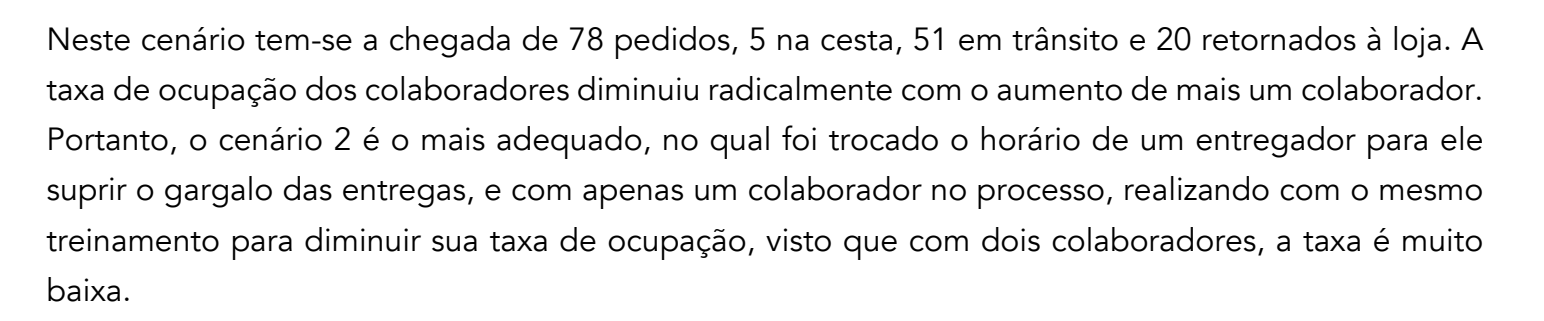

## Análise preliminar

Foi gerado um mapa de coleta de dados manuais a uma planilha no Excel e mensurado esses tempos de um determinado dia com movimento expressivo de pedidos com todos os processos utilizando a base de dados da Tabela 1, obtendo assim os resultados conforme consta na Figura 10.

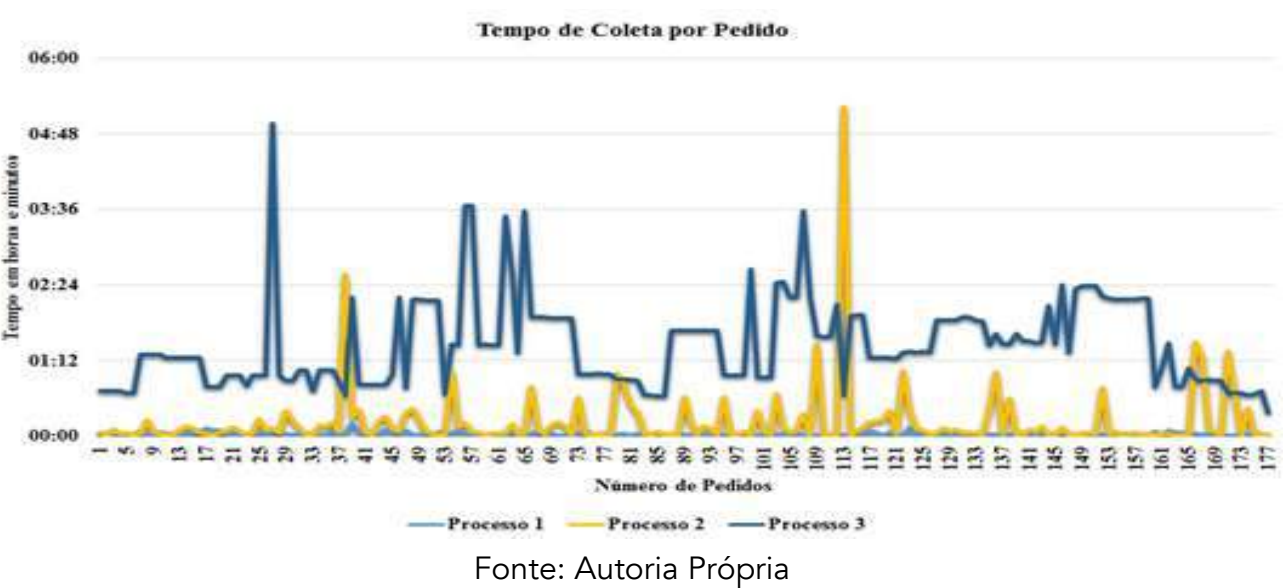

Figura 10 – Coleta de dados de solicitação de pedidos

- Processo 1: Corresponde ao momento que o cliente finaliza o pedido no atendimento, gerando uma comanda de serviço, fazendo que o colaborador responsável no setor de entregas imprima essa comanda e verifica o que foi solicitado pelo cliente. A média desse processo é de 1 minuto.

- Processo 2: É realizado quando o colaborador já fez o frete de loja, ou seja, quando ele buscou na loja os produtos do cliente, checou eles no sistema e emitiu financeiramente o cupom fiscal para o cliente, finalizando o pedido à disposição para entrega, na cesta de saída. A média desse processo é de 13 minutos.

- Processo 3: É o tempo que o entregador leva para entregar o pedido na casa do cliente, assim que este é liberado. A logística de entrega é de responsabilidade exclusivamente do entregador, a única regra que a coordenação imediata solicitou aos mesmos foi que não misturassem os setores de entrega.

A Figura 11 representa coleta de dados de 177 entregas, com o pico de pedidos a partir das 9:30 horas até as 15:30 horas.

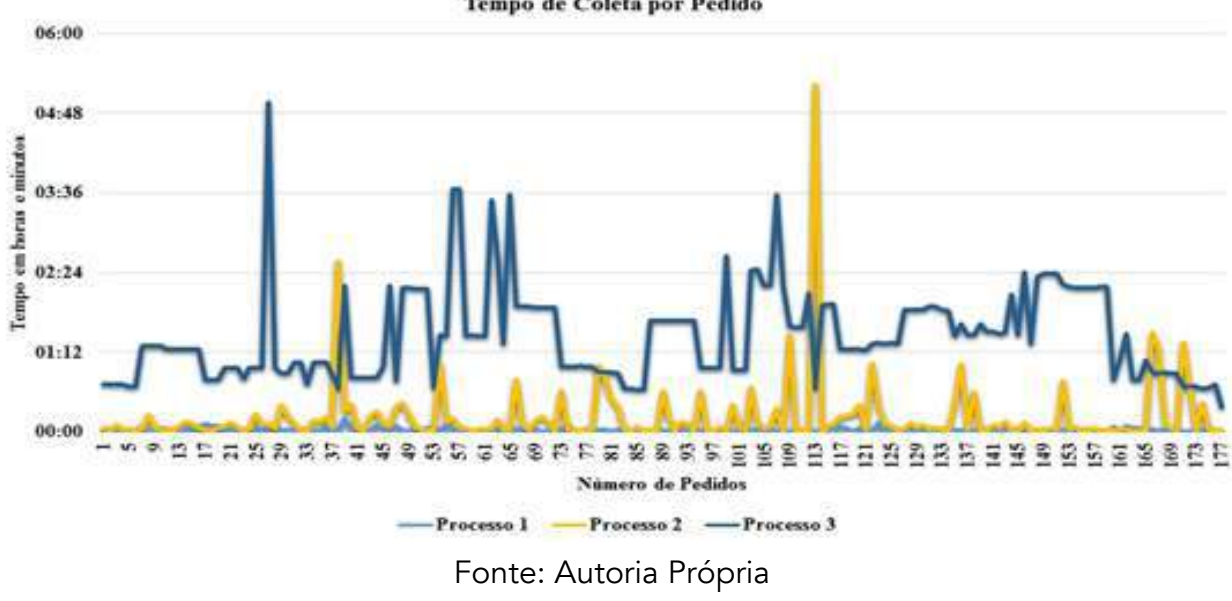

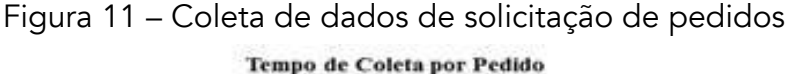

Verifica-se que o processo 1 não demora tanto, mas que o gargalo da operação está na verdade, no processo 3, de entrega do pedido, com picos inconstantes acima de 1 hora, tendo um pedido nesse dia de trabalho passando de 4 horas, averiguou que este pedido ficou parado no setor porque o endereço estava incorreto e o cliente não atendia o telefone de contato informado no atendimento para confirmar o endereço.

No processo 2 que poderia ser um processo mais rápido, com média de execução de 13 minutos, o indicador maior para abaixar esse número seria o melhor treinamento do colaborador da área no quesito medicamentos e suas derivações, fazendo que diminui os retrabalhos. No caso apresentado um pedido chegou por mais de 4 horas, trata-se de uma falta de medicamento na loja, neste caso foi acionado o mensageiro que se dirigiu na loja para buscar o medicamento.

A Figura 12, refere-se a análise da última etapa do processo, nesse caso é de 1:16 horas. O tempo de espera dentro da loja varia muito no decorrer do dia de trabalho, não tem uma linearidade de tempo.

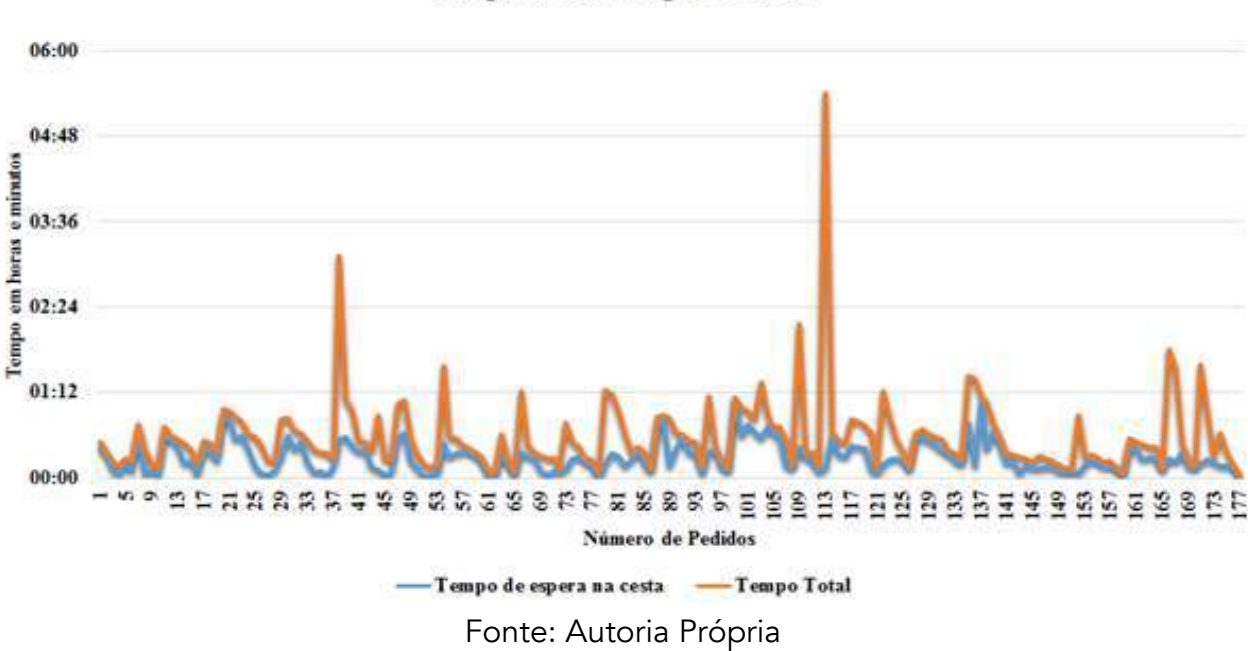

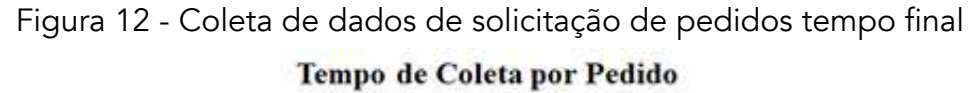

A maioria dos pedidos estão em torno de 1:00h de entrega. Todo processo exige muitas habilidades específicas do colaborador, somado com atenção no que envia para o cliente, por se tratar na maioria dos pedidos de medicamentos.

## Análise de consistência e precisão dos métodos

Para validar as metodologias apresentadas nesse trabalho, foi utilizado um modelo de simulação discreta, utilizando o programa de simulação Anylogic®. Foi discutido com a equipe de entrega e o coordenador imediato as ações para melhoria do setor a fim de diminuir e otimizar o processo de entrega. Sendo assim, foram sugeridos: novo treinamento do colaborador que realiza o processo de separação, *checkout* e conferência dos pedidos, para a diminuição da taxa de ocupação do mesmo, troca de horário de chegada do terceiro entregador para suprir o horário de pico de pedidos e

diminuir a taxa de ocupação dos dois entregadores que estavam sobrecarregados, novo roteamento de setores, para a não divergências dos entregadores em relação aos endereços e por fim um novo procedimento operacional para o atendimento de televendas, com o objetivo de evitar reentregas devido à falta de informações ou informações divergentes entre os setores de televendas e entregas.

# **CONCLUSÃO**

A proposta do presente trabalho foi realizada com pontos satisfatórios. A central de atendimento foi padronizada, a forma de cadastro do cliente, o que reduziu significativamente em pouco tempo os impactos negativos na entrega do pedido para o cliente. No mesmo sentido, com a valorização da cultura da empresa, apresentados para a equipe através das ferramentas de qualidade, bem como teve se a oportunidade de mapear os processos inerentes a cada atividade, possibilitando assim mensurar com dados factíveis à tomada de decisão pela gerência da empresa. As mudanças foram justas e necessárias tanto internas como externas nesse caso com a empresa terceirizada de entrega, assim possibilitou diminuir o tempo de entrega de 2 horas e 20 minutos para 55 minutos em qualquer lugar da cidade de Ituiutaba-MG. Novos procedimentos foram realizados, mantendo a excelência no atendimento na rede de farmácia analisada. Para sugestões de futuros trabalhos, propomos melhorias internas que não foram realizadas, como aumento do espaço físico do setor de entregas e maior remuneração da empresa terceirizada de entrega a fim de viabilizar a contratação de mais entregadores, fazendo que o processo de entrega ocorra em um menor tempo do que já foi obtido.

# REFERÊNCIAS

Bernardi, L. A. Manual de Plano de Negócios: Fundamentos Processos e Estruturação. 2.Ed. São Paulo: Atlas 2009. Carpinetti, L.C.R., Gestão Da Qualidade – Conceitos e Técnicas. São Paulo, Atlas, 2010 Laurindo, F. J. B.; Rotondaro, R. G. Gestão Integrada de Processos e da Tecnologia da Informação. São Paulo: Atlas, 2006. Marconi, M. A.; Lakatos, E. M. Fundamentos da Metodologia Científica. São Paulo: Atlas, 2003. Mello, C. H. P. ISO 9001:2008, Sistema de Gestão da Qualidade para Operações de Produção e Serviços. São Paulo:Atlas, 2011. Oliveira, S. B.; Almeida Neto, M. A. Análise e Modelagem de Processos. In: Valle, R.; Oliveira, S. B. (Org.) Análise e Modelagem de Processos de Negócio: Foco na Notação BPMN - Business Process Modeling Notation. São Paulo: Atlas, 2009. Paladini, E. P. Gestão da Qualidade: Teoria e Prática. São Paulo: Atlas, 2012. Slack, N.; Chambers, S.; Johnston, R. Administração da Produção. 3 Ed. São Paulo: Atlas, 2009.

SIMULAÇÃO DE MONTE CARLO NO PYTHON: UM ESTUDO INICIAL DA EVACUAÇÃO DE PESSOAS EM AMBIENTES FECHADOS

> Cristiano Alves de Sousa Maria José Pereira Dantas Clarimar José Coelho

#### RESUMO

O fluxo de multidões de pedestres é um problema relevante com o aumento das populações nas cidades. Nas últimas décadas esses estudos de fluxo de pedestres foram empreendidos, mas ainda não são suficientes. Um estudo sobre esses fenômenos coletivos do comportamento de multidão, numa situação de emergência, é de grande importância, pois hoje ainda ocorrem acidentes de grandes proporções com multidões. O poder computacional disponível atualmente permite que as análises sejam maiores e mais complexas, fornecendo soluções de maior qualidade. Com isso este artigo apresenta uma implementação da Simulação de Monte Carlo para situações de Evacuação do Tráfego de Pedestres em ambiente fechado, com o desenvolvimento de um simulador em Python. No ambiente simulado os pedestres foram considerados pedestres com características inerentes sem pânico e a racionalidade. A análise dos resultados confirmou-se uma tendência linear com o aumento do número de pedestres dentro da sala independente dos tamanhos analisados.

Palavras-chave: *Monte Carlo, fluxo de pedestres, evacuação.*

# INTRODUÇÃO

A modelagem e simulação têm sido técnicas de apoio à decisão mais conhecidas [Luban, 2005]. Para Saliby (1989), a simulação é uma abordagem de estudo utilizada, nas mais variadas área de conhecimento, devido a dois fatores que contribuem para isso: a crescente complexidade dos problemas e a maior disponibilidade de recursos computacionais. De acordo com Bateman et al. (2013), simulação é um processo de experimentação com um modelo detalhado de um sistema real, para determinar como um sistema responderá a mudanças em sua estrutura, ambiente ou condições de contorno. A simulação é uma reprodução de um item ou evento, seu objetivo específico é de imitar ou simular um sistema real, para que se possa explorá-lo, realizar experimentos e compreendêlo antes da implementação de alternativas de decisão no mundo real [Albright; Winston, 2000]. Segundo Luban e Hîncu (2009), um modelo de simulação pode ser uma ferramenta útil e versátil para

obter percepções sobre o funcionamento do sistema. Uma das maiores vantagens da simulação está em permitir análises relacionadas a responder perguntas, como: o que aconteceria se? Permitindo olhar para o futuro, sob determinados pressupostos [Banks et al., 2009; Chwif; Medina, 2007; Robinson, 2008; Kelton; Sadowski; Sturrock, 2007].

Modelar o tráfego de pedestres tem se tornado uma prioridade nas grandes cidades, nas rodovias e vias em geral. Contudo, ainda há poucas pesquisas na área de modelagem de tráfego de pedestres e continuam ocorrendo grandes acidentes relacionados a multidões. Com a modelagem de tráfego de pedestres podemos tentar solucionar problemas como: Tornar possível a análise de estruturas para pedestres ainda não planejadas e construídas; Indicar melhorias para estruturas já existentes; Gerenciar o fluxo de pedestres em instalações já construídas, etc.

O nome "Monte Carlo" surgiu durante o projeto Manhattan na Segunda Guerra Mundial. No projeto de construção da bomba atômica, Ulam, von Neumann e Fermi consideraram a possibilidade de utilizar o método, que envolvia a simulação direta de problemas de natureza probabilística relacionados com o coeficiente de difusão do nêutron em certos materiais [Hammersley; Handscomb, 1964].

O método de Monte Carlo (MMC) é um método estatístico utilizado em simulações estocásticas com diversas aplicações, cita-se a possibilidade de resolver problemas usando números aleatórios, para implementar o método numericamente, é imprescindível um bom gerador de números aleatórios. O método de Monte Carlo consiste de forma sistemática, na geração de valores aleatórios para cada distribuição de probabilidade dentro de um modelo com o objetivo de produzir vários cenários.

Algumas das vantagens são: distribuição das variáveis do modelo não precisa ser aproximada; correlações e outras interdependências podem ser modeladas; o computador realiza todo trabalho de geração dos valores aleatórios; o nível de precisão da simulação pode ser melhorado através de um simples aumento do número de interações calculadas; a validade da teoria da simulação de Monte Carlo é amplamente reconhecida, o que permite que seus resultados sejam facilmente aceitos; alterações no modelo podem ser feitas rapidamente e os novos resultados podem ser comparados com os anteriores.

A fim de criar um ambiente computacional eficiente e facilmente expansível para o desenvolvimento e teste de métodos em processamento de simulação. Assim optamos por utilizar a linguagem de programação Python com ideia de utilizar as bibliotecas de código aberto e que possibilitasse a implementação de uma interface gráfica para simular a evacuação.

Python é uma linguagem de programação de alto nível, interpretada e passou a ser bastante usada na computação científica. Conta com uma grande disponibilidade de bibliotecas ou pacotes para várias áreas, sendo que esses pacotes facilitam a utilização da linguagem na computação científica. Essas bibliotecas estão reunidas sob a assim chamada pilha *SciPy Scientific Python* [Oliphant, 2007; Pérez et. al., 2011].

Este artigo apresenta os resultados da simulação de Monte Carlo para o fluxo de pedestres, em uma evacuação em ambiente fechado, em que os pedestres estão uniformemente distribuídos, sem pânico, admitindo uma distribuição aleatória dos mesmos. Foram considerados pedestres com características inerentes sem pânico e a racionalidade.

# MATERIAIS E MÉTODOS

Os métodos da fenomenologia foram aplicados para os pedestres, sendo que algumas características podem ser analisadas e a racionalidade é uma delas. Foram definidos os seguintes estudos comportamentais para todos os pedestres:

Os pedestres são: agentes ativos, ou seja, em condições normais, sem pânico, partilham o mesmo objetivo de andar com a velocidade constante até atingirem os seus objetivos (por exemplo, portas de saída), evitando possíveis obstáculos e evitando as zonas mais concorridas.

Os pedestres são agentes inteligentes, isto é, sua mente avalia, seleciona e/ou faz a síntese do que ele percebe de acordo com vários critérios psicológicos (por exemplo, o nível de ansiedade ou a capacidade de realizar avaliações do grupo), ou seja, ele opta por espaços menos tumultuados (com densidade menor), com o objetivo de atingir a saída.

Os pedestres não são igualmente afetados por estímulos vindos de todas as direções no espaço. Especificamente, eles distinguem entre frente e laterais, sendo que tem uma tendência maior a caminharem para frente;

Em condições normais externas e subjetivas, os pedestres não percebem a estrutura total de caminhada. São afetados apenas por regiões ao seu redor, dentro de seu campo de visão. [Ferreira, et. al. 2010].

Com base nessas características simula-se a movimentação desses pedestres em uma sala fechada onde tem uma única porta de saída. A sala fechada é representada por uma malha retangular de (*m +1 x n+1) m2* , onde: *m* = comprimento da sala e *n* = largura. Supõe-se que *p* = pedestres distribuídos uniformemente na malha. E a porta de saída localizada no ponto P*(xi,, yn+1)* com i = 1,2,...,*m* conforme ilustrado na Figura 1.

Figura 1 - Malha retangular de tamanho (*m+1 x n+1*) com p pedestres distribuídos uniformemente na malha. Os pedestres não ocupam as bordas, exceto na posição da porta, quando saem. Os pedestres só caminham no sentido das setas.

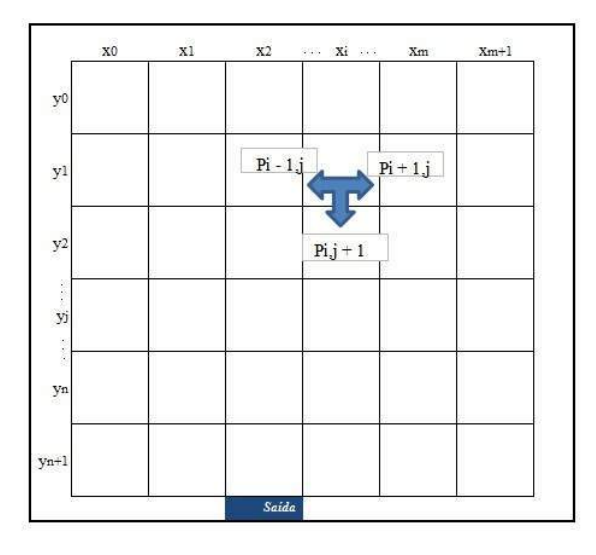

O pseudocódigo de Ferreira, et. al. (2015) que resulta na saída de todos os pedestres inicialmente nesta malha é dado por:

Entrada: a dimensão da malha: *m* e *n*; o número de pedestre: *p*; a localização da porta: *P(xi, yn + 1*)*, com i = 1,2,...,m*. Saída: o tempo *t* decorrido para a saída de todos os pedestres. Passo 1: *t* = 0; Passo 2: escolhe-se aleatoriamente um pedestre  $p_{ij}$ . Passo 3: testando as possíveis posições do pedestre  $p_{ii}$ . Passo 3a: se  $(x_i, y_{i+1}) = P$ , a posição a frente do pedestre é igual a da porta, então p<sub>ii</sub> sai. Passo 3b: se (*x*i, *y*j+1) = 0, a posição a sua frente está vazia, então *p*ij ocupa esta posição. Passo 3c: se (xi-1,yj) = 0 e (xi+1,yj) = 0, as posições laterais estão vazias, então *p*ij ocupa uma destas posições aleatoriamente. Passo 3d: se as posições (*xi-1,yj*) = (*xi+1,yj*) = (*xi,yj+1*) = 1, ou seja todas as posições laterais e a frente estão ocupadas, então *p*ij permanece na mesma posição. Passo 4: repetir o passo 3 até que todos os *pij* tenham se movimentado uma única vez. Passo 5: *t* = *t* + 1, incrementa-se o tempo. Passo 6: repetir os Passos 2 ao 5 até que todos tenham saído. Passo7: SAÍDA: o tempo t [Ferreira, et. al., 2010, p.3].

## Protótipo do Simulador

Construir um protótipo de aplicativo pode poupar tempo, trabalho de desenvolvimento do design, aparência e usabilidade [Santos, 2004]. A interface gráfica do usuário (GUI *- Graphic User Interface*), que permite a interação com o simulador por meio de elementos gráficos onde o usuário é capaz de informar os dados de entrada e gerar dos gráficos de Distribuição dos tempos e Distribuição das médias.

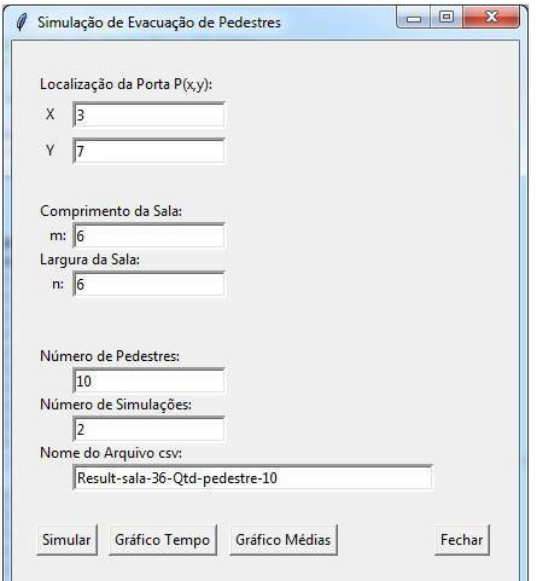

Figura 2 - Interface gráfica do usuário para a interação com o simulador.

## Fluxograma gerado a partir do pseudocódigo para o esvaziamento da sala

Figura 3 - Fluxograma gerado a partir do pseudocódigo para movimentação dos pedestres em uma sala fechada onde tem uma única saída.

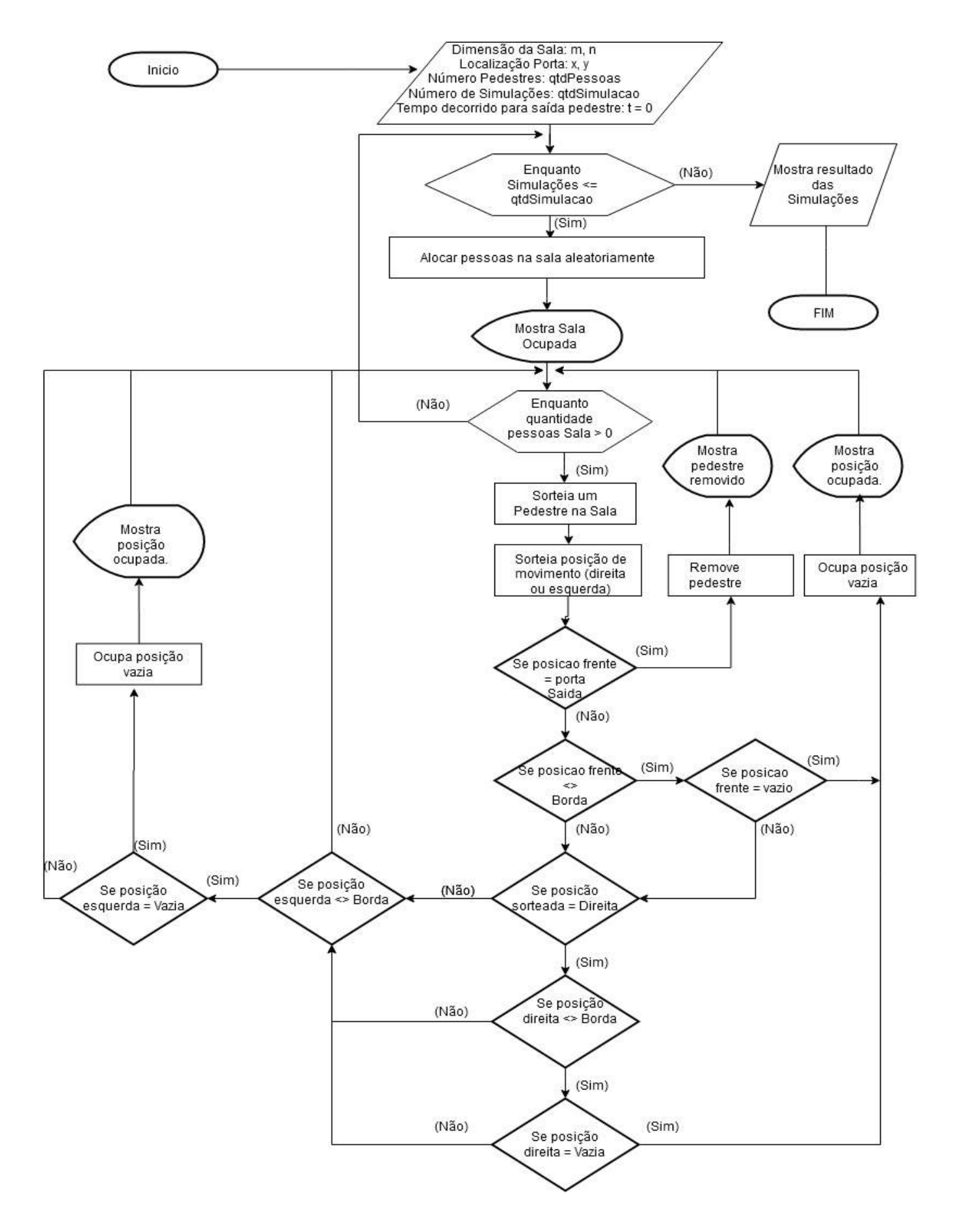

#### Desenvolvimento do Algoritmo em Python

Para implementação do algoritmo em Python foram utilizadas as seguintes bibliotecas: Pandas, Matplotlib, Random, csv, Tkinter e Time. O comportamento do algoritmo foi divido em vários métodos onde cada um determina as possíveis movimentações dos pedestres na sala.
Algoritmo 1 - Método "testaBorda": método para testar se é o limite da borda, o pedestre não pode ocupar esses limites da borda;

```
def testaBorda (parmlimLi, parmlimCo, parmLi, parmCo):
    if (parmLi == 0 or parmLi == parmlimLi):
        return "BORDA" 
    elif (parmCo == 0 or parmCo == parmlimCo):
        return "BORDA" 
    else : 
        return "NAO BORDA"
```
No algoritmo 1, encontra-se o método testa borda é utilizado para testar se a posição que será ocupada é o limite da sala. Os parâmetros são: limites de linha e coluna juntamente com a posição da linha e coluna atual.

Algoritmo 2 - Método "testaPortaSaida": método para testar se a posição é a porta de saída;

def testaPortaSaida pa rmY, pa rmX, pa rml i, pa r mCo if parml i == y and parmCo == x : return "PORTA" else : 1 return "PROXIMO"

No algoritmo 2, encontra-se o método que testa se a posição que ocupada é a porta de saída da sala. Os parâmetros são: Posição da porta (parmY e parmX) e posição ocupada (parmLi e parmCo).

Algoritmo 3 - Método "removePessoa": método para remover a pedestre da sala

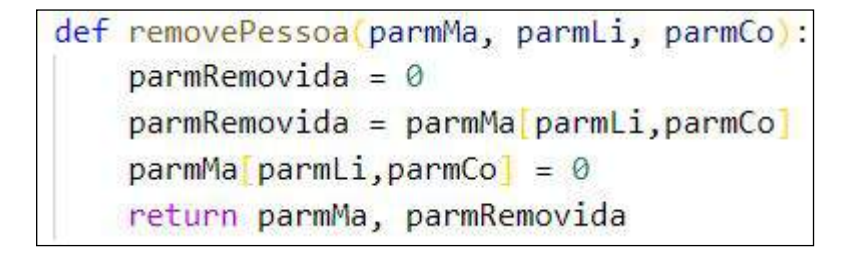

No algoritmo 3, encontra-se o método para remover o pedestre da sala. É passado como parâmetros a matriz (parmMa) que representa a sala com as posições de linha e coluna (parmLi e parmCo).

Algoritmo 4 - Método "geraNumeroAleatorio" método para gerar uma posição aleatória do pedestre na sala.

```
def geraNumeroAleatorio (parmLimMalha):
     \text{parmLi} = \ThetaparmCo = <math>0</math>\text{permLi} = \text{random.random}(1, \text{paramLinMalha})parmCo = random.random(1,parmLimMalha)return parmli, parmCo
```
No algoritmo 4, encontra-se o método para gerar números aleatórios. Na linha 4 e 5 do código temos a função "random.randint" usada para gerar um número inteiro aleatório importada do módulo random.

> Algoritmo 5 - Método "sorteiaPessoa": método para fazer o sorteio aleatório de um pedestre para se movimentar.

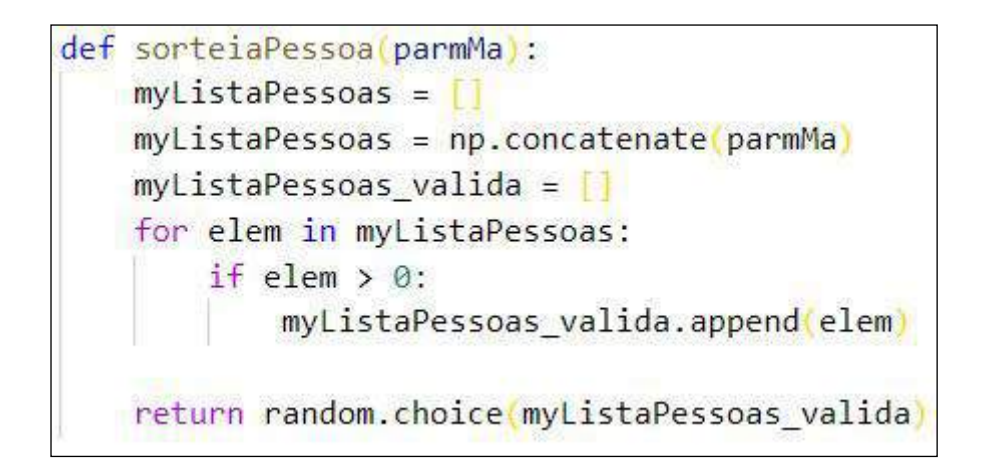

No algoritmo 5, encontra-se o método sortear um pedestre aleatoriamente. Na linha 8 do código apresenta a função "random.choice" usada para selecionar um elemento aleatório de uma sequência não vazia.

> Algoritmo 6 - Método "testaPosicaoOcupada": método para testar se a próxima posição está ocupada por algum pedestre.

```
def testaPosicaoOcupada parmMa, parmLi, parmCo):
    vlrPosicao = parmMa parmli, parmCo 
   if vlrPosicao == 0:
        return "VAZIO" 
   else : 
        return "OCUPADO"
```
No algoritmo 6, encontra-se o método para testar se a próxima posição a movimentar está ocupada por outro pedestre. Recebe como parâmetro a matriz (sala) com a linha e coluna.

Algoritmo 7 - Método "geracaoDados": método para distribuir os pedestres aleatoriamente na sala. É gerada uma posição aleatória para cada pessoa na malha.

```
def geracaoDados (ma, qt, limMalha):
   li= 0\cos = \thetares = (0, )num = 1#gera uma posição aleatórea para cada pessoa na malha. 
   while len(res) \leq qt:
     li, co = geraNumeroAleatorio (limMalha)
     if testaPosicaoOcupada (ma, li, co) == "VAZIO":
          ma[i], co = numif num not in res:
              res += (num, )num = num + 1return ma
```
No algoritmo 7, encontra-se o método geração de dados é usado para colocar os pedestres aleatoriamente na sala. Na linha 8 do código é feito uma chamada para o método gera número aleatório (algoritmo 4).

Para demostrar a movimentação dos pedestres na sala pelo console do Python foi gerada uma matriz simulando a malha (sala) das posições que cada um ocupa na sala como mostra a figura 4.

Figura 4 - Imagem do console do Python demostrando a movimentação dos pedestres.

```
Número de simulações.: 1
Posicionando as pessoas na sala. 
[ [ 0 0 0 0 0 0 0 0 ] 
 \begin{bmatrix} 0 & 16 & 12 & 6 & 0 & 0 & 20 & 0 \ 0 & 5 & 8 & 11 & 19 & 0 & 14 & 0 \end{bmatrix}[ 0 5 8 11 19 0 14 0 ] 
  [ 0 0 0 4 17 0 0 0 ] 
        \begin{bmatrix} 0 & 3 & 1 & 0 & 18 & 0 & 0 \\ 10 & 2 & 0 & 0 & 0 & 7 & 0 \end{bmatrix}\begin{bmatrix} 0 & 10 & 2 & 0 & 0 & 0 & 7 & 0 \ 0 & 0 & 13 & 0 & 9 & 0 & 15 & 0 \end{bmatrix}\begin{bmatrix} 0 & 0 & 13 & 0 & 9 & 0 & 15 \\ 0 & 0 & 0 & 0 & 0 & 0 & 0 \\ 0 & 0 & 0 & 0 & 0 & 0 & 0 \end{bmatrix}[ 0 0 0 0 0 0 0 0]] 
Pessoa sorteada: . . . . . . . . . . . : 10
Ti<mark>rou a p</mark>essoa da posição...: linha.: [5] Coluna.: [1]
Colocou a pessoa da posição.: <mark>l</mark>inha.: [6] Coluna.: [1]
 [ [ 0 0 0 0 0 0 0 0] 
  [ 0 16 12 6 0 0 20 0 ][ 0 5 8 11 19 0 14 0 ] 
  [ 0 0 0 4 17 0 0 0 ] 
  [ 0 0 3 1 0 18 0 0 ] 
  [ 0 0 2 0 0 0 f.l 0 ] 
[ 0 10 13 0 9 0 15 0 ] 
 [ 0 0 0 0 0 0 0 0 1 l
```
## RESULTADOS

O Nesta seção, descreve-se as respostas obtidas pelas análises das simulações executadas. Primeiramente a simulação foi executada com os seguintes parâmetros:

Localização da porta  $P(x,y)$  onde  $x = 3$  e  $y = 7$ ; Comprimento da malha (sala) de 36 m<sup>2</sup> onde m = 6 e n = 6; Número de pedestres na sala foi de 1 a 36; Número de simulações 1000 para cada caso; Nome do arquivo CSV "Result-sala-36-Qtd-pedestre-XX" onde XX = 1 ... 36..

Em seguida os parâmetros foram alterados e executados novas simulações com:

Localização da porta  $P(x,y)$  onde  $x = 3$  e  $y = 8$ ;

Comprimento da malha (sala) de 49 m<sup>2</sup> onde m = 7 e n = 7;

Número de pedestres na sala foi de 1 a 36;

Número de simulações 1000 para cada caso;

Nome do arquivo CSV "Result-sala-49-Qtd-pedestre-XX" onde XX=1...36.

Através dos gráficos da figura 4, pode-se observar o histograma com a distribuição dos tempos, em que foram analisados 03 (três) casos de cada sala. Na figura 3 é observado as médias do tempo para evacuação, de acordo com a quantidade de pedestres.

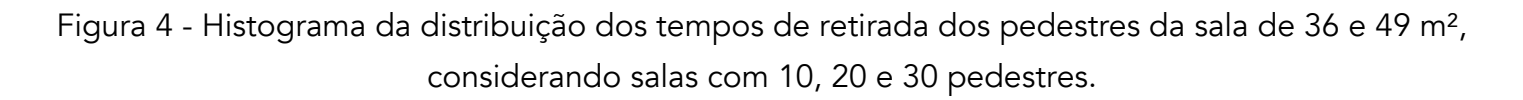

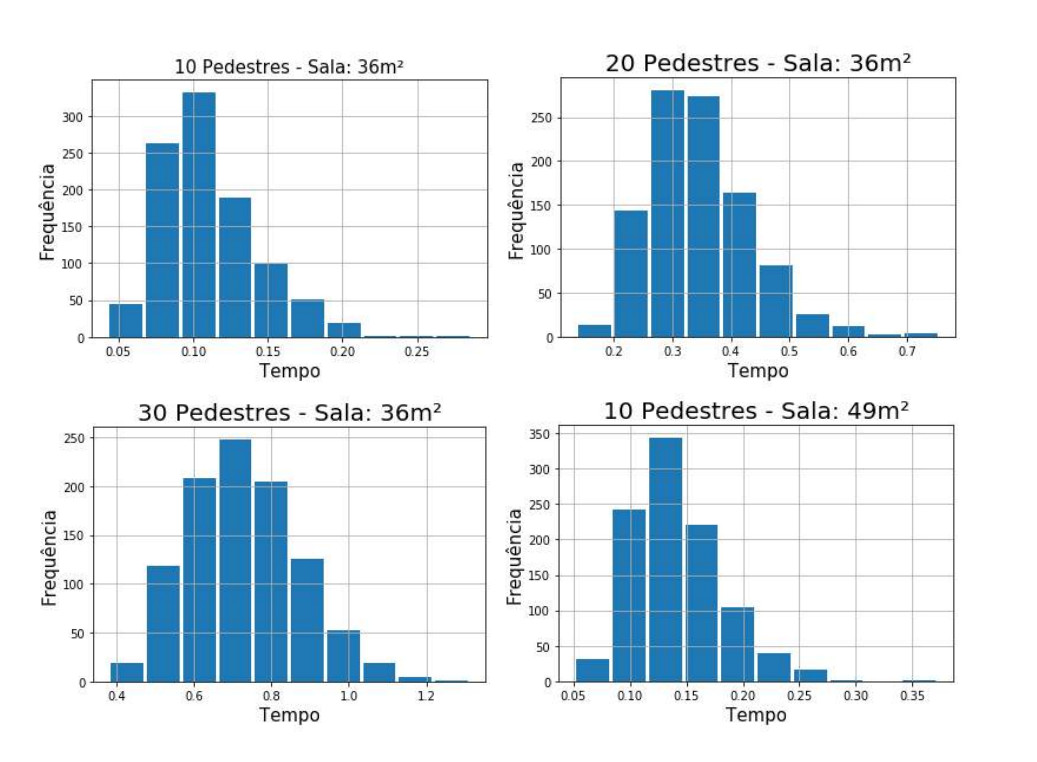

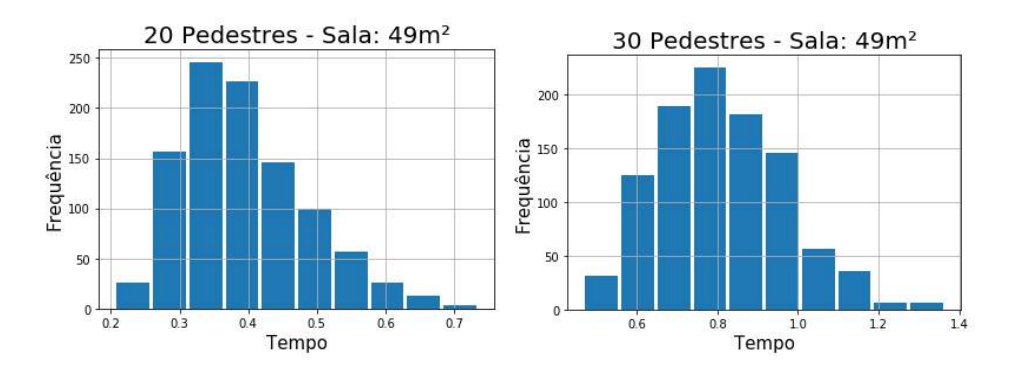

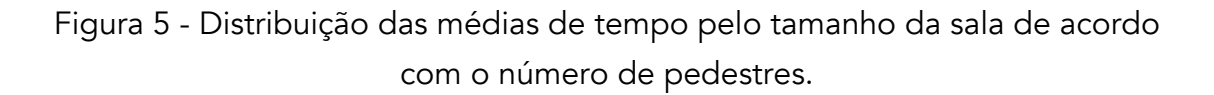

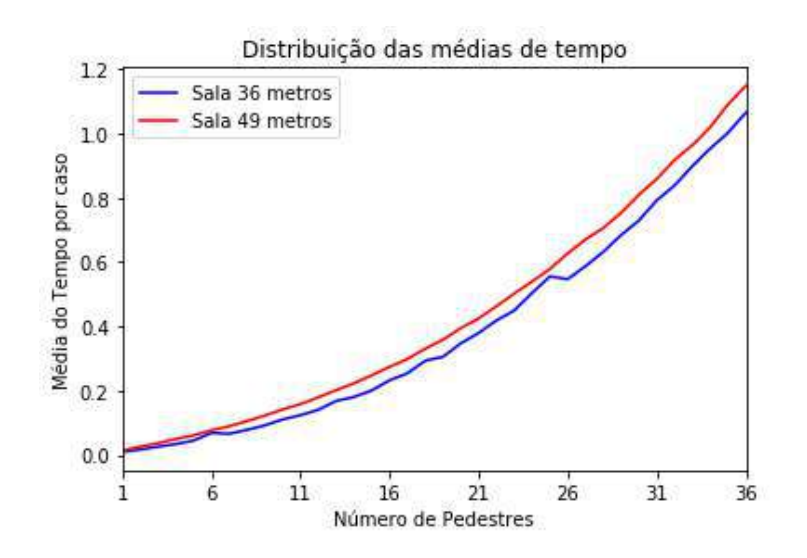

Na Figura 5 pode-se observar que o aumento das médias de tempo para o esvaziamento do ambiente, conforme o aumento do número de pedestres na sala, confirmando a tendência linear. Além disso, foi possível observar que quando temos até 06 (seis) pedestres na sala quase não há diferença entre o ambiente de 36 e 49 m². Contudo, a partir de 25 pedestres esta diferença sofre aumento, mas mantém a tendência linear. Ressalta-se que foi definida uma estrutura fenomenológica caracterizada pela racionalidade, onde se tem pedestres sem pânico, e todos com o mesmo objetivo de atingir a porta de saída.

## **CONCLUSÕES**

A implementação do pseudocódigo de Ferreira, et. al. (2010, p.6) da Simulação de Monte Carlo para situações de Evacuação do Tráfego de Pedestres em Ambiente Fechado, desenvolvido com a linguagem de programação Python resultou nas seguintes observações. Comprovou-se que independente dos tamanhos de sala analisados o simulador apresentou o crescimento na média de tempo para o esvaziamento da sala.

Apesar da simplicidade o simulador desenvolvido mostrou-se satisfatório com os resultados nas simulações, mostrando que os modelos de evacuação poderão fornecer valiosas informações sobre o movimento de pessoas quando na evacuação de ambientes fechados. Destaca-se então a simulação como uma ferramenta de experimentação vertente que possibilitou o desenvolvimento do modelo

com a linguagem de programação Python e possibilitando uma analise do fluxo.

O Python mostrou-se ágil, simples e intuitivo o que possibilitará o desenvolvimento colaborativo do simulador facilitando futuras evoluções.

# REFERÊNCIAS

Albright, S. C.; Winston, W. L. (2007). Management Science Modeling. 3. ed. London: Thomson Learning.

Banks, J. et al. (2009). Discrete-event Simulation. 5. ed. New Jersey: PrenticeHall,

Bateman, R. E. et al. (2013). Sistemas de simulação: aprimorando processos de logística, serviços e manufatura. 1. ed. Rio de Janeiro: Elsevier.

Chwif, L.; Medina, A. C. (2007). Modelagem e simulação de eventos discretos, teoria & aplicações. 2. ed. São Paulo: [s.n].

Ferreira, M. V. R., Balbo, F. A., Gramani, L. M., & Kaviski, E. (2010). Simulaςão Monte Carlo para o Tráfego de Pedestres Observados como um Fluído não Convencional. Mecánica Computacional, 29(34), 3423-3429.

Hammersley, J.; Handscomb, D. (1964). Monte Carlo Methods. Chapman and Hall.

Kelton, W. D.; Sadowski, R. P. E.; Sturrock, D. T. (2007). Simulation with ARENA. 4. ed. New York: McGraw-Hill.

Luban, F. (2005). Methods for evaluating economics of knowledge management systems. In: International Conference on Informatics in Economy. Romênia, Proceedings... Bucarest, 2005.

Luban, F.; Hîncu, D. (2009). Interdependency between simulation model development and knowledge management. Theoretical and Empirical Researches in Urban Management, v. 1, n. 10.

Oliphant, T. E. (2007). "Python for Scientific Computing," in Computing in Science & Engineering, vol. 9, no. 3, pp. 10-20, May-June 2007, doi: 10.1109/MCSE.2007.58.

Pérez, F. B. E. Granger and J. D. Hunter, (2011). "Python: An Ecosystem for Scientific Computing," in Computing in Science & Engineering, vol. 13, no. 2, pp. 13-21, March-April 2011, doi: 10.1109/MCSE.2010.119.

Robinson, S. (2008). Conceptual modelling for simulation Part I: definition and requirements. Journal of the Operational Research Society, v. 59, p. 278- 290.

Saliby, E. (1989). Repensando a simulação: a amostragem descritiva. São Paulo: Atlas; Rio de Janeiro: Editora de UFRJ.

Santos N. A. S, Diniz R. C. (2004). A utilização da técnica de prototipação no desenvolvimento de sistemas de informações contábeis. 2004. Disponível em <https://www.researchgate.net/profile/Nalbia\_Santos2/publication/304730392\_A\_utilizacao\_da\_tecnica\_de\_prototipacao\_no\_desenvolvimento\_ de sistemas de informacoes\_contabeis/links/5778a8e108aead7ba0746508/A-utilizacao-da-tecnica-de-prototipacao-no-desenvolvimento-de-sistemas-

de-informacoes-contabeis.pdf>. Acesso em: 17/06/2020.

UTILIZAÇÃO DA TECNOLOGIA DA INFORMAÇÃO E METODOLOGIAS ATIVAS PARA ENSINO DE ENGENHARIA: CONTRIBUINDO PARA FORMAÇÃO DE ENGENHEIROS 4.0

> Ramon Oliveira Borges dos Santos Kathleen Cristina Silveira Cunha Any Moraes Rosa Adriano Carlos Moraes Rosa Regina Elaine Santos Cabette Joselito Moreira Chagas Theresa Cristina Gonçalves Venuto Carlos Dolberth Jaeger

#### RESUMO

Esse trabalho visa contribuir para o ensino de ciências exatas e principalmente a engenharia, utilizando a Gamificação e Tecnologias da Informação e Comunicação (TIC's), como metodologias ativas. A Gamificação é apresentada nesse trabalho como uma ferramenta visando auxiliar docentes como transmitir o conhecimento para os alunos de maneira clara e eficiente e também com o preparo das aulas, com discente a ajuda no quesito ensino e aprendizagem. Essa técnica é bem aceita em industrias para treinar e qualificar operários, sendo sua principal vantagem estimular os alunos à aprenderem através de jogos que cativem e o faça-os interagirem com o game. Em relação as TIC's, vem ganhando cada vez mais espaço no cenário educacional, tecnologias, aparelhos tecnológicos e os aplicativos passam fazer parte do cotidiano dos discente, sendo uma realidade imutável. Com isso, os aplicativos podem se tornar ferramentas de interação valiosas para auxiliar no ensino de física. Por meio dessa concepção propõe utilização do computador e aplicativos educacionais, como ferramenta favorável ao processo de ensino-aprendizagem, com intuito de deixar a aula mais atrativas e lúdicas, visando melhorar o desempenho dos discentes nas atividades acadêmicas. Com isso o discente sentese motivado e confiante ao entender o objetivo de seu estudo, buscando recursos que possibilitem um maior proveito dos conteúdos ensinados, desenvolvendo assim suas habilidades para um conhecimento prévio e construtivo.

Palavras-chave: *TIC's, gamificação, metodologia ativa, Phet, ensino.*

# INTRODUÇÃO

Este trabalho visa propor a Gamificação (*Gamification*), como ferramentas de ensino, aprendizagem

e avaliações, especificamente no ensino de física, garantindo assim que o aluno obtenha um conhecimento mais sólido sobre o que foi apresentado, ocasionando o sucesso e qualidade no ensino. Isso torna-se uma vantagem, pois auxiliam os docentes nos preparativos das aulas e atividades, aliando a tecnologia do século XXI na melhoria do ensino, utilizando a Gamificação como uma metodologia ativa no ensino visando transmitir o conhecimento ao aluno.

Essa pesquisa apresenta de modo teórico a viabilidade pedagógica dessa metodologia de ensino, sua relevância social que serão agregados na redução das desigualdades no ensino, utilizando desse artifício para ensinar de maneira mais eficaz os alunos, interagindo com o ser humano, no que diz respeito a esse contexto educacional, lidando com fatores emocionais, personalidade diferente, maneiras e tempos diferentes de aprender, tendo essa informação em mãos pode ser desenvolvido técnicas e ferramentas de ensino e aprendizagem que torna o ensino mais humano e menos robotizado e desigual.

Os profissionais das áreas de ciência exatas atualmente precisam dominar habilidades e competências que vão além do conhecimento técnico, e incluem habilidades colaborativas para resolver problemas, desenvolver tecnologia e gerar inovação. Esses cursos que utilizam a metodologia tradicional não parecem ser capazes de ajudar os alunos a atingirem seu pleno potencial. Por outro lado, experiências com as abordagens PBL (do inglês: *Problem-Based Learning*) e PLE (do inglês: *Project-Led Education*) no ensino de ciências exatas têm aumentado nos últimos anos, e seus resultados parecem ser melhores do que outras abordagens educacionais em uso (TAVARES et al., 2014, p.37).

O compromisso social da universidade é potencializar a formação humana. Garantindo que a educação, enquanto bem público, concretize o seu papel: formação e transformação do indivíduo em cidadão atuante na sociedade. Formação esta competente, técnica, mas acima de tudo ética e com valores humanísticos. O profissional antes de tudo é cidadão, atuante na esfera pública.

# TECNOLOGIAS DA INFORMAÇÃO E COMUNICAÇÃO (TIC'S)

As TICs (Tecnologias da Informação e Comunicação), são definidas por Mendes (2008) como ''Um conjunto de recursos tecnológicos que, quando integrados entre si, proporcionam a automação e/ou a comunicação nos processos existentes nos negócios, no ensino e na pesquisa científica e etc''. Sendo assim, esses recursos auxiliam no processo de ensino e aprendizagem e servem de amparo educacional, facilitando o aprendizado e trazendo o conhecimento de forma mais estruturada. Podese encontrar esses conjuntos tecnológicos em diversos aparelhos eletrônicos, como celulares, *tablets* e notebooks, entre outros aparelhos.

Na educação, as TICs (Tecnologias da Informação e Comunicação) são vistas como potencialidades que beneficia o processo de ensino e aprendizagem. A utilização das TICs na educação universitária é importante, pois através dela que o aluno terá acesso aos conteúdos, além de ser o principal meio de acesso a essa modalidade de ensino e exigir que o aluno saiba manusear tal tecnologia.

De acordo com Moraes (1997, p.53), "O simples acesso à tecnologia, em si, não é o aspecto mais importante, mas sim, a criação de novos ambientes de aprendizagem e de novas dinâmicas sociais a partir do uso dessas novas ferramentas".

Através das TICs o aprendizado acontece de forma dinâmica e atrativa, incentivando a participação dos alunos nas diversas propostas de atividades realizadas durante ano letivo, com a mediação do professor em função de um valioso instrumento de ensino e aprendizagem, segundo Moran (2000, p.63) discute que, "Ensinar com as novas mídias será uma revolução se mudarmos simultaneamente os paradigmas convencionais do ensino, que mantêm distantes professores e alunos. Caso contrário, conseguiremos dar um verniz de modernidade, sem mexer no esencial".

O pleno desenvolvimento da tecnologia, adaptado a diversos recursos pedagógicos viabilizam maior desenvolvimento na aprendizagem dos alunos. Neste sentido, Rischbieter nos diz que:

A partir das diversas transformações tecnológicas o professor ganha novas formas de ensinar chamando a atenção de seus alunos para as informações a serem recebidas. Fazendo com que o professor saiba utilizar as possibilidades disponíveis. Dos laptops mais baratos aos telefones que fazem de tudo, surgem instrumentos, cada vez mais ao nosso alcance, que abrem novas perspectivas para a pesquisa, o transporte e consumo de bens culturais, a troca de mensagens e para atividade de autoria de todos os tipos. Resta saber se a escola saberá explorar essas possibilidades (RISCHBIETER, 2009, p.56).

Dentre as diversas mídias, elas possuem um grande poder pedagógico visto que se utilizam-se da linguagem audiovisual transmitindo por meio da imagem e som o conhecimento. É necessário que o professor e a universidade tomem consciência das ferramentas que possuem e apropriem-se delas como recursos para ensinar, em uma abordagem que dinamize o processo de ensino e aprendizagem. Para Sancho:

Devemos considerar como ideal um ensino usando diversos meios, um ensino no qual todos os meios deveriam ter oportunidade, desde os mais modestos até os mais elaborados […] desde a palavra falada e escrita até as imagens e sons, passando pelas linguagens matemáticas, gestuais e simbólicas. (SANCHO, 2001, p. 136).

Percebe-se que as tecnologias proporcionam vantagens significativas para o processo de ensino e aprendizagem, mas é necessário que o professor tenha conhecimento e habilidades necessárias para manusear tais recursos. A grande problemática a respeito do assunto tem gerado discussões entre os profissionais e especialista da educação de que a maioria dos professores precisam familiarizar-se com as novas tecnologias, visto que muitos educadores se negam em utilizar esses recursos devido à falta de conhecimento ou de formação.

Neste sentido, é preciso considerar a formação de novos espaços de integração diante de novas formas de ensino e aprendizagem, relacionado as diversas possibilidades de utilizar as Tecnologias de Informação e Comunicação (TIC's) e mídias em sala de aula, tendo em vista a incorporação de novas estratégias na prática pedagógica dos professores. Sendo assim, para que isso realmente aconteça é necessário que a equipe pedagógica da universidade esteja preparada para as transformações, com o intuito de vencer as resistências com a utilização das TIC's e quebrar com a metodologia tradicionalista do ensino.

# **GAMIFICAÇÃO**

Alguns pesquisadores atribuem à Gamificação a simples adição de mecânicas de games (recompensas, pontos, medalhas) para tornar menos entediante a realização de tarefas cotidianas (LUÍS FARDO, 2013, p.202).

O lúdico está presente em todas as fases da vida dos seres humanos, tornando especial a sua

existência. De alguma forma, o lúdico se faz presente e acrescenta um ingrediente indispensável no relacionamento entre as pessoas, possibilitando que a criatividade aflore diante desta perspectiva, o jogo é uma atividade de suma importância no estímulo à vida social e à atividade construtiva da criança e do adolescente. O seu valor no desenvolvimento e aprendizagem dos alunos é inestimável, já que permite um crescimento global e uma visão de mundo mais realista por meio de descobertas e do exercício de criatividade (BIANCHET & RUI, 2015, p.87).

Assim a Gamificação oferece a projetos, voltados ao processo de ensino e de aprendizagem, a possibilidade de se integrar o uso de regras, fatores emocionais e papéis sociais integrados a realização de uma determinada tarefa por parte do educando (ELLWANGER et al., 2014, p.214).

Pode-se descrever as metodologias ativas de aprendizagem como a implantação de metodologias práticas de ensino, fornecendo uma variedade de atividades e técnicas pedagógicas que o docente pode utilizar em diferentes situações de aprendizagem (KANE, 2004, p.276).

Essa técnica de ensino e melhoria na aprendizagem, teve início na indústria como forma de motivar seus funcionários, segundo uma empresa de treinamentos profissionalizantes, estão sendo requisitados periodicamente para aplicarem o treinamento de Gamificação aos trabalhadores das empresas que os contratam, cada vez mais essa técnica de aprendizado vem ganhando força no setor industrial, através de um levantamento estatístico desenvolvido pela própria empresa de treinamentos como pode ser percebido na Figura 1, através da Figura 1 é observado que realmente é eficiente esse novo estilo de aprendizagem conhecido no ambiente acadêmico internacional como estilos de aprendizagem (*learning styles*).

## Figura 1 – Levantamento Estatístico desenvolvido pela empresa de treinamentos *Vision Client*

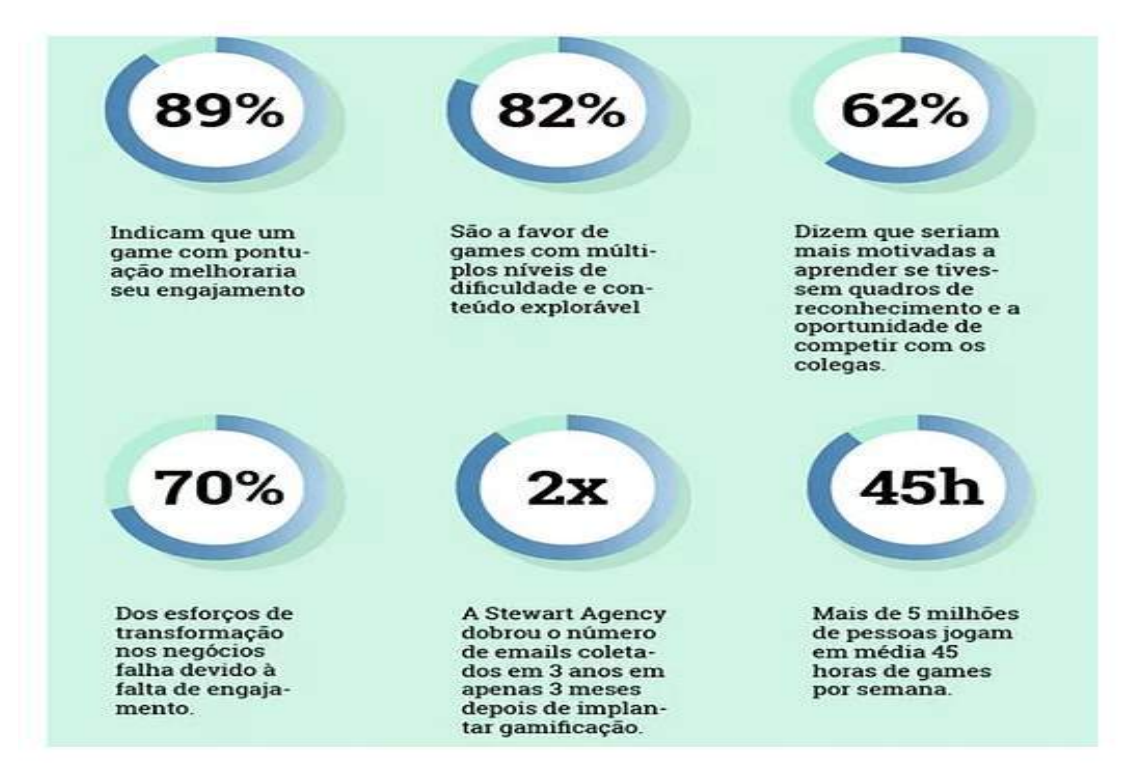

E STATÍSTICAS SOBRE GAM IFICAÇÃO

Fonte: Treinamentos Gamificados (2018)

A crescente demanda dos setores produtivos por profissionais qualificados, têm clamado por uma universidade, que além de gerar e disseminar conhecimentos concilie o progresso cultural, social, acadêmico e econômico com respeito, ética e responsabilidade social. Atualmente no Brasil, jovens das mais variadas classes sociais estão chegando ao ensino superior, buscando desenvolver competências que lhes possibilitem explorar seu potencial humano e aperfeiçoamento profissional, visando melhorar a qualidade de vida e também a sociedade na qual estão inseridos (TAVARES et al., 2014, p.38).

A Gamificação empregada no ensino pode trazer benefícios no sentido de melhorar a aprendizagem, como uma participação mais intensa e aumento na interação entre os alunos (PIMENTA & STARLING, 2013).

## METODOLOGIA

Primeiro procurou-se entender, como poderia ser aplicado essa metodologia, de maneira eficaz e objetiva, partindo desse pressuposto, foi realizado um estudo bibliográfico sobre essa tendência na educação.

O trabalho foi desenvolvido ao longo de oito meses, foram lidos diversos artigos sobre o tema e como poderiam ser aplicadas nesse cotidiano do ensino presencial, com possibilidade de aplicação da Gamificação, como metodologia ativa para avaliações, melhoria no ensino e aprendizagem do conteúdo apresentado no ensino presencial. Com essa iniciativa espera-se quebrar aquela barreira de timidez criada entre professor e aluno, pois muitas vezes, não compreendeu o tema de maneira correta e acaba com dúvidas, atrapalhando todo esse ciclo de formação pedagógica e no processo de avaliação.

Uma possível aplicação dessa metodologia, que está sendo utilizada pela sua principal característica, que condiz com que o aluno aprenda através de jogos. Assim será atingido diretamente sua vontade de aprender cada vez mais, concomitantemente realizando o processo de avaliação.

A Gamificação compartilha dos elementos e do design dos jogos para atingir propósitos em comum como, por exemplo, lançar desafios, usar estratégias, obter pontos para atingir determinados objetivos liberando acesso a itens bloqueados, conquistar espaço, ganhar visibilidade, recompensas, medalhas e prêmios (GROH, 2012, p.39).

Aplicando esse conhecimento foi proposto fazer uso de algumas mecânicas como: sistemas de pontos, placares, trabalho em equipe, níveis de dificuldade, restrição de tempo e medalhas "*Badges*", para se que alcance o patamar planejado.

## RESULTADOS

Os resultados obtidos dessa pesquisa são uma revisão bibliográfica, inicialmente fez-se um levantamento teórico para conhecer sobre a tendência e assim efetua-la com maior eficiência de modo que seja mais proveitoso ao discente, até o presente momento com os dados e informações obtidas nesse levantamento teórico, é possível realizar e aplicar essa técnica em uma IES independente de qual for o curso. A seguir será apresentado diversas ferramentas que poderão ser aplicadas nesse contexto educacional.

#### Plataforma Phet

Fundado em 2002 pelo Prêmio Nobel Carl Wieman, o projeto PhET Simulações Interativas da Universidade de Colorado Boulder cria simulações interativas gratuitas de matemática e ciências atualmente encontram-se mais de 360 milhões de simulações disponíveis. As simulações do PHET baseiam-se em extensa pesquisa em educação e envolvem os alunos através de um ambiente intuitivo, estilo jogo, onde os alunos aprendem através da exploração e da descoberta (PHET, 2019, p.1).

Segundo KARFER & MARCHI (2015, p.5), "Possibilita uma interação entre os estudantes e o simulador, objetivando auxiliar nos processos de ensino e de aprendizagem, possibilitando a construção do conhecimento por parte dos estudantes".

Esse software é utilizado para cursos de ciências, como dito anteriormente o objetivo é realizar experimentos virtuais, fazendo com que o aluno do ensino superior, principalmente do ensino a distância, consiga observar com maior notoriedade esses fenômenos, aprimorando cada vez mais o seu aprendizado.

Com uma analogia e metodologias simples e interativas, a plataforma pode ser utilizada até mesmo por alunos do ensino médio e fundamental, essas metodologias podem ser destacadas como:

- Clicar e arrastar para interagir com recursos da simulação;
- Usar controles deslizantes para aumentar e diminuir os parâmetros;
- Escolher entre as opções com botões de rádio e
- Fazer medições em seus experimentos com vários instrumentos réguas, cronômetros, voltímetros e termômetros.

À medida que os usuários interagem com essas ferramentas, eles recebem feedback imediato sobre o efeito das mudanças que fizeram. Isto permite-lhes investigar as relações de causa e efeito e responder a perguntas científicas através da exploração da simulação (PHET, 2019). De acordo com o site da plataforma PHET, os objetivos desse projeto se resumem em:

- Incentivar a investigação científica;
- Fornecer interatividade;
- Tornar visível o invisível;
- Mostrar modelos mentais visuais;
- Incluir várias representações (por exemplo, objeto de movimento, gráficos, números, etc.);
- Use conexões com o mundo real;
- Dar aos usuários a orientação implícita (por exemplo, através de controles de limite) na exploração produtiva e
- Criar uma simulação que possa ser flexivelmente usada em muitas situações educacionais.

De acordo com a Figura 2, é apresentado a página principal dessa plataforma, mostrando alguns exemplos de simulações e das áreas que podem ser simuladas.

Figura 2 – Página principal da plataforma

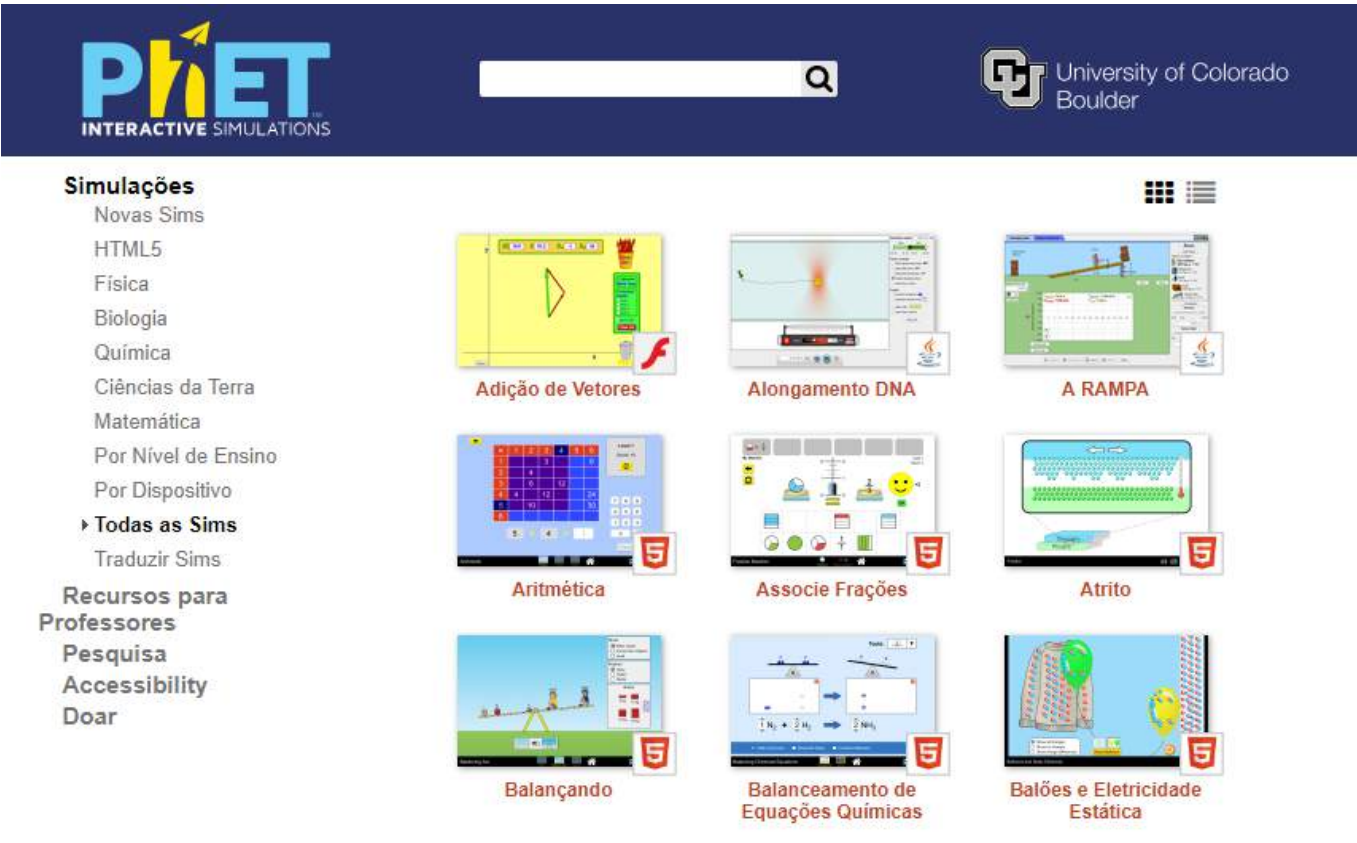

Fonte: PHET (2019)

O uso das chamadas Tecnologias de Informação e Comunicações (TIC's) trouxeram à sociedade mudanças radicais, sobretudo pelo acesso à informação e pelas formas de comunicação que hoje são mais céleres e síncronas. A introdução do computador e os avanços impulsionados pela Internet foram, sem dúvidas, decisivos para que todas essas mudanças ocorressem.

Assim a plataforma Phet contribui ativamente na formação do engenheiro, servindo como um instrumento interativo de simulação experimentais. Realizando de maneira lúdica experimentos, de física e química assim essa plataforma tem a capacidade de simular comportamentos caóticos e padrões. Discentes dos cursos de engenharia devem compreender conceitos relativísticos nas disciplinas transcorridas pela graduação, com isso essa ferramenta visa tornar esse contato primário agradável e formidável, impactando em uma formação acadêmica de excelência, tornando o discente protagonista da sua formação como engenheiro.

#### Plataforma Kahoot

O Kahoot é uma plataforma de aprendizagem baseada em jogos, usada como tecnologia educacional em escolas e outras instituições educacionais. Seus jogos de aprendizagem são testes de múltipla escolha que permitem a geração de usuários e podem ser acessados através de um navegador da web. Essa plataforma pode ser utilizada para revisar o conhecimento dos alunos, avaliação formativa, ou como uma ruptura com as atividades tradicionais de sala de aula. Segundo a concepção de alguns pesquisadores pode-se definir a plataforma Kahoot de diversas maneiras, para Wang (2015) define Kahoot como.

Um jogo baseado em respostas dos estudantes que transforma temporariamente uma sala de aula

em um game show". O professor desempenha o papel de um apresentador do jogo e os alunos são os concorrentes. O computador do professor conectado a uma tela grande mostra perguntas e respostas possíveis, e os alunos dão suas respostas o mais rápido e correto possível em seus próprios dispositivos digitais Wang (2015, p. 220).

Segundo Wang (2015) e Guimarães (2015), o Kahoot poderá promover o desenvolvimento de várias habilidades, bem como oferecer vantagens e oportunidades aos professores, entre elas:

- Aumento da motivação por parte de discente e docente;
- Melhora do raciocínio lógico e concentração das aulas;
- Trabalhos colaborativos;
- Uso das TICs em sala de aula e
- Avaliação da aprendizagem em tempo real.

Além das possibilidades colocadas anteriormente, o Kahoot também poderá ser convertido numa ferramenta de inclusão, pois ele permite a inserção de imagens, vídeos e sons no local da pergunta. Caso o docente tenha na turma alunos com alguma limitação, seja ela visual ou auditiva, ele poderá optar por um desses recursos, de modo a incluir todos os estudantes no quis. A seguir será apresentado algumas imagens sobre o Kahoot, como pode ser observado na Figura 3, a inicialização da plataforma da Kahoot.

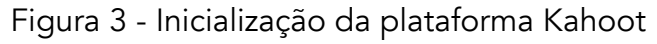

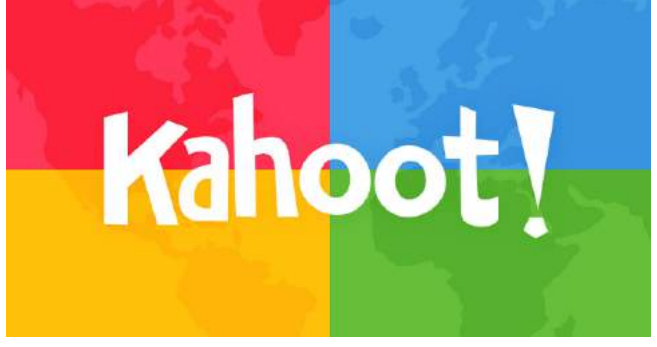

Fonte: GAMIFICATION

De acordo com a Figura 4, é observado uma ilustração da plataforma Kahoot, note que nessa figura é apresentado como é a esquematização da plataforma.

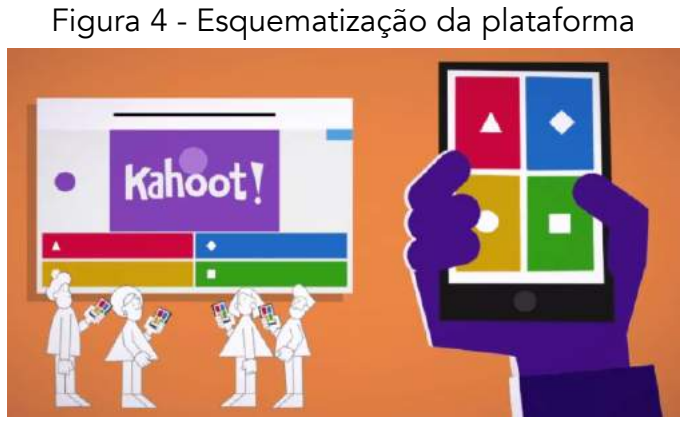

Fonte: Professor Inovador

De acordo com a Figura 5, é observado a utilização da plataforma Kahoot, vale ressaltar a grande concentração e atenção das crianças durante o processo de ensino e aprendizagem.

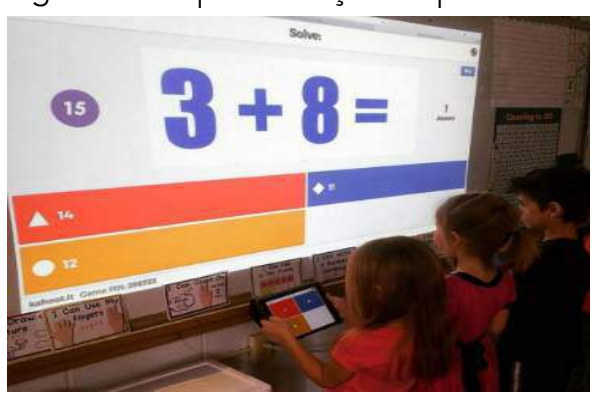

Figura 5 - Esquematização da plataforma

Fonte: Forbes

De acordo com a Figura 6, é observado a aplicação da plataforma Kahoot, aplicada ao ensino de história em uma escola dos Estados Unidos, note que nessa figura é pedido ao discente informar qual foi a sequência numérica que corresponde o mandato do ex – presidente norte americano Thomas Jefferson.

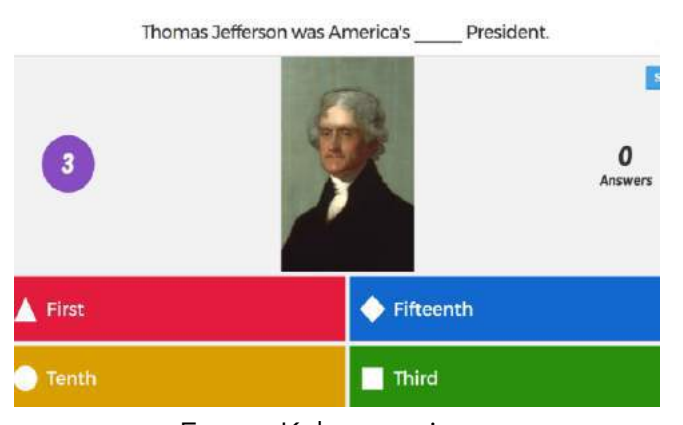

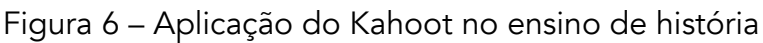

Fonte: Kahoot quizzes

De acordo com a Figura 7, é observado uma aplicação da plataforma Kahoot durante a aula, note que os usuários estão se divertindo em quanto aprende.

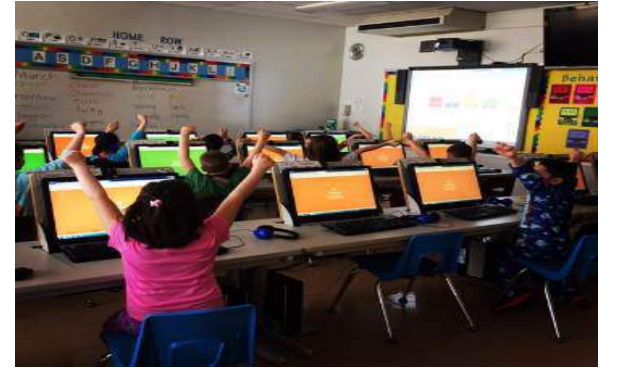

Figura 7 - Aplicação do Kahoot durante a aula

Fonte: Kahoot

Qualquer professor pode criar um *quiz* para qualquer disciplina ou assunto. Existe a possibilidade de inserir fotos, vídeos ou planilhas para ilustrar melhor as questões. Após cada pergunta, o professor pode analisar imediatamente quantos alunos acertaram a questão, com isso ele recebe um feedback valioso quanto à compreensão da turma. O Kahoot gera uma planilha Excel, no final da atividade, que dá a opção de analisar cada questão individualmente como pode ser observado na Figura 8, os quesitos na cor verde, representa quantos aluno acertaram e na cor vermelha quantos alunos erraram.

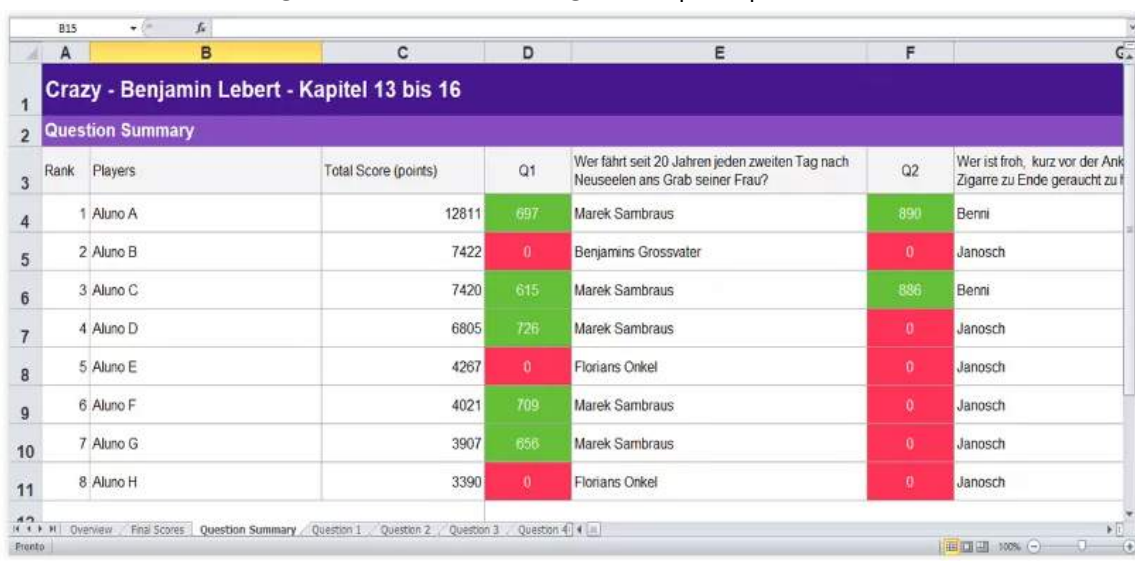

#### Figura 8 – Resultados gerado pela plataforma

Fonte: Professor Inovador

A ampliação do acesso aos dispositivos móveis em todo o mundo tem promovido mudanças no modo de produção e no compartilhamento do conhecimento e apresentado múltiplas possibilidades para a aprendizagem, baseadas na mobilidade dos dispositivos, dos alunos, dos conteúdos e no acesso ao conhecimento a qualquer hora e em qualquer lugar (Melo & Neves, 2015, p.1).

# CONSIDERAÇÕES FINAIS

O determinado tema é amplo e pode ser aplicado em diversos processos de ensino e aprendizagem, o problema relacionado é extremamente relevante a uma instituição de ensino superior sendo ela pública, privada, presencial e ensino a distância (EAD), entender como funciona o intelecto do aluno é de extrema relevância, pois para o docente isso pode se tornar uma ferramenta para auxiliar em suas aulas e na evolução cognitiva do aluno.

A mudança na aprendizagem ganha cada vez mais notoriedade no cenário educacional de ensino superior, pois o ensino se encontrava arcaico, então começaram a surgir as primeiras ideias sobre inovação no ensino. Conclui-se que a Gameficação pode ser uma grande ajuda aos docentes, e que realmente merece ser notada com atenção, nela pode conter uma grande revolução educacional transformando completamente a forma de pensar sobre avaliação e ministrar aulas.

Métodos atuais como PBL (do inglês: *Problem-Based Learning*) e PLE (do inglês: *ProjectLed Education*), entre outros, têm se mostrado muito eficientes nos cursos de engenharia nacional e internacional. A TIC's e Gameficação podem ser uma grande ajuda aos docentes. Desse modo, merecem ser notadas, pois podem conter uma grande revolução educacional transformando a forma

# REFERÊNCIAS

BIANCHET, Sônia Mara e RUI, Anderson. A Relação da Taxonomia de Bloom e os Jogos na Matemática. Maiêutica - Matemática, UNIASSELVI, v. 3, n. 1, p. 87-90, dez. /2015. Disponível em: <https://publicacao.uniasselvi.com.br/index.php/MAD\_EaD/article/viewFile/1397/54>. Acesso em: 2 jul. 2019. BORSSOI, Berenice Lurdes. O estágio na formação docente: da teoria à prática, ação reflexão. Simpósio Nacional de Educação, v. 20, 2008.

CABETTE, Regina Elaine Santos. Conceitos científicos e espontâneos no ato de ensinar: Vygotsky e " peer instruction ". Revista de Gestão e Tecnologia, v. 3, n. 2, p. 55–62, 2015. Acesso em: 2 jul. 2019.

CAETANO, Karen Cardoso e PERES, Heloísa Helena Ciqueto. Metodologia para estruturação de hipertexto aplicado ao ensino de enfermagem. ACTA Paulista de Enfermagem, v. 20, n. 2, p. 175–179, 2007. Acesso em: 17 jul. 2019.

ELLWANGER, Cristiane e SANTOS, Paludo, Cristina e MOREIRA, Guilherme Jantsch. As Relações entre Gamificação, Padrões de Interface e Mobilidade no Desenvolvimento De Aplicações Educacionais. Proceedings of the 13th Brazilian Symposium on Human Factors in Computing Systems, n. Cbie, p. 365–368, 2014. Disponível em: <http://dl.acm.org/citation.cfm?id=2738055.2738120>. Acesso em: 17 jul. 2019.

FAVERO, Maria de Lurdes. Universidade e Estágio Curricular: Subsídios para discussão. Formação de professores: pensar e fazer. São Paulo: Cortez, 2001.

FORBES. How kahoot! quickly hit one billion players while helping advance education. Disponível em: <https://www.forbes.com/sites/amitchowdhry/2017/08/28/how-kahoot-quickly-hit-one-billion-players-while-helping-advance-

education/#225bba0a7393>. Acesso em: 24 abr. 2019.

GAMIFICATION. Ferramentas de gamificação: kahoot. Disponível em: <https://gamificationplus.uk/gamification-tools-kahoot/>. Acesso em: 24 abr. 2019.

GROH, F. Gamification: State of the Art Definition and Utilization. DOI:http://dx.doi.org/10.18725/OPARU-1773. Disponível em: <http://vts.uniulm.de/docs/2012/7866/vts\_7866\_11380.pdf#pag e=39>. Acesso em: 20 dez. 2018.

GUIMARÃES, Daniela. Kahoot: quizzes, debates e sondagens. Apps para dispositivos móveis: manual para professores, formadores e bibliotecários. Ministério da Educação, Direção-Geral da Educação, 2015. Disponível em:

<https://www.academia.edu/33665451/O\_APLICATIVO\_KAHOOT\_NA\_EDUCA%C3%87%C3%83O\_VERIFICANDO\_OS\_CONHECIMENTOS\_DOS\_AL UNOS\_EM\_TEMPO\_REAL>. Acesso em: 20 dez. 2018.

KAFER, Giovana Aparecida; MARCHI, Miriam Ines. Utilização do Software de Simulações PhET como estratégia didática para o ensino dos conceitos de soluções. PROGRAMA DE PÓS-GRADUAÇÃO EM ENSINO DE CIÊNCIAS EXATAS - MESTRADO, Univates, v. 01, p. 1-10, jan./dez. 2015. Acesso em: 20 dez. 2018.

KANE, Liam. Educators, learners and active learning methodologies. International Journal of Lifelong Education, 2004.

KAHOOT. Teacher. Disponível em: <https://kahoot.com/files/2017/04/@k2techieteacher-.jpg>. Acesso em: 24 abr. 2019.

LUÍS FARDO, Marcelo. The gamification of learning and instruction: game-based methods and strategies for training and education. Conjectura: Filos. Educ, v. 18, n. 1, p. 201–206, 2013. Disponível em: <http://www.ucs.br/etc/revistas/index.php/conjectura/article/viewFile/2048/1210>. Acesso em: 28 dez. 2018.

MELO, R.D S; NEVES, B.G.B Aplicativos Educacionais Livres para Mobile Learning. Revista Tecnologias na Educação, São Paulo, v. 6, n. 10, p. 1-11, jul./2014. Disponível em: <http://tecedu.pro.br/wp-content/uploads/2015/07/Art3-ano6-vol10-julho2014.pdf>. Acesso em: 17 jul. 2019

MENDES, A. TIC – Muita gente está comentando, mas você sabe o que é? Portal iMaster, mar. 2008. Disponível em: <http://imasters.com.br/artigo/8278/gerencia-de-ti/tic-muita-gente-esta-comentando-mas-voce-sabe-o-que-e/>. Acesso em: 30 jun. 2018.

MORAES, M. C. Subsídios para Fundamentada do Programa Nacional de Informática na Educação. Secretaria de Educação à Distância, Ministério de Educação e Cultura, 1997, p. 53 – 57.

MORAN, José Manuel et al. Novas tecnologias e mediação pedagógica. 6. ed. Campinas: Papirus, 2000.

PHET. Simulações interativas em ciências e matemática. Disponível em: <https://phet.colorado.edu/pt\_br/>. Acesso em: 23 abr. 2019.

PIMENTA, F. F.; STARLING, B. "Gameficação do Moodle": uma nova proposta de aprendizagem. V SEMINÁRIO INTERNACIONAL DE EDUCAÇÃO A DISTÂNCIA. Meios, Atores e Processos, 2013.

PROFESSOR INOVADOR. 5 motivos para você usar o kahoot em sala de aula. Disponível em: <https://professorinovador.com/2017/12/09/5-motivospara-usar-kahoot/>. Acesso em: 24 abr. 2019.

RISCHBIETER, Luca. Os inimigos da infância. São Paulo: Folha de São Paulo. 26 de julho 2009.

SANCHO, J. M. Para una tecnología educacional. Vol. 2. Porto Alegre: Artmed, 2001, p.136.

TAVARES, Samuel Ribeiro e colab. Análise das Abordagens PBL e PLE na Educação em Engenharia com Base na Taxonomia de Bloom e no Ciclo de Aprendizagem de Kolb. Revista Eletrônica Engenharia Viva, v. 1, n. 1, p. 37–46, 2014. Acesso em: 20 mai. 2019.

THOMAS JEFFERSON'S MONTICELLO. Kahoot quizzes. Disponível em: <https://www.monticello.org/research-education/for-educators/kahootquizzes/>. Acesso em: 24 abr. 2019.

VISION CLIENT, Treinamentos gamificados. Disponível em <https://www.visionclient.com.br/gameficacao>. Acesso em: 26 de fev. 2018.

WANG, A. I. (2015). The wear out effect of a game-based student response system. Computers in Education, 82,217–227.

# UTILIZAÇÃO DO MÉTODO *FUZZY*/AHP EM UM ESTUDO DE LOCALIZAÇÃO A FIM DE DIMINUIR INCERTEZAS NA DECISÃO

Marco Pereira de Souza Luis Claudio Bernardo Moura Carlos Navarro Fontanillas Brasil Carlos Alberto Nunes Cosenza Harvey José Santos Ribeiro Cosenza

#### RESUMO

A energia solar fotovoltaica está se tornando uma alternativa viável e não poluente para a geração de energia elétrica frente aos combustíveis fósseis. Tendo isto em vista, este estudo tem como objetivo descobrir as melhores localizações para a instalação de uma usina solar fotovoltaica no estado do Rio de Janeiro, no Brasil, através de critérios ambientais, técnicos e econômicos. A lógica *fuzzy*, com suas funções de pertinência, foi utilizada para gerar os critérios que puderam ser aplicados no SIG (Sistema de Informações Geográficas). A revisão de artigos que utilizaram o Método Analítico de Hierarquias proporcionou o grau de importância para os critérios selecionados. A disponibilidade de cada um dos critérios combinado com a sua importância relativa gerou o mapa das regiões mais adequadas para a localização da usina solar fotovoltaica. Os resultados mostram que o estado do Rio de Janeiro tem um ótimo potencial para a geração de energia solar fotovoltaica, em especial no litoral norte, próximo à cidade de Campos dos Goytacazes, com o potencial mais reduzido na região serrana, devido a menor insolação e declividade maior.

Palavras-chave: *Energia solar, usina, localização, Rio de Janeiro.*

## INTRODUÇÃO

A energia é fator primordial para o desenvolvimento e melhoria da qualidade de vida das sociedades atuais (SINGH, 2002). Consequentemente, obter esse recurso de maneira sustentável e competitiva é crucial (TSOUTSOS et. al. 2005).

De acordo com Pereira et al. (2006) e Santos et al. (2015) o aumento da demanda de energia somado à redução da oferta de combustíveis convencionais e à crescente preocupação ambiental são incentivos a pesquisar e desenvolver fontes alternativas de energia menos poluentes e renováveis. O Banco Mundial (2019), através de relatórios disponíveis em seu site, afirma que o CO<sub>2</sub> proveniente da geração de energia elétrica, inclusive no Brasil, é um dos grandes responsáveis pelas mudanças climáticas. A ONU (Organização das Nações Unidas) afirmou que o investimento em energias renováveis para diminuir a utilização dos combustíveis fósseis é a melhor maneira de reduzir a emissão de gases causadores do efeito estufa (UN, 2015).

A energia solar tem destaque neste cenário pois pode ser encontrada em qualquer local da Terra e compõe 99,8% de toda a energia que chega na superfície, tornando-a uma fonte de energia acessível e inexaurível (RAMEDANI et al., 2013, AL-SHAMISI et al., 2013 e JAIN, 2009).

Segundo a IRENA (*International Rewable Energy Agency*), a energia solar fotovoltaica vem se tornando cada vez mais competitiva devido à redução do seu custo (IRENA, 2018). É esperado que os custos de investimento de sistemas fotovoltaicos devam reduzir cerca de 30% entre 2020 e 2050 (EPE, 2018 - C) e, de acordo com a IRENA (2018), em 2020 espera-se que as grandes usinas fotovoltaicas gerem energia a um custo de aproximadamente U\$0,06 dólar por kwh, competindo com as fontes tradicionais de energia.

O Brasil contava, em 2018, com apenas 0,13% da sua capacidade de geração proveniente da energia solar (EPE, 2018 - A), embora o potencial de geração seja consideravelmente superior ao de países do hemisfério norte, quando comparados os níveis de irradiação solar (MARTINS et al., 2007). Vale destacar que se espera que a demanda de energia elétrica cresça cerca de 200% até 2050 no país (EPE, 2018 – C).

Com base nesta realidade, este estudo tem como objetivo definir as melhores localizações para uma usina solar fotovoltaica no Estado do Rio de Janeiro. Segundo a Fundação CEPERJ (Fundação Centro Estadual de Estatísticas, Pesquisas e Formação de Servidores Públicos do Rio de Janeiro), o Rio de Janeiro tem área de 43.752,8 km² (CEPERJ, 2019). A sua população é, de acordo com o IBGE (Instituto Brasileiro de Geografia e Estatística) de 17,2 milhões de pessoas (IBGE, 2019). Com relação a sua economia a Federação das Indústrias do Estado do Rio de Janeiro (FIRJAN) afirma que o PIB per capita é 25% superior à média brasileira (FIRJAN, 2018).

Fica evidente, portanto, a necessidade de se investir em pesquisas na área da energia fotovoltaica e, nesse sentido, este artigo visa contribuir para este fim. Para se conhecer a localização ótima da usina solar fotovoltaica no Estado do Rio de Janeiro, será utilizado o método analítico de hierarquias, a lógica *fuzzy* e os sistema de informação geográficas (SIG). Esta escolha justifica-se pois a localização de usinas solares tem sido objeto de diversos estudos e o SIG, em combinação com as ferramentas de análise de decisão multicritério, são uma combinação frequente devido a possibilidade de aliar os dados quali-quantitativamente (ASAKEREH et al., 2017).

## METODOLOGIA

Para determinar a localização de uma usina solar fotovoltaica no Estado do Rio de Janeiro serão seguidas as seguintes etapas:

- Revisar artigos acadêmicos para seleção dos fatores de localização;
- Alocar peso aos fatores de localização através dos artigos que utilizaram o método analítico de hierarquias;
- Determinar as zonas de restrição (locais onde a usina solar não poderá se localizar);

• Utilizar a lógica *fuzzy* para determinar as funções de pertinência dos fatores de localização selecionados;

- Gerar no SIG todas as camadas dos fatores de localização escolhidos;
- Gerar no SIG uma camada final ponderando os pesos de todos os fatores, mostrando as regiões mais propícias para a usina.

Vale destacar que, em alguns casos, os locais com maior incidência de luz solar não são as melhores localizações em virtude de outros fatores, que têm papel significativo na localização destas usinas. É necessário levar em consideração a complexidade do processo, que envolve fatores sociais, ambientais e econômicos, por isso, a definição da localização da usina solar é um dos fatores essenciais para maximizar o seu desempenho (CHEN et al. 2014, VAN HAAREN et al. 2011 e YUN-NA et al. 2013).

#### Método analítico de hierarquias

O método analítico de hierarquias é uma das ferramentas mais utilizadas para eleger alternativas, de maneira estruturada, diante de diversos objetivos. Este método permite a combinação de dados quantitativos e qualitativos, o que oferece uma estrutura robusta para lidar com problemas complexos (AL GARNI et al., 2017).

De uma maneira simples, o método funciona através da comparação par a par dos critérios selecionados para a determinação do peso final de cada um desses critérios. Ao final há um teste de consistência para avaliar se o julgamento dos especialistas está condizentes (SAATY, 1980).

## Lógica fuzzy

A lógica binária admite apenas os opostos (verdadeiro e falso). Portanto, não admite intervalos de verdade entre esses dois extremos. Ou seja, não admite a imprecisão da verdade. Na contramão da lógica clássica tem-se que quanto mais complexo é um sistema, mais impreciso e inexato é a informação que está disponível para caracterizá-lo (ROSS, 2010).

Uma vantagem da lógica *fuzzy* é formalizar o pensamento humano, de maneira a transcrever a linguagem cotidiana (DERNONCOURT, 2013). No cotidiano é comum utilizar conceitos subjetivos para classificar ou considerar certas situações, tais como (AGUIAR et al., 1999) as palavras "bonito" e "novo", que dependem do julgamento do indivíduo.

Um conjunto *fuzzy* A em um universo U é definido por uma função de pertinência μA que assume valores em um intervalo [0,1], que determina o grau em que um determinado elemento pertence a um conjunto (GOMIDE et al., 1995). As funções de pertinência podem assumir as mais diferentes formas para atingir a medida subjetiva que estão mensurando (CORREIA, 2016) e, segundo Tanscheit (2004), estas podem ser definidas a partir da experiência e da perspectiva das pessoas.

Portanto, a utilização da lógica *fuzzy* se faz necessária para determinar a localização de uma usina solar fotovoltaica devido à sua flexibilidade diante aos mais diversos fatores de localização que serão elencados.

## Sistema de informações geográficas

Um SIG é um sistema projetado para trabalhar com dados referenciados por coordenadas espaciais

ou geográficas. Esses sistemas são utilizados para armazenamento, gerenciamento, análise e exibição de dados geograficamente referenciados, sendo ferramentas valiosas para planejamento e tomada de decisão em múltiplos contextos nos quais dados georreferenciados desempenham um papel relevante (SANCHEZ-LOZANO et al., 2014), além de serem cada vez mais utilizados para a determinação da localização ótima de projetos de energia renovável (LEWS et al., 2014).

## DESENVOLVIMENTO

#### Revisão de artigos

Foram revisados 20 artigos acadêmicos, conforme mostrado na tabela 1, que abordam a localização de usinas solares fotovoltaicas, sendo que a maior parte deles utiliza a combinação de SIG com o método analítico de hierarquias, tendência confirmada por Pohekar (2004).

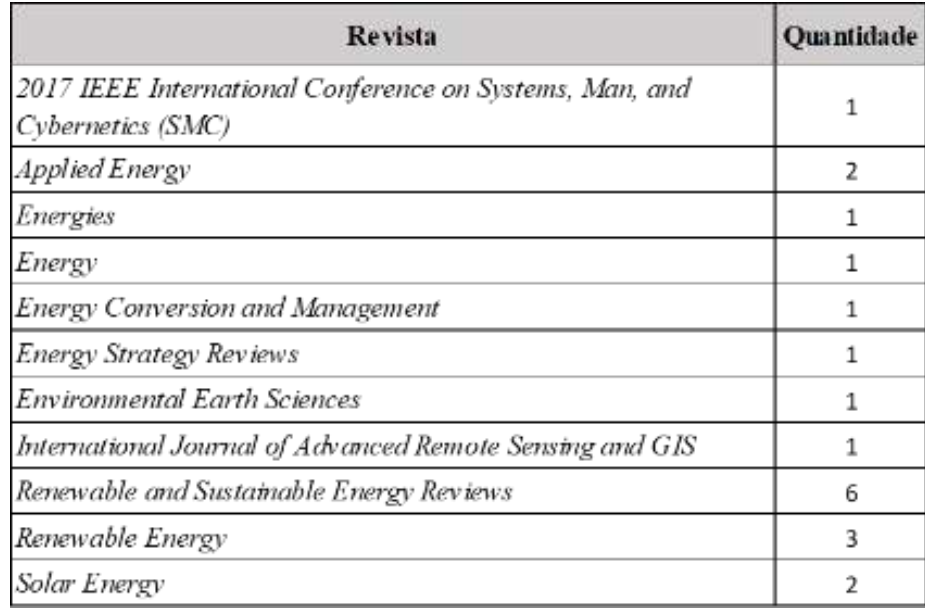

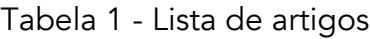

Fonte: Autores (2020)

#### Seleção dos fatores de localização

A escolha dos fatores de localização neste artigo, definiu-se com base no levantamento dos artigos referidos, considerando aqueles fatores presentes em 40% ou mais dos artigos analisados, isto é, oito ou mais artigos. Os fatores que aparecem em menor representatividade serão analisados como peculiaridades locais como, por exemplo, poeira para locais desérticos ou a presença de recursos hídricos. A figura 1 mostra a contabilização dos fatores.

Figura 1 – Contabilização dos fatores

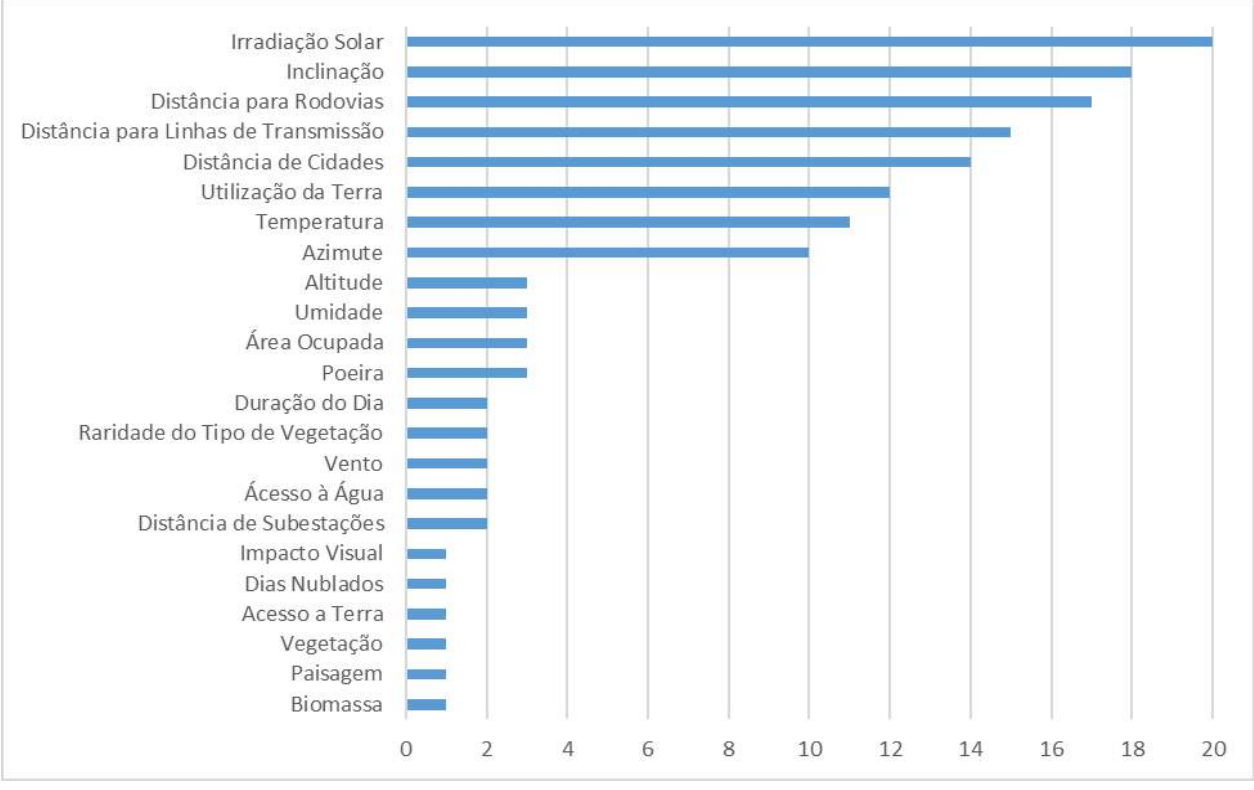

Fonte: Autores (2020)

Desse modo, evidenciam-se, a seguir, os fatores de localização escolhidos:

• Irradiação Solar: o Banco Mundial (2011) afirma que altos índices de irradiação solar é o fator mais básico para se desenvolver um projeto de usina solar fotovoltaica em uma região. Em uma determinada área, quanto maior a irradiação solar, maior é o potencial de geração fotovoltaica de energia elétrica (ARNETTE et al. 2011).

• Temperatura média: dentre os fatores de perda para a geração de energia solar fotovoltaica destaca-se a redução da eficiência elétrica com o aumento da temperatura de operação (SIMIONI, 2017).

• Proximidade a Linhas de Transmissão: é crucial utilizar linhas com capacidade de carga suficiente e/ou subestações, o mais próximo possível da usina solar, visto que os custos de construção de novas linhas de distribuição são elevados e proporcionais ao seu comprimento (AZEVÊDO, 2016).

• Proximidade a Rodovias: outro fator relevante na implantação das usinas solares é a facilidade de acesso, particularmente, pela necessidade de transportar equipamentos. Deste modo, a proximidade de infraestrutura de transporte ao local de implantação da usina é um requisito relevante e poderá apresentar reflexos no custo geral de operação e construção (AZEVÊDO, 2016).

• Proximidade de Centros Urbanos: a EPE (2018-B) afirma que a geração de energia distribuída pode ser localizada mais próxima a centros urbanos, isto é, próximo aos locais que demandam mais energia elétrica, o que traz o benefício da redução das perdas elétricas.

• Inclinação do terreno: de acordo com o Banco Mundial (2011), o terreno plano ainda reduz significantemente os custos de instalação e manutenção.

• Azimute: o Banco Mundial (2011) afirma que, no hemisfério Sul, os painéis devem ser voltados

para o norte a fim de receberem a maior radiação solar possível.

• Utilização da terra: os artigos revisados consideraram a "utilização da terra" como a fertilidade do solo. Isto é, solos férteis e voltados para a agricultura, se convertem em um fator restritivo para a localização de uma usina solar fotovoltaica.

Todos os artigos consideraram zonas de restrição, isto é, regiões em que a usina fotovoltaica não poderia se localizar, seja por questões legais ou por uma restrição física. Neste quesito tem-se as seguintes restrições para a localização de uma usina solar fotovoltaica:

- Áreas protegidas;
- Florestas e matas;
- Territórios Indígenas;
- Territórios Quilombolas;
- Áreas Urbanas;
- Corpos d'Água.

#### Importância dos fatores de localização

Dos 20 artigos, nove foram excluídos para a análise da importância dos fatores de localização pois não utilizaram o método analítico de hierarquias ou, quando utilizaram, agruparam os fatores de localização, tornando inviável isolá-los para a determinação da importância individual.

A partir dos 11 artigos restantes foi feita a média aritmética dos pesos de cada fator de localização e, depois, estes valores foram corrigidos para a soma totalizar 100%, conforme demonstra a tabela 2.

| Irradiação<br>Solar | l'emperatura | Inclinação | Azimute | Distância para<br>Rodovias | Distância para<br>Linhas de<br>Transmissão | Distância de<br>Cidades | Utilizacão da<br>Terra | <b>Total</b> |
|---------------------|--------------|------------|---------|----------------------------|--------------------------------------------|-------------------------|------------------------|--------------|
| 42.41%              | 1.34%        | 13.69%     | 8.50%   | 5,33%                      | 9.12%                                      | 5,68%                   | 3.92%                  | 100%         |

Tabela 2 – Peso dos fatores

Fonte: Autores (2020)

Analisando a tabela 2 percebe-se que a irradiação solar corresponde a cerca de 42% da importância para a localização de usinas fotovoltaicas. Os fatores que dependem da intervenção humana, majoritariamente relativos à presença ou não de infraestrutura, como a distância de rodovias e linhas de transmissão, somam 20,13%. Isto é, os fatores relativos ao meio ambiente e geografia correspondem a aproximadamente 80% da importância, enquanto fatores humanos e de infraestrutura representam cerca de 20% dessa fração.

# APLICAÇÃO DO MÉTODO

## Delimitação da zona de restrição

Com base nas zonas de restrição elencadas no item 3.2 foi possível determinar as regiões em que a usina fotovoltaica não poderá ser localizada, conforme mostrado na figura 2:

#### Figura 2 – Zonas de restrição

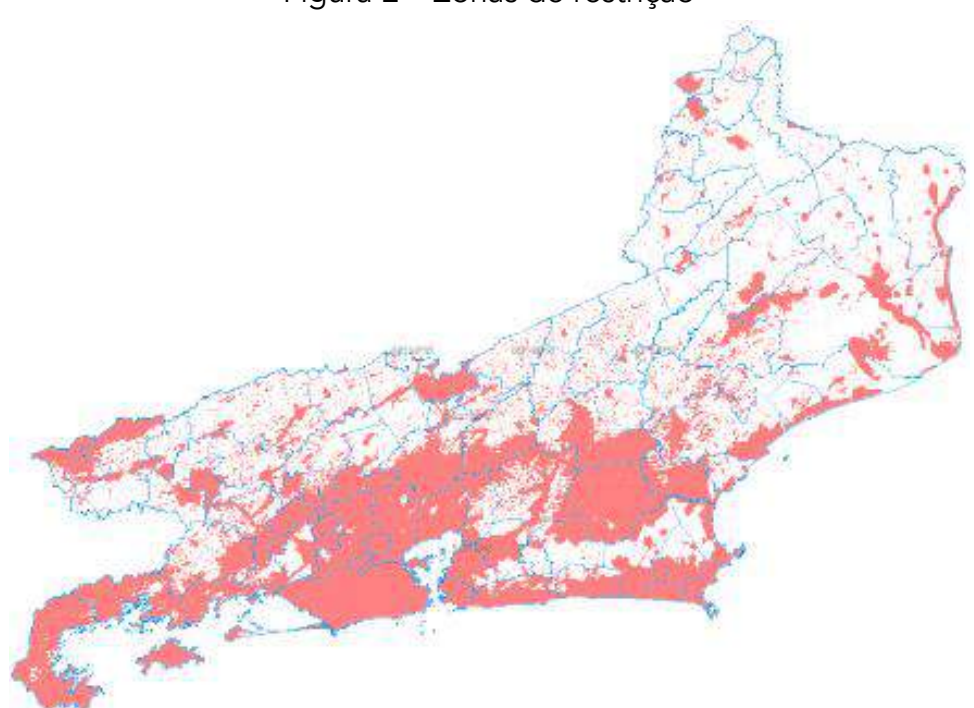

Fonte: Autores (2020)

Analisando a figura 2, percebe-se a impossibilidade de localizar a usina na maior parte da região metropolitana da cidade do Rio de Janeiro, devido ao elevado grau de urbanização e, também, a impossibilidade da localização em grande parte da Região Serrana e da Costa Verde, em virtude das zonas de conservação ambiental.

Em seguida é necessário averiguar a disponibilidade dos fatores de localização nas zonas onde é possível localizar a usina solar.

A lógica *fuzzy* e as funções de pertinência foram usadas para criar todas as camadas, que representam cada fator de localização a ser utilizado no SIG. Cada camada tem um valor entre zero e um. Quanto maior o valor, maior é a adequação do fator de localização para a instalação da usina solar fotovoltaica. Usando os pesos de cada fator de localização, com base nos estudos anteriores, formase a camada final em que se tem as melhores localizações para a usina solar fotovoltaica. Vale ressaltar que a definição das funções de pertinência *fuzzy* foram desenvolvidas a partir dos fatores de localização escolhidos através da análise dos artigos revisados.

#### Aplicação aos fatores selecionados

• Irradiação solar:

$$
\mu(X)=\frac{X}{5200}
$$

onde x = irradiação solar

# Figura 3 – Irradiação Solar

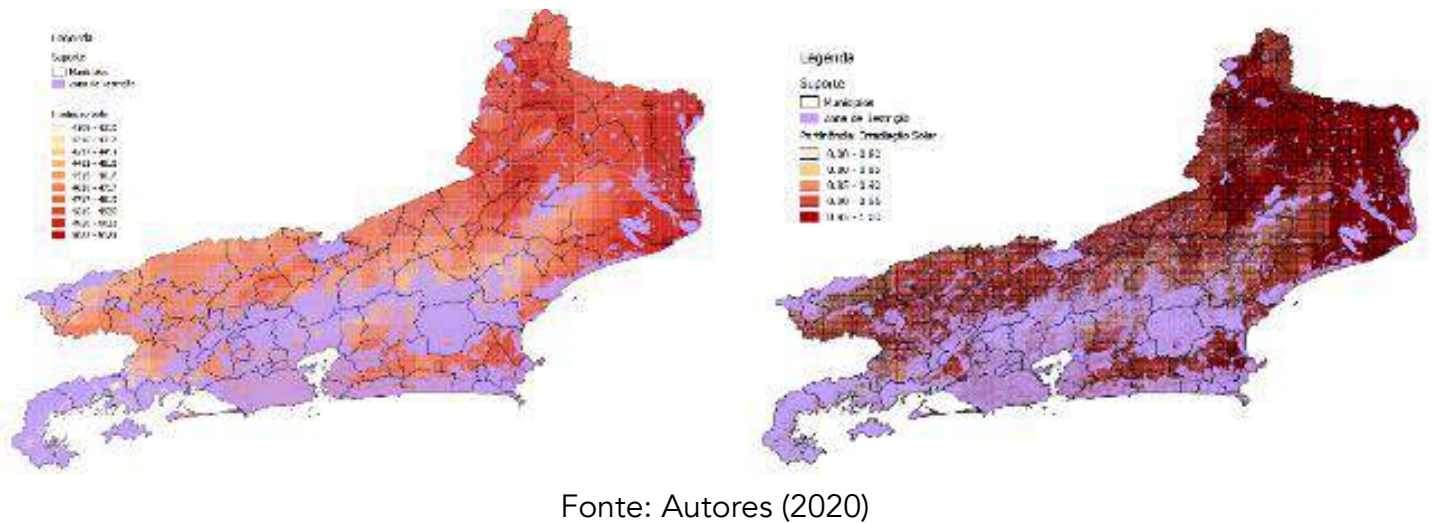

#### • Temperatura média:

μ(X) = 1-0,334X

#### onde  $X =$  temperaturas superiores a  $9^{\circ}C$ .

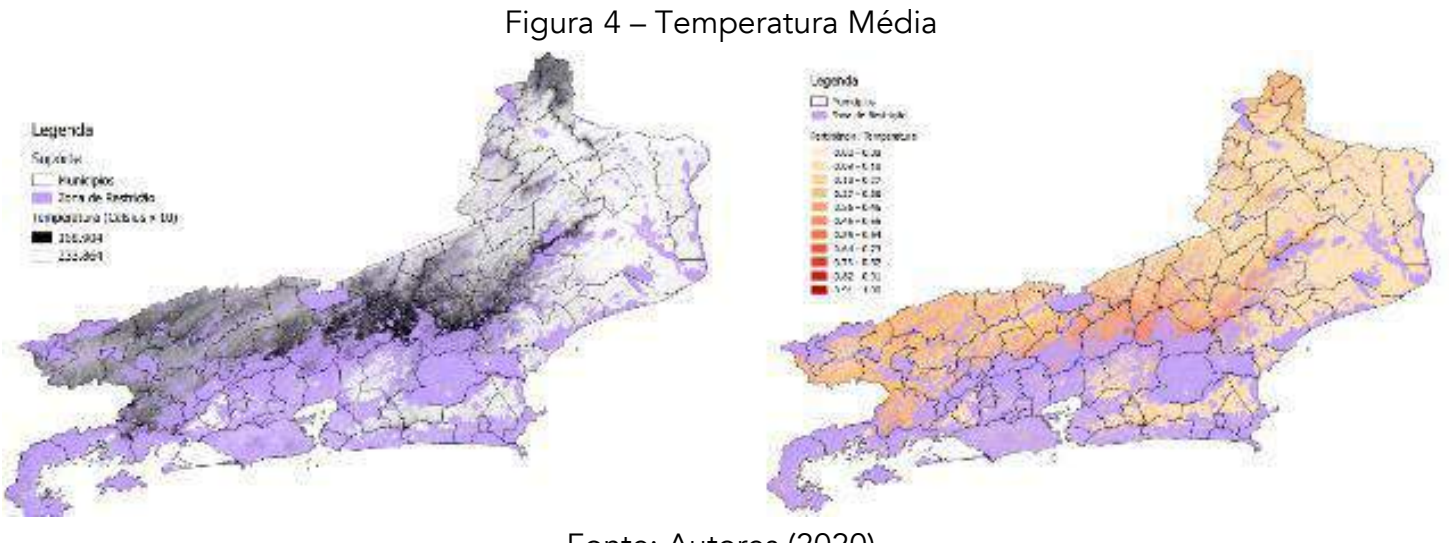

Fonte: Autores (2020)

## • Proximidade a linhas de transmissão:

- $\mu(X) = 1$  para 0<X<5km
- μ(X) = 0,75 para 5<X<10km
- μ(X) = 0,5 para 10<X<15km
- μ(X) = 0,25 para 15<X<20km
- $\mu(X) = 0$  para X>20Km

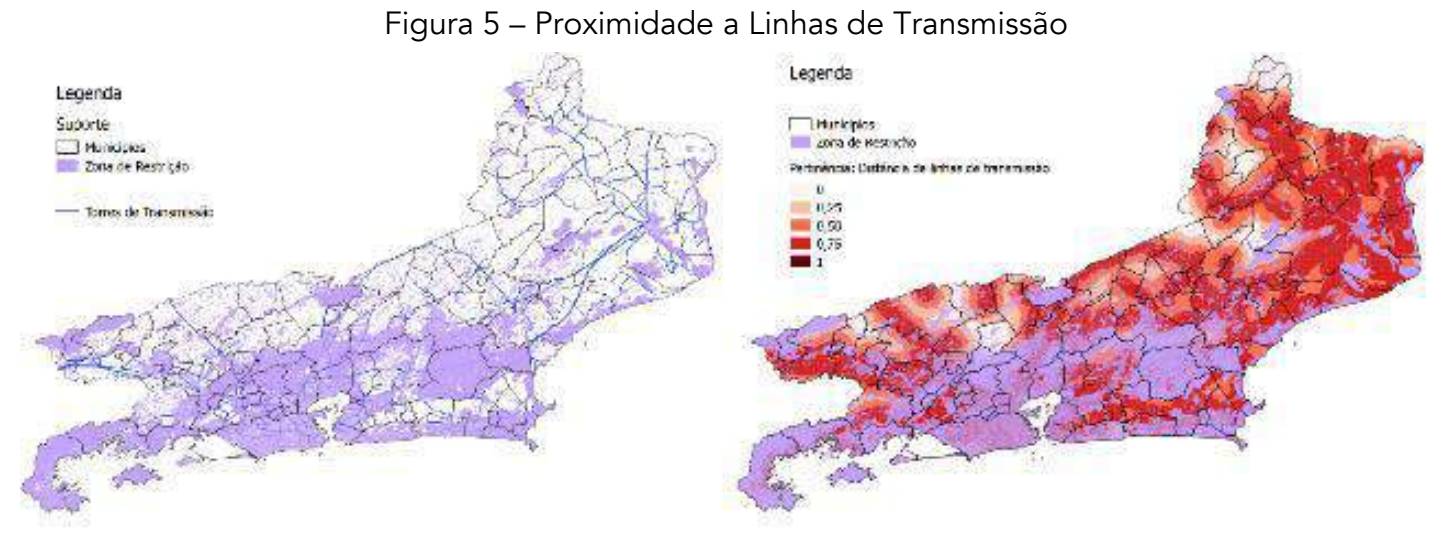

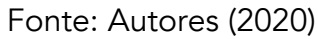

#### • Proximidade a Rodovias:

 $μ(X) = 1$  para 0 < X < 2,5 km  $μ(X) = 0.8$  para 2,5 < X < 5 km μ(X) = 0,6 para 5<X<7,5km μ(X) = 0,4 para 7,5<X<10km μ(X) = 0,2 para 10<X<12,5Km μ(X) = 0 para X>12,5Km

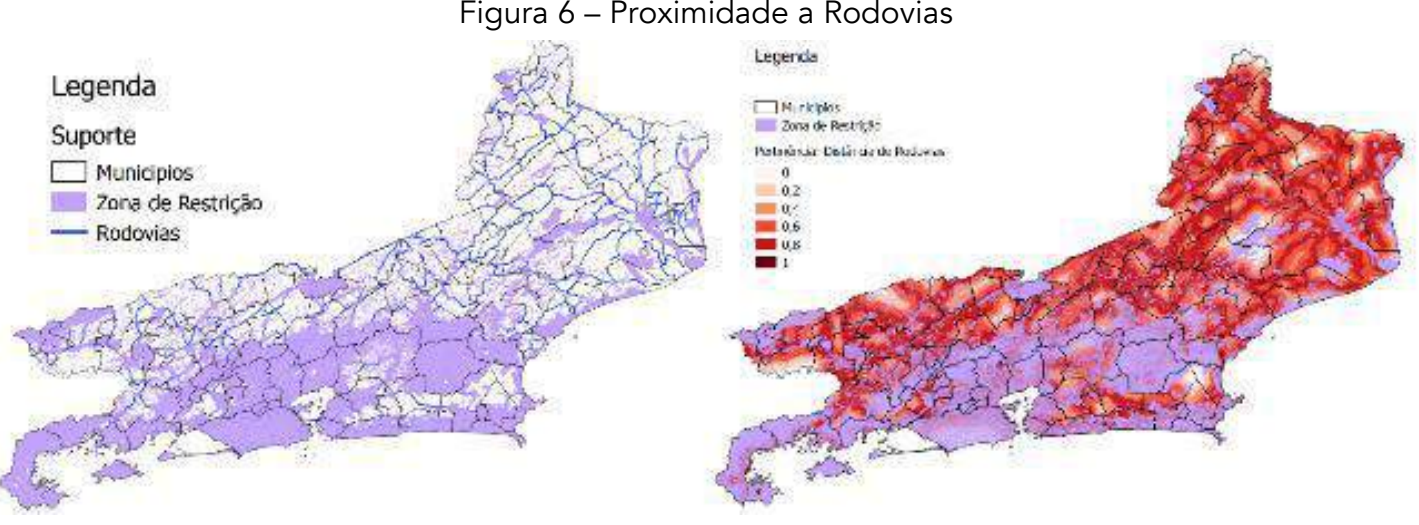

Fonte: Autores (2020)

## • Proximidade de centros urbanos:

 $\mu(X) = 1$  para 0<X<5 km μ(X) = 0,66 para 5<X<10km μ(X) = 0,33 para 10<X<15km

 $\mu(X) = 0$  para X>15Km

#### Figura 7 – Distância de centros

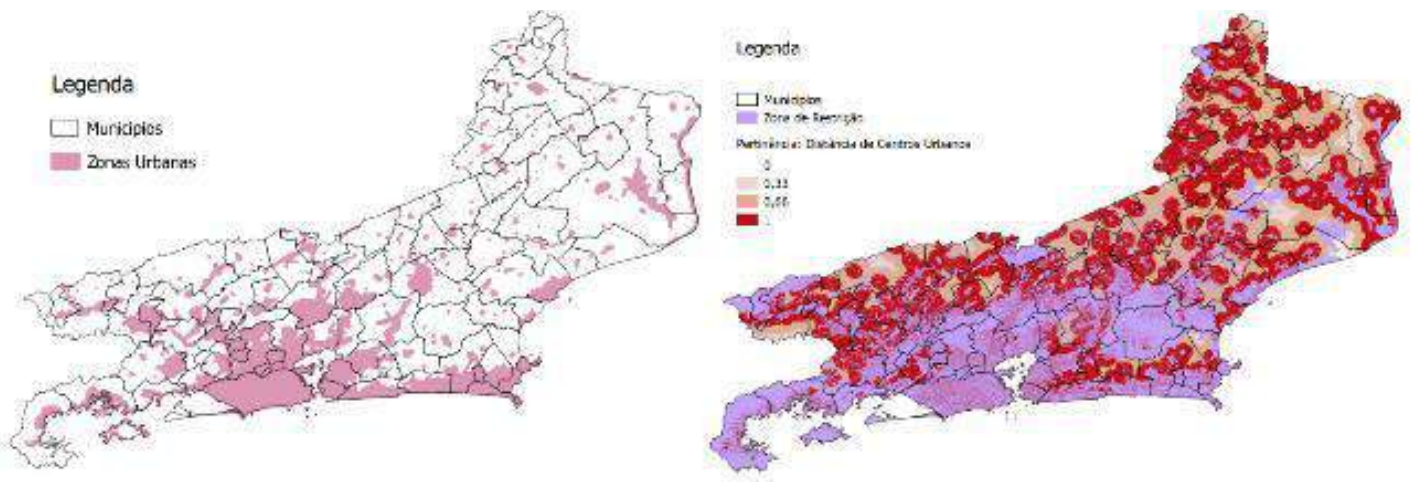

Fonte: Autores (2020)

#### • Inclinação do terreno:

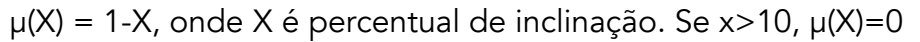

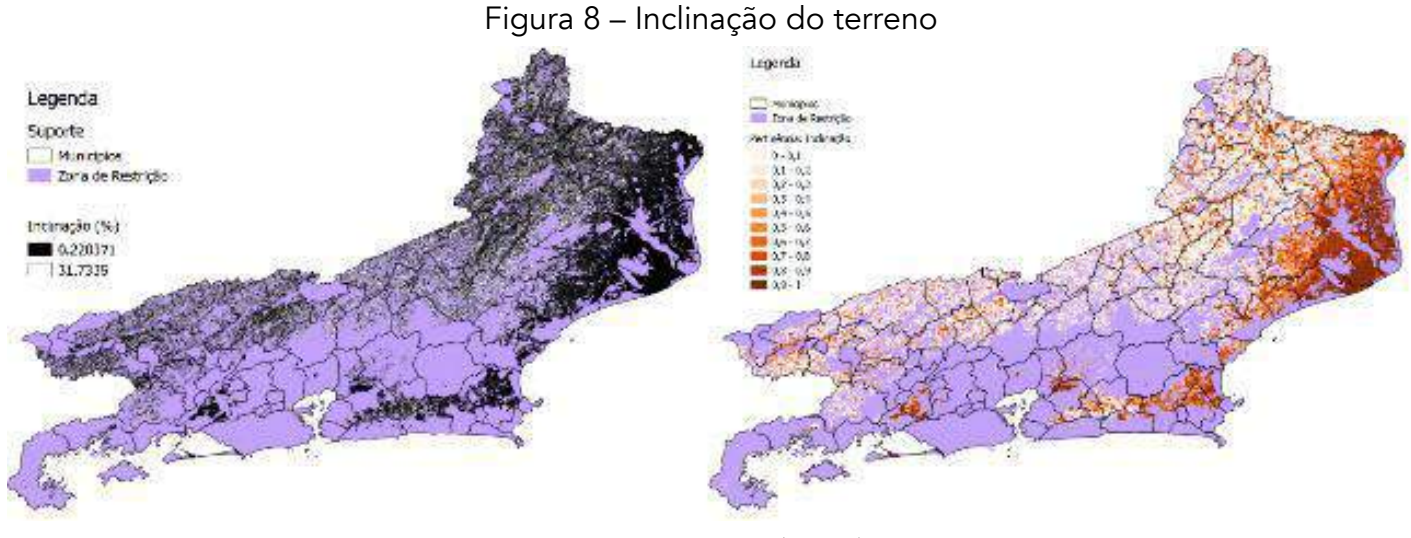

Fonte: Autores (2020)

#### Azimute:

- Se inclinação do terreno < 2%, μ(X) = 1 Azimute = Norte,  $\mu(X) = 1$ Azimute = Nordeste,  $\mu$ (X) = 0,7 Azimute = Noroeste,  $\mu(X) = 0.7$ Azimute = Leste,  $\mu(X) = 0.5$ Azimute = Oeste,  $\mu(X) = 0.5$ Azimute = Sudeste,  $\mu(X) = 0.3$ Azimute = Sudoeste,  $\mu(X) = 0.3$ Azimute =  $Sul, \mu(X) = 0$
- Coletânea Especial de Engenharia de Produção **CAPÍTULO 34** 386

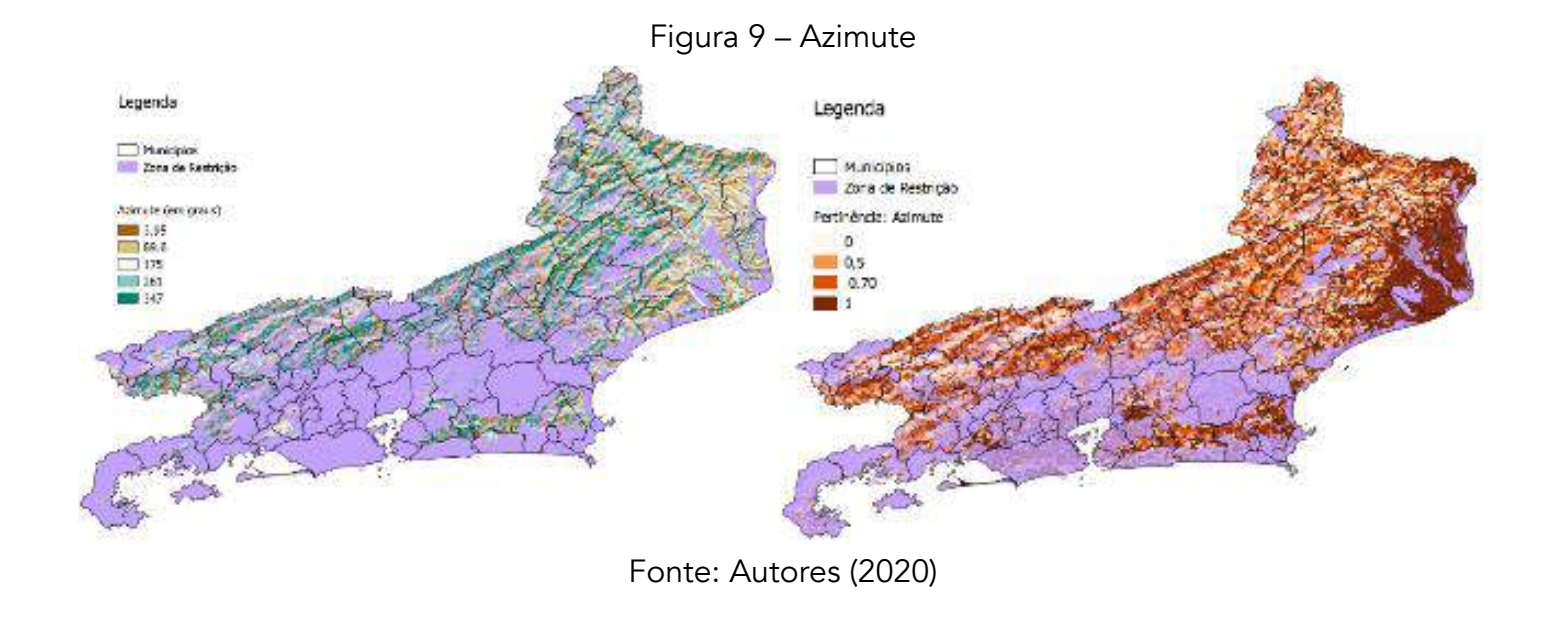

# Aptidão Agrícola = Alta, μ =0 Figura 10 – Utilização da terra Legenda Legenda **1.**-<br>Municípios<br>**1.-:** *to***rna de Mastricão** Municipios Zona de Electinção Uptathe Acricora Hu to balca Pertinência: Aptidão Agrícola 11..-• 0.33 • H.>c .. ,.lu 0.66

Fonte: Autores (2020)

# RESULTADOS

Utilização da terra:

Aptidão Agrícola = Muito Baixa, μ =1

Aptidão Agrícola = Média a Alta, μ =0,33

Aptidão Agrícola = Baixa, μ =0,66

Os oito fatores de localização selecionados foram comparados de acordo com a sua importância relativa, estimada através da revisão dos artigos que utilizaram o Método Analítico de Hierarquias e o nível de disponibilidade em que se encontravam, obtido pelas funções de pertinência *fuzzy* para gerar o mapa de aptidão da usina solar fotovoltaica (figura 11).

#### Figura 11 – Resultado final

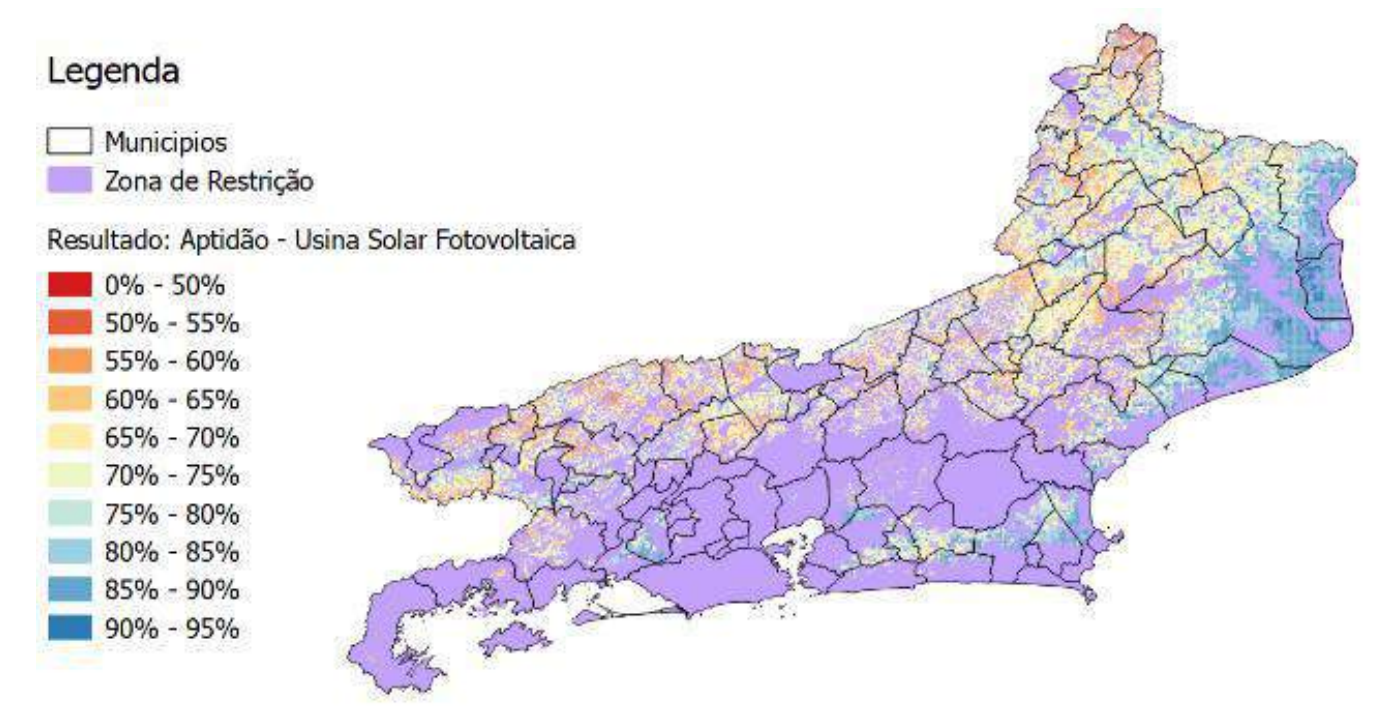

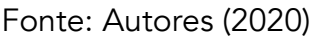

Analisando esta figura percebe-se que a região mais propícia para receber projetos de grande porte de energia solar fotovoltaica é o município de Campos dos Goytacazes e arredores (aptidão maior que 90%). Outras regiões bastante propícias são uma área próxima da região metropolitana da cidade do Rio de Janeiro e outra no interior da Região dos Lagos, ambas com aptidão maior do que 80%. A Região Serrana do estado teve os menores índices para a aptidão da usina solar fotovoltaica, assim como as cidades de Resende, Volta Redonda e arredores. Outro fator que chamou atenção foi a extensão da zona de restrição, que ocupa parte considerável do Estado. Isto se deve, em especial, pelas unidades de conservação ambiental e as zonas urbanas do Estado.

# **CONCLUSÃO**

Nesse estudo, as melhores regiões para a localização de uma usina solar fotovoltaica foram definidas utilizando a combinação do método analítico de hierarquias, SIG e lógica *fuzzy*. Foram analisados oito fatores de localização (variando de fatores ambientais a infraestruturais) com peso maior para a irradiação solar. Os resultados mostraram que o Rio de Janeiro, apesar de apresentar uma ampla região onde não é possível instalar a usina solar fotovoltaica, devido a restrições ambientais (unidades de conservação) e zonas urbanas, possui um bom potencial para a instalação de usinas solares fotovoltaicas, em especial na Região Norte Fluminense.

# REFERÊNCIAS

AGUIAR, HIME E OLIVEIRA JR. Lógica Difusa: Aspectos Práticos e Aplicações. 1ª Edição. Editora Interciência. 1999. AL GARNI, HASSAN; AWASTHI, ANJALI. Solar PV power plant site selection using a GIS-AHP based approach with application in Saudi Arabia. In: Applied Energy. Disponível em https://www.sciencedirect.com/science/article/pii/S030626191731437X?via%3Dihub Acesso em setembro de 2019.

AL-SHAMISI MH; ASSI, AH; HEJASE, HAN. Artificial Neural Networks for Predicting Global Solar Radiation in Al Ain City – UAE. Int. J. Green Energy; 10:443–56. 2013. Disponível em https://doi.org/10.1080/15435075.2011.641187 Acesso em setembro de 2019.

ARNETTE, A.N.; ZOBEL, C.W. Spatial Analysis of Renewable Energy Potential in the Greater Southern Appalachian Mountains. Renewable Energy 36, 2785–2798. 2011. Disponível em https://www.sciencedirect.com/science/article/pii/S0960148111001960 Acesso em setembro de 2019.

ASAKEREH, ABBAS; SOLEYMANI, MOHSEN; JAVAD SHEIKHDAVOODI, MOHAMMAD. (2017). A GIS-Based Fuzzy-AHP Method for the Evaluation of Solar Farms Locations: Case Study in Khuzestan Province, Iran. Solar Energy. 155.342-353.10.1016/j.solener.2017.05.075. 2017. Disponível em https://www.sciencedirect.com/science/article/abs/pii/S0038092X17304851 Acesso em setembro de 2019.

AZEVÊDO, V W B. Estudo de Localização de Usina Solar Termoelétrica no Estado De Pernambuco. Dissertação de Doutorado. UFPE. Programa de Pós-Graduação em Tecnologias Energéticas e Nucleares. 2016. Disponível em

https://repositorio.ufpe.br/bitstream/123456789/17712/1/TESE%20N%20127%20-%20PROTEN%20DEN%20UFPE%20-

%20VERONICA%20AZEVEDO.pdf Acesso em setembro de 2019.

Banco Mundial .CO2 emissions from electricity and heat production, total (% of total fuel combustion), 2019. Disponível em:

https://data.worldbank.org/indicator/en.co2.etot.zs?end=2014&start=1960&view=chart Acesso em março de 2019

\_\_\_\_\_\_\_. Utility-Scale Solar Photovoltaic Power Plants. 2011, Disponível em

https://www.ifc.org/wps/wcm/connect/topics\_ext\_content/ifc\_external\_corporate\_site/sustainability-at-ifc/publications/publications\_utilityscale+solar+photovoltaic+power+plants Acesso em abril de 2020.

CEPERJ. Regiões do estado do Rio de Janeiro, s/d. Disponível em http://www.ceperj.rj.gov.br/Conteudo.asp?ident=81. Acesso em maio de 2019. CHEN, C-R;HUANG, C-C; TSUEI, H-J. A hybrid MCDM Model for Improving GIS-Based Solar Farms Site Selection. Int J Photo 2014. 2014. Disponível em https://www.researchgate.net/publication/273597325\_A\_hybrid\_MCDM\_model\_for\_improving\_GIS-based\_solar\_farms\_site\_selection Acesso em setembro de 2019.

CORREIA, M. F. Z. Proposta de Aplicação da Lógica Fuzzy nos Materiais Cirúrgicos do Almoxarifado Central do HCUFF para Auxiliar a Tomada de Decisão Concernente ao Controle de Estoques. Tese de Mestrado em Engenharia de Produção. COPPE – UFRJ. 2016. Disponível em http://www.pep.ufrj.br/index.php/br/teses-e-dissertacoes/teses-e-dissertacoes/mestrado/2016-1/229--198 Acesso em setembro de 2019. DERNONCOURT, FRANCK. Introduction to Fuzzy Logic. MIT. 2013.

SANTOS, I. F. S.; FILHO, G. L.; BARROS, R. M. Análises Econômicas, de Sensibilidade e Elasticidade em Projetos de Energias Renováveis no Brasil. Revista Brasileira de Energia. Volume 21, No2. 2015. Disponível em https://sbpe.org.br/index.php/rbe/article/view/345/326 Acesso em abril de 2020 EPE (EMPRESA DE PLANEJAMENTO ENERGÉTICO). Balanço Energético Anual de 2018. 2018 – A. Disponível em http://www.epe.gov.br/pt/publicacoes-dados-abertos/publicacoes/balanco-energetico-nacional-2018 Acesso em abril de 2020.

\_\_\_\_\_\_\_. Premissas e Custos da Oferta de Energia Elétrica. 2018 – B. Disponível em http://www.epe.gov.br/sites-pt/publicacoes-dadosabertos/publicacoes/PublicacoesArquivos/publicacao-227/topico-456/NT%20PR%20007-

2018%20Premissas%20e%20Custos%20Oferta%20de%20Energia%20El%C3%A9trica.pdf

Acesso em abril de 2020.

\_\_\_\_\_\_\_. Premissas e Custos da Oferta de Energia Elétrica no Horizonte 2050. 2018 – C. Disponível em http://www.epe.gov.br/sites-pt/publicacoesdados-abertos/publicacoes/PublicacoesArquivos/publicacao-227/topico-456/NT%20PR%20007-

2018%20Premissas%20e%20Custos%20Oferta%20de%20Energia%20El%C3%A9trica.pdf

Acesso em abril de 2020.

FIRJAN (FEDERAÇÃO DAS INDÚSTRIAS DO ESTADO DO RIO DE JANEIRO). Retratos Regionais – Perfil Econômico Regional. 2018. Disponível em https://www.firjan.com.br/publicacoes/publicacoes-de-economia/retratos-regionais-1.htm

Acesso em maio de 2019.

GOMIDE, F. A. C.; GUDWIN, R. R.; TANSCHEIT, RICARDO. Conceitos Fundamentais da Teoria de Conjuntos Fuzzy, Lógica Fuzzy e Aplicações. Sixth International Fuzzy Systems Association World Congress/ Tutorials - IFSA95, pages 01 – 38, July 1995. Disponível em http://www. calhau.dca.fee.unicamp.br

Acesso em setembro de 2019.

IBGE (INSTITO BRASILEIRO DE GEOGRAFÍA E ESTATÍSTICA). Projeção da população do Brasil e das Unidades da Federação, s/d. Disponível em https://www.ibge.gov.br/apps/populacao/projecao/. Acesso em fevereiro de 2019

IRENA. Renewable Power Generation Costs in 2017. 2018. Disponível em: https://www.irena.org/publications/2018/Jan/Renewable-power-generationcosts-in-2017 . Acesso em março de 2019.

JAIN, R. MEHTAK; MITTAL S.K. Modeling Impact of Solar Radiation on Site Selection for Solar PV Power Plants in India. Int J Green Energy. 8:486–98. 2009. Disponível em https://www.tandfonline.com/doi/abs/10.1080/15435075.2011.576293 Acesso em setembro de 2019.

LEWS, S. M, FITTS, G., KELLY, M, DALE, L. A fuzzy logic-based spatial suitability model for drought-tolerants witch grass in the United States. Comput Electron Agric 2014; 103:39–47. Disponível em https://www.sciencedirect.com/science/article/abs/pii/S0168169914000416?via%3Dihub

MARTINS, F. R., PEREIRA, E. B., ABREU, S.L. "Satellite-derived solar resource maps for Brazil under SWERA project", Solar Energy, v. 81, pp. 517–528, Set. 2007. Disponível em http://ftp.cptec.inpe.br/labren/publ/periodicos/SolarEnergy\_2007\_v81(4)\_p517-528.pdf Acesso em setembro de 2019.

PEREIRA, Enio Bueno. MARTINS, Fernando Ramos; ABREU, Samuel Luna. RUTHER, Ricardo. Atlas Brasileiro de Energia Solar, INPE. 1ª Edição. 2006.

POHEKAR, S.D. & RAMACHANDRAN, M. (2004). Application of Multi-criteria Decision Making Tosustainable Energy Planning - A Review. Renewable and Sustainable Energy Reviews. 8. 365-381. Disponível em https://www.sciencedirect.com/science/article/abs/pii/S1364032104000073 Acesso em setembro de 2019.

RAMEDANIR, Z; OMIDO, M, KEYHANI, A. Modeling solar energy potential in Tehran province using artificial neural networks. Int J Green Energy 2013; 10:427–41. Disponível em

https://www.researchgate.net/publication/236345200\_Modeling\_Solar\_Energy\_Potential\_in\_a\_Tehran\_Province\_Using\_Artificial\_Neural\_Networks Acesso em abril de 2020

TANSCHEIT, Ricardo. SISTEMAS FUZZY, PUC-RJ, 2004, Disponível em http://www2.ica.ele.puc-rio.br/Downloads%5C41/LN-Sistemas%20Fuzzy.pdf. Acesso em março de 2019.

ROSS, Timothy J., Fuzzy Logic With Engineering Applications ,3a Edição, Editora Wiley, 2010

SAATY TL. The analytic hierarchy process: planning, priority setting, resources allocation. New York: McGraw-Hill; 1980.

SANCHEZ-LOZANO, J.M. &ANTUNES, Carlos & GARCIA-CASCALES, M. Socorro & DIAS, Luis. (2014). GIS-based photovoltaic solar farms site selection using ELECTRE-TRI: Evaluating the case for Torre Pacheco, Murcia, Southeast of Spain. Renewable Energy. 66. 478-494. Disponível em https://www.sciencedirect.com/science/article/pii/S0960148114000093 Acesso em setembro de 2019.

SINGH, J.M., 2002. On Farm Energy Use Pattern in Different Cropping Systems in Haryana, India (MS. Thesis). International Institute of Management, University of Flensburg.

TSOUTSOS, T.; FRANTZESKAKI, N.; GEKAS, V. Environmental impacts from the solar energy technologies. Energy Policy, Volume 33, Issue 3, February 2005, Pages 289-296. Disponível em https://www.sciencedirect.com/science/article/pii/S0301421503002416 Acesso em setembro de 2019.

UNITED NATIONS (UN). Adoption of the Paris Agreement. In Proceedings of the Conference of the Parties, Paris, France, 30 November–11 December 2015. Disponível em https://unfccc.int/sites/default/files/english\_paris\_agreement.pdf Acesso em setembro de 2019.

VAN HAAREN, V. Fthenakis, GIS-based wind farm site selection using spatial multi-criteria analysis (SMCA): evaluating the case for New York State, Renew. Sustain. Energy Rev. 15 (7) (2011) 3332e3340. Disponível em https://www.sciencedirect.com/science/article/abs/pii/S136403211100147X Acesso em setembro de 2019.

YUN-NA, W., YI-SHENG, Y., TIAN-TIAN, F., LI-NA, K., WEI, L., LUO-JIE, F., Macro-site selection of wind/solar hybrid power station based on Ideal Matter-Element Model, Int. J. Electr. Power & Energy Syst. 50 (2013) 76e84, Disponível em

https://www.sciencedirect.com/science/article/pii/S0142061513000847 Acesso em setembro de 2019.

# VIABILIDADE ECONÔMICA E FINANCEIRA DE INVESTIMENTO EM MÁQUINA ENVASADORA DE SACHÊS

Jorge Dela Justina Ascari Solange Vandresen

#### RESUMO

Cada vez mais as empresas procuram oferecer produtos ou serviços que sejam diferenciados, no intuito de se tornarem competitivas no mercado em que atuam. Umas das estratégias para assegurar a competividade é a inovação de produtos e/ou processos. No entanto, investir em novos projetos pode se tornar um risco, caso não seja elaborada uma análise de viabilidade econômica e financeira. Neste cenário, o objetivo do presente trabalho é calcular os indicadores econômicos e financeiros para a aquisição de uma máquina envasadora de sachês no modelo de 12 vias, substituindo a atual com 07 vias, possibilitando ampliar a capacidade produtiva de uma linha de envase de sachês em uma empresa do ramo de alimentos. A metodologia utilizada foi o estudo de caso, e o levantamento de dados na empresa estudada foi realizado entre os meses de agosto a outubro de 2019. Para isso, foram efetuados os cálculos de Valor Presente Líquido (VPL), Taxa Interna de Retorno (TIR), Índice de Lucratividade e *Payback*. Todos os cálculos foram executados com a ajuda do Microsoft Excel. Os resultados mostram que o investimento é viável, pois com a aquisição da máquina 12 vias, a empresa tem um incremento anual no fluxo de caixa no valor de R\$ 150.000,00 e o cálculo do *Payback* mostrou que o investimento é recuperado após 3,94 anos. O índice de lucratividade é de 1,88 e a TIR de 31,11%, acima do esperado pela empresa e maior que outros tipos de investimentos analisados no período.

Palavras-chave: *Análise de investimentos, indústria alimentícia, envasadora de sachês, capacidade produtiva.*

# INTRODUÇÃO

Com o melhoramento dos processos e os mercados que estão cada vez mais competitivos, deve-se ter uma atenção maior na gestão econômica dos projetos de investimentos, sendo eles inovadores ou tradicionais (RASOTO et al., 2012).

Cerbasi (2016) explica que as decisões de uma empresa precisam ser baseadas em números. Então, precisa-se entender que quando se toma a decisão de investir, deixa-se de lado a decisão de não fazer nada, manter o capital em segurança, ou optar em tomar outras decisões que precisam ser adequadamente avaliadas.

A decisão de fazer um investimento, origina-se da ideia de multiplicar o capital investido. Com isso, Groppelli e Nikbakht (2010) afirmam que o investimento é a quantia líquida a ser aplicada no projeto, já considerados alguns ajustes para o projeto, como fornecedores ou tributos a pagar, e recursos obtidos com a possível venda de equipamentos a serem trocados.

Chiavenato (2004) mostra alguns pontos para fazer análises de investimentos, sendo eles, identificação e potencialização das oportunidades do mercado, procurar neutralizar as ameaças do mercado e os aspectos que poderão reduzir as chances de ter sucesso, localizar como criar valor para o cliente e como gerar riqueza para a empresa.

Mas, o empresário brasileiro nem sempre estuda a viabilidade econômica dos projetos, apesar de ter muita vontade em captar recursos financeiros (BRITO, 2006). Precisamos pensar que uma empresa, em essência, é a melhor opção que o empresário descobriu para multiplicar suas riquezas (CERBASI, 2016).

Apesar do lento crescimento da economia brasileira (crescimento do PIB de 0,8% até julho de 2019), as vendas da indústria de alimentos subiram 1,3% no primeiro semestre de 2019, em comparação ao mesmo período de 2018, e as expectativas são de crescimento para 2020. O setor de conservas de vegetais/frutas e sucos, tais como extrato de tomate, milho, goiaba e sucos de laranja alavancaram esse crescimento, com ampliação de 5,4%, conforme a Associação Brasileira da Indústria de Alimentos (ABIA) (DUAS RODAS, 2019).

Diante do exposto, o objetivo do presente trabalho é calcular os indicadores econômicos e financeiros para a aquisição de uma máquina Envasadora de sachês no modelo de 12 vias, substituindo a atual com 07 vias, possibilitando ampliar a capacidade produtiva de uma linha de envase de sachês em uma empresa do ramo de alimentos. Como objetivos específicos podem ser destacados: calcular o Valor Presente Líquido (VPL), a Taxa Interna de Retorno (TIR), o Índice de Lucratividade e a análise *Payback*.

É importante para a empresa obter maior produtividade, menor custo do produto e consequentemente, uma maior rentabilidade na linha de envase de sachês. A expectativa é a redução do preço de venda após a substituição da máquina 07 vias pela máquina 12 vias, tendo em vista novas oportunidade nas vendas dos produtos, comparando com as marcas concorrentes. O estudo de caso é viável, pois a empresa tem interesse na pesquisa e temos acesso aos dados necessários para cálculo dessas ferramentas de análises.

## PROCESSO DE ENVASE DE SACHÊS

O envase de molhos em sachês ocorre em equipamentos semelhantes ao da Figura 1, que consiste em uma bobina de 07 vias ou 12 vias de filme, dependendo do modelo do equipamento, varetas dosadoras e o sistema de corte e solda do filme. Após o processo de corte e solda e dosagem do produto, os sachês são retirados da esteira, na saída do equipamento.

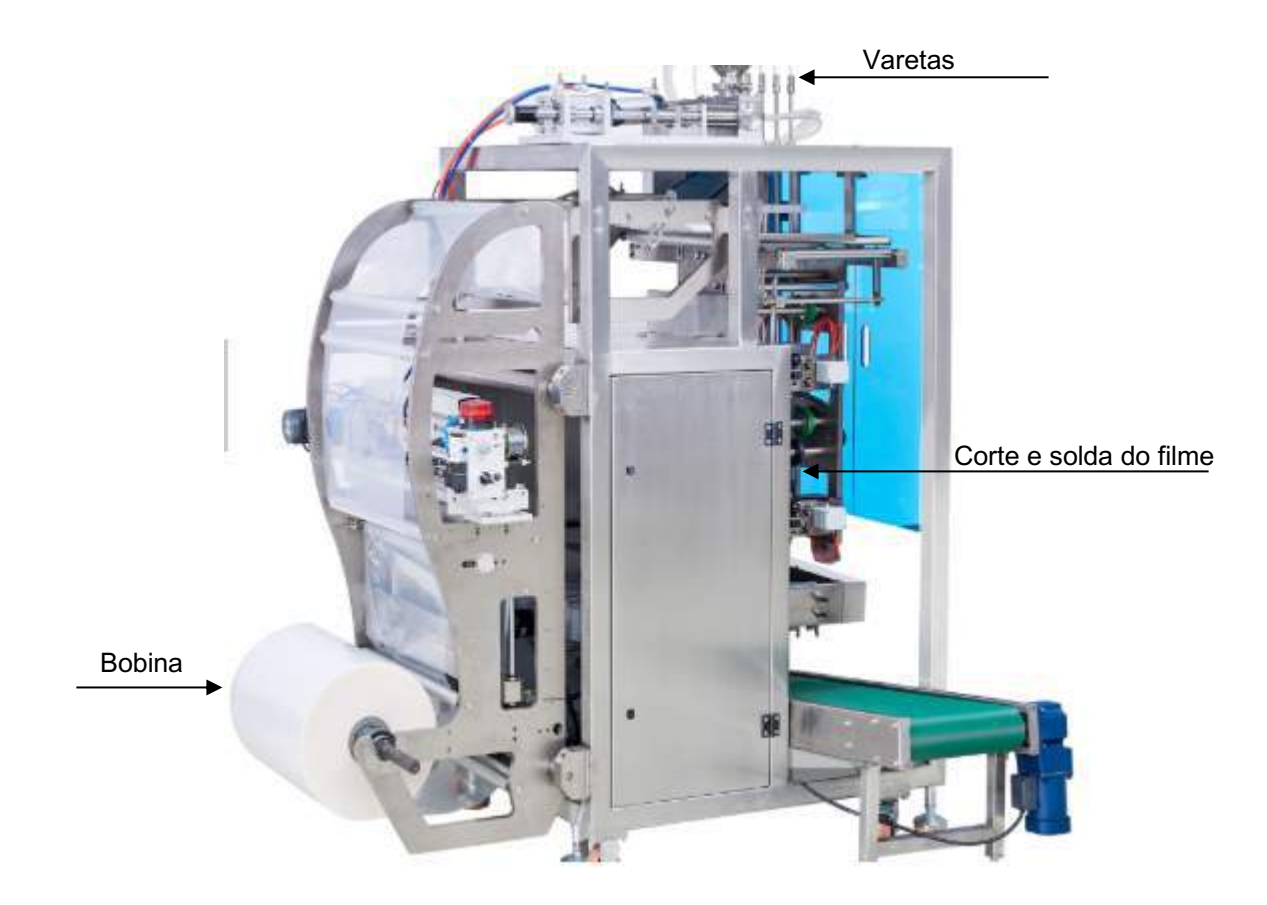

Figura 1- Modelo de máquina de envase de sachês

Fonte: Alibaba (2019)

## MÉTODOS DE AVALIAÇÃO DE RETORNO DOS INVESTIMENTOS

Conforme Casarotto e Kopittke (2000) a avaliação de investimentos engloba um conjunto de ferramentas que visam determinar a viabilidade econômica e financeira. As principais formas de verificar os dados são o cálculo de Tempo *Payback*, Taxa Interna de Retorno e Valor Presente Líquido.

#### Método do valor presente líquido

Com o método do Valor Presente Líquido é possível comparar valores que entram ou saem em diferentes instantes de tempo. Assaf Neto (2005) explica que o VPL é alcançado pela diferença entre o valor presente dos benefícios líquidos de caixa, preditos para cada período no horizonte de duração do projeto, e o valor presente do investimento.

O VPL, é calculado de acordo com a equação 1 (ASSAF NETO; LIMA, 2014, p. 396):

$$
VPL = \sum_{t=1}^{n} \frac{FC_t}{(1+K)^t} - \left[ I_0 + \sum_{t=1}^{n} \frac{I_t}{(1+K)^t} \right]
$$
(1)

onde:

FCt = fluxo (benefício) de caixa de cada período.

K = taxa de desconto do projeto, representada pela rentabilidade mínima requerida.

 $I_0$  = investimento processado no momento zero (inicial).

 $I_t$  = valor do investimento previsto em cada período subsequente.

Para a análise do VPL devem-se seguir as regras:

- a) VPL > 0, projeto economicamente viável, pois as entradas de caixa durante o período avaliado são maiores que o valor presente das saídas;
- b) VPL = 0, projeto indiferente;
- c) VPL < 0, projeto não economicamente viável.

#### Taxa interna de retorno

A Taxa Interna de Retorno (TIR) mede a rentabilidade de um projeto de investimento. Ela representa a taxa de desconto que iguala, em um momento, os fluxos de entrada com os de saída de caixa. Ou seja, é a taxa que produz um VPL igual a zero (KASSAI et al., 2000).

A TIR é um índice que mede a rentabilidade da aquisição por unidade de tempo (MOTTA e CALÔBA, 2002). Santos (2001) afirma que é uma taxa de juros que empata o valor das entradas com as saídas de caixa.

Para calcular a TIR é utilizada a mesma fórmula do VPL, porém, substituído o VPL por zero. Dessa forma, tem-se a equação 2, conforme Assaf Neto (2014):

$$
I_0 + \sum_{t=1}^{n} \frac{I_t}{(1+K)^t} = \sum_{t=1}^{n} \frac{FC_t}{(1+K)^t}
$$
 (2)

em que:

- $I_0$  = Fluxo de caixa inicial
- $I_t$  = Montantes previstos de investimento em cada momento subsequente

 $FC_t$  = Fluxos de Caixa Futuro

K = Taxa Mínima de Atratividade

Para a análise da TIR deve-se seguir as regras:

- a) TIR maior que a TMA o investimento é economicamente atrativo;
- b) TIR igual à TMA é indiferente;
- c) TIR menor que a TMA não é atrativo.

## Taxa mínima de atratividade – TMA

Cerbasi (2016) afirma que a taxa de desconto usada para "trazer" os fluxos de caixa para uma única data, geralmente, é a taxa mínima que o investidor espera ganhar de retorno nos seus investimentos, seja por ter outras opções de investimento com essa rentabilidade, ou porque não está querendo ganhar menos para o nível de risco que se está assumindo no investimento.

## Payback do investimento

Conforme Ross (2000) o *Payback* é um período em que o investimento gerará fluxo de caixa suficiente para recuperar o custo inicial.

*Payback* é o tempo necessário para que uma corporação recupere um investimento realizado. Cada investimento deve ter um prazo máximo de retorno, sendo que quanto menor o *Payback*, maior é a

sua liquidez e como consequência, menor seu risco (CAMLOFFSKI, 2014). Souza e Clemente (2001) afirmam que o *Payback* é um indicador de risco de projetos de investimento, então, tem suma importância no processo de decisão.

Se o resultado que o *Payback* apresentou for classificado como um período aceitável, a empresa elegerá como viável (GROPPELLI; NIKBAKHT, 2010). Mas, se for mostrado pela análise que o prazo de retorno do investimento for demorado, a aquisição se mostrará menos interessante (MOTTA e CALÔBA, 2002).

Existem duas classificações para o *Payback* nas análises financeiras: simples e descontado. O simples identifica o número de períodos em que a aquisição dará retorno, diminuindo do capital inicial o caixa em determinado período, até liquidar do capital investido, não considerando influências de juros. Para o *Payback* descontado é calculado o período de tempo necessário para recuperar o investimento, aplicando a taxa de desconto conhecida TMA para descontar o fluxo de caixa gerado pelo projeto a data zero (BRUNI e RUBENS, 2003).

Na análise foi calculado o *Payback* descontado, pois analisamos com a ajuda da TMA para descontar o fluxo de caixa gerado após o cálculo do valor presente de cada período, seguido do valor presente acumulado, e encontrando em qual período o valor presente acumulado ficou positivo. Então, dividese o último valor negativo do VP Acumulado pelo Valor Presente do primeiro período em que o VP acumulado ficou positivo, após a divisão somar com o valor do período anterior ao primeiro valor positivo, conforme mostra Assaf Neto (2014) em seu exemplo.

Admitindo a TMA = 20%, calcula-se o Valor Presente de cada período, conforme apresentado na Tabela 1.

| Períodos | \$ (mil) | Valor Presente \$ (milhões)               |
|----------|----------|-------------------------------------------|
| Ano 0    | (145)    | (145)                                     |
| Ano 1    | 71,00    | $PV = \frac{71,00}{(1+0,20)^1} = 59,17$   |
| Ano 2    | 74.00    | $PV = \frac{74,00}{(1+0,20)^2} = 51,39$   |
| Ano 3    | 80,00    | $PV = \frac{80,00}{(1 + 0,20)^3} = 46,30$ |
| Ano 4    | 50,00    | $PV = \frac{50,00}{(1+0,20)^4} = 24,11$   |

Tabela 1 – Tabela auxiliar de cálculo *Payback*

Fonte: Assaf Neto (2014)

Ano 1: Investimento + FC Descontado1 =  $(145) + 59,17 =$   $(\$ 85,83)$ , ou seja, se passou um ano e ainda não recuperou o investimento, faltando \$ 85,83 para zerar o investimento inicial.

Ano 2: Resultado do ano 1 + FC Descontado2 = (85,83) + 51,39 = (\$ 34,44). Após o termino do ano 2, faltam 34,44 para zerar o investimento inicial. Porém o Fluxo de caixa do ano seguinte é superior a 34,44. Então, o período *Payback* acontece em algum momento entre o segundo e o terceiro período. Ano 3: Resultado do ano 2 + FC Descontado3 = 34,44/46,30 = 0,74. O período *Payback* será de 2,74 anos.
# Índice de Lucratividade

Para Kassai et al. (2000), o índice de lucratividade (IL) é uma ferramenta para aceitação ou rejeição do projeto. É a relação entre o valor presente dos fluxos de caixas positivos (entrada) e o valor dos fluxos de caixa negativos (saídas), usando como taxa de desconto a TMA. O retorno apurado para cada 1,00 apurado, em moeda atualizada pela taxa de atratividade.

Groppelli e Nikbakht (2010) afirmam que esse método tem direta ligação com o VPL, pois compara o valor presente das entradas de caixa futuras com o investimento inicial. Portanto, o IL é a razão entre o valor presente das entradas de caixa e o desembolso inicial de um investimento.

Para calcular o IL utiliza-se a equação 3, conforme Assaf Neto (2014):

$$
IL = \frac{VPL + Investmento inicial}{Investimento inicial}
$$
 (3)

Para a análise de decisão pelo IL deve-se seguir as regras:

- a)  $|L > 1$ , o projeto deve ser aceito;
- b)  $L = 1$ , projeto indiferente;
- c) IL < 1, não deve ser aceito.

# PROCEDIMENTOS METODOLÓGICOS

A presente pesquisa trata-se de um estudo de caso, de natureza aplicada, realizado em uma empresa do segmento alimentício, localizada no sul do estado de Santa Catarina. Os dados foram coletados nos setores de Custos e Engenharia de Produtos da empesa, durante os meses de agosto a outubro de 2019. As informações obtidas foram: tempo e quantidade de caixas produzidas na máquina 7 vias, a projeção de tempo e quantidade de caixas a produzir na máquina 12 vias, além dos dados de custo de aquisição do equipamento de envase.

O setor de Custos também forneceu o valor de incremento líquido no faturamento anual da empresa, valor que utilizamos como  $FC_t = Fluxos$  de caixas futuros. Já o custo de aquisição do equipamento utilizamos como  $I_0$  = Fluxo de caixa inicial.

Quanto aos fins, o estudo trata-se de uma pesquisa descritiva, pois segundo Andrade (2002) a pesquisa descritiva preocupa-se em observar os fatos, registrar e analisar, classificar e interpretar, e o pesquisador não interfere nele. Portanto, os fenômenos do mundo humano e físico são estudados, mas não são manipulados pelo pesquisador.

No que se refere à abordagem, é do tipo quantitativa. De acordo com Freixo (2012), o método quantitativo tem a função de colaborar para a ampliação e validação de conhecimento, havendo a possibilidade de generalização dos resultados da pesquisa e ainda predizer os seus possíveis resultados.

Foram calculados os indicadores de VPL, TIR, IL e *Payback*. Tais ferramentas são importantes para identificar a competência de retorno financeiro do equipamento na empresa. Durante o trabalho, esses cálculos foram executados com a ajuda do Microsoft Excel e são demostrados no item 5.2. Cálculos a partir das ferramentas de análise deste trabalho. A escolha do Excel se deve à facilidade das simulações com diversos valores. Utilizaremos a TMA de 12%, que a empresa entendeu como

sendo viável para análise do projeto. Algumas empresas ainda utilizam como parâmetros as taxas da SELIC, ou investimentos do tipo CDB e CDI.

# RESULTADOS

# Investimento do equipamento

Para preservação dos dados de aquisição do equipamento ele foi substituído por outro número aleatório, porém não alterou o principal objetivo deste trabalho que foi o cálculo das principais ferramentas de análises. Então, utilizamos o valor de aquisição igual a R\$ 450.000,00.

# Cálculo de custo do produto e incremento no fluxo de caixa

O setor de Custos da empresa fez as simulações do custo do produto sendo envasado com a máquina de 12 vias e fez um comparativo com a máquina de 7 vias. Com a aquisição do equipamento obtevese uma economia anual fictícia aqui apresentada de R\$ 150.000,00. Esse valor de incremento líquido nos fluxos de caixa anuais da empresa utilizamos como os valores de fluxos de caixa futuros. Os seguintes dados foram coletados no setor de Custos da empresa:

- A máquina 12 vias envasa 2,2 vezes mais caixa por hora do que a máquina 7 vias;
- O custo por caixa é de 11% menor na máquina 12 vias. Esse cálculo o setor de custo da empresa fez baseando em aumento de um funcionário para auxílio no envase da máquina e grande aumento da quantidade de produção;
- Produção Total diária de 2,2 vezes maior na máquina 12 vias;
- A redução por caixa produzida foi de 1 unidade de medida para 0,89 unidade de medida.

A partir dessas informações, foi possível elaborar a Tabela 2, que apresenta as variáveis para o cálculo do custo.

Como pode ser observado na Tabela 2, alcançamos os seguintes resultados:

- Economia diária R\$ 568,18;
- Economia mensal de 12.500,00 considerando 22 dias úteis nos meses;
- Economia anual de R\$ 150.000,00.

Tabela 2 – Variáveis para cálculo do custo da máquina envasadora de sachês com 12 vias

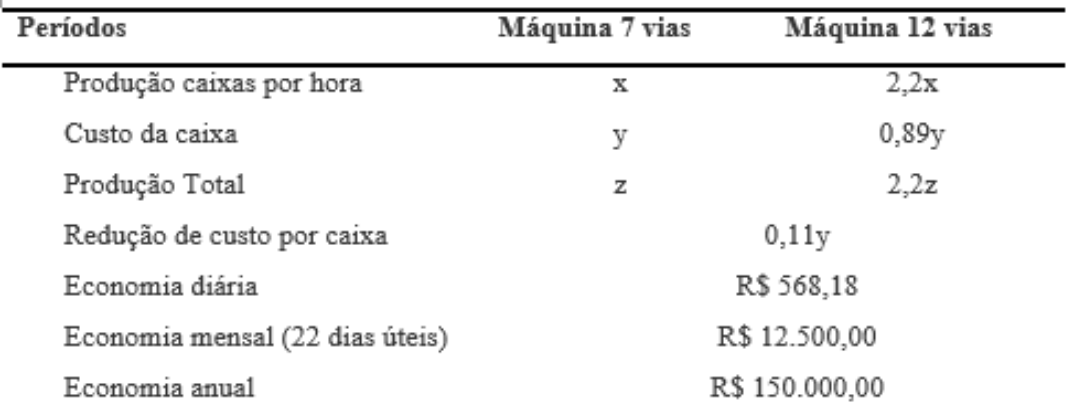

Fonte: Autores (2019)

# Cálculos a partir das ferramentas de análise

O primeiro passo foi montar a tabela com as colunas: Período, Fluxo de Caixa, Valor Presente, VP Acumulado. Para facilitar a exposição, foram montadas duas tabelas auxiliares, uma com as colunas Investimento Inicial e Taxa de desconto. E uma tabela depois da principal, em que possui a Soma VP, VPL, TIR, IL e o *Payback*, como ilustrado no Quadro1.

| <b>Investimento Inicial</b> | R\$450,000,00         |                       |                     |
|-----------------------------|-----------------------|-----------------------|---------------------|
| Taxa de desconto            | 12%                   |                       |                     |
|                             |                       |                       |                     |
| Período (Ano)               | <b>Fluxo de Caixa</b> | <b>Valor Presente</b> | <b>VP Acumulado</b> |
| Ω                           | -R\$450.000,00        |                       |                     |
|                             | R\$150,000,00         |                       |                     |
| 2                           | R\$150,000,00         |                       |                     |
| 3                           | R\$150,000,00         |                       |                     |
| 4                           | R\$150,000,00         |                       |                     |
| 5                           | R\$150,000,00         |                       |                     |
| 6                           | R\$150.000,00         |                       |                     |
| 7                           | R\$150.000,00         |                       |                     |
| 8                           | R\$150.000,00         |                       |                     |
| 9                           | R\$150.000,00         |                       |                     |
| 10                          | R\$150,000,00         |                       |                     |

Quadro 1 - Base de dados para os cálculos

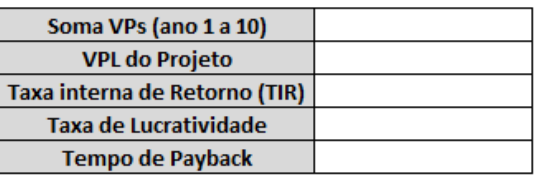

Fonte: Autores (2019)

O Período (Ano) foi considerado 10 anos, correspondente ao tempo de vida útil do equipamento. O fluxo de caixa no período 0 é o valor do investimento e deve ser apresentado para o Excel como um número negativo. Os demais fluxos de caixa, período 1 a 10, são os valores de incremento fornecidos pela empresa.

Para cálculo do Valor Presente utilizamos a fórmula do Excel VP, porque queremos calcular a o Valor Presente de apenas um fluxo de caixa futuro. Os parâmetros dessa fórmula são a taxa, período, pagamento, e valor futuro. O campo pagamento é deixado em branco, pois só se utiliza quando se tem pagamentos constantes ao longo do tempo e não está acontecendo na nossa análise. O valor futuro deve ser utilizado com valor negativo, devido a lógica do Excel para entradas e saídas de caixa. O valor da taxa foi fixado, pois permanece a mesma em todo os períodos, e então replicar a fórmula até o último período.

Para o período inicial, o Valor Presente inicial permanece o mesmo porque não se aplica a taxa de desconto no período zero, conforme apresentado no Quadro 2.

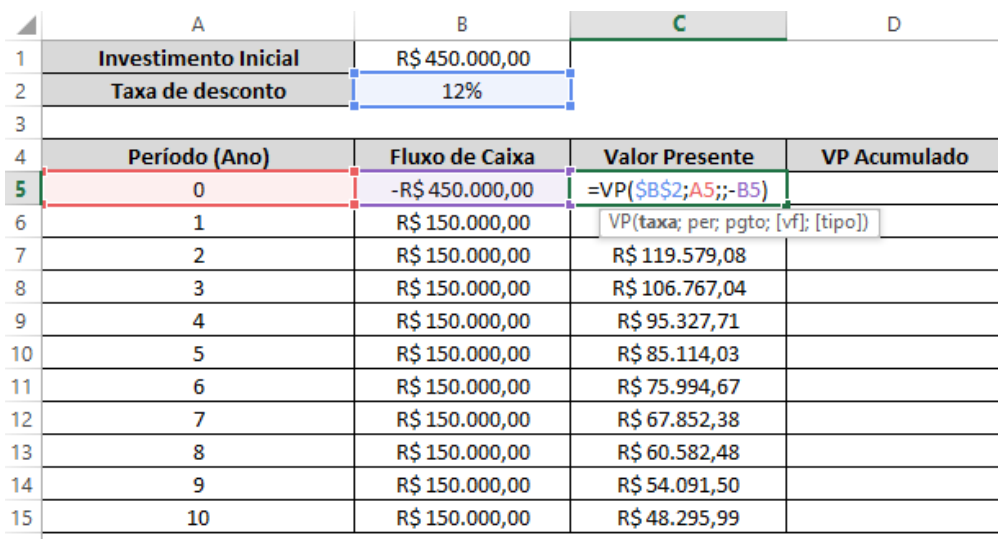

# Quadro 2 - Cálculo do Valor Presente

Fonte: Autores (2019)

Somamos os valores presentes encontrados do período 1 a 10, no campo Soma VPs (ano 1 a 10) da tabela do Excel, que resultou em R\$ 847.533,45. Esse valor informa o que irá receber nos próximos 10 períodos trazidos para o tempo presente. A demonstração é apresentada no Quadro 3.

O VPL do projeto foi calculado pela fórmula VPL (conforme equação 1) e os parâmetros foram a taxa, os valores do Fluxo de Caixa dos períodos 1 a 10. No final, fora da fórmula, diminuir pelo Investimento Inicial, chegando ao valor de R\$ 397.533,45 (Quadro 4).

A Taxa Interna de Retorno foi calculada pela fórmula TIR (conforme equação 2), e os parâmetros são todos os fluxos de caixa, incluindo o período 0, pois o Excel assume internamente que o primeiro valor é no período 0. O resultado encontrado para a TIR nesse projeto foi de 31,11% (Quadro 5).

|    | Δ                             | B                     | Ċ                     | D                   |
|----|-------------------------------|-----------------------|-----------------------|---------------------|
| 1  | <b>Investimento Inicial</b>   | R\$450.000,00         |                       |                     |
| 2  | Taxa de desconto              | 12%                   |                       |                     |
| з  |                               |                       |                       |                     |
| 4  | Período (Ano)                 | <b>Fluxo de Caixa</b> | <b>Valor Presente</b> | <b>VP Acumulado</b> |
| 5  | 0                             | -R\$450.000,00        | -R\$450.000,00        |                     |
| 6  | 1                             | R\$150.000,00         | R\$133.928,57         |                     |
| 7  | 2                             | R\$150.000,00         | R\$119.579,08         |                     |
| 8  | 3                             | R\$150.000,00         | R\$106.767,04         |                     |
| 9  | 4                             | R\$150.000,00         | R\$95.327,71          |                     |
| 10 | 5                             | R\$150.000,00         | R\$85.114,03          |                     |
| 11 | 6                             | R\$150.000,00         | R\$75.994,67          |                     |
| 12 | 7                             | R\$150.000,00         | R\$ 67.852,38         |                     |
| 13 | 8                             | R\$150.000,00         | R\$ 60.582,48         |                     |
| 14 | 9                             | R\$150.000,00         | R\$54.091,50          |                     |
| 15 | 10                            | R\$150.000,00         | R\$48.295,99          |                     |
| 16 |                               |                       |                       |                     |
| 17 |                               |                       |                       |                     |
| 18 | Soma VPs (ano 1 a 10)         | $=SOMA(C6:C15)$       |                       |                     |
| 19 | <b>VPL do Projeto</b>         |                       |                       |                     |
| 20 | Taxa interna de Retorno (TIR) |                       |                       |                     |
| 21 | Taxa de Lucratividade         |                       |                       |                     |
| 22 | <b>Tempo de Payback</b>       |                       |                       |                     |

Quadro 3 - Cálculo da soma do Valor Presente

Fonte: Autores (2019)

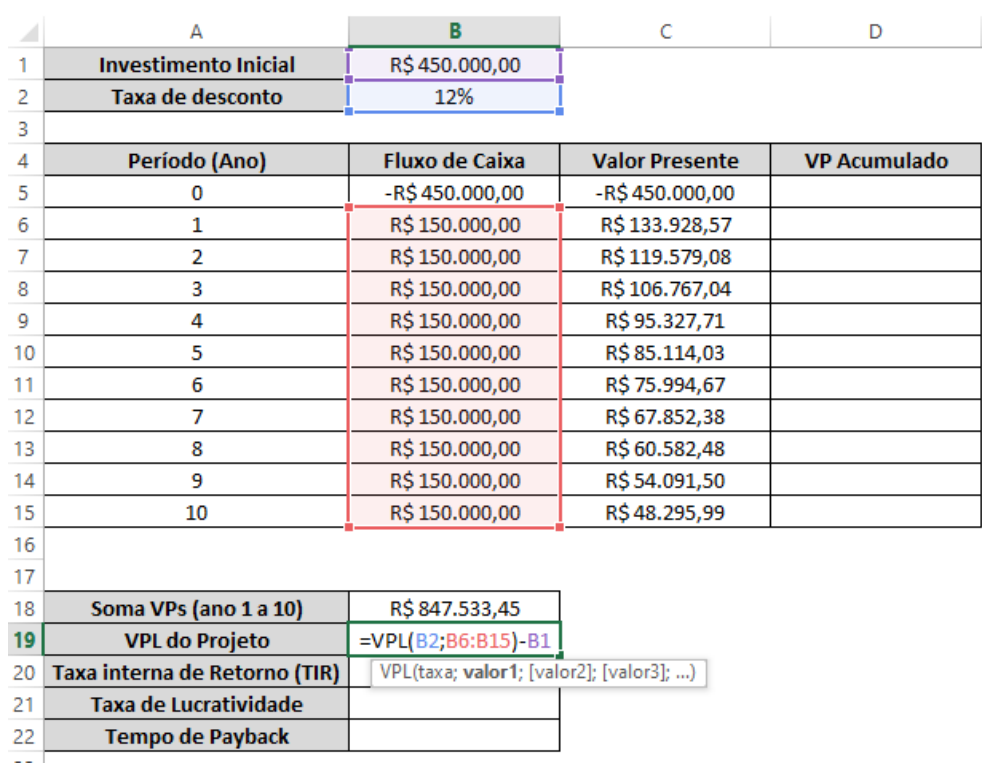

# Quadro 4 - Cálculo do VPL do projeto

Fonte: Autores (2019)

| Quadro 5 - Cálculo da Taxa Interna de Retorno |
|-----------------------------------------------|
|                                               |

|    | А                             | B                          | Ċ                     | D                   |
|----|-------------------------------|----------------------------|-----------------------|---------------------|
| 1  | <b>Investimento Inicial</b>   | R\$450.000,00              |                       |                     |
| 2  | Taxa de desconto              | 12%                        |                       |                     |
| 3  |                               |                            |                       |                     |
| 4  | Período (Ano)                 | <b>Fluxo de Caixa</b>      | <b>Valor Presente</b> | <b>VP Acumulado</b> |
| 5  | 0                             | -R\$450.000,00             | -R\$450.000,00        |                     |
| 6  | 1                             | R\$ 150.000,00             | R\$ 133.928,57        |                     |
| 7  | 2                             | R\$150.000,00              | R\$119.579,08         |                     |
| 8  | 3                             | R\$150.000,00              | R\$106.767,04         |                     |
| 9  | 4                             | R\$150.000,00              | R\$95.327,71          |                     |
| 10 | 5                             | R\$150.000,00              | R\$85.114,03          |                     |
| 11 | 6                             | R\$150.000,00              | R\$ 75.994,67         |                     |
| 12 | 7                             | R\$150.000,00              | R\$ 67.852,38         |                     |
| 13 | 8                             | R\$150.000,00              | R\$ 60.582,48         |                     |
| 14 | 9                             | R\$150.000,00              | R\$ 54.091,50         |                     |
| 15 | 10                            | R\$150.000,00              | R\$48.295,99          |                     |
| 16 |                               |                            |                       |                     |
| 17 |                               |                            |                       |                     |
| 18 | Soma VPs (ano 1 a 10)         | R\$ 847.533,45             |                       |                     |
| 19 | <b>VPL do Projeto</b>         | R\$397.533,45              |                       |                     |
| 20 | Taxa interna de Retorno (TIR) | $= TIR(B5:B15)$            |                       |                     |
| 21 | Taxa de Lucratividade         | TIR(valores; [estimativa]) |                       |                     |
| 22 | <b>Tempo de Payback</b>       |                            |                       |                     |

Fonte: Autores (2019)

O cálculo do Índice de Lucratividade ou Taxa de Lucratividade foi realizado fazendo a divisão da Soma dos valores presentes pelo investimento inicial, obtendo um índice igual a 1,88 (Quadro 6).

|    |                               | B                     | Ċ                     | D                   |
|----|-------------------------------|-----------------------|-----------------------|---------------------|
|    | А                             |                       |                       |                     |
| 1  | <b>Investimento Inicial</b>   | R\$450.000,00         |                       |                     |
| 2  | Taxa de desconto              | 12%                   |                       |                     |
| 3  |                               |                       |                       |                     |
| 4  | Período (Ano)                 | <b>Eluxo de Caixa</b> | <b>Valor Presente</b> | <b>VP Acumulado</b> |
| 5  | 0                             | -R\$450.000,00        | -R\$450.000,00        |                     |
| 6  | 1                             | R\$150.000,00         | R\$133.928,57         |                     |
| 7  | $\overline{2}$                | R\$150.000,00         | R\$119.579,08         |                     |
| 8  | 3                             | R\$150.000,00         | R\$106.767,04         |                     |
| 9  | 4                             | R\$150.000,00         | R\$95.327,71          |                     |
| 10 | 5                             | R\$150.000,00         | R\$85.114,03          |                     |
| 11 | 6                             | R\$150.000,00         | R\$ 75.994,67         |                     |
| 12 | 7                             | R\$150.000,00         | R\$ 67.852,38         |                     |
| 13 | 8                             | R\$150.000,00         | R\$ 60.582,48         |                     |
| 14 | 9                             | R\$150.000,00         | R\$54.091,50          |                     |
| 15 | 10                            | R\$150.000,00         | R\$48.295,99          |                     |
| 16 |                               |                       |                       |                     |
| 17 |                               |                       |                       |                     |
| 18 | Soma VPs (ano 1 a 10)         | R\$ 847.533,45        |                       |                     |
| 19 | <b>VPL do Projeto</b>         | R\$397.533,45         |                       |                     |
| 20 | Taxa interna de Retorno (TIR) | 31,11%                |                       |                     |
| 21 | <b>Taxa de Lucratividade</b>  | $=$ B18/B1            |                       |                     |
| 22 | Tempo de Payback              |                       |                       |                     |

Quadro 6 - Cálculo da Taxa de Lucratividade

Fonte: Autores (2019)

Finalmente, efetuamos o cálculo *Payback*. Para esse cálculo o Excel não disponibiliza nenhuma fórmula automática que seleciona os parâmetros e mostra o resultado. Para isso calculamos o VP acumulado de cada período. Para isso, o VP Acumulado do período inicial é o mesmo do valor presente, - 450.000,00, e a partir do período 1, se faz a soma do Valor Presente daquele período com o Valor Acumulado do período anterior, e replica-se a fórmula até o último período, como mostrado no Quadro 7.

| Quadro 7 - Cálculo do VP Acumulado |                             |                       |                        |                     |
|------------------------------------|-----------------------------|-----------------------|------------------------|---------------------|
|                                    | А                           | В                     | C                      | D                   |
|                                    | <b>Investimento Inicial</b> | R\$450.000,00         |                        |                     |
| 2                                  | Taxa de desconto            | 12%                   |                        |                     |
| 3                                  |                             |                       |                        |                     |
| 4                                  | Período (Ano)               | <b>Fluxo de Caixa</b> | <b>Valor Presente</b>  | <b>VP Acumulado</b> |
| 5                                  |                             | $-R$ \$450.000,00     | $-R\dot{S}$ 450,000,00 | $-R$ \$450,000,00   |
| 6                                  |                             | R\$150.000,00         | R\$133.928,57          | $=$ C6+D5           |
|                                    | 2                           | R\$150,000,00         | R\$119.579,08          |                     |
| 8                                  | 3                           | R\$150.000,00         | R\$106.767,04          |                     |
| 9                                  | 4                           | R\$150.000,00         | R\$95.327,71           |                     |
| 10                                 | 5                           | R\$150.000,00         | R\$85.114,03           |                     |
| 11                                 | 6                           | R\$150,000,00         | R\$75.994,67           |                     |
| 12                                 |                             | R\$150.000,00         | R\$ 67.852,38          |                     |
| 13                                 | 8                           | R\$150.000,00         | R\$ 60.582,48          |                     |
| 14                                 | 9                           | R\$150.000,00         | R\$54.091,50           |                     |
| 15                                 | 10                          | R\$150,000,00         | R\$48.295.99           |                     |

O *Payback* vai ser calculado em função do primeiro período que o VP Acumulado ficar positivo. Na nossa análise, o VP acumulado ficou positivo a partir do período 4, então, o tempo de Payback está entre 3 e 4. Divide-se o último VP Acumulado com sinal negativo pelo Valor Presente do primeiro período positivo e soma-se essa fração pelo valor do período anterior ao primeiro valor VP acumulado positivo, como mostrado no Quadro 8.

Fonte: Autores (2019)

Para o Excel encontrar o primeiro VP acumulado positivo, e fazer o cálculo automático foi utilizado a fórmula SE com a condição: se o VPL for negativo, apresentar que o projeto é inviável, e a fórmula CORRESP para que traga o último valor que for menor que zero para coluna do VP Acumulado e diminuir 1, para encontrar o último período negativo. Para a parte fracionária utilizamos a fórmula INDICE, para o Excel entender em quais colunas deverá ser efetuada a divisão. A fórmula completa é apresentada no Quadro 9.

Após todos os cálculos, temos a planilha com todos os valores resolvidos (Quadro 10).

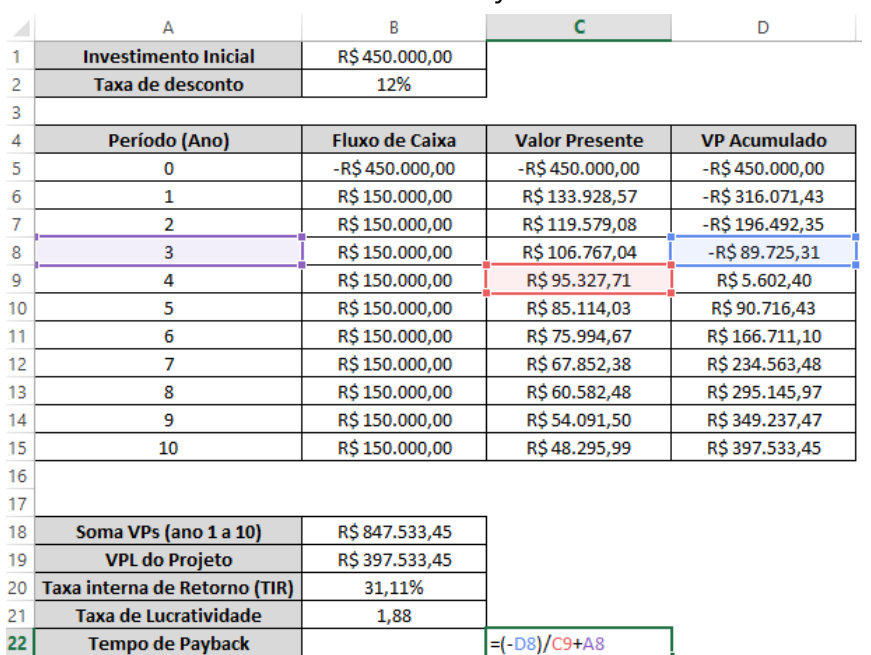

#### Quadro 8 - Cálculo Payback manual

Fonte: Autores (2019)

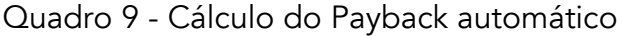

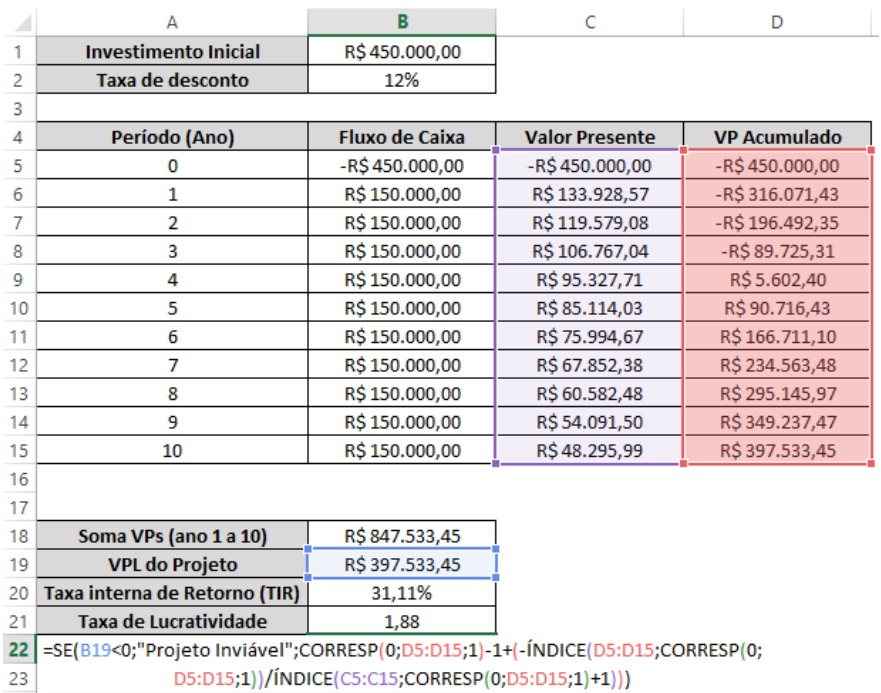

Fonte: Autores (2019)

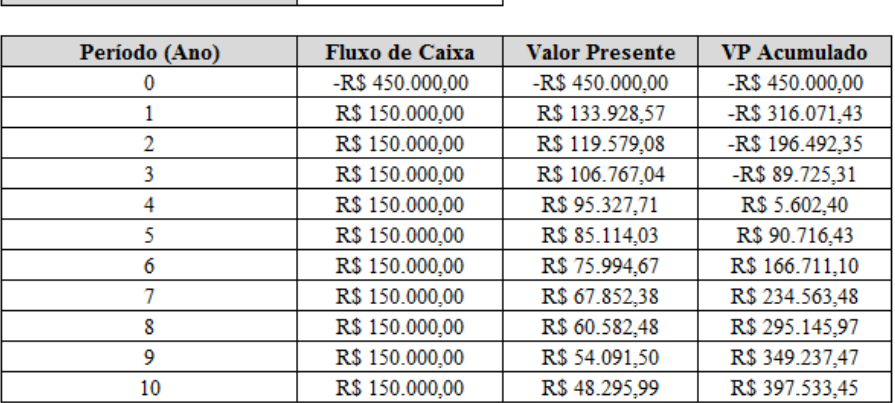

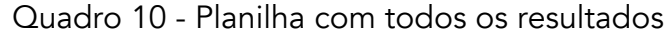

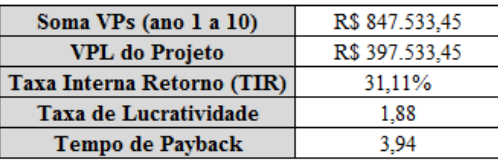

**Investimento Inicial** R\$ 450.000,00 **Taxa de desconto** 12%

Fonte: Autores (2019)

Considerando a TMA de 12%, o cálculo da TIR resultou em 31,11%. Valor acima da TMA estabelecida pela empresa e acima de qualquer outro tipo de investimento financeiro analisado no período.

Ainda conforme resultados do Quadro 10, o VPL é positivo no valor de R\$ 397.533,45, isso representa o fluxo de caixa líquido ao final de 10 anos, atualizado ao valor presente e mostra para o investidor que o projeto é lucrativo.

O IL é de 1,88, ou seja, a cada R\$ 1,00 que a empresa investiu inicialmente, ela estará recebendo R\$ 1,88 em valores presentes. Representa um investimento viável. O *Payback* é de 3,94 anos, ou seja, em menos de 4 anos a empresa terá o retorno do seu capital investido no equipamento.

# CONSIDERAÇÕES FINAIS

As empresas privadas buscam crescer no mercado, maximizar seus lucros e manter sólida a sua marca. Um dos caminhos que o empresário pode seguir para alcançar esses objetivos é investir para que o capital da empresa renda mais.

Várias são as opções de investimentos, tais como aquisição de novos equipamentos ou máquinas, investimentos pesados em tecnologias, aquisição de terrenos, abertura de novas filiais, fundos de investimentos, dentre outros. Porém, antes de fazer qualquer tipo de investimento é necessário averiguar a viabilidade do projeto.

Neste trabalho, os resultados mostram que a aquisição de uma máquina envasadora de sachês com 12 vias é um investimento viável e alcança a expectativa da empresa. A partir da análise de viabilidade econômica e financeira, mostrou-se que o Valor Presente Líquido do investimento é de R\$ 397.533,45, a taxa de lucratividade de R\$ 1,88, taxa interna de retorno de 31,11% e *Payback* de 3,94 anos.

A comparação com os dois equipamentos demostrou que o investimento na máquina de 12 vias é viável em comparação com a máquina 7 vias, pois tem um incremento no fluxo de caixa da empresa de R\$ 150.000,00 anual, uma taxa interna de retorno superior às expectativas da empresa, com

retorno dos investimentos iniciais recuperados no prazo de 3,94 anos.

Diante do cenário promissor e expectativas de crescimento de vendas no ramo alimentício e, especialmente, no segmento de atuação da empresa, e de posse da análise de viabilidade econômica e financeira do projeto, conclui-se que é viável fazer a substituição dos equipamentos, não prejudicando a estabilidade da empresa.

# REFERÊNCIAS

ALIBABA. Disponível em: <https://portuguese.alibaba.com/product-detail/sauce-sachet-packing-machine-for-tomato-ketchup-sachet-602170592 64.html?spm=a2700.8699010.normalList.82.7ba51f03UEbTiT> Acesso em: 15 nov. 2019.

ANDRADE, Maria Margarida de. Como preparar trabalhos para cursos de pós-graduação: noções práticas. 5 ed. São Paulo: Atlas, 2002.

ASSAF NETO, Alexandre. Finanças Corporativas e Valor. 2 ed. São Paulo: Atlas, 2005.

\_\_\_\_\_\_\_\_\_\_\_\_, Alexandre. Curso de Administração Financeira. 3. ed. São Paulo, SP: Atlas, 2014.

BRITO, P. Análise e viabilidade de projetos de investimentos. São Paulo: Atlas, 2006.

BRUNI, A. L; RUBENS, F. As Decisões de Investimentos - Com aplicações na HP12C e Excel. São Paulo: Atlas, 2003.

CAMLOFFSKI, Rodrigo. Análise de investimentos e viabilidade financeira das empresas. São Paulo: Atlas, 2014.

CASAROTTO Filho, Nelson; KOPITTKE, Bruno H. Análise de investimentos. 9 ed. São Paulo, Atlas, 2000.

CERBASI, Gustavo. Empreendedores inteligentes enriquecem mais. Rio de Janeiro, Sextante, 2016.

CHIAVENATO, Idalberto. Empreendedorismo: dando asas ao espírito empreendedor. São Paulo: Saraiva, 2004.

DUAS RODAS, Flavors & Botanicals. O cenário do mercado brasileiro de alimentos para 2020. (out., 2019). Disponível em: <https://www.duasrodas.com/blog/tendencias/o-cenario-do-mercado-brasileiro-de-alimentos-para-2020/> Acesso em nov. 2019.

FREIXO, M. Metodologia Cientifica: Fundamentos, Métodos e Técnicas. 4 ed. Lisboa: Instituto Piaget, 2012.

GROPPELLI, Angélico A; NIKBAKHT, Ehsan. Administração Financeira. São Paulo: Saraiva, 2010.

KASSAI, José Roberto. KASSAI, Sílvia; SANTOS, Ariovaldo dos; ASSAF NETO, Alexandre. Retorno de investimento: Abordagem matemática e Contábil do Lucro Empresarial. São Paulo: Atlas, 2000.

MOTTA, Regis da Rocha; CALÔBA, Guilherme Marques. Análise de investimentos: tomada de decisão em projetos industriais. São Paulo: Atlas, 2002.

RASOTO, A.; GNOATTO, A.A.; OLIVEIRA, A.G. de; ROSA, C.F. da; ISHIKAWA, G.; CARVALHO, H.A. de; LIMA, I.A. de; LIMA, J.D. de; TRENTIN; M.G.; RASOTO, V.I. Gestão Financeira: enfoque em inovação. 1ed. Curitiba: Aymará, 2012.

ROSS, S. A. Princípio de administração financeira. 2 ed. São Paulo: Atlas, 2000.

SANTOS, Edno Oliveira de. Administração Financeira de Pequena e Média Empresa. São Paulo: Atlas, 2001.

SOUZA. Alceu; CLEMENTE, Ademir. Decisões financeiras e análise de investimentos: fundamentos, técnicas e aplicações. 4 ed. São Paulo: Atlas, 2001.

VISUALIZAÇÃO DA INFORMAÇÃO APLICADA EM DADOS ABERTOS NAS UNIDADES DE SAÚDE MUNICIPAIS DE CURITIBA-PR: PERFIL DE ATENDIMENTO DE ENFERMAGEM

> Gabriel Morais da Silva Daphny Jerussalem Franco Gilberto José Dallagranna José Marcelo A. P. Cestari

# RESUMO

Este artigo expõe o panorama da situação do sistema de saúde público de Curitiba-PR, a partir dos registros de atendimentos efetuados em unidades básicas de saúde. Utiliza como bases de registros os dados abertos disponibilizados pela Prefeitura Municipal de Curitiba-PR, especificamente a base E-Saúde de enfermagem, a base do Índice de Desenvolvimento Humano (IDHM) disponibilizada pelo Instituto de Pesquisa Econômica Aplicada (IPEA) e a Base de Classificação Internacional de Doenças (CID) do DataSus. O artigo ainda discorre sobre a Visualização da Informação como área que fornece métodos e técnicas para a análise e representação visual de dados, apresentando a abordagem metodológica a partir do modelo referência para Visualização de Informação e explicita os resultados e discussões obtidos com a representação visual dos dados dos atendimentos de saúde.

Palavras-chave: *Engenharia organizacional, gestão da informação, visualização de informação, dados abertos, enfermagem, e-saúde.*

# INTRODUÇÃO

A visualização de informação é caracterizada pela necessidade do projetista de criar uma forma para transformar dados em uma representação gráfica (VAZ; CARVALHO, 2004). A utilização de técnicas de visualização da informação para as bases de dados é fundamental para uma apresentação resumida e dinâmica, que possibilita a transformação dos dados em informação que agregue valor ao público-alvo. Neste sentido, o presente trabalho utiliza as bases E-saúde de enfermagem de Curitiba e do Instituto de Pesquisa Econômica e Aplicada (IPEA), as quais contém dados que possibilitam a análise e apresentação da visualização de informações referentes a população de Curitiba e Região Metropolitana.

A base do sistema E-saúde apresenta registros sobre o primeiro atendimento nas Unidades de Saúde prestados pela equipe de enfermagem da Secretaria Municipal de Saúde. Esse atendimento objetiva direcionar os pacientes para um profissional e um tratamento mais adequado. Assim sendo, a base

possui 42 atributos que fornecem dados básicos como datas do atendimento, nascimento do paciente, Classificação Estatística Internacional de Doenças e Problemas Relacionados com a Saúde (CID), entre outros, trazendo dados atualizados até o dia 06/09/2019.

Em relação à base do IPEA, esta apresenta mais de 200 atributos relativos aos 399 municípios do Estado do Paraná, com dados relativos a taxas de mortalidade, alfabetização, escolaridade, tamanho da população e índice de desenvolvimento humano (IDH) de cada um dos municípios no ano de 2010. Este trabalho tem como objetivo demonstrar, utilizando técnicas de visualização de informação, um panorama da situação do sistema de saúde público de Curitiba, a partir dos registros de atendimentos efetuados em unidades básicas de saúde do município.

A estrutura deste artigo contempla uma fundamentação teórica, descrita na Seção 2, a qual conceitua a Visualização de Informação, a técnica de visualização aplicada sobre a base de dados selecionada, os desafios e usos da visualização da informação, e sua relação com a Gestão da Informação. Na Seção 3 descrevem-se as etapas percorridas para a realização do estudo, a partir do modelo de referência de Visualização de Informação. Já na Seção 4 são apresentados alguns *dashboards*, com a exposição de informações tais como atendimentos por unidades de saúde, internamentos solicitados, regionais dos atendimentos, municípios dos atendimentos, bem como breves comentários sobre cada um deles. A Seção 5 compreende as considerações acerca das análises e representações visuais geradas.

# FUNDAMENTAÇÃO TEÓRICA

# Visualização da informação

Segundo Nascimento e Ferreira (2011), a Visualização da Informação é um campo de trabalho cuja preocupação consiste na construção de representações visuais de dados abstratos, que para isso, envolve um processo de visualização. Nesse processo, ocorre a transformação dos dados em imagens mentais ou reais para que sejam visualizadas pelos seres humanos, de modo que facilite o entendimento de um assunto, o qual, sem uma representação por intermédio da visualização, exigiria maiores esforços em suas compreensões. Ademais, o objetivo da visualização também consiste em auxiliar na descoberta de novas informações.

De acordo com Alexandre e Tavares (2007), com proximidade a definição de Visualização da Informação de Nascimento e Ferreira (2011), a visualização é a construção de uma imagem visual na mente humana, sendo mais que uma representação gráfica de dados ou conceitos, que pode funcionar como uma ferramenta cognitiva, visando a estruturação de conhecimentos. Nesse sentido, nota-se que os fatores humanos possuem um papel fundamental para o projeto e a construção de ferramentas computacionais de visualização e análise de dados.

Vale ressaltar também que, segundo Nascimento e Ferreira (2011), a Visualização da Informação difere-se da área denominada Visualização Científica. Os autores explicam que ambas as áreas objetivam elaborar visualizações para aumentar a percepção e compreensão das informações em imagens, de modo que culmine na aquisição e solidificação do conhecimento. No entanto, na Visualização Científica, os dados apresentados geralmente são relacionados às medidas de objetos físicos, fenômenos da natureza ou posições no domínio espacial, possuindo um cunho de representação geométrica. Em contrapartida, na Visualização da Informação, os dados são abstratos,

sem necessariamente possuir uma representação geométrica relacionada a eles. Desta forma, a representação gerada é baseada nos relacionamentos entre as informações que podem ser inferidos a partir dos dados bem como na experiência do usuário para apresentar os dados.

# Modelo de processamento de informação visual

Em conformidade com Alexandre e Tavares (2007), compreender o modelo da percepção visual humana é útil como ponto de partida para o desenvolvimento de análises mais detalhadas, além de proporcionar o destaque de informações e até mesmo, induzir os usuários dessas informações a perceberem determinadas informações a partir dos dados apresentados. Esse sistema é dividido em três fases, conforme descrito a seguir:

a) Processamento paralelo: nesta fase é determinado o que se deve dar atenção, as informações são essencialmente de natureza transitória e atua a propriedade denominada como *preattentive* (velocidade e facilidade com que determinadas propriedades são identificadas pelos humanos nas imagens visualizadas, divididas em quatro categorias: cor, forma, movimento e localização espacial); b) Percepção de padrões: ocorre a rápida decomposição do campo visual em regiões e padrões simples, como os contornos contínuos, as regiões de com cores e texturas semelhantes;

c) Processamento sequencial dirigido: o sistema visual humano constrói uma sequência de pesquisas visuais para serem respondidas por intermédio de estratégias visuais de procura. As informações retidas na memória por um dado período temporal é o que permitirão a elaboração, percepção de padrões e as respostas às pesquisas visuais. "A percepção visual é um resultado intrínseco entre informações externas adquiridas pelo sistema visual e informações internas baseadas no conhecimento previamente adquirido" (ALEXANDRE; TAVARES, p. 530).

# Caracterização das informações

A informação é a interpretação de um conjunto de dados. Sendo assim, as informações correspondem a dados que podem ser classificados seguindo critérios. Vaz e Carvalho (2004, p. 7) afirmam que a identificação das características dos dados/atributos deve ser considerada antes de se definir a escolha de uma técnica de visualização para as informações de um conjunto de dados.

Conforme Vaz e Carvalho (2004), a caracterização dos atributos deve seguir o tipo de informação, podendo estes se enquadrar dentro de uma classe através de uma característica, categoria, se é nominal ou numérico, deste modo, podem representar propriedades expressas através de grandezas. Além disso, os atributos podem indicar um relacionamento entre eles, seja hierárquico ou por ligação. Os tipos de valores dos dados também devem ser considerados na classificação das informações, classificá-los como alfanuméricos ou numéricos é necessário para que se consiga estabelecer o tipo de relacionamento entre os dados. Além da classe e do tipo, a informação ainda pode ser classificada através da natureza do domínio e dimensão do domínio. (VAZ; CARVALHO, 2004).

Ainda em conformidade com Vaz e Carvalho (2004), a identificação das características da informação possibilita, através de uma técnica de visualização adequada, uma correta representação concisa e completa, seja por meio de gráficos, tabelas ou *dashboards*.

# Modelo de referência para visualização de informações

Conforme Oliveira, Wildner e Pretto (2018), na escolha de uma determinada técnica é possível identificar os componentes essenciais a serem considerados empregando um modelo de referência de visualização. O modelo elaborado por Card et al. (1999) consiste em dados brutos, aqueles coletados ou gerados por algum processo, são transformados em tabelas, que são descrições relacionais que incluem metadados. De acordo com Freitas et al. (2001), a transformação dos dados pode ir além de tabelas, podendo ser representados em outros tipos de estruturas de dados, dependendo da aplicação escolhida.

Depois disso, as tabelas são mapeadas para as representações visuais ou estruturas visuais, as quais são exibidas em visões. Modificar as representações visuais corresponde às transformações visuais, cujo intuito é demonstrar informações acerca de elementos do conjunto de dados por intermédio de mudanças em pontos de observação, manipulação geométrica ou indicação de região/subconjunto de interesse. (FREITAS et al., 2001).

Segundo Nascimento e Ferreira (2001), na etapa de Transformação de Dados, o conjunto de dados brutos é processado e organizado de modo lógico e estruturado, geralmente no formato de uma ou mais tabelas. Esse processamento envolve a eliminação de dados redundantes, errados ou incompletos, a filtragem e o agrupamento de dados. Nesta etapa, ocorre também a inclusão de novos dados, como médias, soma total e desvio padrão em relação aos dados brutos. A Figura 1 ilustra tais processos transformativos.

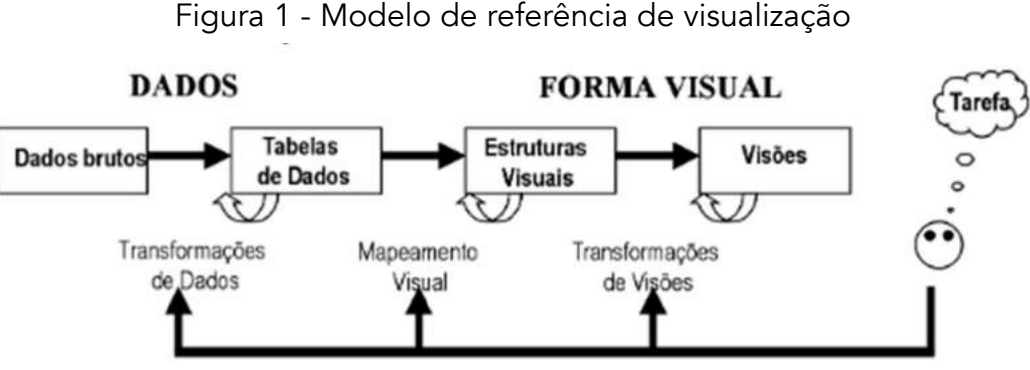

# **INTERAÇÃO HUMANA**

Fonte: Retirado de Card et al. (1999)

Na etapa de Mapeamento Visual, acontece a elaboração da estrutura visual, a qual visa representar visualmente os dados contidos na tabela formulada na etapa anterior. A estrutura visual pode ser decomposta em três partes: substrato espacial, marcas visuais e propriedades gráficas das marcas. O substrato visual é o espaço destinado para a visualização, normalmente representado pelos eixos X e Y no plano cartesiano. As marcas visuais correspondem aos símbolos gráficos empregados para a representação de itens de dados, podendo ser pontos (figuras geométricas para marcar uma posição), linhas, áreas, volumes e figuras complexas (também conhecida como ícones). E as propriedades gráficas são os atributos visíveis que caracterizam as marcas visuais, como a forma, a cor, o tamanho e a área ou volume da marca, a orientação, o sentido, a inclinação de linhas e a textura de uma marca na forma de área. (NASCIMENTO; FERREIRA, 2001).

Ainda em conformidade com Nascimento e Ferreira (2001), a última etapa do processo é a de Transformações de Visões, em que é possível modificar as estruturas visuais interativamente por intermédio de operações básicas, como testes de localização, controles de ponto de vista e distorções de imagem, para criar ampliações de uma região específica em detrimento de outra. Esses mecanismos de interação incluídos nesta etapa permitem ao usuário explorar diferentes cenários para entender melhor os dados que estão sendo visualizados.

Esse processo descrito poderia ser denominado como "Visualização de Dados", em vista que a imagem gerada está diretamente atrelada com os dados de origem. No entanto, é preferível empregar o termo "Visualização de Informações" pois o foco do processo é a compreensão das informações originadas a partir do relacionamento entre os dados, mais do que analisar dados isolados. (NASCIMENTO; FERREIRA, 2001).

De acordo com Alexandre e Tavares (2007), a escolha dos elementos visuais da representação deve considerar os critérios de expressividade e eficácia. A expressividade trata-se de representações gráficas que traduzem a informação com interesse para o usuário e a eficácia é a facilidade de compreender as representações e as informações que elas expressam. Assim, a visualização necessita transmitir as informações e não induzir a erros.

# Desafios e usos de visualização da informação para a gestão da informação

Segundo Valentim et al. (2008), a gestão da informação é um conjunto de ações que objetivam desde a identificação das necessidades informacionais, o mapeamento dos fluxos formais de informação, até a coleta, filtragem, análise, organização, armazenagem e disseminação, a fim de apoiar o desenvolvimento de atividades e a tomada de decisão no ambiente organizacional. De acordo com Silva (2007), os sistemas computacionais estão cada vez mais presentes coletando e armazenando volumes de dados que crescem exponencialmente, fato que dificulta a obtenção de informação com relevância para os dados. Assim sendo, os pesquisadores brasileiros apontam como desafio: a integração de diferentes áreas para desenvolver aplicações que beneficiem o contexto social, econômico e cultural do país, para promover soluções que permitam tratar, recuperar e disseminar informações relevantes baseadas nesses volumes de dados, atividades inerentes à gestão da informação.

# Desafios da área de visualização da informação

Em conformidade com Silva (2007), a Visualização da Informação apresenta uma série de desafios a serem superados, tanto na consolidação de suas técnicas e conceitos quanto na utilização de seus resultados por outras áreas. Desse modo, ao efetuar pesquisas na direção desses desafios culminase no aperfeiçoamento da área e por conseguinte, fornece melhorias ao processo de gestão da informação. Chen (2005) descreve dez maiores problemas não solucionados de Visualização de Informação (VI): (i) Usabilidade, (ii) Compreensão elementar de tarefas perceptivo-cognitivas, (iii) Conhecimento prévio, (iv) Educação e treinamento, (v) Medidas intrínsecas de qualidade, (vi) Escalabilidade, (vii) Estética, (viii) Mudança de paradigma de estruturas para dinâmicas, (ix) Causalidade, inferência visual e predições e (x) Visualização do domínio do conhecimento.

De acordo com Silva (2007), os problemas exibidos não resumem os problemas existentes de

Visualização de Informação, porém, indicam caminhos de evolução da área, melhorando por consequência, seu suporte à gestão da informação.

# Usos da visualização da informação

Silva (2007) descreve os exemplos abaixo de como a Visualização de Informação é empregada para facilitar a gestão da informação, em diferentes atividades e áreas do conhecimento, tais como Educação a Distância (EAD), biologia computacional, medicina e detecção de fraudes.

# METODOLOGIA

Utilizando o modelo de referência para Visualização de Informações, explicado por Nascimento e Ferreira (2001), a equipe executou as etapas da seguinte maneira:

Na etapa de Transformação de Dados, primeiramente foram baixadas as bases que seriam submetidas à análise: Base E-saúde, Base IDHM e Base Código CID, descritas na Tabela 1. A data de atualização da Base E-saúde baixada foi 06/09/2019.

| <b>Base</b>   | Quantidade de        | Formato Baixado | Link para baixar                                             |
|---------------|----------------------|-----------------|--------------------------------------------------------------|
|               | <b>Atributos</b>     |                 |                                                              |
| Base E-saúde  | 42                   | .csv            | https://www.curitiba.pr.gov.br/dadosabertos/busca/?p agina=5 |
| Base IDHM -   | 237                  | .xls            | http://www.ipea.gov.br/ipeageo/bases.html                    |
| Paraná (IPEA) | (considerando a      |                 |                                                              |
|               | planilha "IDH 2010") |                 |                                                              |
| Base Código   | 8                    | .csv            |                                                              |
| <b>CID</b>    | (arquivo "CID-10-    |                 | http://www.datasus.gov.br/cid10/V2008/descrcsv.htm           |
|               | <b>SUBCATEGORIA</b>  |                 |                                                              |
|               | S''                  |                 |                                                              |
|               | 6                    |                 |                                                              |
|               | (arquivo "CID-10-    |                 |                                                              |
|               | CATEGORIAS")         |                 |                                                              |

Tabela 1- Descrição das bases utilizadas

Fonte: Os autores (2019).

Após baixar as bases, realizou-se o tratamento das bases, com a seleção de 24 atributos que seriam utilizados da Base IDHM – Paraná. Os atributos selecionados são os seguintes: Esperança de vida ao nascer; Taxa de fecundidade total; Mortalidade infantil; Probabilidade de sobrevivência até 40 anos; Probabilidade de sobrevivência até 60 anos; Taxa de envelhecimento; Expectativa de anos de estudo; Índice de Gini; % de extremamente pobres; % de pobres; Renda per capita; % da população em domicílios com água encanada; % da população em domicílios com banheiro e água encanada; % da população em domicílios com densidade > 2; % da população em domicílios com coleta de lixo; % da população em domicílios com energia elétrica; % de pessoas em domicílios com abastecimento de água e esgotamento sanitário inadequados; % de mulheres de 10 a 14 anos que tiveram filhos; % de mulheres de 15 a 17 anos que tiveram filhos; % de pessoas em domicílios sem energia elétrica; IDHM; IDHM Educação; IDHM Longevidade; IDHM Renda.

Com a seleção dos atributos que seriam utilizados da Base do IDHM, extraíram-se os dados dos atributos que foram selecionados e, realizando o cruzamento das bases a partir do atributo

"Município" da Base E-saúde, os dados foram relacionados aos dados da Base do IDHM. Quanto aos municípios não encontrados na Base do IDHM, foram considerados como "Fora do Paraná". No que tange a Base Código CID, utilizaram-se os atributos "CID do Internamento" e "Descricao CID", criando uma planilha com esses campos. Após isso, o cruzamento entre as bases E-saúde com a Código CID ocorreu pelo atributo "CID do Internamento." Vale ressaltar que, os arquivos das bases foram convertidos para a extensão ".csv" de modo a facilitar a inserção dessas bases no PowerBI ®. Na fase de Mapeamento Visual, utilizou-se a ferramenta PowerBI® para geração dos *dashboards*, separando as visualizações por páginas, de acordo com as seguintes categorias: Atendimentos UMS, Internamentos, IDHM, Saneamento e Coleta de Lixo. Para a escolha das técnicas de Visualização, utilizou-se a fundamentação teórica existente sobre essa área de conhecimento. Por fim, na fase de Transformações de Visões, ainda utilizando o PowerBI ®, procurou-se priorizar a interatividade dos *dashboards*, por intermédio dos filtros e das seleções dos gráficos, os quais modificam as visões, de acordo com as interações de seus usuários.

# RESULTADOS E DISCUSSÕES

Inicialmente, propôs-se gerar *dashboards* onde se pudesse visualizar o volume de atendimentos realizados no total, volume de atendimento por Unidade de Pronto Atendimento (UPA) e volume de atendimento por Unidade Municipal de Saúde (UMS). Como resultado, o *dashboard* apresentado na Figura 2 foi desenvolvido.

Através de três botões com as opções descritas acima, é possível selecionar a visualização desejada e obter as informações. Nesse *dashboard* é possível verificar que 26,83% dos atendimentos registrados na base foram realizados em alguma das 9 UPAs de Curitiba, enquanto, 73,17% foram realizados por umas das 111 UMSs.

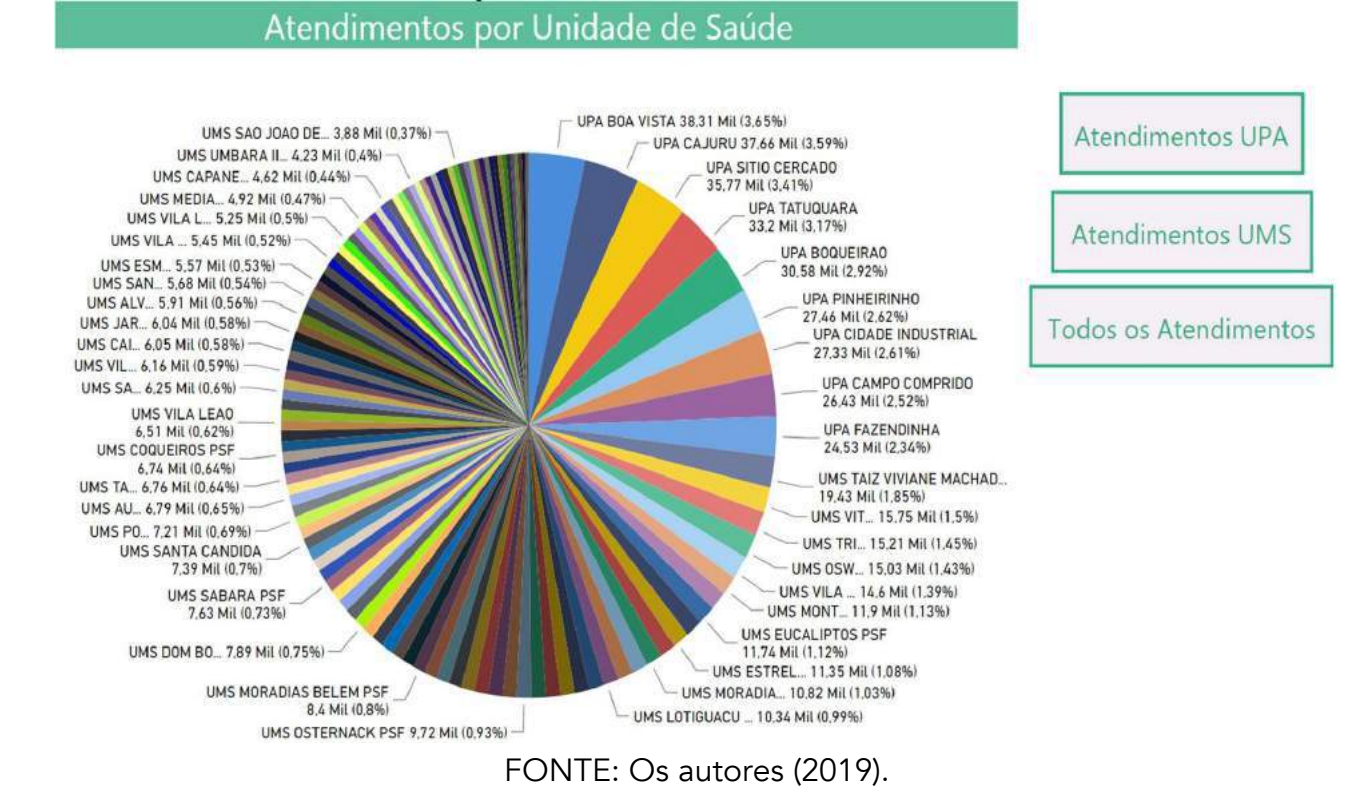

# Figura 2 - Painel de volume de atendimento

A partir disso, foi gerado um *dashboard* sobre as UPAs. Conforme apresentado na Figura 3, é possível visualizar a quantidade de internamentos solicitados por cada UPA bem como o código da Classificação Internacional de Doenças (CID) que causou o internamento.

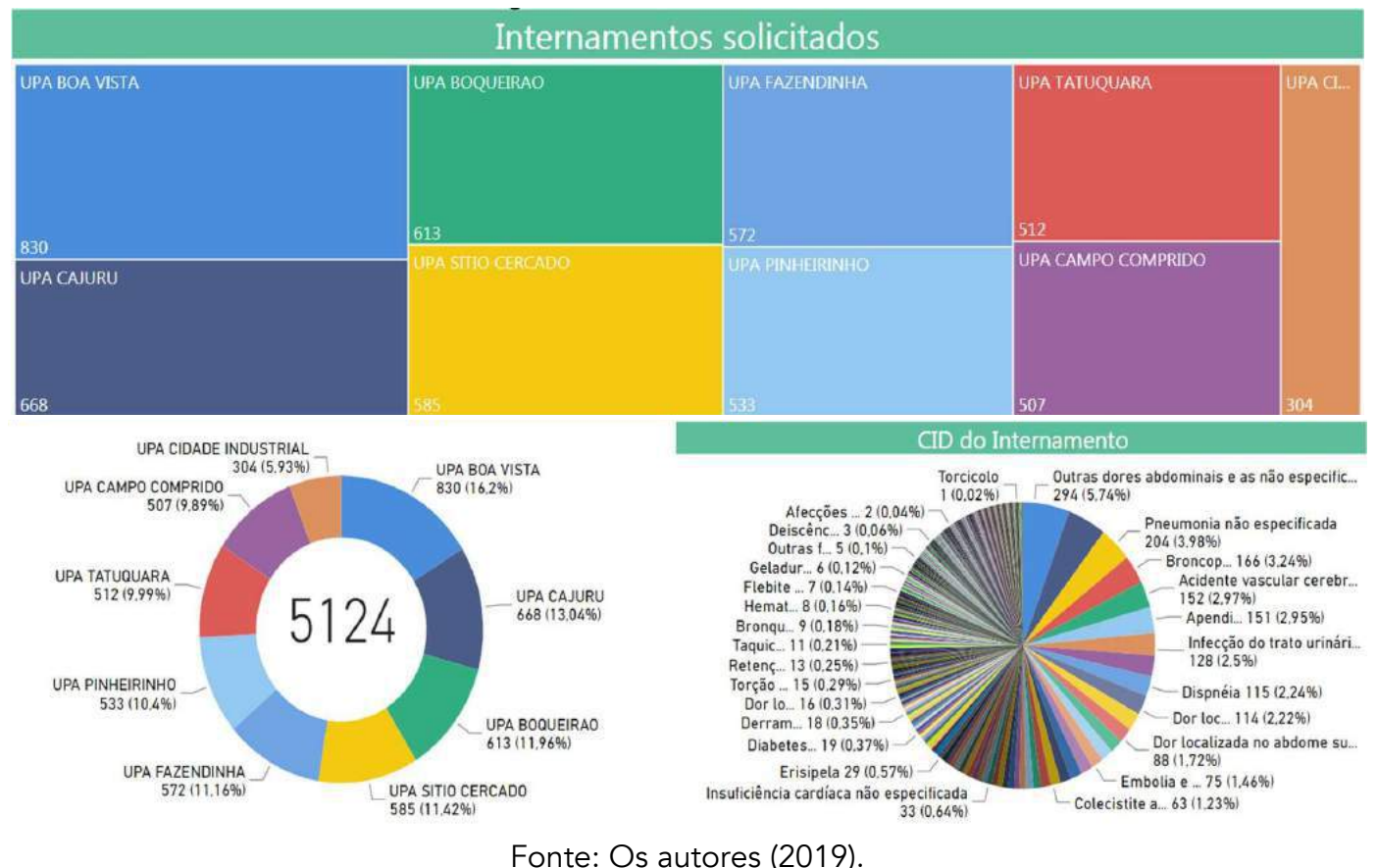

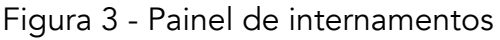

Através de filtros, clicando em cada UPA, é possível visualizar qual hospital foi mais acionado por determinada UPA e dentro de cada hospital, qual CID teve mais registros.

A base do IPEA foi selecionada com o objetivo de verificar se poderia haver alguma relação entre o IDHM dos municípios com os atendimentos registrados na base do e-saúde. Após a geração dos primeiros *dashboards* foi possível verificar que a maior parte dos atendimentos registrados são referentes ao município de Curitiba, sendo assim, não foi possível afirmar se existe a relação proposta. O *dashboard* apresentado na Figura 4 foi gerado, apresentando a quantidade de atendimento por município bem como o IDHM de cada município ordenado do maior para o menor.

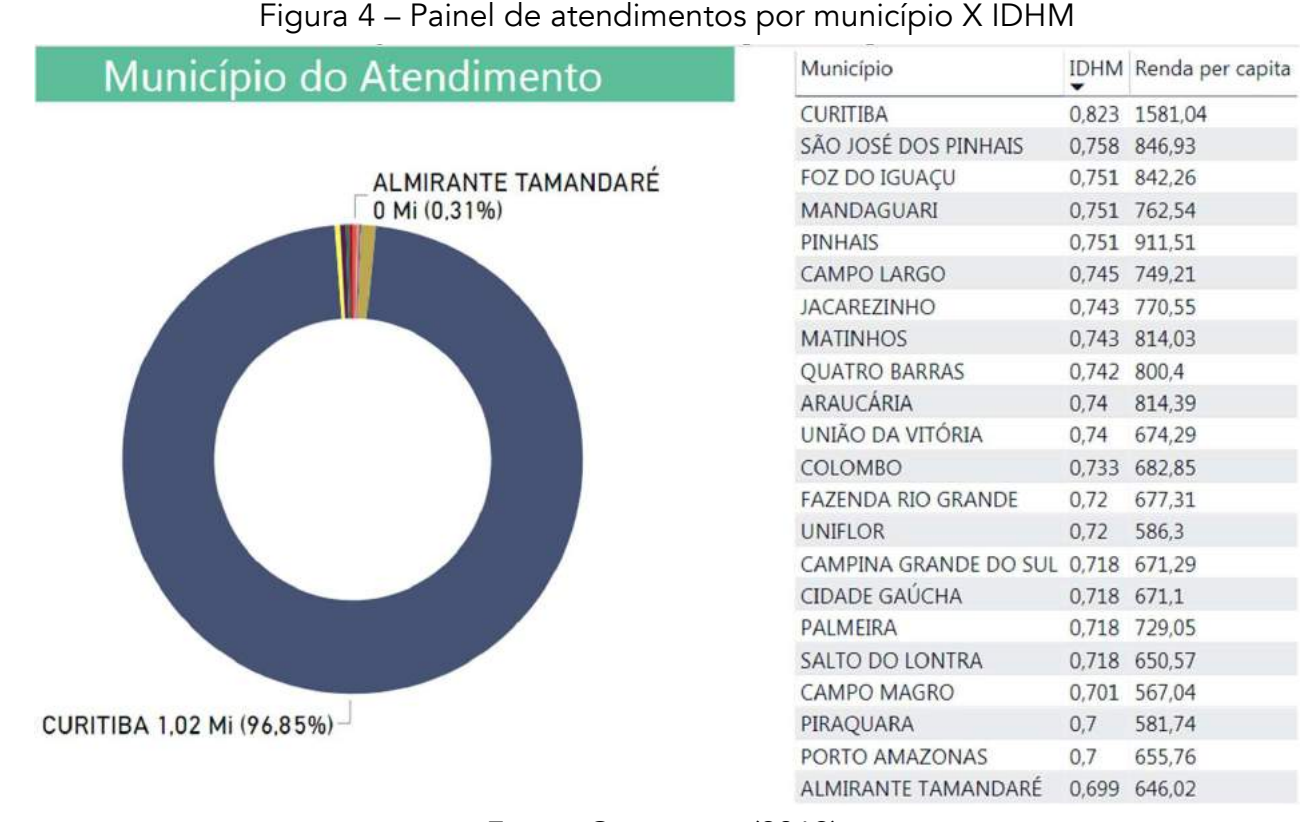

Fonte: Os autores (2019).

A Figura 5 apresenta o *dashboard* referente aos atendimentos realizados em cada Regional e sua relação com o tipo de saneamento e tratamento da água em cada residência. Ao clicar em cada uma das regionais o gráfico passa a mostrar quais os CIDs mais registrados para aquela regional, bem como os tipos de saneamento e tratamento da água. Também é possível realizar o filtro por tipo de saneamento.

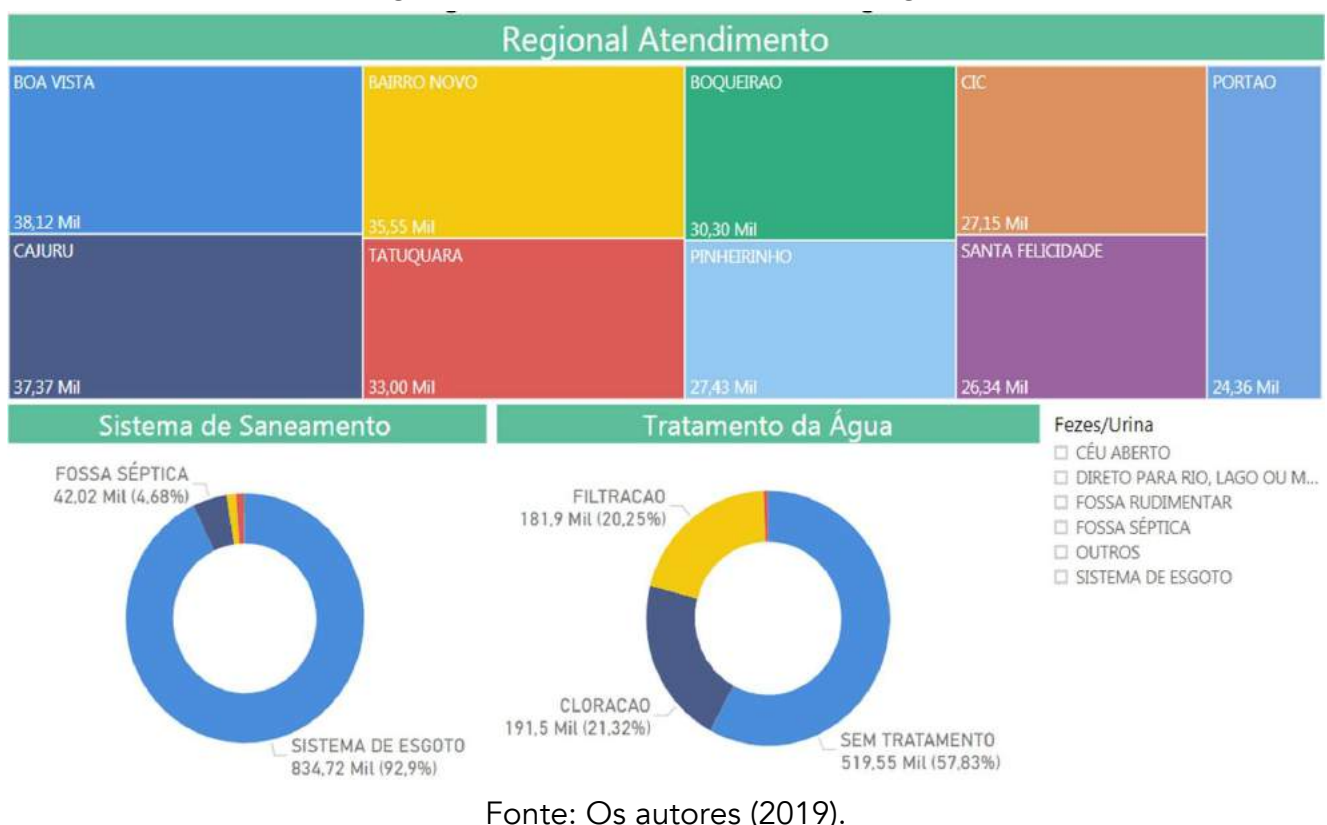

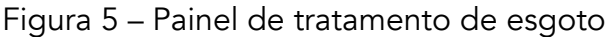

A Figura 6 apresenta um *dashboard* semelhante onde o foco é mostrar os atendimentos por regional, o tratamento do lixo e o tipo de habitação. Também é possível realizar o filtro por tipo de tratamento do lixo e visualizar os CIDs que tiveram mais ocorrência por regional.

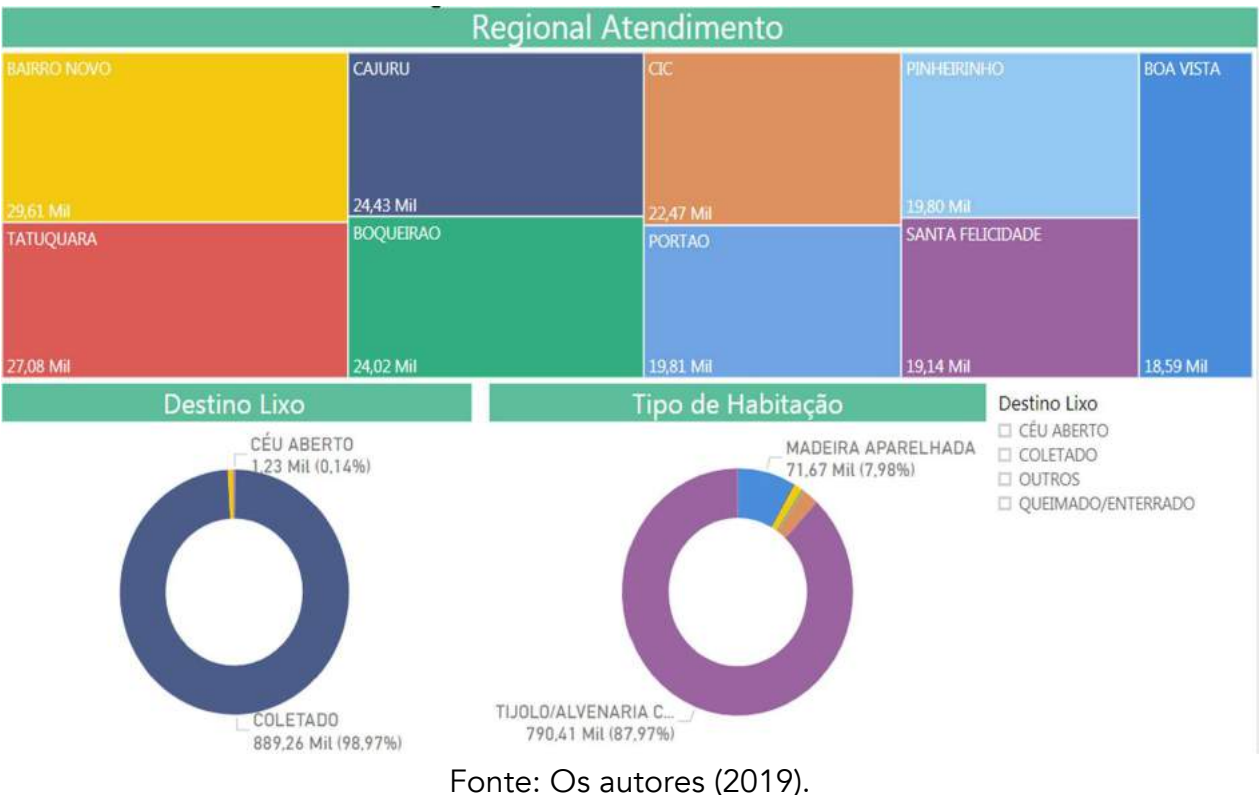

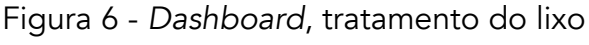

# CONSIDERAÇÕES FINAIS

Analisando a base de dados do E-saúde e os dados da Agência Curitiba (2017) relativos à população da capital, observamos que os atendimentos se concentram principalmente nas UPAs, sendo as duas que mais realizaram atendimentos estão localizadas nas regionais mais populosas de Curitiba, Boa Vista e Cajuru, respectivamente. Porém, as regionais do Tatuquara e Bairro Novo, se destacam pela quantidade alta de atendimentos considerando sua população, pois são as regionais menos populosas. Embora a quantidade de atendimentos na UPA do Tatuquara tenha sido uma das mais altas, esta foi a antepenúltima em internamentos solicitados. As CIDs dos internamentos da base estão distribuídas de maneira dispersa, não tendo uma frequência maior do que 6% nos internamentos identificados na base, como apresenta a Figura

3. As causas de internamento estão relacionadas principalmente a doenças respiratórias, doenças infecciosas e doenças do sistema nervoso. Não é possível estabelecer uma relação direta entre as doenças que resultaram em internamentos e as condições de acesso a serviços de tratamento de esgoto e/ou coleta do lixo, pois não se adotou uma análise estatística junto as técnicas de visualização no presente trabalho. É possível inferir que as regionais de Curitiba realizam a maior parte dos seus atendimentos aos seus municípios, embora atenda também cidadãos de outras cidades. Os atendimentos que resultam em internamentos são baixos em relação ao volume da base de dados, mas estão dispersos nas regionais da cidade, ainda que as UPAs com maiores taxas de atendimentos não sejam necessariamente as mais populosas. Considerando os aspectos apresentados sobre o

panorama da situação da situação da saúde pública em relação aos atendimentos, o presente trabalho possibilita o acompanhamento histórico, através da atualização da base dados, para identificar se as frequências de atendimentos aumentaram, se alguma regional está atendendo mais pessoas, e quais as doenças que encaminharam para algum tipo de internamento, como possíveis propostas para estudos futuros. Importante salientar a importância dessa avaliação considerando o período de pandemia do COVID-19 que o mundo está enfrentando no momento. A avaliação dos dados abertos dos governos, possibilitando a análise do tipo de atendimento médico, ocupação de leitos, bairros que mais procuram postos de saúde e afins são importantes para o planejamento do sistema de saúde de forma geral e, no caso desta pandemia, em específico.

# REFERÊNCIAS

ALEXANDRE, D. S.; TAVARES, J. M. R. S. Factores da percepção visual humana na visualização de dados. In: CMNE/CILAMCE, junho 2007, Porto. Atas...Porto: Universidade do Porto, Faculdade de Engenharia, p. 521-533.

AGÊNCIA CURITIBA DE DESENVOLVIMENTO E INOVAÇÃO. Perfil econômico das regionais, 2017. Disponível em:

<http://www.agencia.curitiba.pr.gov.br/perfil-economico-regional>. Acesso em 02 nov. 2019.

CARD, S. K., MACKINLAY, J. D., & SHNEIDERMAN, B. (1999). Information visualization: Using vision to think. San Francisco: Morgan Kaufmann Publishers.

CHEN, C. Top 10 Unsolved Information Visualization Problems. IEEE Computer Graphics and Applications, pp. 12-16. 2005. Disponível em: < https://tinyurl.com/v886due>. Acesso em 02 nov. 2019.

FREITAS, C. M. dal S. et al. Introdução à visualização de informações. RITA, Porto Alegre, v. 8, n. 2, 2001.

LIMA, A. de M.; MAGALHÃES, R. M. Uma definição de KPIs para utilização em dashboard como ferramenta para o acompanhamento de discentes em cursos iniciais de programação. 2017. Disponível em:

<https://repositorio.ufpb.br/jspui/handle/123456789/3353>. Acesso em: 02 nov. 2019.

NASCIMENTO, H. A. D.; FERREIRA, C. B. R. Uma introdução à visualização de informações. Visualidades, v. 9, n. 2, p. 13-43, jul./dez. 2011.

OLIVEIRA, R. P. de.; WILDNER, M. C. S.; PRETTO, F. Técnicas de visualização de informações como apoio à gestão estratégica. Revista Destaques Acadêmicos, v. 10, n. 1, p. 235-253, 2018. Disponível em:

<http://univates.br/revistas/index.php/destaques/article/view/1778>. Acesso em: 31 out. 2019.

SAYAO, M. Tipos de gráficos. Disponível em: <https://www.inf.pucrs.br/~cnunes/ferramentas/Aulas/tipos\_de\_graficos.pdf>. Acesso em 02 nov. 2019. SILVA, C.G. da. Considerações sobre o uso de Visualização de Informação no auxílio à gestão de informação. XXXIV SEMISH - Seminário Integrado de Software e Hardware, Rio de Janeiro, 2007. Disponível em:

<https://cin.ufpe.br/~psgmn/Gestao%20da%20Informacao%20e%20do%20Conhecimento%20-%20GIC/Artigos/4.pdf>. Acesso em 02 nov. 2019.

STRATI. Escalabilidade com tecnologia: entenda os benefícios da automação de processos. 23 out. 2014. Disponível em: <http://www.strati.com.br/escalabilidade-com-tecnologia-entenda-os-beneficios-da-automacao- de-processos/>. Acesso em 02 nov. 2019.

VALENTIM, M. L. P. et al. Gestão da informação utilizando o método infomapping. Perspectivas em Ciência da Informação, Belo Horizonte, v. 13, n. 1, p. 184-198, jan./abr. 2008. Disponível em:

<http://www.scielo.br/pdf/pci/v13n1/v13n1a12.pdf>. Acesso em: 20 out. 2019.

VAZ, F. R.; CARVALHO, C. L. de. Visualização de Informações. Universidade Federal de Goiás. 2004. Disponível em:

<http://www.inf.ufg.br/sites/default/files/uploads/relatorios-tecnicos/RT-INF\_003-04.pdf>. Acesso em 02 nov. 2019.

# BIOGRAFIAS

### Adriano Carlos Moraes Rosa

Doutor em Engenharia de Produção pela Universidade Federal de Itajubá - UNIFEI (2019). Mestre em Gestão e Desenvolvimento Regional (2007) pela UNITAU - Universidade de Taubaté (2003). Tenho experiência na área de Educação, com ênfase em Administração e Logística. Atualmente, sou professor universitário atuando na FATEC Guaratinguetá nos cursos de Gestão Empresarial, Logística e Gestão Financeira. Obtenho trabalhos divulgados no Brasil e exterior, pesquiso principalmente Inovação Aberta e Empreendedorismo.

#### Alberto Carlos de Melo Lima

Graduação em Engenharia Civil pela Universidade Federal do Pará (1991), Mestrado (1996) e Doutorado (2004) em Hidráulica e Saneamento pela Escola de Engenharia de São Carlos Campus da USP. Atualmente é professor da Universidade do Estado do Pará (UEPA). Sua principal linha de pesquisa é em Projetos que envolvem drenagem urbana, o aproveitamento dos recursos hídricos e de resíduos sólidos urbanos visando a sustentabilidade da Amazônia.

#### Alexandre Borges Fagundes

Professor da UDESC Planalto Norte no curso de graduação em Engenharia de Produção - Habilitação Mecânica e especialização em Gestão para Inovação Tecnológica, consultor ad hoc da FAPESC, Membro da Rede Avanços em Produção Mais Limpa e Líder do grupo de pesquisa institucional 'SINERGIA: Sustentabilidade e Tecnologia'. Formado em curso de formação técnica em mecânica pelo SENAI, graduado em Tecnologia em Processos de Produção Mecânica pela UNESP, mestre em engenharia de produção e doutor em Tecnologia pela UTFPR.

#### Alicia Aparecida Balduino de Souza

Graduando do 6º semestre de Engenharia de Produção pela Universidade Estadual Paulista "Júlio de Mesquita Filho" – UNESP, campus de Itapeva (2020). Atualmente desenvolve pesquisa na área de Tecnologias da Indústria 4.0 aplicadas ao setor madeireiro.

#### Aline Vieira Malanovicz

Graduação em Ciência da Computação (UFRGS, 2002), Especialização em Engenharia de Software (UFRGS, 2015), Mestrado em Ciência da Computação (UFRGS, 2004), Doutorado em Administração – Sistemas de Informação (UFRGS, 2011), Técnica em Eletrônica (CTE Parobé, 2017). Analista de Sistemas (BRDE, 2007-atual).

#### Amanda Melo

Estudante do curso de Engenharia de Produção – Habilitação Mecânica na Universidade do Estado de Santa Catarina (UDESC). Bolsista de Extensão 2018/2, bolsista de Iniciação Científica 2019/2, e atualmente Bolsista de Monitoria na área de aplicação do cálculo e da física, interesse em projetos e pesquisas sustentáveis e áreas da matemática como futuros estudos na carreira profissional.

#### Amivaldo Batista dos Santos

Possui graduação em Tecnologia em Processamento de Dados pelo Centro Universitário de Goiás - Uni-Anhanguera (2004). Pós Graduação em Orientação a Objetos e Internet (utilizando linguagem Java). Centro Universitário de Goiás ( Conclusão em 06/2006). Mestrando em Engenharia de Produção e Sistemas - PUC - Goiás. Experiência em Docência no

Ensino Superior nos cursos de Informática e áreas afins. Experiência em desenvolvimento de sistemas web nas áreas Hospitalares e Comerciais utilizando linguagem java e frameworks.

#### Ana Martha Carneiro Pires de Oliveira

Mestre em Engenharia Civil pela Universidade Vale dos Sinos (Unisinos) - RS, Especialista em Estruturas de Concreto. Possui graduação em Engenharia Civil pela Faculdade de Tecnologia e Ciências FTC - BA. Tem experiência com projeto arquitetônico, desenho auxiliado por computador (BIM), desenho arquitetônico com CAD, Requalificação urbana voltado para a inserção das normas de acessibilidade e prevenção de incêndio e planejamento e orçamento de obras de engenharia civil.

#### Ana Paula Barbosa Sobral

Graduação em Estatística pela Escola Nacional de Ciências Estatísticas - ENCE (1993). Mestre em Engenharia Elétrica pela PUC-Rio (1999). Doutora em Engenharia Elétrica pela PUC-Rio (2003). Sua principal linha de pesquisa é voltada para a área de Pesquisa Operacional e Modelagem Estatística. Atualmente é professora associada da Universidade Federal Fluminense (UFF).

#### André Luís Almeida Bastos

Doutor (2012) e Mestre (2002) em Engenharia de Produção pela Universidade Federal de Santa Catarina. Especialista em Engenharia de Produção e do Processo pela UFSC (2000). Graduação em Engenharia Mecânica pela Universidade do Estado do Rio de Janeiro (1994). As áreas de pesquisa são: Engenharia do Produto e Processo; Inovação; Qualidade e Produtividade.

#### Andrei Bonamigo

É professor Adjunto da Universidade Federal Fluminense – UFF, lotado no Departamento de Engenharia de Produção da Escola de Engenharia Industrial Metalúrgica de Volta Redonda (EEIMVR). É o coordenador do Grupo de Estudos e Pesquisa em Engenharia de Serviços – GEPES. Doutor em Engenharia de Produção pela Universidade Federal de Santa Catarina (2017) possui Mestrado em Administração pela Universidade do Oeste de Santa Catarina, Mestrado Sanduíche no IPS – Polytechnic Institute of Setúbal – Portugal (2014).

#### Angelo Raimundo de Souza

Graduação em Engenharia Elétrica pela Pontifícia Universidade Católica de Goiás (2015). Pós-graduação Lato Sensu em Docência do Ensino Superior pela Faculdade Brasileira de Educação e Cultura (2016). Mestre em Engenharia de Produção e Sistemas pela Pontifícia Universidade Católica de Goiás (2020). Atualmente atua como Técnico de Laboratório de Engenharia Elétrica e Automação na Pontifícia Universidade Católica de Goiás.

#### Any Moraes Rosa

Bacharel em Computação Aplicada pela UNITAU - Universidade de Taubaté (2006), formação tecnologista em Gestão Empresarial com Ênfase em Marketing pela FATEC (2009), possui formação em licenciatura em Matemática pela UNINTER – Centro Universitário Internacional (2020). Atualmente obtenho um curso de Pós-Graduação Lato Sensu em Gestão Estratégica da Inovação e Empreendedorismo pela FATEC - Faculdade de Tecnologia de Guaratinguetá (2020).

#### Arthur Santos Prado

Arthur Santos Prado, 23 anos, Engenheiro de Produção especialista em desenvolvimento de novos processos. Atualmente trabalha com Planejamento e Controle de Produção em serviço financeiros, no qual atua diariamente com modelagem matemática para prever, medir e concretizar resultados. Seu objetivo de vida é se tornar referência na Engenharia, para que possa estar atendendo diversos públicos com o mesmo propósito.

# Bierley Souza Machado

Possui graduação em Ciência da Computação - Faculdades Objetivo (1999). Tem experiência na área de Ciência da Computação, com ênfase em Inteligência Artificial. Especialização em Redes de Computadores - Universidade Salgado de Oliveira. MBA em Gerenciamento de Projetos - IPOG. Pós-Graduação em Big Data e Machine Learning - Fasam. MBA em Aprendizado de Máquina (Machine Learning) - IGTI. Mestrado em Engenharia da Produção e Sistemas.

#### Bruna Gomides Gouveia

Graduação em Engenharia Civil pela Pontifícia Universidade Católica de Goiás (2013). Pós-graduação em Segurança do Trabalho pela Universidade Federal de Goiás (2015). Graduação em Engenharia Elétrica pela Pontifícia Universidade Católica de Goiás (2018). Profissional com carreira desenvolvida em empresas do segmento da construção civil e também em geração de energia.

### Caio Vinicius Efigenio Formiga

Graduação em Engenharia Mecânica pela Universidade Federal de Goiás (2013). Especialização em Engenharia de Segurança do Trabalho pela Universidade Cândido Mendes (2016). Sua principal linha de pesquisa é voltada para o desenvolvimento de impressoras 3D de concreto. Atualmente é aluno de mestrado do Programa de Pós Graduação em Engenharia de Produção da Pontifícia Universidade Católica de Goiás.

### Carina Henkels

Mestre em Engenharia de Produção pela UFSC (2002); Especialização em Qualidade e Produtividade pela UNIDAVI (1998); Formada em Engenharia Química pela FURB (1987); As áreas de pesquisa são: Segurança do trabalho; Sistemas de gestão da qualidade e ambiental; Ergonomia.

#### Carlaile L. do Vale

Graduado em Ciência da Computação pela Universidade de Cuiabá (UNIC), especialista em Informática em Educação pela Universidade Federal de Lavras (UFLA) e Mestre em Administração pela FEAD/MG. Sua principal linha de pesquisa é voltada para a área da Sistemas de Informação. Atualmente é professor da Universidade Federal de Rondônia.

#### Carlos Alberto Ferreira de Carvalho

Doutorando em Engenharia de Produção COPPE/UFRJ, Mestre em Engenharia de Produção - COPPE / UFRJ., Especialista em Inteligência Competitiva - IBICT/UFRJ, Bacharel em Marketing com Licenciatura e Bacharelado em Educação Física, Coordenador e Pesquisador no Núcleo Avançado em Gestão e Engenharia - NAGE da POLI/UFRJ e Pesquisador no Laboratório de Mobilidade, Logística e Sustentabilidade MOBILOG da COPPE/UFRJ na área de segurança alimentar e logística.

#### Carlos Alberto Nunes Cosenza

Engenheiro pela UFRJ; Economista pela UERJ, Mestrado pela COPPE; Doutorado pela UFSC; Pós doutorado pela Universidade de Cambridge; ENAC/LAAS/CNRS; Titular A da COPPE; Emérito da UFRJ; Visiting Academic at Oxford; Visiting Academic at Cambridge University. Coordenador do LabFuzzy, UFRJ.

#### Carlos Dolberth Jaeger

Especialização em Engenharia de Sistemas de Telecomunicações pelo INATEL – Instituto Nacional de Telecomunicações (1998). Possui graduação em Engenharia Elétrica pela Universidade Federal do Rio Grande do Sul (1991). Tem experiência na área de Engenharia Elétrica, com ênfase em Eletrônica e Informática, atuando principalmente em Pesquisa, Desenvolvimento e Operação de Sistemas de Medida, Controle, Aquisição de Dados, Telecomunicações. Atualmente é professor dos cursos de engenharia do UNISAL - Centro Universitário Salesiano de São Paulo - Unidade de Lorena.

### Carlos Navarro Fontanillas

Pós-doutor, doutor e mestre em Engenharia de Produção pela Coppe/UFRJ. Formado em Administração pela UNESA, é professor adjunto da Universidade Federal do Rio de Janeiro (UFRJ) no departamento de Administração e Ciências Contábeis (FACC). Professor do MBA Executivo em Gestão Empreendedora; MBA em Marketing Empresarial e MBA em Gestão Empresarial Estratégica da Universidade Federal Fluminense (UFF). Professor da graduação em Administração da Universidade Federal Rural do Rio de Janeiro CEDERJ/UFRRJ.

### Celúbia Cristina da Silva Santos

Graduada em Letras – Português pela Universidade Estadual de Alagoas – UNEAL.

#### Clarimar José Coelho

Pós-doutorado pelo Instituto de Ciências Matemáticas e Computação da Universidade São Paulo, campus São Carlos (2014), Pós-doutorado pelo Instituto Tecnológico de Aeronáutica (2011), Doutorado em Engenharia Eletrônica e Computação pelo Instituto Tecnológico de Aeronáutica (2002). Professor titular da Associação Educativa Evangélica. Professor adjunto da Pontifícia Universidade Católica de Goiás. Coordenador do Laboratório de Computação Científica (LCC).

### Claudilaine Caldas de Oliveira

Graduação em Engenharia de Produção Agroindustrial pela Faculdade Estadual de Ciências e Letras de Campo Mourão (2006). Mestre em Engenharia de Produção pela Universidade Tecnológica Federal do Paraná (2011). Doutora em Engenharia de Produção pela Universidade Federal de Santa Catarina (2018). Sua principal linha de pesquisa voltada para de Ergonomia; Engenharia de Operações e Processos de Produção, e Engenharia da Qualidade. Atualmente, Professora Adjunta do Curso em Engenharia de Produção da Universidade Estadual de Maringá.

#### Cláudio de Oliveira e Silva

Possui graduação em Propaganda e Marketing pela Universidade Paulista (2002), graduação em Engenharia de Petróleo e Gás pela Universidade Estácio de Sá (2009), Mestrado em andamento em Engenharia de Produção e Sistemas (Conceito CAPES 3) pela Pontifícia Universidade Católica de Goiás, PUC GOIÁS, Brasil (2015).

#### Cristiano Alves de Sousa

Possui graduação em Ciência da Computação - Faculdades Objetivo (2004). Possui Especialização em Governança de TI. - PUC Goiás (2012). Cursando o 1º ano do Mestrado (2018) em Engenharia de Produção e Sistemas na PUC Goiás.

#### Dalberto Dias da Costa

Possui doutorado em Engenharia Mecânica pela Faculdade de Engenharia Mecânica da UNICAMP (1997). Atualmente é professor no Departamento de Engenharia Mecânica da UFPR. Tem experiência na área de Engenharia Mecânica, com ênfase em Processos de Fabricação, atuando principalmente nos seguintes temas: usinagem, planejamento de processos e programação CNC.

#### Daphny Jerussalem Franco

Técnica em Informática pelo Serviço Nacional de Aprendizagem Industrial (2015). Graduanda em Gestão da Informação pela Universidade Federal do Paraná. Sua principal linha de pesquisa é análise de fluxos informacionais para melhoria de processos.

#### Déborah Oliveira Almeida Carvalho

Graduação em Engenharia Mecânica pela Universidade Federal de Uberlândia (2005). Mestre em Engenharia Mecânica

pela Universidade Federal de Uberlândia (2008). Doutor em Engenharia Mecânica pela Universidade Federal de Uberlândia (2017). Tem experiência na área de Processos de Fabricação, Seleção Econômica, atuando principalmente nos seguintes temas: fluido de corte de base vegetal, vegetable-based cutting fluids, turning, fluido de corte e desvios geométricos. Atualmente é professora Adjunto da Universidade Federal de Uberlândia.

#### Déborah Sampaio Pedreira Alves

Graduanda de Engenharia de Produção pela Universidade do Estado do Pará (UEPA), bolsista do Programa Institucional de Bolsas de Iniciação Científica (PIBIC), e atualmente atua como gerente administrativo de um magazine.

#### Delcio Pereira

Professor Adjunto do Departamento de Tecnologia Industrial da Universidade do Estado de Santa Catarina (UDESC). Possui Doutorado em Administração de Empresas pela Universidade Positivo (2016), Mestre em Engenharia de Produção pela Universidade Tecnológica Federal do Paraná (2009), Pós-Graduação em Marketing, Comunicação e Administração de Empresas pela Universidade da Região de Joinville (2004) e Graduação em Tecnologia Mecânica pela Universidade do Estado de Santa Catarina (2001).

### Dhiony de Sousa Oliveira

Graduando em Engenharia de Produção pela Universidade Federal de Rondônia (UNIR), Desenhista de Construção Civil. Sua principal linha de pesquisa é voltada para a área de Sistema de Gestão da Qualidade. Atualmente é Técnico de Gestão da Qualidade da Concreaço da Amazônia – Fábrica de pré-moldados em concreto de Cacoal-RO.

# Djenifher Alana de Moura

Graduanda em Engenharia de Produção - Habilitação Mecânica na Universidade do Estado de Santa Catarina (UDESC). Participa como bolsista em projetos de Pesquisa, Ensino e Extensão desde 2017/2, aplicando conceitos dos ODS, Sistemas Produto-Serviço, Ecoinovação e demais áreas relacionadas ao meio ambiente e desenvolvimento sustentável.

# Eduardo Gonçalves Magnani

Graduação em Engenharia Metalúrgica pela Universidade Federal de Minas Gerais (2002). Mestre em Engenharia Mecânica pela Universidade Federal de Minas Gerais (2013). Sua principal linha de pesquisa é voltada para a área de Administração e Engenharia de Processos de Fabricação. Atualmente é professor horista da Faculdade Kennedy de Belo Horizonte.

#### Eloiza Kohlbeck

Graduanda em Engenharia de Produção – Habilitação Mecânica na Universidade do Estado de Santa Catarina (UDESC). Bolsista de Iniciação Científica desde 2018/2, demonstra interesse em linhas de pesquisa focadas no desenvolvimento sustentável, abrangendo Sistemas Produto-Serviço, Economia Circular, Objetivos do Desenvolvimento Sustentável e Logística Reversa.

#### Epaminondas Luiz Ferreira Junior

Graduação em Engenharia Civil pela Pontifícia Universidade Católica de Goiás (1999). Mestre em Materiais de Construção e Construção Civil pela Universidade Estadual de Campinas (2003). Atua na área de materiais de construção, patologias e processos construtivos. É professor de tempo integral na Pontifícia Universidade Católica de Goiás.

#### Erick Gaeski

Tecnólogo em Logística pela Faculdade de Tecnologia de São Paulo (2015). Graduando do 8º semestre de Engenharia de Produção (2020). Atuou profissionalmente no segmento de transportes e consultoria. Atualmente desenvolve pesquisa na área de qualidade de energia elétrica em processos produtivos industriais.

# Everton David Souza Quemel

Graduando em Engenharia de Produção pela Universidade do Estado do Pará (UEPA). Atualmente atua como monitor do curso de Engenharia de Produção no campus XX da Universidade do Estado do Pará (UEPA).

### Fabrício da Silva Santos

Graduando em Engenharia de Produção pela Universidade Federal de Alagoas – UFAL.

#### Fernanda Hänsch Beuren

Professora Adjunta do Departamento de Tecnologia Industrial na Universidade do Estado de Santa Catarina (CEPLAN/UDESC). Doutora e mestre em Engenharia de Produção e Sistemas pela Universidade Federal de Santa Catarina (UFSC). Especialista em Design de móveis pela Universidade Tecnológica Federal do Paraná (UTFPR). Principais interesses de pesquisa: Sistemas Produto-Serviço (PSS), Servitization, Economia Circular, Objetivos do Desenvolvimento Sustentável (ODS), Internet das Coisas (IoT) e Educação em Engenharia.

#### Fernanda Pereira Oliveira

Graduação em Engenharia de Produção pela Universidade Federal de Uberlândia (2018).

#### Fernando de Araújo

Graduação em Engenharia de Produção pela União Educacional de Minas Gerais (2004). Mestre em Engenharia Civil pela Universidade Federal de Uberlândia (2013). Doutor em Ciência e Tecnologia de Biocombustíveis pela Universidade Federal de Uberlândia (2016). Sua principal linha de pesquisa é voltada para a área de Engenharia de Produção, especificamente Modelagem e Otimização de Sistemas de Produção, Logística e Planejamento e Controle da Produção. Atualmente é professor Adjunto da Universidade Federal de Catalão.

#### Fernando Lourenço de Souza

Graduação em Engenharia Mecânica pela Universidade Federal de Uberlândia (2006). Mestre em Engenharia Mecânica pela Universidade Federal de Uberlândia (2011). Doutor em Engenharia Mecânica pela Universidade Federal de Uberlândia (2015). Sua principal linha de pesquisa é voltada para projeto de estruturas, dinâmica de sistemas mecânicos e biomecânicos, Gestão de Projetos e de Pessoas. Atualmente é professor Adjunto da Universidade Federal de Uberlândia.

### Fernando Monteiro de Melo

Graduação em Engenharia de Produção pela FURB (2019). Especialista em Gestão Empresarial e Inovação pela PUC-PR (2021). Experiência de mais de 15 anos atuando nas áreas de Engenharia de Produto, Desenvolvimento de Produto e Inovação, no segmento de Energia.

#### Flávio Issao Kubota

Professor Adjunto no Departamento de Engenharia Mecânica da Universidade Federal do Paraná (UFPR), Campus Curitiba. Atua nas áreas de Engenharia do Produto, Metodologia do Projeto do Produto e Metodologias Ágeis de Gestão de Projetos. Possui doutorado em Engenharia de Produção pelo PPGEP-UFSC, com período sanduíche na Copenhagen Business School (CBS). Sua tese de doutorado recebeu o Prêmio ABEPRO de Tese Edição 2018, de melhor tese de doutorado em Engenharia de Produção do Brasil.

#### Francisco Alberto Pereira Vale

Possui graduação em Engenharia Civil pela Faculdade de Ciências e Tecnologia do Maranhão (2018). Graduando do curso de Estruturas Metálicas da Faculdade Unyleya.

### Francisco Luiz Marzinotto Junior

Mestrando em Economia Política Internacional pela Universidade Federal do Rio de Janeiro (UFRJ). Bacharel em Relações Internacionais pela Universidade Federal Rural do Rio de Janeiro (2019). Tecnólogo em Comércio Exterior pela Universidade Estácio de Sá (2019). Sua principal linha de pesquisa é voltada à economia política da análise de big data. Atualmente, é bolsista do Programa de Residência na área de Gestão Aplicada a Projetos Educacionais da PROEXT/UFRRJ.

#### Francisco Mariano Souza Lima

Graduado em Engenharia Metalúrgica e Industrial pela PUC RIO (1974). Mestre em Economia pela UNICAMP (1983). Doutor em Engenharia Mineral pela USP(Poli) 2013. Principal linha de Pesquisa é na Reciclagem de Resíduos Minerais com ênfase em Resíduos da Construção e Demolição. Atualmente é Analista Sênior em Ciência e Tecnologia do CENTRO de TECNOLOGIA MINERAL (CETEM).

### Gabriel Morais da Silva

Técnico em Informática pelo Colégio Estadual Pedro Macedo (2014). Graduando em Gestão da Informação pela Universidade Federal do Paraná. Sua principal linha de pesquisa é visualização da informação aplicada à bases de dados abertos.

# Gabriela Oliveira Gontijo

Técnica em informática pelo Programa Nacional de Acesso ao Ensino Técnico e Emprego (2016). Graduanda em Engenharia de Produção pela Universidade do Estado de Minas. Atualmente é estagiária em empresa da área de construção civil e diretora da tesouraria no Centro Acadêmico de Engenharia de Produção (CAEP).

#### Geraldo Magela pereira da Silva

Graduado em Administração com MBA Executivo em Gestão de Negócios. Professor Especialista na graduação e Pós graduação dos cursos Engenharia de Produção e Administração – Faculdades Kennedy e Promove de BH– Green Belt Lean Six Sigma. Profissional voltado para Gestão de Manufatura e Qualidade, atuando em empresas multinacionais de grande porte. Ampla experiência em negociações sindicais.

#### Giancarlo Alfonso Lovón Canchumani

Graduação em Administração pela Gama Filho UGF (2001). Mestre em Administração com ênfase em Gestão da Tecnologia e da Produção pela Universidade Federal do Rio Grande do Sul UFRGS (2006). Doutor em Planejamento Energético e Ambiental (PPE/COPPE) pela Universidade Federal do Rio de Janeiro UFRJ (2013). Sua principal linha de pesquisa é voltada para a área de Engenharia da Sustentabilidade. Atualmente é Professor Adjunto da Universidade Federal do Paraná.

#### Gilberto José Dallagranna

Graduando em Gestão da Informação pela Universidade Federal do Paraná. Sua principal linha de pesquisa é informação, tecnologia e gestão.

#### Gildenor de Souza Amorim Cavalcante

Possui graduação em Análise de Sistema pela Universidade Salgado de Oliveira (2003). É professor efetivo da Pontifícia Universidade Católica de Goiás desde 2011. Atualmente mestrando em Engenharia de Produção e Sistemas pela (PucGO).

#### Giulia Freire dos Santos

Graduanda em Engenharia de Produção pela Universidade Tecnológica Federal do Paraná. Atualmente é estagiaria na área de automação de marketing.

# Gustavo Henrique Ferreira Lima

Graduando em Engenharia de Produção pela Universidade Federal de Alagoas – UFAL.

#### Gustavo Ribeiro Cercal

Engenheiro Químico graduado pela PUC-PR (2009-2013), Mestre (2015-2017) e doutorando (2019-2023) em Química pela UFPR. Project Management Professional, PMP®, certificado em 2019 pelo Project Management Institute (PMI). Trabalha na Robert Bosch Ltda desde 2012, atualmente como líder de projetos na área da manufatura.

#### Harvey José Santos Ribeiro Cosenza

Pós-doutor, doutor e mestre em Engenharia de Produção pela Coppe/UFRJ. Formado em Engenharia Industrial Elétrica pelo CEFET-RJ, é professor adjunto da Universidade Federal Fluminense (UFF) no departamento de Engenharia (REG - RIC).

#### Hialisson Arantes

Graduação em Administração de Empresas pela Faculdade de Marketing e Negócios (2010). Graduação em Engenharia de Produção pela Universidade Federal de Uberlândia (2018). MBA em Gestão de projetos pela faculdade Norte do Paraná (2018). Tem experiência em projeto de economia solidária.

#### Ieda Maria Fagundes Zanolla

Possui graduação em Engenharia civil pela Pontifícia Universidade Católica do Rio Grande do Sul (2004). Atualmente é engenheira auditora sênior UHY AUDITORES BRASIL/EUA, professora de curso de pós-graduação perita TJRS, assistente técnica de perícia; Inspetora de estruturas de concreto armado; assistente técnica de diagnóstico de manifestações patológicas de estruturas de concreto armado; engenheira consultora de planejamento e execução de obras.

#### Ingrid Rodrigues Nunes

Bacharel em Engenharia de Produção, pela na Universidade Tecnológica Federal do Paraná (UTFPR) (2020), em Londrina – PR. Participação em iniciação científica com ênfase em Gestão de Custos. Um artigo publicado, "O Emprego do Método de Custeio RKW como Instrumento de Apoio à Decisão em uma Indústria Moveleira".

#### Ingridy Nuara Miranda Santana

Graduanda em Engenharia de Produção pela Universidade Federal de Rondônia (UNIR), Black Belt Lean Six Sigma. Sua principal linha de pesquisa é voltada para a área de Sistema de Gestão de Qualidade. Atualmente é estagiária administrativa na Construtora Resecom em Cacoal-RO.

#### Israel Mateus de Oliveira

Graduação em Engenharia de Produção pela Faculdade Unida de Campinas (2019). Tem experiência na área com ênfase em melhoria contínua de processos, atuando principalmente nos seguintes temas: automação de processos físicos, digitalização, implementação de indicadores e análise de fluxos processuais.

#### João Vitor Brandão Bueno

Cursando Engenharia de Produção, início em 2020/1, na Universidade Tecnológica Federal do Paraná (UTFPR), em Londrina – PR. Participação em iniciação científica com ênfase em Gestão de Custos. Um artigo publicado, "O Emprego do Método de Custeio RKW como Instrumento de Apoio à Decisão em uma Indústria Moveleira".

### Jorge Dela Justina Ascari

Graduação em Engenharia de Produção pelo Centro Universitário Barriga Verde – UNIBAVE (2017). Especialita MBA em Engenharia e Gestão de Processos Produtivos pela Universidade do Extremo Sul Catarinense – UNESC (2020). Sua principal área de atuação é em programação da produção alinhadas com Simulações e Avaliações de desempenhos em Processos Produtivos.

# José Ângelo Ferreira

Pós Doutor em Engenharia Industrial pela Ryerson University de Toronto-Canada (2018). Doutor em Educação pela Universidade Nove de Julho - SP (2012); Mestre em Engenharia de Produção pela Universidade Federal de Santa Catarina (2000) Graduado em Administração pelo Middlesex County College – New Jersey-EUA (1992), Graduado em Pedagogia pela Faculdade Pitágoras - Campus Londrina (2012). Professor titular da Universidade Tecnológica Federal do Paraná. Coordenador da Pesquisa sobre Aplicaçao da Learning and Forgetting Curve no Planejamento de Produção e Monitoramento de Custos Industrial.

#### José Marcelo A. P. Cestari

Professor do Departamento de Ciência e Gestão da Informação (DECIGI) da Universidade Federal do Paraná (UFPR) e do Programa de Pós-Graduação em Gestão da Informação (PPGGI). Posdoutor em Engenharia de Produção e Sistemas com projetos de gestão de indicadores de sustentabilidade em organizações sem fins lucrativos (projeto entre PUCPR e Virginia Tech/USA). Com certificações PMP, PSM, ITIL e COBIT Foundation, Rational Unified Process, MCTS, Information Security Foundation (ISO 27002).

#### José Ramos dos Santos Netto

Possui graduação em Engenharia Civil pela Faculdade de Ciência e Tecnologia de Itabuna (2018). Possui Especialização em Gestão Pública pela Faculdade de Ciência e Tecnologia de Itabuna. Está cursando Especialização em Estruturas pela Faculdade Sudoeste – FASU (UNIGRAD). Tem experiência na área de Matemática, com ênfase em Engenharia Civil e Administração.

#### Joselito Moreira Chagas

Mestrado em Engenharia de Produção pela Unesp de Guaratinguetá. MBA em Gestão Empresarial pela Fundação Getúlio Vargas - FGV e MBA Administração de Empresas pela Universidade São Francisco – USF. Atualmente é professor dos cursos de engenharia do UNISAL - Centro Universitário Salesiano de São Paulo - Unidade de Lorena.

#### Juan Carlos Cebrian

Graduado em Engenharia Mecânica Elétrica pela Universidade Nacional de Ingeniería - UNI, Lima, Peru (2001). Mestre em Engenharia Elétrica pela Universidade Estadual Paulista "Júlio de Mesquita Filho" - UNESP (2003). Doutor em Engenharia Elétrica pela Universidade de São Paulo (2008). Suas principais linhas de pesquisa são: planejamento de redes elétricas, redes elétricas inteligentes, qualidade da energia elétrica e Indústria 4.0. Atualmente é professor assistente doutor na UNESP campus de Itapeva.

#### Juliana Mouzer da Silva Proença

Possui graduação em Engenharia de Produção pela Universidade Federal Fluminense (2019). Tem experiência na área de Engenharia de Produção no setor Offshore e têxtil.

#### Kathleen Cristina Silveira Cunha

Graduada em Engenharia Mecânica na Faculdade de Roseira – SP (2020). Atualmente atuo como pesquisadora vinculada CEAVAP – Centro de Estudos Ambientais do Vale do Paraíba. Obtenho interesses nas áreas de pesquisas, voltadas para metrologia, materiais, indústria 4.0 e suas tecnologias.

#### Kauana Maria Costa Borges

Graduação em Engenharia de Produção pela Faculdade Unida de Campinas (2019). Capacitação em Gestão da Qualidade, Segurança do Paciente e Acreditação em Saúde (2020). Sua principal linha de pesquisa é voltada para a área qualidade e melhoria contínua. Atualmente exerce o cargo de analista de processos e certificações na área hospitalar.

#### Kele Genifer Rodrigues da Silva

Aprendizagem Industrial em Processos Administrativos (2013) e em Modelagem de Fundição pelo SENAI/CETEF (2014). Graduanda em Engenharia de Produção pela Universidade do estado de Minas Gerais. Atualmente é estagiária em empresa de mineração.

#### Kimberley Graziela Veldt

Graduanda em Engenharia de Produção pela Universidade Tecnológica Federal do Paraná.

#### Leonardo Alves Reis

Graduação em Geologia pela Universidade Federal de Minas Gerais (2008). Pós-Graduação em Gerenciamento de Projetos pelo Instituto de Educação Tecnológica (2015). Graduando em Engenharia de Produção pela Universidade do Estado de Minas. Pós-Graduando em Engenharia em Geotecnia pela Pontifícia Universidade Católica/MG. Atualmente atua como geólogo na área de geotecnia em empresa privada.

#### Leonardo Bonotto Meciano

Técnico em Eletromecânica pelo CEEP Curitiba e graduando em Engenharia Mecânica pela Universidade Federal do Paraná (UFPR) com período sanduíche realizado na Université de Technologie de Compiègne (UTC-FR) suportado pela CAPES. Atua na área de pesquisa profissional relacionada à implementação de metodologias ágeis em projetos de manufatura na Robert Bosch Ltda, planta de Curitiba.

#### Leonardo Campos Lopes

Graduação em Engenharia de Produção pela Universidade Federal de Uberlândia (2019).

#### Leonardo Mangia Rodrigues

Doutorando em Engenharia de Produção pela- COPPE/UFRJ, Mestrado em Engenharia de Produção pela - COPPE/UFRJ, Graduação em Engenharia de Produção pelo Centro Federal de Educação Tecnológica Celso Suckow da Fonseca - CEFET-RJ. Atualmente realiza pesquisas na área de Avaliação Social do Ciclo de Vida (ACV-Social) e Logística Urbana Sustentável pelo Laboratório de Mobilidade, Logística e Sustentabilidade MOBILOG da COPPE/UFRJ.

#### Ligia Marcela Tarazona Alvarado

Graduação em Controle Electrico e Instrumentacão pela Universidad Distrial Franscisco Jose de Caldas (2008). Mestre em Engenheria Electrica – PUC-Rio (2014). Sua principal linha de pesquisa é voltada para a área de Engenharia da Sustentabilidade, energias renováveis. Atualmente é Doutoranda em Engenharia Ambiental (Poli) pela Universidade Federal do Rio de Janeiro UFRJ.

#### Lino Guimarães Marujo

Professor associado de Logística e Simulação no Programa de Engenharia de Produção da COPPE/UFRJ. Suas áreas de pesquisa incluem cadeias de suprimentos sustentáveis, economia circular, logística urbana e reversa, e big data em logística. Atua na área de logística e gestão da cadeia de suprimentos desde 1996, em empresas como Votorantim, CSN, Vale e SEBRAE e instituições acadêmicas. É fundador do Instituto Brasileiro de Transporte Sustentável e líder de research track em sustentabilidade de cadeias de suprimentos do SCALE-MIT. Engenheiro (UFF), certificado BSCM (APICS), tem mestrado em tecnologia e operações, pelo CEFET-RJ, doutorado em Logística Naval pela COPPE/UFRJ e Pós-doutorado em Logística e Transportes pelo MIT.

#### Lucas Santos da Silva

Possui graduação em Engenharia de Produção pela UNIVERSIDADE DE VASSOURAS (2018). Tem experiência na área de Engenharia de Produção. Cursa MBA em Gestão de Negócios pela ESCOLA SUPERIOR DE AGRICULTURA LUIZ DE QUEIROZ USP/ESALQ. Professor de matemática do ensino básico durante o ano de 2019 através do programa de desenvolvimento de lideranças do Ensina Brasil. Mediador presencial de Introdução à Informática para os cursos de licenciatura do Consórcio CEDERJ.

### Luis Antonio Camargo Quartarolli

Graduado em Administração de Empresas pela Faculdade de Ciências Contábeis e Administrativas de Sorocaba - FACCAS (1984). Pós-graduado Lato sensu Especialização em Administração Financeira – FACCAS (1985). Pós-graduado Lato sensu Especialização em Administração de Produção e Logística – Universidade de Sorocaba – UNISO (2005). Atualmente Mestrando na área de Transportes na Universidade Estadual de Campinas – UNICAMP. Término programado para 2021.

### Luis Cláudio Bernardo Moura

Graduado em Engenharia Elétrica, com MBA em Gestão de T.I. para Executivos, Doutorado e Mestrado em Engenharia da Produção. Êxito na gestão de Projetos de grande porte voltados a modelo de PMI. Habilidade na coordenação de equipes multifuncionais e gestão de pessoas. Participação na identificação e desenvolvimento de novas tecnologias para melhoria operacional e mudanças organizacionais. Forte senso analítico, dinâmico e com capacidade para liderança de equipe. Focado a resultado com capacidade de lidar com desafios.

#### Luís Fernando Magnanini de Almeida

Graduação em Engenharia Física pela Universidade Federal de São Carlos (2009). Mestre em Engenharia de Produção pela Universidade Federal de São Carlos (2012). Doutor em Engenharia de Produção pela Universidade Federal de São Carlos (2016). Sua principal linha de pesquisa é voltada para Gerenciamento Ágil de Projetos, Gerenciamento de Projetos, Gestão do Conhecimento, Desenvolvimento de Produtos e Gestão da Qualidade. Atualmente é professor Adjunto da Universidade Federal de Uberlândia.

#### Luiz Gustavo Silva dos Santos

Técnico ensino médio com habilitação em Eletrotécnica pelo Colégio técnico Industrial de Santa Maria (1990). Graduação em Engenharia Civil pela Universidade Federal de Santa Maria (2013). Especialização em Administração, Gestão Pública e Políticas Sociais pela Faculdade Dom Bosco (2015). Suas linhas de pesquisa estão voltadas para as áreas de Administração pública, Gestão Universitária e Manutenção Predial.

#### Marcelo Faria dos Santos

Graduação em Engenharia Civil pela Universidade de Brasília (1997). Pós-graduação em Engenharia de Projetos pelo Instituto Euvaldo Lodi (2000). Mestrando em Engenharia de Produção e Sistemas pela Pontifícia Universidade Católica de Goiás (2020). Sua principal linha de pesquisa é voltada para a área da manufatura aditiva para construção civil.

### Marco Pereira de Souza

Engenheiro de produção formado pela UFRJ em 2009, com pós-graduação em Gestão de Projetos na PUC-RJ em 2017,

com mestrado em engenharia de produção pela COPPE-UFRJ em 2020. Atualmente trabalha no IBGE.

#### Marcos Araújo de Araújo

Graduando em Engenharia de Produção pela Universidade do Estado do Pará (UEPA), Técnico têxtil (2020) pelo SENAI CETIQT (Centro de Tecnologia da Indústria Química e Têxtil). Atualmente atua como estagiário na Companhia Têxtil de Castanhal – CTC.

#### Marcos Lajovic Carneiro

Graduação em Engenharia Elétrica pela UFG (2007). Mestre em Engenharia Elétrica pela UFG (2009). Doutor em Engenharia Elétrica pela UnB e Universidade de Bordeaux I (co-tutela). Pós-doutorado realizado na Université de Bretagne Occidentale (Brest - França) em conjunto com o laboratório CEA-Leti em Grenoble (França). Sua principal linha de pesquisa é voltada para as áreas de robótica e impressão 3D. Atualmente é professor efetivo na PUC-Goiás.

#### Maria José Pereira Dantas

Possui graduação em Matemática pela Universidade Católica de Goiás (1988), Especialização em Estatística pela PUC-MG (1992), Mestrado em Engenharia Elétrica e de Computação pela Universidade Federal de Goiás (2000), e Doutorado em Engenharia Elétrica pela Universidade de Brasília (2008). Atua nas Linhas de Pesquisa de Probabilidade e Estatística e Modelagem e Simulação de Sistemas.

#### Mateus Araújo de Araújo

Graduando em Engenharia de Produção pela Universidade do Estado do Pará (UEPA), Técnico têxtil (2020) pelo SENAI CETIQT (Centro de Tecnologia da Indústria Química e Têxtil). Atualmente atua como estagiário na Companhia Têxtil de Castanhal – CTC.

#### Mateus Kopsel

Graduando em Engenharia de Produção pela Universidade Tecnológica Federal do Paraná.

#### Matheus Barbosa Cardozo

Graduado em Engenharia Química pela Universidade Federal de Rio Grande (2017). Especialista em Gestão de Projetos pela Fundação Getúlio Vargas (2019). Sua principal linha de pesquisa é à utilização de ferramentas para o apoio à tomada de decisão, com foco em series temporais e Sistema de Informações Geográficas. Atualmente faz Mestrado em Engenharia de Produção na Universidade Federal Fluminense e trabalha em uma empresa privada, na área de Gestão da Qualidade e Meio Ambiente.

#### Matheus Ferreira de Barros

Possui graduação em Engenharia de Produção pela Universidade Federal Fluminense (2013), mestrado em Metrologia (2015) e em Filosofia (2018), ambos pela Pontifícia Universidade Católica do Rio de Janeiro. Atualmente é professor da Universidade Federal do Rio de Janeiro nos cursos de Engenharia do Campus Macaé, respondendo como substituto eventual da coordenação da graduação em Engenharia de Produção. Também atua como professor colaborador do Laboratório de Meteorologia da Universidade Estadual do Norte Fluminense e é aluno de doutorado do Programa de Pósgraduação em Filosofia da PUC - Rio. Tem interesse nas seguintes áreas: Pesquisa Operacional, Energias Renováveis, Filosofia Contemporânea, História e Filosofia das Ciências e da Tecnologia.

#### Nathalia Teresinha Valiati

Graduanda em Engenharia de Produção pela Universidade Tecnológica Federal do Paraná. Atualmente é estagiaria na área de planejamento e controle da produção.

# Orlando Fontes Lima Junior

Professor Titular em Logística e Transportes da Faculdade de Engenharia Civil, Arquitetura e Urbanismo da UNICAMP. Foi Professor da Escola Politécnica da Universidade de São Paulo, Prefeito da Cidade Universitária "Zeferino Vaz", Vice Reitor Executivo de Administração da UNICAMP e Presidente da ANPET Associação Nacional de Pesquisa e Ensino de Transportes. Criador e coordenador o Laboratório de Aprendizagem em Logística e Transportes (LALT). Desenvolve atualmente projetos e pesquisas relacionados a Tecnologias Disruptivas e Humanização em Logística.

# Pablo Deivid Valle

Possui doutorado em Engenharia Mecânica pela Universidade Federal do Paraná (2016). Atualmente é professor no Departamento de Engenharia Mecânica da UFPR. Tem experiência na área de Engenharia Mecânica, com ênfase em Processos de Fabricação, atuando principalmente nos seguintes temas: usinagem, indústria 4.0 e Lean Manufacturing.

### Peterson Diego Kuhn

Possui graduação em engenharia de produção agroindustrial pela Universidade Estadual do Paraná (2005). Especialização Engenharia de Segurança do Trabalho pela FAG (2010). Mestrado em Engenharia de produção pela UTFPR-Campus de Ponta Grossa (2010). Atualmente é Professor do Magistério Superior da Universidade Tecnológica Federal do Paraná - UTFPR Campus de Medianeira.

### Priscila Pasti Barbosa

Graduação em Engenharia de Produção pela Universidade Estadual de Maringá (2008). Especialista em Negócios do Vestuário pela Faculdade de Tecnologia do SENAI/SC de Blumenau (2011). Mestre em Engenharia Urbana pela Universidade Estadual de Maringá (2012). Sua principal linha de pesquisa é voltada para a área de Engenharia de Produção, principalmente com os seguintes temas: Avaliação do Ciclo de Vida (ACV), Processos Produtivos, Gestão de Projetos, Gestão de Processos, Gestão Ambiental e Gestão da Qualidade. Atualmente, Professora Auxiliar do curso de Engenharia de Produção da Universidade Estadual de Maringá.

# Ramon Oliveira Borges dos Santos

Graduando em Engenharia Mecânica pelo Centro Universitário Salesiano de São Paulo - UNISAL Lorena, também graduando em Licenciatura em Matemática pelo Centro Universitário Internacional - UNINTER. Atualmente sou integrante do corpo de pesquisadores do Unisal Lorena, participando do grupo de pesquisa institucional vinculado ao CNPq, atuando na modalidade de pesquisador nível iniciação científica, o grupo de pesquisa apresenta a denominação intitulado de Inovação Acadêmica, Sustentável e Social.

#### Regina Elaine Santos Cabette

Doutorado em Engenharia e Tecnologia Espaciais pelo Instituto Nacional de Pesquisas Espaciais (2006). Mestrado em Física pela Universidade Estadual Paulista Júlio de Mesquita Filho (2001). Atualmente é coordenadora dos Cursos de engenharia Civil e Mecânica e Professora do ciclo básico das Engenharias do UNISAL - Centro Universitário Salesiano de São Paulo - Unidade de Lorena e Coordenadora do Comitê de Ética em Pesquisa do UNISAL.

#### Reinaldo Ramos Silva

Mestre em Gestão e Estratégia pela Universidade Federal Rural do Rio de Janeiro (2010 - 2011) Graduado em Administração pela Universidade Federal Fluminense, campus de Volta Redonda (2009). Professor de Administração da Produção, Materiais, Logística, Pesquisa Operacional, Estatística, Administração Estratégica, e Controle estatístico de processo, na UFF - Universidade Federal Fluminense (2012-2014), USS (2014-2017) - Universidade Severino Sombra e Universidade Federal Rural do Rio de Janeiro (2018- ).

### Renato Tenório Cavalcante

Graduando do Curso de Engenharia de Produção - Faculdades Kennedy de Belo Horizonte.

#### Ricardo Stevam de Souza Silva

Técnico em Eletrônica pelo Colégio Técnico Martins (2012). Técnico em Mecatrônica pelo Senai-Cetem Maria Madalena Nogueira (2015). Graduando em Engenharia de Produção pela Universidade do Estado de Minas Gerais.

#### Rodrigo Bossolan Pimentel Vessoni

Graduação em Engenharia de Produção pela Universidade Estadual de Maringá (2009). Atualmente é Gerente de Operações na área de entretenimento.

#### Rodrigo do Val Andrade

Formado em Engenharia Civil pela Universidade Veiga de Almeida (2017) e Técnico em Edificações pela Fundação de Apoio à Escola Técnica (2012). Tem experiência na Área de Engenharia Civil com ênfase em Projetos de Estruturas de Concreto Armado, atuando com softwares como AutoCAD e Cypecad. Durante o último ano, participou das pesquisas desenvolvidas no NUMATS/POLI/COPPE e Laboratório de Estruturas do Programa de Engenharia Civil/COPPE, sob supervisão do Prof. Romildo Dias Toledo Filho.

#### Rodrigo Vieira Mansão

Graduação em Engenharia de Produção pela Faculdade Unida de Campinas - FacUnicamps (2019). Pós graduando em Auditoria em Sistemas de Saúde pelo Instituto de Pós Graduação e Graduação – IPOG. A linha de pesquisa voltada para a área de consultorias hospitalares. Atualmente atua como supervisor de faturamento.

#### Rodrigo Xavier Ouriques

Graduação em Ciências Biológicas – Bacharelado em Ecologia (ULBRA, 2006), Especialização em Planejamento e Gerenciamento Ambiental (FACOS, 2012), Técnico Ambiental (Universitário, 2012), Mestrado em Ecologia e Evolução da Biodiversidade - Zoologia (PUCRS, 2019-atual).

#### Rogério da Silva Nunes

Possui Graduação e Mestrado em Administração pela UFRGS e Doutorado em Administração pela USP. Atuou como docente e em cargos administrativos na UFSM, UNIFECAP, FISP/UNIFMU e UNINOVE. Atualmente, é professor associado da UFSC, onde atua no Programa de Pós-Graduação em Administração Universitária (PPGAU). Temas de interesse: Estratégia, Mapeamento de Processos, Administração da Produção, Logística, Qualidade e Avaliação da Educação Superior.

#### Rogério Dias Leite

Graduado em licenciatura plena em matemática pela Pontifícia Universidade Católica de Campinas – Puccamp (2002). Pósgraduação em Administração de Empresas, em nível de especialização, FGV EASP – Ceag (2006). Pós-graduação em Gestão da Cadeia de Suprimentos e Logística, em nível de especialização na Faculdade de Engenharia Civil da Universidade Estadual de Campinas – Unicamp (2013).

#### Rubya Vieira de Mello Campos

Graduação em Engenharia de Produção Agroindustrial pela Universidade Estadual do Paraná - UNESPAR/Campus de Campo Mourão - FECILCAM (2008). Mestre em Engenharia Urbana pela Universidade Estadual de Maringá (2012). Doutora em Engenharia Química pela Universidade Estadual de Maringá (2017). Sua principal linha de pesquisa voltada nas áreas de Engenharia da Sustentabilidade e Engenharia do Produto. Atualmente, Professora Adjunta do Curso de Engenharia de Produção da Universidade Estadual de Maringá.

#### Sebastião José de Andrade

Possui graduação em Engenharia Mecânica (2010) e especialização em Engenharia de Projetos de Equipamentos Mecânicos pela UniFOA – Centro Universitário de Volta Redonda (2013) além da formação técnica em Eletromecânica pelo ICT- Instituto de Cultura Técnica (2003). Atualmente é mestrando em Engenharia de Produção (2019) pela UFF – Universidade Federal Fluminense. Atua na área de engenharia de projetos mecânicos com conhecimentos em gestão de projetos e melhoria de processo produtivo no ramo siderúrgico e cerâmico.

#### Solange Vandresen

Bacharelado e Licenciatura em Química (2004), mestrado em Engenharia de Alimentos (2007) e Doutorado em Engenharia Química (2011), todos na Universidade Federal de Santa Catarina. Atua como coordenadora do curso de graduação em Engenharia de Produção do UNIBAVE, além de docente nos cursos de Engenharia de Produção e Sistemas de Informação. Atua ainda, na área de processamento de alimentos, separação, caracterização físico-química e controle de qualidade.

#### Syntia Lemos Cotrim

Graduação em Engenharia de Produção pela Universidade Estadual de Maringá (2011). Mestre em Engenharia Urbana pelo Departamento de Engenharia Civil da Universidade Estadual de Maringá (2014). Doutoranda em Engenharia Química pela Universidade Estadual de Maringá. Sua principal linha de pesquisa é voltada para a área de Engenharia de Produção subareas: Pesquisa Operacional; Engenharia da Qualidade; e Engenharia do Produto. Atualmente, Professora Auxiliar do curso de Engenharia de Produção da Universidade Estadual de Maringá.

#### Tânia Nogueira Fonseca Souza

Graduação em Engenharia Mecânica pela Universidade de Itaúna (1986). Mestre em Tecnologia pelo Cefet/MG (2002). Doutora em Engenharia Mecânica pela Universidade Federal de Minas Gerais (2012). Atualmente é professora na Universidade do Estado de Minas Gerais e na Universidade de Itaúna.

#### Thamara França do Carmo Torres

Graduação em Engenharia de Produção pelo Centro Federal de Educação Tecnológica Celso Suckow da Fonseca (2005). Pós-graduação em Docência do Ensino Superior pela Universidade Cândido Mendes (2008). MBA em Gestão Estratégica da Produção e Manutenção pela Universidade Federal Fluminense (2015). Mestre em Engenharia de Transporte pela Universidade Federal do Rio de Janeiro (2019). É doutoranda em Engenharia de Produção pela Universidade Federal do Rio de Janeiro e sua principal linha de pesquisa é na área de Logística pelo Laboratório de Mobilidade, Logística e Sustentabilidade MOBILOG da COPPE/UFRJ.

#### Thamine Gomes Rodrigues

Graduada em Engenharia de Produção pela Faculdade Unida de Campinas – FacUnicamps (2019). Experiência em mensurar capacidade produtiva, análise de indicadores, Planejamento Programação e Controle da Produção, e Gestão da Qualidade. Sua principal linha de pesquisa é voltada para o Lean Manufacturing e Pesquisa Operacional.

#### Theresa Cristina Gonçalves Venuto

Graduanda em Engenharia da Produção pela UNISAL - Centro Universitário Salesiano de São Paulo - Unidade de Lorena. Cursando a Pós-Graduação - Gestão da Produção pela Universidade Estadual Paulista - Faculdade de Engenharia de Guaratinguetá - FEG UNESP. Graduada em Administração de Empresas pela Faculdade de Economia, Administração e Contabilidade da Universidade de São Paulo - FEA USP (2012).

# Thiago Felipe Schiavon

Cursando Engenharia de Produção, início em 2017/2, na Universidade Tecnológica Federal do Paraná (UTFPR), em Londrina – PR. Participação em iniciação científica com ênfase em Gestão de Custos. Um artigo publicado, "O Emprego do Método de Custeio RKW como Instrumento de Apoio à Decisão em uma Indústria Moveleira".

### Túlio Rachid Silva

Aprendizagem Industrial em Eletrônica pelo Senai CFP Anielo Greco (2014). Graduando em Engenharia de Produção pela Universidade do Estado de Minas Gerais. Atualmente é assessor da tesouraria no Centro Acadêmico de Engenharia de Produção (CAEP).

#### Vanessa Regina Vieira Santos

Graduada em Engenharia de Produção pela Universidade Federal de Alagoas – UFAL. Mestrando em Engenharia de Produção pela Universidade Federal de Pernambuco – UFPE.

#### Vinicius Augusto Paixão Miranda

Graduando do Curso de Engenharia de Produção - Faculdades Kennedy de Belo Horizonte.

#### Vinicius Ferras de Souza Braz

Graduando do Curso de Engenharia de Produção - Faculdades Kennedy de Belo Horizonte.

#### Vinicius Otto Mehl

Graduado em Engenharia Mecânica pela Universidade do Estado de Santa Catarina (2002). Pós graduado em Lean Manufacturing pela FGV (2009) e mestrando em engenharia de manufatura (2021). Linha de pesquisa está voltada para conectividade de equipamentos no ambiente 4.0. Atualmente é diretor industrial na SCHWARZ S.A.

#### Vinícius Pimentel Martins

Mestrando em Engenharia de Produção na Universidade Federal Fluminense e Assistente de Engenharia pela Companhia Siderúrgica Nacional – CSN). Possui graduação em Engenharia de Produção (Universidade Estadual do Norte Fluminense), com bolsa de Iniciação Científica (CNPq) e intercâmbio patrocinado pela CAPES em Manufacturing and Systems Engineering (California State University Northridge). Atuação profissional como estagiário de Systems Engineering (Stevens Institute of Technology) e Analista de Logística Internacional (CSN).

#### Welliton Anderson da Silva Omena

Graduado em Engenharia Mecatrônica pela Universidade Tiradentes – UNIT.
## ORGANIZADOR (A)

## Thaise Ribeiro Luz

Editora chefe da Editora Kreatik. Entusiasta da área de tecnologia, computação, design, marketing digital, inovação e empreendedorismo; possui graduação em Marketing pelo Centro Universitário Internacional (2017) e pós graduação em Engenharia de Produção pela Universidade Cruzeiro do Sul (2020).

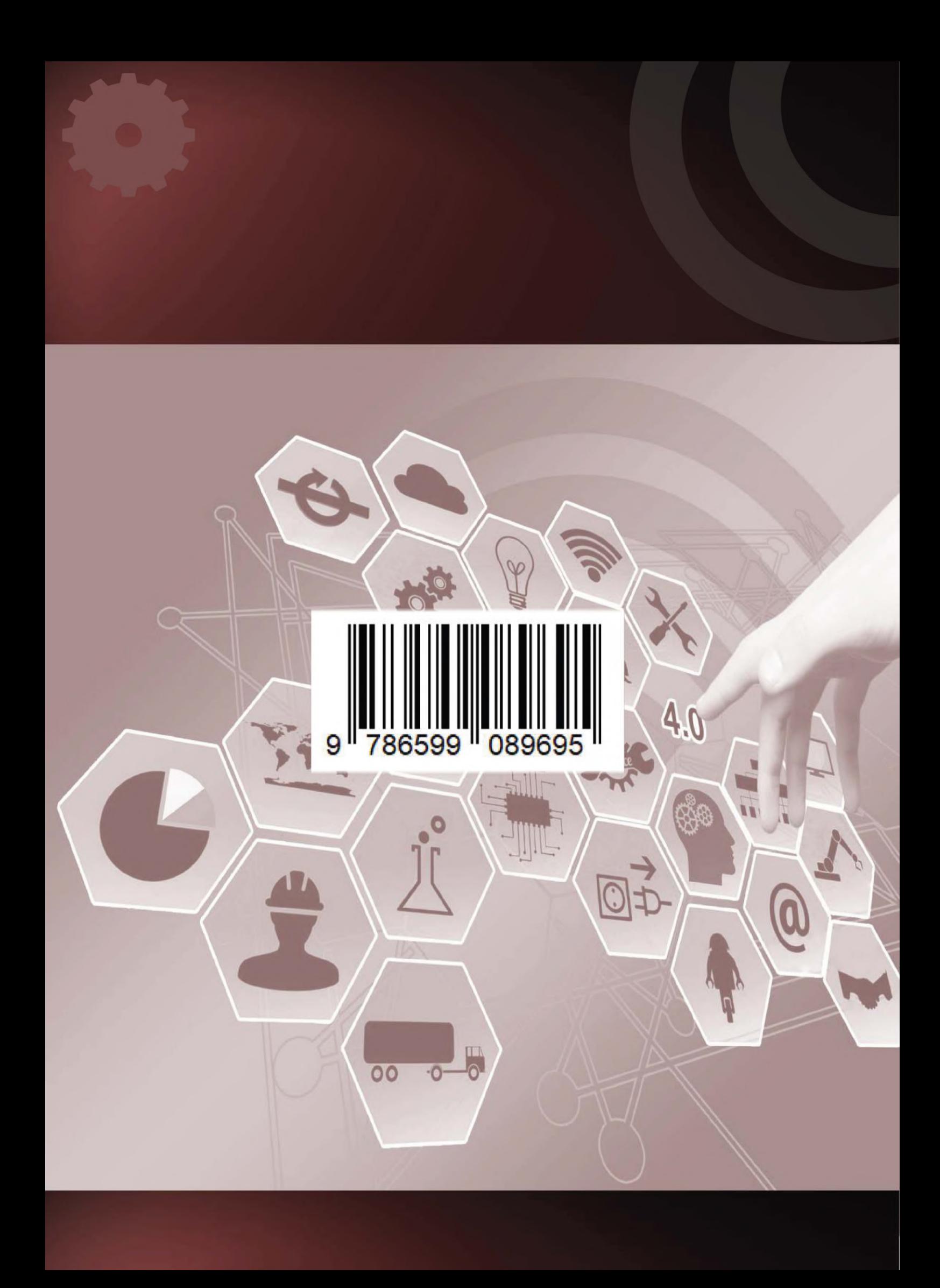